การศึกษาเปรียบเทียบการประมาณค่าจากตัวแบบการถดถอย สำหรับข้อมูลที่มีการแจกแจง แบบล็อกนอร์มอล ที่ถูกตัดปลายทางขวาแบบสุ่มที่มีการแจกแจงแบบยูนิฟอร์ม

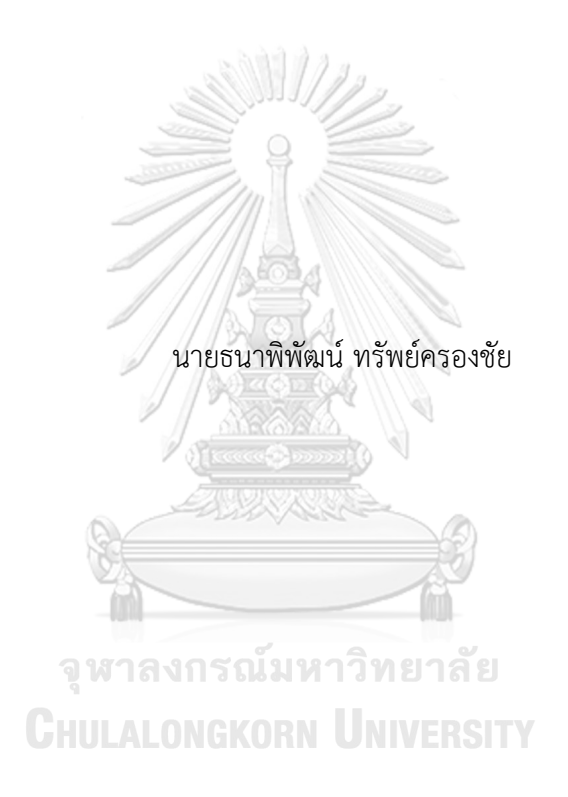

วิทยานิพนธ์นี้เป็นส่วนหนึ่งของการศึกษาตามหลักสูตรปริญญาวิทยาศาสตรมหาบัณฑิต สาขาวิชาสถิติ ภาควิชาสถิติ คณะพาณิชยศาสตร์และการบัญชี จุฬาลงกรณ์มหาวิทยาลัย ปีการศึกษา 2561 ลิขสิทธิ์ของจุฬาลงกรณ์มหาวิทยาลัย

### A COMPARATIVE STUDY ON ESTIMATION FROM REGRESSION MODEL FOR DATA FROM LOGNORMAL DISTRIBUTION UNDER RANDOM RIGHT-CENSORING FROM UNIFORM DISTRIBUTION

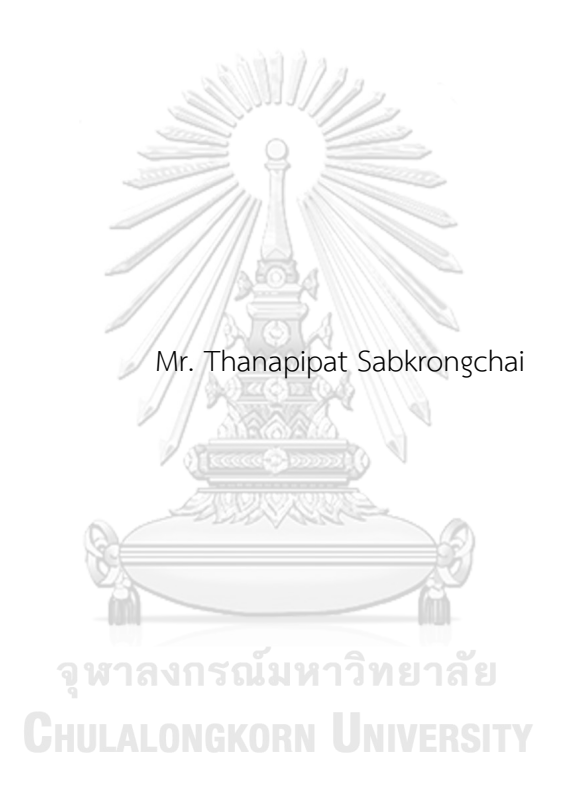

A Thesis Submitted in Partial Fulfillment of the Requirements for the Degree of Master of Science in Statistics Department of Statistics Faculty of Commerce and Accountancy Chulalongkorn University Academic Year 2018 Copyright of Chulalongkorn University

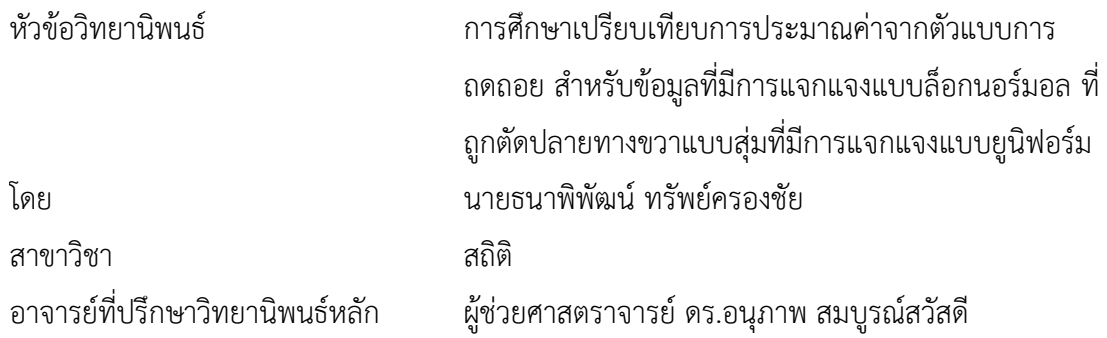

คณะพาณิชยศาสตร์และการบัญชี จุฬาลงกรณ์มหาวิทยาลัย อนุมัติให้นับวิทยานิพนธ์ฉบับนี้ เป็นส่วนหนึ่งของการศึกษาตามหลักสูตรปริญญาวิทยาศาสตรมหาบัณฑิต

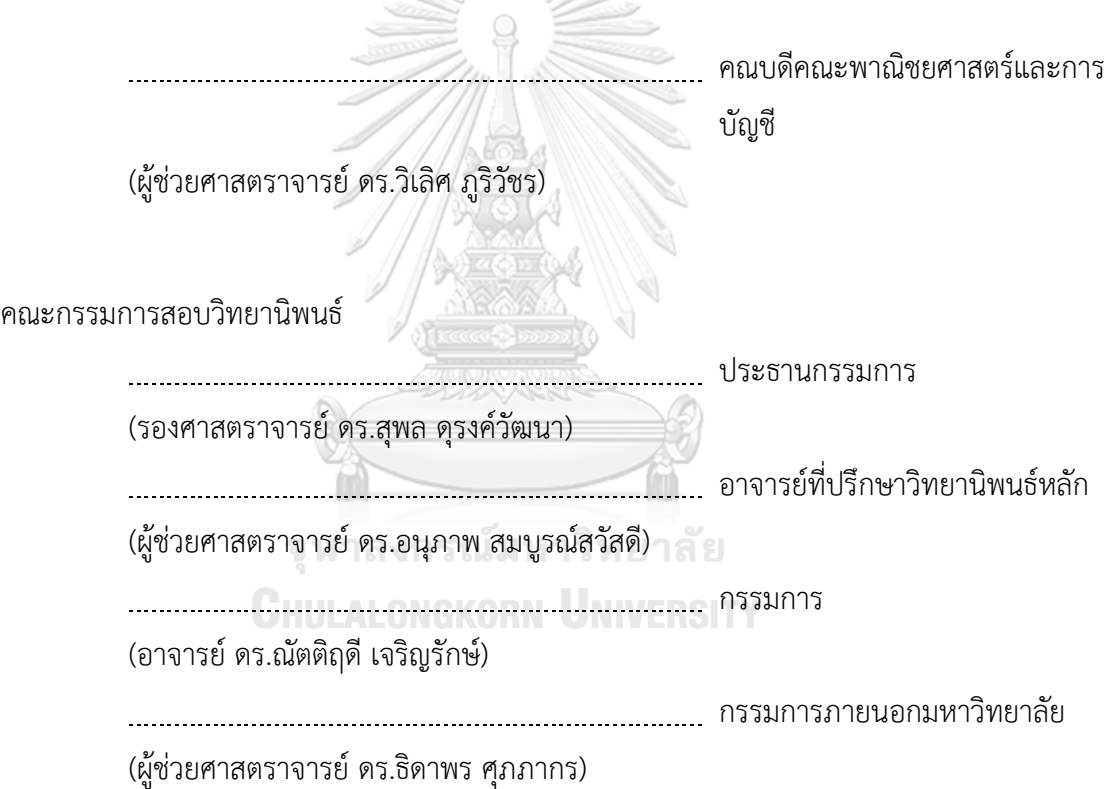

ธนาพิพัฒน์ทรัพย์ครองชัย : การศึกษาเปรียบเทียบการประมาณค่าจากตัวแบบการ ถดถอย ส าหรับข้อมูลที่มีการแจกแจงแบบล็อกนอร์มอล ที่ถูกตัดปลายทางขวาแบบสุ่มที่ มีการแจกแจงแบบยูนิฟอร์ม. ( A COMPARATIVE STUDY ON ESTIMATION FROM REGRESSION MODEL FOR DATA FROM LOGNORMAL DISTRIBUTION UNDER RANDOM RIGHT-CENSORING FROM UNIFORM DISTRIBUTION) อ.ที่ปรึกษาหลัก : ผศ. ดร.อนุภาพ สมบูรณ์สวัสดี

งานวิจัยนี้มีวัตถุประสงค์เพื่อศึกษาเปรียบเทียบการประมาณค่าจากตัวแบบความถดถอย เมื่อตัวแปรตามมีการแจกแจงแบบล็อกนอร์มอลและตัวแปรตามบางค่าเป็นข้อมูลที่ถูกตัดปลายทาง ขวาแบบที่ 1 ด้วยวิธีด้วยวิธีกำลังสองต่ำสุด (OLS), วิธีของแชตเทอร์จีและแมคลีช (CM) วิธีภาวะ น่าจะเป็นสูงสุดด้วยขั้นตอนอีเอ็ม (MLE\_EM) และวิธีภาวะน่าจะเป็นสูงสุดด้วยขั้นตอนอีเอ็มเมื่อมี การปรับค่าข้อมูลก่อนคำนวณ (MLE\_EM\_AD) ข้อมูลที่ใช้ในการศึกษาได้จากการจำลองข้อมูล 243 สถานการณ์ขนาดตัวอย่าง (n) เท่ากับ 30, 50, 100 ร้อยละของตัวแปรตามที่ถูกตัดปลายทางขวา (r $_1$ ) เท่ากับ 10, 20, 30 สัดส่วนช่วงเวลาที่เปิดรับผู้ป่วยต่อช่วงเวลาที่ติดตามการรอดชีวิต (r $_2$ ) เท่ากับ 0.1, 0.2, 0.3 อัตราส่วนความแปรปรวนของตัวแปรอิสระตัวที่ 1 ต่อตัวแปรอิสระตัวที่ 2 คือ 1:1, 1:2, 1:5 และอัตราส่วนความแปรปรวนรวมของตัวแปรอิสระต่อความคลาดเคลื่อน คือ 2:1, 1:1, 1:2

จากการศึกษาพบว่า 1) วิธีMLE\_EM และ MLE\_EM\_AD เป็นวิธีที่มีประสิทธิภาพสูงสุด เมื่อตัวอย่างมีขนาดปานกลางและใหญ่ (n = 50, 100) หรือร้อยละของข้อมูลที่ถูกตัดปลายทางขวา ปานกลางและมาก (r $_1$  = 20%, 30%) ในทางกลับกัน 2) วิธี OLS เป็นวิธีที่มีประสิทธิภาพสูงสุดเมื่อ ตัวอย่างมีขนาดเล็ก (n = 30) หรือตัวแปรอิสระมีการกระจายตัวน้อยกว่าความคลาดเคลื่อน แต่ CM มีประสิทธิภาพสูงสุดเมื่อตัวแปรอิสระมีการกระจายตัวมากกว่าหรือเท่ากับความคลาดเคลื่อน 3) ทุกวิธีมีประสิทธิภาพมากขึ้นเมื่อตัวอย่างมีขนาดใหญ่ขึ้น หรือตัวแปรถูกตัดปลายทางขวาน้อยลง หรือสัดส่วนช่วงเวลาที่เปิดรับผู้ป่วยต่อช่วงเวลาที่ติดตามการรอดชีวิตลดลง หรือความคลาดเคลื่อน กระจายตัวน้อยกว่าตัวแปรอิสระ

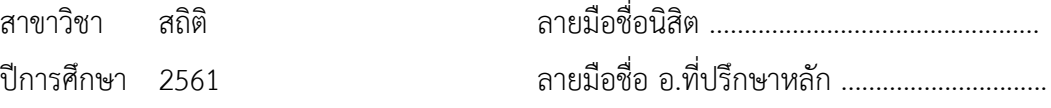

#### # # 6081549226 : MAJOR STATISTICS

KEYWORD: RANDOMLY RIGHT-CENSORED DATA, REGRESSION MODEL,

**ESTIMATION** 

Thanapipat Sabkrongchai : A COMPARATIVE STUDY ON ESTIMATION FROM REGRESSION MODEL FOR DATA FROM LOGNORMAL DISTRIBUTION UNDER RANDOM RIGHT-CENSORING FROM UNIFORM DISTRIBUTION. Advisor: Asst. Prof. ANUPAP SOMBOONSAVATDEE, Ph.D.

The objective of this research is to compare the estimation methods for log-linear regression model with dependent variable under random right-censoring from uniform distribution: 1) Ordinary Least Squares Method (OLS); 2) Chatterjee and McLeish Method (CM); 3) Maximum Likelihood Estimation using the EM algorithm (MLE\_EM); and 4) Maximum Likelihood Estimation using the EM algorithm with adjusted data (MLE\_EM\_AD). The results are from 243 scenarios.The sample sizes (n) are 30, 50, 100; the censoring proportions of data  $(r_1)$  are 10%, 20%, 30%; the random censoring ratio  $(r_2)$  are 0.1, 0.2, 0.3; the ratio of variances of two independent variables are 1:1, 1:2, 1:5; the ratio of variances of two independent variables to error variance are 2:1, 1:1, 1:2.

The findings are: 1) MLE\_EM and MLE\_EM\_AD perform best at sample size are moderate and large ( $n = 50$ , 100) or censoring proportion are moderate and high ( $r_1$  = 20%, 30%); On the other hand, 2) OLS performs best at sample size is small (n = 30) or the ratio of variances of two independent variables to error variance is small but CM perform best at ratio are equal or greater than 1; 3) The efficiency of all of the methods increase when sample size increase or proportion of censored data decrease or random censoring ratio decrease or ratio of sum of variances of two independent variables to error variance increase.

Field of Study: Statistics Student's Signature ................................. Academic Year: 2018 Marian Advisor's Signature .................................

#### **กิตติกรรมประกาศ**

ผู้วิจัยขอกราบขอบพระคุณผู้ช่วยศาสตราจารย์ดร.อนุภาพ สมบูรณ์สวัสดีเป็นอย่างยิ่งที่ได้ให้ โอกาสผู้วิจัยได้เป็นลูกศิษย์ในที่ปรึกษา สละเวลาให้คำแนะนำสั่งสอนและคำปรึกษาที่มีประโยชน์ อีกทั้ง ยังช่วยแก้ไขข้อบกพร่องต่าง ๆ จนกระทั่งวิทยานิพนธ์ฉบับนี้สำเร็จลุล่วงไปได้ด้วยดี

ผู้วิจัยขอกราบขอบพระคุณรองศาสตราจารย์ดร.สุพล ดุรงค์วัฒนา ประธานกรรมการสอบ วิทยานิพนธ์ อาจารย์ ดร.ณัตติฤดี เจริญรักษ์ และผู้ช่วยศาสตราจารย์ ดร. ธิดาพร ศุภภากร กรรมการ ้สอบวิทยานิพนธ์ ที่ได้กรุณาสละเวลามาตรวจทานแก้ไขข้อบกพร่องในวิทยานิพนธ์ฉบับนี้ ตลอดจนให้ ค าแนะน าที่เป็นประโยชน์แก่ผู้วิจัยที่ช่วยให้วิทยานิพนธ์ฉบับนี้สมบูรณ์ยิ่งขึ้น

นอกจากนี้ผู้วิจัยขอกราบขอบพระคุณคณาจารย์ทุกท่านที่ให้ความรู้ทางด้านวิชาการ รวมไปถึง เจ้าหน้าที่ของภาควิชาสถิติที่ช่วยจัดทำเอกสาร และอำนวยความสะดวกในด้านต่าง ๆ

สุดท้ายนี้ผู้วิจัยขอกราบขอบพระคุณบิดา มารดา และครอบครัวที่คอยสนับสนุนและให้ ก าลังใจเสมอมา

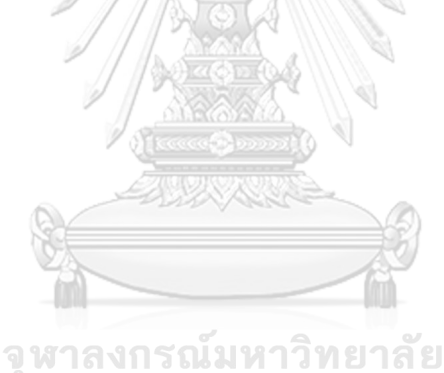

**CHULALONGKORN UNIVERSITY** 

ธนาพิพัฒน์ ทรัพย์ครองชัย

จ

### สารบัญ

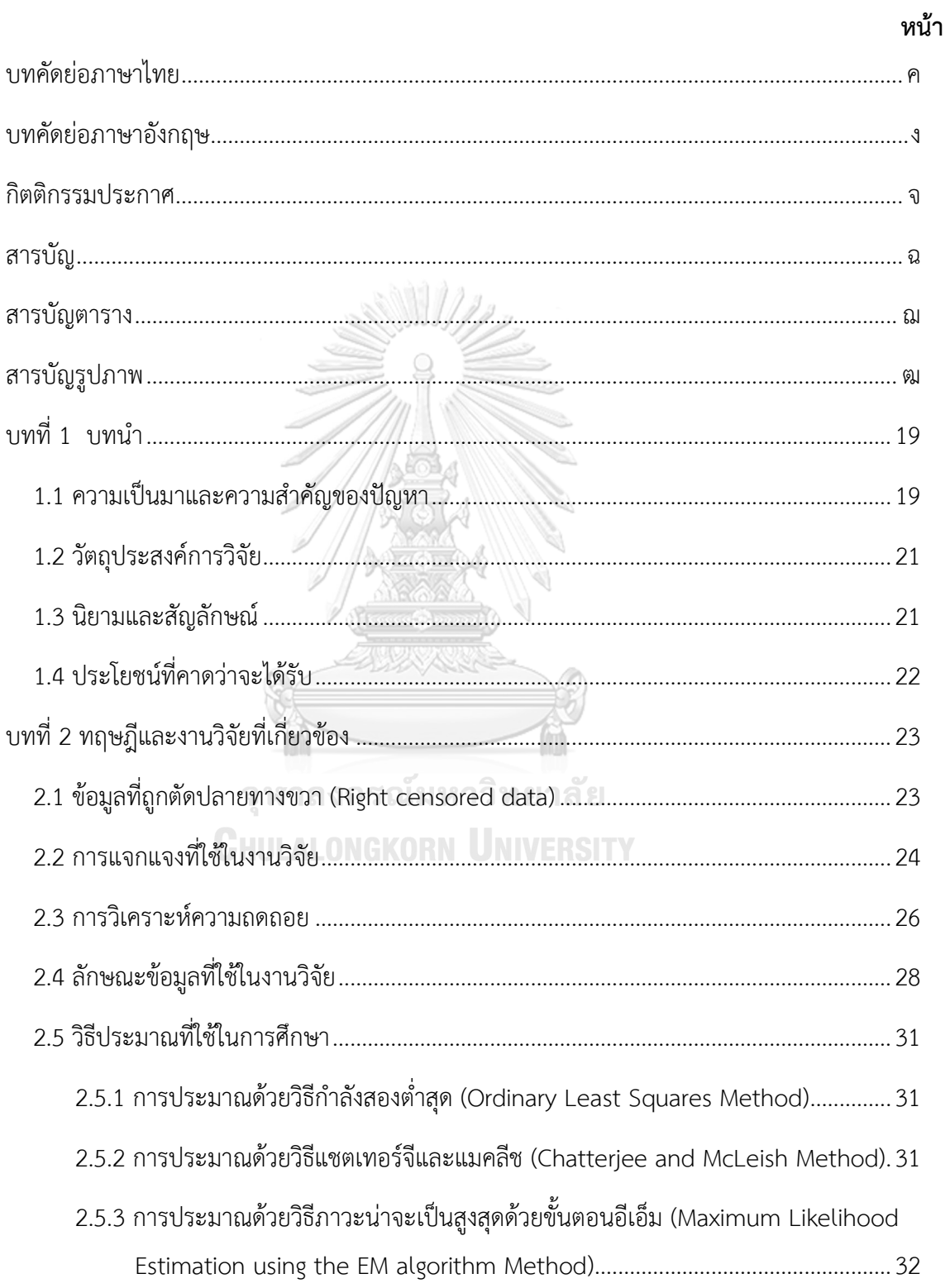

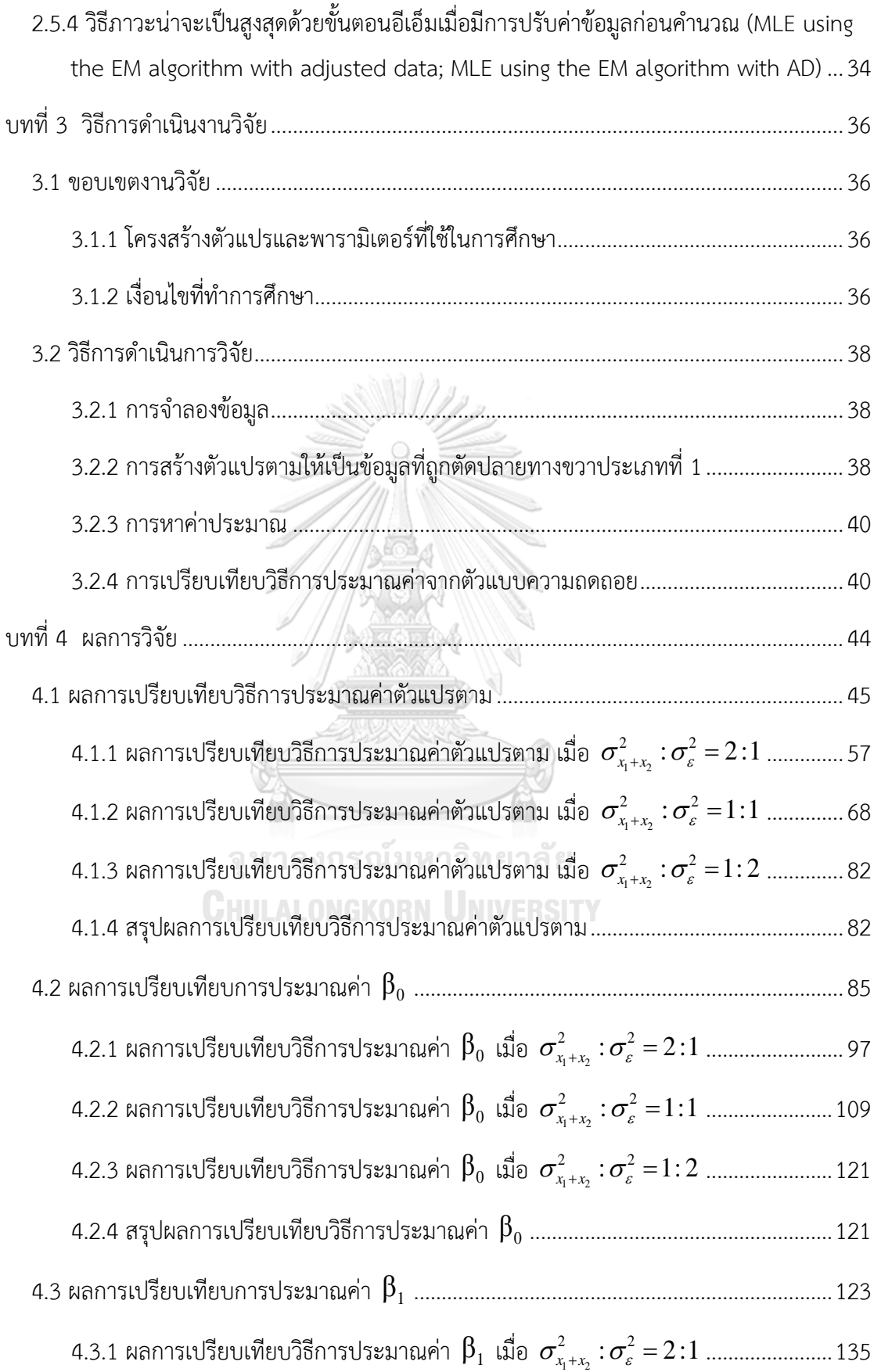

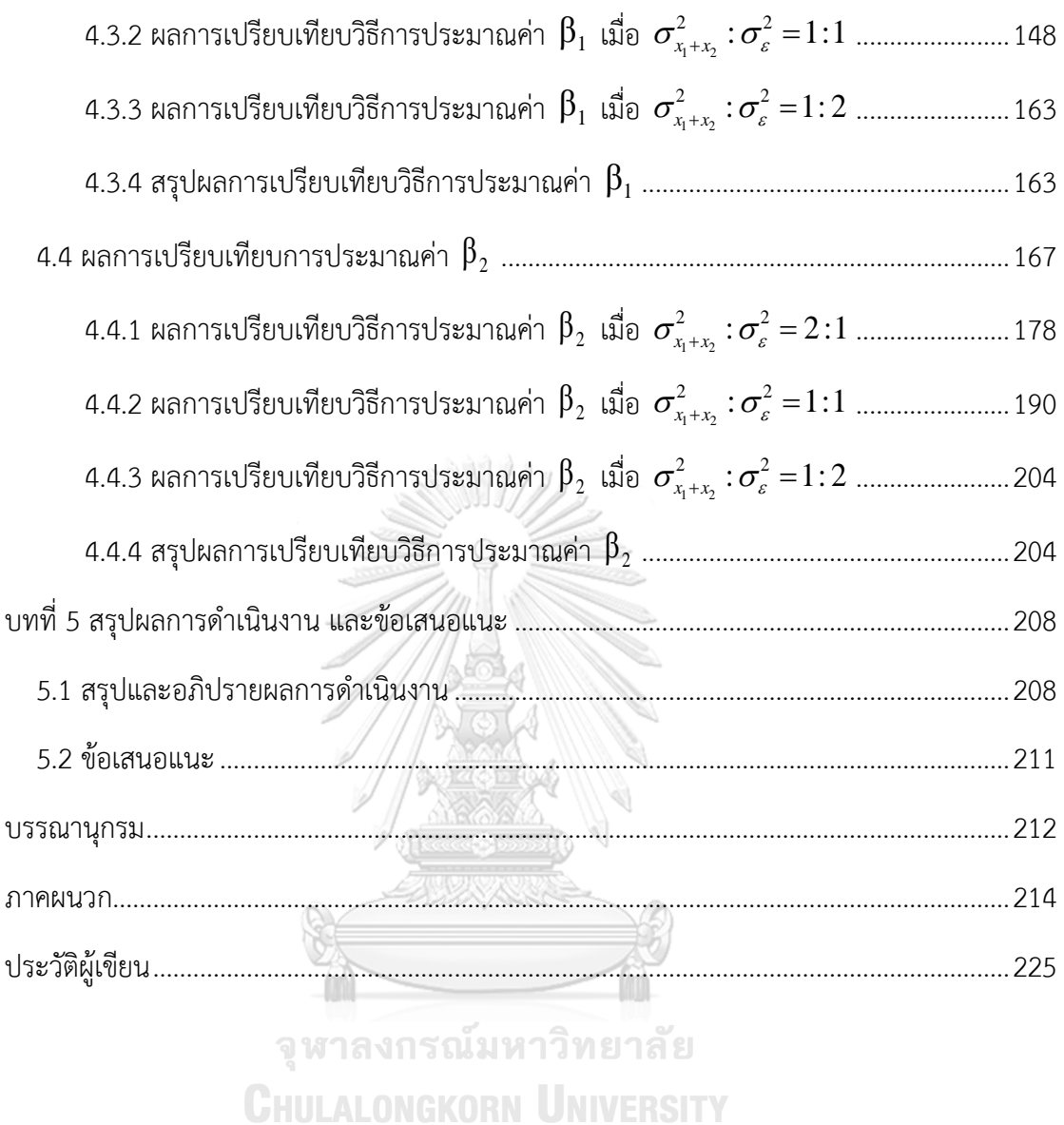

### **สารบัญตาราง**

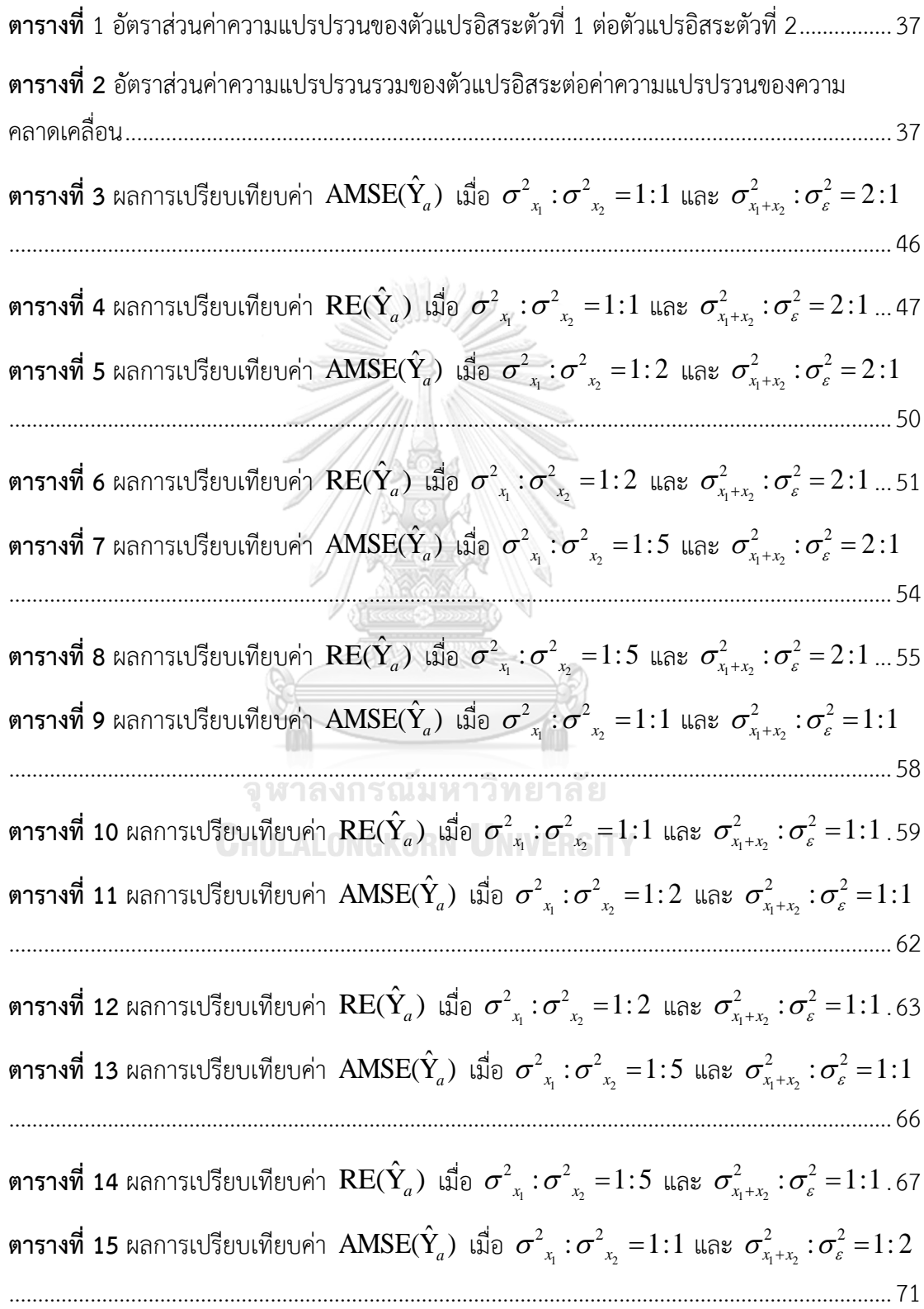

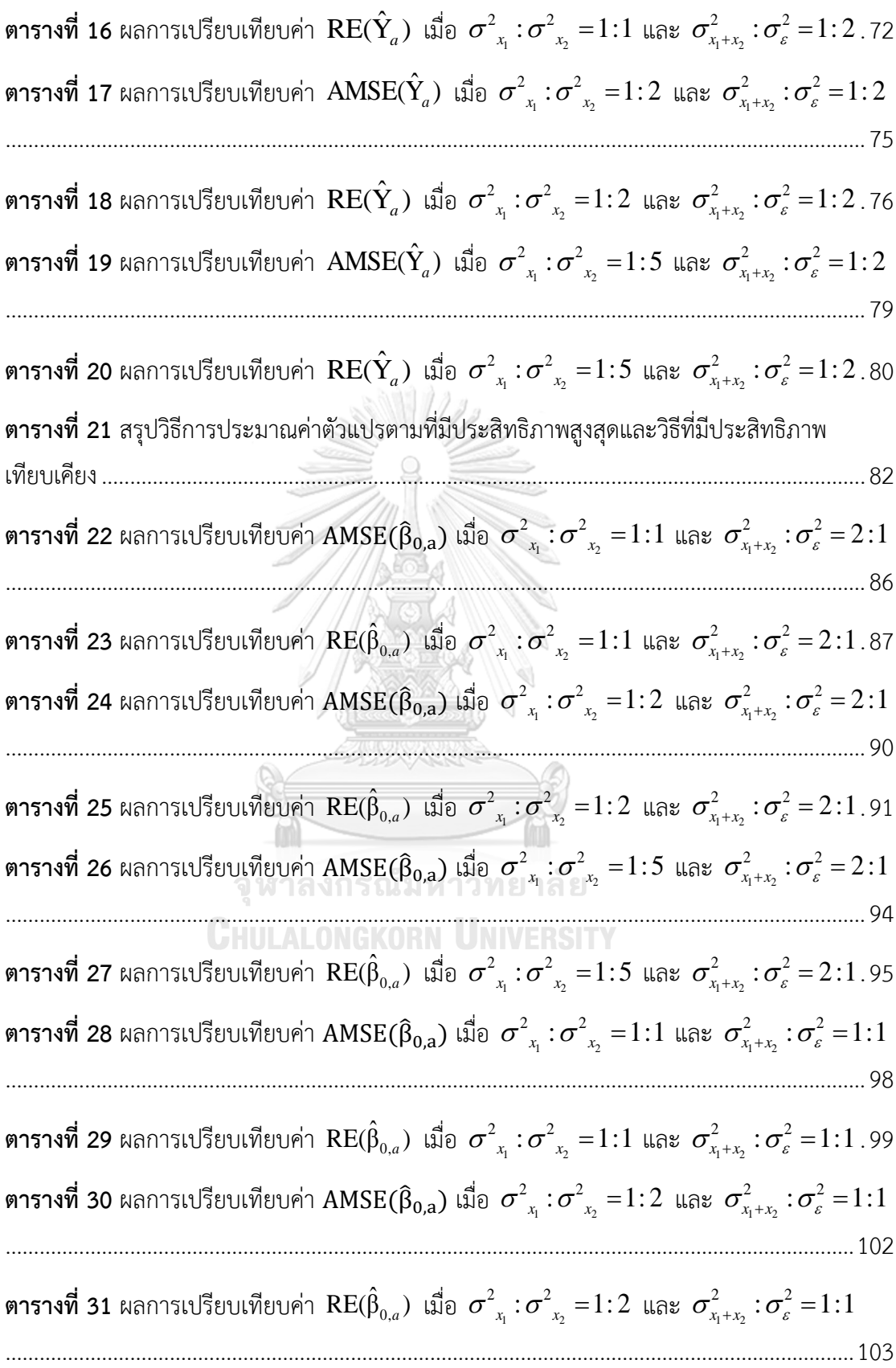

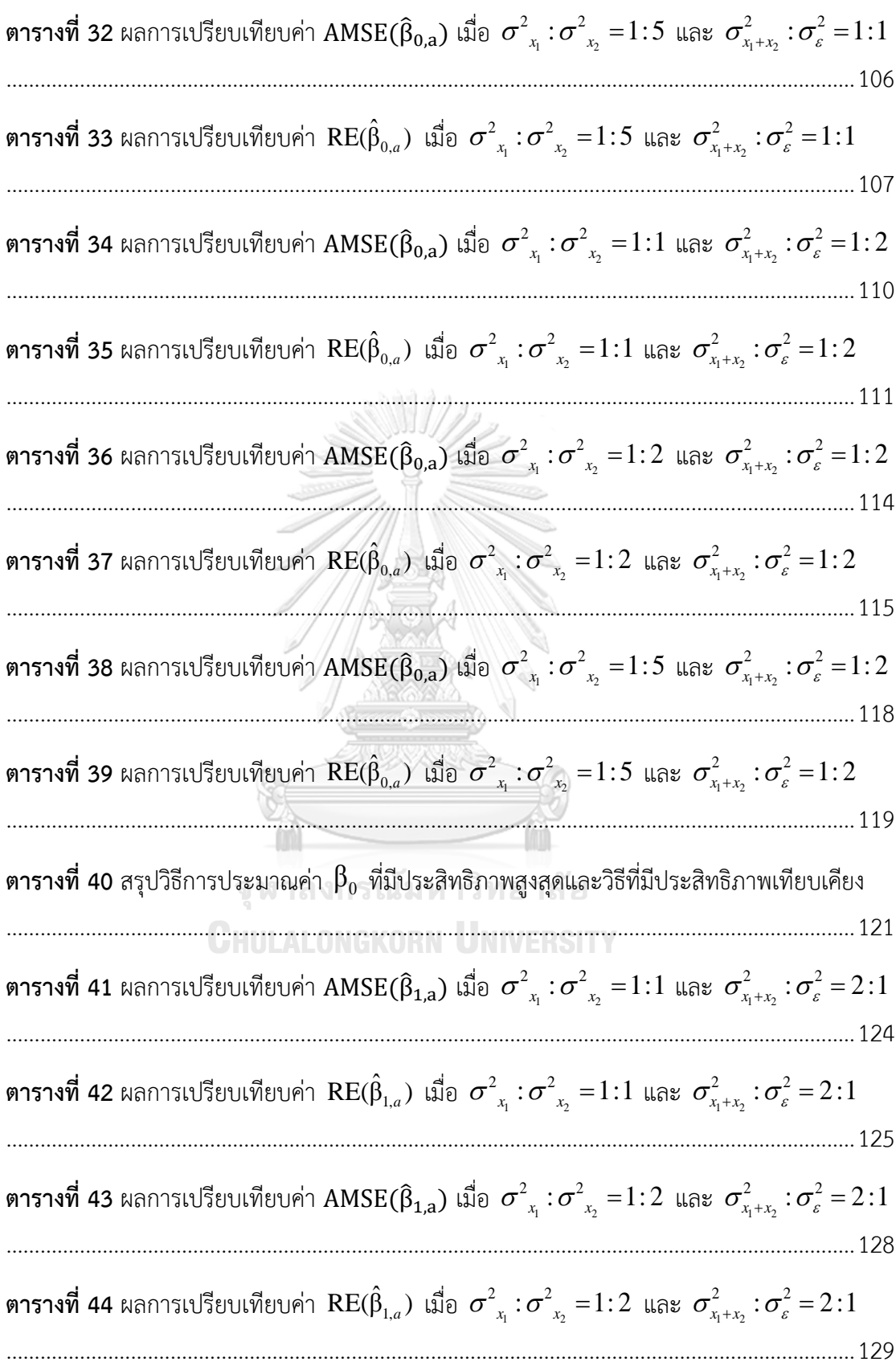

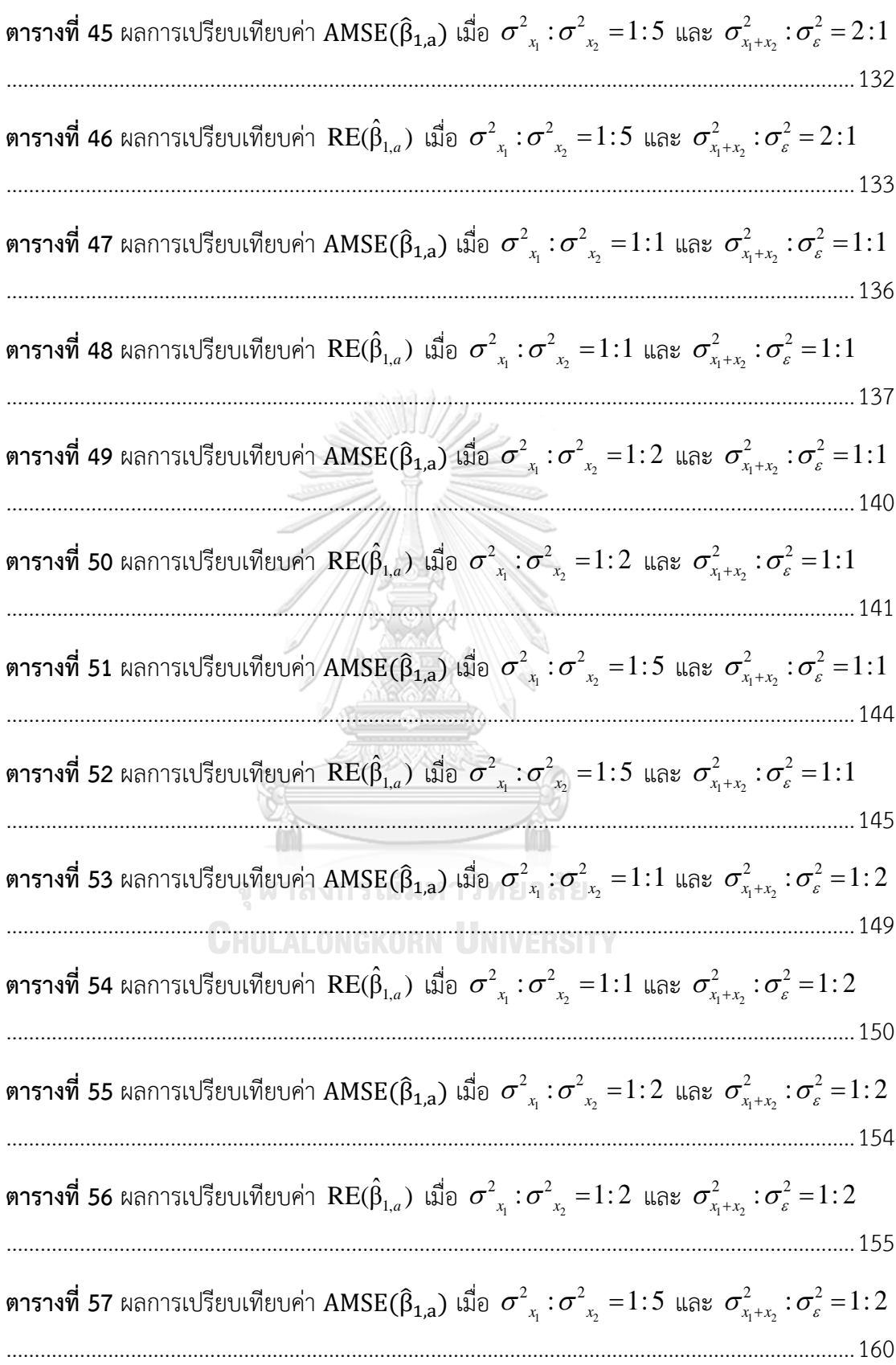

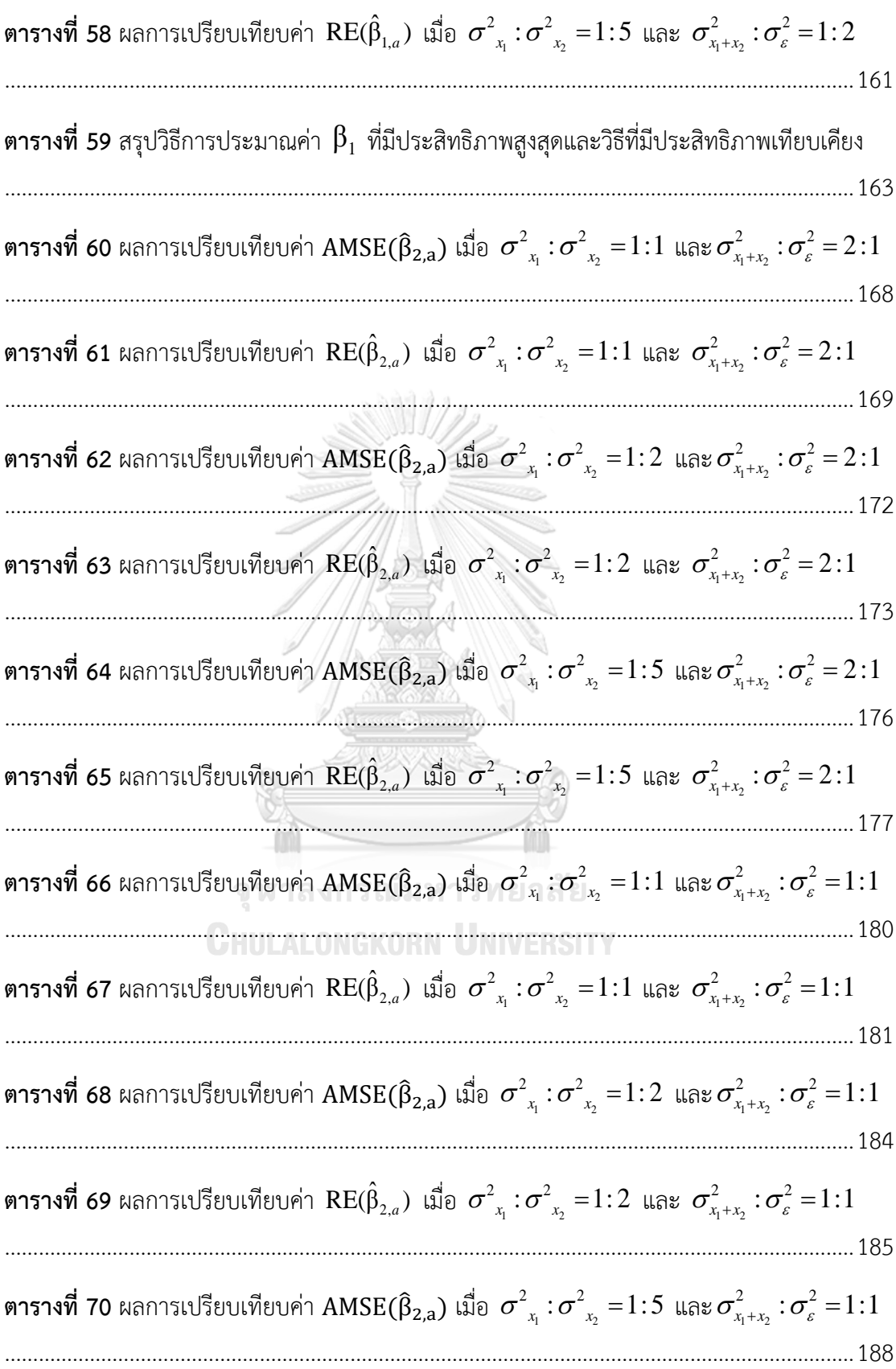

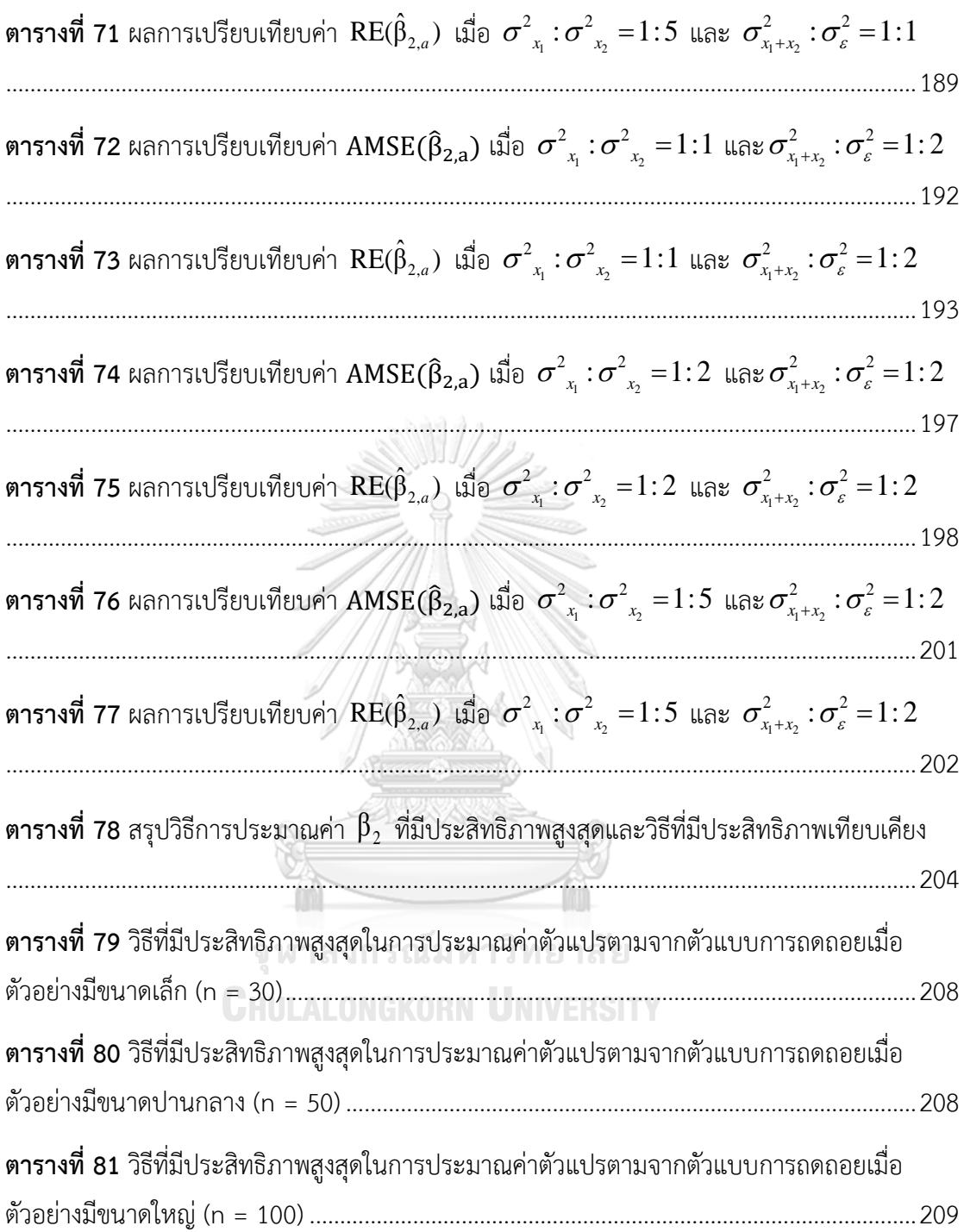

## **สารบัญรูปภาพ**

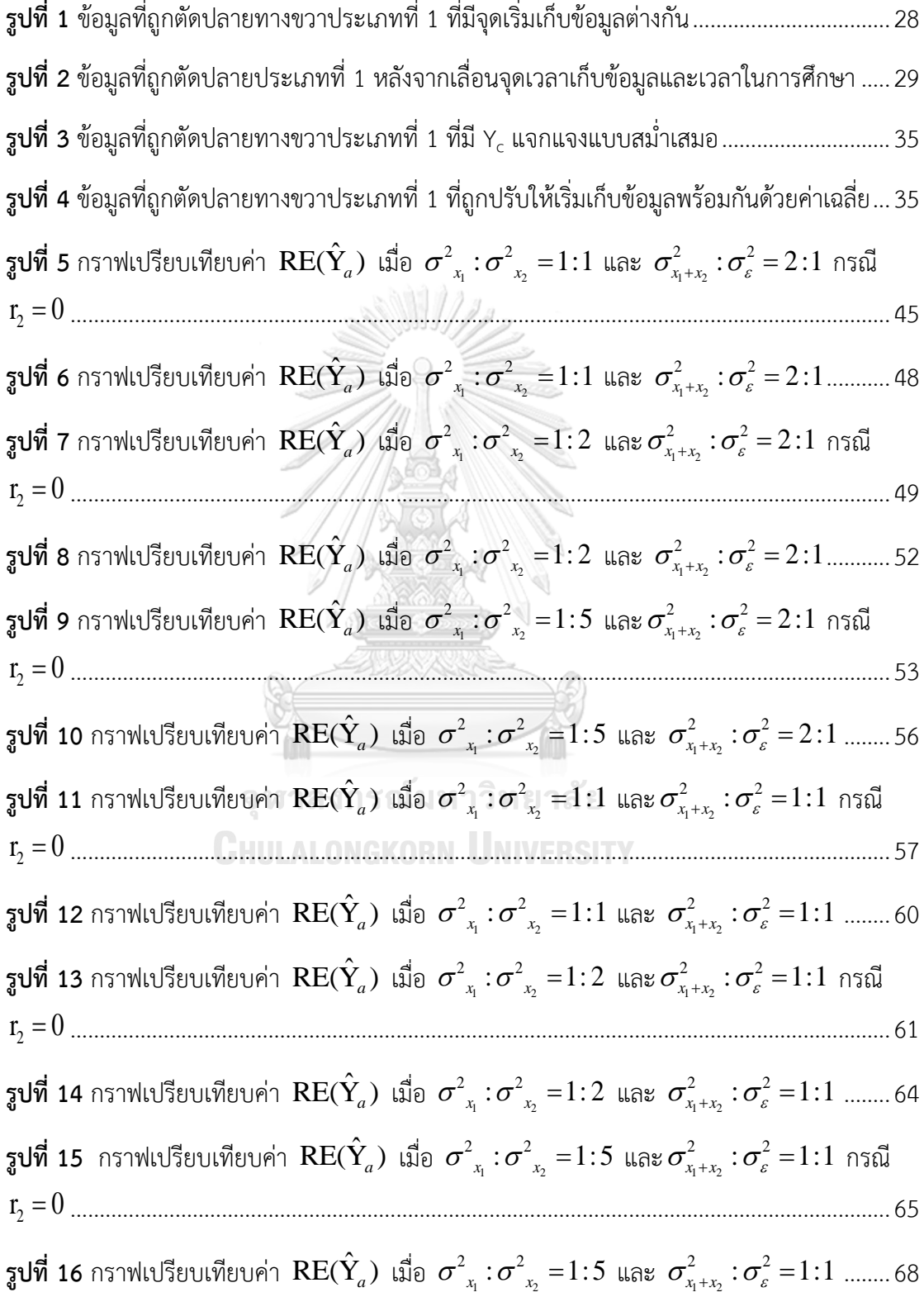

**รูปที่ 17** [กราฟเปรียบเทียบค่า](#page-69-0)  $\text{RE}(\hat{\mathbf{Y}}_a)$  เมื่อ  $\sigma^2_{x_1}$  :  $\sigma^2_{x_2}$  =  $1\!:\!1$  และ  $\sigma^2_{x_1+x_2}$  :  $\sigma^2_{\varepsilon}$  =  $1\!:\!2$  กรณี 2 r 0 = .............................................................................................................................................69 รูปที่ 18 [กราฟเปรียบเทียบค่า](#page-73-0)  $\text{RE}(\hat{\mathbf{Y}}_a)$  เมื่อ  $\sigma^2_{_{_{X_i}}}$ : $\sigma^2_{_{_{X_2}}}$  =1:1 และ  $\sigma^2_{_{X_1^{+X_2}}}$ : $\sigma^2_{_{\mathcal{E}}}$  =1:2 .........73 **รูปที่ 19** [กราฟเปรียบเทียบค่า](#page-74-0)  $\text{RE}(\hat{\mathbf{Y}}_a)$  เมื่อ  $\sigma^2_{_{X_1}}:\sigma^2_{_{X_2}}=$   $1\!:\!2$  และ $\sigma^2_{_{X_1+_{X_2}}}: \sigma^2_{_{\mathcal{E}}}=$   $1\!:\!2$  กรณี 2 r 0 = .............................................................................................................................................74 ร**ูปที่ 20** [กราฟเปรียบเทียบค่า](#page-77-0)  $\text{RE}(\hat{\mathbf{Y}}_a)$  เมื่อ  $\sigma^2_{_{_{X_i}}}$ : $\sigma^2_{_{_{X_2}}}$  =1:2 และ  $\sigma^2_{_{X_1+_{X_2}}}$ : $\sigma^2_{_{\mathcal{E}}}$  =1:2 .........77 **รูปที่ 21** [กราฟเปรียบเทียบค่า](#page-78-0)  $\text{RE}(\hat{\mathbf{Y}}_a)$  เมื่อ  $\sigma^2_{_{X_1}}:\sigma^2_{_{X_2}}=1:5$  และ $\sigma^2_{_{X_1+_{X_2}}}: \sigma^2_{_s}=1:2$  กรณี 2 r 0 = .............................................................................................................................................78 รูปที่ 22 [กราฟเปรียบเทียบค่า](#page-81-0)  $\text{RE}(\hat{\textbf{Y}}_a)$  เมื่อ  $\sigma^2_{_{X_1}}\!:\!\sigma^2_{_{X_2}}\!=\!1\!:\!5$  และ  $\sigma^2_{_{X_1+_{X_2}}}\!:\!\sigma^2_{_{\mathcal{E}}}\!=\!1\!:\!2$  ........81 **รูปที่ 23** [กราฟเปรียบเทียบค่า](#page-85-0)  $\text{RE}(\hat{\beta}_{0,a})$  เมื่อ  $\sigma^2_{_{X_1}}:\sigma^2_{_{X_2}}=1\!:\!1$  และ  $\sigma^2_{_{X_1+_{X_2}}}: \sigma^2_{_{\mathcal{E}}}=2\!:\!1$  กรณี 2 r 0 = .............................................................................................................................................85 **รูปที่ 24** [กราฟเปรียบเทียบค่า](#page-88-0) 0,a RE( ˆ β ) เมื่อ 1 2 2 2 σ :σ = 1:1 x x และ 1 2 2 2 σ :σ = 2:1 x +x <sup>ε</sup> .....................88  $\frac13$ ปที่ 25 [กราฟเปรียบเทียบค่า](#page-89-0) RE( $\hat\beta_{0,a}$ ) เมื่อ  $\sigma^2_{x_1}$ : $\sigma^2_{x_2}$ =1:2 และ  $\sigma^2_{x_1+x_2}$ : $\sigma^2_{\epsilon}$ = 2:1 กรณี  $r_2$  = $0$ ........................................................................................................................................................89 **รูปที่ 26** [กราฟเปรียบเทียบค่า](#page-92-0) 0,a RE( ˆ β ) เมื่อ 1 2 2 2 σ :σ = 1:2 x x และ 1 2 2 2 σ :σ = 2:1 x +x <sup>ε</sup> .....................92  $\frac{1}{3}$ ปที่ 27 [กราฟเปรียบเทียบค่า](#page-93-0)  $\text{RE}(\hat{\beta}_{0,a}^-)$  เมื่อ o $^2_{\text{x}_1}$ :o $^2_{\text{x}_2}$ =1:5 และ o $^2_{\text{x}_1+\text{x}_2}$ :o $^2_{\epsilon}$ = 2:1 กรณี  $\text{r}_2$  = $0$ ........................................................................................................................................................93 **รูปที่ 28** [กราฟเปรียบเทียบค่า](#page-96-0) 0,a RE( ˆ β ) เมื่อ 1 2 2 2 σ :σ = 1:5 x x และ 1 2 2 2 σ :σ = 2:1 x +x <sup>ε</sup> .....................96  $\frac{1}{3}$ ปที่ 29 [กราฟเปรียบเทียบค่า](#page-97-0)  $\text{RE}(\hat{\beta}_{0,a})$  เมื่อ  $\sigma^2_{_{X_1}}:\sigma^2_{_{X_2}}=1:1$  และ  $\sigma^2_{_{X_1+_{X_2}}}:\sigma^2_{\epsilon}=1:1$  กรณี  $r_{_2}=0$  .97 **รูปที่ 30** [กราฟเปรียบเทียบค่า](#page-100-0) 0,a RE( ˆ β ) เมื่อ 1 2 2 2 σ :σ = 1:1 x x และ 1 2 2 2 σ :σ = x +x <sup>ε</sup> 1:1 ......................100  $\frac{1}{3}$ ปที่ 31 [กราฟเปรียบเทียบค่า](#page-101-0) RE( $\hat{\beta}_{0,a}$ ) เมื่อ  $\sigma^2_{x_1}$ : $\sigma^2_{x_2}$ =1:2 และ  $\sigma^2_{x_1+x_2}$ : $\sigma^2_{\epsilon}$ =1:1 กรณี  $r_2=0$  101 **รูปที่ 32** [กราฟเปรียบเทียบค่า](#page-104-0) 0,a RE( ˆ β ) เมื่อ 1 2 2 2 σ :σ = 1:2 x x และ 1 2 2 2 σ :σ = x +x <sup>ε</sup> 1:1 ......................104  $\frac{\pi}{6}$ ปที่ 33 [กราฟเปรียบเทียบค่า](#page-105-0) RE( $\hat{\beta}_{0,a}$ ) เมื่อ  $\sigma^2_{_{X_1}}:\sigma^2_{_{X_2}}=1.5$  และ  $\sigma^2_{_{X_1+_{X_2}}}:\sigma^2_{\epsilon}=1.1$  กรณี  $r_{_2}=0$  105 **รูปที่ 34** [กราฟเปรียบเทียบค่า](#page-108-0) 0,a RE( ˆ β ) เมื่อ 1 2 2 2 σ :σ = 1:5 x x และ 1 2 2 2 σ :σ = x +x <sup>ε</sup> 1:1 ......................108

 $\frac13$ ปที่ 35 [กราฟเปรียบเทียบค่า](#page-109-0)  $\text{RE}(\hat\beta_{0,a})$  เมื่อ  $\sigma^2_{_{X_1}}:\sigma^2_{_{X_2}}=1:1$  และ  $\sigma^2_{_{X_1+_{X_2}}}:\sigma^2_{\epsilon}=1:2$  กรณี  $r_{_2}=0$  109 **รูปที่ 36** [กราฟเปรียบเทียบค่า](#page-112-0) 0,a RE( ˆ β ) เมื่อ 1 2 2 2 σ :σ = 1:1 x x และ 1 2 2 2 σ :σ = x +x <sup>ε</sup> 1:2 ......................112  $\frac{\pi}{8}$ ปที่ 37 [กราฟเปรียบเทียบค่า](#page-113-0) RE( $\hat{\beta}_{0,a}$ ) เมื่อ  $\sigma^2_{x_1}$ : $\sigma^2_{x_2}$ =1:2 และ  $\sigma^2_{x_1+x_2}$ : $\sigma^2_{\epsilon}$ =1:2 กรณี  $r_2$  = $0$ 113 **รูปที่ 38** [กราฟเปรียบเทียบค่า](#page-116-0) 0,a RE( ˆ β ) เมื่อ 1 2 2 2 σ :σ = 1:2 x x และ 1 2 2 2 σ :σ = x +x <sup>ε</sup> 1:2 ......................116  $\frac{1}{3}$ ปที่ 39 [กราฟเปรียบเทียบค่า](#page-117-0) RE( $\hat{\beta}_{0,a}$ ) เมื่อ  $\sigma^2_{x_1}$ : $\sigma^2_{x_2}$ =1:5 และ  $\sigma^2_{x_1+x_2}$ : $\sigma^2_{\epsilon}$ =1:2 กรณี  $r_2$  = $0$  117 **รูปที่ 40** [กราฟเปรียบเทียบค่า](#page-120-0) 0,a RE( ˆ β ) เมื่อ 1 2 2 2 σ :σ = 1:5 x x และ 1 2 2 2 σ :σ = x +x <sup>ε</sup> 1:2 ......................120  $\pmb{\bar{\mathfrak{z}}}$ ปที่ 41 [กราฟเปรียบเทียบค่า](#page-123-0)  $\mathsf{RE}(\hat{\beta}_{1,a})$  เมื่อ  $\pmb{\sigma}^2_{x_j}$ : $\pmb{\sigma}^2_{x_2}$  = $1{:}1$  และ  $\pmb{\sigma}^2_{x_1+x_2}$ : $\pmb{\sigma}^2_{\varepsilon}$  =  $2{:}1$  กรณี 2 r 0 = ...........................................................................................................................................123 **รูปที่ 42** [กราฟเปรียบเทียบค่า](#page-126-0) 1,a RE( ˆ β ) เมื่อ 1 2 2 2 σ :σ = 1:1 x x และ 1 2 2 2 σ :σ = 2:1 x +x <sup>ε</sup> ...................126  $\frac13$ ปที่ 43 [กราฟเปรียบเทียบค่า](#page-127-0)  $\text{RE}(\hat\beta_{1,a})$  เมื่อ  $\sigma^2_{x_1}$ : $\sigma^2_{x_2}$ =1:2 และ  $\sigma^2_{x_1+x_2}$ : $\sigma^2_{\epsilon}$ = 2:1 กรณี  $r_{_2}$  = $0$ ......................................................................................................................................................127 **รูปที่ 44** [กราฟเปรียบเทียบค่า](#page-130-0) 1,a RE( ˆ β ) เมื่อ 1 2 2 2 σ :σ = 1:2 x x และ 1 2 2 2 σ :σ = 2:1 x +x <sup>ε</sup> ...................130  $\frac13$ ปที่ 45 [กราฟเปรียบเทียบค่า](#page-131-0)  $\text{RE}(\hat\beta_{1,a})$  เมื่อ  $\sigma^2_{x_1}$ : $\sigma^2_{x_2}$ =1:5 และ  $\sigma^2_{x_1+x_2}$ : $\sigma^2_{\epsilon}$ = 2:1 กรณี  $r_{_2}$  = $0$ ......................................................................................................................................................131 **รูปที่ 46** [กราฟเปรียบเทียบค่า](#page-134-0) 1,a RE( ˆ β ) เมื่อ 1 2 2 2 σ :σ = 1:5 x x และ 1 2 2 2 σ :σ = 2:1 x +x <sup>ε</sup> ...................134  $\frac{1}{3}$ ปที่ 47 [กราฟเปรียบเทียบค่า](#page-135-0)  $\text{RE}(\hat{\beta}_{1,\text{a}})$  เมื่อ  $\sigma_{x_1}^2$ : $\sigma_{x_2}^2$ =1:1 และ  $\sigma_{x_1+x_2}^2$ : $\sigma_{\varepsilon}^2$ =1:1 กรณี  $r_{_2}=0$  135 **รูปที่ 48** [กราฟเปรียบเทียบค่า](#page-138-0) 1,a RE( ˆ β ) เมื่อ 1 2 2 2 σ :σ = 1:1 x x และ 1 2 2 2 σ :σ = x +x <sup>ε</sup> 1:1 ......................138  $\frac{1}{3}$ ปที่ 49 [กราฟเปรียบเทียบค่า](#page-139-0)  $\text{RE}(\hat{\beta}_{1,\text{a}})$  เมื่อ  $\sigma_{x_1}^2$ : $\sigma_{x_2}^2$ =1:2 และ  $\sigma_{x_1+x_2}^2$ : $\sigma_{\varepsilon}^2$ =1:1 กรณี  $r_2=0$  139 **รูปที่ 50** [กราฟเปรียบเทียบค่า](#page-142-0) 1,a RE( ˆ β ) เมื่อ 1 2 2 2 σ :σ = 1:2 x x และ 1 2 2 2 σ :σ = x +x <sup>ε</sup> 1:1 ......................142  $\frac{1}{3}$ ปที่ 51 [กราฟเปรียบเทียบค่า](#page-143-0) RE( $\hat{\beta}_{1,\rm a}$ ) เมื่อ  $\sigma^2_{_{\rm x_{1}}}$ : $\sigma^2_{_{\rm x_{2}}}$ =1:5 และ  $\sigma^2_{_{\rm x_{1}+{\rm x_{2}}}}$ : $\sigma^2_{\rm \varepsilon}$ =1:1 กรณี  ${\rm r_2=0}$  143 **รูปที่ 52** [กราฟเปรียบเทียบค่า](#page-146-0) 1,a RE( ˆ β ) เมื่อ 1 2 2 2 σ :σ = 1:5 x x และ 1 2 2 2 σ :σ = x +x <sup>ε</sup> 1:1 ......................146  $\frac13$ ปที่ 53 [กราฟเปรียบเทียบค่า](#page-148-0)  $\text{RE}(\hat\beta_{1,\rm a})$  เมื่อ  $\sigma^2_{_{\rm x_{1}}}$ : $\sigma^2_{_{\rm x_{2}}}$ =1:1 และ  $\sigma^2_{_{\rm x_{1}+{\rm x_{2}}}}$ : $\sigma^2_{_{\rm \epsilon}}$ =1:2 กรณี  ${\rm r_{2}}=0$  148 **รูปที่ 54** [กราฟเปรียบเทียบค่า](#page-151-0) 1,a RE( ˆ β ) เมื่อ 1 2 2 2 σ :σ = 1:1 x x และ 1 2 2 2 σ :σ = x +x <sup>ε</sup> 1:2 ......................151  $\frac{1}{3}$ ปที่ 55 [กราฟเปรียบเทียบค่า](#page-153-0) RE( $\hat{\beta}_{1,\rm a}$ ) เมื่อ  $\sigma_{\rm x_1}^2$ : $\sigma_{\rm x_2}^2$ =1:2 และ  $\sigma_{\rm x_1+x_2}^2$ : $\sigma_{\rm \epsilon}^2$ =1:2 กรณี  $\rm r_2=0$  153 **รูปที่ 56** [กราฟเปรียบเทียบค่า](#page-156-0) 1,a RE( ˆ β ) เมื่อ 1 2 2 2 σ :σ = 1:2 x x และ 1 2 2 2 σ :σ = x +x <sup>ε</sup> 1:2 ......................156  $\frac{\pi}{8}$ ปที่ 57 [กราฟเปรียบเทียบค่า](#page-158-0)  $\text{RE}(\hat{\beta}_{1,\text{a}})$  เมื่อ  $\sigma_{x_1}^2$ : $\sigma_{x_2}^2$ =1:5 และ  $\sigma_{x_1+x_2}^2$ : $\sigma_{\varepsilon}^2$ =1:2 กรณี  $r_2$  = $0$  158 **รูปที่ 58** [กราฟเปรียบเทียบค่า](#page-162-0) 1,a RE( ˆ β ) เมื่อ 1 2 2 2 σ :σ = 1:5 x x และ 1 2 2 2 σ :σ = x +x <sup>ε</sup> 1:2 ......................162 **รูปที่ 59** [กราฟเปรียบเทียบค่า](#page-167-0)  $\text{RE}(\hat{\beta}_{2,a})$  เมื่อ  $\sigma^2_{_{X_1}}:\sigma^2_{_{X_2}}=1\!:\!1$  และ  $\sigma^2_{_{X_1+_{X_2}}}:\sigma^2_{_{\mathcal{E}}}=2\!:\!1$  กรณี 2 r 0 = ...........................................................................................................................................167 ร**ูปที่ 60** [กราฟเปรียบเทียบค่า](#page-170-0) $\text{RE}(\hat{\beta}_{2,a})$  เมื่อ  $\sigma_{x_1}^2:\sigma_{x_2}^2=1:1$  และ  $\sigma_{x_1+x_2}^2:\sigma_{\varepsilon}^2=2:1$  .................... 170  $_3$ ปที่ 61 [กราฟเปรียบเทียบค่า](#page-171-0) RE( $\hat{\beta}_{2,\rm a}$ ) เมื่อ  $\sigma_{\rm x_1}^2$ : $\sigma_{\rm x_2}^2$ =1:2 และ  $\sigma_{\rm x_1+x_2}^2$ : $\sigma_{\rm e}^2$ = 2:1 กรณี  $\rm r_2$  = $0$ ......................................................................................................................................................171 ร**ูปที่ 62** [กราฟเปรียบเทียบค่า](#page-174-0) $\text{RE}(\hat{\beta}_{2,a})$  เมื่อ  $\sigma_{x_1}^2:\sigma_{x_2}^2=1:2$  และ  $\sigma_{x_1+x_2}^2:\sigma_{\epsilon}^2=2:1$  .................... 174  $_3$ ปที่ 63 [กราฟเปรียบเทียบค่า](#page-175-0)  $\text{RE}(\hat{\beta}_{2,a})$  (มื่อ  $\sigma^2_{_{\rm x_{1}}}$ : $\sigma^2_{_{\rm x_{2}}}=$ 1:5 และ  $\sigma^2_{_{\rm x_{1}+\rm x_{2}}}$ : $\sigma^2_{\rm \varepsilon}$ = 2:1 กรณี  $\rm r_{_2}=0$ ......................................................................................................................................................175 ร**ูปที่ 64** [กราฟเปรียบเทียบค่า](#page-178-0) $\text{RE}(\hat{\beta}_{2,a})$  เมื่อ  $\sigma^2_{x_1}\!:\!\sigma^2_{x_2}\!=\!1:$ 5 และ  $\sigma^2_{x_1+x_2}\!:\!\sigma^2_{\epsilon}\!=\!2:1$  .................... 178  $\frac{1}{3}$ ปที่ 65 [กราฟเปรียบเทียบค่า](#page-179-0)  $\text{RE}(\hat{\beta}_{2,\text{a}})$  เมื่อ  $\sigma_{x_1}^2$ : $\sigma_{x_2}^2$ = $1$ : $1$  และ  $\sigma_{x_1+x_2}^2$ : $\sigma_{\varepsilon}^2$ = $1$ : $1$  กรณี  $r_2$  =  $0$  179 **รูปที่ 66** [กราฟเปรียบเทียบค่า](#page-182-0) 2,a RE( ˆ β ) เมื่อ 1 2 2 2 σ :σ = 1:1 x x และ 1 2 2 2 σ :σ = x +x <sup>ε</sup> 1:1 ......................182  $\frac{1}{3}$ ปที่ 67 [กราฟเปรียบเทียบค่า](#page-183-0)  $\text{RE}(\hat{\beta}_{2,a})$  เมื่อ  $\sigma_{x_1}^2$ : $\sigma_{x_2}^2$ = $1:2$  และ  $\sigma_{x_1+x_2}^2$ : $\sigma_{\epsilon}^2$ = $1:1$  กรณี  $r_2=0$  183 **รูปที่ 68** [กราฟเปรียบเทียบค่า](#page-186-0) 2,a RE( ˆ β ) เมื่อ 1 2 2 2 σ :σ = 1:2 x x และ 1 2 2 2 σ :σ = x +x <sup>ε</sup> 1:1 ......................186 ร**ูปที่ 69** [กราฟเปรียบเทียบค่า](#page-187-0)  $\text{RE}(\hat{\beta}_{2,a})$  เมื่อ  $\sigma^2_{x_1}:\sigma^2_{x_2}\!=\!1.5$  และ  $\sigma^2_{x_1+x_2}:\!\sigma^2_{\epsilon}\!=\!1.1$  กรณี  $r_2\!=\!0$  187 **รูปที่ 70** [กราฟเปรียบเทียบค่า](#page-190-0) 2,a RE( ˆ β ) เมื่อ 1 2 2 2 σ :σ = 1:5 x x และ 1 2 2 2 σ :σ = x +x <sup>ε</sup> 1:1 ......................190  $\frac{1}{3}$ ปที่ 71 [กราฟเปรียบเทียบค่า](#page-191-0) RE( $\hat{\beta}_{2,a}$ ) เมื่อ  $\sigma^2_{x_1}$ : $\sigma^2_{x_2}$ =1:1 และ  $\sigma^2_{x_1+x_2}$ : $\sigma^2_{\epsilon}$ =1:2 กรณี  $r_2$  = $0$  191 **รูปที่ 72** [กราฟเปรียบเทียบค่า](#page-194-0) 2,a RE( ˆ β ) เมื่อ 1 2 2 2 σ :σ = 1:1 x x และ 1 2 2 2 σ :σ = x +x <sup>ε</sup> 1:2 ......................194  $\frac{1}{3}$ ปที่ 73 [กราฟเปรียบเทียบค่า](#page-196-0) RE( $\hat{\beta}_{2,a}$ ) เมื่อ  $\sigma^2_{x_1}$ : $\sigma^2_{x_2}$ =1:2 และ  $\sigma^2_{x_1+x_2}$ : $\sigma^2_{\epsilon}$ =1:2 กรณี  $r_2$  = $0$  196 **รูปที่ 74** [กราฟเปรียบเทียบค่า](#page-199-0) 2,a RE( ˆ β ) เมื่อ 1 2 2 2 σ :σ = 1:2 x x และ 1 2 2 2 σ :σ = x +x <sup>ε</sup> 1:2 ......................199  $\frac{1}{3}$ ปที่ 75 [กราฟเปรียบเทียบค่า](#page-200-0) RE( $\hat{\beta}_{2,a}$ ) เมื่อ  $\sigma^2_{x_1}$ : $\sigma^2_{x_2}$ =1:5 และ  $\sigma^2_{x_1+x_2}$ : $\sigma^2_{\epsilon}$ =1:2 กรณี  $r_2$  = $0$  200 **รูปที่ 76** [กราฟเปรียบเทียบค่า](#page-203-0) 2,a RE( ˆ β ) เมื่อ 1 2 2 2 σ :σ = 1:5 x x และ 1 2 2 2 σ :σ = x +x <sup>ε</sup> 1:2 ......................203

# **บทที่ 1**

### **บทน า**

#### **1.1 ความเป็นมาและความส าคัญของปัญหา**

ในปัจจุบัน การวิเคราะห์ข้อมูลเพื่อหาระยะเวลาการรอดชีวิตของผู้ป่วยหลังเข้ารับการรักษา มีความสำคัญอย่างมาก เพราะการทำนายระยะเวลาการรอดชีวิตได้ใกล้เคียงหรือแม่นยำ สามารถช่วย ในการเตรียมตัวและวางแผนแก่ผู้ป่วยหลังเข้ารับการรักษาได้โดยในขั้นตอนการเก็บข้อมูลผู้ป่วย ทุกคนอาจไม่ได้เข้ามารับการรักษาพร้อมกัน แต่เข้ามารับการรักษาเมื่อเริ่มมีอาการ ผู้ป่วยแต่ละคนจึง เริ่มการรักษาที่เวลาแตกต่างกัน แล้วติดตามผลการรักษาอย่างต่อเนื่องว่ากลุ่มผู้ป่วยที่รับการรักษามี ระยะเวลาการรอดชีวิตอยู่เท่าไหร่จนถึงเวลาที่หยุดเก็บข้อมูล เช่นการวิเคราะห์ข้อมูลการอยู่รอดของ ผู้ที่รับการรักษาโรคมะเร็ง กลุ่มผู้ป่วยที่มีอาการผิดปกติได้รับการรักษาด้วยการฉายแสง แต่ผู้ป่วย เหล่านี้ไม่ได้เป็นโรคมะเร็งพร้อมกัน ไม่ได้เข้ามารับการรักษาพร้อมกัน ดังนั้นจึงเริ่มเก็บข้อมูลที่เวลา แตกต่างกัน แต่หยุดเก็บข้อมูลพร้อมกัน การพยากรณ์แต่ละครั้งจำเป็นต้องมีตัวแบบที่ใช้บอก ความสัมพันธ์ของตัวแปรตามและตัวแปรอิสระ ซึ่งการวิเคราะห์หาระยะเวลาการรอดชีวิต ตัวแปรตาม ้บางค่าเป็นข้อมูลที่ถูกตัดปลายทางขวาประเภทที่ 1 คือ ข้อมูลที่มีการกำหนดเวลาสำหรับศึกษาไว้ ล่วงหน้า โดยข้อมูลที่เกิดขึ้นในช่วงเวลาที่ดำเนินการศึกษาเป็นข้อมูลที่ไม่ถูกตัดปลายทางขวาประเภท ที่ 1 ส่วนข้อมูลที่เกิดหลังจากสิ้นสุดการศึกษาเป็นข้อมูลที่ถูกตัดปลายทางขวาประเภทที่ 1 ถือเป็น ้ข้อมูลที่ไม่สมบูรณ์ ทำให้ข้อมูลดังกล่าวมีค่าเท่ากับระยะเวลาที่สิ้นสุดการศึกษา

ส าหรับการหาตัวแบบที่ใช้บอกความสัมพันธ์ของตัวแปรนั้น เทคนิคที่ได้รับความนิยม คือ การวิเคราะห์ความถดถอย ซึ่งเป็นการวิเคราะห์ข้อมูลระหว่างตัวแปรตาม และตัวแปรอิสระ ว่ามีความสัมพันธ์เชิงเส้นในทิศทางบวกหรือลบ และมีความสัมพันธ์มากน้อยเพียงใด รวมทั้งได้สมการ ที่ใช้พยากรณ์ค่าเฉลี่ยของตัวแปรตามเมื่อรู้ค่าตัวแปรอิสระ โดยการประมาณค่าสัมประสิทธิ์ของ สมการถดถอย วิธีที่ใช้ประมาณค่านั้นเลือกจากความเหมาะสมจากข้อมูลที่มี และต้องมีการทดสอบ สมมติฐานของค่าสัมประสิทธิ์ของสมการถดถอยที่ได้ เพื่อเป็นการยืนยันว่าค่าประมาณที่ได้มาสามารถ เป็นตัวแทนค่าพารามิเตอร์ที่ใช้บ่งบอกคุณลักษณะของประชากรที่กำลังศึกษาหรือไม่

วิธีที่ง่ายที่สุดในการประมาณค่าสัมประสิทธิ์ของสมการถดถอย โดยที่ตัวแปรตามบางค่าเป็น ข้อมูลที่ถูกตัดปลายทางขวาประเภทที่ 1 คือ การตัดข้อมูลที่ถูกตัดปลายทางขวาประเภทที่ 1 ทิ้งไป แต่มีข้อเสียคือ ค่าเฉลี่ยของค่าประมาณของตัวแปรตามที่ได้มีค่าต่ำกว่าค่าเฉลี่ยของตัวแปรตามที่ แท้จริงและมีความคลาดเคลื่อนจากการประมาณสูง เนื่องจากข้อมูลที่ใช้ในการประมาณพารามิเตอร์

ลดลง ดั้งนั้นผู้วิจัยจึงมีความสนใจในการหาตัวประมาณที่ทำให้ตัวแปรตามที่ได้จากการประมาณค่ามี ความใกล้เคียงกับค่าของตัวแปรตามที่แท้จริง ซึ่งจากการค้นคว้างานวิจัยที่เกี่ยวข้องพบว่า

บังอร กุมพล (2539) ได้ศึกษาการวิเคราะห์การถดถอยเชิงเส้นพหุ เมื่อตัวแปรตามมีค่าถูก ตัดทิ้งทางขวาประเภทที่ 1 โดยใช้วิธีการประมาณค่าพารามิเตอร์ 3 วิธี ได้แก่ วิธีการของสมิธ วิธีการ ประมาณค่าด้วยภาวะน่าจะเป็นสูงสุด และวิธีการโมดิไฟด์แอคชัวเรียล โดยใช้ค่าเฉลี่ยของความ ้ คลาดเคลื่อนกำลังสองเป็นตัวเปรียบเทียบ ผลการวิจัยพบว่า แต่ละวิธีมีความเหมาะสมในสถานการณ์ ที่แตกต่างกันออกไป โดย วิธีการของสมิธเหมาะกับสถานการณ์ที่ สัดส่วนของข้อมูลที่ถูกตัดทิ้งเป็น 0.1 0.2 0.3 ณ ทุกระดับขนาดตัวอย่างที่ทำการศึกษา ยกเว้นกรณีที่ขนาดตัวอย่างเท่ากับ 10 สัดส่วน ี ข้อมูลที่ถูกตัดทิ้งเป็น 0.1 วิธีการโมดิไฟด์แอคชัวเรียลใช้ประมาณค่าได้ดีกว่าวิธีอื่น แต่เมื่อจำนวนตัว แปรอิสระเพิ่มขึ้น วิธีการประมาณค่าด้วยภาวะน่าจะเป็นสูงสุดเป็นวิธีที่ดีกว่าในการประมาณค่า ี่ ซึ่งปัจจัยที่มีผลต่อค่าเฉลี่ยของความคลาดเคลื่อนกำลังสอง คือ ขนาดตัวอย่างและสัดส่วนของข้อมูลที่ ถูกตัดทิ้ง โดยค่าเฉลี่ยของความคลาดเคลื่อนกำลังสองแปรผกผันกับขนาดตัวอย่าง แต่แปรผันตรงกับ สัดส่วนของข้อมูลที่ถูกตัดทิ้ง

้จำเนียน จำนงรักษ์ (2539) ได้ศึกษาการพยากรณ์ในสมการถดถอยเชิงเส้นพหุเมื่อค่าตัวแปร ตามถูกตัดปลายทางขวาประเภทที่ 1 โดยใช้วิธีการประมาณพารามิเตอร์ 4 วิธี ได้แก่ วิธีกำลังสอง ต่ าสุด วิธีการของแชตเทอร์จีและแมคลีช วิธีการของบัตเลย์และเจมส์ และวิธีภาวะน่าจะเป็นสูงสุด ด้วยขั้นตอนอีเอ็ม โดยใช้ค่าเฉลี่ยของความคลาดเคลื่อนกำลังสองเป็นตัวเปรียบเทียบ ผลการวิจัย พบว่า การประมาณด้วยวิธีภาวะน่าจะเป็นสูงสุดด้วยขั้นตอนอีเอ็มเป็นวิธีที่ให้ค่าความคลาดเคลื่อนต่ำ ที่สุดในทุกสถานการณ์ที่ทำการศึกษา GKORN UNIVERSITY

ศิวพร ทิพย์พันธุ์ (2561) ได้ศึกษาการเปรียบเทียบการประมาณค่าจากตัวแบบความถดถอย ส าหรับข้อมูลที่ถูกตัดปลายทางขวาแบบที่ 1 ที่มีการแจกแจงแบบล็อกนอร์มอล โดยใช้วิธีการ ี ประมาณค่าพารามิเตอร์ 4 วิธี ได้แก่ วิธีกำลังสองต่ำสุด วิธีภาวะน่าจะเป็นสูงสุด วิธีภาวะน่าจะเป็น สูงสุดด้วยขั้นตอนอีเอ็ม วิธีการของแชตเทอร์จีและแมคลีช ผลการวิจัยพบว่า วิธีภาวะน่าจะเป็นสูงสุด และวิธีภาวะน่าจะเป็นสูงสุดด้วยขั้นตอนอีเอ็ม ให้ค่าความคลาดเคลื่อนต่ำสุดเมื่อตัวอย่างมีขนาดใหญ่ หรือตัวแปรตามมีข้อมูลที่ถูกตัดทิ้งเยอะ วิธีกำลังสองต่ำสุดให้ค่าความคลาดเคลื่อนต่ำสุดเมื่อตัวอย่างมี ้ ขนาดเล็ก หรือตัวแปรตามมีข้อมูลที่ถูกตัดปลายทางขวาน้อย ส่วนวิธีแชทเทอร์จีและแมคลีช

ให้ค่าความคลาดเคลื่อนต่ำสุดเมื่อตัวอย่างมีขนาดปานกลาง หรือตัวแปรตามมีข้อมูลที่ถูกตัดปลายทาง ขวาปานกลาง

ส าหรับงานวิจัยนี้ได้ท าการศึกษาและเปรียบเทียบการประมาณค่าตัวแปรตามเมื่อตัวแปรตาม บางค่าเป็นข้อมูลที่ถูกตัดปลายทางขวาแบบที่ 1 ซึ่งจุดเวลาที่เริ่มเก็บข้อมูลเป็นจุดสุ่มที่มีการแจกแจง แบบสม่ำเสมอ ด้วยการวิเคราะห์ความถดถอย ตัวแปรตามมีความสัมพันธ์กับตัวแปรอิสระและ ้ค่าความคลาดเคลื่อนมีการแจกแจงแบบล็อกนอร์มอล ด้วยวิธีการประมาณค่าแบบกำลังสองต่ำสด วิธีของแชตเทอร์จีและแมคลีช วิธีภาวะน่าจะเป็นสูงสุดด้วยขั้นตอนอีเอ็ม และวิธีภาวะน่าจะเป็นสูงสุด ด้วยขั้นตอนอีเอ็มเมื่อมีการปรับค่าข้อมูลก่อนคำนวณ

#### **1.2 วัตถุประสงค์การวิจัย**

เพื่อศึกษาและเปรียบเทียบการประมาณค่าตัวแปรตามที่ข้อมูลบางค่าเป็นข้อมูลที่ถูกตัด ี่ ปลายทางขวาแบบที่ 1 (ข้อมูลที่มีการกำหนดเวลาคงที่สำหรับการศึกษาไว้ล่วงหน้า) โดยมีจุดเวลาที่ เริ่มเก็บข้อมูลแบบสุ่มที่มีการแจกแจงแบบสม่ำเสมอ สำหรับการวิเคราะห์ความถดถอยที่มี ้ ความสัมพันธ์กับตัวแปรอิสระและค่าความคลาดเคลื่อนที่มีการแจกแจงแบบล็อกนอร์มอลด้วยวิธีกำลัง สองต่ าสุด (Ordinary Least Squares Method; OLS Method), วิธีของแชตเทอร์จีและแมคลีช (Chatterjee and McLeish Method; CM Method) วิธีภาวะน่าจะเป็นสูงสุดด้วยขั้นตอนอีเอ็ม (Maximum Likelihood Estimation using the EM algorithm Method; MLE using the EM algorithm Method) และวิธีภาวะน่าจะเป็นสูงสุดด้วยขั้นตอนอีเอ็มเมื่อมีการปรับค่าข้อมูลก่อน ค านวณ (MLE using the EM algorithm with adjusted data; MLE using the EM algorithm with AD)

#### **1.3 นิยามและสัญลักษณ์**(ธีระพร วีระถาร, 2536)

- ให้  $\theta$  คือ ค่าพารามิเตอร์
	- $\widehat{\theta}$  คือ ค่าประมาณของพารามิเตอร์  $\theta$

ความแปรปรวน (Variance) ของตัวประมาณของพารามิเตอร์ คือ

$$
Var(\hat{\theta}) = E\left[\left(\hat{\theta} - E(\hat{\theta})\right)^2\right]
$$

ค่าคลาดเคลื่อนกำลังสองเฉลี่ย (Mean Square Error) ของตัวประมาณพารามิเตอร์  $\theta$  คือ

$$
MSE(\hat{\theta}) = E[(\hat{\theta} - \theta)^2]
$$

ความเอนเอียง (Bias) ของตัวประมาณของพารามิเตอร์  $\theta$  คือ

$$
Bias(\hat{\theta}) = E(\hat{\theta}) - \theta
$$

#### **1.4 ประโยชน์ที่คาดว่าจะได้รับ**

1. เป็นแนวทางในการเลือกตัวประมาณที่เหมาะสมกับข้อมูลที่ถูกตัดปลายทางขวาแบบสุ่ม เพื่อให้ได้ค่าประมาณของตัวแปรตามใกล้เคียงกับค่าที่แท้จริงของตัวแปรตาม

2. เป็นแนวทางในการศึกษาเมื่อระยะเวลาสังเกตของข้อมูลแต่ละตัวมีการแจกแจงแบบอื่น ๆ

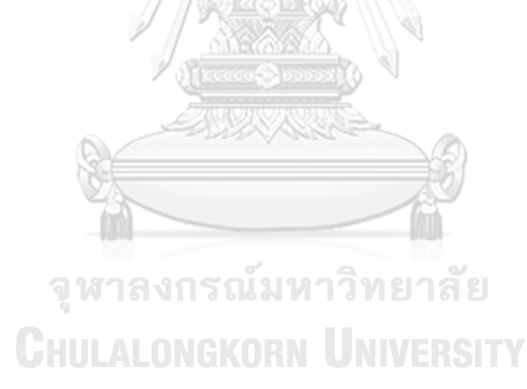

### **บทที่ 2 ทฤษฎีและงานวิจัยที่เกี่ยวข้อง**

#### **2.1 ข้อมูลที่ถูกตัดปลายทางขวา (Right censored data)**

คือ ข้อมูลที่ไม่ทราบค่าสังเกตที่แท้จริง ข้อมูลชนิดนี้มักเกิดกับการศึกษาที่เกี่ยวข้องกับ ระยะเวลาการอยู่รอด ซึ่ง Klein และ Moeschberger (2003) ได้อธิบายว่า ข้อมูลที่ถูกตัดปลาย ิทางขวาประเภทที่ 1 เกิดขึ้นเมื่อมีการกำหนดเวลาสิ้นสุดการศึกษาไว้ล่วงหน้า โดยข้อมูลที่เกิดขึ้น ระหว่างการศึกษาเป็นข้อมูลที่ไม่ถูกตัดปลาย ส่วนข้อมูลที่เกิดหลังสิ้นสุดการศึกษาเป็นข้อมูลที่ถูก ตัดปลายทางขวาประเภทที่ 1 ซึ่งไม่สามารถระบุค่าที่แท้จริงได้ ดังนั้นจึงให้ข้อมูลดังกล่าวมีค่าเท่ากับ ระยะเวลาที่ใช้ในการศึกษาที่มีการกำหนดไว้ เช่น การศึกษาจำนวนเดือนที่มีชีวิตรอดของผู้ป่วยหลัง เข้ารับการรักษา เนื่องจากการติดตามผลของผู้ป่วยทุกคนจนกว่าจะเสียชีวิตนั้นเป็นเรื่องที่ทำได้ยาก ดังนั้นจึงกำหนดเวลาในการศึกษาเป็น 60 เดือน ถ้าผู้ป่วยเสียชีวิตในระหว่างการศึกษา ถือว่าเป็น ข้อมูลที่ไม่ถูกตัดปลาย โดยผู้วิจัยบันทึกระยะเวลารอดชีวิตของผู้ป่วยให้เท่ากับระยะเวลารอดชีวิตที่ แท้จริง ส่วนระยะเวลาของผู้ป่วยที่เสียชีวิตหลังสิ้นสุดการวิจัยซึ่งไม่สามารถระบุค่าที่แท้จริงได้ ถือว่า เป็นข้อมูลที่ถูกตัดปลายทางขวาประเภทที่ 1 โดยผู้วิจัยบันทึกระยะเวลารอดชีวิตของผู้ป่วยดังกล่าวให้ เท่ากับ 60 เดือน เป็นต้น

ให้ เป็นเวลาในการศึกษาที่ก าหนดไว้ล่วงหน้า  $Y_1, Y_2, ..., Y_n$  เป็นตัวแปรสุ่มเวลาจริงที่เกิดเหตุการณ์ที่ศึกษา ซึ่งมี การแจกแจงเหมือนกัน  $Y_1^*, Y_2^*, \ldots, Y_n^*$ เป็นตัวแปรสุ่มค่าสังเกต ซึ่งถูกบันทึกโดยผู้วิจัย

นิยาม  $Y_i^* = \min(Y_i, Y_c)$ 

เมื่อตัวแปรสุ่มเวลาจริงที่เกิดเหตุการณ์ที่สนใจศึกษามีค่าน้อยกว่าหรือเท่ากับเวลาใน ึการศึกษาที่กำหนดไว้ล่วงหน้า ตัวแปรสุ่มนั้นเป็นข้อมูลที่ไม่ถูกตัดปลายและเวลาจนเกิดเหตุการณ์ที่ ศึกษาถูกบันทึกให้เป็นเวลาจริงที่เกิดเหตุการณ์ที่ศึกษา แต่หากตัวแปรสุ่มเวลาจริงที่เกิดเหตุการณ์ที่ ศึกษามีค่ามากกว่าเวลาในการศึกษาที่กำหนดไว้ ตัวแปรสุ่มนั้นเป็นข้อมูลที่ถูกตัดปลายทางขวา ี ประเภทที่ 1 และเวลาจนเกิดเหตุการณ์ที่ศึกษาถูกบันทึกให้เป็นเวลาในการศึกษาที่กำหนดไว้

กล่าวคือ 
$$
Y_i^* = \begin{cases} Y_i, Y_i \le Y_c & (\text{ถ้าเป็นข้อมูลที่ไม่ถูกตัดปลายทางขวาประιภทที่ 1) หล้าวคือ  $Y_i^* = \begin{cases} Y_c, Y_i > Y_c & (\text{ถ้าเป็นข้อมูลที่ถูกตัดปลายทางขวาประเภทที่ 1) \end{cases}$
$$

และตัวระบุว่าเป็นข้อมูลที่ถูกตัดปลายทางขวาประเภทที่ 1 คือ

 $\delta_i = \{$ 0,  $Y_i \leq Y_c$  $1$  ,  $Y_i$   $>$   $Y_c$   $\qquad$   $\qquad$   $\$ (ถ้าเป็นข้อมูลที่ไม่ถูกตัดปลายทางขวาประเภทที่ 1)

เพื่อความสะดวกจะเขียนในรูปคู่ของตัวแปรสุ่ม คือ  $(y^{}_i, \delta^{}_l)$ 

Jöreskog (2002) ได้กล่าวถึงฟังก์ชันภาวะน่าจะเป็นของข้อมูลที่มีข้อมูลบางส่วนได้ถูกตัด ปลายทางขวาประเภทที่ 1 ไว้ดังนี้

 $L(y_i) = \}$  $f(Y_i)$ ,  $Y_i \leq Y_c$  $P(Y_i > Y_c) = S(Y_c)$  ,  $Y_i > Y_c$ ์ (ถ้าเป็นข้อมูลที่ถูกตัดปลายทางขวาประเภทที่ 1) หรือกล่าวว่า  $P(Y_i > Y_c) = S(Y_c)$  คือ ฟังก์ชันการอยู่รอด (ถ้าเป็นข้อมูลที่ไม่ถูกตัดปลายทางขวาประเภทที่ 1)

และมีฟังก์ชันภาวะน่าจะเป็นรวม คือ

$$
L = \prod_{i=1}^{m} f(Y_i) \times \prod_{i=m+1}^{n} S(Y_c)
$$

**2.2 การแจกแจงที่ใช้ในงานวิจัย 2.2.1 การแจกแจงแบบปกติ (Normal Distribution)** 

ให้  $X$  เป็นตัวแปรสุ่มที่มีการแจกแจงแบบปกติ ที่มีค่าเฉลี่ย  $\mu$  และส่วนเบี่ยงเบนมาตรฐาน  $\sigma$ เขียนแทนด้วย  $X \sim N(\mu, \sigma)$  มีฟังก์ชันความหนาแน่นน่าจะเป็น (Probability Density Function; PDF) ดังนี้

$$
f(x; \mu, \sigma) = \frac{1}{\sigma \sqrt{2\pi}} e^{-\frac{1}{2} \left(\frac{x-\mu}{\sigma}\right)^2}
$$

โดย −∞ < < ∞, −∞ < < ∞ และ σ > 0

และมีฟังก์ชันการแจกแจงสะสม (Cumulative Distribution Function; CDF) ดังนี้

$$
P(X \le x) = F(x; \mu, \sigma) = \Phi\left(\frac{x-\mu}{\sigma}\right)
$$

เมื่อ  $\Phi(x) = \frac{1}{\sqrt{2}}$  $\frac{1}{\sqrt{2\pi}}\int_{-\infty}^{x}e^{\left(-\frac{t^2}{2}\right)}$  $\int_{-\infty}^{\cdot x}e^{\left(-\frac{\epsilon}{2}\right)}dt$  เป็น standard normal CDF

ให้  $\,Y\,$  เป็นตัวแปรสุ่มที่มีการแจกแจงแบบล็อกนอร์มอล เขียนแทนด้วย  $Y \sim LOGNOR(\mu, \sigma)$  ถ้า  $Y = e^X \sim LOGNOR(\mu, \sigma)$  เมื่อ  $X \sim N(\mu, \sigma)$  แล้ว  $ln(Y) \sim N(\mu, \sigma)$ 

 $\,Y\,$ ฟังก์ชันความหนาแน่นน่าจะเป็น (Probability Density Function; PDF) ดังนี้

$$
f(y; \mu, \sigma) = \frac{1}{y \sigma \sqrt{2\pi}} e^{-\frac{1}{2} \left(\frac{\ln(y) - \mu}{\sigma}\right)^2}
$$

โดย  $\gamma > 0$ ,  $-\infty < \mu < \infty$  และ  $\sigma > 0$ 

และมีฟังก์ชันการแจกแจงสะสม (Cumulative Distribution Function; CDF) ดังนี้

$$
P(Y \le y) = F(y; \mu, \sigma) = \Phi\left(\frac{\ln(y) - \mu}{\sigma}\right)
$$

เมื่อ  $\Phi(y) = \frac{1}{\sqrt{2}}$  $\frac{1}{\sqrt{2\pi}}\int_{-\infty}^{y}e^{\left(-\frac{t^2}{2}\right)}$  $y \left( -\frac{c}{2} \right)$  $\int_{-\infty}^{\cdot}e^{\left(-\frac{\pi}{2}\right)}dt$  เป็น standard normal CDF

#### **2***.***2.3 การแจกแจงแบบสม่ าเสมอ (Uniform Distribution)**

ให้  $W$  เป็นตัวแปรสุ่มที่มีการแจกแจงแบบสม่ำเสมอบนช่วง  $\lceil a, b \rceil$  ด้วยความน่าจะเป็น เท่า ๆ กัน เขียนแทนด้วย  $W\!\sim\! U(a,b)$  มีฟังก์ชันความหนาแน่นน่าจะเป็น (Probability Density Function; PDF) ดังนี้

$$
f(w; a, b) = \begin{cases} \frac{1}{b-a} & \text{if } a \leq w \leq b \\ 0 & \text{if } W \text{ if } u \text{ is a } b \end{cases} [a, b]
$$

ซึ่ง  $a$  และ  $b$  เป็นค่าคงที่และ  $a < b$ 

และมีฟังก์ชันการแจกแจงสะสม (Cumulative Distribution Function; CDF) ดังนี้

$$
P(W \le w) = \begin{cases} 1 & \text{if } w \ge b \\ \frac{w-a}{b-a} & \text{if } a \le w < b \\ 0 & \text{if } w < a \end{cases}
$$
  
if  $W \sim U(a, b)$  using  $Y = c - W$  using  $Y \sim U(c - b, c - a)$ 

$$
F_W(w) = \frac{w-a}{b-a} \text{ if } a \le w < b
$$
\n
$$
F_Y = P(Y \le y)
$$
\n
$$
= P(b - W \le y)
$$
\n
$$
= P(W \ge c - y)
$$
\n
$$
= 1 - P(W \le c - y)
$$
\n
$$
= 1 - F_W(c - y)
$$
\n
$$
F_Y = 1 - \frac{c - y - a}{b - a} = \frac{y - (c - b)}{(c - b) - (c - a)} \text{ if } b \le y < c - a
$$
\n
$$
\text{if } y = \frac{1}{b - a}
$$
\n
$$
\text{if } y = \frac{1}{b - a}
$$
\n
$$
\text{if } b \le y < c - a
$$
\n
$$
\text{if } y = \frac{1}{b - a}
$$
\n
$$
\text{if } b \le y < c - a
$$
\n
$$
\text{if } y \le b \le y \le c - a
$$

ตัวแปรสุ่ม  $Y$  จึงแจก  $b-a$ เท่า ๆ กันบนช่วง  $[c - b, c - a]$ ดังนั้น  $Y \sim U(c - b, c - a)$ 

 $W-\alpha$ 

#### **2.3 การวิเคราะห์ความถดถอย**

การวิเคราะห์ความถดถอยเป็นการศึกษาความสัมพันธ์ระหว่างตัวแปรตามกับตัวแปรอิสระ โดยที่ตัวแปรตามเป็นข้อมูลชนิดปริมาณ ส่วนตัวแปรตามเป็นได้ทั้งข้อมูลชนิดปริมาณและข้อมูลเชิง คุณภาพ และสร้างสมการพยากรณ์ในการประมาณค่าเฉลี่ยของตัวแปรตามเมื่อทราบค่าของตัวแปร อิสระ โดยมีตัวแบบการวิเคราะห์ดังนี้ GKORN UNIVERSITY

### $Y_i = \beta_0 + \beta_1 X_{1i} + \beta_2 X_{2i} + \cdots + \beta_p X_{pi} + \varepsilon$

โดย  $Y_i'$ คือ ค่าจริงของตัวแปรตาม ลำดับที่ i

- $Y_i$  คือ ค่าสังเกตของตัวแปรตาม ลำดับที่ i
- $\hat{Y}_i$ คือ ค่าประมาณของตัวแปรตาม ลำดับที่ i
- $X_{ii}$  คือ ค่าตัวแปรอิสระตัวที่ i ลำดับที่ i
- $\beta_j$  คือ ค่าพารามิเตอร์ของการวิเคราะห์ความถดถอยพหุเชิงเส้นตัวที่ j
- $\hat{\beta}_j$ คือ ค่าประมาณของค่าพารามิเตอร์ของการวิเคราะห์ความถดถอยพหุเชิงเส้นตัวที่ j
- $\beta_0$  คือ ค่าระยะตัดแกน y ที่แท้จริง
- ${\hat \beta}_0$ คือ ค่าประมาณของระยะตัดแกน y
- $\varepsilon_i$  คือ ค่าความคลาดเคลื่อนที่แท้จริงลำดับที่ i ซึ่งมีค่าเท่ากับ  $Y_i Y^\prime{}_i$
- $\,e_{i}\,$  คือ เศษเหลือหรือค่าประมาณของค่าความคลาดเคลื่อนลำดับที่ i ซึ่งมีค่าเท่ากับ  $Y_i - \widehat{Y}_i$
- p คือ จำนวนตัวแปรอิสระ
- i คือ ดัชนีบอกชุดข้อมูล ซึ่ง i = 1, 2,…, n
- $j$  คือ ดัชนีบอกลำดับตัวแปรอิสระ ซึ่ง  $j$  = 1, 2,..,  ${\rm p}$

แสดงในรูปเมทริกซ์ได้ดังนี้

$$
\mathbf{Y}' = \begin{bmatrix} Y_1' \\ Y_2' \\ \vdots \\ Y_n' \end{bmatrix}_{n \times 1}, \mathbf{Y} = \begin{bmatrix} Y_1 \\ Y_2 \\ \vdots \\ Y_n \end{bmatrix}_{n \times 1}, \mathbf{\hat{Y}} = \begin{bmatrix} \widehat{Y}_1 \\ \widehat{Y}_2 \\ \vdots \\ \widehat{Y}_n \end{bmatrix}_{n \times 1}, \mathbf{\beta} = \begin{bmatrix} \beta_0 \\ \beta_1 \\ \vdots \\ \beta_p \end{bmatrix}_{(p+1) \times 1}
$$

$$
\widehat{\mathbf{\beta}} = \begin{bmatrix} \widehat{\beta_0} \\ \widehat{\beta_1} \\ \vdots \\ \widehat{\beta_p} \end{bmatrix}_{(p+1) \times 1}, \mathbf{X} = \begin{bmatrix} 1 & X_{11} & X_{21} & \cdots & X_{p1} \\ 1 & X_{12} & X_{22} & \cdots & X_{p2} \\ \vdots & \vdots & \ddots & \vdots & \vdots \\ 1 & X_{1n} & X_{2n} & \cdots & X_{pn} \end{bmatrix}_{n \times (p+1)}
$$

$$
\mathbf{\epsilon} = \begin{bmatrix} \epsilon_1 \\ \epsilon_2 \\ \vdots \\ \epsilon_n \end{bmatrix}_{n \times 1}, \mathbf{\epsilon} = \begin{bmatrix} e_1 \\ e_2 \\ \vdots \\ e_n \end{bmatrix}_{n \times 1}
$$

ค่าสังเกตของตัวแบบของการวิเคราะห์ความถดถอยพหุเชิงเส้นสามารถเขียนได้ 2 แบบ ดังนี้

$$
Y_i = \beta_0 + \beta_1 X_{1i} + \beta_2 X_{2i} + \dots + \beta_p X_{pi} + \varepsilon_i
$$

เขียนในรูปเมทริกซ์เป็น  $\mathbf{Y} = \mathbf{X}\boldsymbol{\beta} + \boldsymbol{\epsilon}$ 

$$
\hat{\pi}_{\mathfrak{D}} Y_i = \hat{\beta}_0 + \hat{\beta}_1 X_{1i} + \hat{\beta}_2 X_{2i} + \dots + \hat{\beta}_p X_{pi} + e_i
$$

เขียนในรูปเมทริกซ์เป็น  $\mathbf{Y} = \mathbf{X}\widehat{\boldsymbol{\beta}} + \boldsymbol{e}$ 

และสมการที่ใช้พยากรณ์ซึ่งสร้างจากการวิเคราะห์ความถดถอยพหุเชิงเส้น คือ

$$
\hat{Y}_i = \hat{\beta}_0 + \hat{\beta}_1 X_{1i} + \hat{\beta}_2 X_{2i} + \dots + \hat{\beta}_p X_{pi}
$$

เขียนในรูปเมทริกซ์เป็น  $\widehat{\mathbf{Y}} = \mathbf{X}\widehat{\boldsymbol{\beta}}$ 

#### **2.4 ลักษณะข้อมูลที่ใช้ในงานวิจัย**

งานวิจัยครั้งนี้เป็นการจำลองข้อมูลเพื่อวิเคราะห์ระยะเวลารอดชีวิตของผู้ป่วยหลังได้รับ การรักษา ซึ่งในความเป็นจริงแล้วผู้ป่วยไม่ได้เข้ารับการรักษาพร้อมกัน ต้องกำหนดช่วงเวลาในการ เปิดรับผู้ป่วยในการศึกษาด้วย ดั้งนั้นจึงแบ่งช่วงเวลาออกเป็นสองส่วนคือ ช่วงเวลาที่เปิดรับผู้ป่วยใน การศึกษา และช่วงเวลาที่ติดตามการรอดชีวิตของผู้ป่วย และจุดเวลาที่ผู้ป่วยเข้ารับการรักษาเป็นจุด สุ่มซึ่งอาจมีการแจกแจงแบบต่าง ๆ แต่ในงานวิจัยครั้งนี้ สนใจเฉพาะกรณีจุดสุ่มที่แจกแจงแบบ ้สม่ำเสมอ และช่วงเวลาที่เปิดรับผู้ป่วยในการศึกษาเพื่อให้มีความเหมาะสมจึงกำหนดให้เป็นร้อยละ 10, 20 และ 30 ของช่วงติดตามการรอดชีวิตของผู้ป่วย

**นิยาม** random censoring ratio คือ สัดส่วนของช่วงเวลาที่เปิดรับผู้ป่วยต่อช่วงเวลาที่ติดตามการ รอดชีวิตของผู้ป่วย

เมื่อ ช่วงเวลาที่เปิดรับผู้ป่วยคิดเป็นร้อยละ 10, 20 และ 30 ของช่วงเวลาที่ติดตามการรอดชีวิตของ ผู้ป่วย ค่า random censoring ratio จึงมีค่าเป็น 0.1, 0.2 และ 0.3 ตามลำดับ

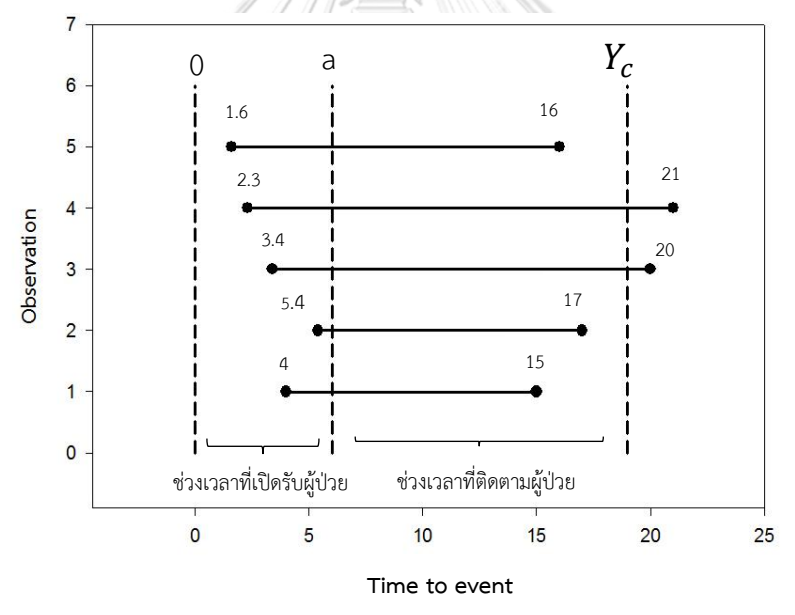

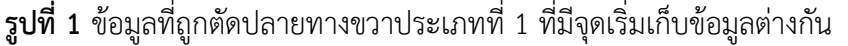

<span id="page-28-0"></span>จากรูปที่ 1 เป็นกราฟแสดงระยะเวลาของข้อมูล 5 ตัว จากจุดเวลาที่เริ่มเก็บข้อมูลจนถึงจุด เวลาที่เกิดเหตุการณ์ที่สนใจแสดงด้วยเส้นทึบ และข้อมูลแต่ละชุดมีจุดเริ่มเก็บข้อมูลที่แตกต่างกัน (จุด เวลาที่เริ่มเก็บข้อมูลเป็นจุดสุ่มที่มีการแจกแจงแบบสม่ าเสมอบนช่วง (0, a) และมีเส้นประแสดงเวลา ในการศึกษาที่กำหนดไว้ล่วงหน้า ( $Y_{\mathcal{C}}$ ) ซึ่งในข้อมูล 5 ตัว มีข้อมูล 2 ตัว ที่เป็นข้อมูลที่ถูกตัดปลายทาง ี ขวาประเภทที่ 1 ในการนำข้อมูลไปคำนวณจึงได้เลื่อนจุดเริ่มต้นของข้อมูลแต่ละตัวให้เท่ากัน ดังนั้นจึง ต้องเลื่อน  $Y_c$  สำหรับข้อมูลแต่ละตัวด้วย

### กำหนดให้  $W_{i-}$  เป็นตัวแปรสุ่มแสดงระยะห่างระหว่างจุดเวลาที่เริ่มการศึกษากับจุดเวลาที่เริ่มเก็บค่า ของข้อมูลแต่ละตัว ซึ่งมีการแจกแจงแบบสม่ำเสมอบนช่วง (0, a)

จากการเลื่อนจุดเวลาเก็บข้อมูลและค่า  $Y_{\mathcal{C}}$  สามารถแสดงข้อมูลได้ดังรูปที่ 2 ต่อไปนี้

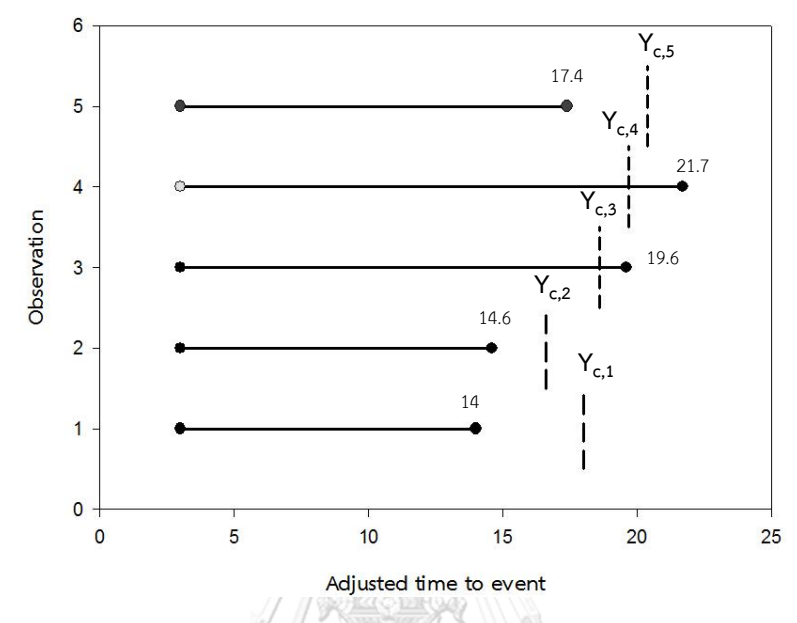

<span id="page-29-0"></span>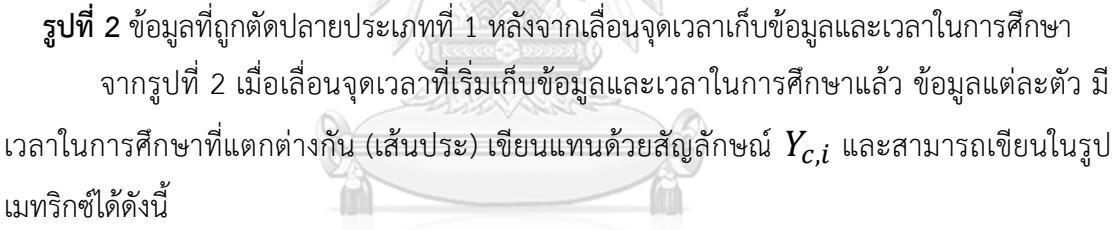

$$
\mathbf{W} = \begin{bmatrix} W_1 \\ W_2 \\ \vdots \\ W_n \end{bmatrix}_{n \times 1}, \mathbf{Y_c} = \begin{bmatrix} Y_c - W_1 \\ Y_c - W_2 \\ \vdots \\ Y_c - W_n \end{bmatrix}_{n \times 1} = \begin{bmatrix} Y_{c,1} \\ Y_{c,2} \\ \vdots \\ Y_{c,n} \end{bmatrix}_{n \times 1}
$$

กำหนด  $Y^\ast_l = \min(Y_i,Y_{c,i})$  เป็นข้อมูลเวลาที่ถูกบันทึก

(ตัวแปรตามที่ไม่ถูกตัดปลายทางขวาประเภทที่ 1 มีจำนวน m ค่า คือ i=1, 2,..., m) ซึ่ง  $Y^*_t = \left\{ \begin{matrix} Y_i, & Y_i \leq Y_{c,i} \ Y_c, & \text{``i} \end{matrix} \right.$  (ตัวแปรตามที่ไม่ถูกตัดปลายทางขวาประเภทที่ 1 มีจำนวน m-m ค่า คือ i=1, 2,..., m)<br>ซึ่ง  $Y^*_t = \left\{ \begin{matrix} Y_c, & Y_i > Y_{c,i} \end{matrix} \right.$  (ตัวแปรตามที่ถูกตัดปลายทางขวาประเภทที่ 1 มีจ  $Y_{c,i}, Y_i > Y_{c,i}$  $Y_i = \beta_0 + \beta_1 X_{1i} + \beta_2 X_{2i} + \cdots + \beta_p X_{pi} + \varepsilon$  คือ ค่าสังเกตของตัวแบบ การวิเคราะห์ความถดถอยพหุเชิงเส้นลำดับ i เมื่อ i = 1, 2,..., m-1, m, m+1,..., n และ m  $\leq$  n

 $\sigma$  คือ ส่วนเบี่ยงเบนมาตรฐานที่แท้จริง

 $\widehat{\sigma}$  คือ ค่าประมาณส่วนเบี่ยงเบนมาตรฐาน

$$
\mathbf{X}^{(\text{NC})} = \begin{bmatrix} 1 & X_{11} & X_{21} & \cdots & X_{p1} \\ 1 & X_{12} & X_{22} & \cdots & X_{p2} \\ \vdots & \vdots & \vdots & \ddots & \vdots \\ 1 & X_{1n} & X_{2n} & \cdots & X_{pm} \\ \vdots & \vdots & \vdots & \ddots & \vdots \\ 1 & X_{1(n+1)} & X_{2(n+1)} & \cdots & X_{p(n+1)} \\ \vdots & \vdots & \vdots & \ddots & \vdots \\ 1 & X_{1(n+2)} & X_{2(n+2)} & \cdots & X_{p(n+2)} \\ \vdots & \vdots & \vdots & \ddots & \vdots \\ 1 & X_{1n} & X_{2n} & \cdots & X_{p1} \\ \vdots & \vdots & \ddots & \vdots & \vdots \\ 1 & X_{1n+1} & X_{2n+1} & \cdots & X_{p(n+1)} \\ \vdots & \vdots & \vdots & \ddots & \vdots \\ 1 & \cdots & \vdots & \ddots & \vdots \\ 1 & \cdots & \vdots & \ddots & \vdots \\ 1 & \cdots & \vdots & \ddots & \vdots \\ 1 & \cdots & \vdots & \ddots & \vdots \\ 1 & \cdots & \vdots & \vdots \\ 1 & \cdots & \vdots & \vdots \\ 1 & \cdots &
$$

#### **2.5 วิธีประมาณที่ใช้ในการศึกษา**

#### **2.5.1 การประมาณด้วยวิธีก าลังสองต่ าสุด (Ordinary Least Squares Method)**

้วิธีการประมาณด้วยวิธีกำลังสองต่ำสุดถูกคิดค้นโดย Gauss (1809) โดยเป็นการทำให้ผลรวม กำลังสองของเศษเหลือมีค่าต่ำสุด ซึ่งในการประมาณค่าสัมประสิทธิ์ของสมการถดถอยพหุเชิงเส้นนั้น หาค่าประมาณจากจากค่าสังเกต คือ  $\mathbf{Y} = \mathbf{X}\widehat{\boldsymbol{\beta}} + \boldsymbol{e}$  ซึ่งกำลังสองของเศษเหลือต้องมีค่าต่ำสุด ดังนั้นเศษเหลือจึงเป็น 0 จึงได้

$$
Y = X\widehat{\beta}
$$

$$
X^{T}Y = X^{T}X\widehat{\beta}
$$

$$
(X^{T}X)^{-1}X^{T}Y = (X^{T}X)^{-1}X^{T}X\widehat{\beta}
$$

$$
\widehat{\beta} = (X^{T}X)^{-1}X^{T}Y
$$

เนื่องจากมีข้อมูลบางส่วนเป็นข้อมูลที่ถูกตัดปลายทางขวาประเภทที่ 1 ดังนั้นในการประมาณ ค่าด้วยวิธีกำลังสองต่ำสุดจึงถือว่าข้อมูลที่ถูกตัดปลายทางขวาประเภทที่ 1 เสมือนไม่ถูกตัดปลาย ซึ่ง ตัวประมาณที่ได้จึงเป็นตัวประมาณที่เอนเอียง (ค่าคาดหวังของตัวประมาณของพารามิเตอร์จะมีค่าไม่ เท่ากับค่าพารามิเตอร์จริง) ดังนั้นค่าประมาณจึงต่ ากว่าค่าจริง

### **2.5.2 การประมาณด้วยวิธีแชตเทอร์จีและแมคลีช (Chatterjee and McLeish Method)**

Chatterjee และ McLeish (1986) ได้ปรับปรุงวิธีกำลังสองต่ำสุด เพื่อให้เหมาะกับการ วิเคราะห์ในกรณีข้อมูลบางส่วนเป็นข้อมูลที่ถูกตัดปลายทางขวาประเภทที่ 1 โดยเพิ่มขั้นตอนการ แทนที่ข้อมูลที่ถูกตัดปลายด้วยค่าที่ทำให้ผลรวมกำลังสองของความคลาดเคลื่อนต่ำที่สุด มีขั้นตอน ดังนี้

**ขั้นตอน 0** คำนวณค่า **β**  $\lambda$ (0) โดยใช้เฉพาะข้อมูลที่ไม่ถูกตัดปลายทางขวาประเภทที่ 1 ด้วยวิธี

กำลังสองต่ำสุด ดังนี้ 
$$
\overset{\wedge}{\mathbf{\beta}}^{(0)} = (\mathbf{X}^{\mathbf{T}^{(NC)}} \mathbf{X}^{(NC)})^{-1} \mathbf{X}^{\mathbf{T}^{(NC)}} \mathbf{Y}^{(NC)*}
$$

**ขั้นตอน a** แทนที่ข้อมูลที่ถูกตัดปลายทางขวาประเภทที่ 1 ดังนี้

$$
Y_{c,i}^{(r)} = \max(\hat{\beta}_0^{(r)} + \hat{\beta}_1^{(r)} X_{1i} + \dots + \hat{\beta}_p^{(r)} X_{pi}, Y_{c,i}^{(r-1)})
$$

โดยรอบที่ 0 แทนค่าดังนี้

$$
Y_{c,i}^{(0)} = \max(\overset{\wedge}{\beta_0^{(0)}} + \overset{\wedge}{\beta_1^{(0)}} X_{1i} + \dots + \overset{\wedge}{\beta_p^{(0)}} X_{pi}, Y_{c,i}^{(0)})
$$
  
เมื่อ r คือ 5อนในการประเทศท่าพารามิเตอร์ โดย r = 1, 2, 3,...  
และ i = m+1, m+2,..., n

 $\mathring{\mathit{v}}$ **นตอน b** คำนวณหาค่า  $\boldsymbol{\beta}$  $\lambda$ (r+1) โดยใช้ข้อมูลที่ได้จากการแทนค่าในขั้นตอน a มารวมกับ ข้อมูลที่ไม่ถูกตัดปลายทางขวาประเภทที่ 1 ด้วยวิธีกำลังสองต่ำสุด

$$
\mathbf{Y}^* = \begin{bmatrix} Y_1 \\ \vdots \\ Y_m \\ \vdots \\ Y_{(r)} \\ \vdots \\ Y_{(r)} \\ \vdots \\
$$

ทำตาม
$$
\check{\tilde{\mathbf{u}}}
$$
ตอน a และ b วนไปเรื่อย ๆ จนค่า $\left| \overset{\wedge}{\beta}_j^{(r+1)} - \overset{\wedge}{\beta}_j^{(r)} \right| \le 0.001$ ทุก j = 0, 1, 2,...,p

### **2.5.3 การประมาณด้วยวิธีภาวะน่าจะเป็นสูงสุดด้วยขั้นตอนอีเอ็ม (Maximum Likelihood Estimation using the EM algorithm Method)**

Dempster, Laird และ Rubin (1977) ได้คิดค้นขั้นตอนอีเอ็มขึ้นมา จากนั้น Aitkin (1981) ได้นำมาประยุกต์กับการประมาณค่าพารามิเตอร์ด้วยวิธีภาวะน่าจะเป็นสูงสุด มีขั้นตอนดังนี้

 $\mathring{\mathit{v}}$ ั**นตอน 0** คำนวณค่า  $\boldsymbol{\beta}$  $\lambda$  $\rm ^{(0)}$  และ  $\rm \overline{\rm o}^{(0)}$  จากข้อมูลทั้งหมด โดยถือว่าข้อมูลที่ถูกตัดปลายทาง ขวาประเภทที่ 1 เสมือนไม่ถูกตัดปลาย ด้วยวิธีภาวะน่าจะเป็นสูงสุด

> นั่นคือการทำให้  $L=\prod_{i=1}^m f(Y_i)\cdot \prod_{i=m+1}^n S(Y_{ci})$  $i = m+1$  $\boldsymbol{m}$  $\prod_{i=1}^m f(Y_i) \cdot \prod_{i=m+1}^n S(Y_{ci})$  มีค่าสูงสุด

$$
\text{Im } L(Y_i^*) = \begin{cases} f(Y_i) & , Y_i \le Y_{c,i} \\ P(Y_i > Y_{c,i}) = S(Y_{c,i}), Y_i > Y_{c,i} \end{cases}
$$

เมื่อ i =1, 2, …, n

นั่นคือการคำนวณค่า  $\boldsymbol{\beta}$  $\lambda$  $^{(0)}$  และ  $\overline{\mathfrak{0}}^{(0)}$  ด้วยวิธีกำลังสองต่ำสุด เนื่องจากการ ค านวณด้วยวิธีก าลังสองต่ าสุดจากข้อมูลสมบูรณ์ที่มีการแจกแจงปกติ ให้ผลการ คำนวณเท่ากับการคำนวณจากวิธีภาวะน่าจะเป็นสูงสุด

$$
\tilde{\text{M}}\tilde{\text{M}}\ \overset{\circ}{\beta}{}^{(0)} = (X^TX)^{-1}X^TY^*
$$

### **ขั้นตอน E (Expectation Step : E Step)**

การแทนค่าข้อมูลที่ถูกตัดปลายทางขวาประเภทที่ 1 ด้วยค่าความคาดหวังแบบมีเงื่อนไข

$$
E(Y_i^* | Y_i^* > Y_{ci}, \beta, \sigma) = \hat{\mu}_i^{(r)} + \left[\hat{\sigma}^{(r)} \cdot h(\hat{z}_i)^{(r)}\right]
$$
\n
$$
\hat{\mu}_i^{(r)} = \hat{\beta}_0^{(r)} + \hat{\beta}_1^{(r)} X_{1i} + \dots + \hat{\beta}_p^{(r)} X_{pi}
$$
\n
$$
\hat{z}_i^{(r)} = \frac{(Y_{c,i} - \hat{\mu}_i^{(r)})}{\hat{\sigma}^{(r)}}
$$
\n
$$
f(\hat{z}_i)^{(r)} = \left(\frac{1}{\sqrt{2\pi}}\right) e^{-\frac{Z_i}{2}}
$$
\n
$$
S(\hat{z}_i)^{(r)} = 1 - F(\hat{z}_i)^{(r)} = \int_{\hat{z}_i}^{\infty} f(t) dt
$$
\n
$$
h(\hat{z}_i)^{(r)} = \frac{f(\hat{z}_i)^{(r)}}{1 - F(\hat{z}_i)^{(r)}}
$$

เมื่อ r คือ เลขบอกครั้งที่ของการประมาณค่าพารามิเตอร์ r = 0, 1, 2,… r = 0 คือ ขั้นตอน 0

$$
u \text{a}v = i = m+1, m+2,..., n
$$

#### **ขั้นตอน M (Maximization Step : M Step)**

(ข้อมูลไม่ถูกตัดปลายทางขวาประเภทที่ 1 มีจำนวน m ค่า) (ข้อมูลที่ถูกตัดปลายทางขวาประเภทที่ 1 มีจำนวน n-m ค่า) น าข้อมูลที่ได้จากการแทนค่าใน **ขั้นตอน E** มารวมกับข้อมูลที่ไม่ถูกตัดปลาย ได้ข้อมูลดังนี้  $Y_i$ ∼  $=$  {  $Y_i^* = Y_i, \t Y_i \le Y_{c,i}$  $\overset{\scriptscriptstyle\wedge}{\mu}$  $\int_{i}^{(r)} + \left[ \hat{\sigma}^{(r)} \cdot h(\hat{z}_i)^{(r)} \right], Y_i > Y_{c,i}$ โดย i = 1, 2,…, n

จากนั้นนำข้อมูลที่ได้มาประมาณค่า  $\boldsymbol{\beta}$  $\lambda$  $^{\left( \mathrm{r+1}\right) }$  และ  $\overset{\wedge }{\sigma }^{(r+1)}$  ที่ทำให้ฟังก์ชันภาวะน่าจะเป็นรวม

 $L = \prod_{i=1}^n f(Y_i)$ ∼  $\prod_{i=1}^n f(Y_i)$  $_{i=1}^n f(Y_i)$  มีค่าสูงสุด นั่นคือการหาค่า  $\boldsymbol{\beta}$  $\lambda$  $(r+1)$  ด้วยวิธีกำลังสองต่ำสุด β  $\lambda$  $({}^{\rm (r+1)} = (X^{\rm T}X)^{-1}X^{\rm T}\tilde{Y}$ และหาค่า  $\r{\sigma}^{(r+1)}$  จากสูตร

$$
\hat{\sigma}^{(r+1)} = \sqrt{\frac{\sum_{i=1}^{m} (y_i - \hat{\mu}_i^{(r)})^2 + [\hat{\sigma}^2]^{(r)} \sum_{m=1}^{n} [1 + (\hat{z}_j^{(r)} h(z_i^{(r)}))]}{n}}
$$

และ ^ (0) คือค่าประมาณของส่วนเบี่ยงเบนมาตรฐานใน**ขั้นตอน 0**

ท าตาม**ขั้นตอน E** และ **M** วนไปเรื่อย ๆ จนค่า|  $\lambda$  $\hat{\beta}_j^{(r+1)} - \hat{\beta}$ j  $\left| \begin{matrix} \hat{r} \end{matrix} \right| \leq 0.001$  ทุก j = 0, 1, 2,..., p

ี้<br>2.5.4 วิธีภาวะน่าจะเป็นสูงสุดด้วยขั้นตอนอีเอ็มเมื่อมีการปรับค่าข้อมูลก่อนคำนวณ (MLE using **the EM algorithm with adjusted data; MLE using the EM algorithm with AD)**

เป็นการใช้วิธีวิธีภาวะน่าจะเป็นสูงสุดด้วยขั้นตอนอีเอ็มในการประมาณค่าพารามิเตอร์ แต่ ข้อมูลที่นำไปใช้ถูกปรับค่า

โดยใช้ค่าคาดหวังของ  $Y_{\mathcal{C}}$  ที่มีการแจกแจงบนช่วง ( $Y_{\mathcal{C}}-\frac{a}{2}$  $\frac{a}{2}$ ,  $Y_c$  +  $\frac{a}{2}$  $\frac{a}{2}$ ) เป็นตัวปรับข้อมูล ดังนี้  $Y_{c,i} = \frac{2Y_c}{2}$  $\frac{r_c}{2} = Y_c$  เมื่อ i = 1, 2, 3, ..., n

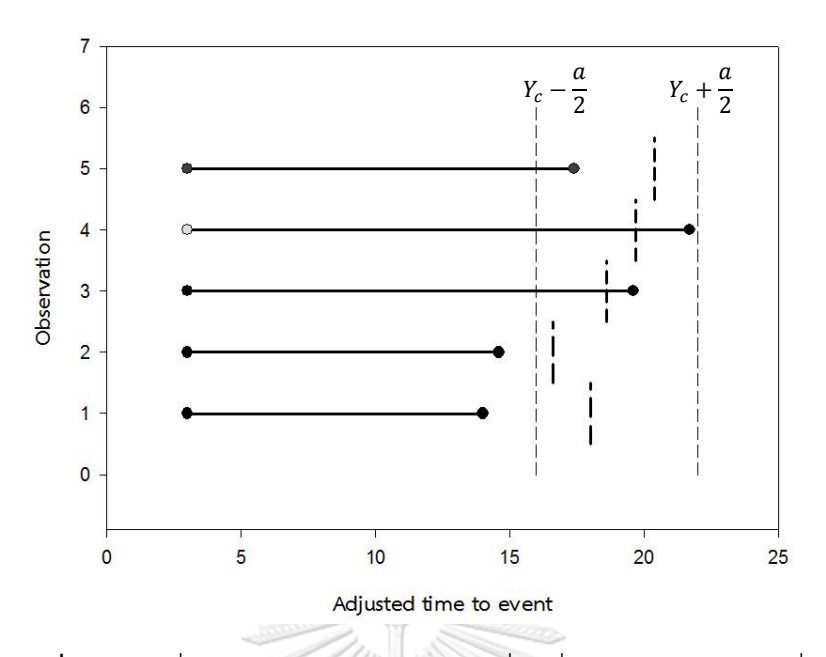

<span id="page-35-0"></span>**รูปที่ 3** ข้อมูลที่ถูกตัดปลายทางขวาประเภทที่ 1 ที่มี Y<sub>c</sub> แจกแจงแบบสม่ำเสมอ จากรูปที่ 3 เป็นกราฟแสดงระยะเวลาของข้อมูล 5 ตัว โดยเวลาในการศึกษาของข้อมูล ( $Y_c$ ) ) มีการแจกแจงแบบสม่ำเสมอบนช่วง ( $Y_c-\frac{a}{2}$  $\frac{a}{2}$ ,  $Y_c + \frac{a}{2}$ 2 )

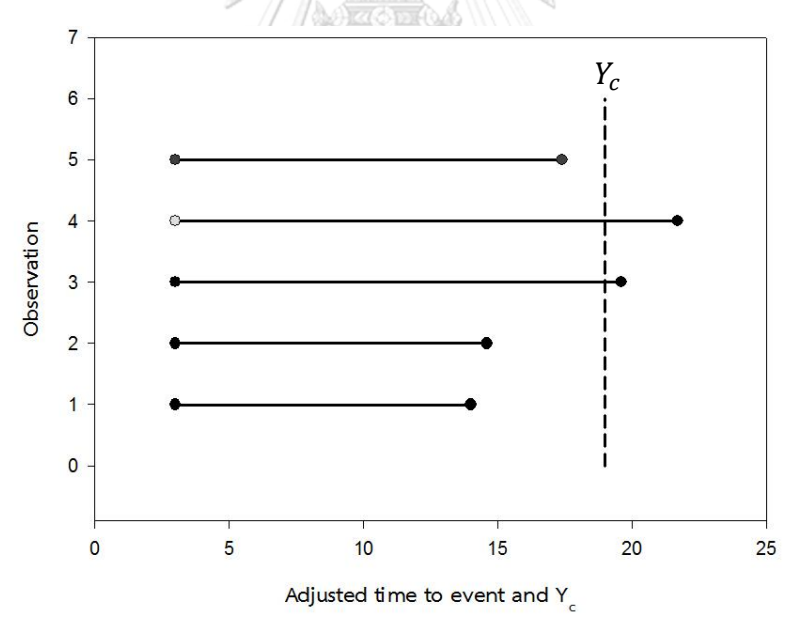

<span id="page-35-1"></span>**รูปที่ 4** ข้อมูลที่ถูกตัดปลายทางขวาประเภทที่ 1 ที่ถูกปรับให้เริ่มเก็บข้อมูลพร้อมกันด้วยค่าเฉลี่ย จากรูปที่ 4 เวลาในการศึกษาข้อมูลทั้ง 5 ตัว ถูกปรับให้มีค่าเป็น  $Y_c$  และข้อมูลที่นำไป ้วิเคราะห์ด้วยวิธีภาวะน่าจะเป็นสงสดด้วยขั้นตอนอีเอ็ม คือ ข้อมูลต่อไปนี้

 $Y_i^* = \min(Y_i, Y_c) = \begin{cases} Y_i \\ Y_i \end{cases}$  $\frac{1}{Y_c}$ (ข้อมูลไม่ถูกตัดปลายทางขวาประเภทที่ 1) (ข้อมูลที่ถูกตัดปลายทางขวาประเภทที่ 1)
# **บทที่ 3** ้วิธีการดำเนินงานวิจัย

#### **3.1 ขอบเขตงานวิจัย**

การเปรียบเทียบวิธีการประมาณค่าจากตัวแบบความถดถอยด้วยวิธี วิธีกำลังสองต่ำสุด, วิธีแชตเทอร์จีและแมคลีช, วิธีภาวะน่าจะเป็นสูงสุดด้วยขั้นตอนอีเอ็ม และวิธีภาวะน่าจะเป็นสูงสุด ้ด้วยขั้นตอนอีเอ็มเมื่อมีการปรับค่าข้อมูลก่อนคำนวณ จากการจำลองข้อมูลที่ถูกตัดปลายทางขวา ี ประเภทที่ 1 ที่มีจุดเวลาเริ่มเก็บข้อมูลเป็นจุดสุ่มที่มีการแจกแจงแบบสม่ำเสมอ

### **3.1.1 โครงสร้างตัวแปรและพารามิเตอร์ที่ใช้ในการศึกษา**

ค่าสังเกตของตัวแปรตาม, ตัวแปรอิสระและค่าความคลาดเคลื่อนมีความสัมพันธ์กันดังนี้

$$
Y_i = e^{\beta_0 + \beta_1 X_{1i} + \beta_2 X_{2i} + \varepsilon_i}
$$
 เมื่อ i = 1, 2,..., n และตัวเปรอิสระหวั้งสองตัวเป็นอิสระต่อกัน

- โดย  $Y_i$  คือ ค่าสังเกตของตัวแปรตาม ลำดับที่ i
	- $X_{1i}$  คือ ตัวแปรอิสระตัวที่ 1 ลำดับที่ i เมื่อ  $X_{1i} \overset{iid}{\thicksim} N(0,\sigma_{x_1}^2)$
	- $X_{2i}$  คือ ตัวแปรอิสระตัวที่ 2 ลำดับที่ i เมื่อ  $X_{1i} \overset{iid}{\thicksim} N(0,\sigma_{x_2}^2)$
	- $\varepsilon_i$  คือ ค่าความคลาดเคลื่อนลำดับที่ i เมื่อ  $\varepsilon_i \overset{iid}{\sim} N(0,\sigma_\varepsilon^2)$
	- $\beta_0$  คือ ระยะตัดแกน y ที่แท้จริง
	- $\beta_1$ ,  $\beta_2$   $\,$  คือ ค่าสัมประสิทธิ์ที่แท้จริงของสมการถดถอยพหุเชิงเส้น
		- n คือ ขนาดตัวอย่าง

# **CHULALONGKORN UNIVERSITY**

#### **3.1.2 เงื่อนไขที่ท าการศึกษา**

- 1. ขนาดตัวอย่าง (n) คือ 30, 50 และ 100
- 2. ร้อยละของตัวแปรตามที่ถูกตัดปลายทางขวาประเภทที่ 1 (r $_{1}$ ) คือ 10, 20 และ 30
- 3. random censoring ratio (r<sub>2</sub>) คือ 0.1, 0.2 และ 0.3

4.  $\beta_0 = 0.3, \beta_1 = 1, \beta_2 = 1$ 

5. เงื่อนไขของตัวแปรอิสระและค่าความคลาดเคลื่อนเป็นดังนี้

 $X_{1i} \overset{iid}{\thicksim} N(0, \sigma^2_{\chi_1}), X_{2i} \overset{iid}{\thicksim} N(0, \sigma^2_{\chi_2})$  และอัตราส่วนค่าความแปรปรวน ของตัวแปรอิสระตัวที่ 1 ต่อตัวแปรอิสระตัวที่ 2 เป็นดังนี้

**ตารางที่** 1 อัตราส่วนค่าความแปรปรวนของตัวแปรอิสระตัวที่ 1 ต่อตัวแปรอิสระตัวที่ 2

| $\sigma_{x_1}^2$ : $\sigma_{x_2}^2$ | $\boldsymbol{\mathsf{z}}$ | $\mathbf{v}_{\mathbf{x}}$ |
|-------------------------------------|---------------------------|---------------------------|
| 1:1                                 | 0.045                     | 0.045                     |
| 1:2                                 | 0.030                     | 0.060                     |
| 1:5                                 | 0.015                     | 0.075                     |
|                                     |                           |                           |

โดย  $\sigma_{\!x_1}^2$  คือ ค่าความแปรปรวนของตัวแปรอิสระตัวที่ 1 และ  $\sigma_{\!x_2}^2\,$  คือ ค่าความแปรปรวนของตัวแปรอิสระตัวที่ 2

 $X_i \stackrel{iid}{\thicksim} N(0, \sigma^2_{\!chi_1+x_2}), \varepsilon_i \stackrel{iid}{\thicksim} N(0, \sigma^2_{\varepsilon})$  และอัตราส่วนค่าความแปรปรวน รวมของตัวแปรอิสระต่อค่าความแปรปรวนของความคลาดเคลื่อนเป็นดังนี้

**ตารางที่ 2**อัตราส่วนค่าความแปรปรวนรวมของตัวแปรอิสระต่อค่าความแปรปรวนของ ความคลาดเคลื่อน

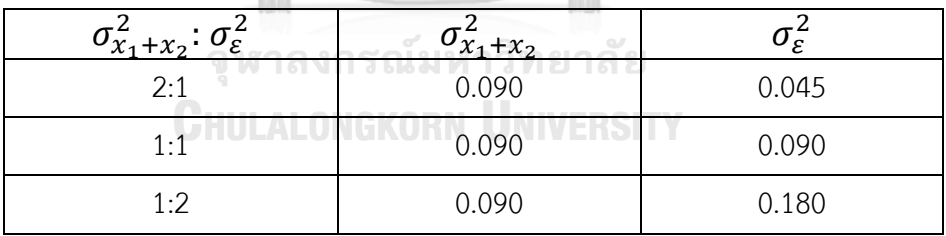

โดย  $\sigma_{x_1+x_2}^2$  คือ ค่าความแปรปรวนรวมของตัวแปรอิสระ

และ  $\sigma_{\varepsilon}^2$  คือ ค่าความแปรปรวนของค่าความคลาดเคลื่อน

6. ใช้โปรแกรม R version 3.4.2 ในการเปรียบเทียบวิธีการประมาณค่าตัวแปรตามจำนวน 3

วิธี วิธีละ 243 สถานการณ์ สถานการณ์ละ 10,000 รอบ

#### **3.2 วิธีการด าเนินการวิจัย**

#### **3.2.1 การจ าลองข้อมูล**

1. สร้างตัวแปรอิสระ  $X_{1i} \stackrel{iid}{\thicksim} N(0,\sigma_{x_1}^2)$ , $X_{2i} \stackrel{iid}{\thicksim} N(0,\sigma_{x_2}^2)$  โดยตัวแปรทั้งสองเป็น อิสระต่อกัน และสร้างค่าความคลาดเคลื่อน  $\varepsilon_{i} \overset{iid}{\sim} N(0,\sigma_{\varepsilon}^{2})$  เมื่อ i = 1, 2,..., n ขนาด ตัวอย่าง (n) 3 ค่า คือ 30, 50 และ 100 ค่าสัมประสิทธิ์ที่แสดงความสัมพันธ์ระหว่างตัวแปร ตามและตัวแปรอิสระมีค่าต่อไปนี้  $\beta_0 = 0.3, \beta_1 = 1, \beta_2 = 1$ 

2. สร้างค่าจริงของตัวแปรตามจากความสัมพันธ์กับตัวแปรอิสระ ที่มีการแจกแจงแบบล็อก นอร์มอลดังนี้  $Y^{\prime}_{i}=e^{\beta_{0}+\beta_{1}X_{1i}+\beta_{2}X_{2i}}$ 

3. สร้างค่าสังเกตของตัวแปรตามที่มีความสัมพันธ์กับตัวแปรอิสระและค่าความคลาดเคลื่อน ที่มีการแจกแจงแบบล็อกนอร์มอลดังนี้  $Y_i = e^{\beta_0 + \beta_1 X_{1i} + \beta_2 X_{2i} + \varepsilon_i}$ 

#### **3.2.2 การสร้างตัวแปรตามให้เป็นข้อมูลที่ถูกตัดปลายทางขวาประเภทที่ 1**

1. หาค่า  $Y_c$  ซึ่งเป็นค่าเปอร์เซ็นต์ไทล์ที่ 100- $r_{\rm 1}$  ของตัวแปรสุ่มที่มีการแจกแจงเหมือนกับ  $Y_i$ โดย  $r_{\rm 1}$  คือ ร้อยละของข้อมูลที่ถูกตัดปลายทางขวาประเภทที่ 1 ซึ่งมีค่า 10, 20 และ 30

2. หาช่วงการแจกแจงแบบสม่ำเสมอ (- $\frac{a}{2}$  $\frac{a}{2}$ ,  $\frac{a}{2}$  $\frac{a}{2}$ ) จากค่า  $Y_c$ 

โดย  $a = Y_c \ast r_2$  โดย  $r_2$  คือ ร้อยละเวลาในการติดตามการรอดชีวิตของผู้ป่วยซึ่งมีค่า 0.1, 0.2 และ 0.3 ทั้งนี้การใช้ช่วงการแจกแจงเป็น (- $\frac{a}{2}$  $\frac{a}{2}, \frac{a}{2}$  $\frac{a}{2}$ ) เนื่องจากต้องการควบคุมให้ จ านวนข้อมูลที่ถูกตัดปลายโดยเฉลี่ยคงที่ เพราะต้องการศึกษาร้อยละของข้อมูลที่ถูกตัด ปลายด้วย โดย  $\exists \left[Y_i > Y_c \right]*100 = r_1$ 

3. นำค่า  $Y_c$  มาสร้างเป็นชุดข้อมูลที่ใช้ในการตัดปลาย  $Y_{c,i}$  โดยลบด้วยตัวแปรสุ่ม  $W_i$  ที่มี การแจกแจงแบบสม่ำเสมอบนช่วง (- $\frac{a}{2}$  $\frac{a}{2}$ ,  $\frac{a}{2}$  $\frac{a}{2}$ 

4. ถ้า  $Y_i \leq Y_{c,i}$  แล้ว  $\;Y_i$  เป็นข้อมูลที่ไม่ถูกตัดปลายทางขวาประเภทที่ 1

แต่ถ้า  $Y_i > Y_{c,i}$  แล้ว  $\ Y_i$  เป็นข้อมูลที่ถูกตัดปลายทางขวาประเภทที่ 1

**ตัวอย่างการสร้างตัวแปรตามให้เป็นข้อมูลที่ถูกตัดปลายทางขวาประเภทที่ 1**

1. กำหนด n = 10,  $r_1$  = 30,  $r_2$  = 0.1 และ  $\beta_0 = 0.3, \beta_1 = 1, \beta_2 = 1$  $X_{1i} \stackrel{iid}{\sim} N(0, \sigma_{x_1}^2 = 0.03)$  $X_{2i} \stackrel{iid}{\sim} N(0, \sigma_{x_2}^2 = 0.06)$  $\varepsilon_i \stackrel{iid}{\sim} N(0, \sigma_{\varepsilon}^2 = 0.045)$  $Y_i = e^{\beta_0 + \beta_1 X_{1i} + \beta_2 X_{2i}}$  $Y_i = e^{\beta_0 + \beta_1 X_{1i} + \beta_2 X_{2i} + \varepsilon_i}$  $Y_c = 1.64$  $a = r_2 * Y_c = 0.16$  $Y_{c,i} = Y_c - W_i$  โดย  $W_i \stackrel{iid}{\sim} U(-0.08,0.08)$ 

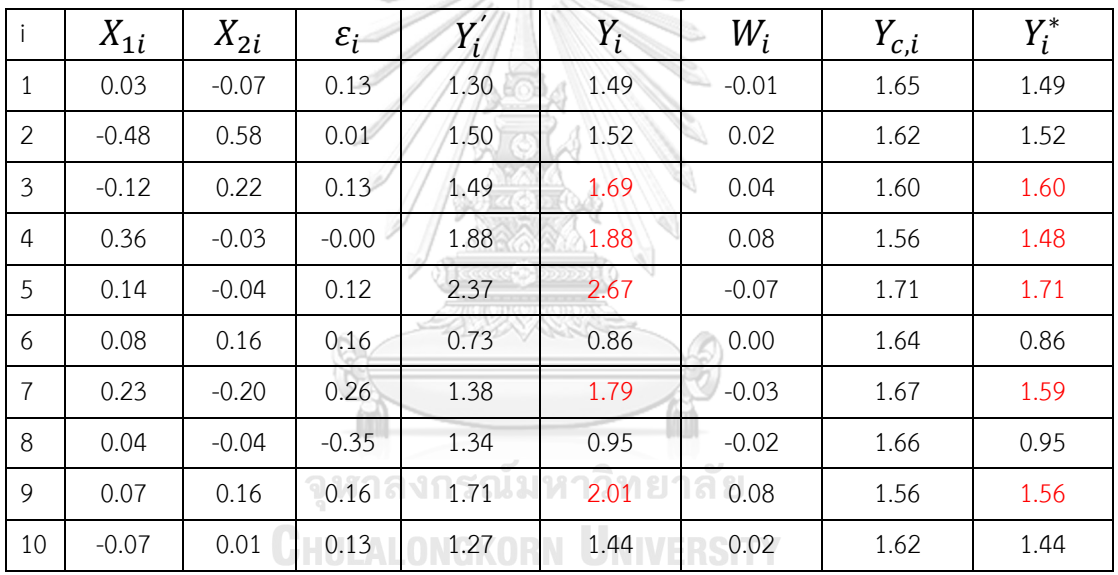

2. หาค่า  $Y_c^{(70)}$  ซึ่งเป็นค่าเปอร์เซ็นต์ไทล์ที่ 100 – 30 = 70 ของตัวแปรสุ่มที่มีการแจก แจงเหมือนกับ  $Y_{\bar t}$  นั่นคือตัวแปสุ่มที่มีการแจกแจงแบบ

 $\emph{LOGNOR}(\mu=0.3, \sigma^2=0.135)$  ได้  $Y_c=1.64$ 

- 3. นำค่า  $Y_c$  มารวมกับ  $U_i$  กลายเป็น  $Y_{c.i}$  ซึ่งใช้ในการตัดข้อมูล  $Y_i$  แต่ละตัว
	- ถ้า  $Y_{t} \leq Y_{c, t}$  แล้ว  $Y_{t}$  เป็นข้อมูลที่ไม่ถูกตัดปลายทางขวาประเภทที่ 1 ซึ่งได้แก่  $Y_1$ ,  $Y_2$ ,  $Y_6$ ,  $Y_8$ ,  $Y_{10}$

- ถ้า  $Y_{t}>Y_{c,t}$  แล้ว  $Y_{t}$  เป็นข้อมูลที่ถูกตัดปลายทางขวาประเภทที่ 1 ซึ่งซึ่งได้แก่  $Y_3$ ,  $Y_4$ ,  $Y_5$ ,  $Y_7$ ,  $Y_9\;$  และกำหนดให้ค่าเหล่านี้มีค่าเป็น  $Y_{c, 3}$ ,  $Y_{c, 4}$ ,  $Y_{c, 5}$ ,  $Y_{c, 7}$ ,  $Y_{c, 9}$ 

#### **3.2.3 การหาค่าประมาณ**

ประมาณค่าสัมประสิทธิ์ความถดถอยของ  $ln(Y_i)$  ด้วยวิธีกำลังสองต่ำสุด, วิธีแชตเทอร์จี และแมคลีช วิธีภาวะน่าจะเป็นสูงสุดด้วยขั้นตอนอีเอ็ม และวิธีภาวะน่าจะเป็นสูงสุดด้วยขั้นตอนอีเอ็ม เมื่อมีการปรับค่าข้อมูลก่อนการคำนวณ และหาค่าประมาณของตัวแปรตาม

$$
\overset{\wedge}{Y}_i = e^{\overset{\wedge}{\beta}_0 + \overset{\wedge}{\beta}_1 X_{1i} + \overset{\wedge}{\beta}_2 X_{2i}} \text{volN3 } 4 \text{ }\hat{7}\hat{5}
$$

 $_{1}^{(j)}$ ) =

## **3.2.4 การเปรียบเทียบวิธีการประมาณค่าจากตัวแบบความถดถอย**

เกณฑ์ที่ใช้ในการเปรียบเทียบค่าประมาณของตัวแปรตาม มีดังนี้

1. ค่าเฉลี่ยของค่าคาดเคลื่อนกำลังสองเฉลี่ย (Average of Mean Square Error; AMSE) ของตัวแปรตามจากการจำลองสถานการณ์ 10,000 รอบ ของวิธีการประมาณค่าตัวแปรตามทั้ง 4 วิธี มาเปรียบเทียบกัน ซึ่งวิธีการประมาณค่าที่มีค่า  $AMSE\left(\widehat{Y}_{a}\right)$  ต่ำกว่า เป็นวิธีประมาณค่าตัวแปร ตามที่ดีกว่า

$$
AMSE(\hat{Y}_a) = \frac{\sum_{j=1}^{10000} MSE(\hat{Y}_a^{(j)})}{10,000}
$$

 $\sum_{i=1}^n \left( \overrightarrow{Y}_{i,a} - \overrightarrow{Y}_i \right)$  $\sum_{i=1}^n \left( \hat{Y}_{i,a} - \hat{Y}_i \right)^2$ 

โดย  $\mathit{MSE}(\widehat{\mathit{Y}}_{a}^\mathcal{C})$ 

 $\boldsymbol{n}$ 2. ค่าประสิทธิภาพสัมพัทธ์ของค่า AMSE โดยเป็นค่าอัตราส่วนระหว่างค่า  $AMSE(\widehat{Y}_{MLE\_EM})$  กับค่า  $AMSE(\widehat{Y}_a)$ 

$$
RE(\hat{Y}_a) = \frac{AMSE(\hat{Y}_{MLE\_EM})}{AMSE(\hat{Y}_a)}
$$

ซึ่งค่า  $RE(\widehat{Y}_{a})$  ใช้เพื่อเปรียบเทียบประสิทธิภาพของแต่ละวิธีให้มีความชัดเจนมากขึ้น ใน การศึกษาครั้งนี้เลือกวิธี MLE\_EM เป็นเกณ์ในการเปรียบเทียบ เนื่องจากวิธี MLE\_EM เป็นวิธีการที่มี ประสิทธิภาพสูงในการประมาณค่า และเป็นวิธีที่ใช้ข้อมูลได้ครบถ้วนทั้งส่วนที่เป็นข้อมูลที่ไม่ถูกตัด ปลายทางขวาประเภทที่ 1 และส่วนที่เป็นข้อมูลถูกตัดปลายทางขวาประเภทที่ 1 โดย

วิธีที่มีค่า  $RE(\widehat{Y}_{a})$  มากกว่า 1 วิธี a นั้นมีประสิทธิภาพมากกว่าวิธี MLE\_EM วิธีที่มีค่า  $RE(\widehat{Y}_{a})$  น้อยกว่า 1 วิธี a นั้นมีประสิทธิภาพน้อยกว่าวิธี MLE\_EM วิธีที่มีค่า  $RE(\widehat{Y}_{a})$  เท่ากับ 1 วิธี a นั้นมีประสิทธิภาพเทียบเท่าวิธี MLE\_EM

เมื่อ  $\hat{Y}_{i}$ , คือ ค่าประมาณของตัวแปรตาม ลำดับที่ i ด้วยวิธีการ a

- $Y_i'$ คือ ค่าที่แท้จริงของตัวแปรตาม ลำดับที่ i
- n คือ ขนาดตัวอย่าง
- $j$  คือ เลขบอกครั้งที่ของการจำลองสถานการณ์ โดย  $j = 1, 2,...,$ 10000
- a คือ วิธีก ารป ระม าณ ค่ าตั วแป รต าม ซึ่ง a = OLS, CM, MLE\_EM, MLE\_EM\_AD

เกณฑ์ที่ใช้ในการเปรียบเทียบค่าประมาณของค่า  $\beta_0$ ,  $\beta_1$ ,  $\beta_2$  มีดังนี้

1. ค่าเฉลี่ยของกำลังสองของความคลาดเคลื่อนของค่าสัมประสิทธิ์ความถดถอยในตัวแบบ สมการถดถอยตัวที่ p ของวิธี a จากการจำลองสถานการณ์ 10,000 รอบ  $AMSE(\widehat{\beta}_{p,a})$ 

$$
AMSE(\hat{\beta}_{p,a}) = \frac{\sum_{i=1}^{n} (\hat{\beta}_{p,a}^{(j)} - \beta_p)^2}{n}
$$

โดยวิธีที่มีค่า  $AMSE(\widehat{\pmb{\beta}}_{p,a})$  ต่ำสุด วิธีนั้นเป็นวิธีประมาณค่าสัมประสิทธิ์ความถดถอยที่ดี ที่สุด

2. ค่าประสิทธิภาพสัมพัทธ์ของค่า  $AMSE(\widehat{\beta}_{p,a})$  โดยเป็นอัตราส่วนระหว่างค่า  $AMSE(\widehat{\beta}_{p,MLE\_EM})$  กับค่า  $AMSE(\widehat{\beta}_{p,a})$ 

$$
RE(\hat{\beta}_{p,a}) = \frac{AMSE(\hat{\beta}_{p,MLE\_EM})}{AMSE(\hat{\beta}_{p,a})}
$$

เมื่อ p = 0, 1, 2

วิธีที่มีค่า  $RE(\hat{\beta}_{p,a})$  มากกว่า 1 วิธี a นั้นมีประสิทธิภาพมากกว่าวิธี MLE\_EM

วิธีที่มีค่า  $RE(\hat{\beta}_{p,a})$  น้อยกว่า 1 วิธี a นั้นมีประสิทธิภาพน้อยกว่าวิธี MLE\_EM วิธีที่มีค่า  $RE(\hat{\beta}_{p,a})$  เท่ากับ 1 วิธี a นั้นมีประสิทธิภาพเทียบเท่าวิธี MLE\_EM

- เมื่อ  $p,a$  $(j)$ คือ ค่าประมาณของค่าสัมประสิทธิ์ความถดถอยตัวที่ p ในการ จำลองรอบที่ j ด้วยวิธีการ a, p = 0, 1, 2 โดย p = 0 คือระยะ ตัดแกน y
	- $\beta_p$  คือ ค่าสัมประสิทธิ์ความถดถอยตัวที่ p ,p = 0, 1, 2
	- $j$  เลขบอกครั้งที่ของการจำลองสถานการณ์ โดย  $j$  = 1, 2,..., 10000
	- a คือ วิธีการประมาณค่าที่ใช้ในการศึกษา a = OLS, CM, MLE\_EM, MLE\_EM\_AD

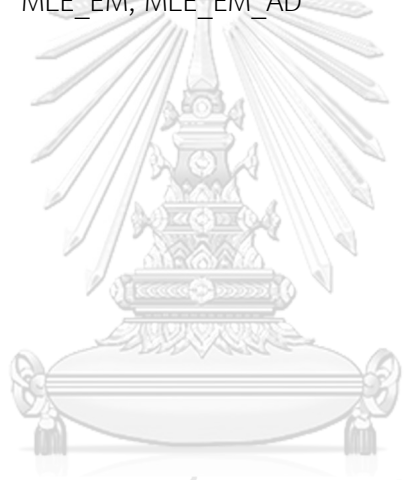

็จหาลงกรณ์มหาวิทยาลัย **CHULALONGKORN UNIVERSITY**  **แผนผังวิธีการด าเนินการวิจัย**

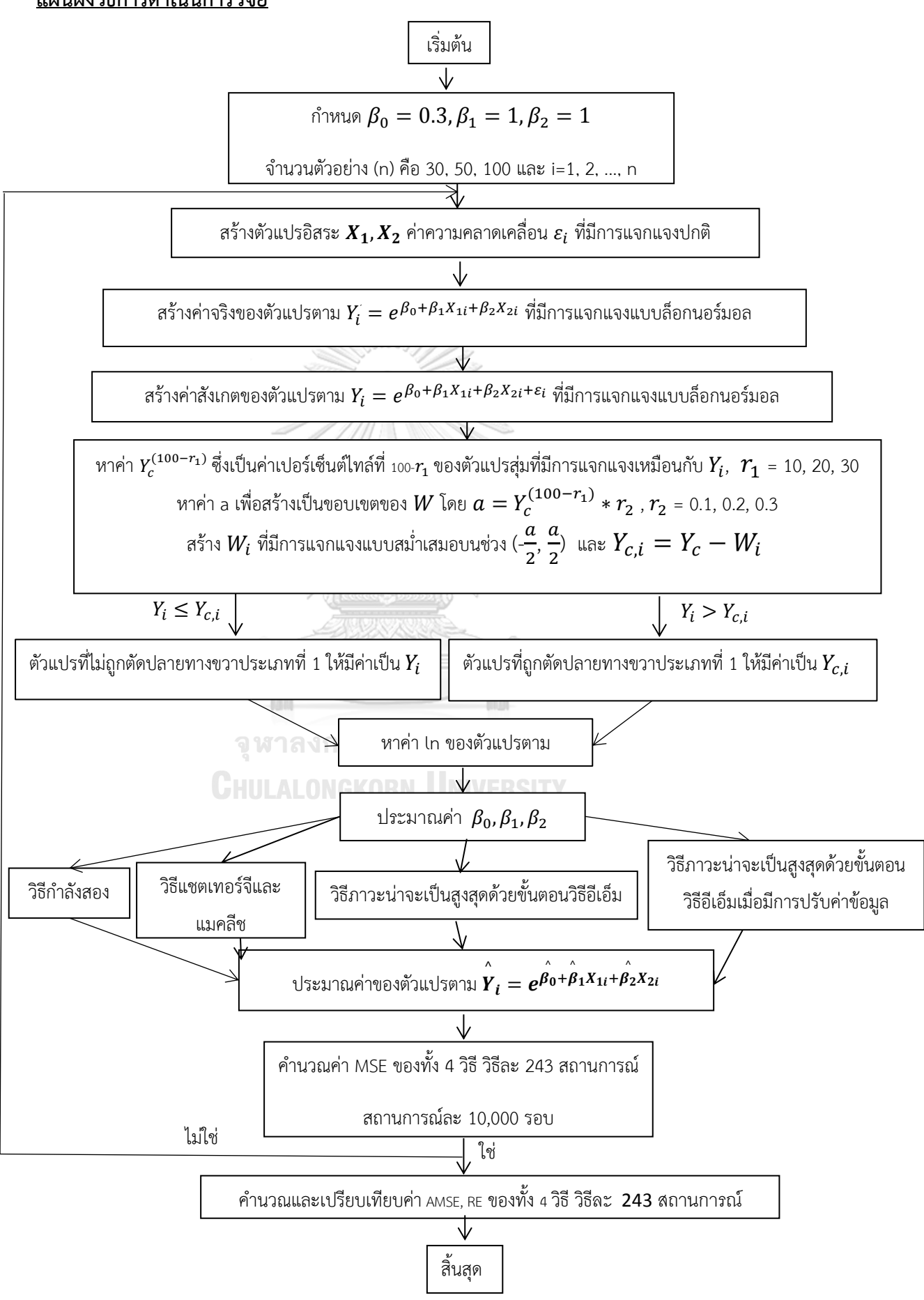

## **บทที่ 4**

#### **ผลการวิจัย**

งานวิจัยครั้งนี้เป็นการเปรียบเทียบการประมาณค่าจากตัวแบบการถดถอย ซึ่งวิธีที่ใช้ในการ ประมาณค่ามีทั้งหมด 4 วิธี ได้แก่ วิธีกำลังสองต่ำสุด (OLS), วิธีของแชตเทอร์จีและแมคลีช (CM), วิธี ภาวะน่าจะเป็นสูงสุดด้วยขั้นตอนอีเอ็ม (MLE\_EM) และวิธีภาวะน่าจะเป็นสูงสุดด้วยขั้นตอนอีเอ็มเมื่อ มีการปรับค่าข้อมูลก่อนคำนวณ (MLE\_EM\_AD) ซึ่งเกณฑ์ที่ใช้ในการพิจารณาคือ ค่า  $\text{RE}(\widehat{Y}_a)$ ,  $\text{RE}(\widehat{\beta}_{0,\text{a}})$ ,  $\text{RE}(\widehat{\beta}_{1,\text{a}})$  และ  $\text{RE}(\widehat{\beta}_{2,\text{a}})$  เป็นหลัก โดยมีเกณฑ์ดังนี้

ถ้า RE ของวิธีที่ต้องการพิจารณามีค่าน้อยกว่าค่า RE ที่มีค่าสูงสุดในสถานการณ์นั้น ไม่เกิน 0.01 ยังถือว่า วิธีที่ต้องการพิจารณานั้นยังเป็นวิธีที่มีประสิทธิภาพสูงสุด

แต่หากค่า RE ของวิธีที่ต้องการพิจารณามีค่าน้อยกว่าค่า RE ที่มีค่าสูงสุดในสถานการณ์นั้น มี ค่ามากกว่า 0.01 แต่ไม่เกิน 0.05 ถือว่า วิธีที่ต้องการพิจารณานั้นเป็นวิธีที่มีประสิทธิภาพด้อยกว่าวิธีที่ มีประสิทธิภาพสูงสุดเพียงเล็กน้อย **ARA** 

### **ข้อตกลงเบื้องต้น**

random censoring ratio (r $_{2}$ ) คือ สัดส่วนของช่วงเวลาที่เปิดรับผู้ป่วยต่อช่วงเวลาที่ติดตาม การรอดชีวิตของผู้ป่วย ซึ่งช่วงเวลาที่เปิดรับผู้ป่วยนี้มีการแจกแจงแบบสม่ำเสมอ เมื่อต้องการนำ ข้อมูลมาค านวณจึงเลื่อนให้จุดเริ่มต้นของผู้ป่วยแต่ละคนให้เท่ากันและต้องเลื่อนเวลาในการติดตาม การรอดชีวิตด้วย เมื่อเลื่อนจุดแล้วเวลาในการติดตามการรอดชีวิตของผู้ป่วยมีการแจกแจงแบบ สม่ าเสมอแทน ดังนั้นค่าของ random censoring ratio จึงเป็นค่าที่ใช้แสดงแทนความกว้างของ ี่ ช่วงเวลาที่ติดตามการรอดชีวิตของผู้ป่วยซึ่งมีการแจกแจงแบบสม่ำเสมอ

- $r$ andom censoring ratio = 0.1 คือ ช่วงการแจกแจงแคบ
- random censoring ratio = 0.*2* คือ ช่วงการแจกแจงปานกลาง
- random censoring ratio = 0*.3* คือ ช่วงการแจกแจงกว้าง

อัตราส่วนความแปรปรวนของตัวแปรอิสระตัวที่ 1 และตัวแปรอิสระตัวที่ 2 ( $\sigma^2_{_{_{X_1}}}$ : $\sigma^2_{_{_{X_2}}}$ )

- $\sigma^2_{_{\bf x_1}}$  :  $\sigma^2_{_{\bf x_2}}$  =  $1$  :  $1$  คือ ตัวแปรอิสระทั้งสองตัวมีการกระจายตัวที่<u>ไม่แตกต่างกัน</u>
- $\quad \sigma^2_{_{\,\, x_1}}\!:\! \sigma^2_{_{\,\, x_2}}\!=\! 1\!:\!2\,$  คือ ตัวแปรอิสระทั้งสองตัวมีการกระจายตัวที่<u>แตกต่างกันน้อย</u>
- $\sigma^2_{_{_{X_1}}}$  :  $\sigma^2_{_{_{X_2}}}$  = 1 : 5 คือ ตัวแปรอิสระทั้งสองตัวมีการกระจายตัวที่<u>แตกต่างกันมาก</u>

อัตราส่วนความแปรปรวนรวมของตัวแปรอิสระต่อความแปรปรวนของความคลาดเคลื่อน (  $\sigma_{_{\!X\!1}+_{\!X\!2}}^2$  :  $\sigma_{_{\!E}}^2$ 

-  $\boldsymbol{\sigma}_{\text{x}_1\text{x}_2}^2$  :  $\boldsymbol{\sigma}_{\varepsilon}^2$  =  $1\!:\!1\,$  คือ ความคลาดเคลื่อนมีการกระจายตัว<u>เท่ากับ</u>ตัวแปรอิสระ -  $\boldsymbol{\sigma}_{\text{x}_1\text{x}_2}^2$  :  $\boldsymbol{\sigma}_{\text{s}}^2$  =  $2\!:\!1$  คือ ความคลาดเคลื่อนมีการกระจายตัว<u>น้อยกว่า</u>ตัวแปรอิสระ -  $\sigma^2_{_{X_1+X_2}}$  :  $\sigma^2_{_{\varepsilon}}$  = 1 : 2 คือ ความคลาดเคลื่อนมีการกระจายตัว<u>มากกว่า</u>ตัวแปรอิสระ

#### **4.1 ผลการเปรียบเทียบวิธีการประมาณค่าตัวแปรตาม**

ร**ูปที่ 5** กราฟเปรียบเทียบค่า  $\text{RE}(\hat{\textbf{Y}}_a)$  เมื่อ  $\sigma^2_{-x_i}$  :  $\sigma^2_{-x_2}$  = 1 : 1 และ  $\sigma^2_{x_1+x_2}$  :  $\sigma^2_{\varepsilon}$  = 2 : 1 กรณี  $r_2 = 0$ 

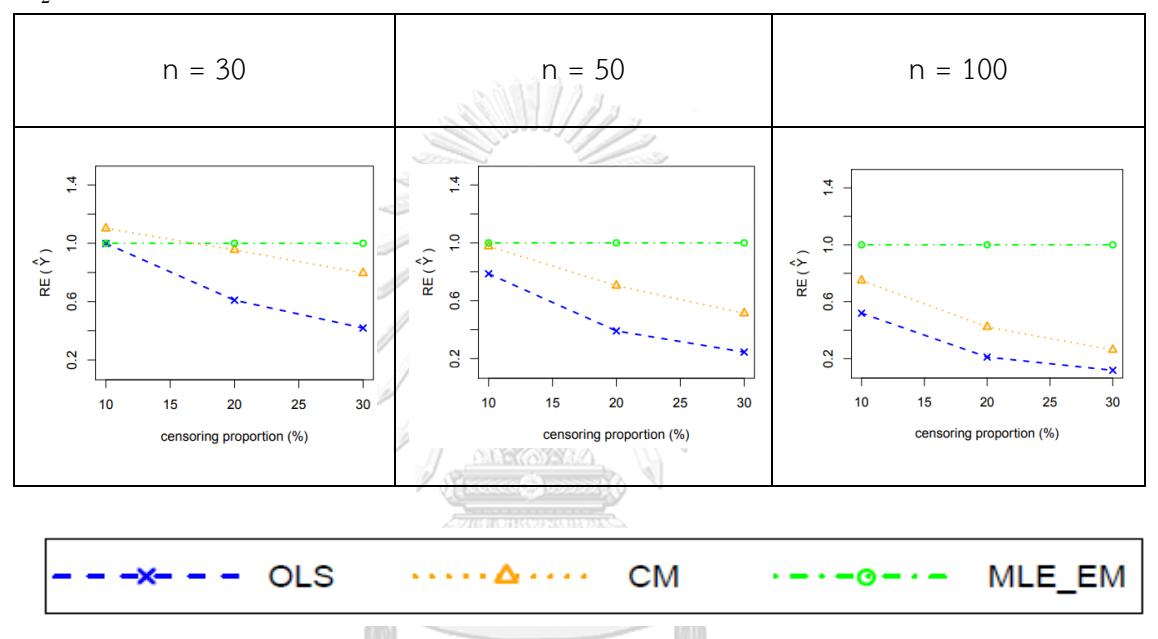

จากรูปที่ 5 พบว่า เมื่อเวลาในการติดตามการรอดชีวิตของผู้ป่วยไม่มีการแจกแจง ส่วนใหญ่ วิธี MLE\_EM เป็นวิธีที่มีประสิทธิภาพสูงสุด แต่เมื่อตัวอย่างมีขนาดเล็ก (n = 30) และร้อยละของตัว แปรตามที่ถูกตัดปลายทางขวาน้อย (r $_{1}$  = 10%) วิธี CM เป็นวิธีที่มีประสิทธิภาพสูงสุด

|                  |                |                | $AMSE(Y_a)$ |           |        |           |  |
|------------------|----------------|----------------|-------------|-----------|--------|-----------|--|
| $\boldsymbol{n}$ | $\mathbf{r}_1$ | r <sub>2</sub> | OLS         | <b>CM</b> | MLE EM | MLE_EM_AD |  |
|                  |                | 0.1            | 0.0161      | 0.0132    | 0.0139 | 0.0139    |  |
|                  | 10             | 0.2            | 0.0214      | 0.0151    | 0.0149 | 0.0150    |  |
|                  |                | 0.3            | 0.0304      | 0.0177    | 0.0166 | 0.0166    |  |
|                  |                | 0.1            | 0.0355      | 0.0207    | 0.0180 | 0.0180    |  |
| 30               | 20             | 0.2            | 0.0492      | 0.0255    | 0.0209 | 0.0209    |  |
|                  |                | 0.3            | 0.0693      | 0.0303    | 0.0232 | 0.0232    |  |
|                  |                | 0.1            | 0.0658      | 0.0326    | 0.0241 | 0.0241    |  |
|                  | 30             | 0.2            | 0.0881      | 0.0405    | 0.0291 | 0.0290    |  |
|                  |                | 0.3            | 0.1181      | 0.0473    | 0.0357 | 0.0357    |  |
|                  |                | 0.1            | 0.0127      | 0.0091    | 0.0081 | 0.0081    |  |
|                  | 10             | 0.2            | 0.0183      | 0.0110    | 0.0085 | 0.0085    |  |
|                  |                | 0.3            | 0.0266      | 0.0133    | 0.0094 | 0.0094    |  |
|                  | 20             | 0.1            | 0.0322      | 0.0165    | 0.0100 | 0.0100    |  |
| 50               |                | 0.2            | 0.0465      | 0.0214    | 0.0110 | 0.0110    |  |
|                  |                | 0.3            | 0.0657      | 0.0260    | 0.0127 | 0.0127    |  |
|                  |                | 0.1            | 0.0626      | 0.0286    | 0.0127 | 0.0127    |  |
|                  | 30             | 0.2            | 0.0859      | 0.0366    | 0.0146 | 0.0146    |  |
|                  |                | 0.3            | 0.1146      | 0.0428    | 0.0176 | 0.0176    |  |
|                  |                | 0.1            | 0.0101      | 0.0062    | 0.0039 | 0.0039    |  |
|                  | 10             | 0.2            | 0.0155      | 0.0080    | 0.0041 | 0.0041    |  |
|                  |                | 0.3            | 0.0242      | 0.0106    | 0.0045 | 0.0045    |  |
|                  |                | 0.1            | 0.0299      | 0.0140    | 0.0048 | 0.0048    |  |
| 100              | 20             | 0.2            | 0.0434      | 0.0184    | 0.0053 | 0.0053    |  |
|                  |                | 0.3            | 0.0636      | 0.0234    | 0.0059 | 0.0059    |  |
|                  |                | 0.1            | 0.0603      | 0.0264    | 0.0058 | 0.0058    |  |
|                  | 30             | 0.2            | 0.0826      | 0.0337    | 0.0068 | 0.0068    |  |
|                  |                | 0.3            | 0.1127      | 0.0404    | 0.0082 | 0.0082    |  |

**ตารางที่ 3** ผลการเปรียบเทียบค่า  $\mathbf{AMSE}(\hat{\mathbf{Y}}_a)$  เมื่อ  $\sigma^2_{-x_i}$  :  $\sigma^2_{-x_2}$  =  $1\!:\!1$  และ  $\sigma^2_{x_1+x_2}$  :  $\sigma^2_{\varepsilon}$  =  $2\!:\!1$ 

**ตารางที่ 4** ผลการเปรียบเทียบค่า  $\text{RE}(\hat{\mathbf{Y}}_a)$  เมื่อ  $\sigma^2_{-x_i}$  :  $\sigma^2_{-x_2}$  =1:1 และ  $\sigma^2_{x_1+x_2}$  :  $\sigma^2_{\varepsilon}$  = 2:1

|                           |                        |                | $RE(\hat{Y}_a)$ |      |        |           |
|---------------------------|------------------------|----------------|-----------------|------|--------|-----------|
| $\boldsymbol{\mathsf{n}}$ | $r_1$                  | r <sub>2</sub> | OLS             | CM   | MLE EM | MLE EM AD |
|                           |                        | 0.1            | 0.86            | 1.05 | 1.00   | 1.00      |
|                           | $10\,$                 | 0.2            | 0.70            | 0.99 | 1.00   | 1.00      |
|                           |                        | 0.3            | 0.55            | 0.94 | 1.00   | 1.00      |
|                           |                        | 0.1            | 0.51            | 0.87 | 1.00   | 1.00      |
| $30\,$                    | $20\,$                 | 0.2            | 0.42            | 0.82 | 1.00   | 1.00      |
|                           |                        | 0.3            | 0.33            | 0.77 | 1.00   | 1.00      |
|                           |                        | 0.1            | 0.37            | 0.74 | 1.00   | 1.00      |
|                           | $30\,$                 | 0.2            | 0.33            | 0.72 | 1.00   | 1.00      |
|                           |                        | 0.3            | 0.30            | 0.68 | 1.00   | 1.00      |
|                           |                        | 0.1            | 0.64            | 0.90 | 1.00   | 1.00      |
|                           | $10\,$                 | 0.2            | 0.47            | 0.78 | 1.00   | 1.00      |
|                           |                        | 0.3            | 0.35            | 0.70 | 1.00   | 1.00      |
|                           | $20\,$                 | 0.1            | 0.31            | 0.36 | 1.00   | 1.00      |
| 50                        |                        | 0.2            | 0.24            | 0.51 | 1.00   | 1.00      |
|                           |                        | 0.3            | 0.19            | 0.49 | 1.00   | 1.00      |
|                           | $30\,$<br>$\mathbb{C}$ | 0.1            | 0.20            | 0.44 | 1.00   | 1.00      |
|                           |                        | 0.2            | $0.17 -$        | 0.40 | 1.00   | 1.00      |
|                           |                        | 0.3            | 0.15            | 0.40 | 1.00   | 1.00      |
|                           |                        | 0.1            | 0.39            | 0.64 | 1.00   | 1.00      |
|                           | $10\,$                 | 0.2            | 0.27            | 0.51 | 1.00   | 1.00      |
|                           |                        | 0.3            | 0.18            | 0.42 | 1.00   | 1.00      |
|                           |                        | 0.1            | 0.16            | 0.34 | 1.00   | 1.00      |
| 100                       | 20                     | 0.2            | 0.12            | 0.28 | 1.00   | 1.00      |
|                           |                        | 0.3            | 0.09            | 0.25 | 1.00   | 1.00      |
|                           |                        | 0.1            | 0.10            | 0.22 | 1.00   | 1.00      |
|                           | $30\,$                 | 0.2            | 0.08            | 0.20 | 1.00   | 1.00      |
|                           |                        | 0.3            | 0.07            | 0.20 | 1.00   | 1.00      |

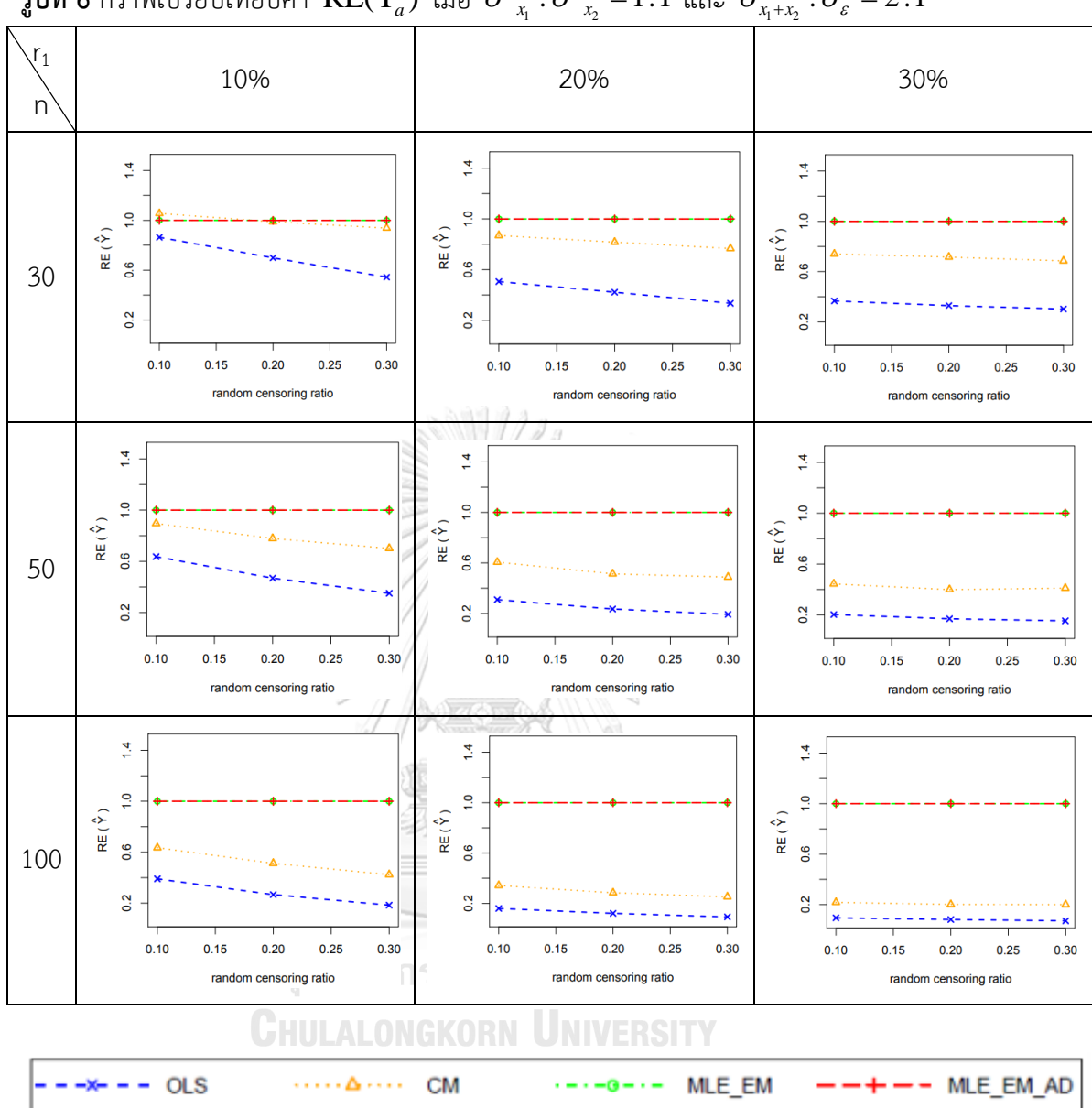

ร**ูปที่ 6** กราฟเปรียบเทียบค่า  $\text{RE}(\hat{\mathbf{Y}}_a)$  เมื่อ  $\sigma^2_{-x_i}$  :  $\sigma^2_{-x_2}$  = 1 : 1 และ  $\sigma^2_{x_1+x_2}$  :  $\sigma^2_{\varepsilon}$  = 2 : 1

จากรูปที่ 5 – 6 และตารางที่ 3 – 4 พบว่า เมื่อเวลาในการติดตามการรอดชีวิตของผู้ป่วยมี การแจกแจง ส่วนใหญ่ วิธี MLE\_EM และ MLE\_EM\_AD เป็นวิธีที่มีประสิทธิภาพสูงสุด แต่เมื่อ ตัวอย่างมีขนาดเล็ก (n = 30) ร้อยละของตัวแปรตามที่ถูกตัดปลายทางขวาน้อย (r $_1$  = 10%) และ random censoring ratio = 0.1, 0.2 วิธี CM เป็นวิธีที่มีประสิทธิภาพสูงสุด

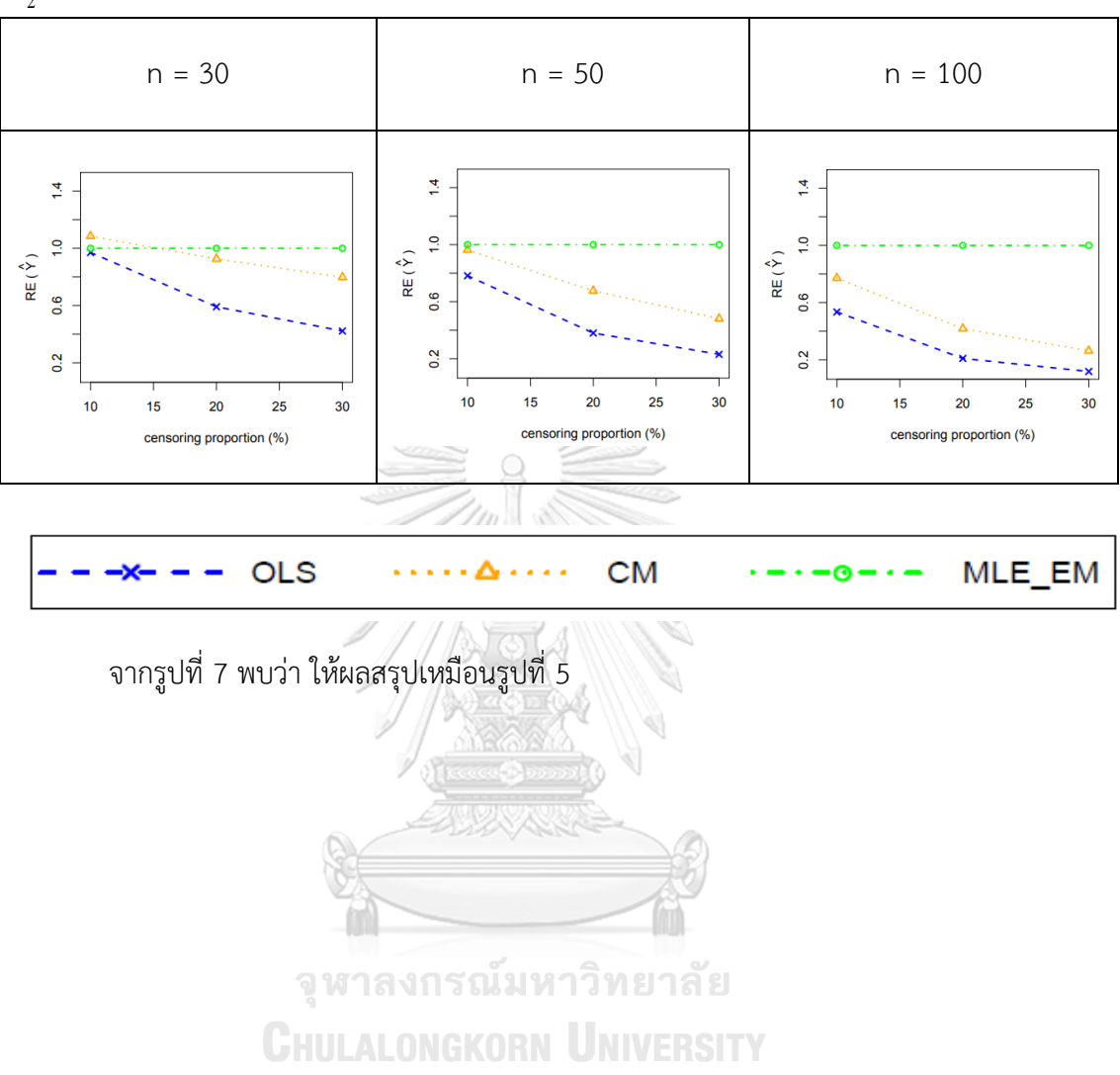

**รูปที่ 7** กราฟเปรียบเทียบค่า  $\text{RE}(\hat{\mathbf{Y}}_a)$  เมื่อ  $\sigma^2_{_{X_1}}\!:\!\sigma^2_{_{X_2}}\!=\!1\!:\!2$  และ $\sigma^2_{_{X_1+_{X_2}}}\!:\!\sigma^2_{_{\mathscr{E}}}\!=\!2\!:\!1$  กรณี  $r_2 = 0$ 

| $\boldsymbol{\mathsf{n}}$ |             |         | AMSE $(\hat{Y}_a)$ |           |        |           |  |
|---------------------------|-------------|---------|--------------------|-----------|--------|-----------|--|
|                           | $r_{\rm 1}$ | $r_{2}$ | OLS                | <b>CM</b> | MLE EM | MLE EM AD |  |
|                           |             | 0.1     | 0.0161             | 0.0132    | 0.0139 | 0.0139    |  |
|                           | 10          | 0.2     | 0.0213             | 0.0152    | 0.0151 | 0.0151    |  |
|                           |             | 0.3     | 0.0304             | 0.0177    | 0.0167 | 0.0167    |  |
|                           |             | 0.1     | 0.0359             | 0.0206    | 0.0177 | 0.0177    |  |
| 30                        | 20          | 0.2     | 0.0493             | 0.0251    | 0.0203 | 0.0203    |  |
|                           |             | 0.3     | 0.0700             | 0.0307    | 0.0244 | 0.0244    |  |
|                           |             | 0.1     | 0.0671             | 0.0329    | 0.0244 | 0.0244    |  |
|                           | 30          | 0.2     | 0.0882             | 0.0403    | 0.0283 | 0.0283    |  |
|                           |             | 0.3     | 0.1190             | 0.0487    | 0.0328 | 0.0328    |  |
|                           |             | 0.1     | 0.0129             | 0.0092    | 0.0081 | 0.0081    |  |
|                           | 10          | 0.2     | 0.0182             | 0.0109    | 0.0086 | 0.0086    |  |
|                           |             | 0.3     | 0.0268             | 0.0134    | 0.0093 | 0.0093    |  |
|                           | 20          | 0.1     | 0.0323             | 0.0165    | 0.0100 | 0.0100    |  |
| 50                        |             | 0.2     | 0.0464             | 0.0213    | 0.0110 | 0.0110    |  |
|                           |             | 0.3     | 0.0655             | 0.0259    | 0.0126 | 0.0126    |  |
|                           | 30          | 0.1     | 0.0628             | 0.0287    | 0.0128 | 0.0128    |  |
|                           |             | 0.2     | 0.0859             | 0.0365    | 0.0147 | 0.0147    |  |
|                           |             | 0.3     | 0.1146             | 0.0428    | 0.0177 | 0.0177    |  |
|                           |             | 0.1     | 0.0101             | 0.0061    | 0.0039 | 0.0039    |  |
|                           | $10$        | 0.2     | 0.0152             | 0.0080    | 0.0042 | 0.0042    |  |
|                           |             | 0.3     | 0.0242             | 0.0105    | 0.0044 | 0.0044    |  |
|                           |             | 0.1     | 0.0295             | 0.0137    | 0.0047 | 0.0047    |  |
| 100                       | 20          | 0.2     | 0.0433             | 0.0183    | 0.0053 | 0.0053    |  |
|                           |             | 0.3     | 0.0637             | 0.0237    | 0.0060 | 0.0060    |  |
|                           |             | 0.1     | 0.0605             | 0.0263    | 0.0060 | 0.0060    |  |
|                           | 30          | 0.2     | 0.0827             | 0.0337    | 0.0070 | 0.0070    |  |
|                           |             | 0.3     | 0.1128             | 0.0405    | 0.0081 | 0.0081    |  |

**ตารางที่ 5** ผลการเปรียบเทียบค่า  $\mathbf{AMSE}(\hat{\mathbf{Y}}_a)$  เมื่อ  $\sigma^2_{-x_i}$  :  $\sigma^2_{-x_2}$  =1:2 และ  $\sigma^2_{x_1+x_2}$  :  $\sigma^2_{\varepsilon}$  = 2:1

**ตารางที่ 6** ผลการเปรียบเทียบค่า  $\text{RE}(\hat{\mathbf{Y}}_a)$  เมื่อ  $\sigma^2_{-x_i}$ : $\sigma^2_{-x_2}$  =1:2 และ  $\sigma^2_{x_1+x_2}$ : $\sigma^2_{\varepsilon}$  = 2:1

|                           |                        |         | $RE(\hat{Y}_a)$ |      |        |           |
|---------------------------|------------------------|---------|-----------------|------|--------|-----------|
| $\boldsymbol{\mathsf{n}}$ | $r_{1}$                | $r_{2}$ | OLS             | CM   | MLE_EM | MLE EM AD |
|                           |                        | 0.1     | 0.86            | 1.05 | 1.00   | 1.00      |
|                           | $10\,$                 | $0.2\,$ | 0.71            | 0.99 | 1.00   | 1.00      |
|                           |                        | 0.3     | 0.55            | 0.94 | 1.00   | 1.00      |
|                           |                        | $0.1\,$ | 0.49            | 0.86 | 1.00   | 1.00      |
| $30\,$                    | $20\,$                 | 0.2     | 0.41            | 0.81 | 1.00   | 1.00      |
|                           |                        | 0.3     | 0.35            | 0.79 | 1.00   | 1.00      |
|                           |                        | 0.1     | 0.36            | 0.74 | 1.00   | 1.00      |
|                           | $30\,$                 | 0.2     | 0.32            | 0.70 | 1.00   | 1.00      |
|                           |                        | 0.3     | 0.28            | 0.67 | 1.00   | 1.00      |
|                           |                        | 0.1     | 0.62            | 0.88 | 1.00   | 1.00      |
|                           | $10\,$                 | 0.2     | 0.47            | 0.79 | 1.00   | 1.00      |
|                           |                        | 0.3     | 0.35            | 0.70 | 1.00   | 1.00      |
|                           | $20\,$                 | $0.1\,$ | 0.31            | 0.61 | 1.00   | 1.00      |
| 50                        |                        | 0.2     | 0.24            | 0.52 | 1.00   | 1.00      |
|                           |                        | 0.3     | 0.19            | 0.49 | 1.00   | 1.00      |
|                           | $30\,$<br>$\mathbf{C}$ | 0.1     | 0.20            | 0.45 | 1.00   | 1.00      |
|                           |                        | 0.2     | 0.17            | 0.40 | 1.00   | 1.00      |
|                           |                        | $0.3\,$ | 0.15            | 0.40 | 1.00   | 1.00      |
|                           |                        | 0.1     | 0.39            | 0.64 | 1.00   | 1.00      |
|                           | $10\,$                 | 0.2     | 0.27            | 0.52 | 1.00   | 1.00      |
|                           |                        | 0.3     | 0.18            | 0.42 | 1.00   | 1.00      |
|                           |                        | 0.1     | $0.16\,$        | 0.35 | 1.00   | 1.00      |
| 100                       | 20                     | 0.2     | 0.12            | 0.29 | 1.00   | 1.00      |
|                           |                        | 0.3     | 0.09            | 0.25 | 1.00   | 1.00      |
|                           |                        | 0.1     | 0.10            | 0.23 | 1.00   | 1.00      |
|                           | $30\,$                 | 0.2     | 0.08            | 0.21 | 1.00   | 1.00      |
|                           |                        | $0.3\,$ | 0.07            | 0.20 | 1.00   | 1.00      |

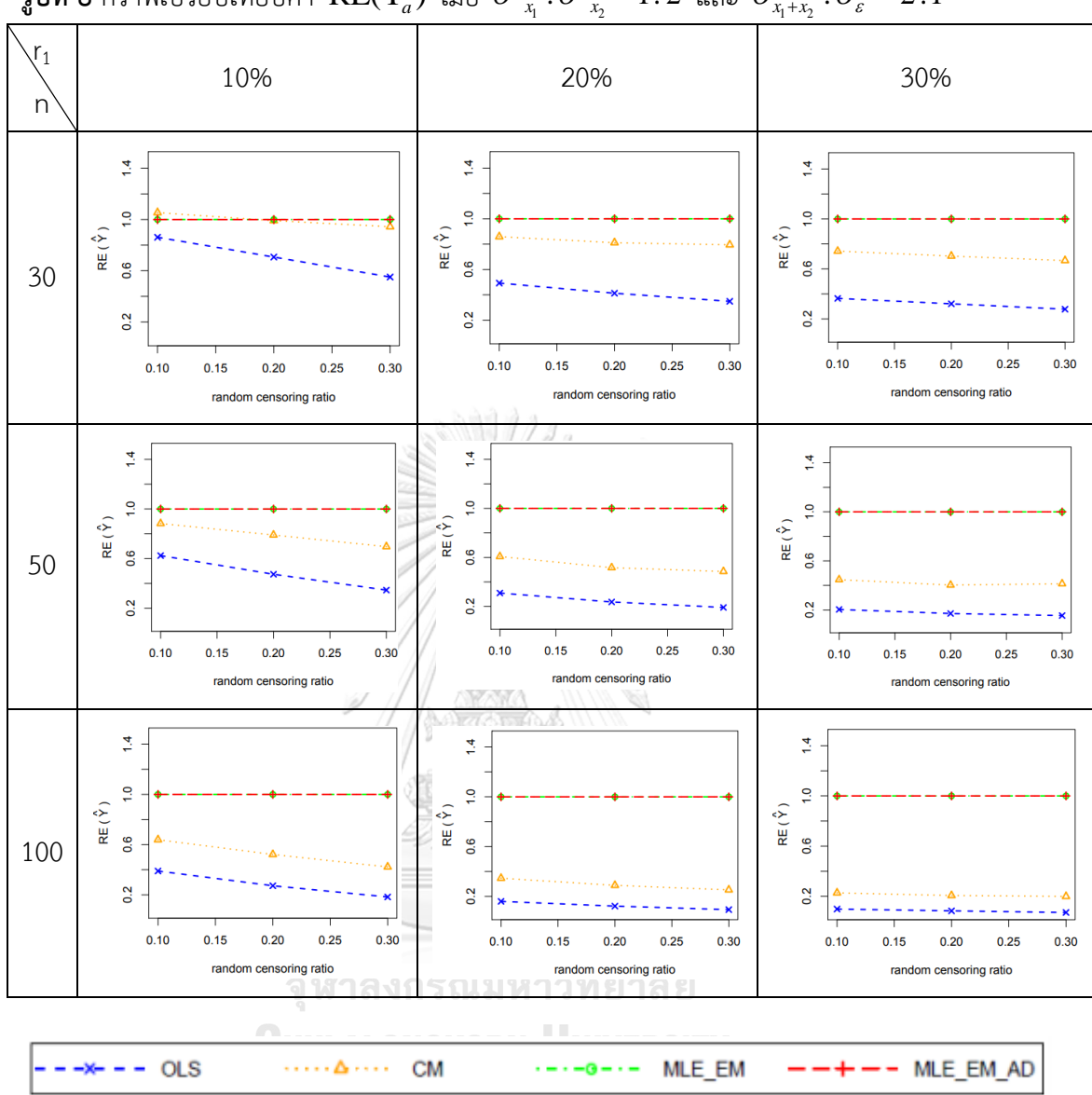

ร**ูปที่ 8** กราฟเปรียบเทียบค่า  $\text{RE}(\hat{\mathbf{Y}}_a)$  เมื่อ  $\sigma^2_{x_1}$ : $\sigma^2_{x_2}$  =1:2 และ  $\sigma^2_{x_1+x_2}$ : $\sigma^2_{\varepsilon}$  = 2:1

จากรูปที่ 7 – 8 และตารางที่ 5 – 6 พบว่า ให้ผลสรุปเหมือนรูปที่ 5 – 6 และตารางที่ 3 – 4

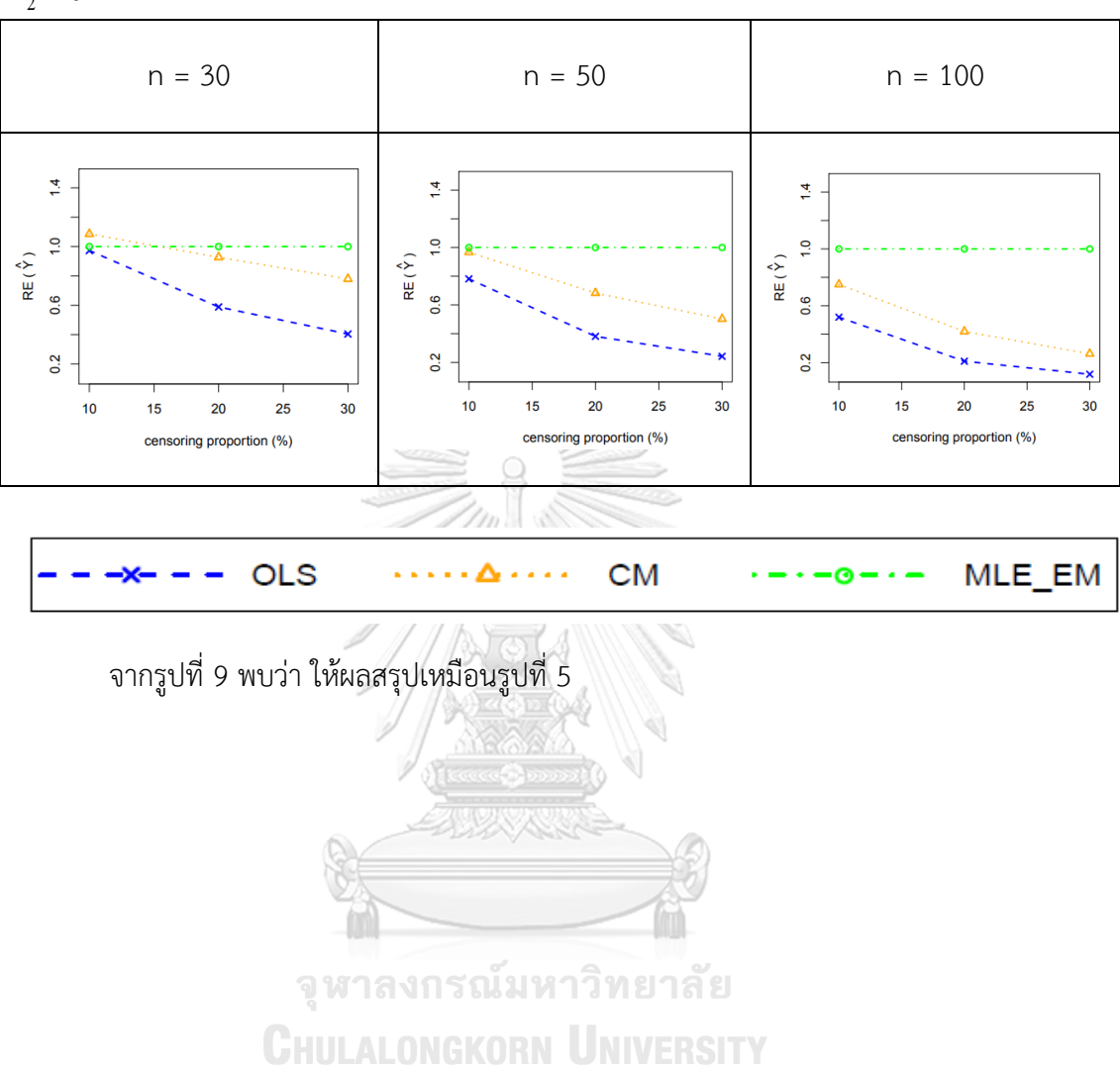

**รูปที่ 9** กราฟเปรียบเทียบค่า  $\text{RE}(\hat{\mathbf{Y}}_a)$  เมื่อ  $\sigma^2_{_{X_1}}:\sigma^2_{_{X_2}}=1:5$  และ  $\sigma^2_{_{X_1+_{X_2}}}: \sigma^2_{_{\mathcal{E}}}=2:1$  กรณี  $r_2 = 0$ 

|                           |             |         | $AMSE(Y_a)$ |        |        |           |  |
|---------------------------|-------------|---------|-------------|--------|--------|-----------|--|
| $\boldsymbol{\mathsf{n}}$ | $r_{\rm 1}$ | $r_{2}$ | OLS         | CM     | MLE EM | MLE EM AD |  |
|                           |             | 0.1     | 0.0163      | 0.0132 | 0.0138 | 0.0138    |  |
|                           | 10          | 0.2     | 0.0212      | 0.0151 | 0.0152 | 0.0152    |  |
|                           |             | 0.3     | 0.0303      | 0.0177 | 0.0164 | 0.0164    |  |
|                           |             | 0.1     | 0.0360      | 0.0206 | 0.0177 | 0.0177    |  |
| 30                        | 20          | 0.2     | 0.0493      | 0.0250 | 0.0205 | 0.0205    |  |
|                           |             | 0.3     | 0.0697      | 0.0307 | 0.0245 | 0.0245    |  |
|                           |             | 0.1     | 0.0671      | 0.0330 | 0.0242 | 0.0242    |  |
|                           | 30          | 0.2     | 0.0882      | 0.0405 | 0.0277 | 0.0277    |  |
|                           |             | 0.3     | 0.1191      | 0.0482 | 0.0364 | 0.0364    |  |
|                           |             | 0.1     | 0.0127      | 0.0090 | 0.0081 | 0.0081    |  |
|                           | 10          | 0.2     | 0.0181      | 0.0109 | 0.0084 | 0.0084    |  |
|                           |             | 0.3     | 0.0266      | 0.0133 | 0.0093 | 0.0093    |  |
|                           | 20          | 0.1     | 0.0329      | 0.0169 | 0.0099 | 0.0099    |  |
| 50                        |             | 0.2     | 0.0455      | 0.0209 | 0.0112 | 0.0112    |  |
|                           |             | 0.3     | 0.0666      | 0.0260 | 0.0127 | 0.0127    |  |
|                           | 30          | 0.1     | 0.0636      | 0.0291 | 0.0126 | 0.0126    |  |
|                           |             | 0.2     | 0.0856      | 0.0362 | 0.0150 | 0.0150    |  |
|                           |             | 0.3     | 0.1146      | 0.0422 | 0.0173 | 0.0173    |  |
|                           |             | 0.1     | 0.0101      | 0.0061 | 0.0040 | 0.0040    |  |
|                           | $10$        | 0.2     | 0.0152      | 0.0080 | 0.0042 | 0.0042    |  |
|                           |             | 0.3     | 0.0243      | 0.0106 | 0.0046 | 0.0046    |  |
|                           |             | 0.1     | 0.0298      | 0.0139 | 0.0048 | 0.0048    |  |
| 100                       | 20          | 0.2     | 0.0435      | 0.0185 | 0.0053 | 0.0053    |  |
|                           |             | 0.3     | 0.0637      | 0.0235 | 0.0059 | 0.0059    |  |
|                           |             | 0.1     | 0.0600      | 0.0261 | 0.0059 | 0.0059    |  |
|                           | 30          | 0.2     | 0.0827      | 0.0339 | 0.0067 | 0.0067    |  |
|                           |             | 0.3     | 0.1133      | 0.0408 | 0.0079 | 0.0079    |  |

**ตารางที่ 7** ผลการเปรียบเทียบค่า  $\text{AMSE}(\hat{\textbf{Y}}_a)$  เมื่อ  $\sigma^2_{-x_i}$  :  $\sigma^2_{-x_2}$  =1:5 และ  $\sigma^2_{x_1+x_2}$  :  $\sigma^2_{\varepsilon}$  = 2:1

**ตารางที่ 8** ผลการเปรียบเทียบค่า  $\text{RE}(\hat{\mathbf{Y}}_a)$  เมื่อ  $\sigma^2_{-x_i}$  :  $\sigma^2_{-x_2}$  =1:5 และ  $\sigma^2_{x_1+x_2}$  :  $\sigma^2_{\varepsilon}$  = 2:1

|                           |                        |                | $RE(\hat{Y}_a)$ |      |        |           |  |
|---------------------------|------------------------|----------------|-----------------|------|--------|-----------|--|
| $\boldsymbol{\mathsf{n}}$ | $r_1$                  | r <sub>2</sub> | OLS             | CM   | MLE_EM | MLE EM AD |  |
|                           |                        | 0.1            | 0.85            | 1.05 | 1.00   | 1.00      |  |
|                           | $10\,$                 | $0.2\,$        | 0.71            | 1.00 | 1.00   | 1.00      |  |
|                           |                        | 0.3            | 0.54            | 0.93 | 1.00   | 1.00      |  |
|                           |                        | 0.1            | 0.49            | 0.86 | 1.00   | 1.00      |  |
| $30\,$                    | $20\,$                 | 0.2            | 0.42            | 0.82 | 1.00   | 1.00      |  |
|                           |                        | 0.3            | 0.35            | 0.80 | 1.00   | 1.00      |  |
|                           |                        | 0.1            | 0.36            | 0.73 | 1.00   | 1.00      |  |
|                           | $30\,$                 | 0.2            | 0.31            | 0.69 | 1.00   | 1.00      |  |
|                           |                        | 0.3            | 0.30            | 0.63 | 1.00   | 1.00      |  |
|                           |                        | 0.1            | 0.64            | 0.90 | 1.00   | 1.00      |  |
|                           | $10\,$                 | 0.2            | 0.46            | 0.77 | 1.00   | 1.00      |  |
|                           |                        | 0.3            | 0.35            | 0.70 | 1.00   | 1.00      |  |
|                           | $20\,$                 | $0.1\,$        | 0.30            | 0.59 | 1.00   | 1.00      |  |
| 50                        |                        | 0.2            | 0.25            | 0.54 | 1.00   | 1.00      |  |
|                           |                        | 0.3            | 0.19            | 0.49 | 1.00   | 1.00      |  |
|                           | $30\,$<br>$\mathbb{G}$ | 0.1            | 0.20            | 0.43 | 1.00   | 1.00      |  |
|                           |                        | 0.2            | 0.18            | 0.41 | 1.00   | 1.00      |  |
|                           |                        | $0.3\,$        | 0.15            | 0.41 | 1.00   | 1.00      |  |
|                           |                        | 0.1            | 0.40            | 0.65 | 1.00   | 1.00      |  |
|                           | $10\,$                 | 0.2            | 0.28            | 0.53 | 1.00   | 1.00      |  |
|                           |                        | 0.3            | 0.19            | 0.43 | 1.00   | 1.00      |  |
|                           |                        | 0.1            | 0.16            | 0.34 | 1.00   | 1.00      |  |
| 100                       | 20                     | 0.2            | 0.12            | 0.29 | 1.00   | 1.00      |  |
|                           |                        | 0.3            | 0.09            | 0.25 | 1.00   | 1.00      |  |
|                           |                        | 0.1            | 0.10            | 0.23 | 1.00   | 1.00      |  |
|                           | 30 <sup>°</sup>        | 0.2            | 0.08            | 0.20 | 1.00   | 1.00      |  |
|                           |                        | 0.3            | 0.07            | 0.19 | 1.00   | 1.00      |  |

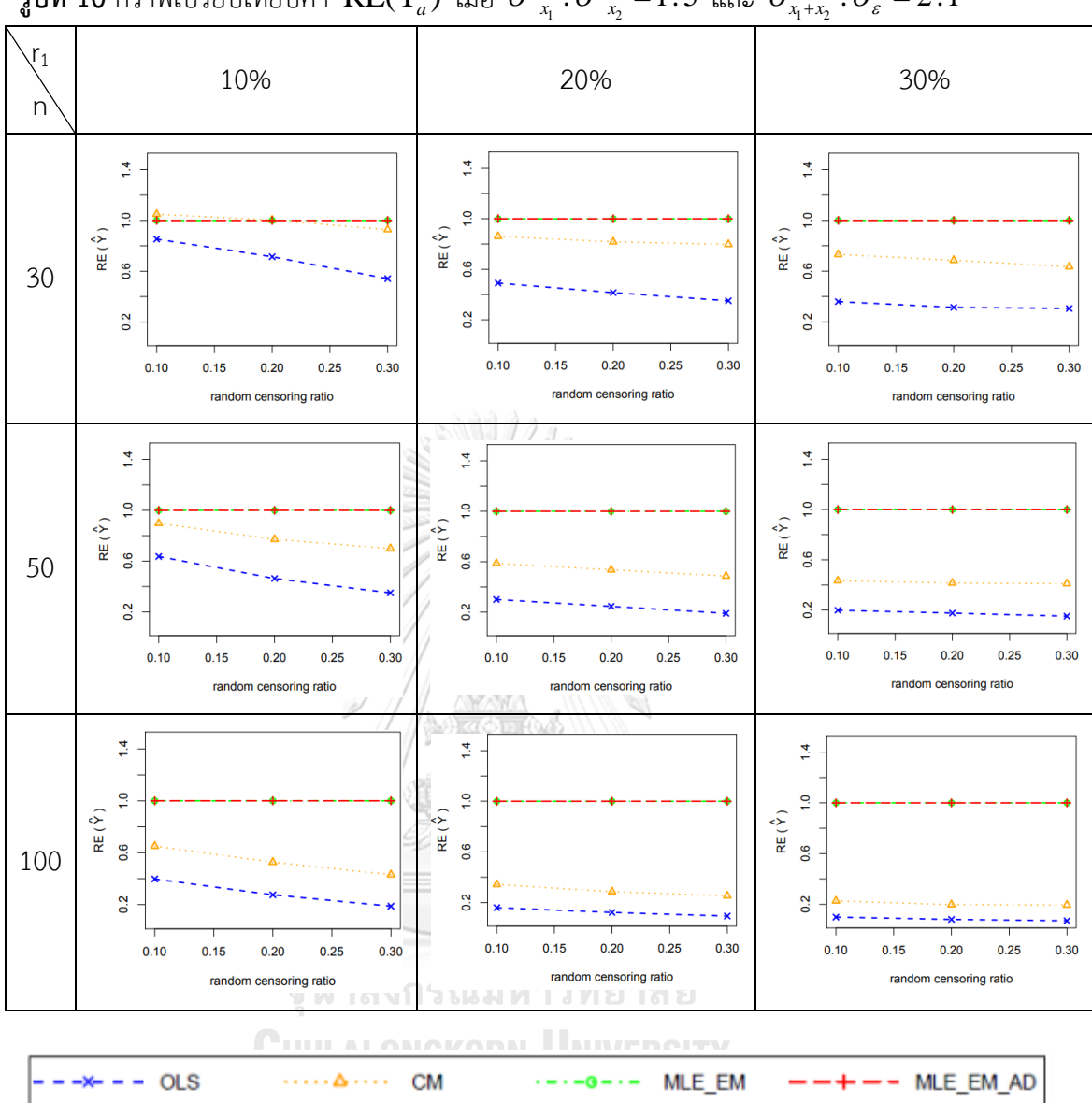

ร**ูปที่ 10** กราฟเปรียบเทียบค่า  $\text{RE}(\hat{\mathbf{Y}}_a)$  เมื่อ  $\sigma^2_{x_i}$  :  $\sigma^2_{x_2}$  = 1:5 และ  $\sigma^2_{x_i+x_2}$  :  $\sigma^2_{\varepsilon}$  = 2:1

จากรูปที่ 9 – 10 และตารางที่ 7 – 8 พบว่า ให้ผลสรุปเหมือนรูปที่ 5 – 6 และตารางที่ 3 –

4.1.1 ผลการเปรียบเทียบวิธีการประมาณค่าตัวแปรตาม เมื่อ  $\sigma_{_{X_1 + X_2}}^2$  :  $\sigma_{_s}^2$   $=$   $2$  :  $1$ 

ส่วนใหญ่วิธี MLE\_EM และวิธี MLE\_EM\_AD เป็นวิธีที่มีประสิทธิภาพสูงสุดในการประมาณ ค่าตัวแปรตาม ยกเว้นเมื่อตัวอย่างมีขนาดเล็ก (n = 30) ร้อยละของตัวแปรตามที่ถูกตัดปลายทางขวา น้อย (r $_{1}$  = 10%) วิธี CM มีประสิทธิภาพสูงสุดเมื่อเวลาในการติดตามการรอดชีวิตของผู้ป่วยไม่มีการ แจกแจง (random censoring ratio = 0) แต่เมื่อเวลาในการติดตามการรอดชีวิตของผู้ป่วยมีช่วงการ แจกแจงแบบสม่ าเสมอพบว่าวิธี CM มีประสิทธิภาพสูงสุดในการประมาณค่าตัวแปรตาม กรณี random censoring ratio = 0.1

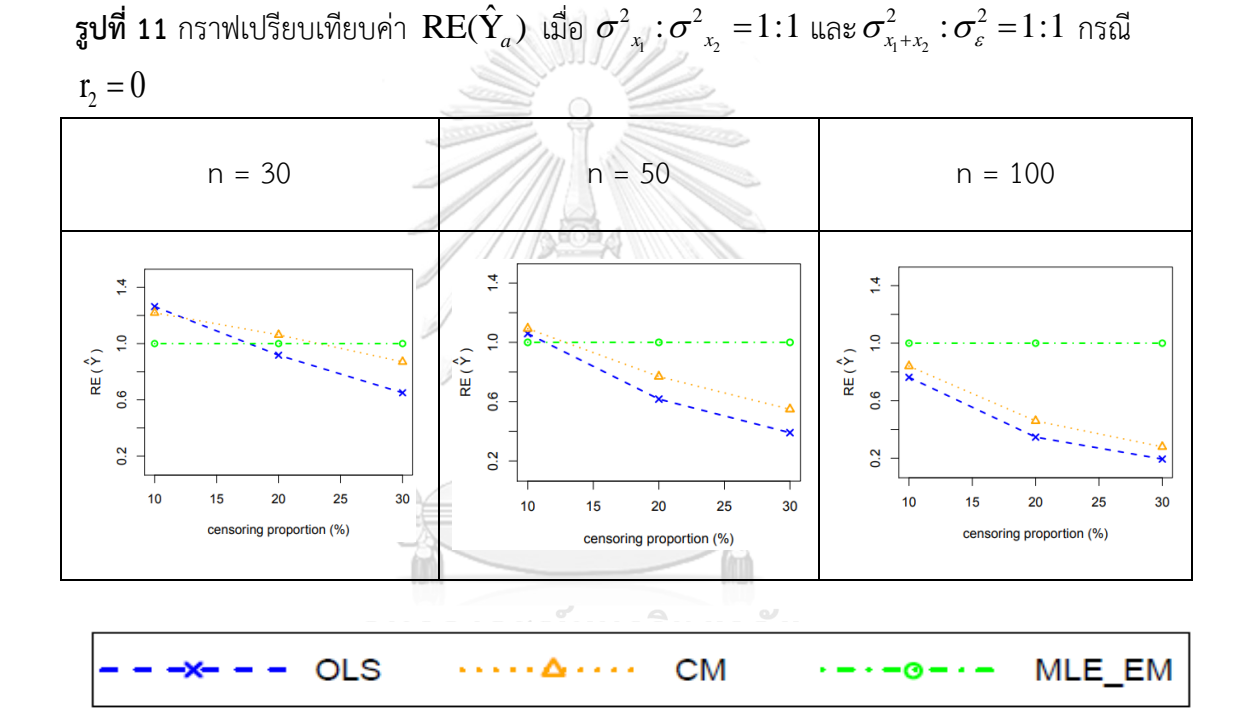

จากรูปที่ 11 พบว่า เมื่อเวลาในการติดตามการรอดชีวิตของผู้ป่วยไม่มีการแจกแจง ส่วนใหญ่ วิธี MLE\_EM เป็นวิธีที่มีประสิทธิภาพสูงสุด

เมื่อตัวอย่างมีขนาดเล็ก (n = 30)

- ร้อยละของตัวแปรตามที่ถูกตัดปลายทางขวาน้อย (r $_{1}$  = 10%) วิธี OLS และ CM เป็นวิธีที่มีประสิทธิภาพสูงสุด
- ร้อยละของตัวแปรตามที่ถูกตัดปลายทางขวาปานกลาง (r $_{1}$  = 20%) วิธี CM เป็นวิธี ที่มีประสิทธิภาพสูงสุด

เมื่อตัวอย่างมีขนาดปานกลาง (n = 50) และร้อยละของตัวแปรตามที่ถูกตัดปลายทางขวา น้อย (r $_1$  = 10%) วิธี OLS และ CM เป็นวิธีที่มีประสิทธิภาพสูงสุด

|                           |             |         | AMSE $(\hat{Y}_a)$ |           |        |           |  |
|---------------------------|-------------|---------|--------------------|-----------|--------|-----------|--|
| $\boldsymbol{\mathsf{n}}$ | $r_{\rm 1}$ | $r_{2}$ | OLS                | <b>CM</b> | MLE EM | MLE EM AD |  |
|                           |             | 0.1     | 0.0222             | 0.0223    | 0.0266 | 0.0266    |  |
|                           | 10          | 0.2     | 0.0260             | 0.0246    | 0.0279 | 0.0279    |  |
|                           |             | 0.3     | 0.0327             | 0.0279    | 0.0307 | 0.0307    |  |
|                           |             | 0.1     | 0.0407             | 0.0331    | 0.0329 | 0.0329    |  |
| 30                        | 20          | 0.2     | 0.0524             | 0.0392    | 0.0361 | 0.0361    |  |
|                           |             | 0.3     | 0.0702             | 0.0473    | 0.0423 | 0.0423    |  |
|                           |             | 0.1     | 0.0730             | 0.0520    | 0.0429 | 0.0429    |  |
|                           | 30          | 0.2     | 0.0925             | 0.0621    | 0.0474 | 0.0474    |  |
|                           |             | 0.3     | 0.1205             | 0.0741    | 0.0626 | 0.0626    |  |
|                           |             | 0.1     | 0.0165             | 0.0152    | 0.0153 | 0.0153    |  |
|                           | 10          | 0.2     | 0.0208             | 0.0179    | 0.0158 | 0.0158    |  |
|                           |             | 0.3     | 0.0272             | 0.0211    | 0.0171 | 0.0171    |  |
|                           | 20          | 0.1     | 0.0364             | 0.0275    | 0.0181 | 0.0181    |  |
| 50                        |             | 0.2     | 0.0473             | 0.0333    | 0.0196 | 0.0196    |  |
|                           |             | 0.3     | 0.0657             | 0.0417    | 0.0216 | 0.0216    |  |
|                           | 30          | 0.1     | 0.0689             | 0.0473    | 0.0219 | 0.0219    |  |
|                           |             | 0.2     | 0.0886             | 0.0576    | 0.0250 | 0.0250    |  |
|                           |             | 0.3     | 0.1153             | 0.0680    | 0.0283 | 0.0283    |  |
|                           |             | 0.1     | 0.0120             | 0.0103    | 0.0076 | 0.00076   |  |
|                           | $10$        | 0.2     | 0.0163             | 0.0129    | 0.0078 | 0.0078    |  |
|                           |             | 0.3     | 0.0237             | 0.0169    | 0.0083 | 0.0083    |  |
|                           |             | 0.1     | 0.0321             | 0.0231    | 0.0086 | 0.0086    |  |
| 100                       | 20          | 0.2     | 0.0442             | 0.0301    | 0.0093 | 0.0093    |  |
|                           |             | 0.3     | 0.0621             | 0.0382    | 0.0103 | 0.0103    |  |
|                           |             | 0.1     | 0.0653             | 0.0443    | 0.0101 | 0.0101    |  |
|                           | 30          | 0.2     | 0.0858             | 0.0557    | 0.0116 | 0.0116    |  |
|                           |             | 0.3     | 0.1140             | 0.0671    | 0.0127 | 0.0127    |  |

**ตารางที่ 9** ผลการเปรียบเทียบค่า  $\text{AMSE}(\hat{\textbf{Y}}_a)$  เมื่อ  $\sigma^2_{-x_i}$  :  $\sigma^2_{-x_2}$  =1:1 และ  $\sigma^2_{x_1+x_2}$  :  $\sigma^2_{s}$  =1:1

n  $r_1$   $r_2$  $RE(\hat{Y}_a)$ OLS CM MLE\_EM MLE EM AD 30 10 0.1 1.20 1.19 1.00 1.00 0.2 1.07 1.14 1.00 1.00 0.3 0.94 1.10 1.00 1.00 20 0.1 0.81 1.00 1.00 1.00 0.2 0.69 0.92 1.00 1.00 0.3 0.60 0.90 1.00 1.00 30 0.1 0.59 0.83 1.00 1.00 0.2 0.51 0.76 1.00 1.00  $0.3$   $\bigcup$  0.51 0.70 1.00 1.00 50 10  $0.1$  0.93 1.01 1.00 1.00  $0.2$  0.76 0.89 1.00 1.00 0.3 0.63 0.81 1.00 1.00 20 0.1 0.50 0.66 1.00 1.00 0.2 0.41 0.59 1.00 1.00 0.3 0.33 0.52 1.00 1.00 30 0.1 0.32 0.46 1.00 1.00 0.2 0.28 0.43 1.00 1.00 0.3 0.25 0.42 1.00 1.00 100 10 0.1 0.64 0.74 1.00 1.00 0.2 0.48 0.61 1.00 1.00 0.3 0.35 0.49 1.00 1.00 20 0.1 0.27 0.37 1.00 1.00 0.2 0.21 0.31 1.00 1.00 0.3 0.17 0.27 1.00 1.00 30 0.1 0.15 0.23 1.00 1.00 0.2 0.14 0.21 1.00 1.00 0.3 0.11 0.19 1.00 1.00

**ตารางที่ 10** ผลการเปรียบเทียบค่า  $\text{RE}(\hat{\mathbf{Y}}_a)$  เมื่อ  $\sigma^2_{_{_{X_1}}}$ : $\sigma^2_{_{_{X_2}}}$  =1:1 และ  $\sigma^2_{_{X_1+_{X_2}}}$ : $\sigma^2_{_s}$  =1:1

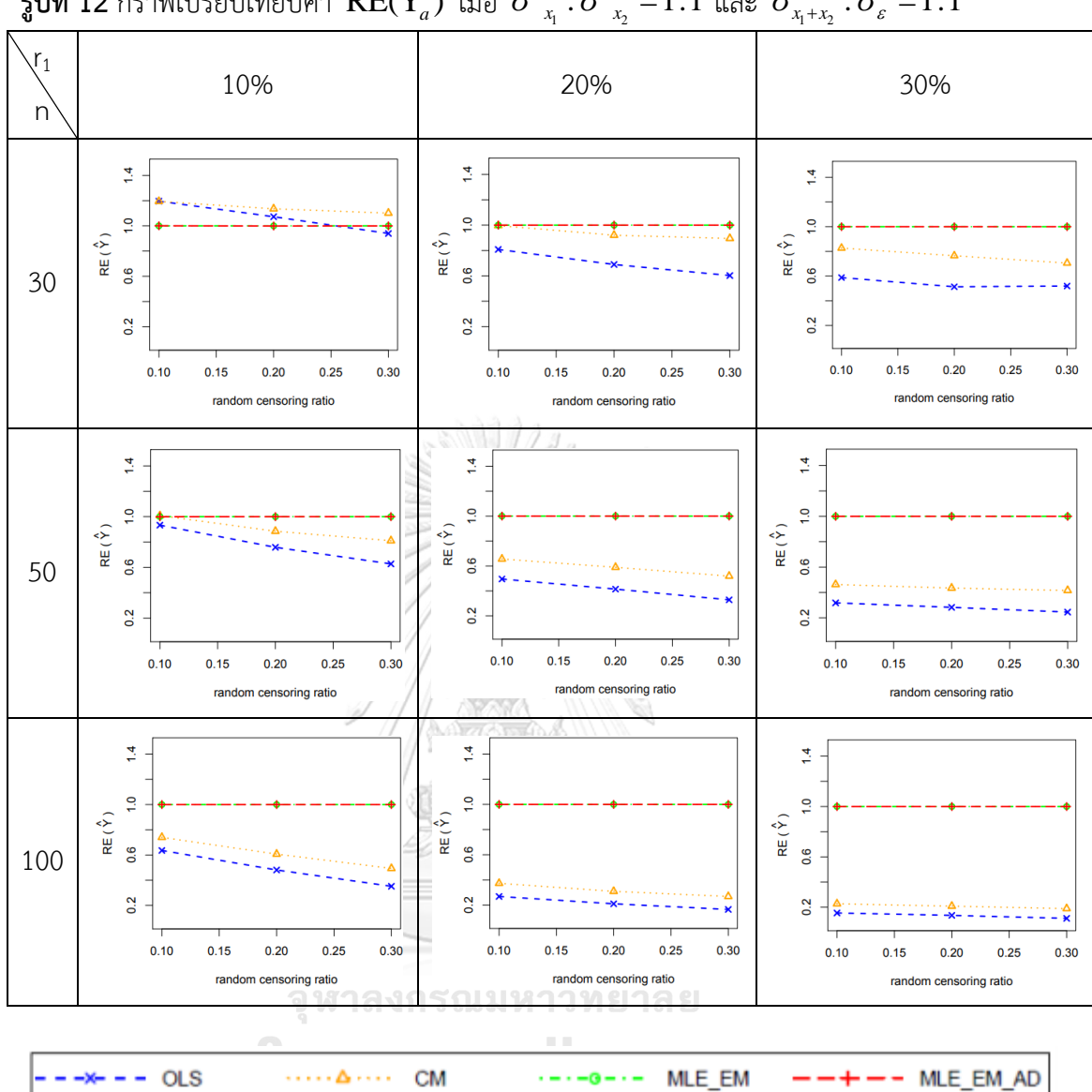

ร**ูปที่ 12** กราฟเปรียบเทียบค่า  $\text{RE}(\hat{\mathbf{Y}}_a)$  เมื่อ  $\sigma^2_{x_1}$  :  $\sigma^2_{x_2}$  =  $1\!:\!1$  และ  $\sigma^2_{x_1+x_2}$  :  $\sigma^2_{\varepsilon}$  =  $1\!:\!1$ 

จากรูปที่ 11 – 12 และตารางที่ 9 – 10 พบว่า เมื่อเวลาในการติดตามการรอดชีวิตของ ผู้ป่วยมีการแจกแจง ส่วนใหญ่ วิธี MLE\_EM และวิธี MLE\_EM\_AD เป็นวิธีที่มีประสิทธิภาพสูงสุด เมื่อตัวอย่างมีขนาดเล็ก (n = 30) ร้อยละของตัวแปรตามที่ถูกตัดปลายทางขวาน้อย (r $_1$  = 10%)

- random censoring ratio = 0.1 วิธี OLS และ CM เป็นวิธีที่มีประสิทธิภาพสูงสุด

- random censoring ratio = 0.2, 0.3 วิธี CM เป็นวิธีที่มีประสิทธิภาพสูงสุด

เมื่อตัวอย่างมีขนาดเล็ก (n = 30) ร้อยละของตัวแปรตามที่ถูกตัดปลายทางขวาปานกลาง (r $_{\rm 1}$ = 20%) และ random censoring ratio = 0.1 วิธี CM, MLE\_EM และ MLE\_EM\_AD เป็นวิธีที่มี ประสิทธิภาพสูงสุด

เมื่อตัวอย่างมีขนาดปานกลาง (n = 50) ร้อยละของตัวแปรตามที่ถูกตัดปลายทางขวาน้อย  $(r_1 = 10%)$  และ random censoring ratio = 0.1 วิธี CM, MLE\_EM และ MLE\_EM\_AD เป็นวิธีที่ มีประสิทธิภาพสูงสุด

**รูปที่ 13** กราฟเปรียบเทียบค่า  $\text{RE}(\hat{Y}_a)$  เมื่อ  $\sigma^2_{_{X_1}}:\sigma^2_{_{X_2}}$  = $1\!:\!2$  และ $\sigma^2_{_{X_1+_{X_2}}}:\sigma^2_{_{\mathcal{E}}}$  = $1\!:\!1$  กรณี  $r_2 = 0$ 

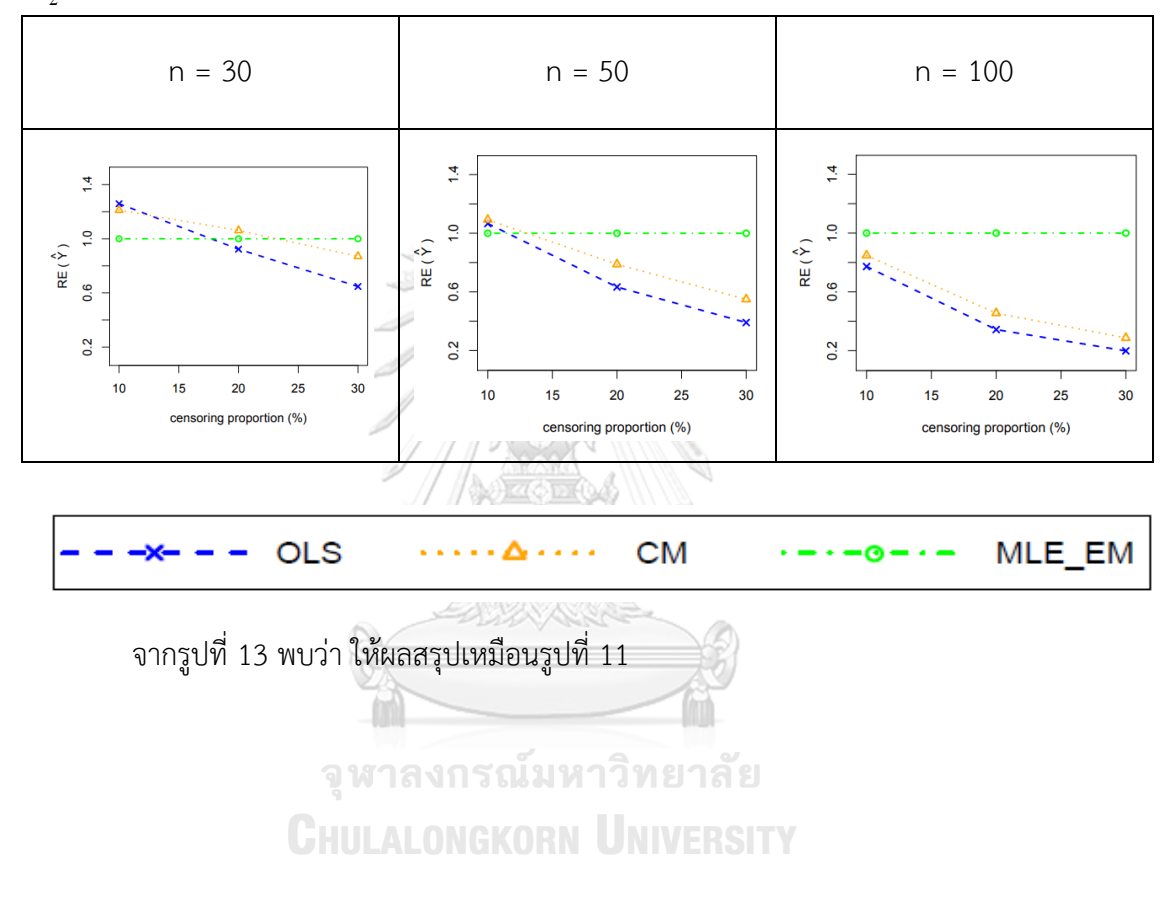

|     |       |         | AMSE( $\hat{Y}_a$ ) |           |        |           |  |
|-----|-------|---------|---------------------|-----------|--------|-----------|--|
| n   | $r_1$ | $r_{2}$ | OLS                 | <b>CM</b> | MLE EM | MLE EM AD |  |
|     |       | 0.1     | 0.0222              | 0.0223    | 0.0265 | 0.0265    |  |
|     | 10    | 0.2     | 0.0260              | 0.0246    | 0.0280 | 0.0281    |  |
|     |       | 0.3     | 0.0327              | 0.0279    | 0.0304 | 0.0304    |  |
|     |       | 0.1     | 0.0408              | 0.0329    | 0.0326 | 0.0326    |  |
| 30  | 20    | 0.2     | 0.0523              | 0.0392    | 0.0361 | 0.0361    |  |
|     |       | 0.3     | 0.0700              | 0.0472    | 0.0420 | 0.0420    |  |
|     |       | 0.1     | 0.0731              | 0.0522    | 0.0422 | 0.0422    |  |
|     | 30    | 0.2     | 0.0920              | 0.0619    | 0.0493 | 0.0493    |  |
|     |       | 0.3     | 0.1193              | 0.0730    | 0.0589 | 0.0589    |  |
|     |       | 0.1     | 0.0164              | 0.0152    | 0.0154 | 0.0153    |  |
|     | 10    | 0.2     | 0.0208              | 0.0178    | 0.0159 | 0.0159    |  |
|     |       | 0.3     | 0.0272              | 0.0211    | 0.0171 | 0.0171    |  |
|     | 20    | 0.1     | 0.0364              | 0.0275    | 0.0182 | 0.0182    |  |
| 50  |       | 0.2     | 0.0473              | 0.0332    | 0.0197 | 0.0197    |  |
|     |       | 0.3     | 0.0657              | 0.0416    | 0.0219 | 0.0219    |  |
|     | 30    | 0.1     | 0.0688              | 0.0473    | 0.0220 | 0.0220    |  |
|     |       | 0.2     | 0.0888              | 0.0578    | 0.0255 | 0.0255    |  |
|     |       | 0.3     | 0.1154              | 0.0682    | 0.0283 | 0.0283    |  |
|     |       | 0.1     | 0.0120              | 0.0103    | 0.0076 | 0.0076    |  |
|     | $10$  | 0.2     | 0.0163              | 0.0130    | 0.0078 | 0.0078    |  |
|     |       | 0.3     | 0.0237              | 0.0169    | 0.0083 | 0.0083    |  |
|     |       | 0.1     | 0.0321              | 0.0231    | 0.0086 | 0.0086    |  |
| 100 | 20    | 0.2     | 0.0442              | 0.0300    | 0.0093 | 0.0093    |  |
|     |       | 0.3     | 0.0620              | 0.0382    | 0.0102 | 0.0102    |  |
|     |       | 0.1     | 0.0649              | 0.0442    | 0.0104 | 0.0104    |  |
|     | 30    | 0.2     | 0.0860              | 0.0554    | 0.0115 | 0.0115    |  |
|     |       | 0.3     | 0.1136              | 0.0667    | 0.0131 | 0.0131    |  |

**ตารางที่ 11** ผลการเปรียบเทียบค่า  $\text{AMSE}(\hat{\textbf{Y}}_a)$  เมื่อ  $\sigma^2_{-x_i}$  : $\sigma^2_{-x_2}$  =1:2 และ  $\sigma^2_{x_1+x_2}$  : $\sigma^2_{\varepsilon}$  =1:1

n  $r_1$   $r_2$  $RE(\hat{Y}_a)$ OLS CM MLE\_EM MLE EM AD 30 10 0.1 1.19 1.19 1.00 1.00 0.2 1.08 1.14 1.00 1.00 0.3 0.93 1.09 1.00 1.00 20 0.1 0.80 0.99 1.00 1.00 0.2 0.69 0.92 1.00 1.00 0.3 0.60 0.89 1.00 1.00 30 0.1 0.61 0.85 1.00 1.00 0.2 0.54 0.80 1.00 1.00  $0.3$  0.49 0.80 1.00 1.00 50 10  $0.1$  0.93 1.01 1.00 1.00  $0.2$  0.76 0.89 1.00 1.00 0.3 0.63 0.81 1.00 1.00 20 0.1 0.50 0.66 1.00 1.00 0.2 0.42 0.59 1.00 1.00 0.3 0.33 0.53 1.00 1.00 30 0.1 0.32 0.47 1.00 1.00 0.2 0.29 0.44 1.00 1.00 0.3 0.25 0.41 1.00 1.00 100 10 0.1 0.63 0.74 1.00 1.00 0.2 0.48 0.61 1.00 1.00 0.3 0.35 0.49 1.00 1.00 20 0.1 0.27 0.37 1.00 1.00 0.2 0.21 0.31 1.00 1.00 0.3 0.16 0.27 1.00 1.00 30 0.1 0.16 0.24 1.00 1.00 0.2 0.13 0.21 1.00 1.00 0.3 0.12 0.20 1.00 1.00

**ตารางที่ 12** ผลการเปรียบเทียบค่า  $\text{RE}(\hat{\mathbf{Y}}_a)$  เมื่อ  $\sigma^2_{_{_{X_1}}}$ : $\sigma^2_{_{_{X_2}}}$  =1:2 และ  $\sigma^2_{_{_{X_1}+_{X_2}}}$ : $\sigma^2_{_s}$  =1:1

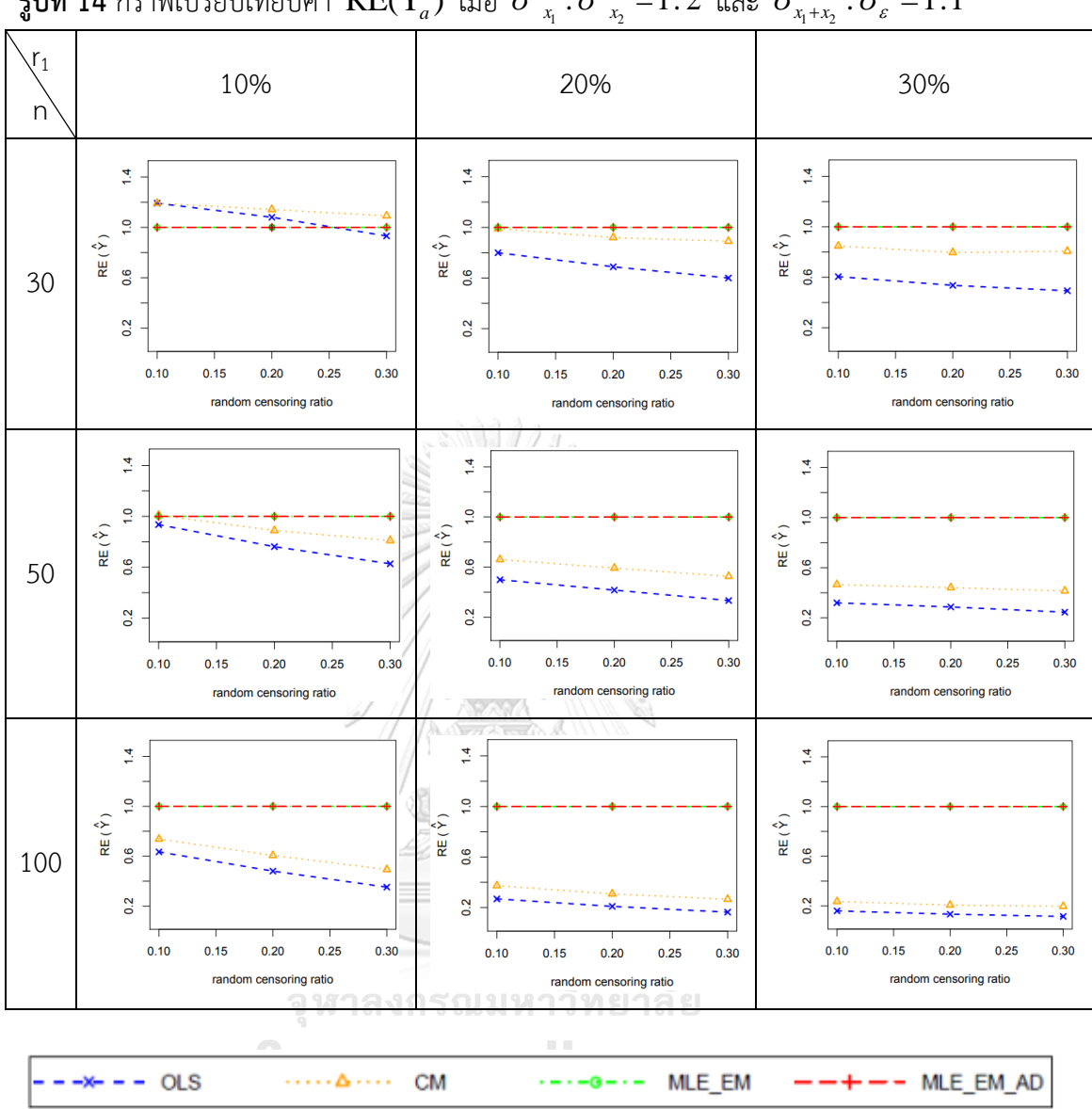

ร**ูปที่ 14** กราฟเปรียบเทียบค่า  $\text{RE}(\hat{\mathbf{Y}}_a)$  เมื่อ  $\sigma^2_{_{_{X_i}}}$ : $\sigma^2_{_{_{X_2}}}$  =1:2 และ  $\sigma^2_{_{X_i+x_2}}$ : $\sigma^2_{_s}$  =1:1

จากรูปที่ 13 – 14 และตารางที่ 11 – 12 พบว่า ให้ผลสรุปเหมือนรูปที่ 11 – 12 และตาราง ที่ 9 – 10

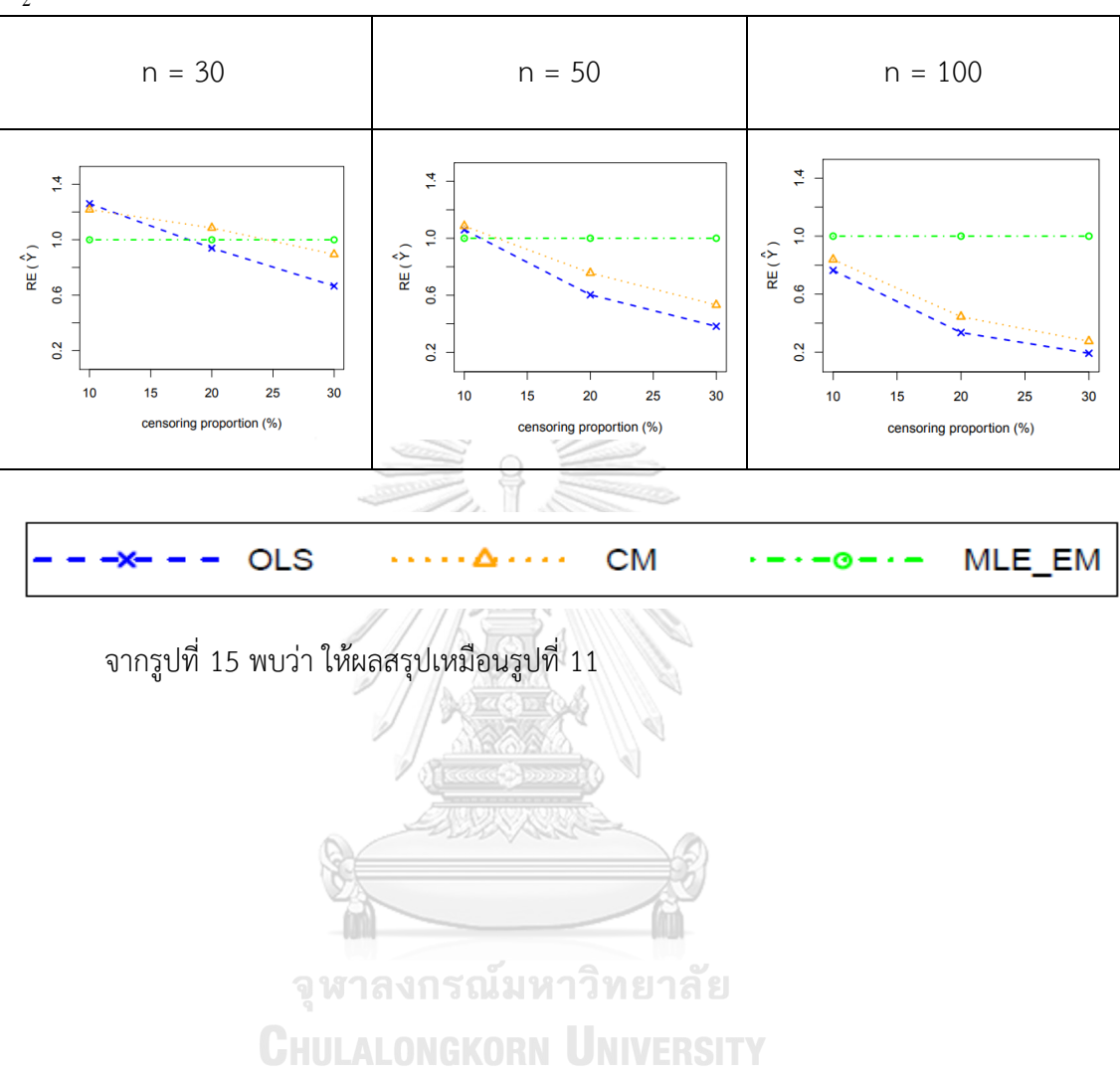

**รูปที่ 15** กราฟเปรียบเทียบค่า  $\text{RE}(\hat{\mathbf{Y}}_a)$  เมื่อ  $\sigma^2_{_{X_1}}\!:\!\sigma^2_{_{X_2}}\!=\!1\!:\!5$  และ $\sigma^2_{_{X_1+_{X_2}}}\!:\!\sigma^2_{_{\mathcal{E}}}\!=\!1\!:\!1$  กรณี  $r_2 = 0$ 

|     |         |         | AMSE( $\hat{Y}_a$ ) |           |        |           |  |
|-----|---------|---------|---------------------|-----------|--------|-----------|--|
| n   | $r_{1}$ | $r_{2}$ | OLS                 | <b>CM</b> | MLE EM | MLE EM AD |  |
|     |         | 0.1     | 0.0223              | 0.0223    | 0.0267 | 0.0266    |  |
|     | 10      | 0.2     | 0.0260              | 0.0245    | 0.0279 | 0.0279    |  |
|     |         | 0.3     | 0.0326              | 0.0280    | 0.0306 | 0.0306    |  |
|     |         | 0.1     | 0.0406              | 0.0332    | 0.0331 | 0.0331    |  |
| 30  | 20      | 0.2     | 0.0520              | 0.0394    | 0.0373 | 0.0373    |  |
|     |         | 0.3     | 0.0694              | 0.0468    | 0.0412 | 0.0412    |  |
|     |         | 0.1     | 0.0722              | 0.0514    | 0.0421 | 0.0421    |  |
|     | 30      | 0.2     | 0.0922              | 0.0615    | 0.0483 | 0.0483    |  |
|     |         | 0.3     | 0.1203              | 0.0738    | 0.0632 | 0.0632    |  |
|     |         | 0.1     | 0.0164              | 0.0152    | 0.0154 | 0.0154    |  |
|     | 10      | 0.2     | 0.0208              | 0.0177    | 0.0158 | 0.0158    |  |
|     |         | 0.3     | 0.0272              | 0.0210    | 0.0169 | 0.0169    |  |
|     | 20      | 0.1     | 0.0364              | 0.0275    | 0.0182 | 0.0182    |  |
| 50  |         | 0.2     | 0.0473              | 0.0332    | 0.0198 | 0.0198    |  |
|     |         | 0.3     | 0.0657              | 0.0417    | 0.0222 | 0.0222    |  |
|     | 30      | 0.1     | 0.0687              | 0.0473    | 0.0224 | 0.0224    |  |
|     |         | 0.2     | 0.0890              | 0.0580    | 0.0256 | 0.0256    |  |
|     |         | 0.3     | 0.1157              | 0.0681    | 0.0281 | 0.0281    |  |
|     |         | 0.1     | 0.0120              | 0.0103    | 0.0076 | 0.0076    |  |
|     | $10$    | 0.2     | 0.0162              | 0.0129    | 0.0078 | 0.0078    |  |
|     |         | 0.3     | 0.0237              | 0.0169    | 0.0084 | 0.0084    |  |
|     |         | 0.1     | 0.0321              | 0.0231    | 0.0086 | 0.0086    |  |
| 100 | 20      | 0.2     | 0.0441              | 0.0301    | 0.0093 | 0.0093    |  |
|     |         | 0.3     | 0.0620              | 0.0382    | 0.0101 | 0.0101    |  |
|     |         | 0.1     | 0.0653              | 0.0443    | 0.0101 | 0.0101    |  |
|     | 30      | 0.2     | 0.0861              | 0.0557    | 0.0117 | 0.0117    |  |
|     |         | 0.3     | 0.1136              | 0.0669    | 0.0127 | 0.0127    |  |

**ตารางที่ 13** ผลการเปรียบเทียบค่า  $\text{AMSE}(\hat{\text{Y}}_a)$  เมื่อ  $\sigma^2_{-x_i}$  : $\sigma^2_{-x_2}$  =1:5 และ  $\sigma^2_{x_1+x_2}$  : $\sigma^2_{\varepsilon}$  =1:1

n  $r_1$   $r_2$  $RE(\hat{Y}_a)$ OLS CM MLE\_EM MLE EM AD 30 10 0.1 1.19 1.19 1.00 1.00 0.2 1.07 1.15 1.00 1.00 0.3 0.94 1.09 1.00 1.00 20 0.1 0.81 1.00 1.00 1.00 0.2 0.72 0.95 1.00 1.00 0.3 0.59 0.88 1.00 1.00 30 0.1 0.58 0.82 1.00 1.00 0.2 0.52 0.78 1.00 1.00  $0.3$   $\bigcup$  0.52 0.74 1.00 1.00 50 10  $0.1$  0.94 1.01 1.00 1.00  $0.2$  0.76 0.89 1.00 1.00 0.3 0.62 0.80 1.00 1.00 20 0.1 0.50 0.66 1.00 1.00 0.2 0.42 0.60 1.00 1.00 0.3 0.34 0.53 1.00 1.00 30 0.1 0.33 0.47 1.00 1.00 0.2 0.29 0.44 1.00 1.00 0.3 0.24 0.41 1.00 1.00 100 10 0.1 0.63 0.73 1.00 1.00 0.2 0.48 0.61 1.00 1.00 0.3 0.35 0.50 1.00 1.00 20 0.1 0.27 0.37 1.00 1.00 0.2 0.21 0.31 1.00 1.00 0.3 0.16 0.26 1.00 1.00 30 0.1 0.16 0.23 1.00 1.00 0.2 0.14 0.21 1.00 1.00 0.3 0.11 0.19 1.00 1.00

**ตารางที่ 14** ผลการเปรียบเทียบค่า  $\text{RE}(\hat{\mathbf{Y}}_a)$  เมื่อ  $\sigma^2_{_{_{X_1}}}$ : $\sigma^2_{_{_{X_2}}}$  =1:5 และ  $\sigma^2_{_{X_1+_{X_2}}}$ : $\sigma^2_{_s}$  =1:1

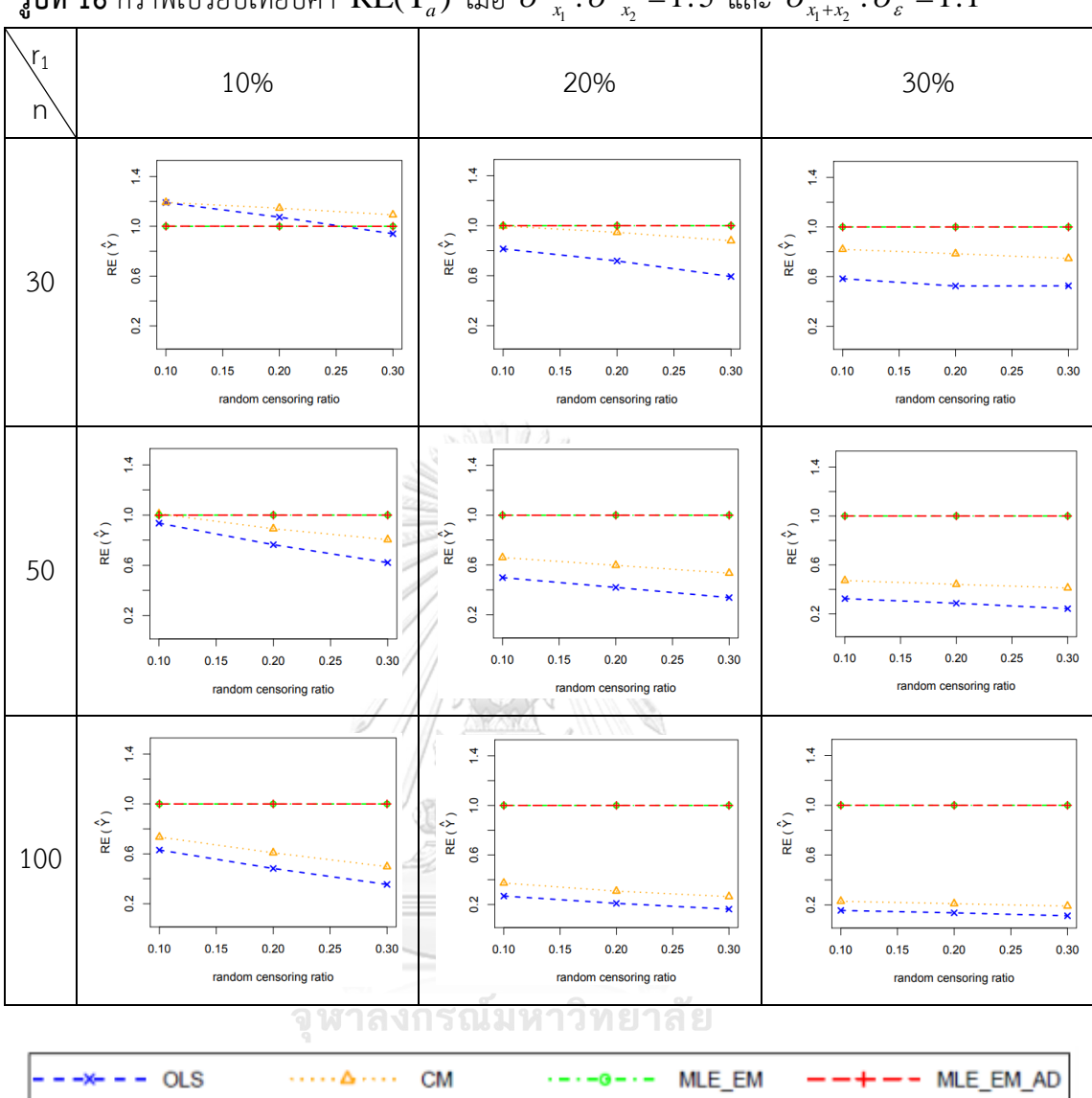

ร**ูปที่ 16** กราฟเปรียบเทียบค่า  $\text{RE}(\hat{\mathbf{Y}}_a)$  เมื่อ  $\sigma^2_{_{_{X_1}}}$ : $\sigma^2_{_{_{X_2}}}$  =1:5 และ  $\sigma^2_{_{X_1+_{X_2}}}$ : $\sigma^2_{_c}$  =1:1

จากรูปที่ 15 – 16 และตารางที่ 13 – 14 พบว่า ให้ผลสรุปเหมือนรูปที่ 11 – 12 และตาราง ที่ 9 – 10

## 4.1.2 ผลการเปรียบเทียบวิธีการประมาณค่าตัวแปรตาม เมื่อ  $\sigma_{_{X_1 + X_2}}^2$  :  $\sigma_{_{{\scriptscriptstyle \mathcal E}}^2}^2$  = 1 : 1

ส่วนใหญ่วิธี MLE\_EM และวิธี MLE\_EM\_AD เป็นวิธีที่มีประสิทธิภาพสูงสุดในการประมาณ ค่าตัวแปรตาม แต่เมื่อสถานการณ์ที่ตัวอย่างมีขนาดเล็ก (n = 30) ร้อยละของตัวแปรตามที่ถูกตัด ปลายทางขวาปานกลาง (r<sub>1</sub> = 20%) random censoring ratio = 0.1 และสถานการณ์ที่ตัวอย่างมี ขนาดปานกลาง (n = 50) ร้อยละของตัวแปรตามที่ถูกตัดปลายทางขวาน้อย (r $_1$  = 10%) random censoring ratio = 0.1 ทั้งสองสถานการณ์นี้ วิธี CM ยังมีประสิทธิภาพสูงสุดอยู่

เมื่อตัวอย่างมีขนาดเล็ก (n = 30) และร้อยละของตัวแปรตามที่ถูกตัดปลายทางขวาน้อย (r<sub>1</sub> = 10%) พบว่า วิธี OLS มีประสิทธิภาพสูงสุดเมื่อเวลาในการติดตามการรอดชีวิตของผู้ป่วยแต่ละคน มีค่าเท่ากัน (random censoring ratio = 0) แต่เมื่อเวลาในการติดตามการรอดชีวิตของผู้ป่วยมีช่วง การแจกแจงแบบสม่ าเสมอพบว่าวิธีOLS และวิธี CM มีประสิทธิภาพสูงสุดเมื่อ random censoring ratio = 0.1 แต่เมื่อ random censoring ratio = 0.2, 0.3 วิธี OLS มีประสิทธิภาพลดลง เหลือเพียง วิธี CM ที่มีประสิทธิภาพสูงสุด

**รูปที่ 17** กราฟเปรียบเทียบค่า  $\text{RE}(\hat{\mathbf{Y}}_a)$  เมื่อ  $\sigma^2_{_{_{X_1}}}$  :  $\sigma^2_{_{_{X_2}}}$  =1 :1 และ  $\sigma^2_{_{X_1+_{X_2}}}$  :  $\sigma^2_{_{\mathcal{E}}}$  =1 : 2 กรณี

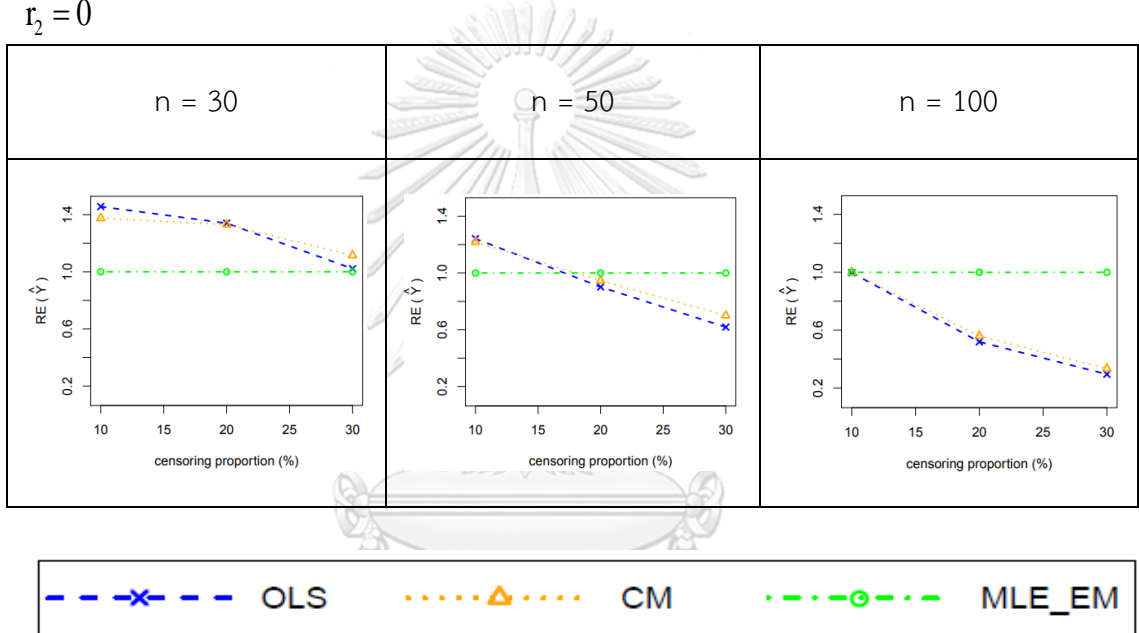

จากรูปที่ 17 พบว่า เมื่อเวลาในการติดตามการรอดชีวิตของผู้ป่วยไม่มีการแจกแจง ส่วนใหญ่ วิธี MLE\_EM เป็นวิธีที่มีประสิทธิภาพสูงสุด

เมื่อตัวอย่างมีขนาดเล็ก (n = 30)

- ร้อยละของตัวแปรตามที่ถูกตัดปลายทางขวาน้อย (r $_{1}$  = 10%) วิธี OLS เป็นวิธีที่มี ประสิทธิภาพสูงสุด
- ร้อยละของตัวแปรตามที่ถูกตัดปลายทางขวาปานกลาง (r $_{1}$  = 20%) วิธี OLS และ CM เป็นวิธีที่มีประสิทธิภาพสูงสุด
- ร้อยละของตัวแปรตามที่ถูกตัดปลายทางขวามาก (r $_{1}$  = 30%) วิธี CM เป็นวิธีที่มี ประสิทธิภาพสูงสุด

เมื่อตัวอย่างมีขนาดปานกลาง (n = 50)

- ร้อยละของตัวแปรตามที่ถูกตัดปลายทางขวาน้อย (r $_{1}$  = 10%) วิธี OLS และ CM เป็นวิธีที่มีประสิทธิภาพสูงสุด
- ร้อยละของตัวแปรตามที่ถูกตัดปลายทางขวาปานกลาง ( $r_1$  = 20%) วิธี OLS และ CM เป็นวิธีที่มีประสิทธิน้อยกว่าวิธี MLE\_EM เพียงเล็กน้อย

เมื่อตัวอย่างมีขนาดใหญ่ (n = 100) ร้อยละของตัวแปรตามที่ถูกตัดปลายทางขวาน้อย (r $_1$  = 10%) วิธี OLS และ CM มีประสิทธิภาพเทียบเท่ากับวิธี MLE\_EM

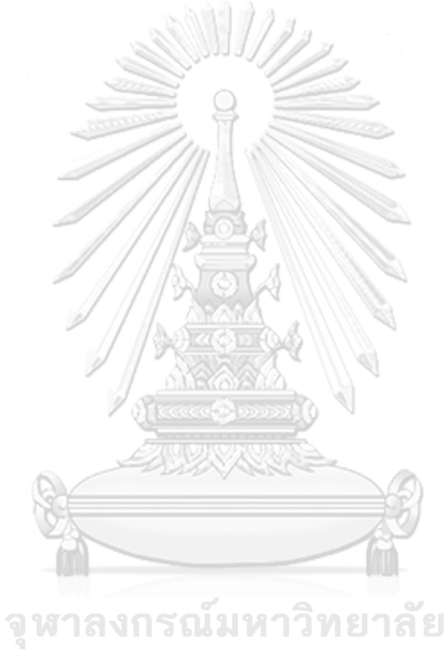

**CHULALONGKORN UNIVERSITY** 

|                  |             |         | AMSE( $\hat{Y}_a$ ) |           |        |           |  |
|------------------|-------------|---------|---------------------|-----------|--------|-----------|--|
| $\boldsymbol{n}$ | $r_{\rm 1}$ | $r_{2}$ | OLS                 | <b>CM</b> | MLE EM | MLE EM AD |  |
|                  |             | 0.1     | 0.0357              | 0.0379    | 0.0527 | 0.0527    |  |
|                  | 10          | 0.2     | 0.0376              | 0.0394    | 0.0548 | 0.0548    |  |
|                  |             | 0.3     | 0.0416              | 0.0427    | 0.0580 | 0.0580    |  |
|                  |             | 0.1     | 0.0513              | 0.0498    | 0.0620 | 0.0620    |  |
| 30               | 20          | 0.2     | 0.0607              | 0.0571    | 0.0676 | 0.0676    |  |
|                  |             | 0.3     | 0.0744              | 0.0656    | 0.0749 | 0.0749    |  |
|                  |             | 0.1     | 0.0846              | 0.0749    | 0.0789 | 0.0789    |  |
|                  | 30          | 0.2     | 0.1029              | 0.0864    | 0.0882 | 0.0882    |  |
|                  |             | 0.3     | 0.1278              | 0.1027    | 0.1037 | 0.1037    |  |
|                  |             | 0.1     | 0.0247              | 0.0250    | 0.0298 | 0.0298    |  |
|                  | 10          | 0.2     | 0.0277              | 0.0276    | 0.0304 | 0.0304    |  |
|                  |             | 0.3     | 0.0318              | 0.0307    | 0.0322 | 0.0322    |  |
|                  | 20          | 0.1     | 0.0441              | 0.0409    | 0.0343 | 0.0343    |  |
| 50               |             | 0.2     | 0.0530              | 0.04670   | 0.0365 | 0.0365    |  |
|                  |             | 0.3     | 0.0685              | 0.0583    | 0.0390 | 0.0390    |  |
|                  | 30          | 0.1     | 0.0794              | 0.0689    | 0.0406 | 0.0406    |  |
|                  |             | 0.2     | 0.0973              | 0.0818    | 0.0450 | 0.0450    |  |
|                  |             | 0.3     | 0.1210              | 0.0964    | 0.0486 | 0.0486    |  |
|                  |             | 0.1     | 0.0165              | 0.0162    | 0.0147 | 0.0147    |  |
|                  | $10\,$      | 0.2     | 0.0197              | 0.0190    | 0.0149 | 0.0149    |  |
|                  |             | 0.3     | 0.0250              | 0.0231    | 0.0152 | 0.0152    |  |
|                  |             | 0.1     | 0.0370              | 0.0336    | 0.0165 | 0.0165    |  |
| 100              | 20          | 0.2     | 0.0478              | 0.0421    | 0.0172 | 0.0172    |  |
|                  |             | 0.3     | 0.0635              | 0.0534    | 0.0182 | 0.0182    |  |
|                  |             | 0.1     | 0.0742              | 0.0643    | 0.0190 | 0.0190    |  |
|                  | 30          | 0.2     | 0.0932              | 0.0786    | 0.0202 | 0.0202    |  |
|                  |             | 0.3     | 0.1184              | 0.0952    | 0.0219 | 0.0219    |  |

**ตารางที่ 15** ผลการเปรียบเทียบค่า  $\mathbf{AMSE}(\hat{\mathbf{Y}}_a)$  เมื่อ  $\bm{\sigma}^2_{_{X_1}}\!:\!\bm{\sigma}^2_{_{X_2}}\!=\!1\!:\!1$  และ  $\bm{\sigma}^2_{_{X_1+_{X_2}}}\!:\!\bm{\sigma}^2_{_{\varepsilon}}\!=\!1\!:\!2$
n  $r_1$   $r_2$  $RE(\hat{Y}_a)$ OLS | CM | MLE\_EM | MLE EM AD 30 10 0.1 1.47 1.39 1.00 1.00 0.2 1.46 1.39 1.00 1.00 0.3 1.39 1.36 1.00 1.00 20 0.1 1.21 1.25 1.00 1.00 0.2 1.11 1.18 1.00 1.00 0.3 1.01 1.14 1.00 1.00 30 0.1 0.93 1.05 1.00 1.00 0.2 0.86 1.02 1.00 1.00  $0.3$   $\bigcup$   $0.83$  1.00 1.00 1.00 50 10  $0.1 / 1.21$  1.19 1.00 1.00  $0.2 / \sqrt{1.09}$  1.10 1.00 1.00 0.3 1.01 1.05 1.00 1.00 20 0.1 0.78 0.84 1.00 1.00 0.2 0.69 0.77 1.00 1.00 0.3 0.57 0.67 1.00 1.00 30 0.1 0.51 0.59 1.00 1.00 0.2 0.46 0.55 1.00 1.00 0.3 0.40 0.50 1.00 1.00 100 10 0.1 0.90 0.91 1.00 1.00 0.2 0.76 0.79 1.00 1.00 0.3 0.61 0.66 1.00 1.00 20 0.1 0.45 0.49 1.00 1.00 0.2 0.36 0.41 1.00 1.00 0.3 0.29 0.34 1.00 1.00 30 0.1 0.26 0.29 1.00 1.00 0.2 0.22 0.26 1.00 1.00 0.3 0.18 0.23 1.00 1.00

**ตารางที่ 16** ผลการเปรียบเทียบค่า  $\text{RE}(\hat{\mathbf{Y}}_a)$  เมื่อ  $\sigma^2_{x_1}$ : $\sigma^2_{x_2}$  =1:1 และ  $\sigma^2_{x_1+x_2}$ : $\sigma^2_{\varepsilon}$  =1:2

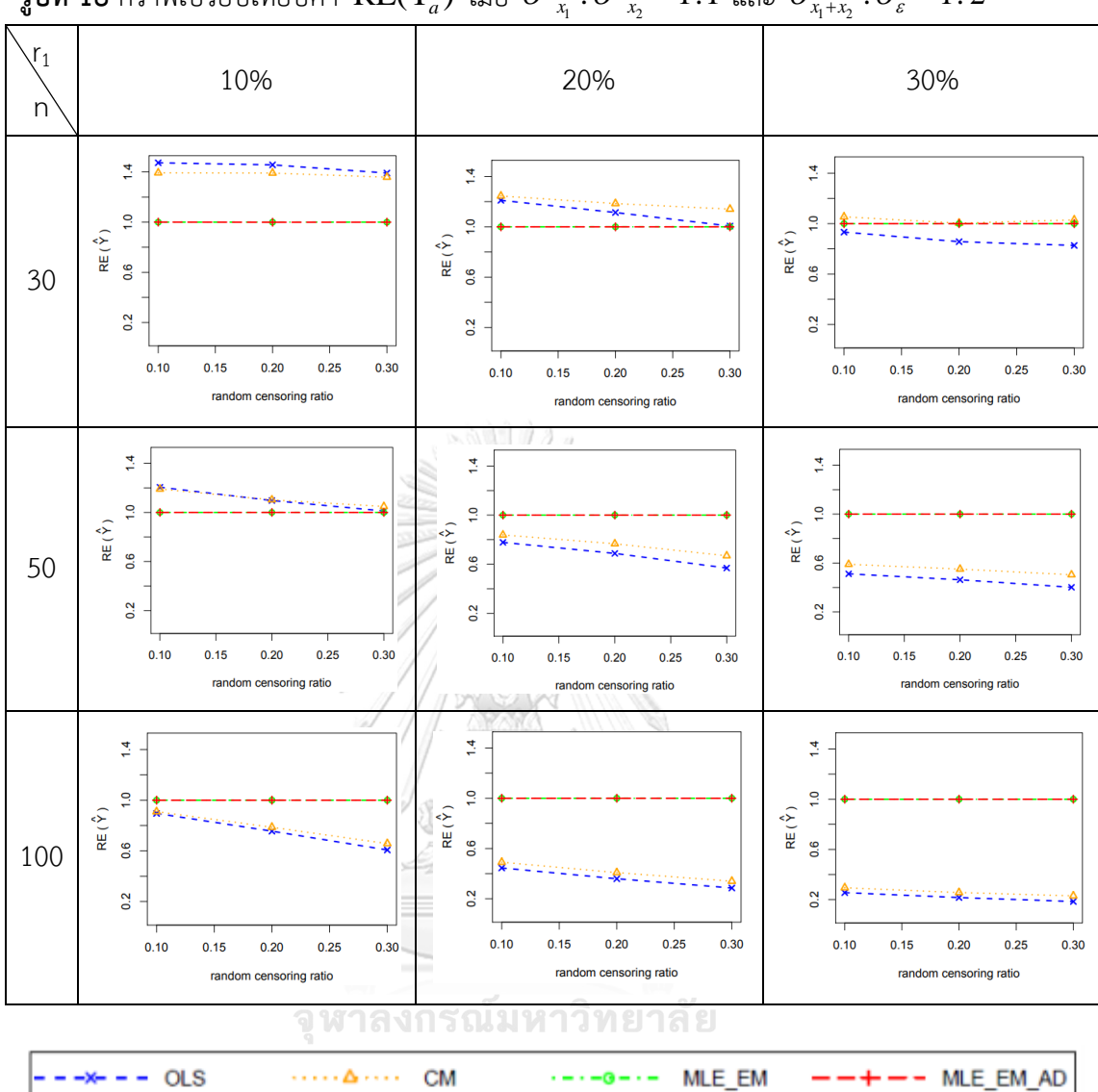

ร**ูปที่ 18** กราฟเปรียบเทียบค่า  $\text{RE}(\hat{\mathbf{Y}}_a)$  เมื่อ  $\sigma^2_{x_1}$  :  $\sigma^2_{x_2}$  =  $1\!:\!1$  และ  $\sigma^2_{x_1+x_2}$  :  $\sigma^2_{\varepsilon}$  =  $1\!:\!2$ 

จากรูปที่ 17 – 18 และตารางที่ 15 – 16 พบว่า เมื่อเวลาในการติดตามการรอดชีวิตของ ผู้ป่วยมีการแจกแจง ส่วนใหญ่ วิธี MLE\_EM และ MLE\_EM\_AD เป็นวิธีที่มีประสิทธิภาพสูงสุด เมื่อตัวอย่างมีขนาดเล็ก (n = 30) ร้อยละของตัวแปรตามที่ถูกตัดปลายทางขวาน้อย (r $_1$  = 10%)

> $r$ andom censoring ratio = 0.1, 0.2 และ 0.3 วิธี OLS เป็นวิธีที่มีประสิทธิภาพ สูงสุด

เมื่อตัวอย่างมีขนาดเล็ก (n = 30) ร้อยละของตัวแปรตามที่ถูกตัดปลายทางขวาปานกลาง (r $_{\rm 1}$  $= 20%$ 

 $r$ andom censoring ratio = 0.1, 0.2 และ 0.3 วิธี CM เป็นวิธีที่มีประสิทธิภาพ สูงสุด

เมื่อตัวอย่างมีขนาดเล็ก (n = 30) ร้อยละของตัวแปรตามที่ถูกตัดปลายทางขวามาก (r<sub>1</sub> =

30%)

- random censoring ratio = 0.1 และ 0.2 วิธี CM เป็นวิธีที่มีประสิทธิภาพสูงสุด
- random censoring ratio = 0.3 วิธี CM, MLE\_EM และ MLE\_EM\_AD เป็นวิธีที่ มีประสิทธิภาพสูงสุด

เมื่อตัวอย่างมีขนาดปานกลาง (n = 50) ร้อยละของตัวแปรตามที่ถูกตัดปลายทางขวาน้อย  $(r_1 = 10\%)$ 

- random censoring ratio = 0.1 วิธี OLS เป็นวิธีที่มีประสิทธิภาพสูงสุด
- random censoring ratio = 0.2 วิธี OLS และ CM เป็นวิธีที่มีประสิทธิภาพสูงสุด
- random censoring ratio = 0.1 วิธี CM เป็นวิธีที่มีประสิทธิภาพสูงสุด

**รูปที่ 19** กราฟเปรียบเทียบค่า  $\text{RE}(\hat{Y}_a)$  เมื่อ  $\sigma^2_{_{X_1}}$ : $\sigma^2_{_{X_2}}$  =1:2 และ $\sigma^2_{_{X_1+_{X_2}}}$ : $\sigma^2_{_s}$  =1:2 กรณี  $r_2 = 0$ 

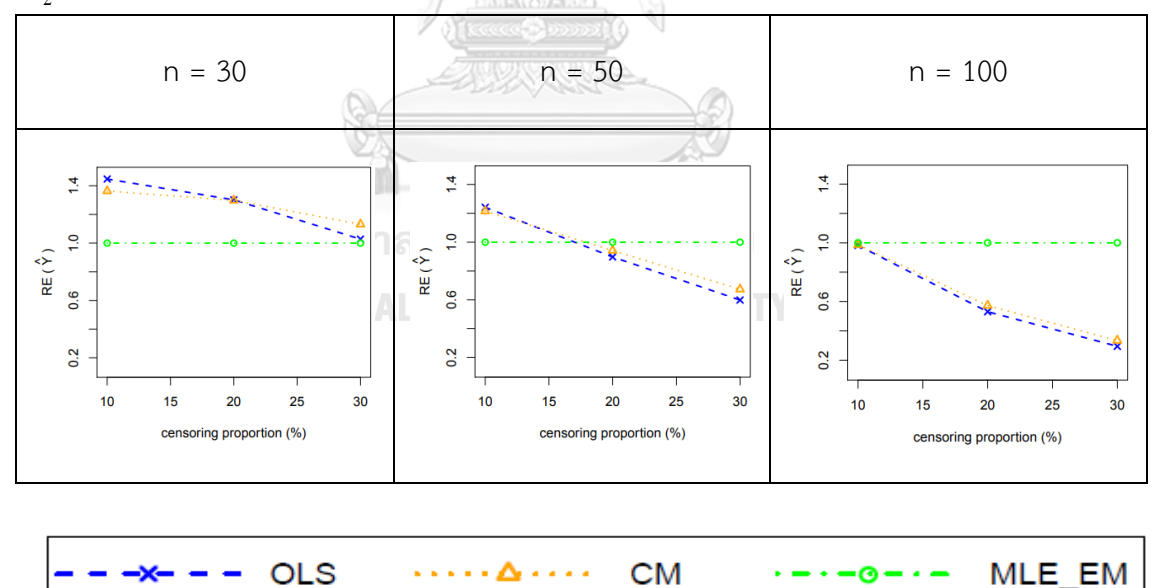

จากรูปที่ 19 พบว่า ให้ผลสรุปเหมือนตารางที่ 17

| $\boldsymbol{n}$<br>$r_{\rm 1}$ |        |         | AMSE( $\hat{Y}_a$ ) |           |        |           |  |
|---------------------------------|--------|---------|---------------------|-----------|--------|-----------|--|
|                                 |        | $r_{2}$ | OLS                 | <b>CM</b> | MLE EM | MLE EM AD |  |
| 30                              |        | 0.1     | 0.0359              | 0.0379    | 0.0528 | 0.0528    |  |
|                                 | 10     | 0.2     | 0.0377              | 0.0395    | 0.0544 | 0.0544    |  |
|                                 |        | 0.3     | 0.0415              | 0.0423    | 0.0573 | 0.0573    |  |
|                                 |        | 0.1     | 0.0514              | 0.0497    | 0.0627 | 0.0627    |  |
|                                 | 20     | 0.2     | 0.0610              | 0.0567    | 0.0658 | 0.0658    |  |
|                                 |        | 0.3     | 0.0750              | 0.0665    | 0.0749 | 0.0749    |  |
|                                 |        | 0.1     | 0.0856              | 0.0757    | 0.0814 | 0.0814    |  |
|                                 | 30     | 0.2     | 0.1019              | 0.0872    | 0.0901 | 0.0901    |  |
|                                 |        | 0.3     | 0.1279              | 0.1034    | 0.1030 | 0.1030    |  |
|                                 | 10     | 0.1     | 0.0247              | 0.0251    | 0.0299 | 0.0299    |  |
|                                 |        | 0.2     | 0.0277              | 0.0275    | 0.0303 | 0.0303    |  |
|                                 |        | 0.3     | 0.0318              | 0.0307    | 0.0324 | 0.0324    |  |
|                                 | 20     | 0.1     | 0.0441              | 0.0409    | 0.0343 | 0.0343    |  |
| 50                              |        | 0.2     | 0.0529              | 0.0475    | 0.0365 | 0.0365    |  |
|                                 |        | 0.3     | 0.0685              | 0.0582    | 0.0385 | 0.0385    |  |
|                                 | 30     | 0.1     | 0.0794              | 0.0689    | 0.0408 | 0.0408    |  |
|                                 |        | 0.2     | 0.0975              | 0.0820    | 0.0448 | 0.0448    |  |
|                                 |        | 0.3     | 0.1211              | 0.0964    | 0.0492 | 0.0492    |  |
|                                 |        | 0.1     | 0.0165              | 0.0162    | 0.0147 | 0.0147    |  |
|                                 | $10\,$ | 0.2     | 0.0198              | 0.0190    | 0.0149 | 0.0149    |  |
|                                 |        | 0.3     | 0.0250              | 0.0231    | 0.0152 | 0.0152    |  |
|                                 |        | 0.1     | 0.0370              | 0.0335    | 0.0165 | 0.0165    |  |
| 100                             | 20     | 0.2     | 0.0479              | 0.0422    | 0.0172 | 0.0172    |  |
|                                 |        | 0.3     | 0.0635              | 0.0535    | 0.0183 | 0.0183    |  |
|                                 |        | 0.1     | 0.0741              | 0.0642    | 0.0189 | 0.0189    |  |
|                                 | 30     | 0.2     | 0.0931              | 0.0786    | 0.0201 | 0.0201    |  |
|                                 |        | 0.3     | 0.1184              | 0.0951    | 0.0217 | 0.0217    |  |

**ตารางที่ 17** ผลการเปรียบเทียบค่า  $\text{AMSE}(\hat{Y}_a)$  เมื่อ  $\sigma^2_{-x_i}$  : $\sigma^2_{-x_2}$  =1:2 และ  $\sigma^2_{x_1+x_2}$  : $\sigma^2_{\varepsilon}$  =1:2

n  $r_1$   $r_2$  $RE(\hat{Y}_a)$ OLS CM MLE\_EM MLE EM AD 30 10 0.1 1.47 1.39 1.00 1.00 0.2 1.44 1.38 1.00 1.00 0.3 1.38 1.35 1.00 1.00 20 0.1 1.22 1.26 1.00 1.00 0.2 1.08 1.16 1.00 1.00 0.3 1.00 1.13 1.00 1.00 30 0.1 0.95 1.07 1.00 1.00 0.2 0.88 1.03 1.00 1.00  $0.3$   $\bigwedge$   $0.81$  1.00 1.00 1.00 50 10  $0.1 / 1.21$  1.19 1.00 1.00  $0.2 / \sqrt{1.09}$  1.10 1.00 1.00 0.3 1.02 1.06 1.00 1.00 20 0.1 0.78 0.84 1.00 1.00 0.2 0.69 0.77 1.00 1.00 0.3 0.56 0.66 1.00 1.00 30 0.1 0.51 0.59 1.00 1.00 0.2 0.46 0.55 1.00 1.00 0.3 0.41 0.51 1.00 1.00 100 10 0.1 0.90 0.91 1.00 1.00 0.2 0.75 0.79 1.00 1.00 0.3 0.61 0.66 1.00 1.00 20 0.1 0.45 0.49 1.00 1.00 0.2 0.36 0.41 1.00 1.00 0.3 0.29 0.34 1.00 1.00 30 0.1 0.26 0.29 1.00 1.00 0.2 0.22 0.26 1.00 1.00 0.3 0.18 0.23 1.00 1.00

**ตารางที่ 18** ผลการเปรียบเทียบค่า  $\text{RE}(\hat{\mathbf{Y}}_a)$  เมื่อ  $\sigma^2_{_{_{X_1}}}$ : $\sigma^2_{_{_{X_2}}}$  =1:2 และ  $\sigma^2_{_{X_1+_{X_2}}}$ : $\sigma^2_{_{\varepsilon}}$  =1:2

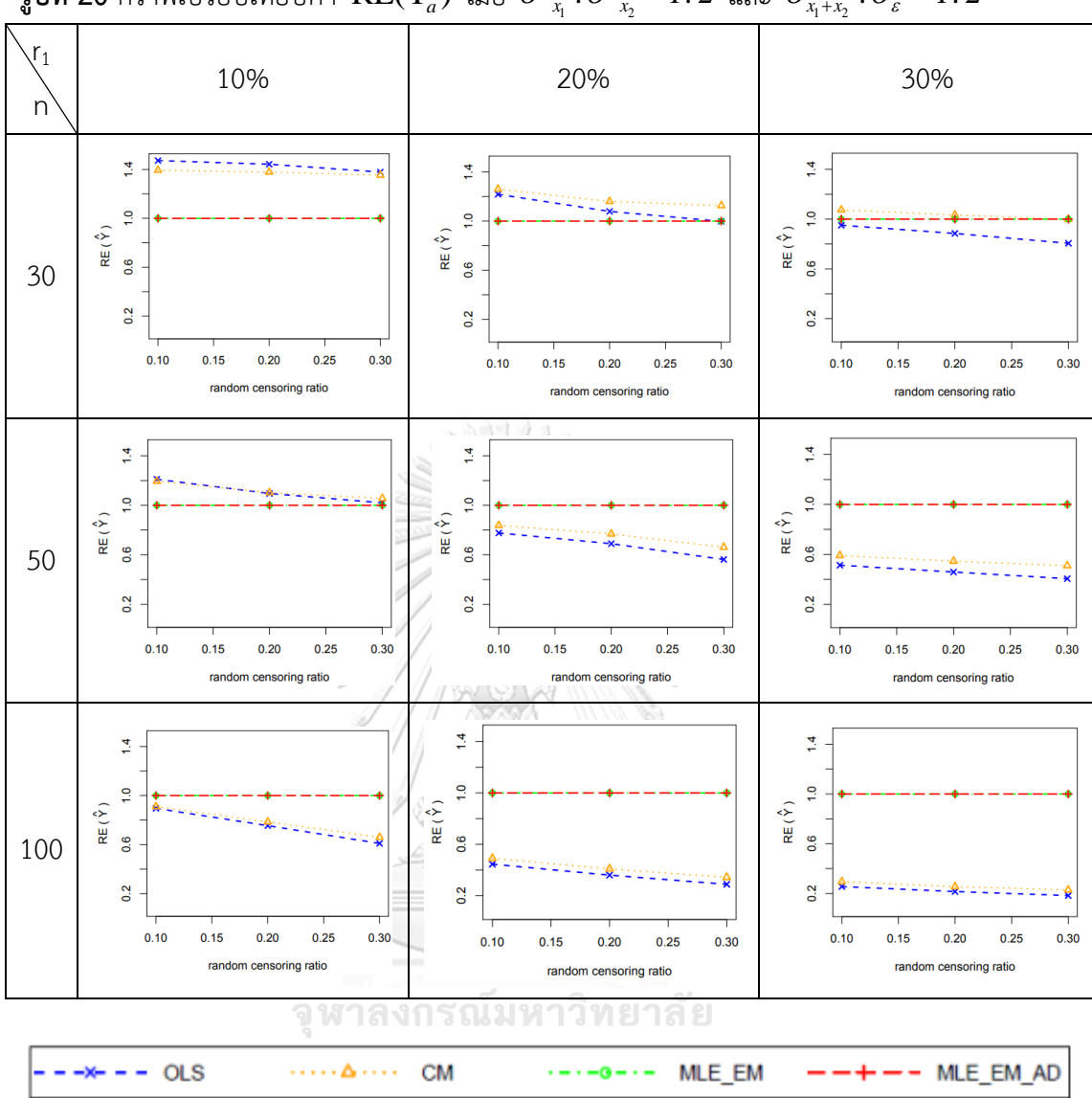

ร**ูปที่ 20** กราฟเปรียบเทียบค่า  $\text{RE}(\hat{\mathbf{Y}}_a)$  เมื่อ  $\sigma^2_{_{_{X_i}}}$ : $\sigma^2_{_{_{X_2}}}$  =1:2 และ  $\sigma^2_{_{X_i+x_2}}$ : $\sigma^2_{_{\varepsilon}}$  =1:2

จากรูปที่ 19 – 20 และตารางที่ 17 – 18 พบว่า ให้ผลสรุปเหมือนรูปที่ 17 – 18 และตาราง ที่ 15 – 16

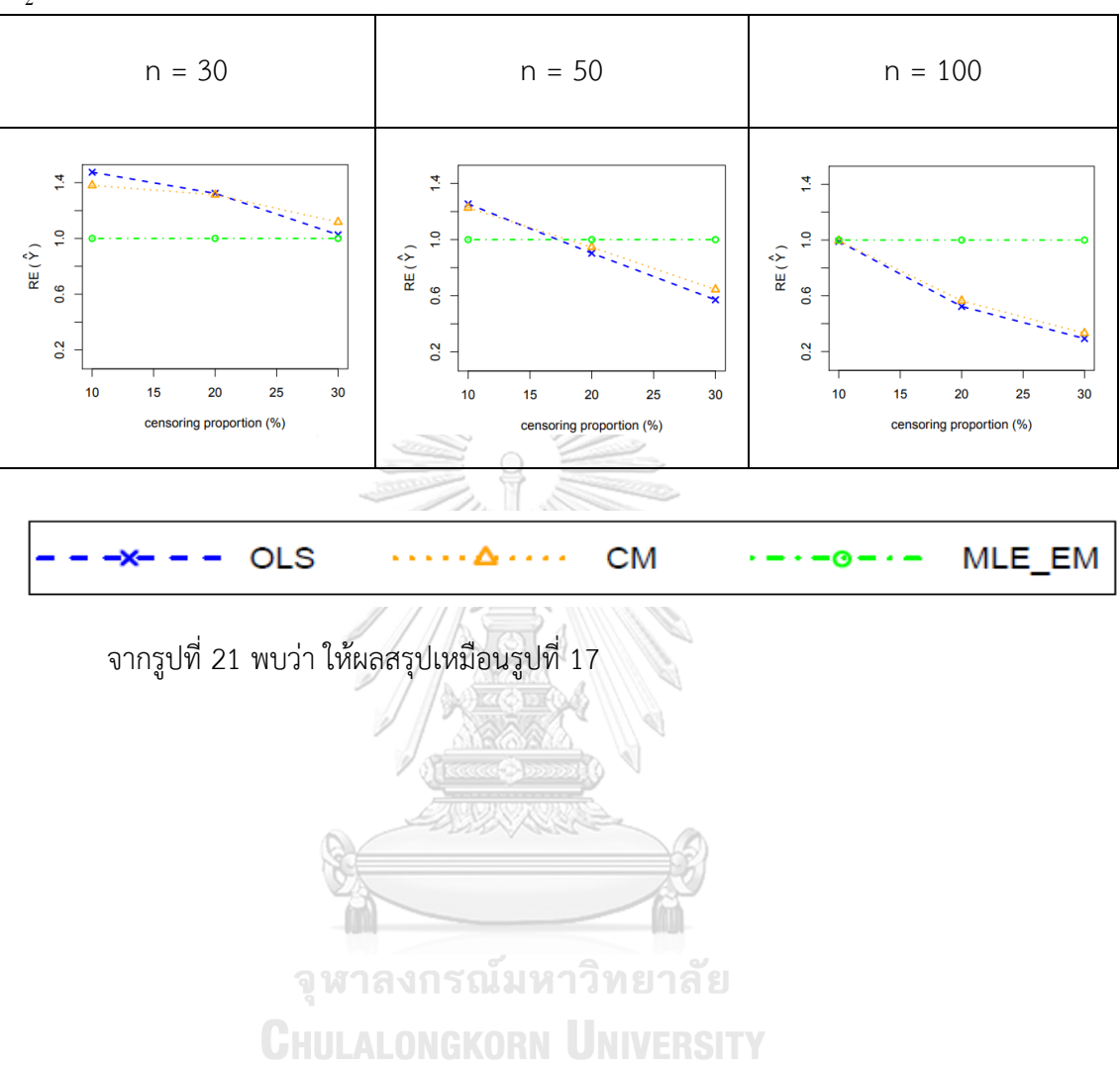

**รูปที่ 21** กราฟเปรียบเทียบค่า  $\text{RE}(\hat{Y}_a)$  เมื่อ  $\sigma^2_{x_1}$  :  $\sigma^2_{x_2}$  =1:5 และ  $\sigma^2_{x_1+x_2}$  :  $\sigma^2_{\varepsilon}$  =1:2 กรณี  $r_2 = 0$ 

|                  |        |         | $AMSE(Y_a)$ |           |        |           |  |
|------------------|--------|---------|-------------|-----------|--------|-----------|--|
| n<br>$r_{\rm 1}$ |        | $r_{2}$ | OLS         | <b>CM</b> | MLE EM | MLE EM AD |  |
| 30               |        | 0.1     | 0.0359      | 0.0380    | 0.0527 | 0.0527    |  |
|                  | $10\,$ | 0.2     | 0.0377      | 0.0394    | 0.0544 | 0.0545    |  |
|                  |        | 0.3     | 0.0416      | 0.0424    | 0.0566 | 0.0566    |  |
|                  |        | 0.1     | 0.0515      | 0.0496    | 0.0619 | 0.0619    |  |
|                  | 20     | 0.2     | 0.0609      | 0.0567    | 0.0668 | 0.0668    |  |
|                  |        | 0.3     | 0.0749      | 0.0661    | 0.0742 | 0.0742    |  |
|                  |        | 0.1     | 0.0856      | 0.0757    | 0.0801 | 0.0801    |  |
|                  | 30     | 0.2     | 0.1036      | 0.0883    | 0.0898 | 0.0898    |  |
|                  |        | 0.3     | 0.1279      | 0.1033    | 0.1045 | 0.1045    |  |
|                  | $10$   | 0.1     | 0.0250      | 0.0253    | 0.0305 | 0.0305    |  |
|                  |        | 0.2     | 0.0277      | 0.0275    | 0.0311 | 0.0311    |  |
|                  |        | 0.3     | 0.0320      | 0.0308    | 0.0325 | 0.0325    |  |
|                  | 20     | 0.1     | 0.0433      | 0.0403    | 0.0349 | 0.0349    |  |
| 50               |        | 0.2     | 0.0536      | 0.0482    | 0.0365 | 0.0365    |  |
|                  |        | 0.3     | 0.0679      | 0.0577    | 0.0388 | 0.0388    |  |
|                  | 30     | 0.1     | 0.0786      | 0.0682    | 0.0421 | 0.0421    |  |
|                  |        | 0.2     | 0.0980      | 0.0825    | 0.0437 | 0.0437    |  |
|                  |        | 0.3     | 0.1213      | 0.0968    | 0.0498 | 0.0498    |  |
|                  |        | 0.1     | 0.0165      | 0.0162    | 0.0147 | 0.0147    |  |
|                  | $10$   | 0.2     | 0.0198      | 0.0190    | 0.0149 | 0.0149    |  |
|                  |        | 0.3     | 0.0250      | 0.0231    | 0.0152 | 0.0152    |  |
|                  |        | 0.1     | 0.0369      | 0.0335    | 0.0165 | 0.0165    |  |
| 100              | 20     | 0.2     | 0.0480      | 0.0422    | 0.0173 | 0.0173    |  |
|                  |        | 0.3     | 0.0635      | 0.0534    | 0.0183 | 0.0183    |  |
|                  |        | 0.1     | 0.0742      | 0.0646    | 0.0189 | 0.0189    |  |
|                  | 30     | 0.2     | 0.0936      | 0.0792    | 0.0199 | 0.0199    |  |
|                  |        | 0.3     | 0.1185      | 0.0951    | 0.0218 | 0.0218    |  |

**ตารางที่ 19** ผลการเปรียบเทียบค่า  $\text{AMSE}(\hat{Y}_a)$  เมื่อ  $\sigma^2_{-x_i}$  : $\sigma^2_{-x_2}$  =1:5 และ  $\sigma^2_{x_1+x_2}$  : $\sigma^2_{\varepsilon}$  =1:2

n  $r_1$   $r_2$  $RE(\hat{Y}_a)$ OLS CM MLE\_EM MLE EM AD 30 10 0.1 1.47 1.39 1.00 1.00 0.2 1.45 1.38 1.00 1.00 0.3 1.36 1.34 1.00 1.00 20 0.1 1.20 1.25 1.00 1.00 0.2 1.10 1.18 1.00 1.00 0.3 0.99 1.12 1.00 1.00 30 0.1 0.94 1.06 1.00 1.00 0.2 0.87 1.02 1.00 1.00  $0.3$   $\bigwedge$   $0.82$  1.01 1.00 1.00 50 10  $0.1 / 1.22$  1.20 1.00 1.00  $0.2 / \sqrt{1.12}$  1.13 1.00 1.00 0.3 1.01 1.05 1.00 1.00 20 0.1 0.81 0.87 1.00 1.00 0.2 0.68 0.76 1.00 1.00 0.3 0.57 0.67 1.00 1.00 30 0.1 0.54 0.62 1.00 1.00 0.2 0.45 0.53 1.00 1.00 0.3 0.41 0.52 1.00 1.00 100 10 0.1 0.90 0.91 1.00 1.00 0.2 0.75 0.78 1.00 1.00 0.3 0.61 0.66 1.00 1.00 20 0.1 0.45 0.49 1.00 1.00 0.2 0.36 0.41 1.00 1.00 0.3 0.29 0.34 1.00 1.00 30 0.1 0.26 0.29 1.00 1.00 0.2 0.21 0.25 1.00 1.00 0.3 0.18 0.23 1.00 1.00

**ตารางที่ 20** ผลการเปรียบเทียบค่า  $\text{RE}(\hat{\mathbf{Y}}_a)$  เมื่อ  $\sigma^2_{_{_{X_1}}}$ : $\sigma^2_{_{_{X_2}}}$  =1:5 และ  $\sigma^2_{_{_{X_1}+_{X_2}}}$ : $\sigma^2_{_{\varepsilon}}$  =1:2

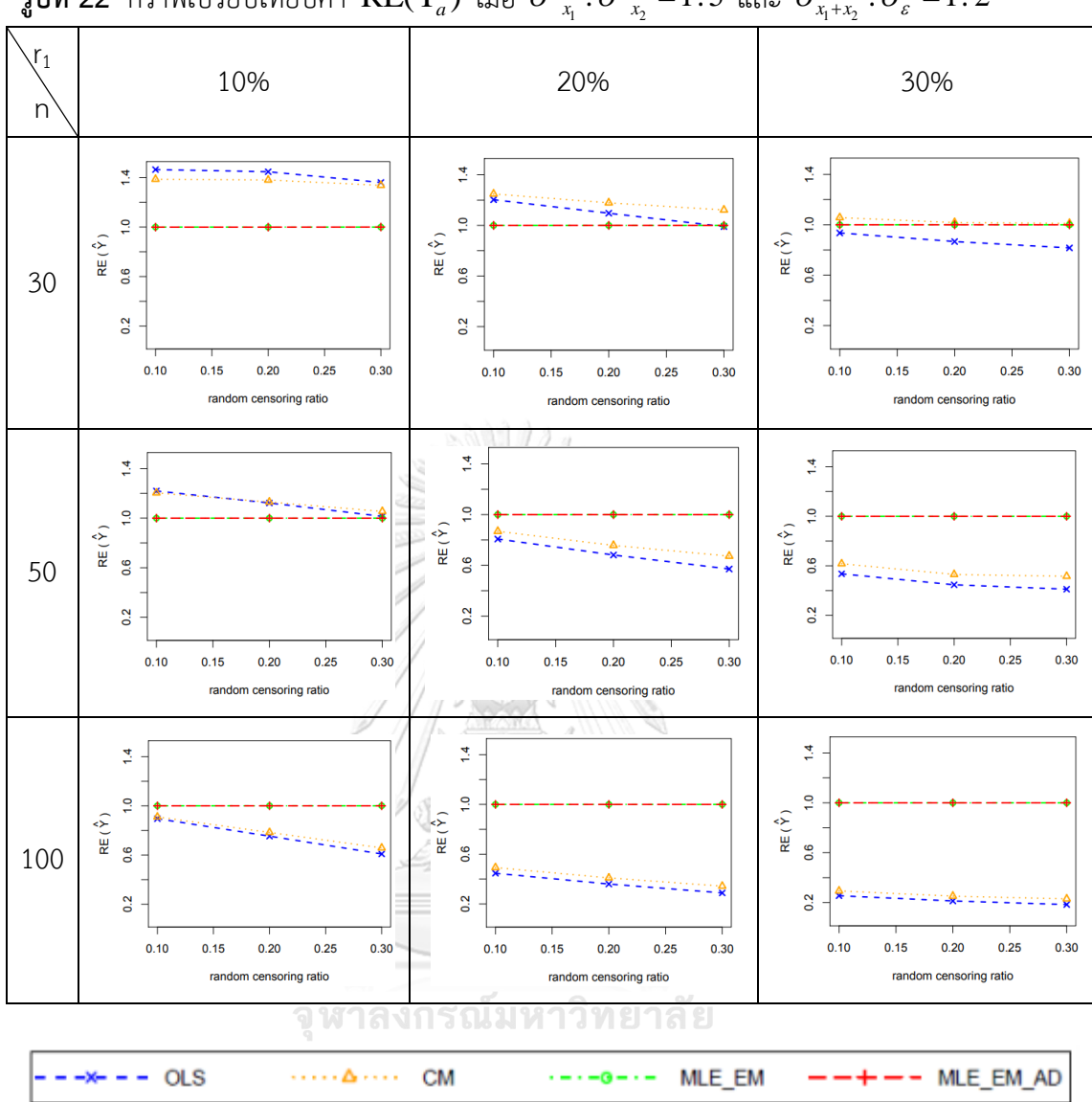

**รูปที่ 22** กราฟเปรียบเทียบค่า  $\text{RE}(\hat{\mathbf{Y}}_a)$  เมื่อ  $\sigma^2_{x_1}$  :  $\sigma^2_{x_2}$  =1:5 และ  $\sigma^2_{x_1+x_2}$  :  $\sigma^2_{\varepsilon}$  =1:2

จากรูปที่ 21 – 22 และตารางที่ 19 – 20 พบว่า ให้ผลสรุปเหมือนรูปที่ 17 – 18 และตาราง ที่ 15 – 16

# 4.1.3 ผลการเปรียบเทียบวิธีการประมาณค่าตัวแปรตาม เมื่อ  $\sigma_{_{X_1 + X_2}}^2$  :  $\sigma_{_s}^2$  = 1 : 2

พบว่า ส่วนใหญ่วิธี MLE\_EM และวิธี MLE\_EM\_AD เป็นวิธีที่มีประสิทธิภาพสูงสุดในการ ประมาณค่าตัวแปรตาม แต่เมื่อเหตุการณ์ที่ตัวอย่างมีขนาดปานกลาง (n = 50) ร้อยละของตัวแปร ตามที่ถูกตัดปลายทางขวาน้อย (r $_{1}$  = 10%) วิธี OLS เป็นวิธีที่มีประสิทธิภาพสูงสุด เมื่อ random censoring ratio = 0.1 และเมื่อช่วงการแจกแจงกว้างขึ้นประสิทธิภาพของวิธี OLS ลดลงเร็วกว่า ประสิทธิภาพของวิธี CM ท าให้random censoring ratio = 0.2, 0.3 CM เป็นวิธีที่มีประสิทธิภาพ สูงสุด

เมื่อตัวอย่างมีขนาดเล็ก (n = 30) และร้อยละของตัวแปรตามที่ถูกตัดปลายทางขวาน้อย (r<sub>1</sub> = 10%) พบว่า วิธี OLS มีประสิทธิภาพสูงสุด และวิธี CM มีประสิทธิภาพด้อยกว่าเพียงเล็กน้อย

เมื่อตัวอย่างมีขนาดเล็ก (n = 30) และร้อยละของตัวแปรตามที่ถูกตัดปลายทางขวาปาน กลางและมาก (r<sub>1</sub> = 20%, 30%) พบว่า วิธี CM เป็นวิธีที่มีประสิทธิภาพสูงสุดในการประมาณค่าตัว แปรตาม

### **4.1.4 สรุปผลการเปรียบเทียบวิธีการประมาณค่าตัวแปรตาม**

**ตารางที่ 21** สรุปวิธีการประมาณค่าตัวแปรตามที่มีประสิทธิภาพสูงสุดและวิธีที่มีประสิทธิภาพ เทียบเคียง  $\frac{1}{\sqrt{2}}$ 

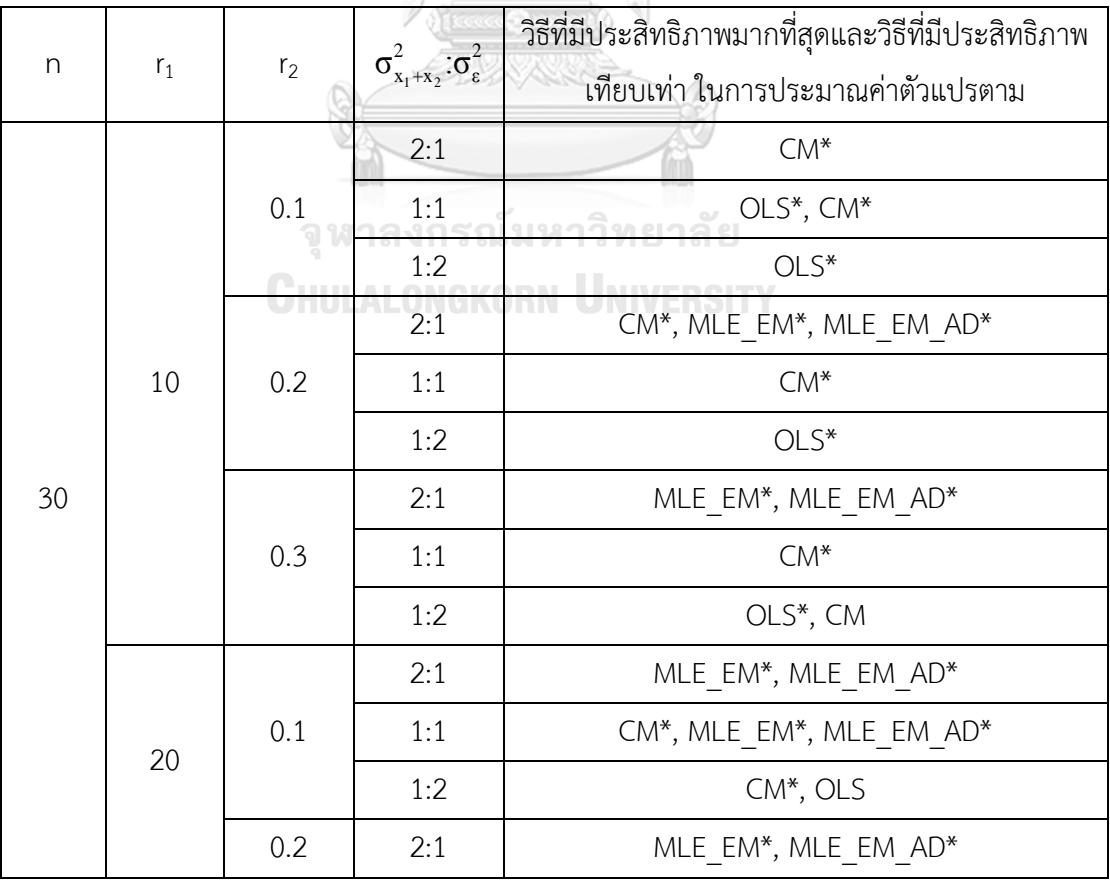

| n   | $r_1$   | r <sub>2</sub> | $\sigma^2_{x_1+x_2} \mathpunct{:}\! \sigma^2_{\epsilon}$ | <u>.</u><br>วิธีที่มีประสิทธิภาพมากที่สุดและวิธีที่มีประสิทธิภาพ |  |  |
|-----|---------|----------------|----------------------------------------------------------|------------------------------------------------------------------|--|--|
|     |         |                |                                                          | เทียบเท่า ในการประมาณค่าตัวแปรตาม                                |  |  |
|     |         | 0.2            | 1:1                                                      | MLE EM*, MLE EM AD*                                              |  |  |
|     | 20      |                | 1:2                                                      | $CM^*$                                                           |  |  |
| 30  |         | 0.3            | 2:1, 1:1                                                 | MLE EM*, MLE EM AD*                                              |  |  |
|     |         |                | 1:2                                                      | $CM^*$                                                           |  |  |
|     | 30      | 0.1, 0.2,      | 2:1, 1:1<br>MLE EM*, MLE EM AD*                          |                                                                  |  |  |
|     |         | 0.3            | 1:2                                                      | CM*, MLE EM, MLE EM AD                                           |  |  |
|     |         | 0.1            | 2:1                                                      | MLE EM*, MLE EM AD*                                              |  |  |
|     |         |                | 1:1                                                      | CM*, MLE EM*, MLE EM AD*                                         |  |  |
|     |         |                | 1:2                                                      | OLS*, CM                                                         |  |  |
|     | 10      | 0.2            | 2:1, 1:1                                                 | MLE EM*, MLE EM AD*                                              |  |  |
| 50  |         |                | 1:2                                                      | OLS*, CM*                                                        |  |  |
|     |         | 0.3            | 2:1, 1:1                                                 | MLE EM*, MLE EM AD*                                              |  |  |
|     |         |                | 1:2                                                      | CM*, OLS                                                         |  |  |
|     | 20, 30  | 0.1, 0.2,      | 2:1, 1:1,                                                | MLE EM*, MLE EM AD*                                              |  |  |
|     |         | 0.3            |                                                          | าลง 2รณมหาวิทย                                                   |  |  |
| 100 | 10, 20, | 0.1, 0.2,      | 2:1, 1:1,                                                |                                                                  |  |  |
|     | 30      | 0.3            | 1:2                                                      | MLE EM*, MLE EM AD*                                              |  |  |

**ตารางที่ 21 (ต่อ)** สรุปวิธีการประมาณค่าตัวแปรตามที่มีประสิทธิภาพสูงสุดและวิธีที่มีประสิทธิภาพ เทียบเคียง

หมายเหตุ \* คือ วิธีที่มีประสิทธิภาพมากที่สุดในสถานการณ์นั้น

# ปัจจัยที่มีผลต่อค่า  $\mathrm{AMSE}(\hat{\mathrm{Y}})$  และค่า  $\mathrm{RE}(\hat{\mathrm{Y}})$

#### **1. ขนาดตัวอย่าง**

เมื่อขนาดตัวอย่างใหญ่ขึ้น ทำให้ค่า  $\,\mathrm{AMSE}(\hat{\mathrm{Y}})$  ของทุกวิธีมีค่าลดลง กล่าวคือ ทุกวิธี สามารถประมาณค่าตัวแปรตามได้ใกล้เคียงมากขึ้น

เมื่อขนาดตัวอย่างใหญ่ขึ้น ทำให้ค่า  $\, \text{RE}(\hat{Y}) \,$  ของวิธี OLS และวิธี CM ลดลงมาก กล่าวคือ วิธี OLS และวิธี CM นั้นมีประสิทธิภาพด้อยกว่าวิธี MLE\_EM และวิธี MLE\_EM\_AD มากขึ้น

และเมื่อพิจารณาค่า  $\> {\rm AMSE}(\hat{\rm Y})$  ของวิธี MLE\_EM และวิธี MLE\_EM\_AD พบว่าทั้งสอง วิธีมีค่าใกล้เคียงกันอย่างมากจึงกล่าวได้ว่า วิธี MLE\_EM\_AD เป็นวิธีที่มีประสิทธิภาพในการประมาณ ค่าตัวแปรตามเทียบเท่ากับวิธี MLE\_EM ไม่ว่าขนาดตัวอย่างเป็นเท่าไหร่ก็ตาม

### **2. ร้อยละของตัวแปรตามที่ถูกตัดปลายทางขวา**

เมื่อตัวแปรตามถูกตัดปลายทางขวามากขึ้น ทำให้ค่า  $\mathbf{AMSE}(\hat{\mathrm{Y}})$  ของทุกวิธีมีค่าเพิ่มขึ้น กล่าวคือ เมื่อตัวแปรตามถูกตัดปลายทางขวามากขึ้น ทำให้ความสามารถในการประมาณค่าตัวแปร ตามของทุกวิธีลดลง

เมื่อตัวแปรตามถูกตัดปลายทางขวามากขึ้น ทำให้ค่า  $\, \mathrm{RE}(\hat{Y}) \,$  ของวิธี OLS และวิธี CM ลดลงมาก กล่าวคือ วิธี OLS และวิธี CM นั้นมีประสิทธิภาพด้อยกว่าวิธี MLE\_EM และวิธี MLE\_EM\_AD มากขึ้น

และเมื่อพิจารณาค่า  $\,\mathrm{AMSE}(\hat{\rm Y})\,$  ของวิธี MLE\_EM และวิธี MLE\_EM\_AD พบว่าทั้งสอง วิธีมีค่าใกล้เคียงกันอย่างมากจึงกล่าวได้ว่า วิธี MLE\_EM\_AD เป็นวิธีที่มีประสิทธิภาพในการประมาณ ค่าตัวแปรตามเทียบเท่ากับวิธี MLE\_EM ไม่ว่าร้อยละของตัวแปรตามที่ถูกตัดปลายทางขวาเป็น เท่าไหร่ก็ตาม

## **3. Random Censoring Ratio**

เมื่อเวลาในการติดตามการรอดชีวิตของผู้ป่วยมีช่วงการแจกแจงที่กว้างขึ้น ท าให้ค่า  $\mathbf{AMSE}(\hat{\mathbf{Y}})$  ของทุกวิธีมีค่าเพิ่มขึ้น กล่าวคือ เมื่อเวลาในการติดตามการรอดชีวิตของผู้ป่วยมีช่วงการ แจกแจงที่กว้างขึ้น ทำให้ความสามารถในการประมาณค่าตัวแปรตามของทุกวิธีลดลง

และเมื่อพิจารณาค่า  $\mathbf{AMSE}(\hat{\mathbf{Y}})$  ของวิธี MLE\_EM และวิธี MLE\_EM\_AD พบว่าทั้งสอง วิธีมีค่าใกล้เคียงกันอย่างมากจึงกล่าวได้ว่า วิธี MLE\_EM\_AD เป็นวิธีที่มีประสิทธิภาพในการประมาณ ค่าตัวแปรตามเทียบเท่ากับวิธี MLE\_EM ไม่ว่าช่วงความกว้างของการแจกแจงของเวลาในการติดตาม การรอดชีวิตของผู้ป่วยเป็นเท่าไหรก็ตาม

# **4. อัตราส่วนความแปรปรวนของตัวแปรอิสระตัวที่ 1 และตัวแปรอิสระตัวที่ 2**

แม้ว่าตัวแป รอิสระตัวที่ 1 และ 2 มีการกระจายที่แตกต่างกันมากเท่ าใด แต่ค่ า  $\mathbf{AMSE}(\hat{\mathbf{Y}})$  มีค่าใกล้เคียงกันมาก ที่ขนาดตัวอย่างเดียวกัน ร้อยละของตัวแปรตามที่ถูกตัด ปลายทางขวาเดียวกัน random censoring ratio เท่ากัน และอัตราส่วนความแปรปรวนรวมของตัว แปรอิสระต่อความแปรปรวนของความคลาดเคลื่อนเท่ากัน เช่นเดียวกับค่า  $\, \text{RE}(\hat{\text{Y}}) \,$  ที่อัตราส่วน ความแปรปรวนของตัวแปรอิสระตัวที่ 1 ต่อตัวแปรอิสระตัวที่ 2 มีผลกระทบต่อการประมาณน้อยมาก

### **5. อัตราส่วนความแปรปรวนรวมของตัวแปรอิสระต่อความแปรปรวนของความคลาดเคลื่อน**

เมื่อความคลาดเคลื่อนกระจายตัวมากกว่าตัวแปรอิสระมากขึ้น ทำให้ค่า  $\mathrm{AMSE}(\hat{\textbf{Y}})$ ลดลง กล่าวคือ เมื่อความคลาดเคลื่อนกระจายตัวมากกว่าตัวแปรอิสระ ท าให้ทุกวิธีสามารถประมาณ ค่าตัวแปรตามได้ดียิ่งขึ้น และในกรณีนี้วิธี OLS และวิธี CM มีประสิทธิภาพในการประมาณค่าตัวแปร ตามได้ดีขึ้นเมื่อเทียบกับวิธี MLE\_EM และ MLE\_EM\_AD

4.2 ผลการเปรียบเทียบการประมาณค่า  $\,\beta_{\rm 0}^{}\,$ **รูปที่ 23** กราฟเปรียบเทียบค่า  $\text{RE}(\hat{\beta}_{0,a})$  เมื่อ  $\sigma^2_{x_1}$  :  $\sigma^2_{x_2}$  =  $1\!:\!1$  และ  $\sigma^2_{x_1+x_2}$  :  $\sigma^2_{\varepsilon}$  =  $2\!:\!1$  กรณี

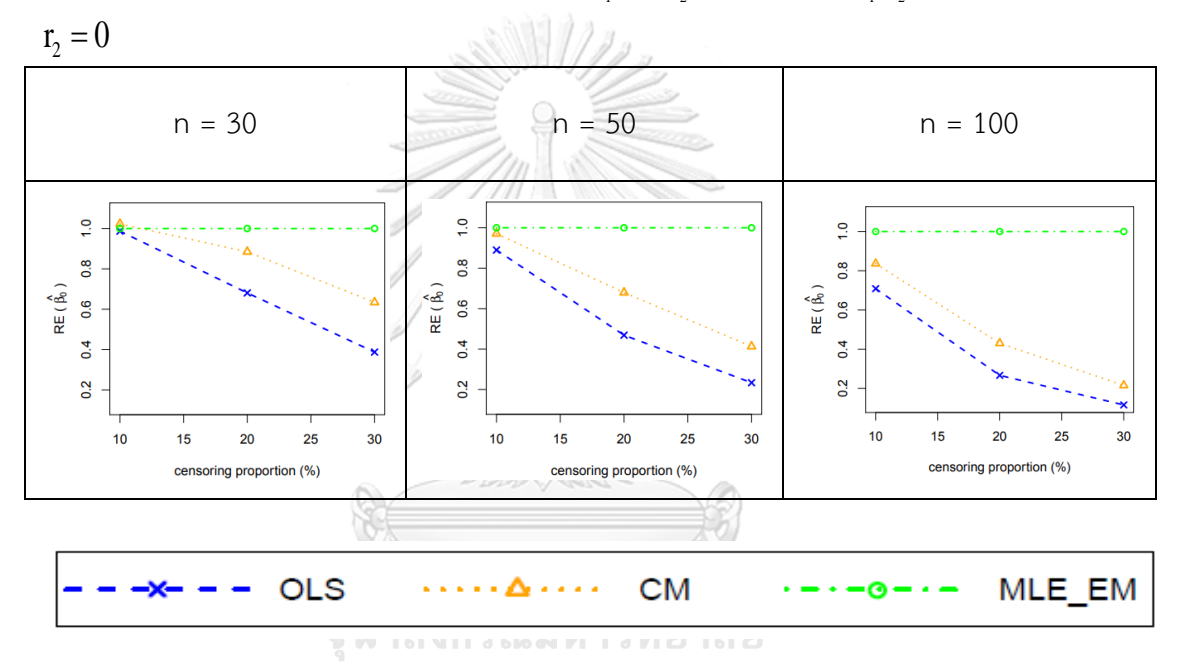

จากรูปที่ 23 พบว่า เมื่อเวลาในการติดตามการรอดชีวิตของผู้ป่วยไม่มีการแจกแจง ส่วนใหญ่ วิธี MLE\_EM เป็นวิธีที่มีประสิทธิภาพสูงสุด ยกเว้นเมื่อตัวอย่างมีขนาดเล็ก (n = 30) ร้อยละของตัว แปรตามที่ถูกตัดปลายทางขวาน้อย (r $_{1}$  = 10%) วิธี CM และ MLE\_EM เป็นวิธีที่มีประสิทธิภาพสูงสุด

**ตารางที่ 22** ผลการเปรียบเทียบค่า  $AMSE(\hat{\beta}_{0,a})$  เมื่อ  $\sigma^2_{_{-x_1}}$  :  $\sigma^2_{_{-x_2}}$  =  $1$  :  $1$  และ  $\sigma_{x_1+x_2}^2 : \sigma_{\varepsilon}^2 = 2 : 1$ 

|     | n<br>$r_1$ |                | AMSE( $\hat{\beta}_{0,\underline{a}}$ ) |        |        |           |  |
|-----|------------|----------------|-----------------------------------------|--------|--------|-----------|--|
|     |            | r <sub>2</sub> | OLS                                     | CM     | MLE EM | MLE EM AD |  |
| 30  |            | 0.1            | 0.0019                                  | 0.0018 | 0.0017 | 0.0017    |  |
|     | $10\,$     | 0.2            | 0.0023                                  | 0.0019 | 0.0018 | 0.0018    |  |
|     |            | 0.3            | 0.0033                                  | 0.0023 | 0.0019 | 0.0019    |  |
|     |            | 0.1            | 0.0037                                  | 0.0026 | 0.0020 | 0.0020    |  |
|     | 20         | 0.2            | 0.0055                                  | 0.0033 | 0.0022 | 0.0022    |  |
|     |            | 0.3            | 0.0091                                  | 0.0045 | 0.0024 | 0.0024    |  |
|     |            | $-0.1$         | 0.0081                                  | 0.0046 | 0.0025 | 0.0025    |  |
|     | 30         | 0.2            | 0.0124                                  | 0.0062 | 0.0028 | 0.0028    |  |
|     |            | 0.3            | 0.0198                                  | 0.0084 | 0.0034 | 0.0034    |  |
|     | $10$       | 0.1            | 0.0013                                  | 0.0011 | 0.0010 | 0.0010    |  |
|     |            | 0.2            | 0.0018                                  | 0.0013 | 0.0010 | 0.0010    |  |
|     |            | 0.3            | 0.0028                                  | 0.0017 | 0.0011 | 0.0011    |  |
|     | 20         | 0.1            | 0.0033                                  | 0.0021 | 0.0012 | 0.0012    |  |
| 50  |            | 0.2            | 0.0052                                  | 0.0029 | 0.0012 | 0.0012    |  |
|     |            | 0.3            | 0.0087                                  | 0.0040 | 0.0014 | 0.0014    |  |
|     | 30         | 0.1            | 0.0079                                  | 0.0042 | 0.0014 | 0.0014    |  |
|     |            | 0.2            | 0.0123                                  | 0.0059 | 0.0015 | 0.0015    |  |
|     |            | 0.3            | 0.0196                                  | 0.0080 | 0.0019 | 0.0019    |  |
|     |            | 0.1            | 0.0009                                  | 0.0007 | 0.0005 | 0.0005    |  |
|     | 10         | 0.2            | 0.0014                                  | 0.0009 | 0.0005 | 0.0005    |  |
|     |            | 0.3            | 0.0025                                  | 0.0013 | 0.0005 | 0.0005    |  |
| 100 |            | 0.1            | 0.0031                                  | 0.0018 | 0.0006 | 0.0006    |  |
|     | 20         | 0.2            | 0.0050                                  | 0.0026 | 0.0006 | 0.0006    |  |
|     |            | 0.3            | 0.0086                                  | 0.0037 | 0.0007 | 0.0007    |  |
|     |            | 0.1            | 0.0077                                  | 0.0040 | 0.0007 | 0.0007    |  |
|     | 30         | 0.2            | 0.0122                                  | 0.0058 | 0.0008 | 0.0008    |  |

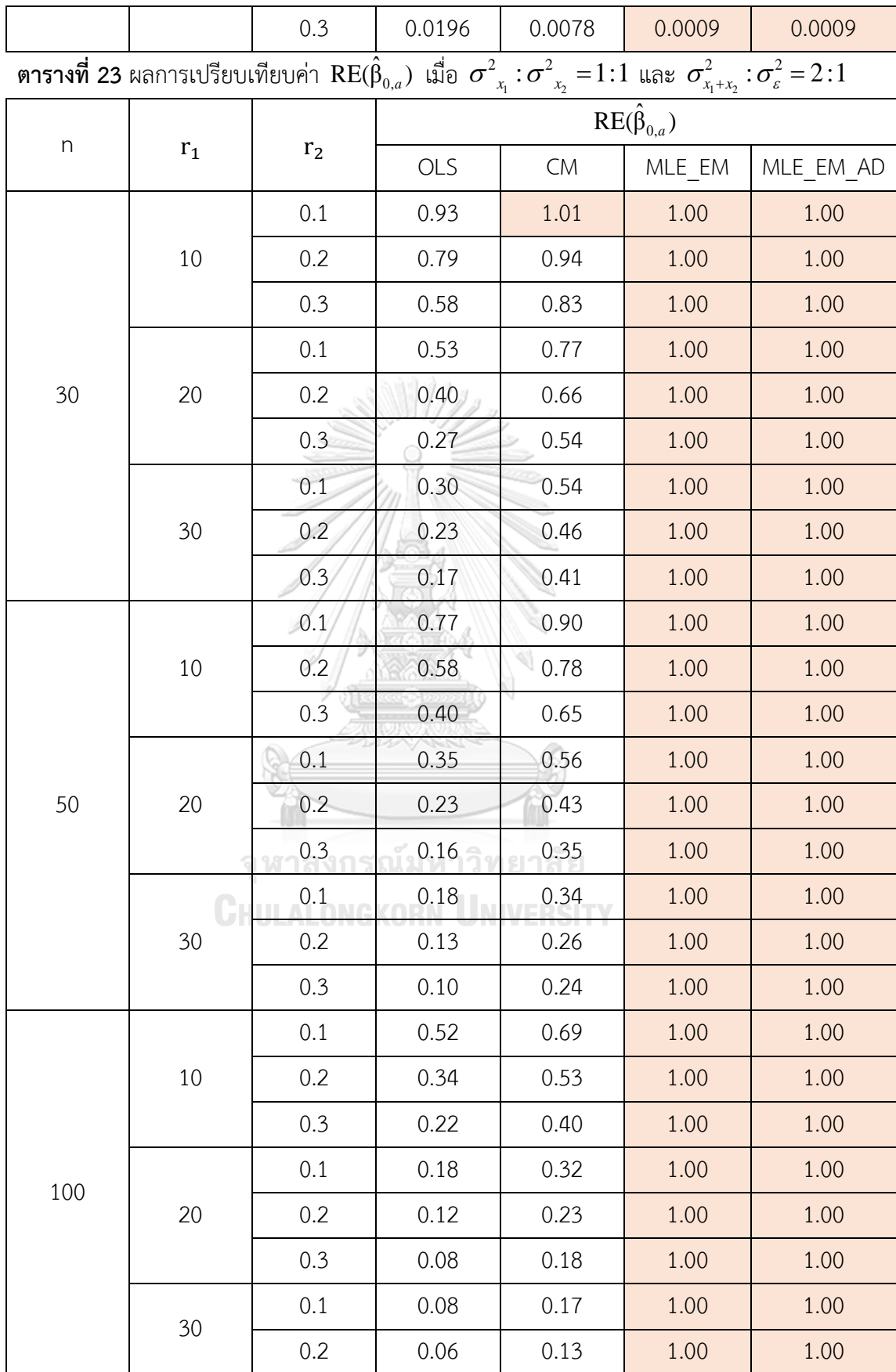

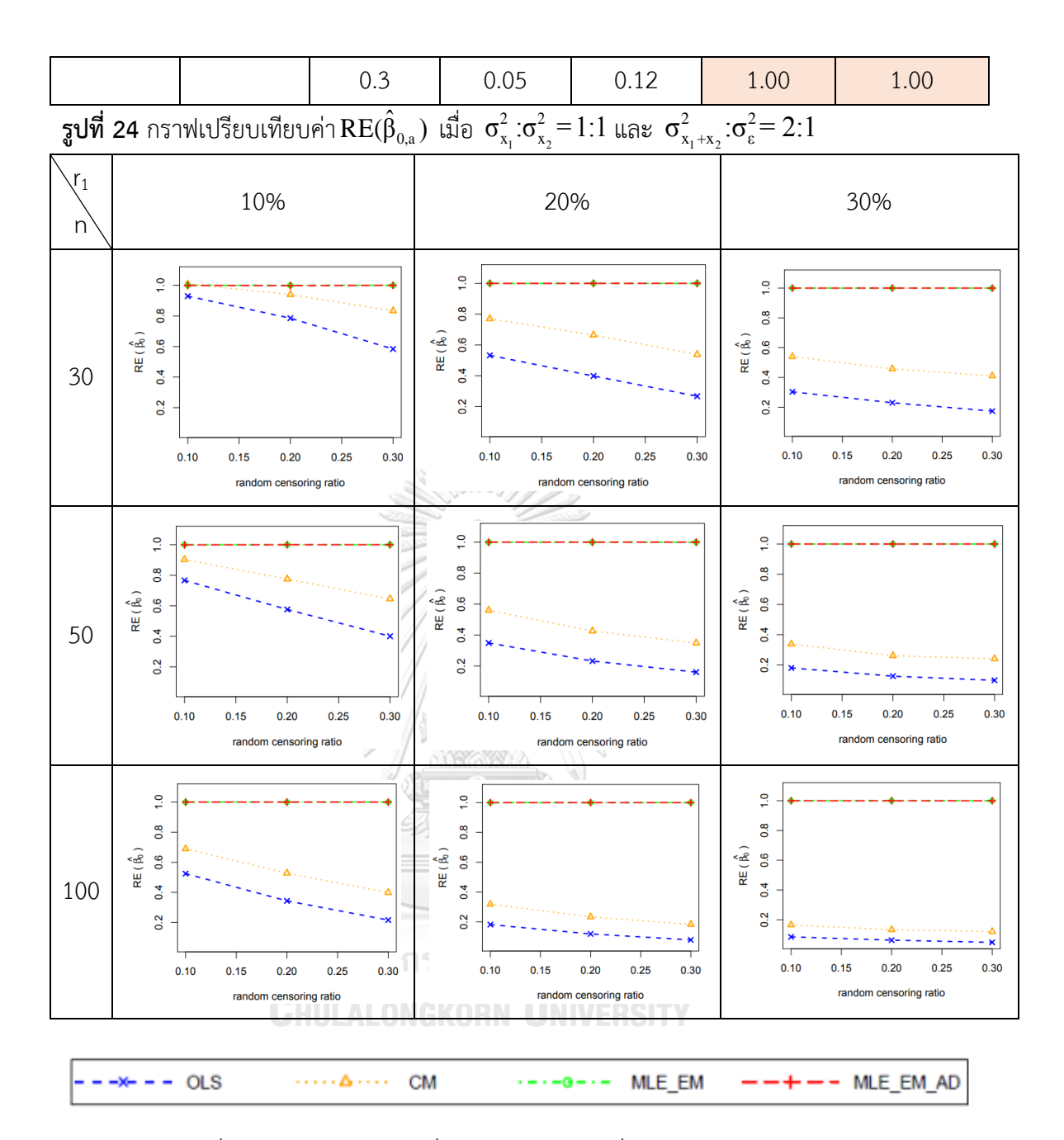

จากรูปที่ 23 – 24 และตารางที่ 22 – 23 พบว่า เมื่อเวลาในการติดตามการรอดชีวิตของ ผู้ป่วยมีการแจกแจง ส่วนใหญ่วิธี MLE\_EM และ MLE\_EM\_AD เป็นวิธีที่มีประสิทธิภาพสูงสุด แต่เมื่อ ตัวอย่างมีขนาดเล็ก (n = 30) ร้อยละของตัวแปรตามที่ถูกตัดปลายทางขวาน้อย และ random censoring ratio = 0.1 วิธี CM, MLE\_EM และ MLE\_EM\_AD เป็นวิธีที่มีประสิทธิภาพสูงสุด

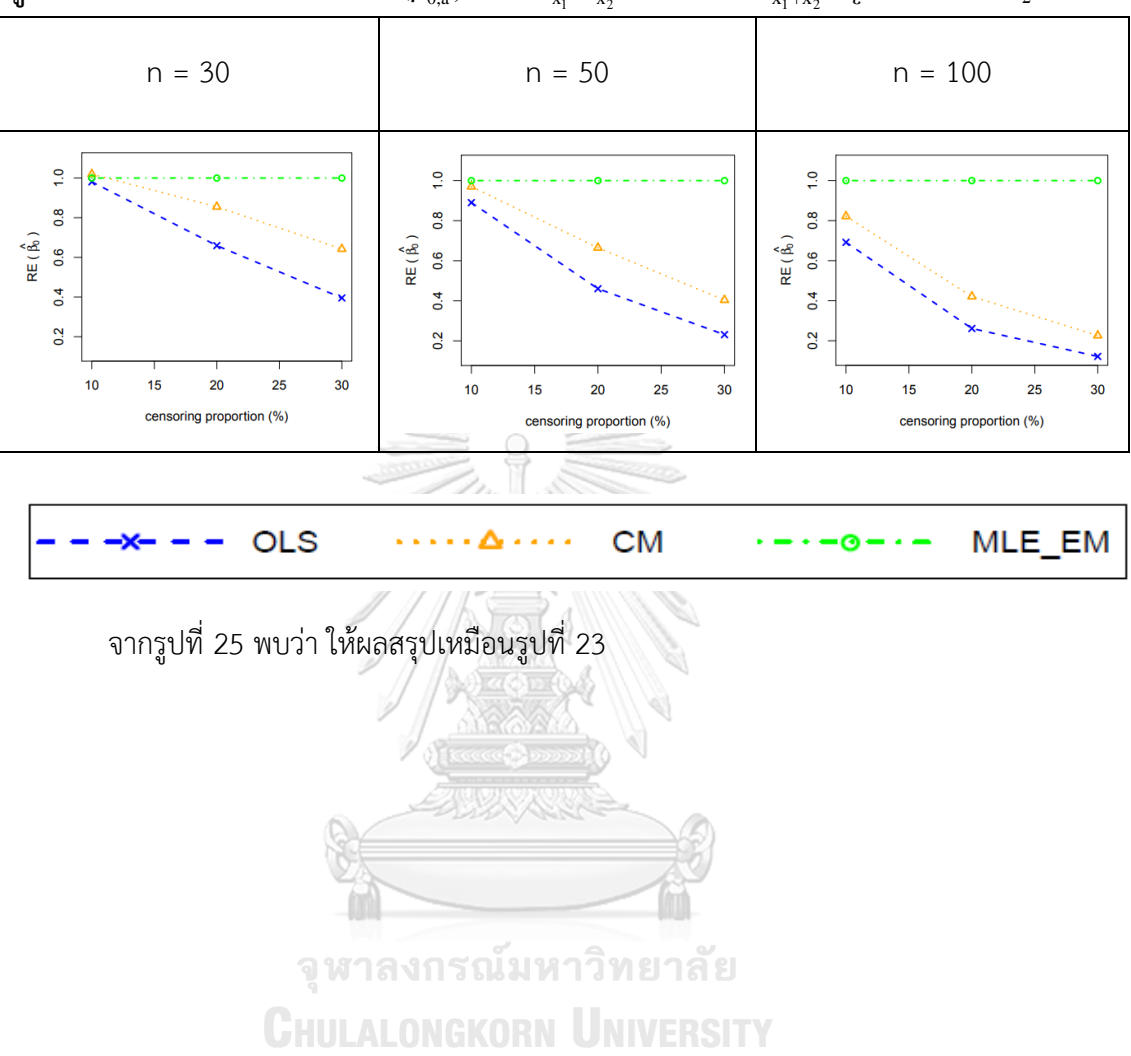

 $_3$ ปที่ 25 กราฟเปรียบเทียบค่า  $\text{RE}(\hat{\beta}_{0,\mathrm{a}})$  เมื่อ  $\sigma_{\mathrm{x}_1}^2$ : $\sigma_{\mathrm{x}_2}^2$ = $1$ :2 และ  $\sigma_{\mathrm{x}_1+\mathrm{x}_2}^2$ : $\sigma_{\mathrm{\epsilon}}^2$ = $2$ :1 กรณี  $\rm r_{\mathrm{2}}$ = $0$ 

**ตารางที่ 24** ผลการเปรียบเทียบค่า  $AMSE(\hat{\beta}_{0,a})$  เมื่อ  $\sigma^2_{_{X_1}}$  : $\sigma^2_{_{X_2}}$  = $1\colon\!2$  และ  $\sigma_{x_1+x_2}^2 : \sigma_{\varepsilon}^2 = 2 : 1$ 

|     | $\boldsymbol{n}$<br>$r_{1}$ |                | $AMSE(\hat{\beta}_{0,a})$ |           |        |           |  |
|-----|-----------------------------|----------------|---------------------------|-----------|--------|-----------|--|
|     |                             | r <sub>2</sub> | OLS                       | <b>CM</b> | MLE EM | MLE EM AD |  |
| 30  |                             | 0.1            | 0.0019                    | 0.0017    | 0.0017 | 0.0017    |  |
|     | 10                          | 0.2            | 0.0023                    | 0.0019    | 0.0018 | 0.0018    |  |
|     |                             | 0.3            | 0.0033                    | 0.0023    | 0.0019 | 0.0019    |  |
|     |                             | 0.1            | 0.0038                    | 0.0026    | 0.0019 | 0.0019    |  |
|     | 20                          | 0.2            | 0.0056                    | 0.0033    | 0.0021 | 0.0021    |  |
|     |                             | 0.3            | 0.0091                    | 0.0045    | 0.0024 | 0.0024    |  |
|     |                             | $-0.1$         | 0.0083                    | 0.0046    | 0.0025 | 0.0025    |  |
|     | 30                          | 0.2            | 0.0124                    | 0.0063    | 0.0028 | 0.0028    |  |
|     |                             | 0.3            | 0.0198                    | 0.0084    | 0.0035 | 0.0035    |  |
|     | 10                          | 0.1            | 0.0014                    | 0.0012    | 0.0010 | 0.0010    |  |
|     |                             | 0.2            | 0.0018                    | 0.0013    | 0.0011 | 0.0011    |  |
|     |                             | 0.3            | 0.0028                    | 0.0017    | 0.0011 | 0.0011    |  |
|     | 20                          | 0.1            | 0.0033                    | 0.0021    | 0.0012 | 0.0012    |  |
| 50  |                             | 0.2            | 0.0052                    | 0.0029    | 0.0012 | 0.0012    |  |
|     |                             | 0.3            | 0.0087                    | 0.0040    | 0.0014 | 0.0014    |  |
|     | 30                          | 0.1            | 0.0079                    | 0.0042    | 0.0014 | 0.0014    |  |
|     |                             | 0.2            | 0.0123                    | 0.0059    | 0.0016 | 0.0016    |  |
|     |                             | 0.3            | 0.0196                    | 0.0080    | 0.0019 | 0.0019    |  |
|     |                             | 0.1            | 0.0009                    | 0.0007    | 0.0005 | 0.0005    |  |
|     | 10                          | 0.2            | 0.0014                    | 0.0009    | 0.0005 | 0.0005    |  |
|     |                             | 0.3            | 0.0024                    | 0.0013    | 0.0005 | 0.0005    |  |
| 100 |                             | 0.1            | 0.0030                    | 0.0017    | 0.0006 | 0.0006    |  |
|     | 20                          | 0.2            | 0.0050                    | 0.0026    | 0.0006 | 0.0006    |  |
|     |                             | 0.3            | 0.0087                    | 0.0038    | 0.0007 | 0.0007    |  |
|     |                             | 0.1            | 0.0078                    | 0.0040    | 0.0007 | 0.0007    |  |
|     | 30                          | 0.2            | 0.0122                    | 0.0057    | 0.0008 | 0.0008    |  |

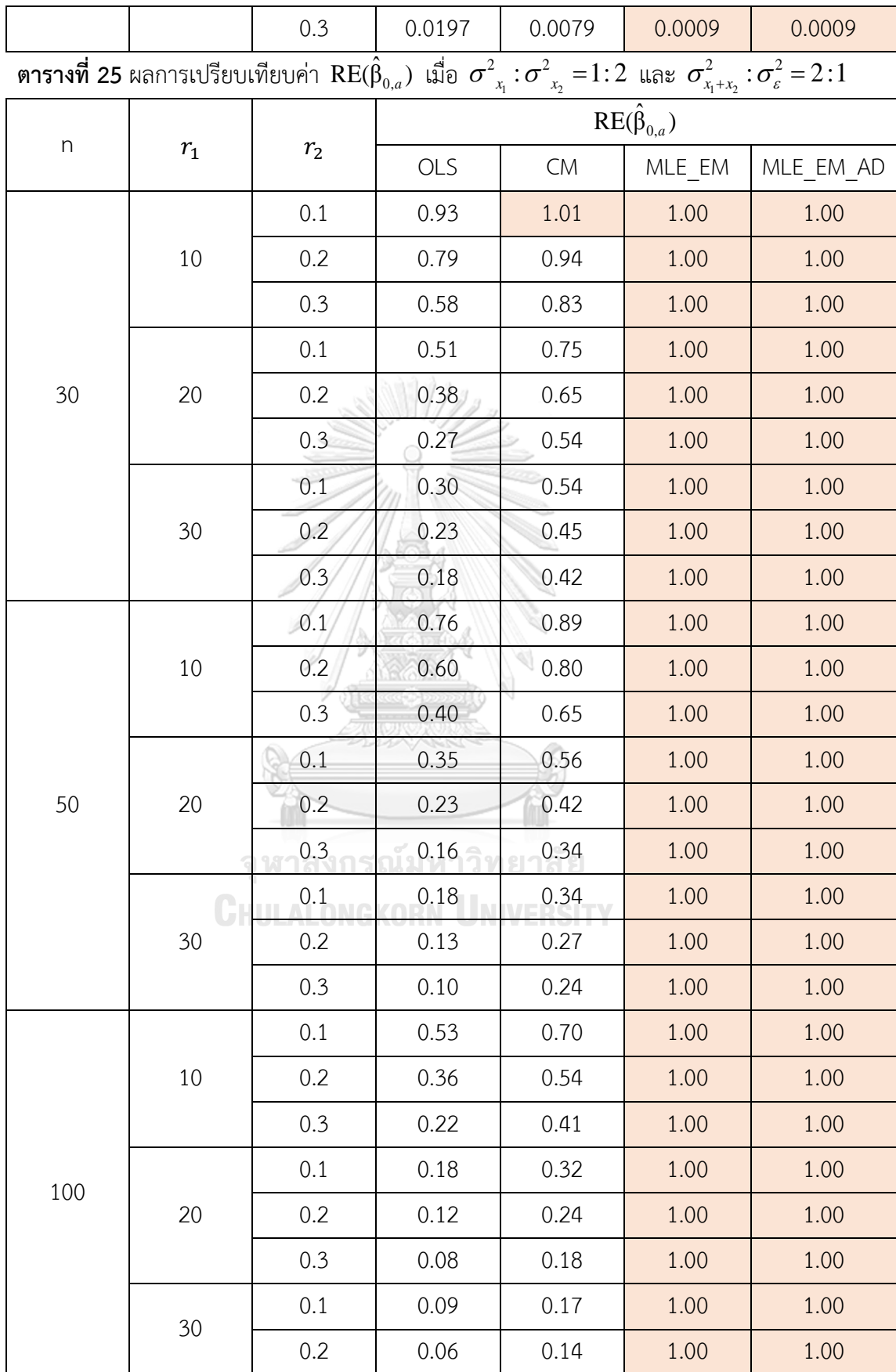

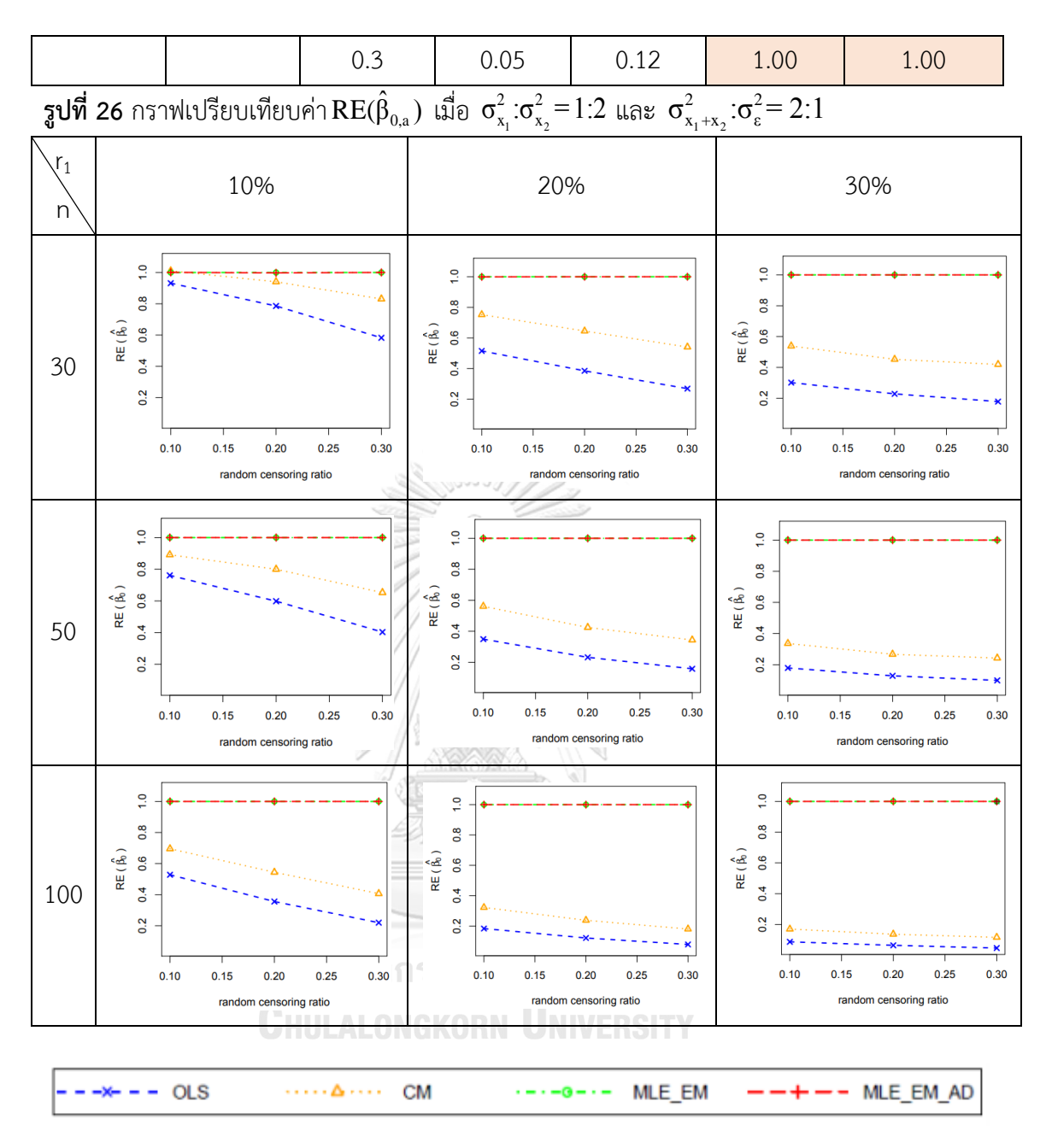

จากรูปที่ 25 – 26 และตารางที่ 24 – 25 พบว่า ให้ผลสรุปเหมือนรูปที่ 23 – 24 และตาราง ที่ 22 – 23

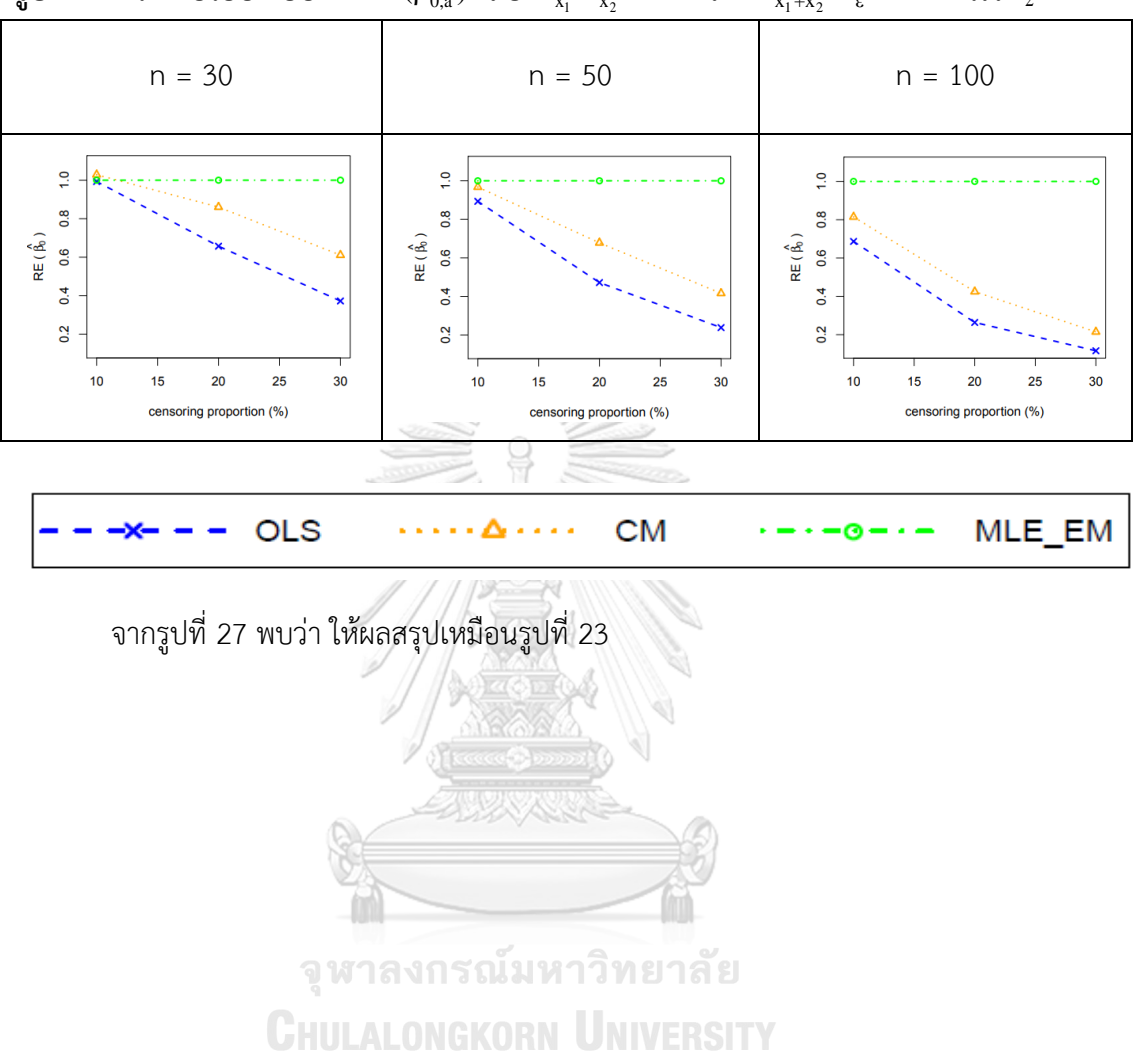

 $_3$ ปที่ 27 กราฟเปรียบเทียบค่า  $\text{RE}(\hat{\beta}_{0,\mathrm{a}})$  เมื่อ  $\sigma_{\mathrm{x}_1}^2$ : $\sigma_{\mathrm{x}_2}^2$ = $1$ :5 และ  $\sigma_{\mathrm{x}_1+\mathrm{x}_2}^2$ : $\sigma_{\mathrm{\epsilon}}^2$ = $2$ : $1$  กรณี  $\mathrm{r}_2$  = $0$ 

**ตารางที่ 26** ผลการเปรียบเทียบค่า  $AMSE(\hat{\beta}_{0,a})$  เมื่อ  $\sigma^2_{_{-x_1}}$  :  $\sigma^2_{_{-x_2}}$  = 1 : 5 และ

| $\sigma_{x_1+x_2}^2 : \sigma_{\varepsilon}^2 = 2 : 1$ |                                                                                           |     |        |        |        |           |  |
|-------------------------------------------------------|-------------------------------------------------------------------------------------------|-----|--------|--------|--------|-----------|--|
| $\boldsymbol{n}$                                      | $AMSE(\hat{\beta}_{0,a})$<br>$r_{\rm 1}$<br>r <sub>2</sub><br>OLS<br>${\sf CM}$<br>MLE EM |     |        |        |        |           |  |
|                                                       |                                                                                           |     |        |        |        | MLE EM AD |  |
| 30                                                    |                                                                                           | 0.1 | 0.0019 | 0.0017 | 0.0017 | 0.0017    |  |
|                                                       | 10                                                                                        | 0.2 | 0.0023 | 0.0019 | 0.0018 | 0.0018    |  |
|                                                       |                                                                                           | 0.3 | 0.0033 | 0.0023 | 0.0019 | 0.0019    |  |
|                                                       |                                                                                           | 0.1 | 0.0038 | 0.0026 | 0.0019 | 0.0019    |  |
|                                                       | 20                                                                                        | 0.2 | 0.0056 | 0.0033 | 0.0022 | 0.0022    |  |
|                                                       |                                                                                           | 0.3 | 0.0091 | 0.0045 | 0.0025 | 0.0025    |  |
|                                                       |                                                                                           | 0.1 | 0.0083 | 0.0046 | 0.0025 | 0.0025    |  |
|                                                       | 30                                                                                        | 0.2 | 0.0124 | 0.0063 | 0.0028 | 0.0028    |  |
|                                                       |                                                                                           | 0.3 | 0.0198 | 0.0084 | 0.0035 | 0.0035    |  |
|                                                       |                                                                                           | 0.1 | 0.0013 | 0.0011 | 0.0010 | 0.0010    |  |
|                                                       | 10                                                                                        | 0.2 | 0.0018 | 0.0013 | 0.0010 | 0.0010    |  |
|                                                       |                                                                                           | 0.3 | 0.0028 | 0.0017 | 0.0011 | 0.0011    |  |
|                                                       | 20                                                                                        | 0.1 | 0.0034 | 0.0021 | 0.0011 | 0.0011    |  |
| 50                                                    |                                                                                           | 0.2 | 0.0052 | 0.0028 | 0.0012 | 0.0012    |  |
|                                                       |                                                                                           | 0.3 | 0.0088 | 0.0040 | 0.0014 | 0.0014    |  |
|                                                       |                                                                                           | 0.1 | 0.0079 | 0.0042 | 0.0014 | 0.0014    |  |
|                                                       | 30                                                                                        | 0.2 | 0.0122 | 0.0059 | 0.0016 | 0.0016    |  |
|                                                       |                                                                                           | 0.3 | 0.0196 | 0.0079 | 0.0019 | 0.0019    |  |
|                                                       |                                                                                           | 0.1 | 0.0009 | 0.0007 | 0.0005 | 0.0005    |  |
|                                                       | $10$                                                                                      | 0.2 | 0.0014 | 0.0009 | 0.0005 | 0.0005    |  |
|                                                       |                                                                                           | 0.3 | 0.0025 | 0.0013 | 0.0005 | 0.0005    |  |
|                                                       |                                                                                           | 0.1 | 0.0031 | 0.0017 | 0.0006 | 0.0006    |  |
| 100                                                   | 20                                                                                        | 0.2 | 0.005  | 0.0026 | 0.0006 | 0.0006    |  |
|                                                       |                                                                                           | 0.3 | 0.0086 | 0.0037 | 0.0007 | 0.0007    |  |
|                                                       |                                                                                           | 0.1 | 0.0077 | 0.0040 | 0.0007 | 0.0007    |  |
|                                                       | 30                                                                                        | 0.2 | 0.0122 | 0.0058 | 0.0008 | 0.0008    |  |

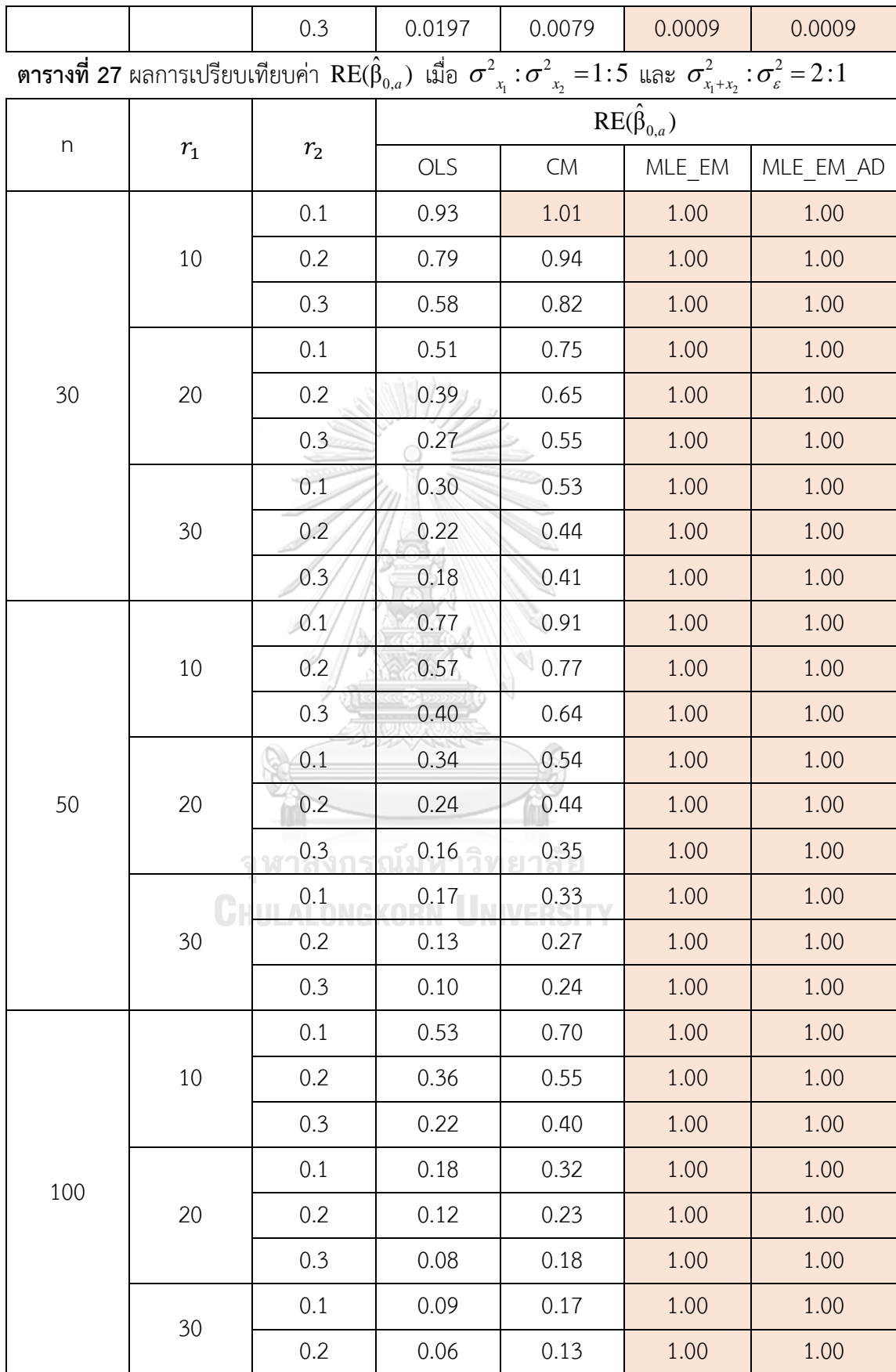

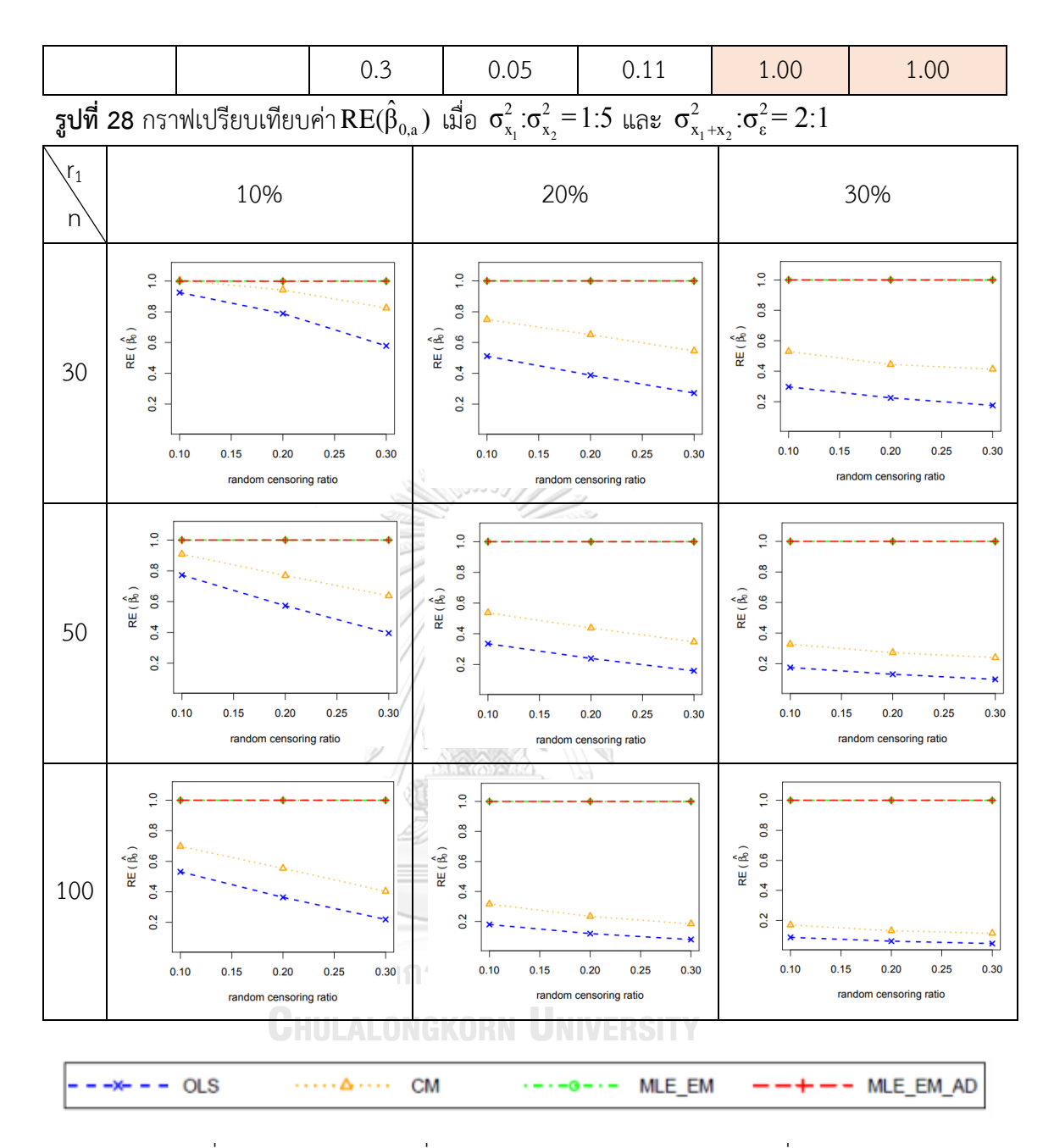

จากรูปที่ 27 – 28 และตารางที่ 26 – 27 พบว่า ให้ผลสรุปเหมือนรูปที่ 23 – 24 และตาราง ที่ 22 – 23

4.2.1 ผลการเปรียบเทียบวิธีการประมาณค่า  $\beta_0$  เมื่อ  $\sigma^2_{_{X_1+X_2}}$  :  $\sigma^2_{_{{\scriptscriptstyle \mathcal{E}}}}=2\!:\!1$ 

พบว่า ส่วนใหญ่วิธี MLE\_EM และวิธี MLE\_EM\_AD เป็นวิธีที่มีประสิทธิภาพสูงสุดในการ ประมาณค่า  $\boldsymbol{\beta}_0$  ยกเว้นเมื่อตัวอย่างมีขนาดเล็ก (n = 30) ร้อยละของตัวแปรตามที่ถูกตัดปลายทาง ขวาน้อย (r $_{1}$  = 10%) วิธี CM มีประสิทธิภาพสูงสุดเมื่อเวลาในการติดตามการรอดชีวิตของผู้ป่วยแต่ ละคนมีค่าเท่ากัน (random censoring ratio = 0) แต่เมื่อเวลาในการติดตามการรอดชีวิตของผู้ป่วย มีช่วงการแจกแจงแบบสม่ำเสมอพบว่าวิธี CM มีประสิทธิภาพสูงสุดในการประมาณค่า  $\boldsymbol{\beta}_0$  กรณีที่ random censoring ratio = 0.1

 $_3$ ปที่ 29 กราฟเปรียบเทียบค่า  $\text{RE}(\hat{\beta}_{0,a})$  เมื่อ  $\sigma_{x_1}^2$ : $\sigma_{x_2}^2$ =1:1 และ  $\sigma_{x_1+x_2}^2$ : $\sigma_{\epsilon}^2$ =1:1 กรณี  $r_{_2}$  = $0$ 

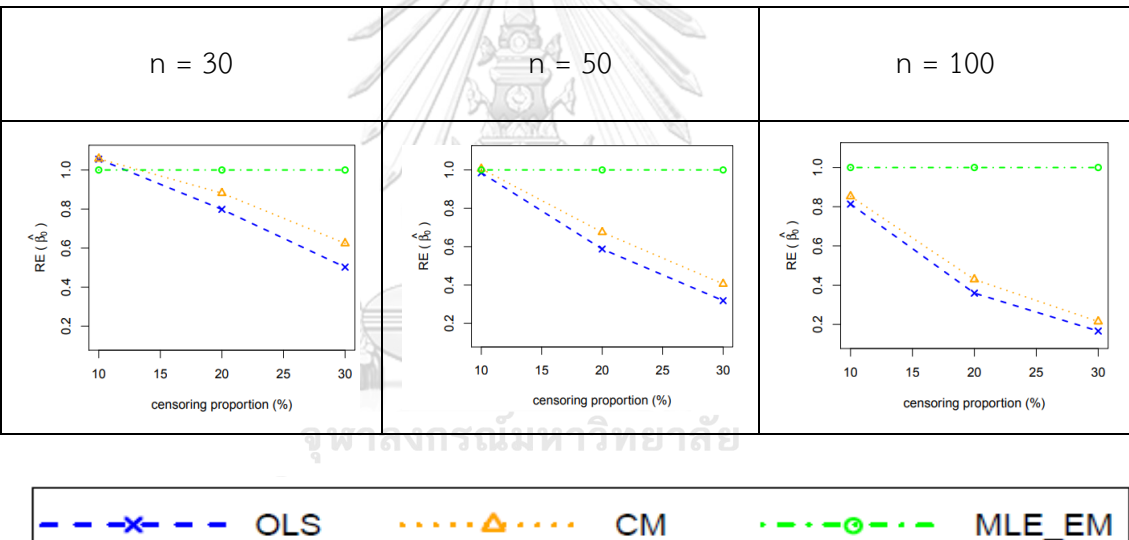

จากรูปที่ 29 พบว่า เมื่อเวลาในการติดตามการรอดชีวิตของผู้ป่วยไม่มีการแจกแจง ส่วนใหญ่ วิธี MLE\_EM เป็นวิธีที่มีประสิทธิภาพสูงสุด

เมื่อตัวอย่างมีขนาดเล็ก (n = 30) และร้อยละของตัวแปรตามที่ถูกตัดปลายทางขวาน้อย (r $_{\rm 1}$ = 10%) วิธี CM เป็นวิธีที่มีประสิทธิภาพสูงสุด

เมื่อตัวอย่างมีขนาดปานกลาง (n = 50) และร้อยละของตัวแปรตามที่ถูกตัดปลายทางขวา น้อย (r<sub>1</sub> = 10%) วิธี OLS, CM และ MLE\_EM เป็นวิธีที่มีประสิทธิภาพสูงสุด

**ตารางที่ 28** ผลการเปรียบเทียบค่า  $AMSE(\hat{\beta}_{0,a})$  เมื่อ  $\sigma^2_{_{-x_1}}$  :  $\sigma^2_{_{-x_2}}$  =  $1$  :  $1$  และ  $\sigma_{x_1+x_2}^2 : \sigma_{\varepsilon}^2 = 1 : 1$ 

|     | n<br>$r_{1}$ |         | AMSE( $\hat{\beta}_{0,\underline{a}}$ ) |        |        |           |  |
|-----|--------------|---------|-----------------------------------------|--------|--------|-----------|--|
|     |              | $r_{2}$ | OLS                                     | CM     | MLE EM | MLE EM AD |  |
| 30  |              | 0.1     | 0.0033                                  | 0.0033 | 0.0034 | 0.0034    |  |
|     | $10\,$       | 0.2     | 0.0037                                  | 0.0035 | 0.0035 | 0.0035    |  |
|     |              | 0.3     | 0.0045                                  | 0.0040 | 0.0036 | 0.0036    |  |
|     |              | 0.1     | 0.0055                                  | 0.0047 | 0.0038 | 0.0038    |  |
|     | 20           | 0.2     | 0.0073                                  | 0.0059 | 0.0040 | 0.0040    |  |
|     |              | 0.3     | 0.0108                                  | 0.0078 | 0.0044 | 0.0044    |  |
|     |              | 0.1     | 0.0111                                  | 0.0085 | 0.0046 | 0.0046    |  |
|     | 30           | 0.2     | 0.0154                                  | 0.0111 | 0.0048 | 0.0048    |  |
|     |              | 0.3     | 0.0229                                  | 0.0148 | 0.0058 | 0.0058    |  |
|     |              | 0.1     | 0.0022                                  | 0.0021 | 0.0020 | 0.0020    |  |
|     | 10           | 0.2     | 0.0026                                  | 0.0024 | 0.0020 | 0.0020    |  |
|     |              | 0.3     | 0.0035                                  | 0.0030 | 0.0021 | 0.0021    |  |
|     | 20           | 0.1     | 0.0047                                  | 0.0039 | 0.0022 | 0.0022    |  |
| 50  |              | 0.2     | 0.0065                                  | 0.0051 | 0.0023 | 0.0023    |  |
|     |              | 0.3     | 0.0100                                  | 0.0071 | 0.0025 | 0.0025    |  |
|     | 30           | 0.1     | 0.0103                                  | 0.0078 | 0.0025 | 0.0025    |  |
|     |              | 0.2     | 0.0148                                  | 0.0106 | 0.0028 | 0.0028    |  |
|     |              | 0.3     | 0.0224                                  | 0.0144 | 0.0032 | 0.0032    |  |
|     |              | 0.1     | 0.0014                                  | 0.0013 | 0.0010 | 0.0010    |  |
|     | 10           | 0.2     | 0.0019                                  | 0.0017 | 0.0010 | 0.0010    |  |
|     |              | 0.3     | 0.0029                                  | 0.0023 | 0.0010 | 0.0010    |  |
|     |              | 0.1     | 0.0040                                  | 0.0032 | 0.0011 | 0.0011    |  |
| 100 | 20           | 0.2     | 0.0061                                  | 0.0047 | 0.0011 | 0.0011    |  |
|     |              | 0.3     | 0.0096                                  | 0.0066 | 0.0012 | 0.0012    |  |
|     |              | 0.1     | 0.0100                                  | 0.0075 | 0.0012 | 0.0012    |  |
|     | 30           | 0.2     | 0.0145                                  | 0.0104 | 0.0014 | 0.0014    |  |

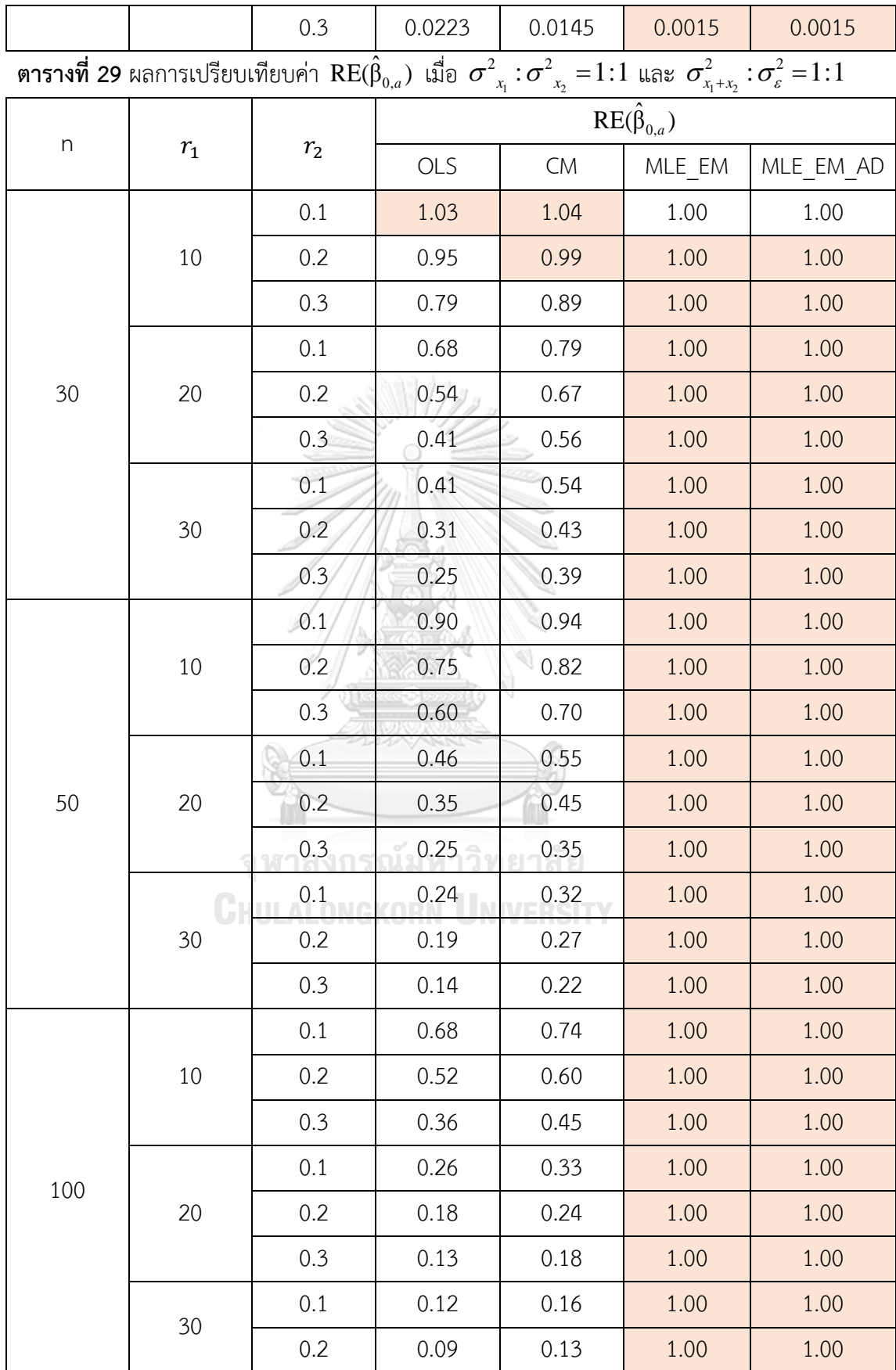

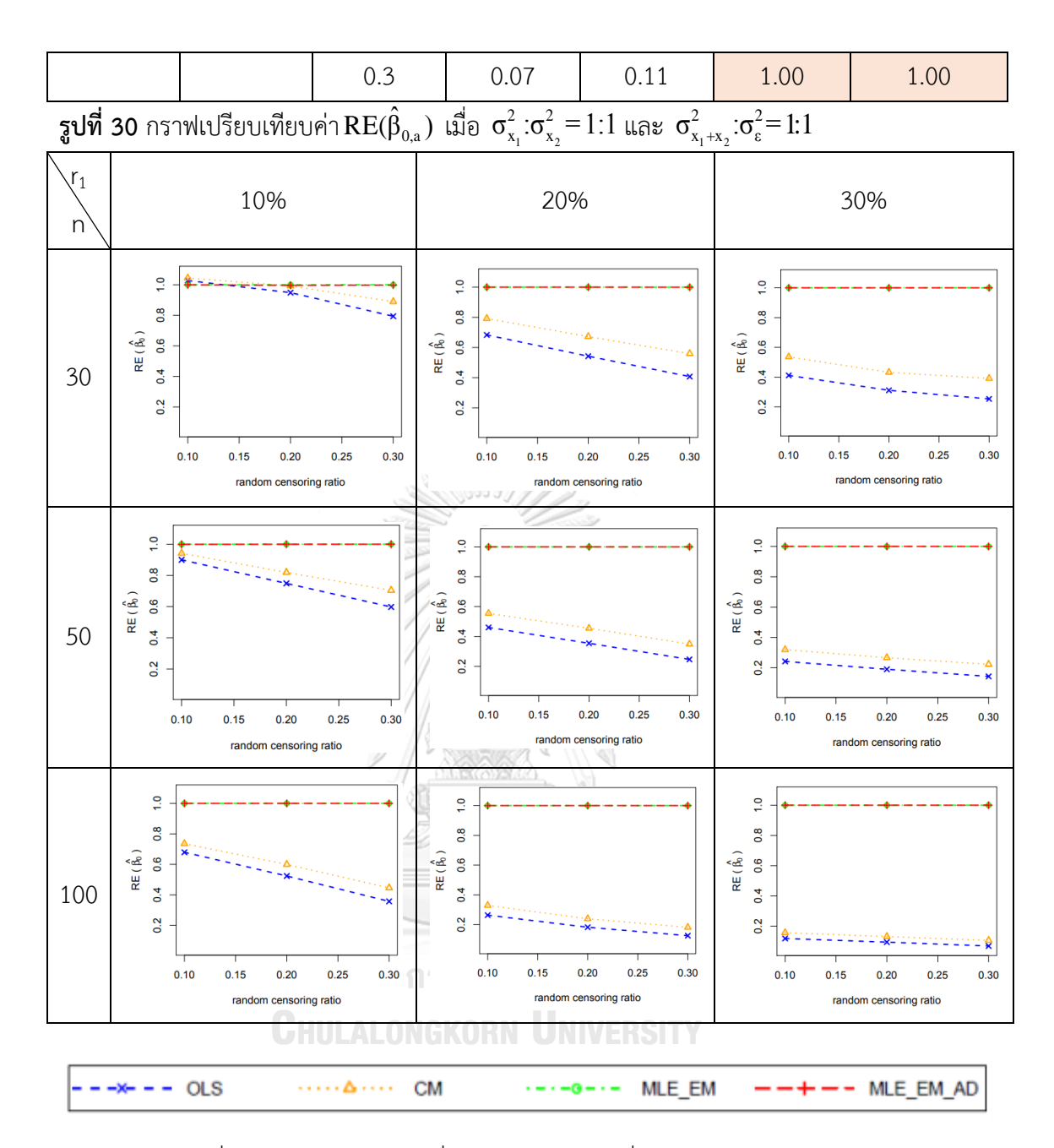

จากรูปที่ 29 – 30 และตารางที่ 28 – 29 พบว่า เมื่อเวลาในการติดตามการรอดชีวิตของ ผู้ป่วยมีการแจกแจง ส่วนใหญ่ วิธี MLE\_EM และวิธี MLE\_EM\_AD เป็นวิธีที่มีประสิทธิภาพสูงสุด เมื่อตัวอย่างมีขนาดเล็ก (n = 30) ร้อยละของตัวแปรตามที่ถูกตัดปลายทางขวาน้อย (r $_1$  =

10%)

- random censoring ratio = 0.1 วิธี OLS และ CM เป็นวิธีที่มีประสิทธิภาพสูงสุด
- random censoring ratio = 0.2 วิธีCM, MLE\_EM และ MLE\_EM\_AD เป็นวิธีที่ มีประสิทธิภาพสูงสุด

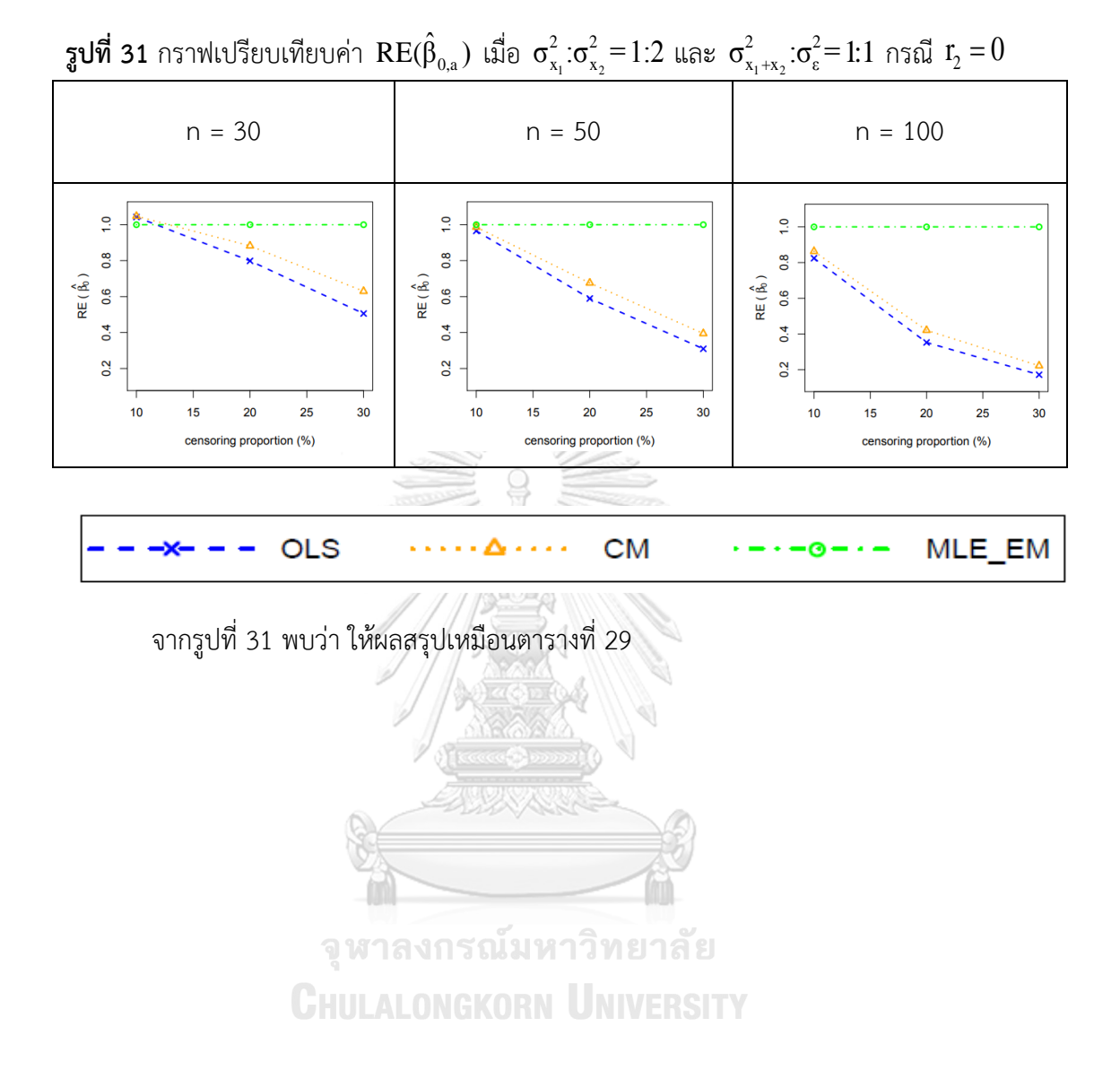

101

**ตารางที่ 30** ผลการเปรียบเทียบค่า  $AMSE(\hat{\beta}_{0,a})$  เมื่อ  $\sigma^2_{_{X_1}}$  : $\sigma^2_{_{X_2}}$  = $1\colon\!2\,$  และ

| $\sigma_{x_1+x_2}^2 : \sigma_{\varepsilon}^2 = 1 : 1$ |             |         |                                       |           |        |           |  |
|-------------------------------------------------------|-------------|---------|---------------------------------------|-----------|--------|-----------|--|
|                                                       |             |         | $AMSE(\hat{\beta}_{0,\underline{a}})$ |           |        |           |  |
| $\boldsymbol{\mathsf{n}}$                             | $r_{\rm 1}$ | $r_{2}$ | OLS                                   | <b>CM</b> | MLE EM | MLE EM AD |  |
| 30                                                    |             | 0.1     | 0.0033                                | 0.0033    | 0.0034 | 0.0034    |  |
|                                                       | 10          | 0.2     | 0.0037                                | 0.0035    | 0.0035 | 0.0035    |  |
|                                                       |             | 0.3     | 0.0045                                | 0.0040    | 0.0036 | 0.0036    |  |
|                                                       |             | 0.1     | 0.0055                                | 0.0047    | 0.0037 | 0.0037    |  |
|                                                       | 20          | 0.2     | 0.0073                                | 0.0059    | 0.0040 | 0.0040    |  |
|                                                       |             | 0.3     | 0.0108                                | 0.0078    | 0.0044 | 0.0044    |  |
|                                                       |             | 0.1     | 0.0111                                | 0.0085    | 0.0046 | 0.0046    |  |
|                                                       | 30          | 0.2     | 0.0154                                | 0.0111    | 0.0051 | 0.0051    |  |
|                                                       |             | 0.3     | 0.0227                                | 0.0147    | 0.0058 | 0.0058    |  |
|                                                       | 10          | 0.1     | 0.0022                                | 0.0021    | 0.0020 | 0.0020    |  |
|                                                       |             | 0.2     | 0.0026                                | 0.0024    | 0.0020 | 0.0020    |  |
|                                                       |             | 0.3     | 0.0035                                | 0.0030    | 0.0021 | 0.0021    |  |
|                                                       | 20          | 0.1     | 0.0047                                | 0.0039    | 0.0022 | 0.0022    |  |
| 50                                                    |             | 0.2     | 0.0065                                | 0.0051    | 0.0023 | 0.0023    |  |
|                                                       |             | 0.3     | 0.0100                                | 0.0071    | 0.0025 | 0.0025    |  |
|                                                       | 30          | 0.1     | 0.0103                                | 0.0078    | 0.0025 | 0.0025    |  |
|                                                       |             | 0.2     | 0.0149                                | 0.0106    | 0.0028 | 0.0028    |  |
|                                                       |             | 0.3     | 0.0224                                | 0.0144    | 0.0032 | 0.0032    |  |
|                                                       |             | 0.1     | 0.0014                                | 0.0013    | 0.0010 | 0.0010    |  |
|                                                       | 10          | 0.2     | 0.0019                                | 0.0017    | 0.0010 | 0.0010    |  |
|                                                       |             | 0.3     | 0.0029                                | 0.0023    | 0.0010 | 0.0010    |  |
| 100                                                   |             | 0.1     | 0.0040                                | 0.0032    | 0.0011 | 0.0011    |  |
|                                                       | 20          | 0.2     | 0.0061                                | 0.0047    | 0.0011 | 0.0011    |  |
|                                                       |             | 0.3     | 0.0096                                | 0.0067    | 0.0012 | 0.0012    |  |
|                                                       | 30          | 0.1     | 0.0100                                | 0.0075    | 0.0012 | 0.0012    |  |

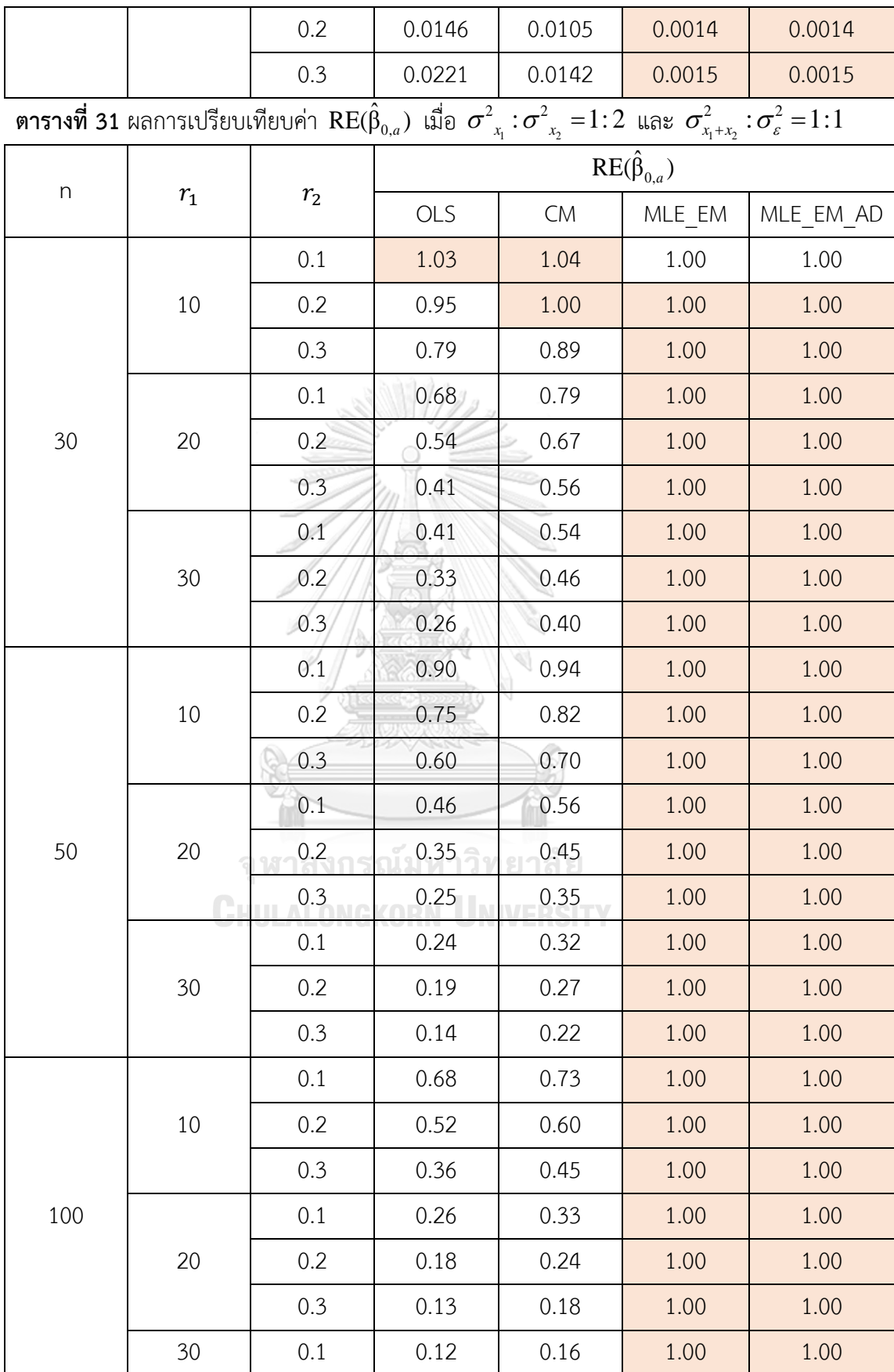

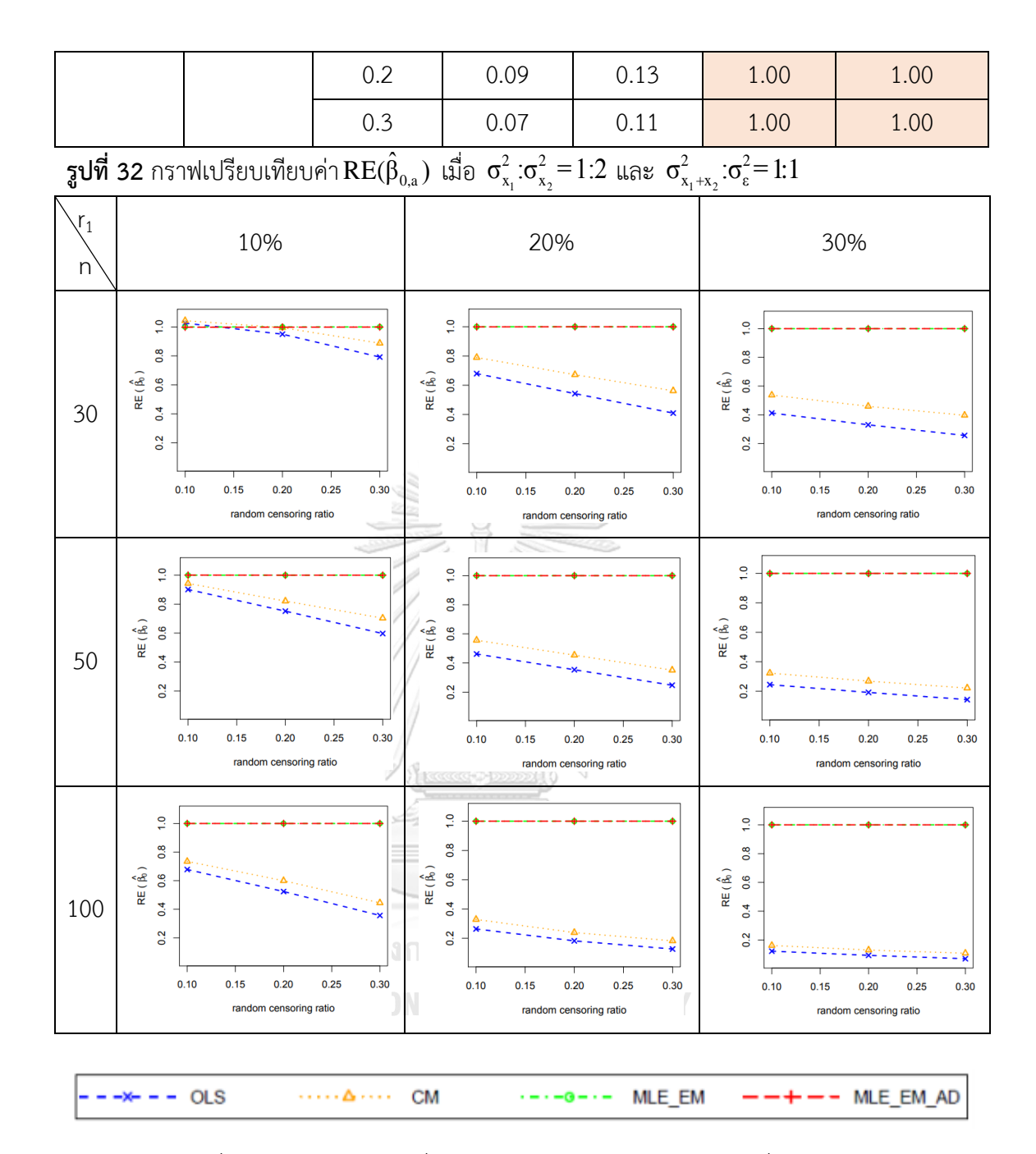

จากรูปที่ 31 – 32 และตารางที่ 30 – 31 พบว่าให้ผลสรุปเหมือนรูปที่ 29 – 30 และตาราง ที่ 28 – 29

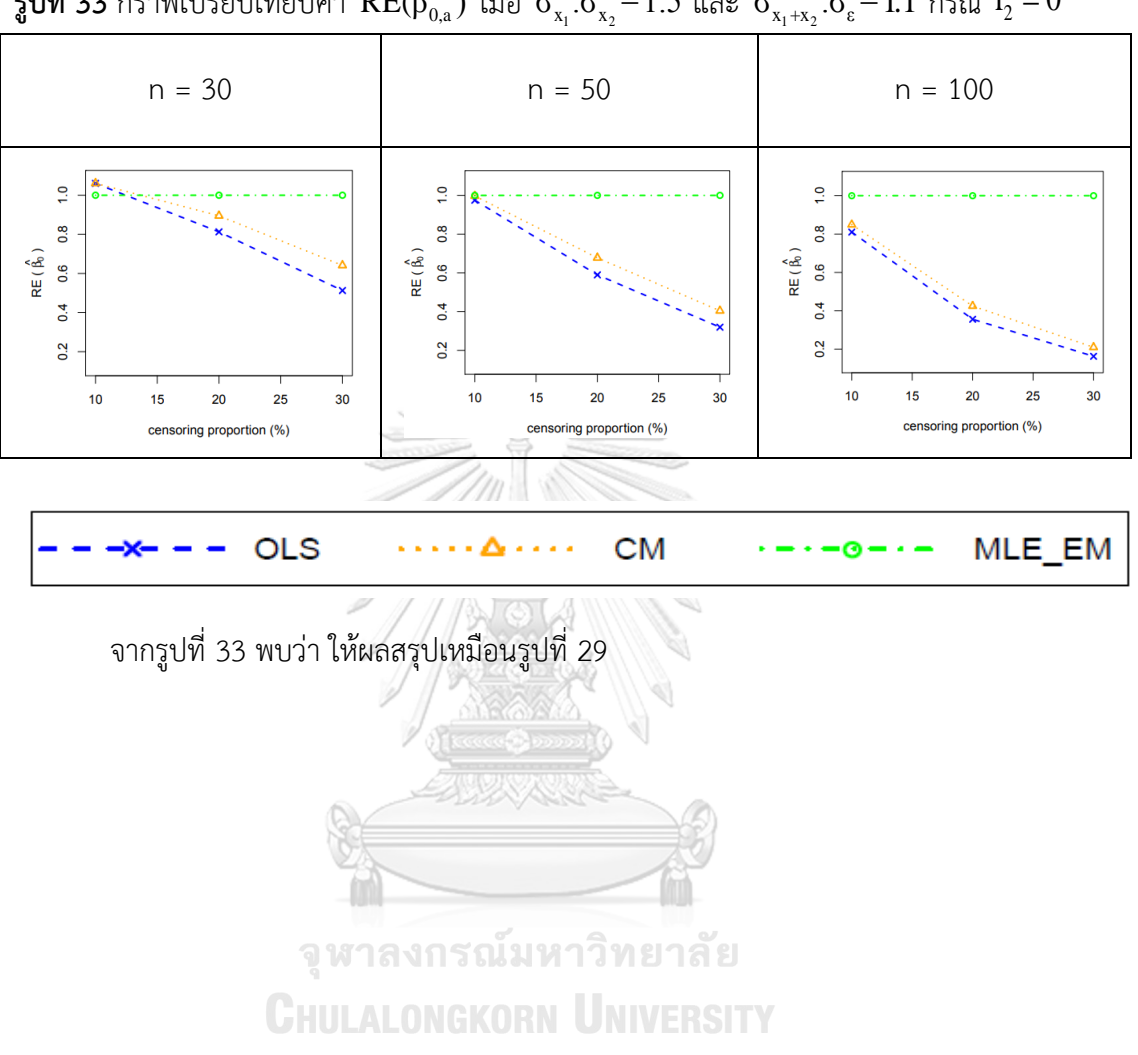

 $\pmb$ รูปที่ 33 กราฟเปรียบเทียบค่า RE( $\hat{\beta}_{0,a}$ ) เมื่อ  $\sigma_{x_1}^2$ : $\sigma_{x_2}^2$ =1:5 และ  $\sigma_{x_1+x_2}^2$ : $\sigma_{\epsilon}^2$ =1:1 กรณี  $r_{_2}=0$ 

**ตารางที่ 32** ผลการเปรียบเทียบค่า  $AMSE(\hat{\beta}_{0,a})$  เมื่อ  $\sigma^2_{_{-x_1}}$  :  $\sigma^2_{_{-x_2}}$  = 1 : 5 และ  $\sigma_{x_1+x_2}^2 : \sigma_{\varepsilon}^2 = 1 : 1$ 

| $\boldsymbol{n}$<br>$r_{1}$ |        |         | $AMSE(\hat{\beta}_{0,\underline{a}})$ |        |        |           |  |
|-----------------------------|--------|---------|---------------------------------------|--------|--------|-----------|--|
|                             |        | $r_{2}$ | OLS                                   | CM     | MLE EM | MLE EM AD |  |
| 30                          |        | 0.1     | 0.0033                                | 0.0032 | 0.0034 | 0.0034    |  |
|                             | $10\,$ | 0.2     | 0.0037                                | 0.0035 | 0.0035 | 0.0035    |  |
|                             |        | 0.3     | 0.0045                                | 0.0040 | 0.0036 | 0.0036    |  |
|                             |        | 0.1     | 0.0055                                | 0.0047 | 0.0038 | 0.0038    |  |
|                             | 20     | 0.2     | 0.0073                                | 0.0059 | 0.0041 | 0.0041    |  |
|                             |        | 0.3     | 0.0107                                | 0.0079 | 0.0043 | 0.0043    |  |
|                             |        | $-0.1$  | 0.0110                                | 0.0084 | 0.0044 | 0.0044    |  |
|                             | 30     | 0.2     | 0.0154                                | 0.0111 | 0.0049 | 0.0049    |  |
|                             |        | 0.3     | 0.0229                                | 0.0149 | 0.0057 | 0.0057    |  |
|                             | 10     | 0.1     | 0.0022                                | 0.0021 | 0.0020 | 0.0020    |  |
|                             |        | 0.2     | 0.0026                                | 0.0024 | 0.0020 | 0.0020    |  |
|                             |        | 0.3     | 0.0035                                | 0.0030 | 0.0021 | 0.0021    |  |
|                             | 20     | 0.1     | 0.0047                                | 0.0039 | 0.0022 | 0.0022    |  |
| 50                          |        | 0.2     | 0.0065                                | 0.0051 | 0.0023 | 0.0023    |  |
|                             |        | 0.3     | 0.0100                                | 0.0071 | 0.0025 | 0.0025    |  |
|                             | 30     | 0.1     | 0.0103                                | 0.0078 | 0.0025 | 0.0025    |  |
|                             |        | 0.2     | 0.0149                                | 0.0106 | 0.0028 | 0.0028    |  |
|                             |        | 0.3     | 0.0224                                | 0.0144 | 0.0032 | 0.0032    |  |
|                             |        | 0.1     | 0.0014                                | 0.0013 | 0.0010 | 0.0010    |  |
|                             | 10     | 0.2     | 0.0019                                | 0.0017 | 0.0010 | 0.0010    |  |
|                             |        | 0.3     | 0.0029                                | 0.0023 | 0.0010 | 0.0010    |  |
|                             |        | 0.1     | 0.0040                                | 0.0032 | 0.0011 | 0.0011    |  |
| 100                         | 20     | 0.2     | 0.0061                                | 0.0047 | 0.0011 | 0.0011    |  |
|                             |        | 0.3     | 0.0096                                | 0.0067 | 0.0012 | 0.0012    |  |
|                             |        | 0.1     | 0.0100                                | 0.0075 | 0.0012 | 0.0012    |  |
|                             | 30     | 0.2     | 0.0146                                | 0.0104 | 0.0014 | 0.0014    |  |

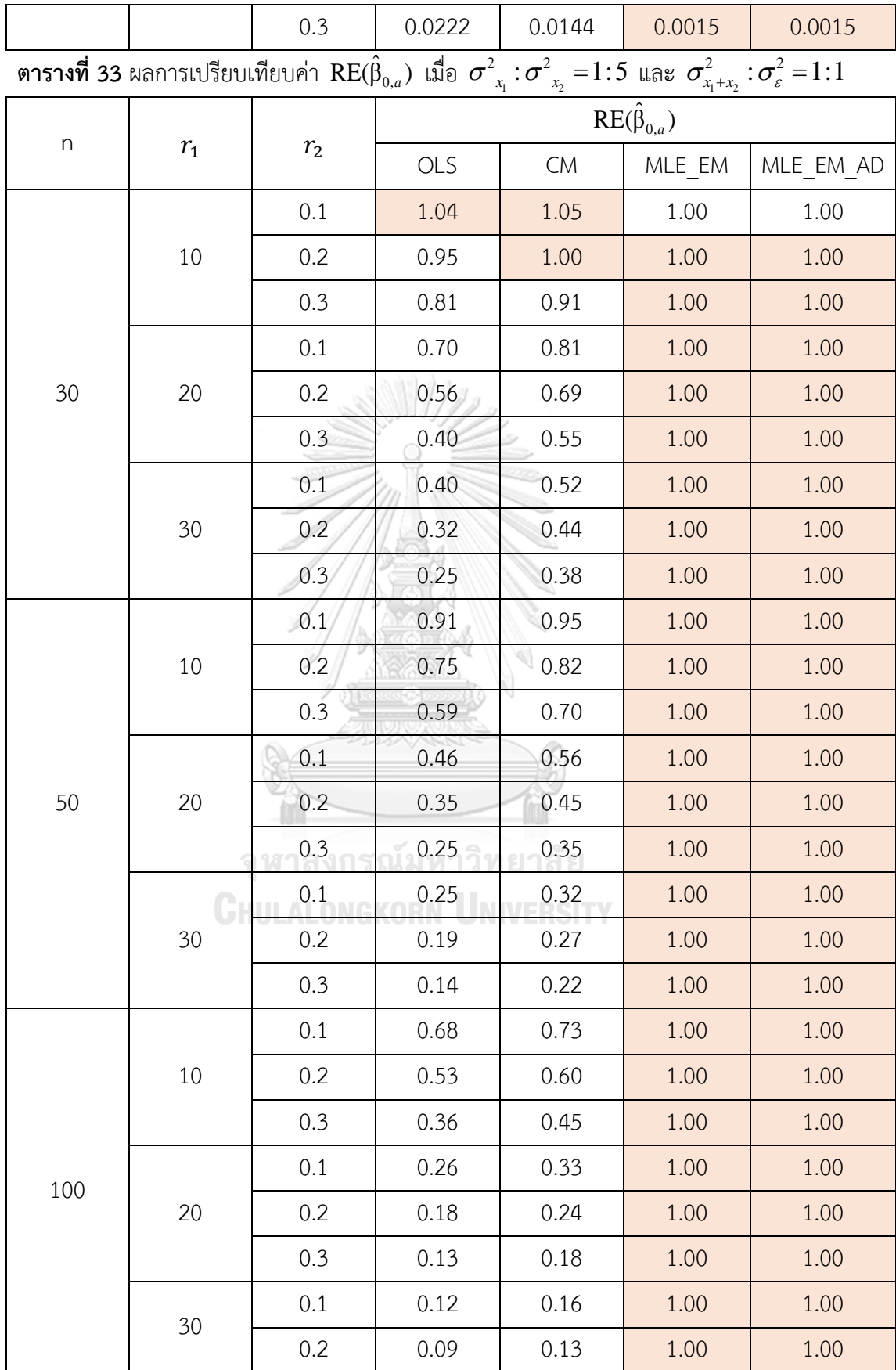
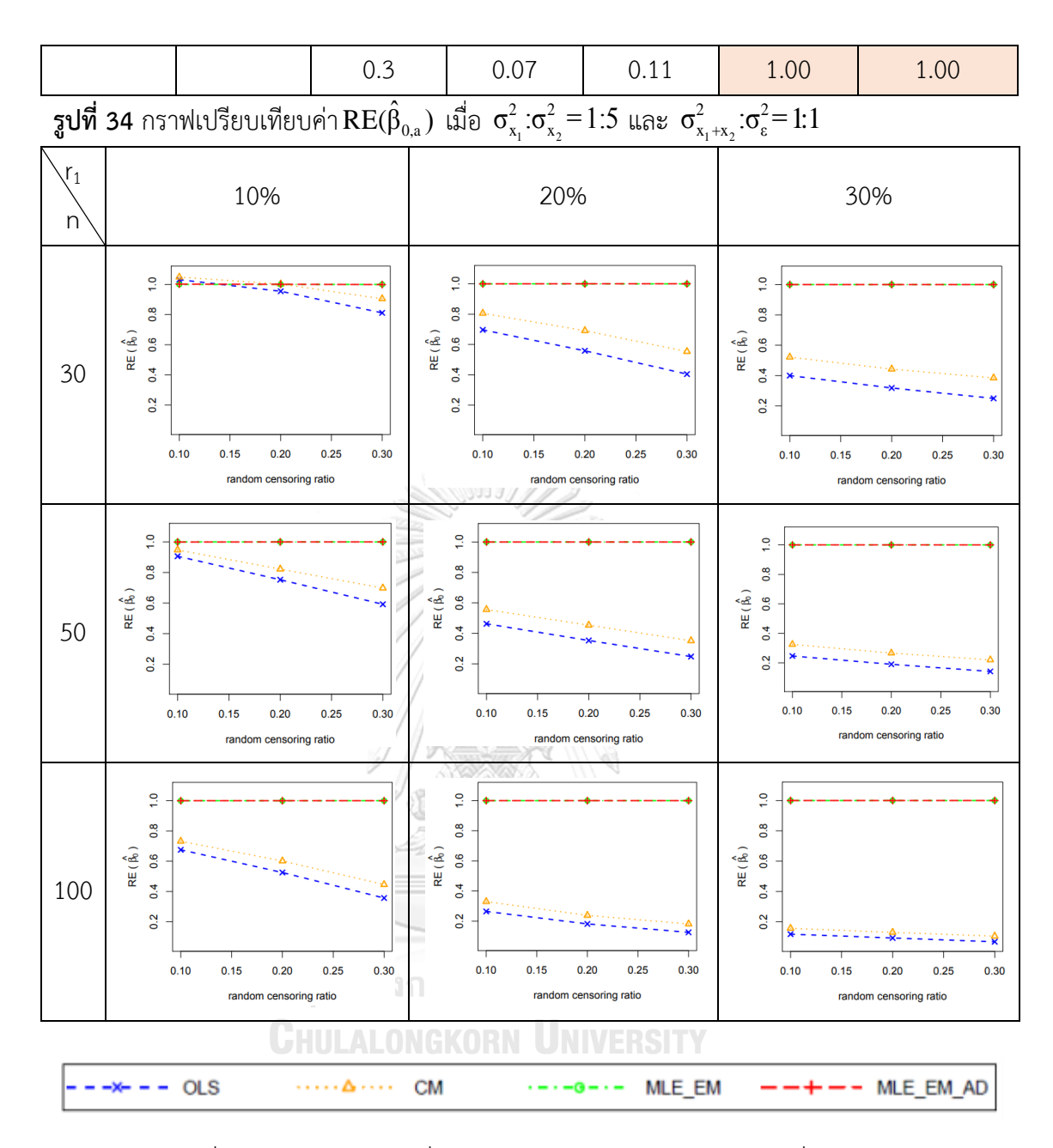

จากรูปที่ 33 – 34 และตารางที่ 32 – 33 พบว่า ให้ผลสรุปเหมือนรูปที่ 29 – 30 และ ตารางที่ 28 – 29

4.2.2 ผลการเปรียบเทียบวิธีการประมาณค่า  $\beta_0$  เมื่อ  $\sigma^2_{_{X_1 + X_2}}$  :  $\sigma^2_{_{\varepsilon}}$  = 1 : 1

พบว่า ส่วนใหญ่วิธี MLE\_EM และวิธี MLE\_EM\_AD เป็นวิธีที่มีประสิทธิภาพสูงสุดในการ ประมาณค่า  $\boldsymbol{\beta}_0$  ยกเว้นเมื่อตัวอย่างมีขนาดเล็ก (n = 30) ร้อยละของตัวแปรตามที่ถูกตัดปลายทาง ขวาน้อย (r<sub>1</sub> = 10%) วิธี CM มีประสิทธิภาพสูงสุดเมื่อเวลาในการติดตามการรอดชีวิตของผู้ป่วยแต่ ละคนมีค่าเท่ากัน (random censoring ratio = 0) แต่เมื่อเวลาในการติดตามการรอดชีวิตของผู้ป่วย มีช่วงการแจกแจงแบบสม่ำเสมอพบว่าวิธี CM มีประสิทธิภาพสูงสุดในการประมาณค่า  $\boldsymbol{\beta}_0$  กรณีที่ random censoring ratio = 0.1, 0.2

 $n = 30$   $n = 50$   $n = 100$ ę  $\overline{0.8}$  $\overline{0}$ ္ထိ  $RE(\hat{\beta}_0)$  $RE(\hat{\beta}_0)$  $RE(\stackrel{\wedge}{\beta_0})$ 0.6 8.0  $\overline{0}$  $0.4$  $0.4$  $0.4$  $\tilde{C}$  $\overline{0}$  $0.2$  $10$ 15 20 25  $10$ 15  $20<sub>0</sub>$ 25 30  $10$ 15  $20$ 25 censoring proportion (%) censoring proportion (%) censoring proportion (%) **OLS CM** MLE EM

 $\frac13$ ปที่ 35 กราฟเปรียบเทียบค่า  $\text{RE}(\hat\beta_{0,a})$  เมื่อ  $\sigma^2_{_{X_1}}$ : $\sigma^2_{_{X_2}}$ = $1$ : $1$  และ  $\sigma^2_{_{X_1+_{X_2}}}$ : $\sigma^2_{_{\epsilon}}$ = $1$ : $2$  กรณี  $r_{_2}=0$ 

จากรูปที่ 35 พบว่า เมื่อเวลาในการติดตามการรอดชีวิตของผู้ป่วยไม่มีการแจกแจง ส่วนใหญ่ วิธี MLE\_EM เป็นวิธีที่มีประสิทธิภาพสงสด

เมื่อตัวอย่างมีขนาดเล็ก (n = 30) และร้อยละของตัวแปรตามที่ถูกตัดปลายทางขวาน้อย (r $_{\rm 1}$ = 10%) วิธีOLS และ CM เป็นวิธีที่มีประสิทธิภาพสูงสุด

เมื่อตัวอย่างมีขนาดปานกลาง (n = 50) และร้อยละของตัวแปรตามที่ถูกตัดปลายทางขวา น้อย (r<sub>1</sub> = 10%) วิธี OLS, CM และ MLE\_EM เป็นวิธีที่มีประสิทธิภาพสูงสุด

**ตารางที่ 34** ผลการเปรียบเทียบค่า  $AMSE(\hat{\beta}_{0,a})$  เมื่อ  $\sigma^2_{_{-x_1}}$  :  $\sigma^2_{_{_{-x_2}}}$  =  $1$  :  $1$  และ  $\sigma_{x_1+x_2}^2 : \sigma_{\varepsilon}^2 = 1 : 2$ 

|                  | $r_{1}$ | $r_{2}$ | $AMSE(\hat{\beta}_{0,\underline{a}})$ |        |        |           |  |
|------------------|---------|---------|---------------------------------------|--------|--------|-----------|--|
| $\boldsymbol{n}$ |         |         | OLS                                   | CM     | MLE EM | MLE EM AD |  |
|                  |         | 0.1     | 0.0062                                | 0.0062 | 0.0067 | 0.0067    |  |
|                  | $10$    | 0.2     | 0.0065                                | 0.0065 | 0.0069 | 0.0069    |  |
|                  |         | 0.3     | 0.0072                                | 0.0070 | 0.0070 | 0.0070    |  |
|                  |         | 0.1     | 0.0090                                | 0.0086 | 0.0074 | 0.0074    |  |
| 30               | 20      | 0.2     | 0.0108                                | 0.0101 | 0.0077 | 0.0077    |  |
|                  |         | 0.3     | 0.0143                                | 0.0128 | 0.0080 | 0.0080    |  |
|                  |         | $-0.1$  | 0.0165                                | 0.0149 | 0.0082 | 0.0082    |  |
|                  | 30      | 0.2     | 0.0214                                | 0.0187 | 0.0090 | 0.0090    |  |
|                  |         | 0.3     | 0.0291                                | 0.0243 | 0.0099 | 0.0099    |  |
|                  |         | 0.1     | 0.0042                                | 0.0041 | 0.0040 | 0.0040    |  |
|                  | 10      | 0.2     | 0.0043                                | 0.0043 | 0.0038 | 0.0038    |  |
|                  |         | 0.3     | 0.0052                                | 0.0050 | 0.0041 | 0.0040    |  |
|                  | 20      | 0.1     | 0.0073                                | 0.0069 | 0.0042 | 0.0042    |  |
| 50               |         | 0.2     | 0.0092                                | 0.0085 | 0.0044 | 0.0044    |  |
|                  |         | 0.3     | 0.0127                                | 0.0113 | 0.0046 | 0.0046    |  |
|                  |         | 0.1     | 0.0151                                | 0.0137 | 0.0048 | 0.0048    |  |
|                  | 30      | 0.2     | 0.0201                                | 0.0177 | 0.0052 | 0.0052    |  |
|                  |         | 0.3     | 0.0279                                | 0.0234 | 0.0056 | 0.0056    |  |
|                  |         | 0.1     | 0.0024                                | 0.0024 | 0.0019 | 0.0019    |  |
|                  | 10      | 0.2     | 0.0029                                | 0.0028 | 0.0019 | 0.0019    |  |
|                  |         | 0.3     | 0.0038                                | 0.0036 | 0.0020 | 0.0020    |  |
|                  |         | 0.1     | 0.0060                                | 0.0056 | 0.0021 | 0.0021    |  |
| 100              | 20      | 0.2     | 0.0082                                | 0.0075 | 0.0021 | 0.0021    |  |
|                  |         | 0.3     | 0.0118                                | 0.0105 | 0.0023 | 0.0023    |  |
|                  |         | 0.1     | 0.0142                                | 0.0130 | 0.0023 | 0.0023    |  |
|                  | 30      | 0.2     | 0.0195                                | 0.0173 | 0.0024 | 0.0024    |  |

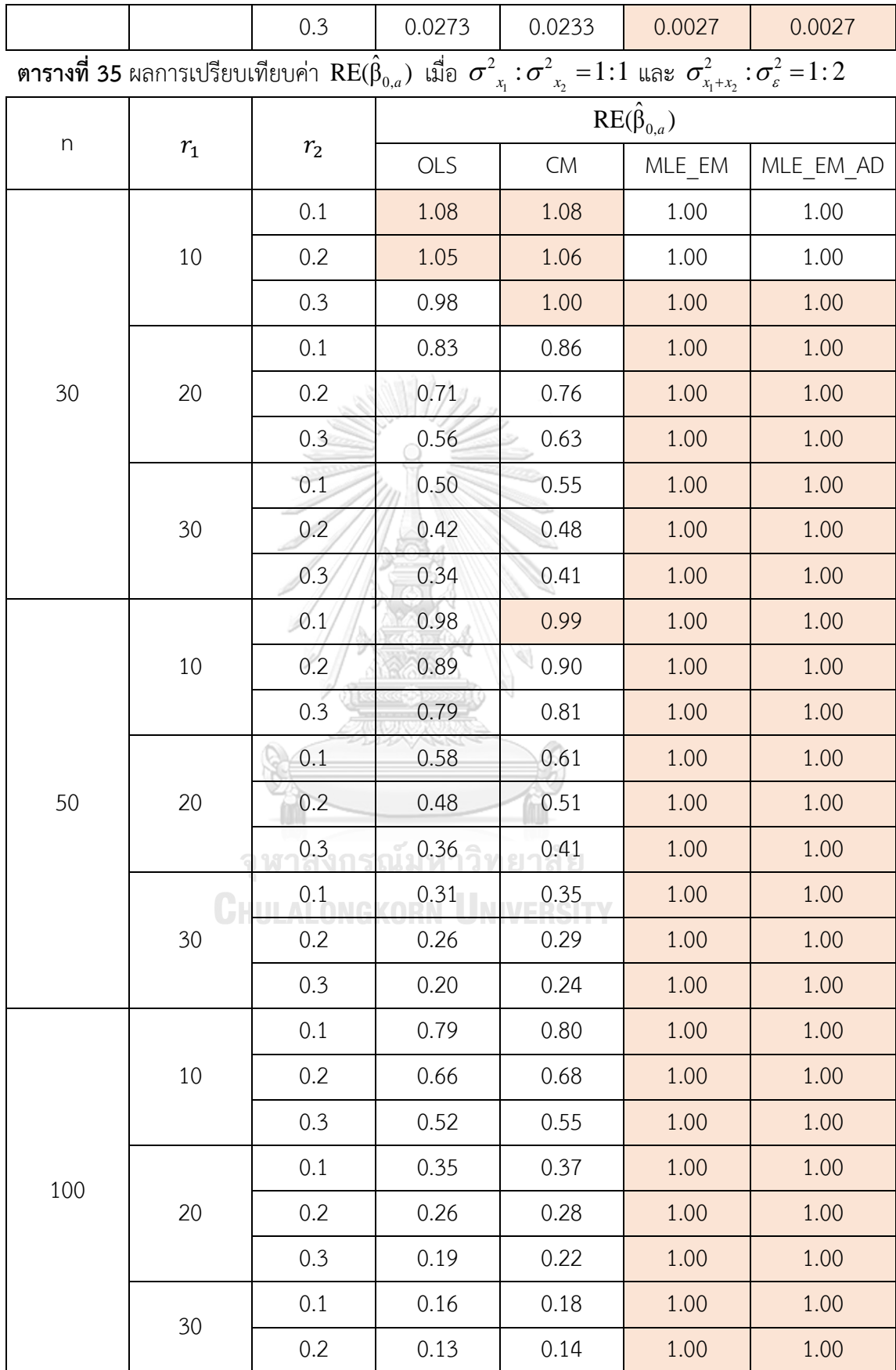

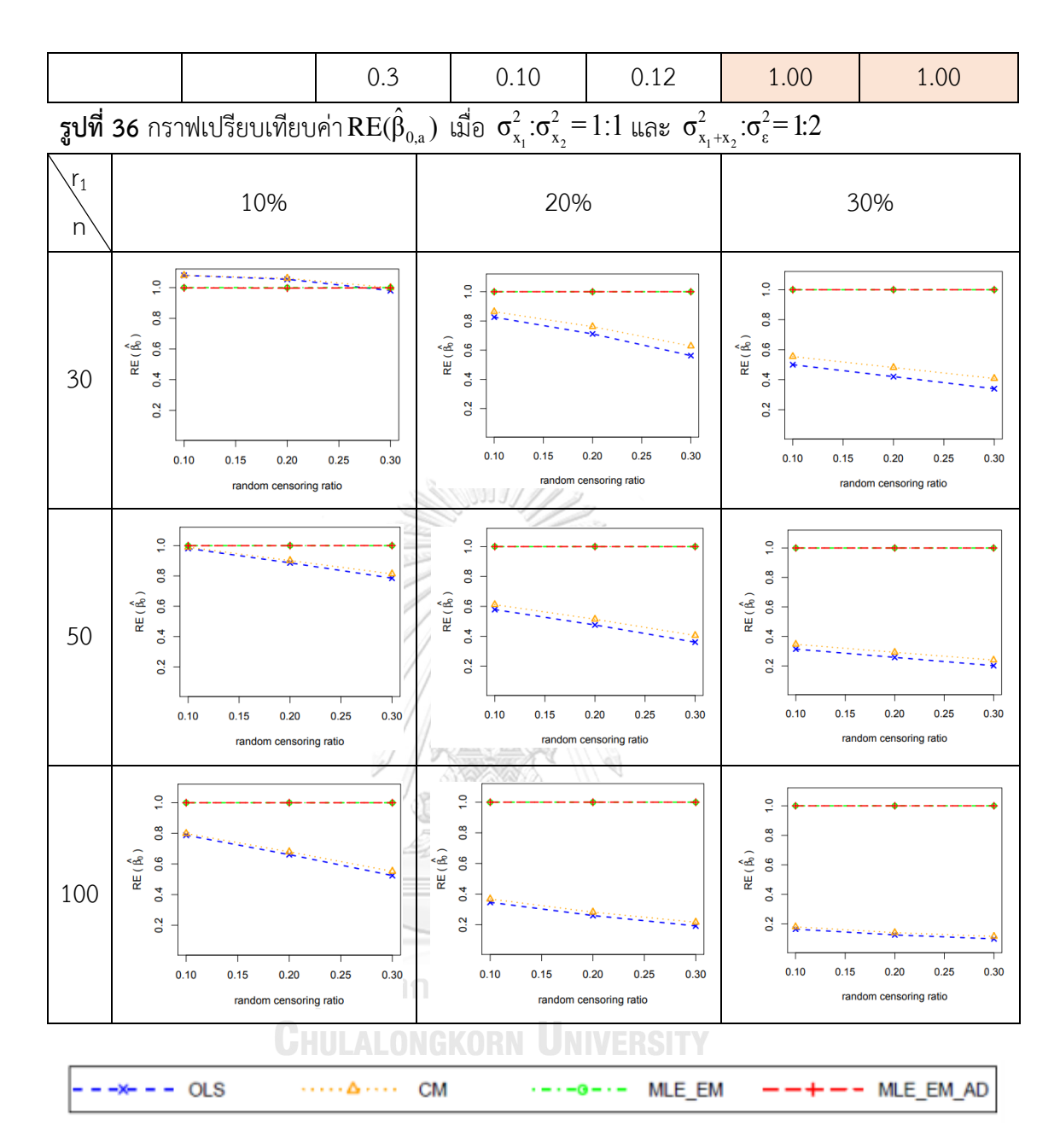

จากรูปที่ 35 – 36 และตารางที่ 34 – 35 พบว่า เมื่อเวลาในการติดตามการรอดชีวิตของ ผู้ป่วยมีการแจกแจง ส่วนใหญ่ วิธี MLE\_EM และวิธี MLE\_EM\_AD เป็นวิธีที่มีประสิทธิภาพสูงสุด

เมื่อตัวอย่างมีขนาดเล็ก (n = 30) ร้อยละของตัวแปรตามที่ถูกตัดปลายทางขวาน้อย (r<sub>1</sub> =

10%)

- $r$ andom censoring ratio = 0.1, 0.2 วิธี OLS และ CM เป็นวิธีที่มีประสิทธิภาพ สูงสุด
- random censoring ratio = 0.3 วิธีCM, MLE\_EM และ MLE\_EM\_AD เป็นวิธีที่ มีประสิทธิภาพสูงสุด

เมื่อตัวอย่างมีขนาดปานกลาง (n = 50) ร้อยละของตัวแปรตามที่ถูกตัดปลายทางขวาน้อย  $(r_1 = 10\%)$ 

- random censoring ratio = 0.1 วิธีCM, MLE\_EM และ MLE\_EM\_AD เป็นวิธีที่ มีประสิทธิภาพสูงสุด

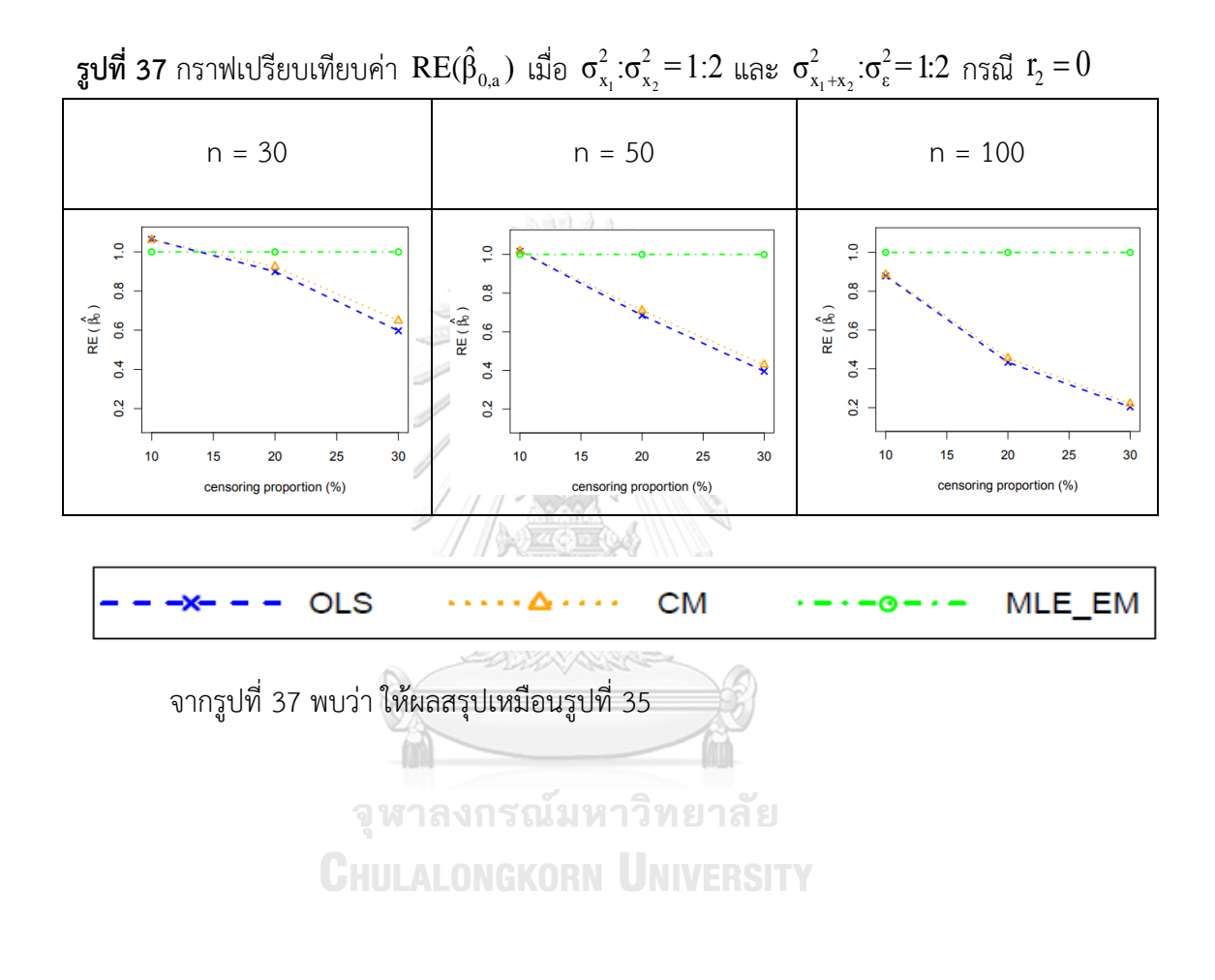

113

**ตารางที่ 36** ผลการเปรียบเทียบค่า  $AMSE(\hat{\beta}_{0,a})$  เมื่อ  $\sigma^2_{_{X_1}}$  : $\sigma^2_{_{X_2}}$  = $1\colon\!2\,$  และ  $\sigma_{x_1+x_2}^2 : \sigma_{\varepsilon}^2 = 1 : 2$ 

|                           |         | $AMSE(\hat{\beta}_{0,a})$ |        |           |        |           |
|---------------------------|---------|---------------------------|--------|-----------|--------|-----------|
| $\boldsymbol{\mathsf{n}}$ | $r_{1}$ | r <sub>2</sub>            | OLS    | <b>CM</b> | MLE EM | MLE EM AD |
|                           |         | 0.1                       | 0.0062 | 0.0062    | 0.0067 | 0.0067    |
|                           | $10$    | 0.2                       | 0.0065 | 0.0064    | 0.0068 | 0.0068    |
|                           |         | 0.3                       | 0.0072 | 0.0070    | 0.0069 | 0.0070    |
|                           |         | 0.1                       | 0.0089 | 0.0085    | 0.0072 | 0.0072    |
| 30                        | 20      | 0.2                       | 0.0109 | 0.0101    | 0.0075 | 0.0075    |
|                           |         | 0.3                       | 0.0142 | 0.0127    | 0.0080 | 0.0080    |
|                           |         | $-0.1$                    | 0.0167 | 0.0151    | 0.0086 | 0.0086    |
|                           | 30      | 0.2                       | 0.0212 | 0.0186    | 0.0091 | 0.0091    |
|                           |         | 0.3                       | 0.0292 | 0.0243    | 0.0098 | 0.0098    |
|                           |         | 0.1                       | 0.0042 | 0.0041    | 0.0040 | 0.0040    |
|                           | 10      | 0.2                       | 0.0043 | 0.0043    | 0.0039 | 0.0039    |
|                           |         | 0.3                       | 0.0052 | 0.0050    | 0.0039 | 0.0039    |
|                           | 20      | 0.1                       | 0.0073 | 0.0069    | 0.0042 | 0.0042    |
| 50                        |         | 0.2                       | 0.0092 | 0.0085    | 0.0044 | 0.0044    |
|                           |         | 0.3                       | 0.0127 | 0.0113    | 0.0046 | 0.0046    |
|                           |         | 0.1                       | 0.0151 | 0.0137    | 0.0048 | 0.0048    |
|                           | 30      | 0.2                       | 0.0201 | 0.0177    | 0.0052 | 0.0052    |
|                           |         | 0.3                       | 0.0279 | 0.0234    | 0.0056 | 0.0056    |
|                           |         | 0.1                       | 0.0024 | 0.0024    | 0.0019 | 0.0019    |
|                           | 10      | 0.2                       | 0.0029 | 0.0028    | 0.0019 | 0.0019    |
|                           |         | 0.3                       | 0.0038 | 0.0036    | 0.0020 | 0.0020    |
|                           |         | 0.1                       | 0.0059 | 0.0056    | 0.0021 | 0.0021    |
| 100                       | 20      | 0.2                       | 0.0082 | 0.0075    | 0.0021 | 0.0021    |
|                           |         | 0.3                       | 0.0118 | 0.0105    | 0.0023 | 0.0023    |
|                           |         | 0.1                       | 0.0142 | 0.0130    | 0.0023 | 0.0023    |
|                           | 30      | 0.2                       | 0.0195 | 0.0173    | 0.0024 | 0.0024    |

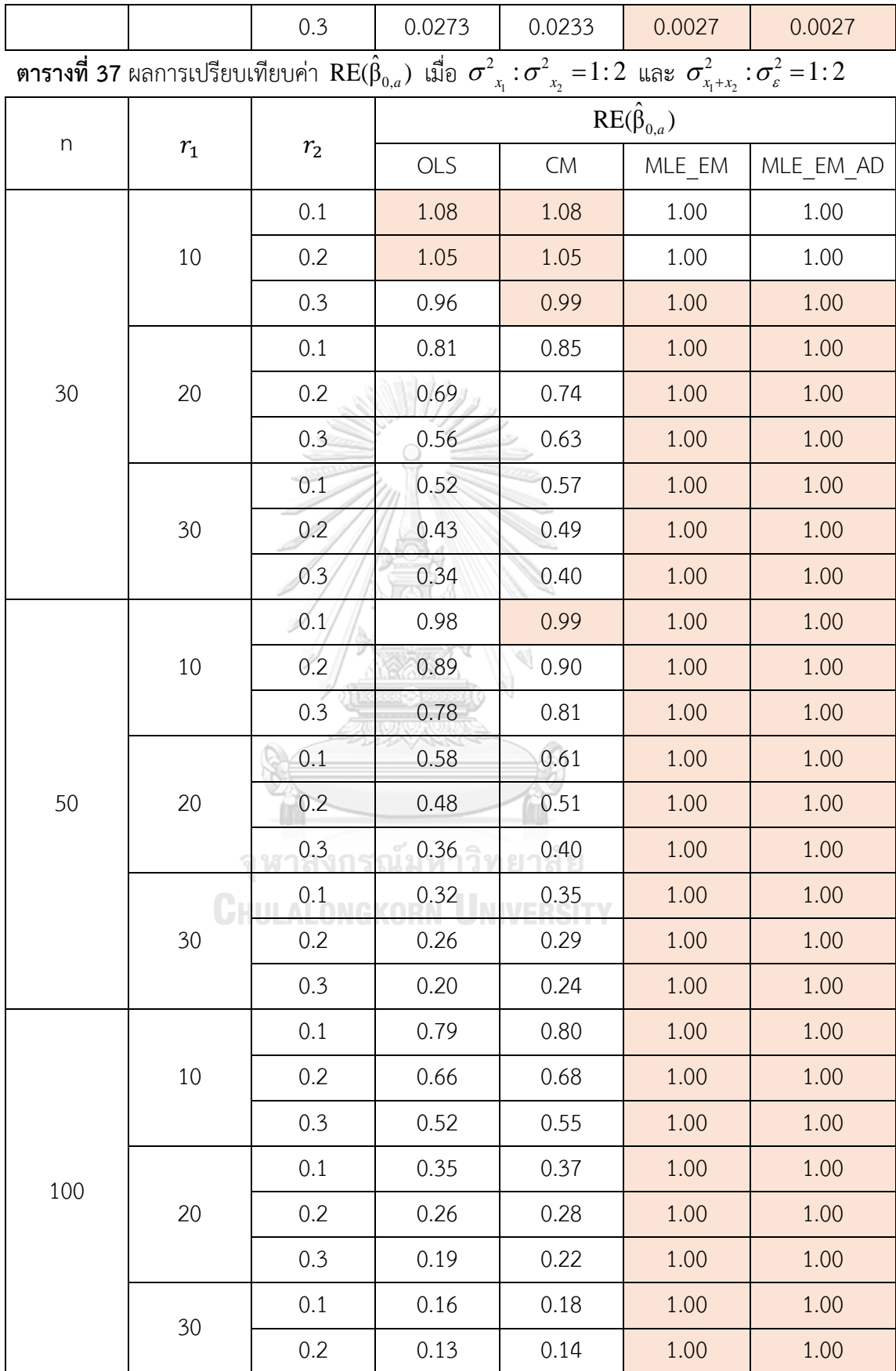

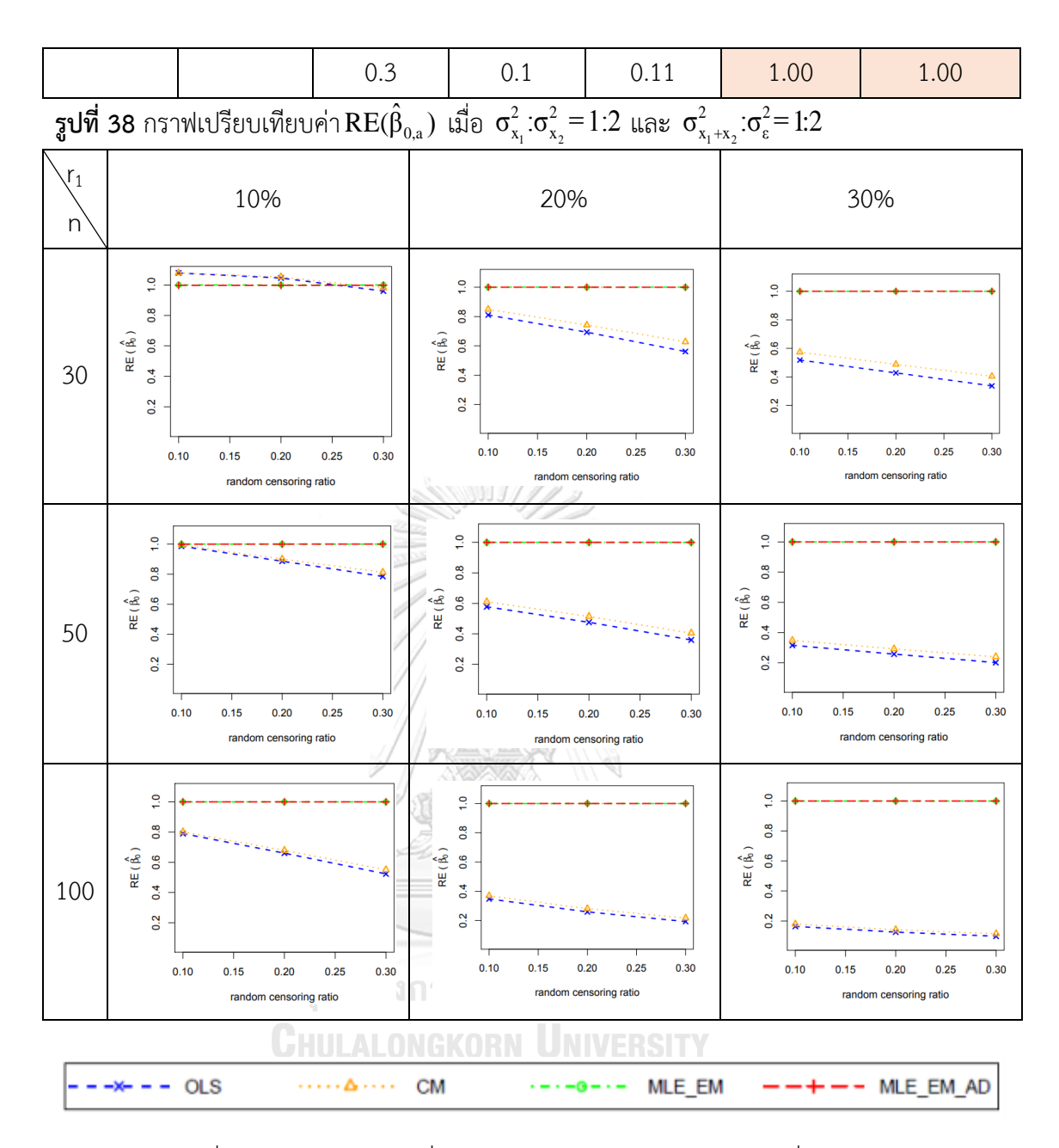

จากรูปที่ 37 – 38 และตารางที่ 36 – 37 พบว่า ให้ผลสรุปเหมือนรูปที่ 35 – 36 และตาราง ที่ 34 – 35

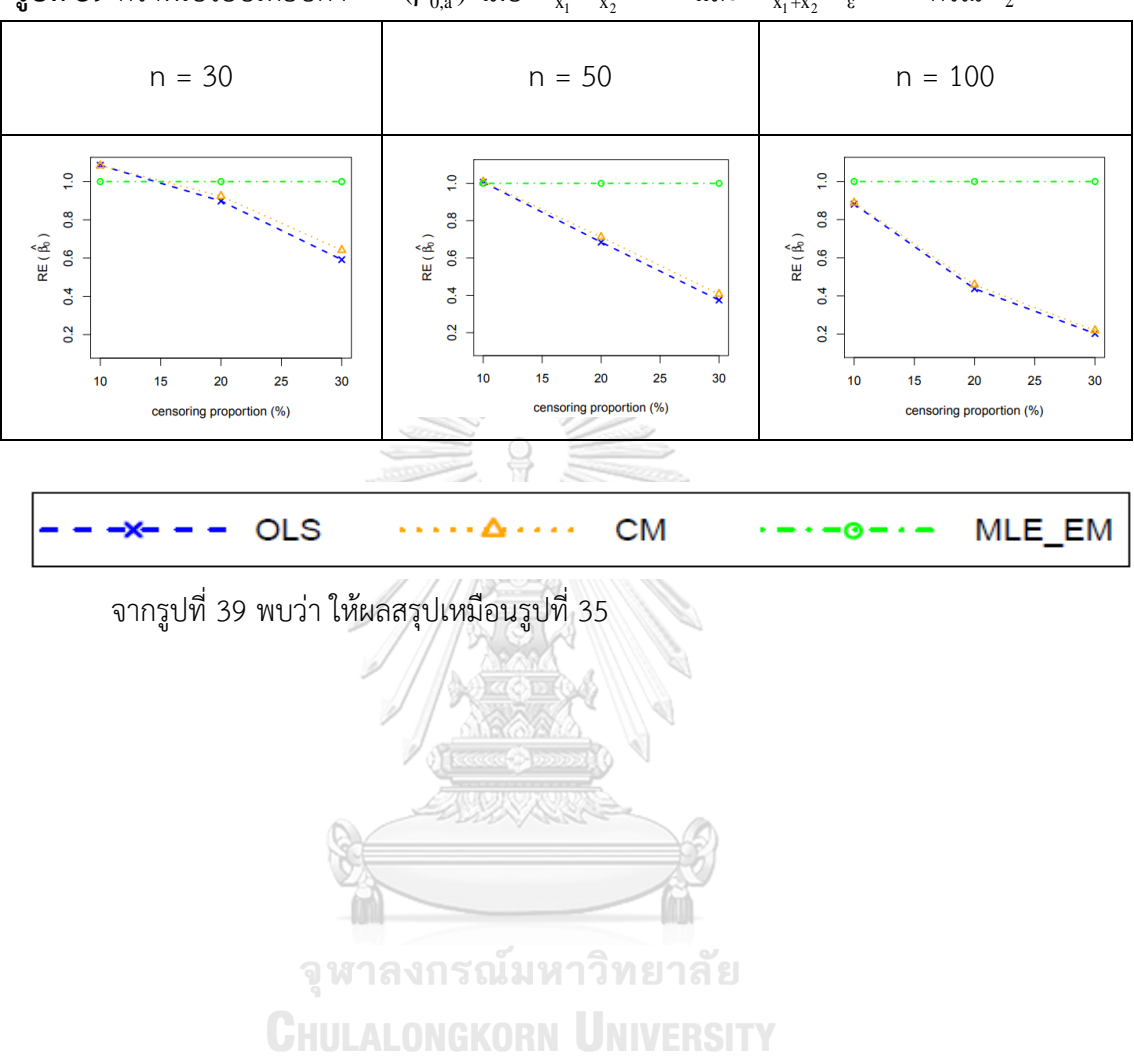

 $_3$ ปที่ 39 กราฟเปรียบเทียบค่า RE( $\hat{\beta}_{_{0, a}}$ ) เมื่อ  $\sigma^2_{_{\rm x_{_{1}}}:\sigma^2_{_{\rm x_{2}}}=1.5$  และ  $\sigma^2_{_{\rm x_{_{1}+x_{_{2}}}}:\sigma^2_{_{\rm \epsilon}}=1.2$  กรณี  $\rm r_{_{2}}=0$ 

| $\sigma_{x_1+x_2}^2 : \sigma_{\varepsilon}^2 = 1 : 2$ |             |                |                             |           |        |           |  |
|-------------------------------------------------------|-------------|----------------|-----------------------------|-----------|--------|-----------|--|
|                                                       | $r_{\rm 1}$ | r <sub>2</sub> | AMSE( $\hat{\beta}_{0,a}$ ) |           |        |           |  |
| n                                                     |             |                | OLS                         | <b>CM</b> | MLE EM | MLE EM AD |  |
|                                                       |             | 0.1            | 0.0062                      | 0.0062    | 0.0067 | 0.0067    |  |
|                                                       | 10          | 0.2            | 0.0065                      | 0.0064    | 0.0068 | 0.0068    |  |
|                                                       |             | 0.3            | 0.0072                      | 0.0071    | 0.0070 | 0.0070    |  |
|                                                       |             | 0.1            | 0.0089                      | 0.0085    | 0.0072 | 0.0072    |  |
| 30                                                    | 20          | 0.2            | 0.0109                      | 0.0101    | 0.0075 | 0.0075    |  |
|                                                       |             | $-0.3$         | 0.0142                      | 0.0127    | 0.0080 | 0.0080    |  |
|                                                       |             | 0.1            | 0.0167                      | 0.0151    | 0.0085 | 0.0085    |  |
|                                                       | 30          | 0.2            | 0.0215                      | 0.0189    | 0.0092 | 0.0092    |  |
|                                                       |             | 0.3            | 0.0292                      | 0.0243    | 0.0098 | 0.0098    |  |
|                                                       | 10          | 0.1            | 0.0042                      | 0.0041    | 0.0040 | 0.0040    |  |
|                                                       |             | 0.2            | 0.0044                      | 0.0043    | 0.0040 | 0.0040    |  |
|                                                       |             | 0.3            | 0.0051                      | 0.0049    | 0.0041 | 0.0041    |  |
|                                                       | 20          | 0.1            | 0.0072                      | 0.0068    | 0.0042 | 0.0042    |  |
| 50                                                    |             | 0.2            | 0.0093                      | 0.0086    | 0.0044 | 0.0044    |  |
|                                                       |             | 0.3            | 0.0127                      | 0.0113    | 0.0047 | 0.0047    |  |
|                                                       | 30          | 0.1            | 0.0152                      | 0.0137    | 0.0049 | 0.0049    |  |
|                                                       |             | 0.2            | 0.0202                      | 0.0179    | 0.0050 | 0.0050    |  |
|                                                       |             | 0.3            | 0.0279                      | 0.0235    | 0.0055 | 0.0055    |  |
|                                                       |             | 0.1            | 0.0024                      | 0.0024    | 0.0019 | 0.0019    |  |
|                                                       | $10$        | 0.2            | 0.0029                      | 0.0028    | 0.0019 | 0.0019    |  |
|                                                       |             | 0.3            | 0.0038                      | 0.0036    | 0.0020 | 0.0020    |  |
| 100                                                   |             | 0.1            | 0.0059                      | 0.0056    | 0.0021 | 0.0021    |  |
|                                                       | 20          | 0.2            | 0.0082                      | 0.0075    | 0.0021 | 0.0021    |  |
|                                                       |             | 0.3            | 0.0118                      | 0.0105    | 0.0023 | 0.0023    |  |
|                                                       | 30          | 0.1            | 0.0143                      | 0.0130    | 0.0023 | 0.0023    |  |

**ตารางที่ 38** ผลการเปรียบเทียบค่า  $AMSE(\hat{\beta}_{0,a})$  เมื่อ  $\sigma^2_{_{-x_1}}$  :  $\sigma^2_{_{-x_2}}$  = 1 : 5 และ

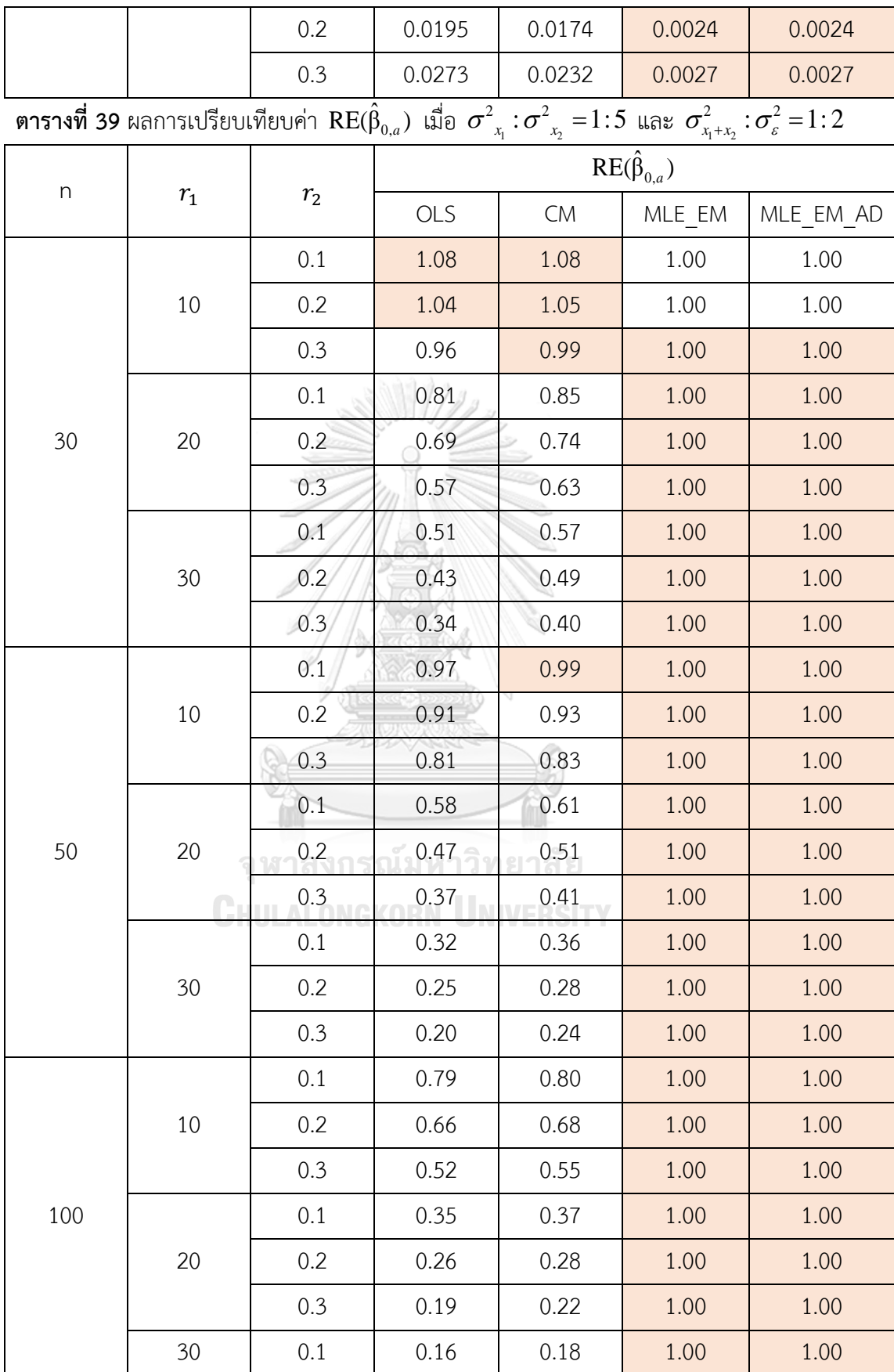

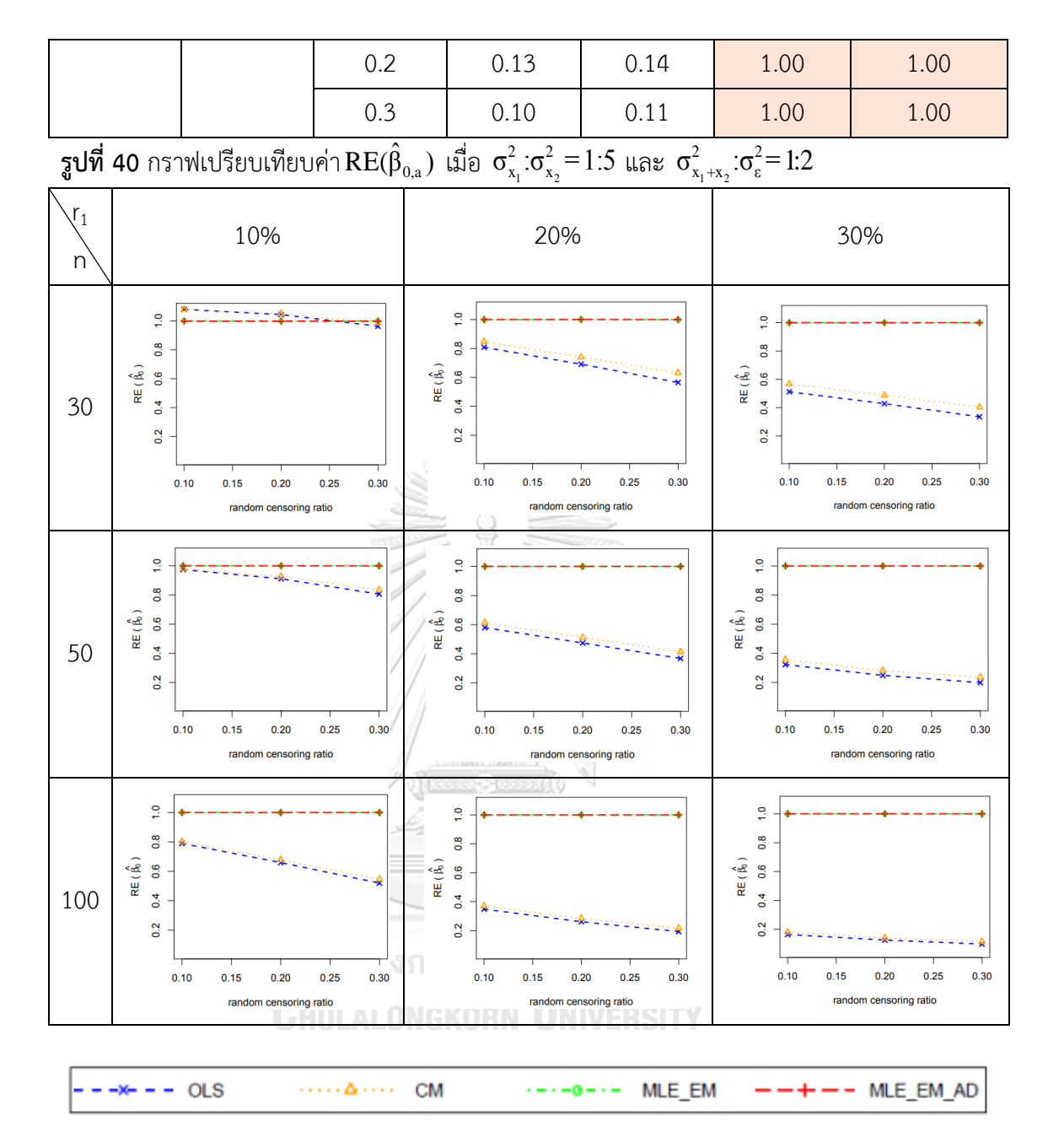

จากรูปที่ 39 – 40 และตารางที่ 38 – 39 พบว่า ให้ผลสรุปเหมือนรูปที่ 35 – 36 และตาราง ที่ 34 – 35

4.2.3 ผลการเปรียบเทียบวิธีการประมาณค่า  $\beta_0$  เมื่อ  $\sigma^2_{_{X_1 + X_2}}$  :  $\sigma^2_{_s}$  = 1 : 2

พบว่า ส่วนใหญ่วิธี MLE\_EM และวิธี MLE\_EM\_AD เป็นวิธีที่มีประสิทธิภาพสูงสุดในการ ประมาณค่า  $\boldsymbol{\beta}_0$  ยกเว้นเมื่อตัวอย่างมีขนาดเล็ก (n = 30) ร้อยละของตัวแปรตามที่ถูกตัดปลายทาง ขวาน้อย (r $_{1}$  = 10%) วิธี CM มีประสิทธิภาพสูงสุดเมื่อเวลาในการติดตามการรอดชีวิตของผู้ป่วยแต่ ละคนมีค่าเท่ากัน (random censoring ratio = 0) แต่เมื่อเวลาในการติดตามการรอดชีวิตของผู้ป่วย มีช่วงการแจกแจงแบบสม่ำเสมอพบว่าวิธี CM มีประสิทธิภาพสูงสุดในการประมาณค่า  $\boldsymbol{\beta}_0$  กรณีที่ random censoring ratio = 0.1, 0.2

#### 4.2.4 สรุปผลการเปรียบเทียบวิธีการประมาณค่า  $\boldsymbol{\beta}_0$

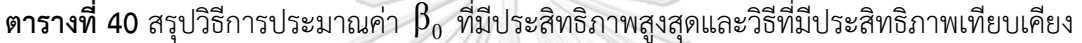

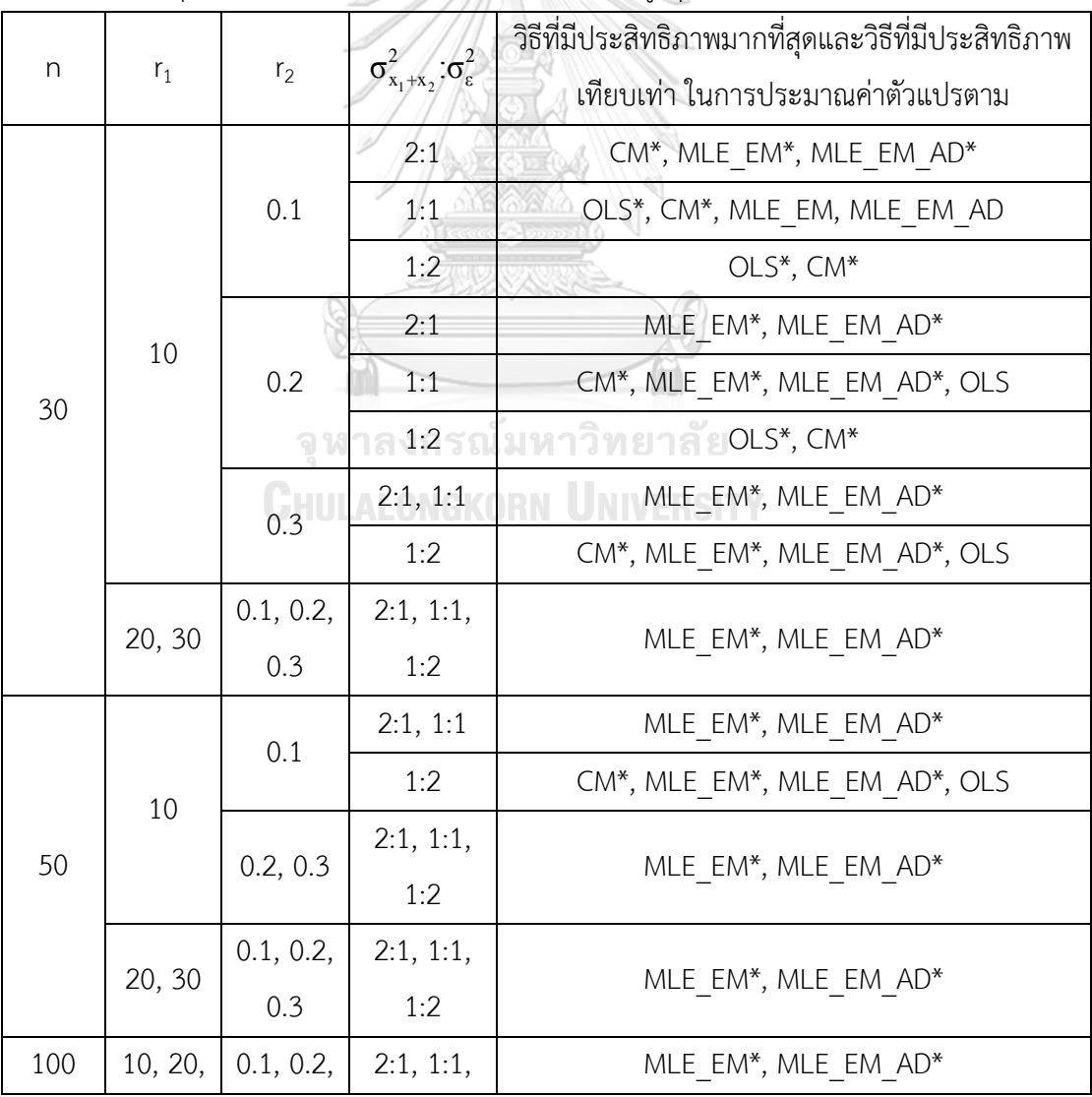

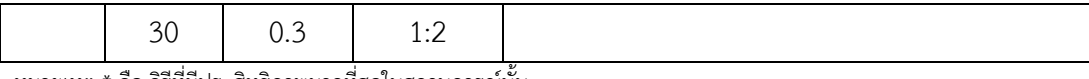

หมายเหตุ \* คือ วิธีที่มีประสิทธิภาพมากที่สุดในสถานการณ์นั้น

## ปัจจัยที่มีผลต่อค่า  $\mathsf{AMSE}(\widehat{\beta}_{1, \mathsf{a}})$  และค่า  $\mathsf{RE}(\widehat{\beta}_0)$

#### **1. ขนาดตัวอย่าง**

เมื่อขนาดตัวอย่างใหญ่ขึ้น ทำให้ค่า  $\mathop{\mathrm{AMSE}}(\widehat{\bm{\beta}}_{0,a})$  ของทุกวิธีมีค่าลดลง กล่าวคือ ทุกวิธี สามารถประมาณค่า  $\beta_0$  ได้ใกล้เคียงมากขึ้น

เมื่อขนาดตัวอย่างใหญ่ขึ้น ทำให้ค่า  $\mathop{\mathrm{RE}}\nolimits(\hat{\beta}_0)$  ของวิธี OLS และวิธี CM ลดลงมาก กล่าวคือ วิธี OLS และวิธี CM นั้นมีประสิทธิภาพด้อยกว่าวิธี MLE\_EM และวิธี MLE\_EM\_AD มากขึ้น

และเมื่อพิจารณาค่า  $\mathsf{AMSE}(\widehat{\beta}_{0,a})$  ของวิธี MLE\_EM และวิธี MLE\_EM\_AD พบว่าทั้งสอง วิธีมีค่าใกล้เคียงกันอย่างมากจึงกล่าวได้ว่า วิธี MLE\_EM\_AD เป็นวิธีที่มีประสิทธิภาพในการประมาณ ค่า  $\boldsymbol{\beta}_0$  เทียบเท่ากับวิธี MLE\_EM ไม่ว่าขนาดตัวอย่างเป็นเท่าไหร่ก็ตาม

## **2. ร้อยละของตัวแปรตามที่ถูกตัดปลายทางขวา**

เมื่อตัวแปรตามถูกตัดปลายทางขวามากขึ้น ทำให้ค่า  $\mathbf{AMSE}(\widehat{\bm{\beta}}_{0,\mathbf{a}})$  ของทุกวิธีมีค่าเพิ่มขึ้น กล่าวคือ เมื่อตัวแปรตามถูกตัดปลายทางขวามากขึ้น ทำให้ความสามารถในการประมาณค่า  $\,\mathsf{B}_0\,$  ของ ทุกวิธีลดลง

เมื่อตัวแปรตามถูกตัดปลายทางขวามากขึ้น ทำให้ค่า  $\mathop{\mathrm{RE}}\nolimits(\hat{\beta}_0)$  ของวิธี OLS และวิธี CM ลดลงมาก กล่าวคือ วิธี OLS และวิธี CM นั้นมีประสิทธิภาพด้อยกว่าวิธี MLE\_EM และวิธี MLE\_EM\_AD มากขึ้น

และเมื่อพิจารณาค่า  $\mathrm{AMSE}(\widehat{\bm{\beta}}_{0,a})$  ของวิธี MLE\_EM และวิธี MLE\_EM\_AD พบว่าทั้งสอง วิธีมีค่าใกล้เคียงกันอย่างมากจึงกล่าวได้ว่า วิธี MLE\_EM\_AD เป็นวิธีที่มีประสิทธิภาพในการประมาณ ค่า  $\boldsymbol{\beta}_0$  เทียบเท่ากับวิธี MLE\_EM ไม่ว่าร้อยละของตัวแปรตามที่ถูกตัดปลายทางขวาเป็นเท่าไหร่ก็ตาม

#### **3. Random Censoring Ratio**

เมื่อเวลาในการติดตามการรอดชีวิตของผู้ป่วยมีช่วงการแจกแจงที่กว้างขึ้น ท าให้ค่า  $\mathbf{MSE}(\hat{\bm{\beta}}_0)$  ของทุกวิธีมีค่าเพิ่มขึ้น กล่าวคือ เมื่อเวลาในการติดตามการรอดชีวิตของผู้ป่วยมีช่วงการ แจกแจงที่กว้างขึ้น ทำให้ความสามารถในการประมาณค่า  $\boldsymbol{\beta}_0$  ของทุกวิธีลดลง

และเมื่อพิจารณาค่า  $\mathrm{AMSE}(\widehat{\bm{\beta}}_{0,a})$  ของวิธี MLE\_EM และวิธี MLE\_EM\_AD พบว่าทั้งสอง วิธีมีค่าใกล้เคียงกันอย่างมากจึงกล่าวได้ว่า วิธี MLE\_EM\_AD เป็นวิธีที่มีประสิทธิภาพในการประมาณ ค่า $\beta_0$  เทียบเท่ากับวิธี MLE\_EM ไม่ว่าช่วงความกว้างของการแจกแจงของเวลาในการติดตามการรอด ชีวิตของผู้ป่วยเป็นเท่าไหรก็ตาม

## **4. อัตราส่วนความแปรปรวนของตัวแปรอิสระตัวที่ 1 และตัวแปรอิสระตัวที่ 2**

แม้ว่าตัวแป รอิสระตัวที่ 1 และ 2 มีการกระจายที่แตกต่างกันมากเท่ าใด แต่ค่ า  $\mathsf{AMSE}(\widehat{\boldsymbol{\beta}}_{0,a})$  มีค่าใกล้เคียงกันมาก ที่ขนาดตัวอย่างเดียวกัน ร้อยละของตัวแปรตามที่ถูกตัด ปลายทางขวาเดียวกัน random censoring ratio เท่ากัน และอัตราส่วนความแปรปรวนรวมของตัว แปรอิสระต่อความแปรปรวนของความคลาดเคลื่อนเท่ากัน เช่นเดียวกับค่า  $\text{RE}(\hat{\beta}_0)$  ที่อัตราส่วน ความแปรปรวนของตัวแปรอิสระตัวที่ 1 ต่อตัวแปรอิสระตัวที่ 2 มีผลกระทบต่อการประมาณน้อยมาก **5. อัตราส่วนความแปรปรวนรวมของตัวแปรอิสระต่อความแปรปรวนของความคลาดเคลื่อน**

เมื่อความคลาดเคลื่อนกระจายตัวมากกว่าตัวแปรอิสระมากขึ้น ทำให้ค่า  $\mathrm{AMSE}(\widehat{\bm{\beta}}_{0,\mathbf{a}})$ ลดลง กล่าวคือ เมื่อความคลาดเคลื่อนกระจายตัวมากกว่าตัวแปรอิสระ ท าให้ทุกวิธีสามารถประมาณ ค่า  $\boldsymbol{\beta}_0$  ได้ดียิ่งขึ้น และในกรณีนี้วิธี OLS และวิธี CM มีประสิทธิภาพในการประมาณค่า  $\boldsymbol{\beta}_0$  ได้ดีขึ้น เมื่อเทียบกับวิธี MLE\_EM และ MLE\_EM\_AD

### **4.3 ผลการเปรียบเทียบการประมาณค่า**  1 β

ร**ูปที่ 41** กราฟเปรียบเทียบค่า  $\text{RE}(\hat{\beta}_{1,a})$  เมื่อ  $\sigma_{-x_1}^2$  :  $\sigma_{-x_2}^2$  =  $1\!:\!1$  และ  $\sigma_{x_1+x_2}^2$  :  $\sigma_{\varepsilon}^2$  =  $2\!:\!1$  กรณี  $r_2 = 0$ 

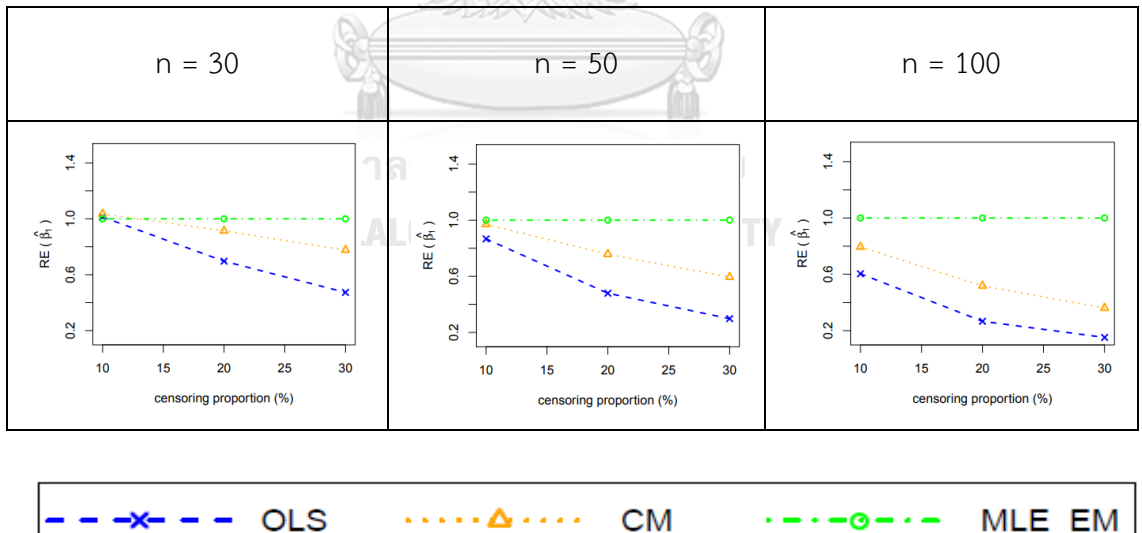

จากรูปที่ 41 พบว่า เมื่อเวลาในการติดตามการรอดชีวิตของผู้ป่วยไม่มีการแจกแจง ส่วนใหญ่ วิธี MLE\_EM เป็นวิธีที่มีประสิทธิภาพสูงสุด ยกเว้นเมื่อตัวอย่างมีขนาดเล็ก (n = 30) ร้อยละของตัว แปรตามที่ถูกตัดปลายทางขวาน้อย (r<sub>1</sub> = 10%) วิธี OLS, CM และ MLE\_EM เป็นวิธีที่มี ประสิทธิภาพสูงสุด

|     | $\mathbf{r_{1}}$ | r <sub>2</sub> | AMSE( $\hat{\beta}_{1,\underline{a}}$ ) |        |        |           |
|-----|------------------|----------------|-----------------------------------------|--------|--------|-----------|
| n   |                  |                | OLS                                     | CM     | MLE EM | MLE EM AD |
|     |                  | 0.1            | 0.0474                                  | 0.0433 | 0.0431 | 0.0431    |
|     | $10$             | 0.2            | 0.0593                                  | 0.0486 | 0.0458 | 0.0458    |
|     |                  | 0.3            | 0.0753                                  | 0.0517 | 0.0479 | 0.048     |
|     |                  | 0.1            | 0.0874                                  | 0.0593 | 0.0498 | 0.0498    |
| 30  | 20               | 0.2            | 0.1171                                  | 0.0693 | 0.0551 | 0.0551    |
|     |                  | 0.3            | 0.1543                                  | 0.0740 | 0.0595 | 0.0595    |
|     |                  | 0.1            | 0.1505                                  | 0.0818 | 0.0597 | 0.0597    |
|     | 30               | 0.2            | 0.1977                                  | 0.0957 | 0.0665 | 0.0665    |
|     |                  | 0.3            | 0.2521                                  | 0.0993 | 0.0743 | 0.0743    |
|     |                  | 0.1            | 0.0340                                  | 0.0274 | 0.0247 | 0.0247    |
|     | 10               | 0.2            | 0.0457                                  | 0.0317 | 0.0259 | 0.0259    |
|     |                  | 0.3            | 0.0625                                  | 0.0354 | 0.0273 | 0.0273    |
|     | 20               | 0.1            | 0.0746                                  | 0.0420 | 0.0285 | 0.0285    |
| 50  |                  | 0.2            | 0.1043                                  | 0.0501 | 0.0305 | 0.0305    |
|     |                  | 0.3            | 0.1418                                  | 0.0558 | 0.0335 | 0.0335    |
|     | 30               | 0.1            | 0.1380                                  | 0.0629 | 0.0331 | 0.0331    |
|     |                  | 0.2            | 0.1852                                  | 0.0739 | 0.0365 | 0.0365    |
|     |                  | 0.3            | 0.2395                                  | 0.0791 | 0.0408 | 0.0408    |
|     |                  | 0.1            | 0.0246                                  | 0.0166 | 0.0119 | 0.0119    |
|     | 10               | 0.2            | 0.0360                                  | 0.0200 | 0.0121 | 0.0121    |
|     |                  | 0.3            | 0.0538                                  | 0.0238 | 0.0129 | 0.0129    |
|     |                  | 0.1            | 0.0664                                  | 0.0303 | 0.0136 | 0.0136    |
| 100 | 20               | 0.2            | 0.0939                                  | 0.0369 | 0.0145 | 0.0145    |
|     |                  | 0.3            | 0.1349                                  | 0.0430 | 0.0157 | 0.0157    |
|     |                  | 0.1            | 0.1318                                  | 0.0510 | 0.0153 | 0.0153    |
|     | 30               | 0.2            | 0.1746                                  | 0.0591 | 0.0170 | 0.0170    |
|     |                  | 0.3            | 0.2331                                  | 0.0647 | 0.0187 | 0.0187    |

**ตารางที่ 41** ผลการเปรียบเทียบค่า  $AMSE(\hat{\beta}_{1,a})$  เมื่อ  $\sigma^2_{-x_i}$  :  $\sigma^2_{-x_2}$  =  $1$  :  $1$  และ  $\sigma^2_{x_1+x_2}$  :  $\sigma^2_{\varepsilon}$  =  $2$  :  $1$ 

|                  |                 | PER INTERVALLED FOR A LIMIT $\mathbf{H}(\mathbf{P}_{1,a})$ and $\mathbf{V}_{x_1}$ |                         | $\cdot \circ x_2$ | 1.1 66610 $x_1 + x_2 \cdot 0 \in$ |           |  |
|------------------|-----------------|-----------------------------------------------------------------------------------|-------------------------|-------------------|-----------------------------------|-----------|--|
| $\boldsymbol{n}$ | $r_1$           | $\rm r_2$                                                                         | $RE(\hat{\beta}_{1,a})$ |                   |                                   |           |  |
|                  |                 |                                                                                   | OLS                     | CM                | MLE_EM                            | MLE_EM_AD |  |
|                  |                 | 0.1                                                                               | 0.91                    | 1.00              | 1.00                              | 1.00      |  |
|                  | $10\,$          | 0.2                                                                               | 0.77                    | 0.94              | 1.00                              | 1.00      |  |
|                  |                 | 0.3                                                                               | 0.64                    | 0.93              | 1.00                              | 1.00      |  |
|                  |                 | $0.1\,$                                                                           | 0.57                    | 0.84              | 1.00                              | 1.00      |  |
| $30\,$           | 20              | 0.2                                                                               | 0.47                    | 0.79              | 1.00                              | 1.00      |  |
|                  |                 | 0.3                                                                               | 0.39                    | 0.80              | 1.00                              | 1.00      |  |
|                  |                 | 0.1                                                                               | 0.40                    | 0.73              | 1.00                              | 1.00      |  |
|                  | $30\,$          | 0.2                                                                               | 0.34                    | 0.69              | 1.00                              | 1.00      |  |
|                  |                 | 0.3                                                                               | 0.29                    | 0.67              | 1.00                              | 1.00      |  |
|                  |                 | 0.1                                                                               | 0.73                    | 0.90              | 1.00                              | 1.00      |  |
|                  | $10\,$          | 0.2                                                                               | 0.57                    | 0.82              | 1.00                              | 1.00      |  |
|                  |                 | 0.3                                                                               | 0.44                    | 0.77              | 1.00                              | 1.00      |  |
|                  | $20\,$          | 0.1                                                                               | 0.38                    | 0.68              | 1.00                              | 1.00      |  |
| 50               |                 | 0.2                                                                               | 0.29                    | 0.61              | 1.00                              | 1.00      |  |
|                  |                 | 0.3                                                                               | 0.24                    | 0.60              | 1.00                              | 1.00      |  |
|                  | 30 <sub>1</sub> | 0.1                                                                               | 0.24                    | 0.53              | 1.00                              | 1.00      |  |
|                  |                 | 0.2                                                                               | 0.20                    | 0.49              | 1.00                              | 1.00      |  |
|                  |                 | 0.3                                                                               | 0.17                    | 0.52              | 1.00                              | 1.00      |  |
|                  |                 | 0.1                                                                               | 0.48                    | 0.72              | 1.00                              | 1.00      |  |
|                  | $10\,$          | 0.2                                                                               | 0.34                    | 0.61              | 1.00                              | 1.00      |  |
|                  |                 | 0.3                                                                               | 0.24                    | 0.54              | 1.00                              | 1.00      |  |
|                  |                 | 0.1                                                                               | 0.20                    | 0.45              | 1.00                              | 1.00      |  |
| 100              | 20              | 0.2                                                                               | 0.15                    | 0.39              | 1.00                              | 1.00      |  |
|                  |                 | 0.3                                                                               | 0.12                    | 0.37              | 1.00                              | 1.00      |  |
|                  |                 | 0.1                                                                               | 0.12                    | 0.30              | 1.00                              | 1.00      |  |
|                  | 30              | 0.2                                                                               | 0.10                    | 0.29              | 1.00                              | 1.00      |  |
|                  |                 | 0.3                                                                               | 0.08                    | 0.29              | 1.00                              | 1.00      |  |

**ตารางที่ 42** ผลการเปรียบเทียบค่า  $\text{RE}(\hat{\beta}_{1,a})$  เมื่อ  $\sigma^2_{-x_1}:\sigma^2_{-x_2} =\!1\!:\!1$  และ  $\sigma^2_{x_1+x_2}:\sigma^2_{\varepsilon} =\!2\!:\!1$ 

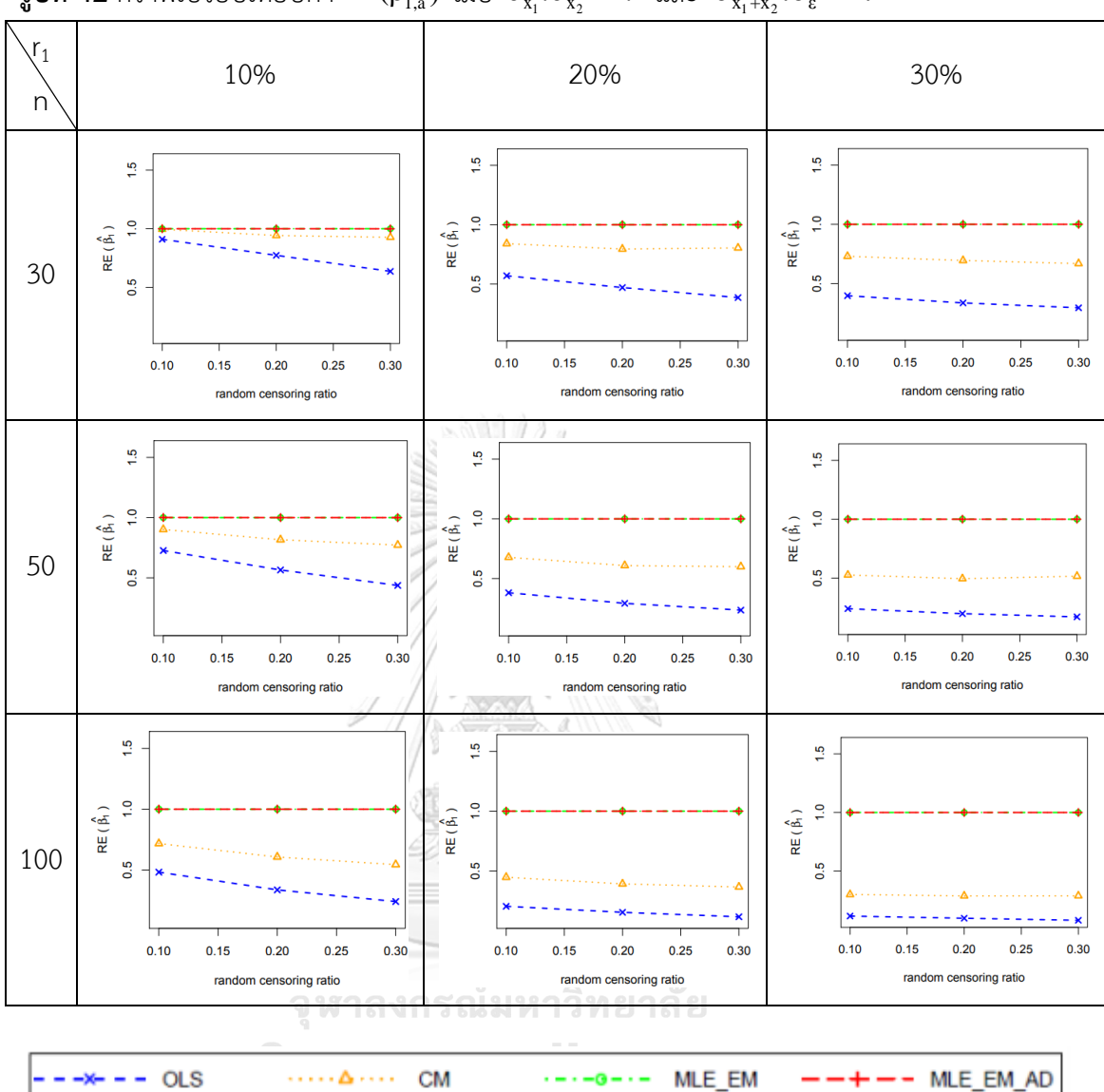

ร**ูปที่ 42** กราฟเปรียบเทียบค่า $\text{RE}(\hat{\beta}_{1,\text{a}})$  เมื่อ  $\sigma_{\text{x}_1}^2$ : $\sigma_{\text{x}_2}^2$ = $1$ : $1$  และ  $\sigma_{\text{x}_1+\text{x}_2}^2$ : $\sigma_{\text{\varepsilon}}^2$ = $2$ : $1$ 

จากรูปที่ 41 – 42 และตารางที่ 40 – 41 พบว่า เมื่อเวลาในการติดตามการรอดชีวิตของ ผู้ป่วยมีการแจกแจง ส่วนใหญ่วิธี MLE\_EM และวิธี MLE\_EM\_AD เป็นวิธีที่มีประสิทธิภาพสูงสุด แต่ เมื่อตัวอย่างมีขนาดเล็ก (n = 30) ร้อยละของตัวแปรตามที่ถูกตัดปลายทางขวาน้อย (r $_1$  = 10%) และ random censoring ratio = 0.1 วิธี CM, MLE\_EM และ MLE\_EM\_AD เป็นวิธีที่มีประสิทธิภาพ สูงสุด

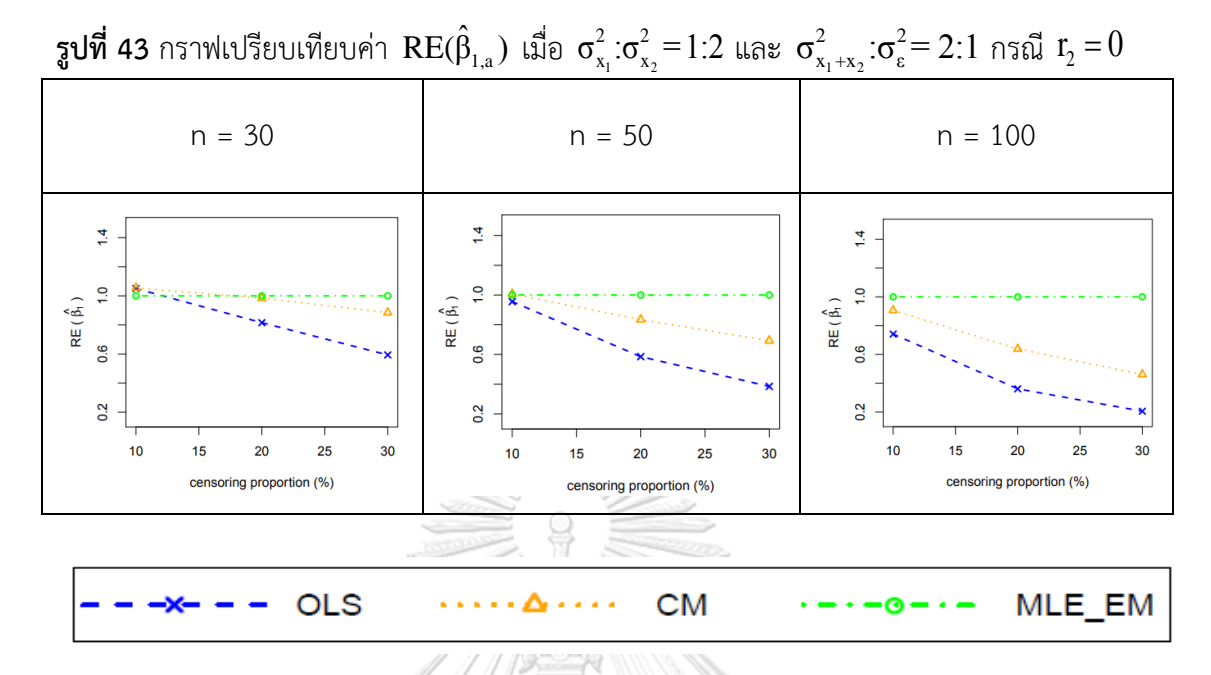

จากรูปที่ 43 พบว่า เมื่อเวลาในการติดตามการรอดชีวิตของผู้ป่วยไม่มีการแจกแจง ส่วนใหญ่ วิธี MLE\_EM เป็นวิธีที่มีประสิทธิภาพสูงสุด

เมื่อตัวอย่างมีขนาดเล็ก (n = 30)

- ร้อยละของตัวแปรตามที่ถูกตัดปลายทางขวาน้อย (r $_{1}$  = 10%) วิธี OLS และ CM เป็นวิธีที่มีประสิทธิภาพสูงสุด
- ร้อยละของตัวแปรตามที่ถูกตัดปลายทางขวาปานกลาง (r $_{1}$  = 20%) วิธี CM และ MLE\_EM เป็นวิธีที่มีประสิทธิภาพสูงสุด

VERSITY เมื่อตัวอย่างมีขนาดปานกลาง (n = 50)

ร้อยละของตัวแปรตามที่ถูกตัดปลายทางขวาน้อย (r $_{1}$  = 10%) วิธี CM และ MLE\_EM เป็นวิธีที่มีประสิทธิภาพสูงสุด

**ตารางที่ 43** ผลการเปรียบเทียบค่า  $AMSE(\hat{\beta}_{1,a})$  เมื่อ  $\sigma^2_{_{X_1}}$  :  $\sigma^2_{_{X_2}}$  =  $1\!:\!2$  และ

| $\sigma_{x_1+x_2}^2 : \sigma_{\varepsilon}^2 = 2 : 1$ |             |                |                           |        |        |           |  |
|-------------------------------------------------------|-------------|----------------|---------------------------|--------|--------|-----------|--|
| n                                                     |             |                | $AMSE(\hat{\beta}_{1,a})$ |        |        |           |  |
|                                                       | $r_{\rm 1}$ | r <sub>2</sub> | OLS                       | CM     | MLE EM | MLE EM AD |  |
|                                                       |             | 0.1            | 0.0637                    | 0.0609 | 0.0631 | 0.0632    |  |
|                                                       | 10          | 0.2            | 0.0758                    | 0.0670 | 0.0669 | 0.0669    |  |
|                                                       |             | 0.3            | 0.0907                    | 0.0698 | 0.0702 | 0.0702    |  |
|                                                       |             | 0.1            | 0.1020                    | 0.0782 | 0.0749 | 0.0749    |  |
| 30                                                    | 20          | 0.2            | 0.1298                    | 0.0866 | 0.0781 | 0.0781    |  |
|                                                       |             | 0.3            | 0.1683                    | 0.0944 | 0.0850 | 0.0850    |  |
|                                                       |             | $-0.1$         | 0.1640                    | 0.1004 | 0.0865 | 0.0865    |  |
|                                                       | 30          | 0.2            | 0.2073                    | 0.1124 | 0.0934 | 0.0934    |  |
|                                                       |             | 0.3            | 0.2661                    | 0.1259 | 0.1102 | 0.1102    |  |
|                                                       | 10          | 0.1            | 0.0437                    | 0.0377 | 0.0361 | 0.0361    |  |
|                                                       |             | 0.2            | 0.0538                    | 0.0410 | 0.0376 | 0.0376    |  |
|                                                       |             | 0.3            | 0.0716                    | 0.0456 | 0.0396 | 0.0396    |  |
|                                                       | 20          | 0.1            | 0.0829                    | 0.0517 | 0.0407 | 0.0407    |  |
| 50                                                    |             | 0.2            | 0.1125                    | 0.0602 | 0.0436 | 0.0436    |  |
|                                                       |             | 0.3            | 0.1491                    | 0.0661 | 0.0474 | 0.0474    |  |
|                                                       | 30          | 0.1            | 0.1453                    | 0.0727 | 0.0471 | 0.0471    |  |
|                                                       |             | 0.2            | 0.1925                    | 0.0839 | 0.0511 | 0.0511    |  |
|                                                       |             | 0.3            | 0.2458                    | 0.0900 | 0.0569 | 0.0569    |  |
|                                                       |             | 0.1            | 0.0291                    | 0.0211 | 0.0171 | 0.0171    |  |
|                                                       | 10          | 0.2            | 0.0400                    | 0.0244 | 0.0180 | 0.0180    |  |
|                                                       |             | 0.3            | 0.0587                    | 0.0289 | 0.0189 | 0.0189    |  |
|                                                       |             | 0.1            | 0.0700                    | 0.0346 | 0.0195 | 0.0195    |  |
| 100                                                   | 20          | 0.2            | 0.0970                    | 0.0409 | 0.0204 | 0.0204    |  |
|                                                       |             | 0.3            | 0.1386                    | 0.0485 | 0.0220 | 0.0220    |  |
|                                                       |             | 0.1            | 0.1342                    | 0.0548 | 0.0222 | 0.0222    |  |
|                                                       | 30          | 0.2            | 0.1785                    | 0.0636 | 0.0244 | 0.0244    |  |

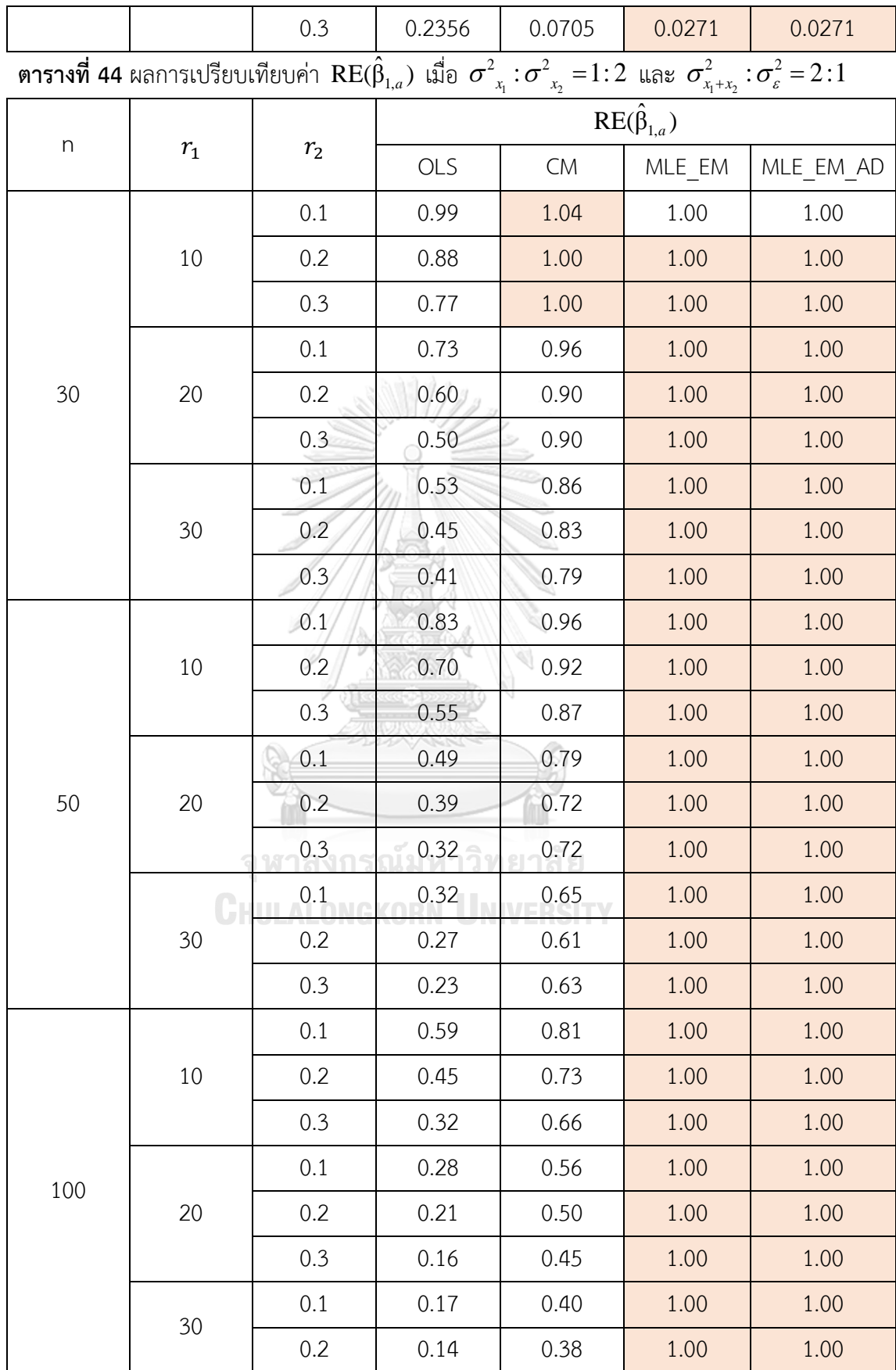

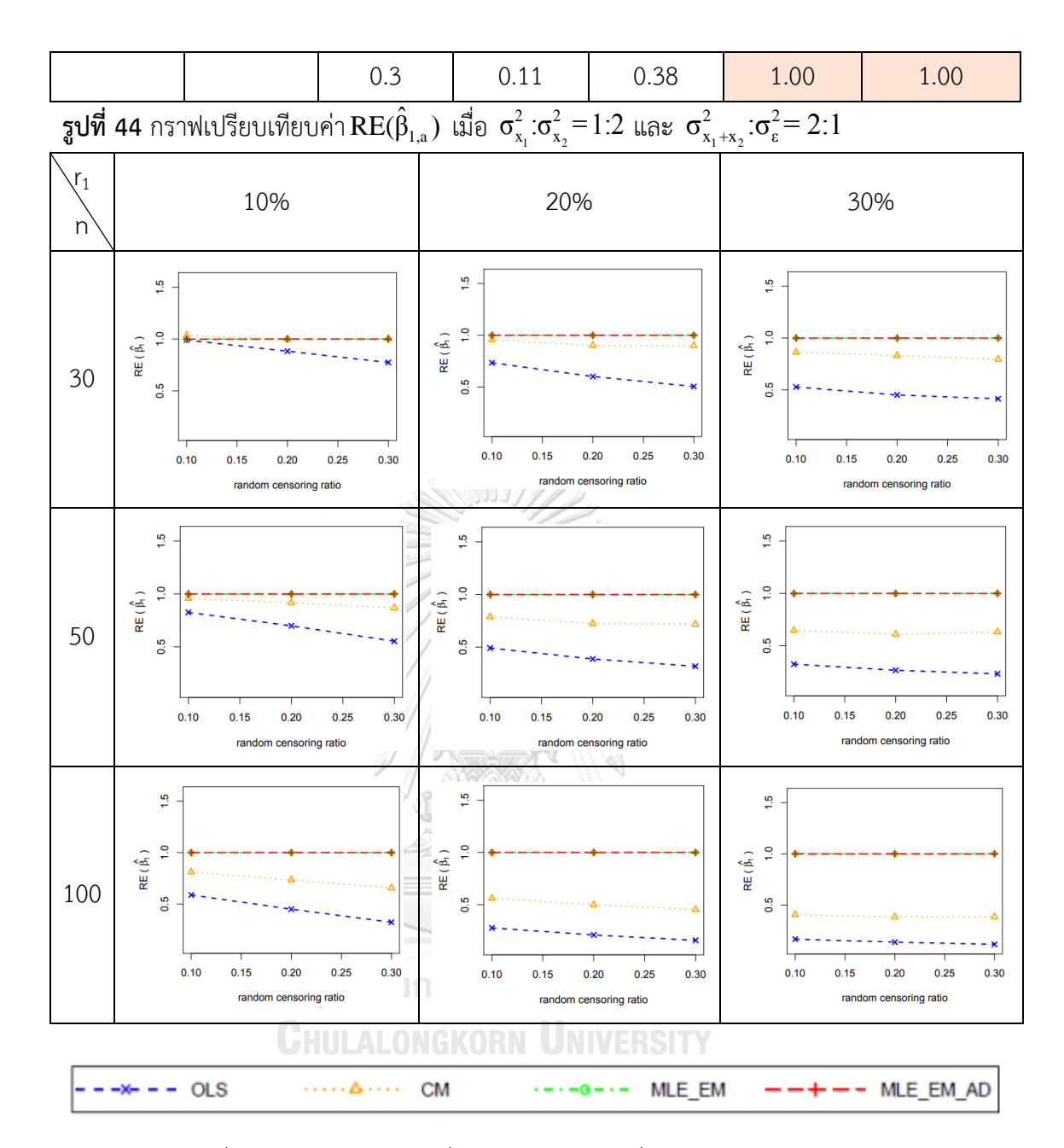

จากรูปที่ 43 – 44 และตารางที่ 43 – 44 พบว่า เมื่อเวลาในการติดตามการรอดชีวิตของ ผู้ป่วยมีการแจกแจง ส่วนใหญ่วิธี MLE\_EM และวิธี MLE\_EM\_AD เป็นวิธีที่มีประสิทธิภาพสูงสุด

เมื่อตัวอย่างมีขนาดเล็ก (n = 30) ร้อยละของตัวแปรตามที่ถูกตัดปลายทางขวาน้อย (r $_1$  =

10%)

- random censoring ratio = 0.1 วิธี CM เป็นวิธีที่มีประสิทธิภาพสูงสุด
- random censoring ratio = 0.2, 0.3 วิธี CM, MLE\_EM และ MLE\_EM\_AD เป็น วิธีที่มีประสิทธิภาพสูงสุด

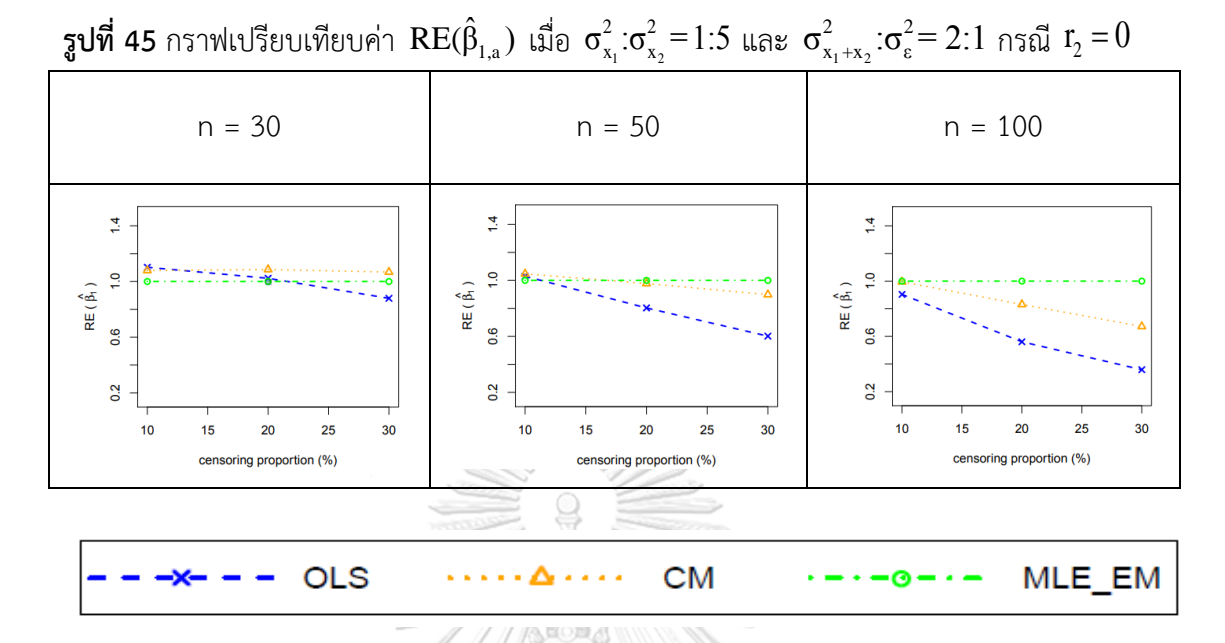

จากรูปที่ 45 พบว่า เมื่อเวลาในการติดตามการรอดชีวิตของผู้ป่วยไม่มีการแจกแจง ส่วนใหญ่ วิธี MLE\_EM เป็นวิธีที่มีประสิทธิภาพสูงสุด

เมื่อตัวอย่างมีขนาดเล็ก (n = 30)

- ร้อยละของตัวแปรตามที่ถูกตัดปลายทางขวาน้อยและปานกลาง (r $_{1}$  = 10%, 20%) วิธี OLS และ CM เป็นวิธีที่มีประสิทธิภาพสูงสุด
- ร้อยละของตัวแปรตามที่ถูกตัดปลายทางขวามาก (r $_{1}$  = 30%) วิธี CM เป็นวิธีที่มี ประสิทธิภาพสูงสุด

เมื่อตัวอย่างมีขนาดปานกลาง (n = 50) UNIVERSITY

- ร้อยละของตัวแปรตามที่ถูกตัดปลายทางขวาน้อย (r $_{1}$  = 10%) วิธี OLS, CM และ MLE\_EM เป็นวิธีที่มีประสิทธิภาพสูงสุด
- ร้อยละของตัวแปรตามที่ถูกตัดปลายทางขวาปานกลาง (r $_{1}$  = 20%) วิธี CM และ MLE\_EM เป็นวิธีที่มีประสิทธิภาพสูงสุด

**ตารางที่ 45** ผลการเปรียบเทียบค่า  $AMSE(\hat{\beta}_{1,a})$  เมื่อ  $\sigma^2_{_{-x_1}}$  :  $\sigma^2_{_{-x_2}}$  = 1 : 5 และ

| $\sigma_{x_1+x_2}^2 : \sigma_{\varepsilon}^2 = 2 : 1$ |             |                |                           |           |        |           |  |
|-------------------------------------------------------|-------------|----------------|---------------------------|-----------|--------|-----------|--|
| $\boldsymbol{n}$                                      |             |                | $AMSE(\hat{\beta}_{1,a})$ |           |        |           |  |
|                                                       | $r_{\rm 1}$ | r <sub>2</sub> | OLS                       | <b>CM</b> | MLE EM | MLE EM AD |  |
|                                                       |             | 0.1            | 0.1129                    | 0.1140    | 0.1238 | 0.1238    |  |
|                                                       | 10          | 0.2            | 0.1248                    | 0.1215    | 0.1300 | 0.1301    |  |
|                                                       |             | 0.3            | 0.1369                    | 0.1239    | 0.1361 | 0.1360    |  |
|                                                       |             | 0.1            | 0.1470                    | 0.1323    | 0.1436 | 0.1436    |  |
| 30                                                    | 20          | 0.2            | 0.1728                    | 0.1406    | 0.1470 | 0.1470    |  |
|                                                       |             | 0.3            | 0.2075                    | 0.1512    | 0.1616 | 0.1616    |  |
|                                                       |             | $-0.1$         | 0.2033                    | 0.1544    | 0.1609 | 0.1609    |  |
|                                                       | 30          | 0.2            | 0.2429                    | 0.1689    | 0.1742 | 0.1742    |  |
|                                                       |             | 0.3            | 0.3015                    | 0.1877    | 0.2014 | 0.2014    |  |
|                                                       | 10          | 0.1            | 0.0721                    | 0.0680    | 0.0711 | 0.0711    |  |
|                                                       |             | 0.2            | 0.0830                    | 0.0723    | 0.0729 | 0.0729    |  |
|                                                       |             | 0.3            | 0.0970                    | 0.0762    | 0.0769 | 0.0769    |  |
|                                                       | 20          | 0.1            | 0.1097                    | 0.0826    | 0.0792 | 0.0792    |  |
| 50                                                    |             | 0.2            | 0.1348                    | 0.0889    | 0.0812 | 0.0812    |  |
|                                                       |             | 0.3            | 0.1743                    | 0.0970    | 0.0875 | 0.0875    |  |
|                                                       |             | 0.1            | 0.1693                    | 0.1026    | 0.0878 | 0.0878    |  |
|                                                       | 30          | 0.2            | 0.2115                    | 0.1127    | 0.0947 | 0.0947    |  |
|                                                       |             | 0.3            | 0.2684                    | 0.1235    | 0.1059 | 0.1059    |  |
|                                                       |             | 0.1            | 0.0415                    | 0.0348    | 0.0333 | 0.0333    |  |
|                                                       | 10          | 0.2            | 0.0532                    | 0.0391    | 0.0347 | 0.0347    |  |
|                                                       |             | 0.3            | 0.0721                    | 0.0441    | 0.0367 | 0.0367    |  |
|                                                       |             | 0.1            | 0.0821                    | 0.0490    | 0.0371 | 0.0371    |  |
| 100                                                   | 20          | 0.2            | 0.1091                    | 0.0555    | 0.0393 | 0.0393    |  |
|                                                       |             | 0.3            | 0.1499                    | 0.0629    | 0.0419 | 0.0419    |  |
|                                                       |             | 0.1            | 0.1432                    | 0.0676    | 0.0416 | 0.0416    |  |
|                                                       | 30          | 0.2            | 0.1880                    | 0.0782    | 0.0441 | 0.0441    |  |

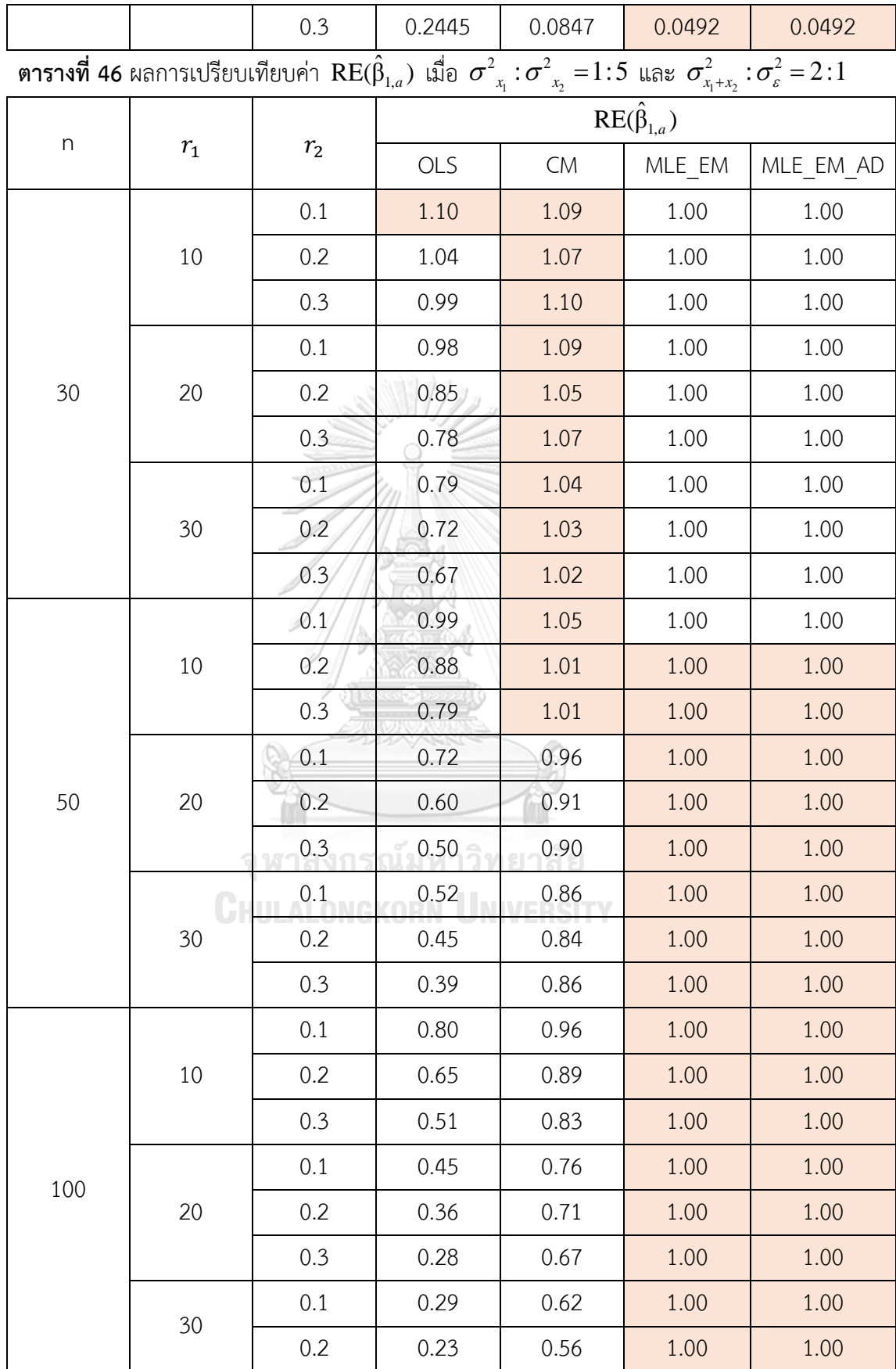

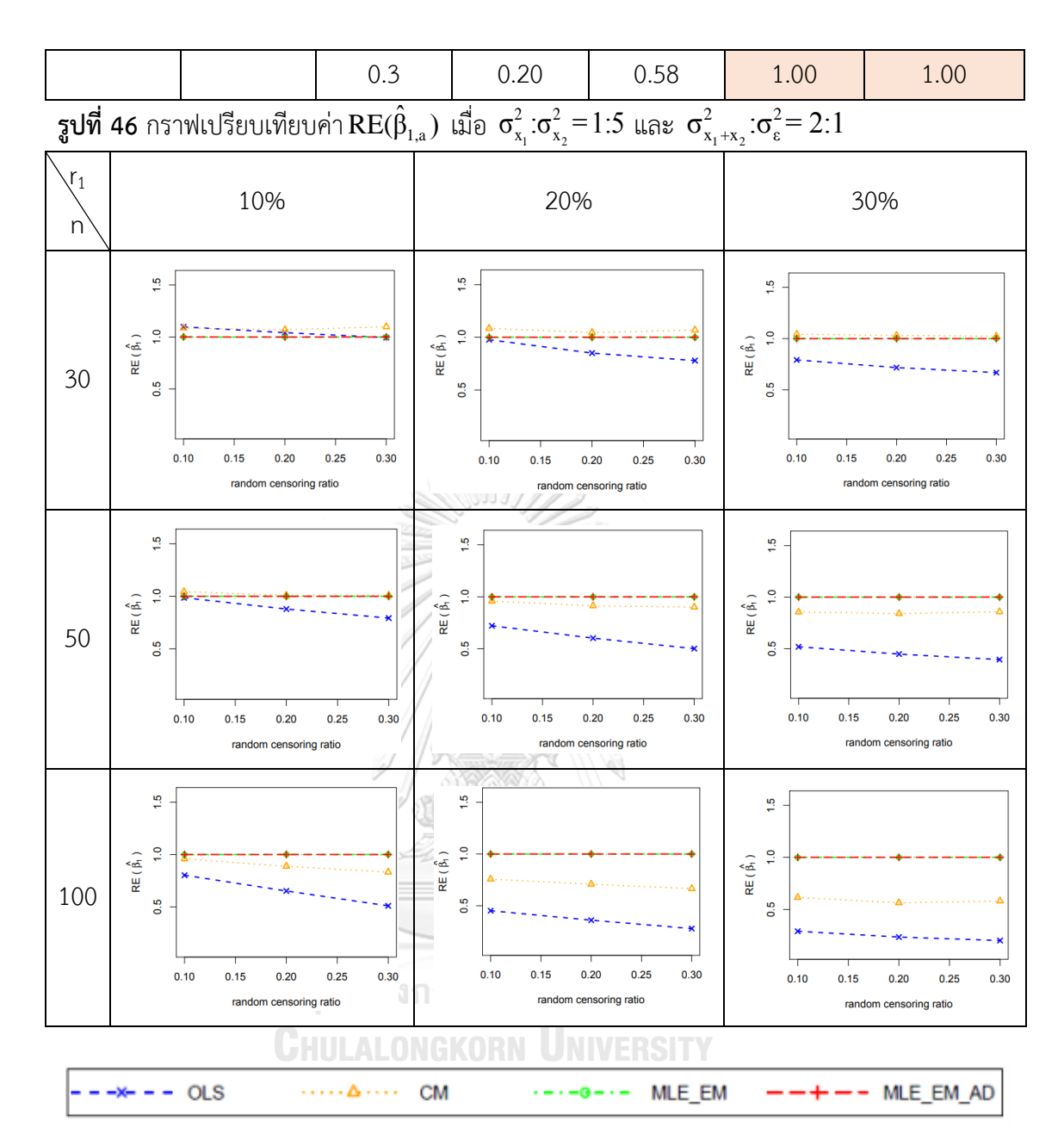

จากรูปที่ 45 – 46 และตารางที่ 45 – 46 พบว่า เมื่อเวลาในการติดตามการรอดชีวิตของ ผู้ป่วยมีการแจกแจง ส่วนใหญ่วิธี MLE\_EM และวิธี MLE\_EM\_AD เป็นวิธีที่มีประสิทธิภาพสูงสุด

เมื่อตัวอย่างมีขนาดเล็ก (n = 30) ร้อยละของตัวแปรตามที่ถูกตัดปลายทางขวาน้อย (r<sub>1</sub> = 10%)

 $r$ andom censoring ratio = 0.1 วิธี OLS และ CM เป็นวิธีที่มีประสิทธิภาพสูงสุด

- random censoring ratio = 0.2, 0.3 วิธี CM เป็นวิธีที่มีประสิทธิภาพสูงสุด

เมื่อตัวอย่างมีขนาดเล็ก (n = 30) ร้อยละของตัวแปรตามที่ถูกตัดปลายทางขวาปานกลาง และมาก (r $_1$  = 20%, 30%)

random censoring ratio = 0.1, 0.2, 0.3 วิธี CM เป็นวิธีที่มีประสิทธิภาพสูงสุด เมื่อตัวอย่างมีขนาดปานกลาง (n = 50) ร้อยละของตัวแปรตามที่ถูกตัดปลายทางขวาน้อย  $(r_1 = 10\%)$ 

- random censoring ratio = 0.1 วิธี CM เป็นวิธีที่มีประสิทธิภาพสูงสุด

# 4.3.1 ผลการเปรียบเทียบวิธีการประมาณค่า  $\beta_1$  เมื่อ  $\sigma^2_{_{X_1 + X_2}}$  :  $\sigma^2_{\varepsilon}$  = 2 : 1

พบว่า ส่วนใหญ่วิธี MLE\_EM และวิธี MLE\_EM\_AD เป็นวิธีที่มีประสิทธิภาพสูงสุดในการ ประมาณค่า  $\beta_1$ 

เมื่อตัวอย่างมีขนาดเล็ก (n = 30) และตัวแปรอิสระทั้งสองตัวมีการกระจายตัวที่แตกต่างกัน มากขึ้น ทำให้ประสิทธิภาพในการประมาณค่า  $\beta_1$  ของวิธี CM สูงขึ้น

ร**ูปที่ 47** กราฟเปรียบเทียบค่า  $\text{RE}(\hat{\beta}_{1,a})$  เมื่อ  $\sigma_{x_1}^2$ : $\sigma_{x_2}^2$ =1:1 และ  $\sigma_{x_1+x_2}^2$ : $\sigma_{\epsilon}^2$ =1:1 กรณี  $r_{_2}$ =0

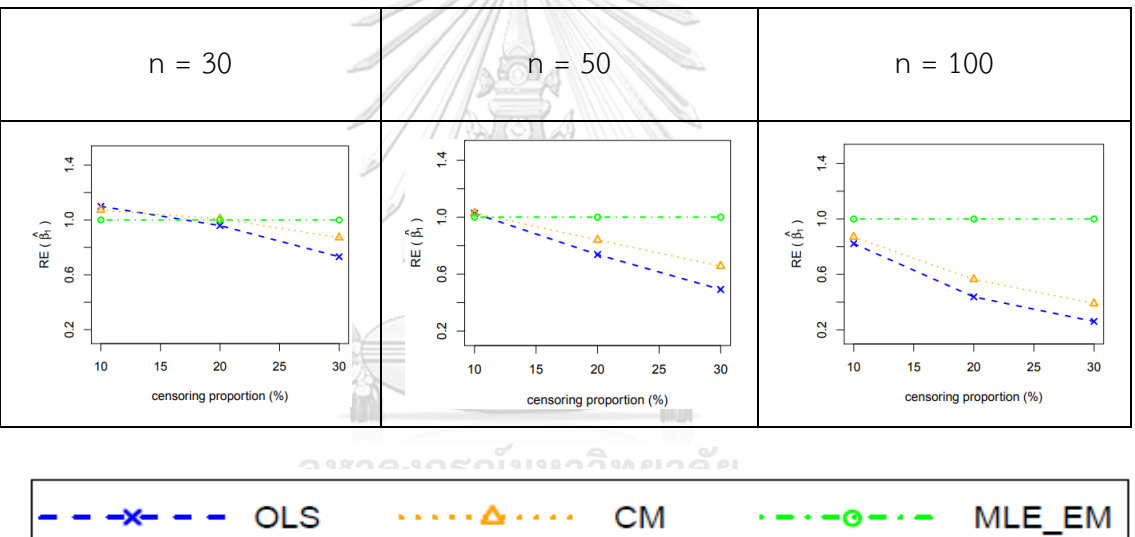

จากรูปที่ 47 พบว่า เมื่อเวลาในการติดตามการรอดชีวิตของผู้ป่วยไม่มีการแจกแจง ส่วนใหญ่ วิธี MLE\_EM เป็นวิธีที่มีประสิทธิภาพสูงสุด

เมื่อตัวอย่างมีขนาดเล็ก (n = 30)

- ร้อยละของตัวแปรตามที่ถูกตัดปลายทางขวาน้อย (r $_{1}$  = 10%) วิธี OLS และ CM เป็นวิธีที่มีประสิทธิภาพสูงสุด
- ร้อยละของตัวแปรตามที่ถูกตัดปลายทางขวาปานกลาง (r $_{1}$  = 20%) วิธี OLS, CM และ MLE\_EM เป็นวิธีที่มีประสิทธิภาพสูงสุด

เมื่อตัวอย่างมีขนาดปานกลาง (n = 50)

- ร้อยละของตัวแปรตามที่ถูกตัดปลายทางขวาน้อย (r $_{1}$  = 10%) วิธี OLS, CM และ MLE\_EM เป็นวิธีที่มีประสิทธิภาพสูง

**ตารางที่ 47** ผลการเปรียบเทียบค่า  $AMSE(\hat{\beta}_{1,a})$  เมื่อ  $\sigma^2_{_{-x_{_1}}}$ : $\sigma^2_{_{_{-x_{_2}}}}$  = 1:1 และ

$$
\sigma_{x_1+x_2}^2 : \sigma_{\varepsilon}^2 = 1:1
$$

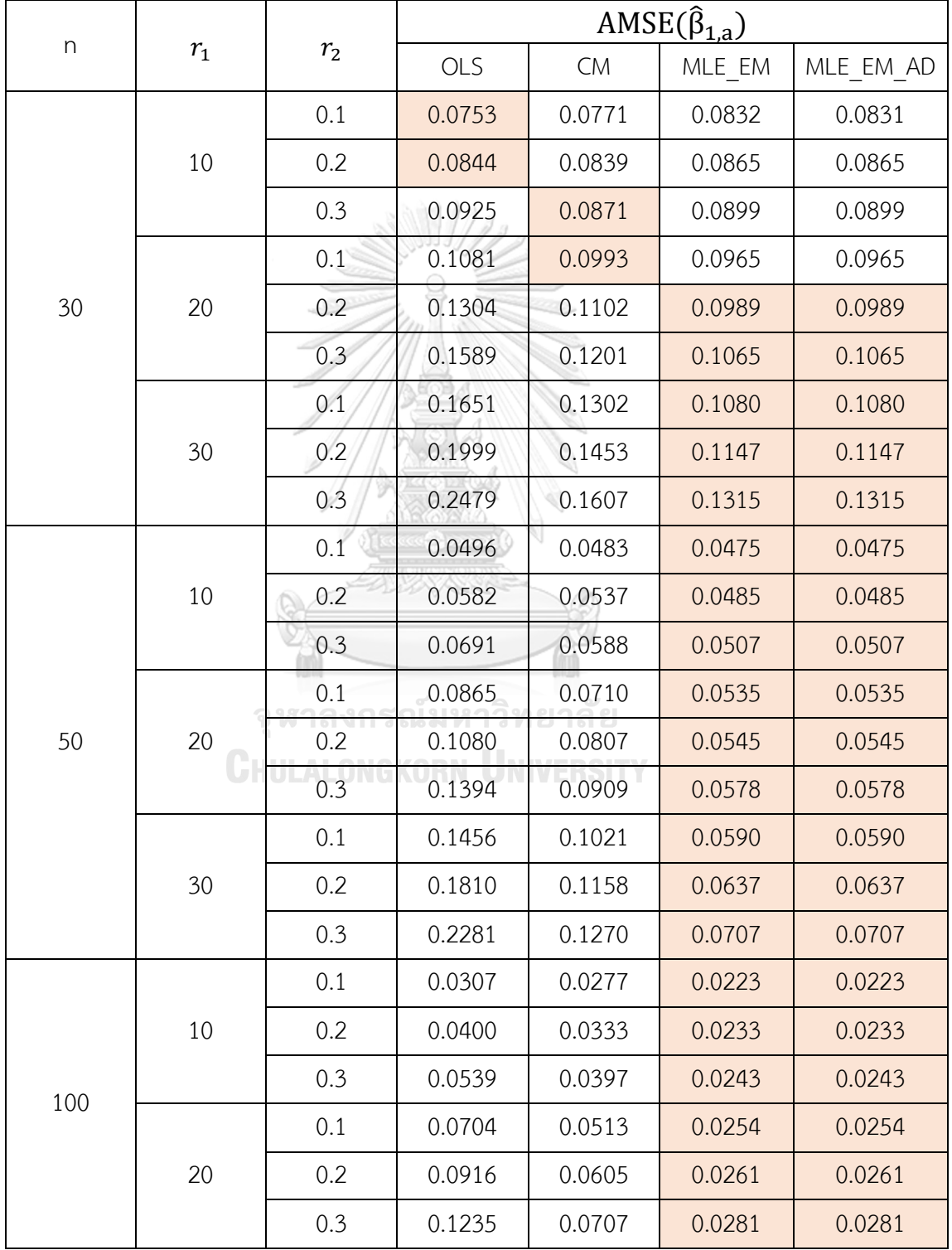

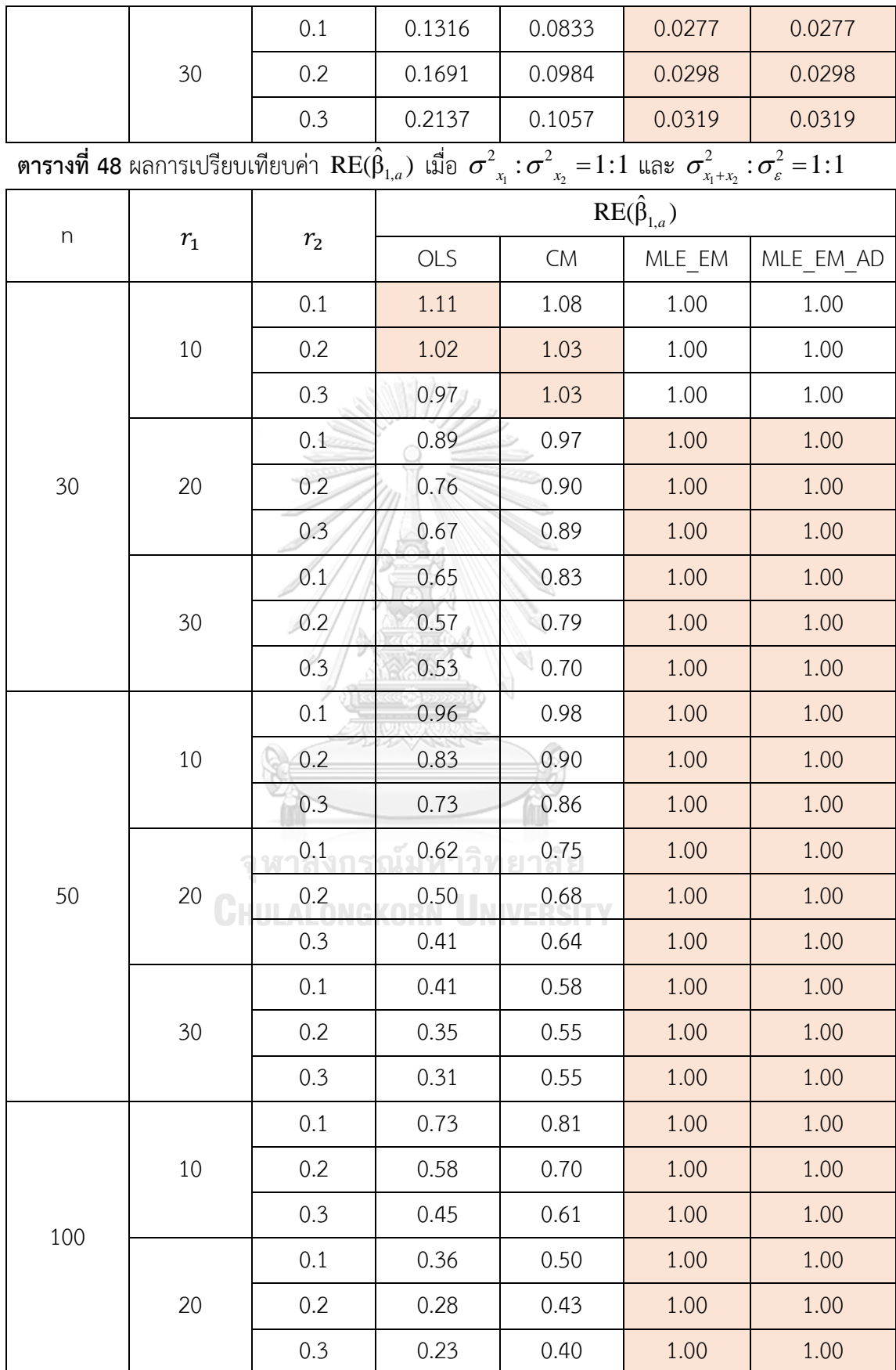

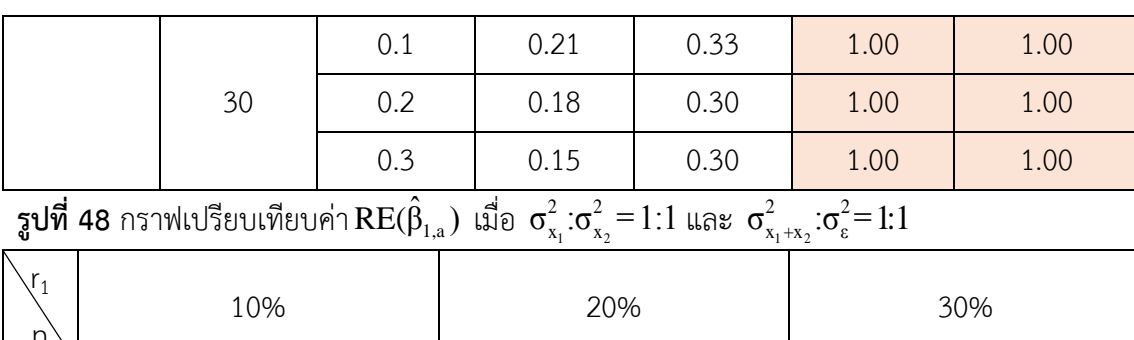

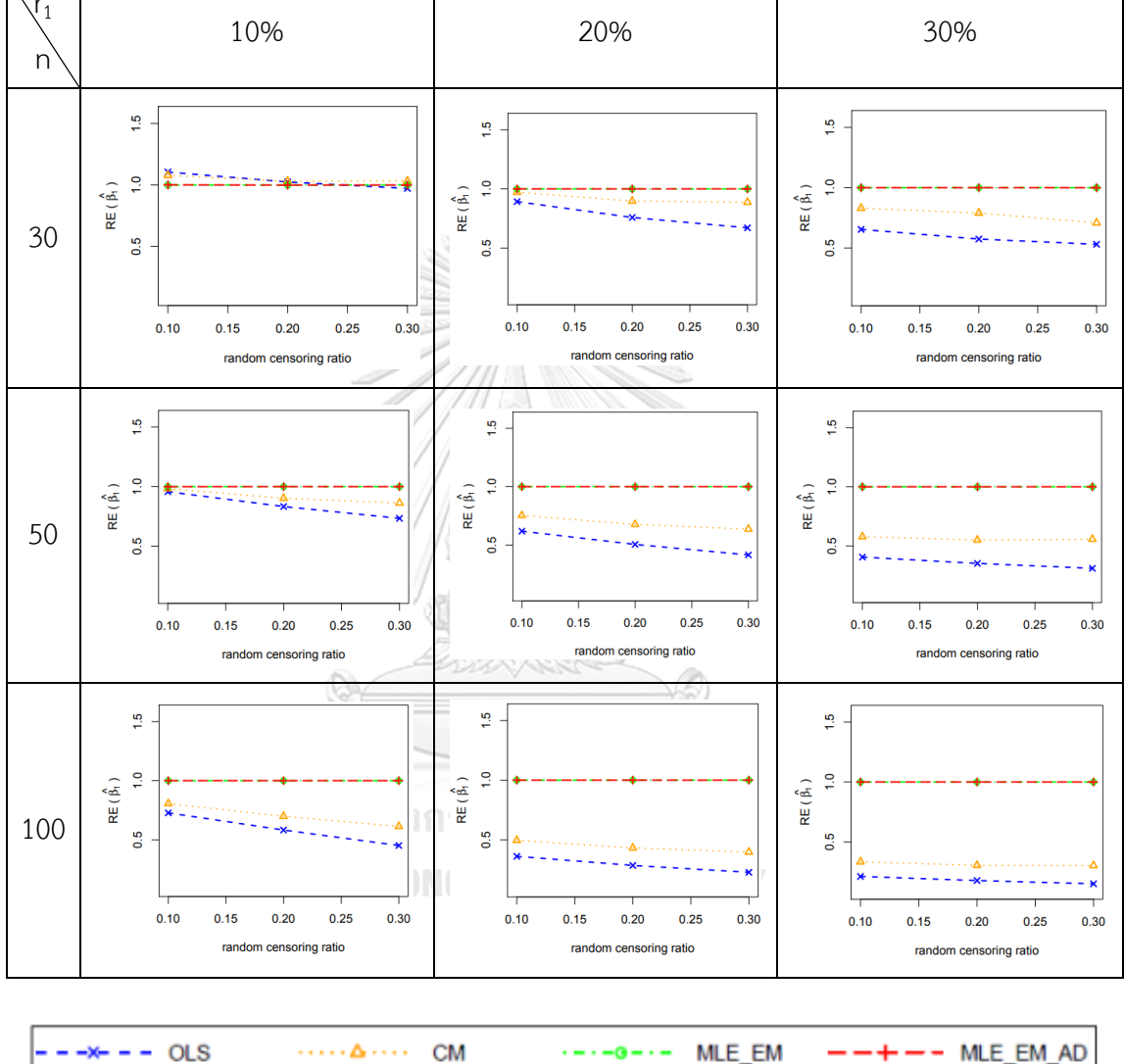

จากรูปที่ 47 – 48 และตารางที่ 47 – 48 พบว่า เมื่อเวลาในการติดตามการรอดชีวิตของ ผู้ป่วยมีการแจกแจง ส่วนใหญ่วิธี MLE\_EM และวิธี MLE\_EM\_AD เป็นวิธีที่มีประสิทธิภาพสูงสุด เมื่อตัวอย่างมีขนาดเล็ก (n = 30) ร้อยละของตัวแปรตามที่ถูกตัดปลายทางขวาน้อย (r $_1$  =

10%)

- random censoring ratio = 0.1 วิธี OLS เป็นวิธีที่มีประสิทธิภาพสูงสุด - random censoring ratio = 0.2 วิธี OLS และ CM เป็นวิธีที่มีประสิทธิภาพสูงสุด

## - random censoring ratio = 0.3 วิธี CM เป็นวิธีที่มีประสิทธิภาพสูงสุด

n = 30 n = 50 n = 100  $\frac{4}{3}$  $\frac{4}{3}$  $\frac{4}{3}$  $\frac{1}{2}$  $RE(\hat{\beta}_1)$  $\ddot{a}$  $\frac{1}{2}$  $RE(\hat{\beta}_1)$  $RE(\hat{\beta}_1)$ 0.6  $0.6$ 0.6  $0.2$  $\overline{0}$  $\overline{0}$  $15$  $20$ 25  $30$  $10$  $10$  $15$ 20 25 30 15 20 25 censoring proportion (%) censoring proportion (%) censoring proportion (%) **OLS CM** MLE\_EM

 $_3$ ปที่ 49 กราฟเปรียบเทียบค่า  $\text{RE}(\hat{\beta}_{1,\text{a}})$  เมื่อ  $\sigma_{\text{x}_1}^2$ : $\sigma_{\text{x}_2}^2$ =1:2 และ  $\sigma_{\text{x}_1+\text{x}_2}^2$ : $\sigma_{\varepsilon}^2$ =1:1 กรณี  $\text{r}_2=0$ 

จากรูปที่ 49 พบว่า เมื่อเวลาในการติดตามการรอดชีวิตของผู้ป่วยไม่มีการแจกแจง ส่วนใหญ่

วิธี MLE\_EM เป็นวิธีที่มีประสิทธิภาพสูงสุด

เมื่อตัวอย่างมีขนาดเล็ก (n = 30)

- ร้อยละของตัวแปรตามที่ถูกตัดปลายทางขวาน้อยและปานกลาง (r $_{1}$  = 10%, 20%) วิธี OLS และ CM เป็นวิธีที่มีประสิทธิภาพสูงสุด
- ร้อยละของตัวแปรตามที่ถูกตัดปลายทางขวามาก ( $r_1$  = 30%) วิธี CM และ MLE\_EM เป็นวิธีที่มีประสิทธิภาพสูงสุด

เมื่อตัวอย่างมีขนาดปานกลาง (n = 50)

- ร้อยละของตัวแปรตามที่ถูกตัดปลายทางขวาน้อย (r $_1$  = 10%) วิธี OLS และ CM เป็นวิธีที่มีประสิทธิภาพสูงสุด

**ตารางที่ 49** ผลการเปรียบเทียบค่า  $AMSE(\hat{\beta}_{1,a})$  เมื่อ  $\sigma^2_{_{X_1}}$  :  $\sigma^2_{_{X_2}}$  =  $1\!:\!2$  และ

$$
\sigma_{x_1+x_2}^2 : \sigma_{\varepsilon}^2 = 1:1
$$

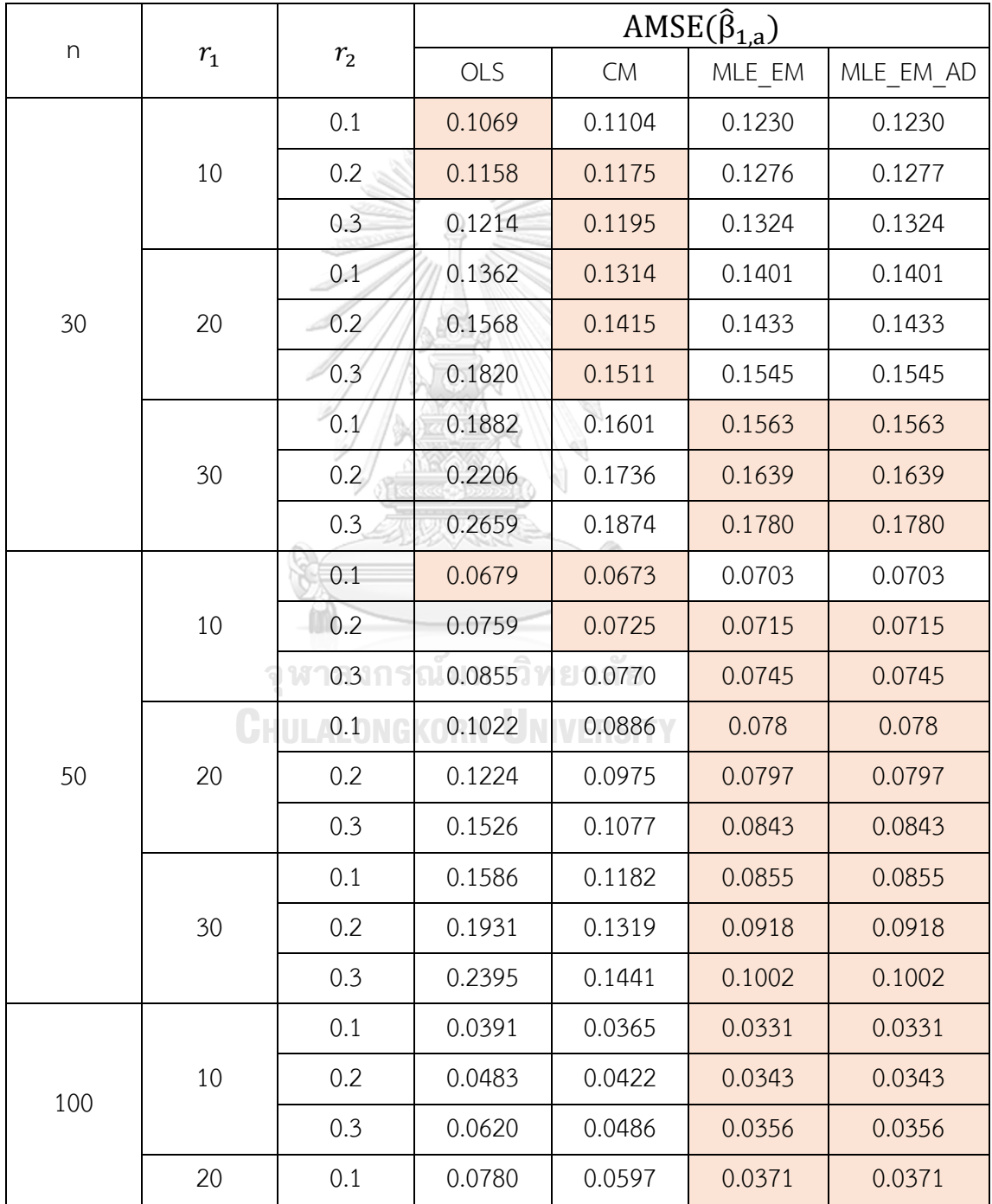

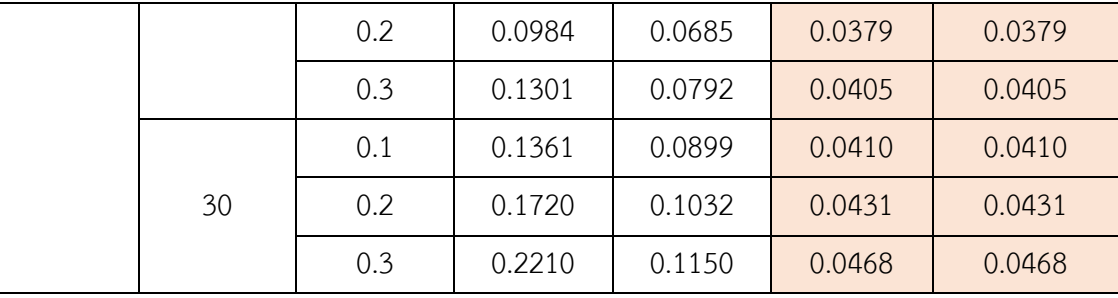

**ตารางที่ 50** ผลการเปรียบเทียบค่า  $\text{RE}(\hat{\beta}_{1,a})$  เมื่อ  $\sigma^2_{-x_i}$  :  $\sigma^2_{-x_2}$  =1:2 และ  $\sigma^2_{x_1+x_2}$  :  $\sigma^2_{\varepsilon}$  =1:1

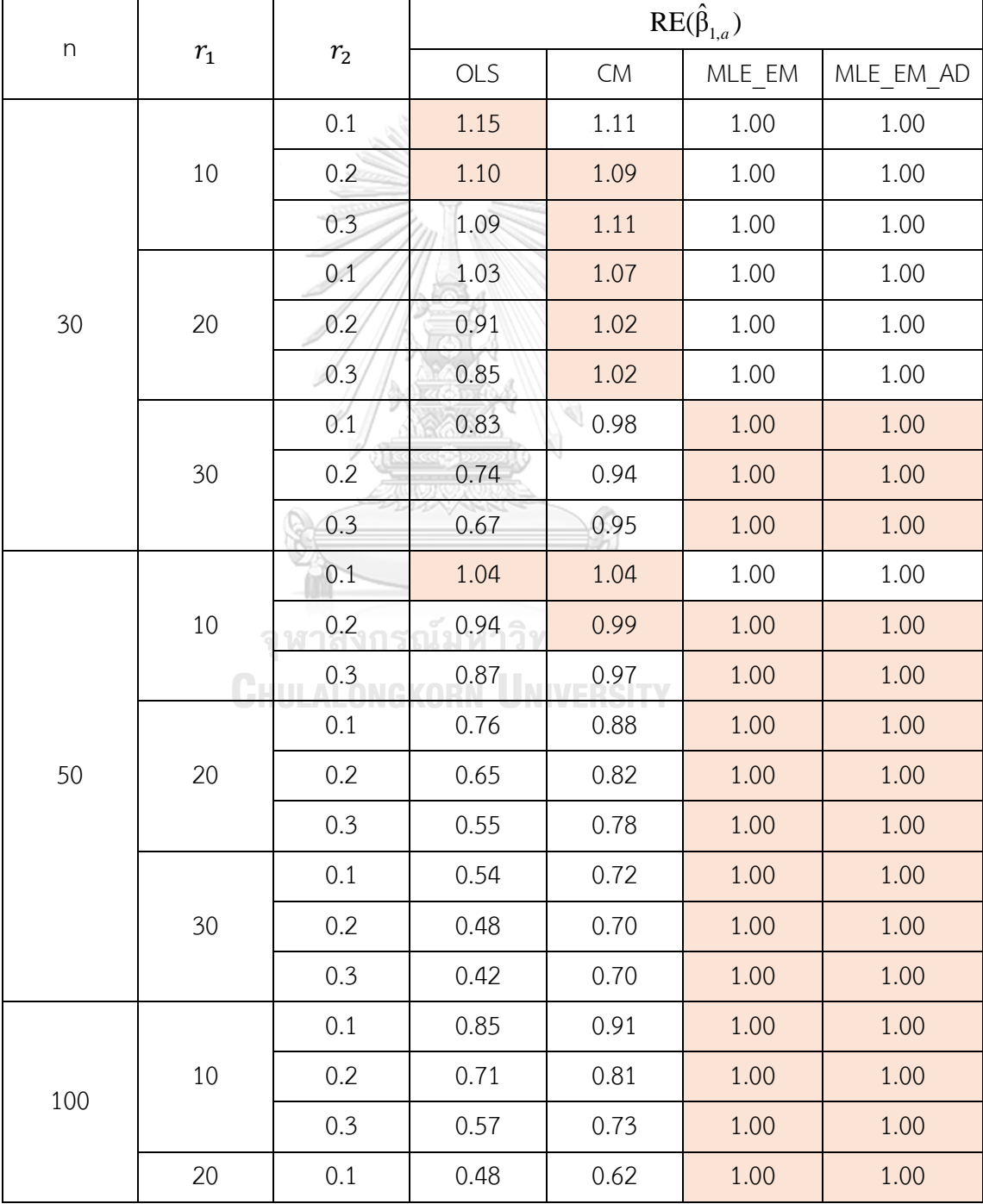

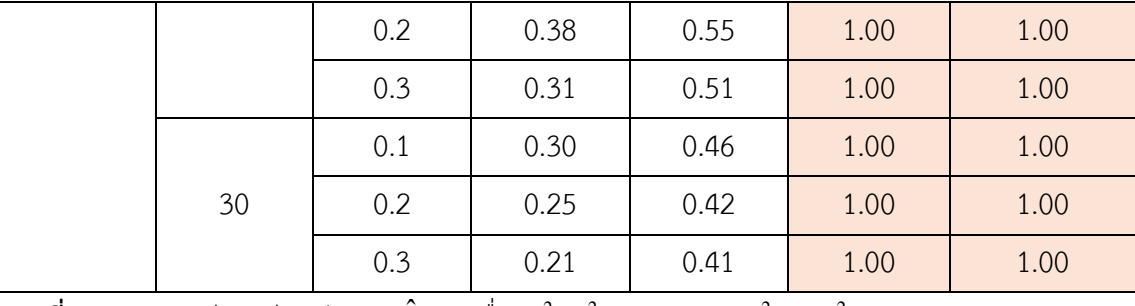

 $\frac13$ ปที่ 50 กราฟเปรียบเทียบค่า $\text{RE}(\hat\beta_{1,\rm a})$  เมื่อ  $\sigma^2_{\rm x_1}$ : $\sigma^2_{\rm x_2}$ =1:2 และ  $\sigma^2_{\rm x_1+x_2}$ : $\sigma^2_{\rm \rm c}$ =1:1

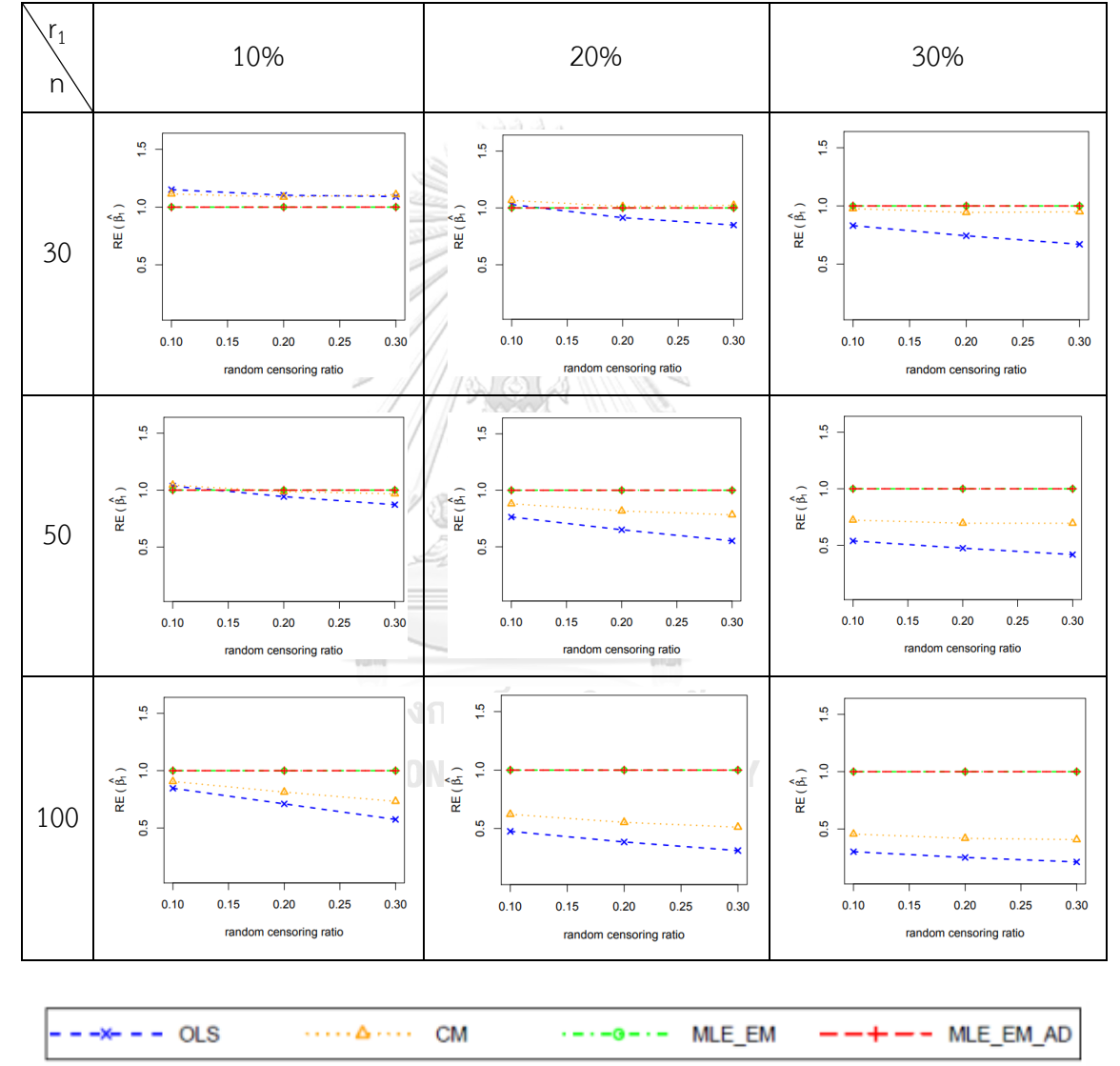

จากรูปที่ 49 – 50 และตารางที่ 49 – 50 พบว่า เมื่อเวลาในการติดตามการรอดชีวิตของ

ผู้ป่วยมีการแจกแจง ส่วนใหญ่วิธี MLE\_EM และวิธี MLE\_EM\_AD เป็นวิธีที่มีประสิทธิภาพสูงสุด เมื่อตัวอย่างมีขนาดเล็ก (n = 30) ร้อยละของตัวแปรตามที่ถูกตัดปลายทางขวาน้อย (r $_1$  =

10%)

- random censoring ratio = 0.1 วิธี OLS เป็นวิธีที่มีประสิทธิภาพสูงสุด
- $r$ andom censoring ratio = 0.2 วิธี OLS และ CM เป็นวิธีที่มีประสิทธิภาพสูงสุด
- random censoring ratio = 0.3 วิธี CM เป็นวิธีที่มีประสิทธิภาพสูงสุด

เมื่อตัวอย่างมีขนาดเล็ก (n = 30) ร้อยละของตัวแปรตามที่ถูกตัดปลายทางขวาปานกลาง (r1

 $= 20%$ 

 $r$ andom censoring ratio = 0.1, 0.2 และ 0.3 วิธี CM เป็นวิธีที่มีประสิทธิภาพ สูงสุด

เมื่อตัวอย่างมีขนาดปานกลาง (n = 50) ร้อยละของตัวแปรตามที่ถูกตัดปลายทางขวาน้อย

 $(r_1 = 10\%)$ 

- $r$ andom censoring ratio = 0.1 วิธี OLS และ CM เป็นวิธีที่มีประสิทธิภาพสูงสุด
- random censoring ratio = 0.2 วิธีCM, MLE\_EM และ MLE\_EM\_AD เป็นวิธีที่ มีประสิทธิภาพสูงสุด

 $\pmb{\bar{\mathfrak{z}}}$ ปที่ 51 กราฟเปรียบเทียบค่า  $\mathbf{RE}(\hat{\beta}_{1,a})$  เมื่อ  $\sigma_{x_1}^2$ : $\sigma_{x_2}^2$ =1:5 และ  $\sigma_{x_1+x_2}^2$ : $\sigma_{\varepsilon}^2$ =1:1 กรณี  $r_{_2}$  = $0$ 

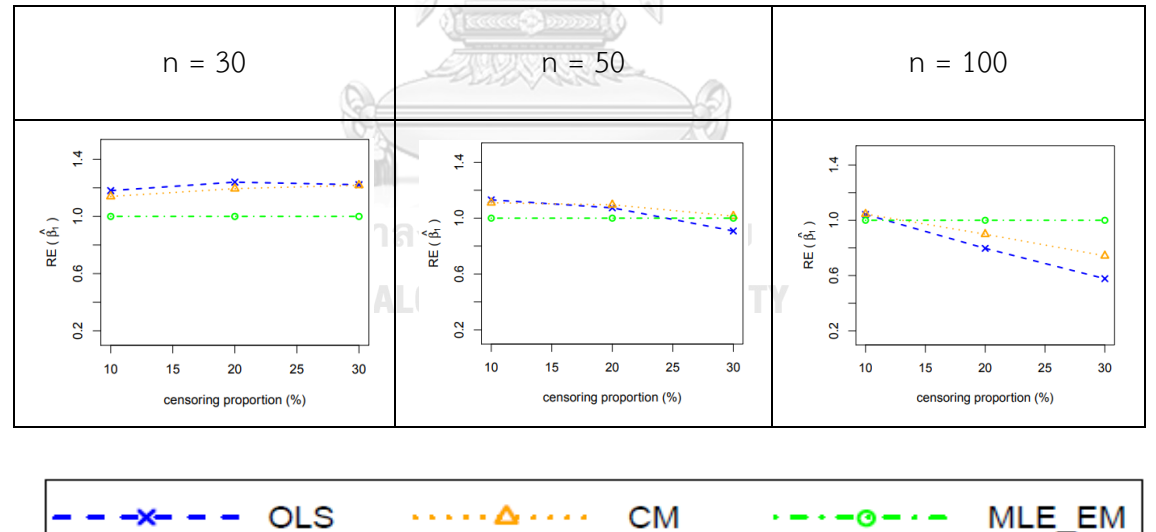

จากรูปที่ 51 พบว่า เมื่อเวลาในการติดตามการรอดชีวิตของผู้ป่วยไม่มีการแจกแจง ส่วนใหญ่ วิธี CM เป็นวิธีที่มีประสิทธิภาพสูงสุด

เมื่อตัวอย่างมีขนาดเล็ก (n = 30) วิธี OLS และ CM เป็นวิธีที่มีประสิทธิภาพสูงสุด เมื่อตัวอย่างมีขนาดปานกลาง (n = 50)
- ร้อยละของตัวแปรตามที่ถูกตัดปลายทางขวาน้อยและปานกลาง (r $_{1}$  = 10%, 20%) วิธี OLS และ CM เป็นวิธีที่มีประสิทธิภาพสูงสุด
- ร้อยละของตัวแปรตามที่ถูกตัดปลายทางขวามาก ( $\mathsf{r}_1$  = 30%) วิธี CM และ MLE\_EM เป็นวิธีที่มีประสิทธิภาพสูงสุด

เมื่อตัวอย่างมีขนาดใหณ่ (n = 100) วิธี MLE\_EM เป็นวิธีที่มีประสิทธิภาพสูงสุด

**ตารางที่ 51** ผลการเปรียบเทียบค่า  $AMSE(\hat{\beta}_{1,a})$  เมื่อ  $\sigma^2_{_{-x_1}}$  :  $\sigma^2_{_{_{-x_2}}}$  = 1 : 5 และ

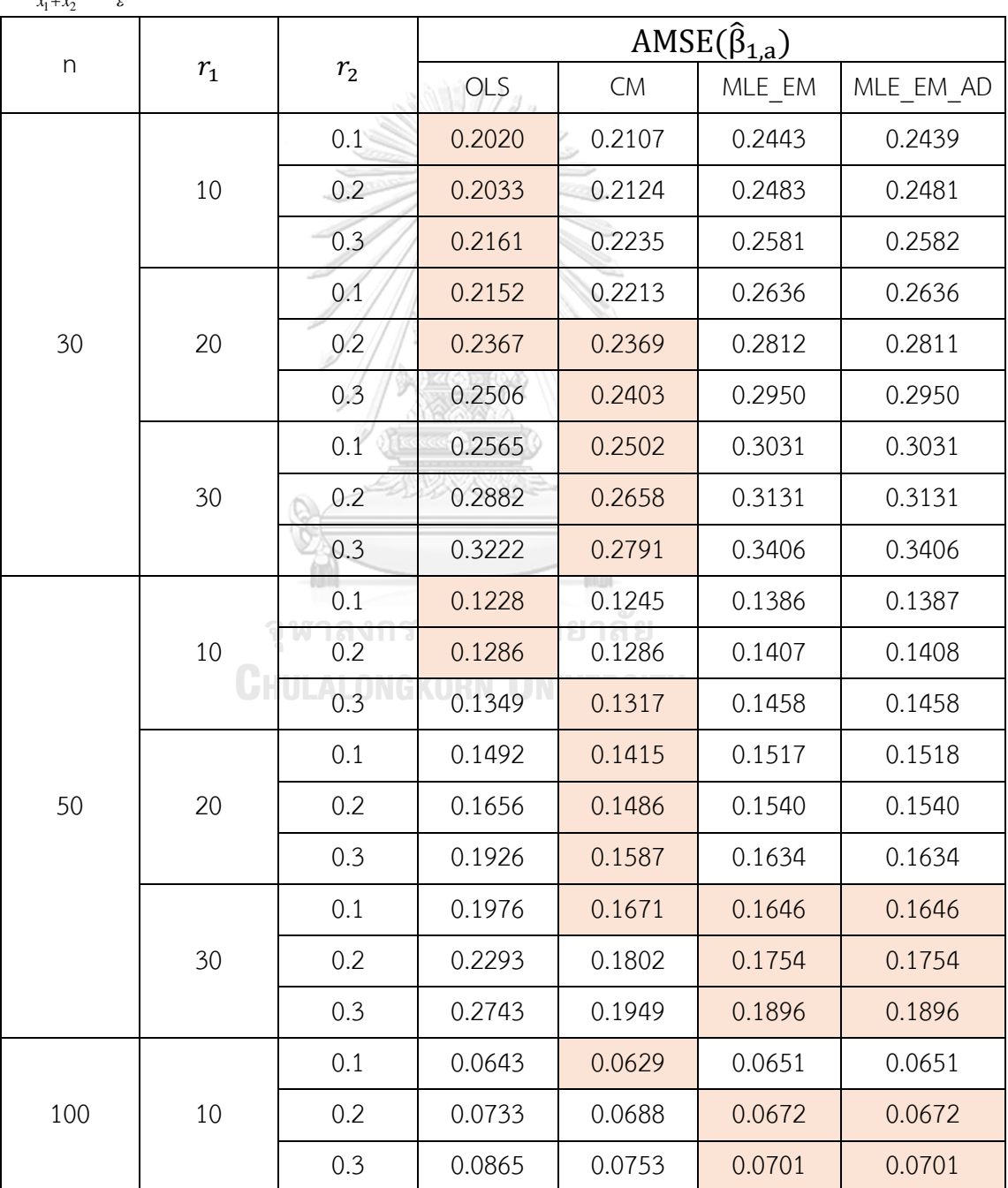

$$
\sigma_{x_1+x_2}^2 : \sigma_{\varepsilon}^2 = 1:1
$$

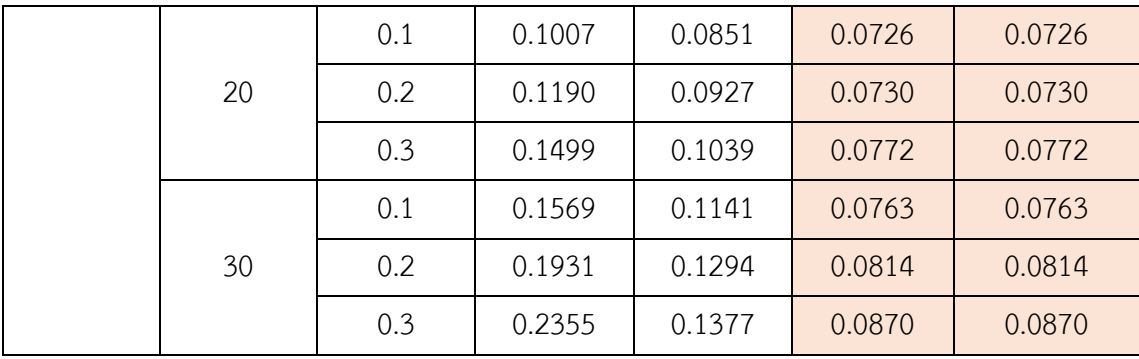

**ตารางที่ 52** ผลการเปรียบเทียบค่า  $\text{RE}(\hat{\beta}_{1,a})$  เมื่อ  $\sigma^2_{-x_i}:\sigma^2_{-x_2}$  =1:5 และ  $\sigma^2_{x_1+x_2}:\sigma^2_{\varepsilon}$  =1:1

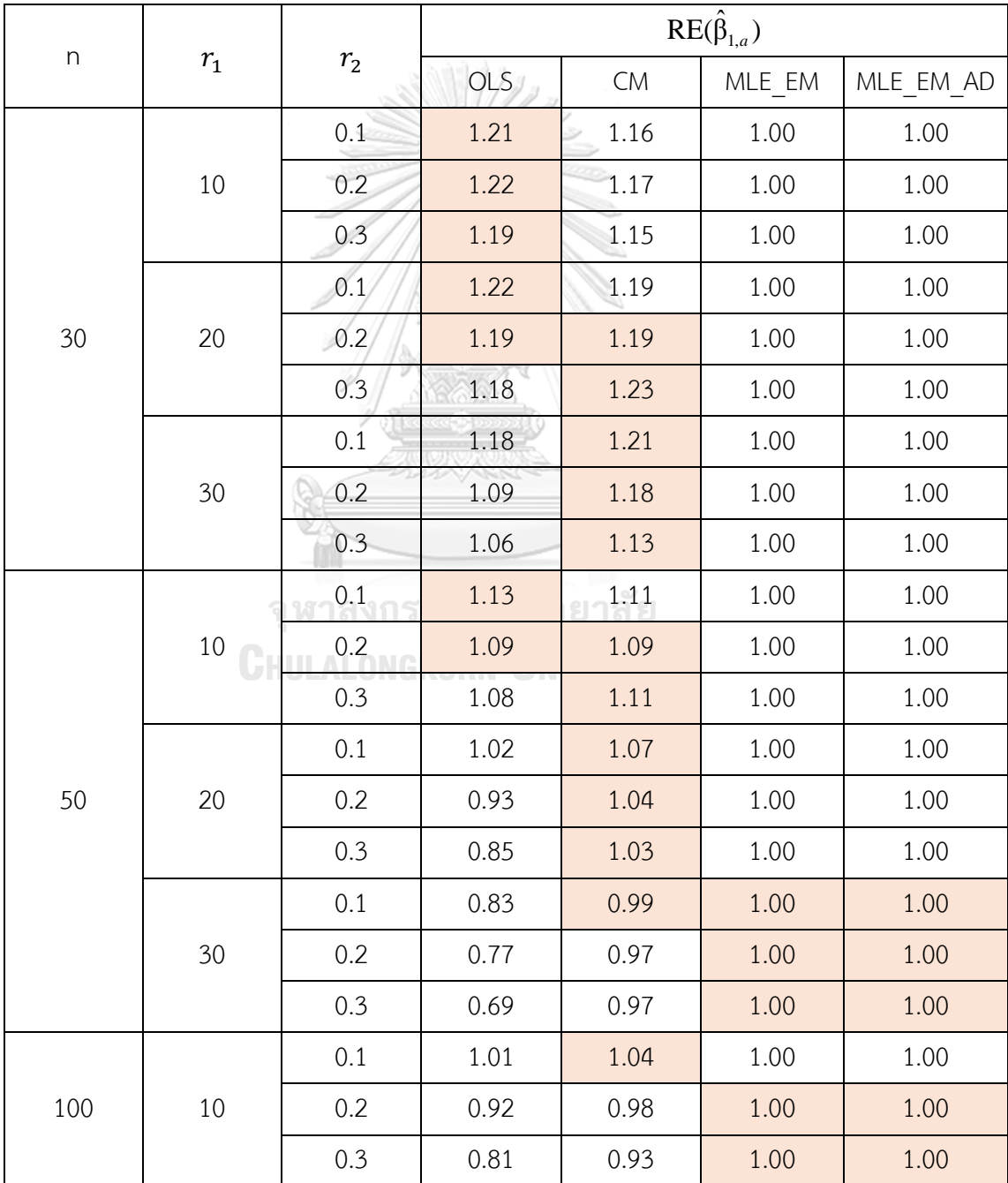

|  | 20 | 0.1 | 0.72 | 0.85 | 1.00 | 1.00 |
|--|----|-----|------|------|------|------|
|  |    | 0.2 | 0.61 | 0.79 | 1.00 | 1.00 |
|  |    | 0.3 | 0.52 | 0.74 | 1.00 | 1.00 |
|  | 30 | 0.1 | 0.49 | 0.67 | 1.00 | 1.00 |
|  |    | 0.2 | 0.42 | 0.63 | 1.00 | 1.00 |
|  |    | 0.3 | 0.37 | 0.63 | 1.00 | 1.00 |

ร**ูปที่ 52** กราฟเปรียบเทียบค่า $\text{RE}(\hat{\beta}_{1,\text{a}})$  เมื่อ  $\sigma_{\text{x}_1}^2$ : $\sigma_{\text{x}_2}^2$ =1:5 และ  $\sigma_{\text{x}_1+\text{x}_2}^2$ : $\sigma_{\text{e}}^2$ =1:1

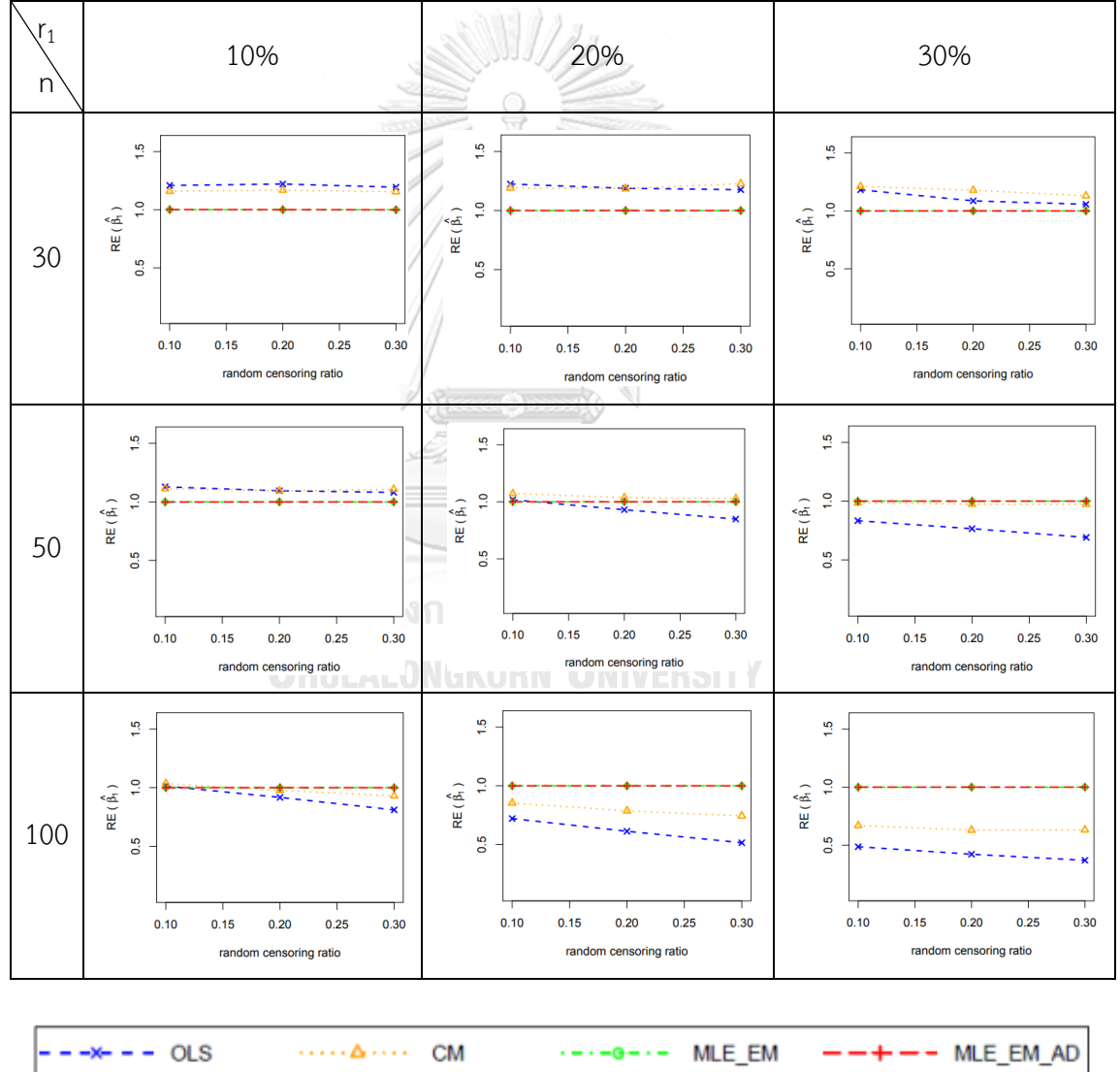

จากรูปที่ 51 – 52 และตารางที่ 51 – 52 พบว่า เมื่อเวลาในการติดตามการรอดชีวิตของ ผู้ป่วยมีการแจกแจง ส่งผลต่อประสิทธิภาพการประมาณ ดังนี้

เมื่อตัวอย่างมีขนาดเล็ก (n = 30) ร้อยละของตัวแปรตามที่ถูกตัดปลายทางขวาน้อย (r $_{1}$  = 10%) วิธี OLS เป็นวิธีที่มีประสิทธิภาพสูงสุด

เมื่อตัวอย่างมีขนาดเล็ก (n = 30) ร้อยละของตัวแปรตามที่ถูกตัดปลายทางขวาปานกลาง (r1  $= 20%$ 

- $-$  random censoring ratio = 0.1 วิธี OLS เป็นวิธีที่มีประสิทธิภาพสงสด
- random censoring ratio = 0.2 วิธี OLS และ CM เป็นวิธีที่มีประสิทธิภาพสูงสุด
- random censoring ratio = 0.3 วิธี CM เป็นวิธีที่มีประสิทธิภาพสูงสุด

เมื่อตัวอย่างมีขนาดปานกลาง (n = 50) ร้อยละของตัวแปรตามที่ถูกตัดปลายทางขวาน้อย  $(r_1 = 10\%)$ 

- random censoring ratio = 0.1 วิธี OLS เป็นวิธีที่มีประสิทธิภาพสูงสุด
- random censoring ratio = 0.2 วิธี OLS และ CM เป็นวิธีที่มีประสิทธิภาพสูงสุด
- random censoring ratio = 0.3 วิธี CM เป็นวิธีที่มีประสิทธิภาพสูงสุด

เมื่อตัวอย่างมีขนาดปานกลาง (n = 50) ร้อยละของตัวแปรตามที่ถูกตัดปลายทางขวาปาน กลาง (r<sub>1</sub> = 20%) วิธี CM เป็นวิธีที่มีประสิทธิภาพสูงสุด

เมื่อตัวอย่างมีขนาดปานกลาง (n = 50) ร้อยละของตัวแปรตามที่ถูกตัดปลายทางขวามาก (r<sub>1</sub>

 $= 30\%$ 

- random censoring ratio = 0.1 วิธี CM, MLE\_EM และ MLE\_EM\_AD เป็นวิธีที่ มีประสิทธิภาพสูงสุด
- $r$ andom censoring ratio = 0.2, 0.3 วิธี MLE\_EM และ MLE\_EM\_AD เป็นวิธีที่ มีประสิทธิภาพสูงสุด1 รถมั้ม หาวิ ท ยา ล*ั* ย

เมื่อตัวอย่างมีขนาดใหญ่ (n = 100) ร้อยละของตัวแปรตามที่ถูกตัดปลายทางขวาน้อย (r1 = 10%)

- random censoring ratio = 0.1 วิธี CM เป็นวิธีที่มีประสิทธิภาพสูงสุด
- $\,$  random censoring ratio = 0.2, 0.3 วิธี MLE\_EM และ MLE\_EM\_AD เป็นวิธีที่ มีประสิทธิภาพสงสด

เมื่อตัวอย่างมีขนาดใหญ่ (n = 100) ร้อยละของตัวแปรตามที่ถูกตัดปลายทางขวาปานกลาง และมาก (r<sub>1</sub> = 20%, 30%) วิธี MLE\_EM และ MLE\_EM\_AD เป็นวิธีที่มีประสิทธิภาพสูงสุด

4.3.2 ผลการเปรียบเทียบวิธีการประมาณค่า  $\beta_1$  เมื่อ  $\sigma_{_{X_1 + X_2}}^2$  :  $\sigma_{_{\varepsilon}}^2$  = 1 : 1

พบว่า เมื่อตัวแปรอิสระทั้งสองตัวมีการกระจายที่ไม่แตกต่างกัน ส่วนใหญ่วิธี MLE\_EM และ วิธี MLE\_EM\_AD เป็นวิธีที่มีประสิทธิภาพสูงสุดในการประมาณค่า  $\boldsymbol{\beta}_1$  แต่เมื่อตัวแปรอิสระทั้งสองมี การกระจายที่แตกต่างกันมากขึ้น ท าให้ประสิทธิภาพในการประมาณของวิธี CM สูงขึ้น

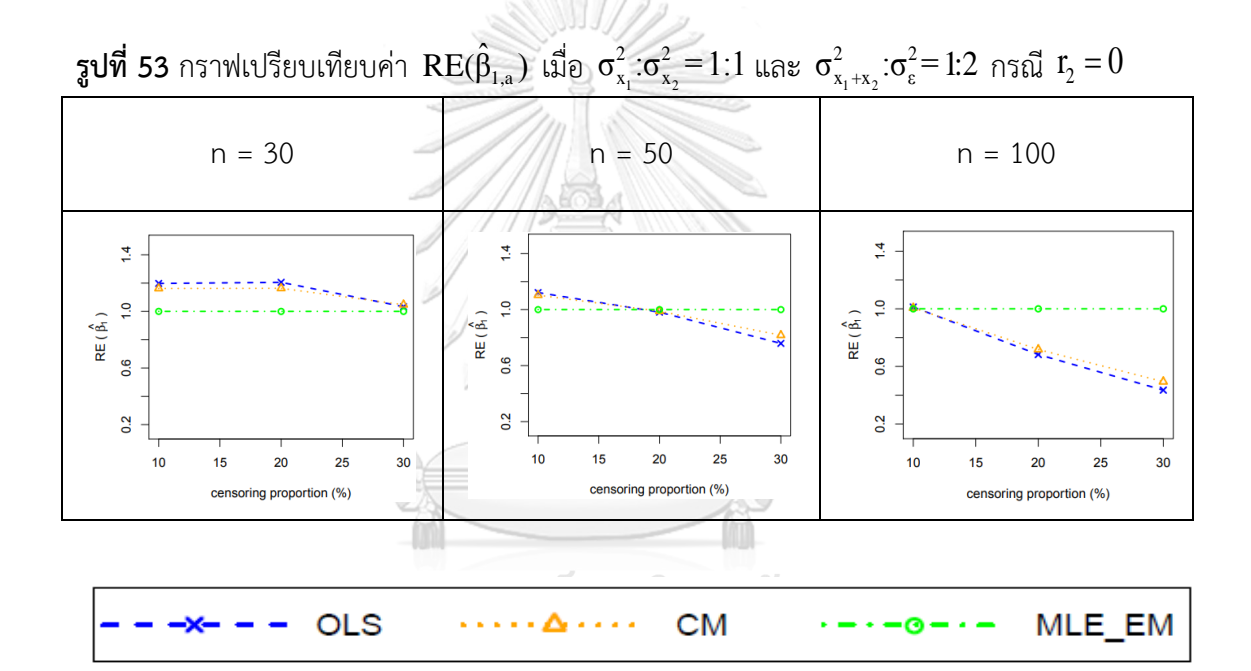

จากรูปที่ 53 พบว่า เมื่อเวลาในการติดตามการรอดชีวิตของผู้ป่วยไม่มีการแจกแจง ส่งผลต่อ ประสิทธิภาพการประมาณ ดังนี้

เมื่อตัวอย่างมีขนาดเล็ก (n = 30)

- ร้อยละของตัวแปรตามที่ถูกตัดปลายทางขวาน้อยและปานกลาง (r $_{1}$  = 10%, 20%) วิธี OLS และ CM เป็นวิธีที่มีประสิทธิภาพสูงสุด
- ร้อยละของตัวแปรตามที่ถูกตัดปลายทางขวามาก (r $_{1}$  = 30%) วิธี OLS, CM และ MLE\_EM เป็นวิธีที่มีประสิทธิภาพสูงสุด

เมื่อตัวอย่างมีขนาดปานกลาง (n = 50)

- ร้อยละของตัวแปรตามที่ถูกตัดปลายทางขวาน้อย (r $_1$  = 10%) วิธี OLS และ CM เป็นวิธีที่มีประสิทธิภาพสูงสุด
- ร้อยละของตัวแปรตามที่ถูกตัดปลายทางขวามาก (r $_1$  = 20%) วิธี OLS, CM และ MLE\_EM เป็นวิธีที่มีประสิทธิภาพสูงสุด
- ร้อยละของตัวแปรตามที่ถูกตัดปลายทางขวามาก (r $_1$  = 30%) วิธี MLE\_EM เป็นวิธี ที่มีประสิทธิภาพสูงสุด

เมื่อตัวอย่างมีขนาดใหญ่ (n = 100)

- ร้อยละของตัวแปรตามที่ถูกตัดปลายทางขวาปานกลางและมาก (r $_1$  = 20%, 30%) วิธีMLE\_EM เป็นวิธีที่มีประสิทธิภาพสูงสุด

**ตารางที่ 53** ผลการเปรียบเทียบค่า  $AMSE(\hat{\beta}_{1,a})$  เมื่อ  $\sigma^2_{_{_{X_1}}}$ : $\sigma^2_{_{_{X_2}}}$  = 1:1 และ

//btoba

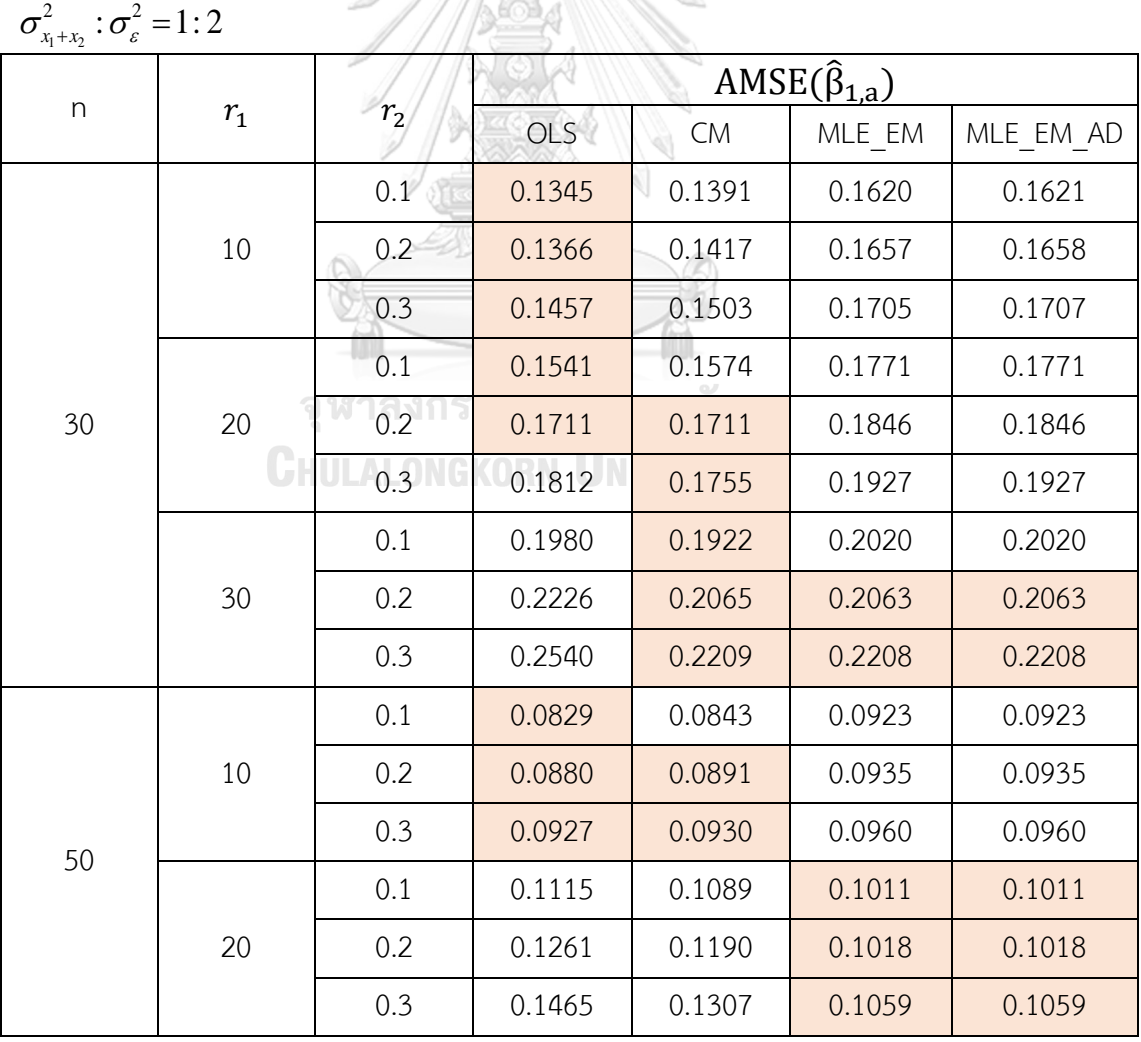

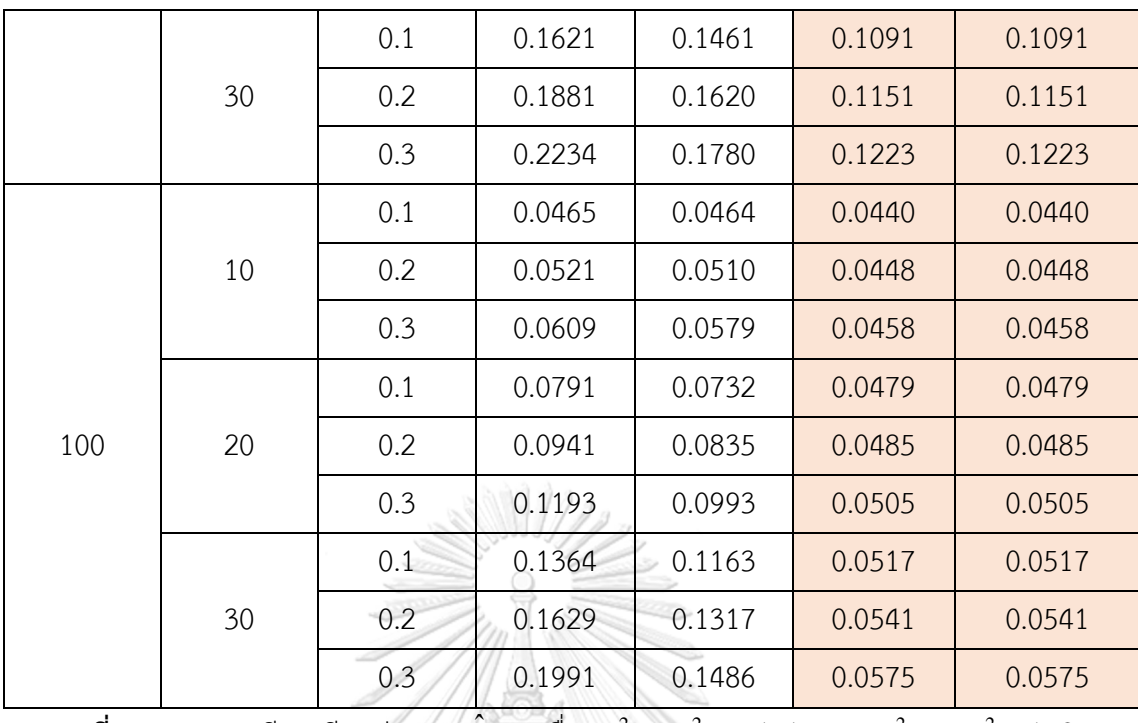

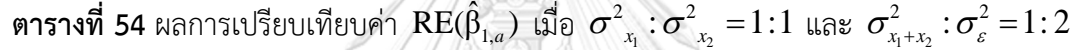

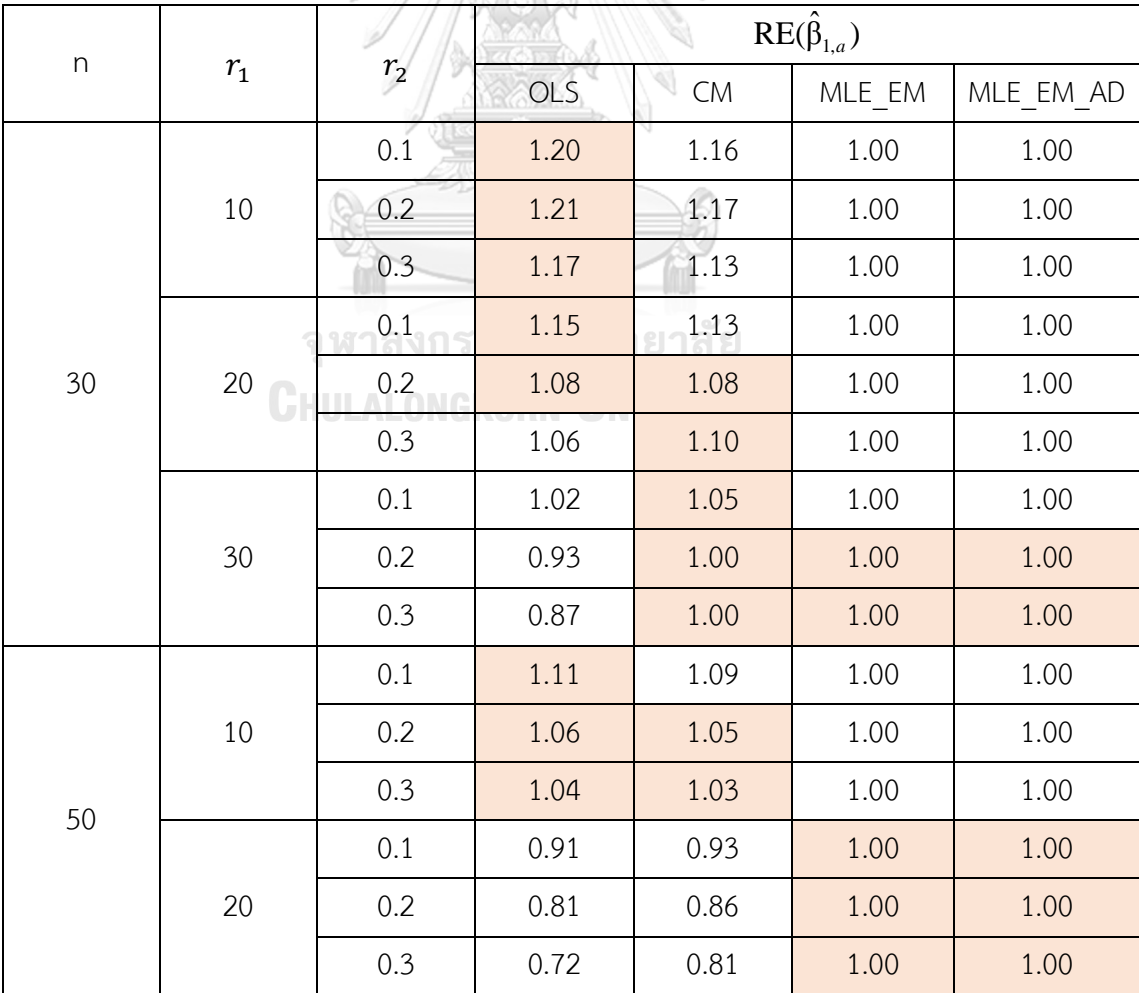

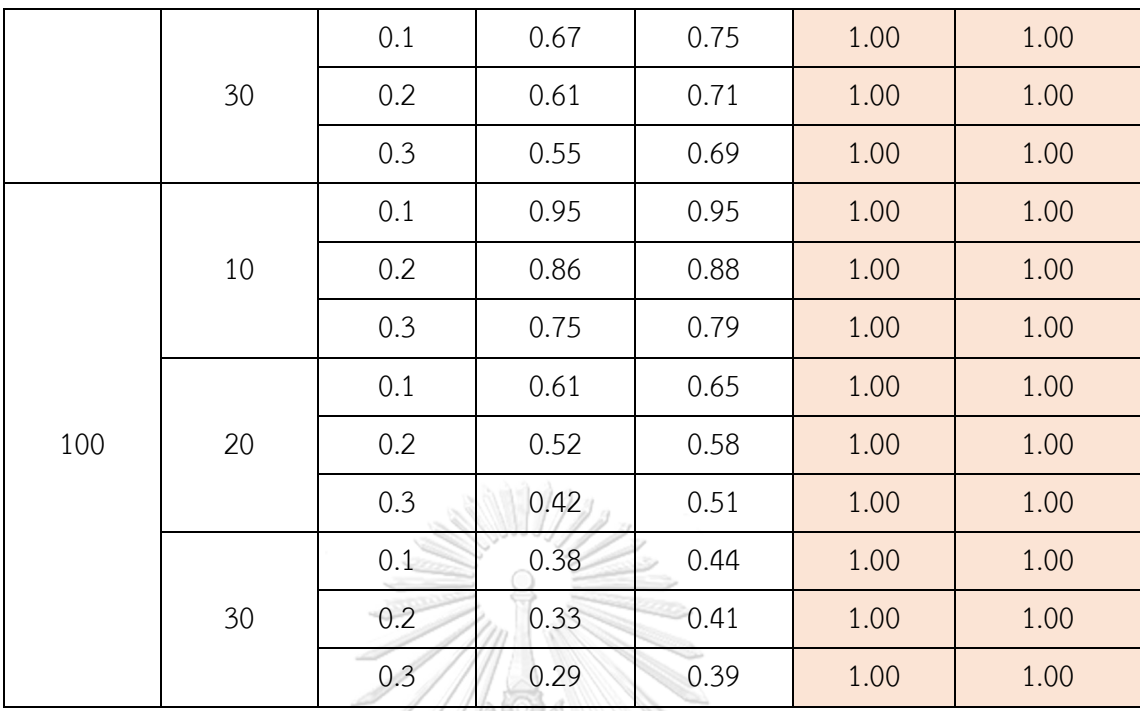

ร**ูปที่ 54** กราฟเปรียบเทียบค่า $\text{RE}(\hat{\beta}_{1,\text{a}})$  เมื่อ  $\sigma_{\text{x}_1}^2$ : $\sigma_{\text{x}_2}^2$ =1:1 และ  $\sigma_{\text{x}_1+\text{x}_2}^2$ : $\sigma_{\text{e}}^2$ =1:2

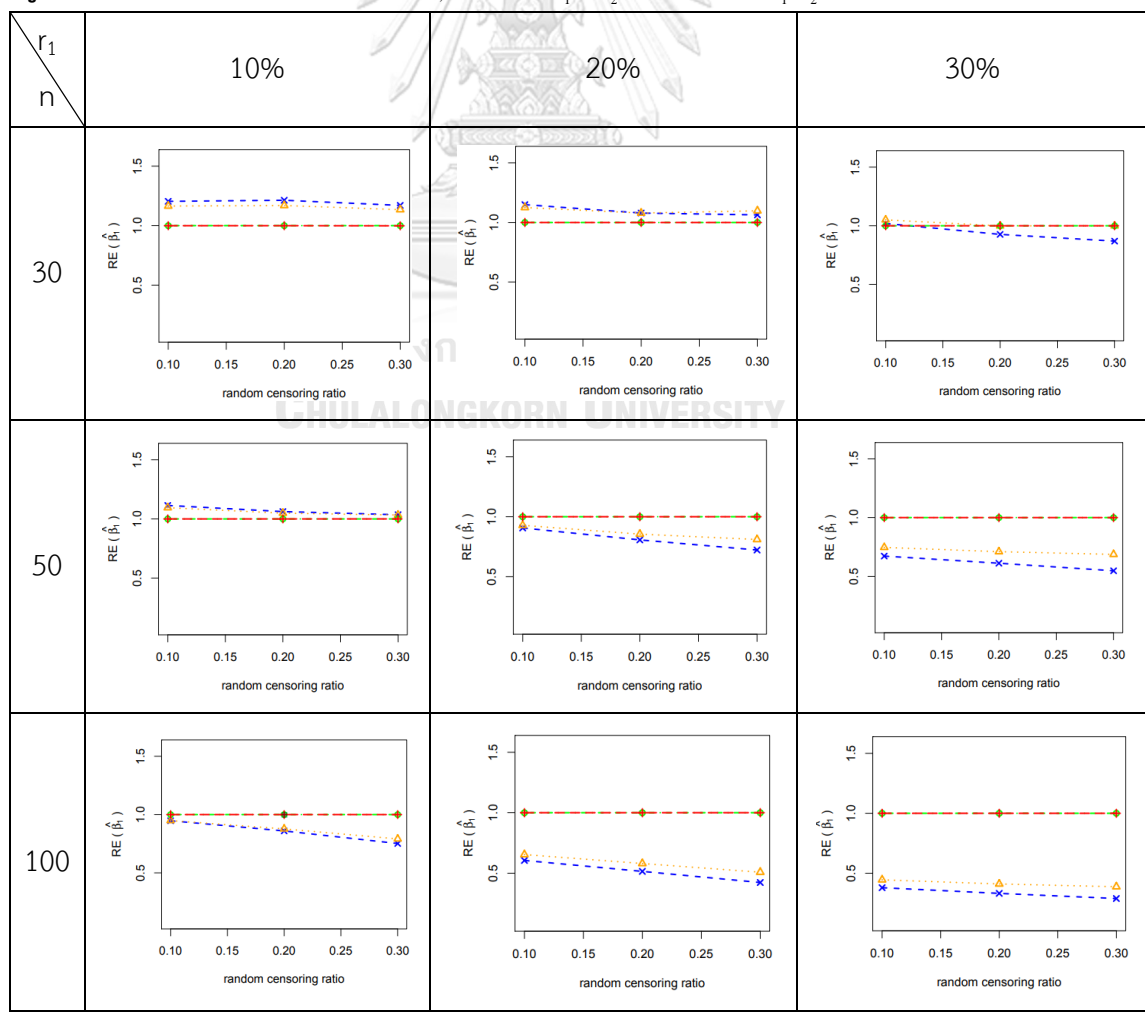

จากรูปที่ 53 – 54 และตารางที่ 53 – 54 พบว่า เมื่อเวลาในการติดตามการรอดชีวิตของ ผู้ป่วยมีการแจกแจง ส่วนใหญ่ วิธี MLE\_EM และวิธี MLE\_EM\_AD เป็นวิธีที่มีประสิทธิภาพสูงสุด เมื่อตัวอย่างมีขนาดเล็ก (n = 30) ร้อยละของตัวแปรตามที่ถูกตัดปลายทางขวาน้อย (r1 = 10%)

- random censoring ratio = 0.1, 0.2, 0.3 วิธี OLS เป็นวิธีที่มีประสิทธิภาพสูงสุด เมื่อตัวอย่างมีขนาดเล็ก (n = 30) ร้อยละของตัวแปรตามที่ถูกตัดปลายทางขวาปายกลาง (r<sub>1</sub>

 $= 20%$ 

- $r$ andom censoring ratio = 0.1 วิธี OLS เป็นวิธีที่มีประสิทธิภาพสูงสุด
- random censoring ratio = 0.2 วิธี OLS และ CM เป็นวิธีที่มีประสิทธิภาพสูงสุด
- random censoring ratio = 0.3 วิธี CM เป็นวิธีที่มีประสิทธิภาพสูงสุด

เมื่อตัวอย่างมีขนาดเล็ก (n = 30) ร้อยละของตัวแปรตามที่ถูกตัดปลายทางขวามาก (r1 =

30%)

- random censoring ratio = 0.1 วิธี CM เป็นวิธีที่มีประสิทธิภาพสูงสุด
- random censoring ratio = 0.2, 0.3 วิธี CM, MLE\_EM และ MLE\_EM\_AD เป็น วิธีที่มีประสิทธิภาพสูงสุด

เมื่อตัวอย่างมีขนาดปานกลาง (n = 50) ร้อยละของตัวแปรตามที่ถูกตัดปลายทางขวาน้อย

 $(r_1 = 10\%)$ 

- random censoring ratio = 0.1 วิธี OLS เป็นวิธีที่มีประสิทธิภาพสูงสุด

 $r$ andom censoring ratio = 0.2, 0.3 วิธี OLS และ CM เป็นวิธีที่มีประสิทธิภาพ สูงสุด

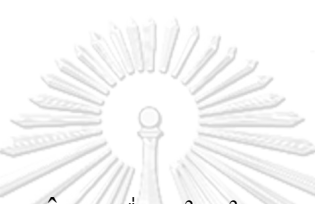

 $_3$ ปที่ 55 กราฟเปรียบเทียบค่า  $\text{RE}(\hat{\beta}_{1,\text{a}})$  (มื่อ  $\sigma_{\text{x}_1}^2$ : $\sigma_{\text{x}_2}^2$ =1:2 และ  $\sigma_{\text{x}_1+\text{x}_2}^2$ : $\sigma_{\varepsilon}^2$ =1:2 กรณี  $\text{r}_2=0$ 

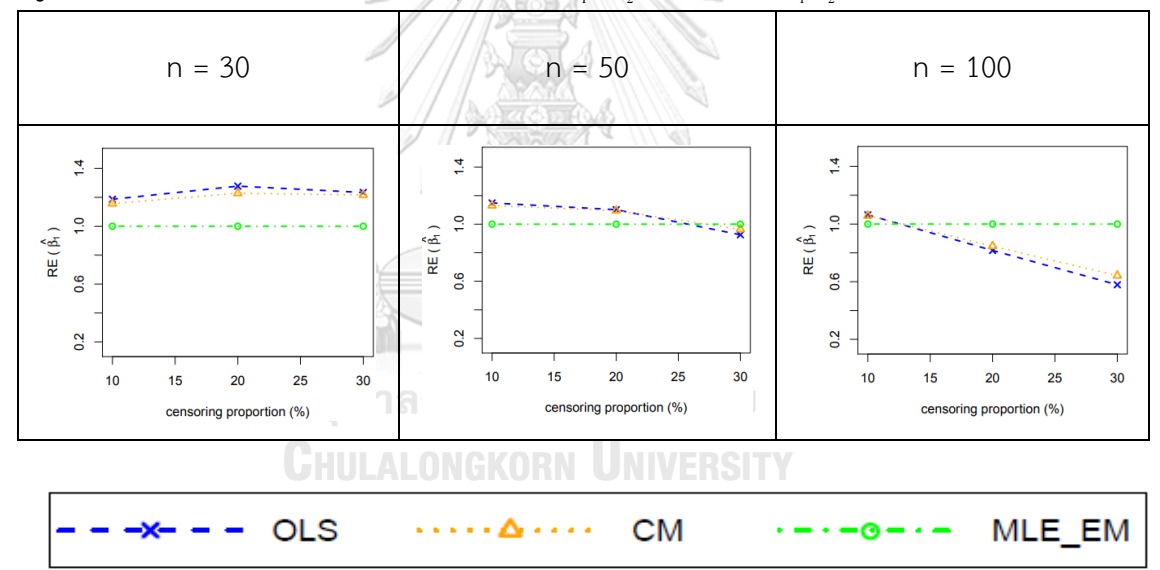

จากรูปที่ 55 พบว่า เมื่อเวลาในการติดตามการรอดชีวิตของผู้ป่วยไม่มีการแจกแจง ส่วนใหญ่ วิธี OLS เป็นวิธีที่มีประสิทธิภาพสูงสุด

เมื่อตัวอย่างมีขนาดปานกลาง (n = 50)

- ร้อยละของตัวแปรตามที่ถูกตัดปลายทางขวาปานกลาง (r $_1$  = 20%) วิธี OLS และ CM เป็นวิธีที่มีประสิทธิภาพสูงสุด
- ร้อยละของตัวแปรตามที่ถูกตัดปลายทางขวามาก ( $\mathsf{r}_1$  = 30%) วิธี CM และ MLE\_EM เป็นวิธีที่มีประสิทธิภาพสูงสุด

เมื่อตัวอย่างมีขนาดใหญ่ (n = 100)

- ร้อยละของตัวแปรตามที่ถูกตัดปลายทางขวาน้อย (r $_{1}$  = 10%) วิธี OLS และ CM เป็นวิธีที่มีประสิทธิภาพสูงสุด
- ร้อยละของตัวแปรตามที่ถูกตัดปลายทางขวาปานกลางและมาก (r $_{1}$  = 20%, 30%) วิธี MLE\_EM เป็นวิธีที่มีประสิทธิภาพสูงสุด

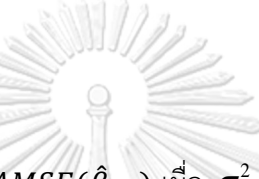

**ตารางที่ 55** ผลการเปรียบเทียบค่า  $AMSE(\hat{\beta}_{1,a})$  เมื่อ  $\sigma^2_{_{X_1}}$ :  $\sigma^2_{_{X_2}}$  = 1: 2 และ

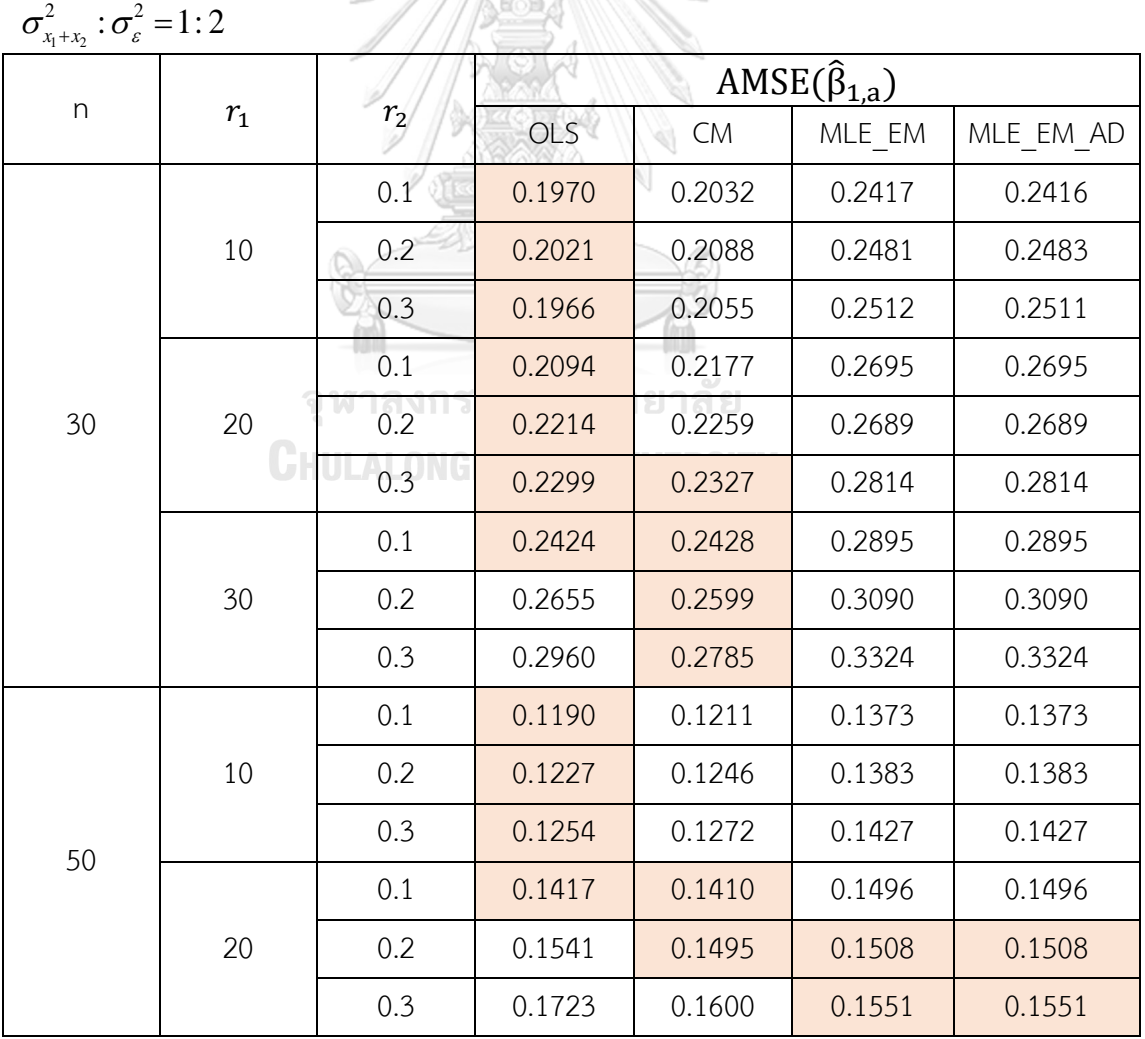

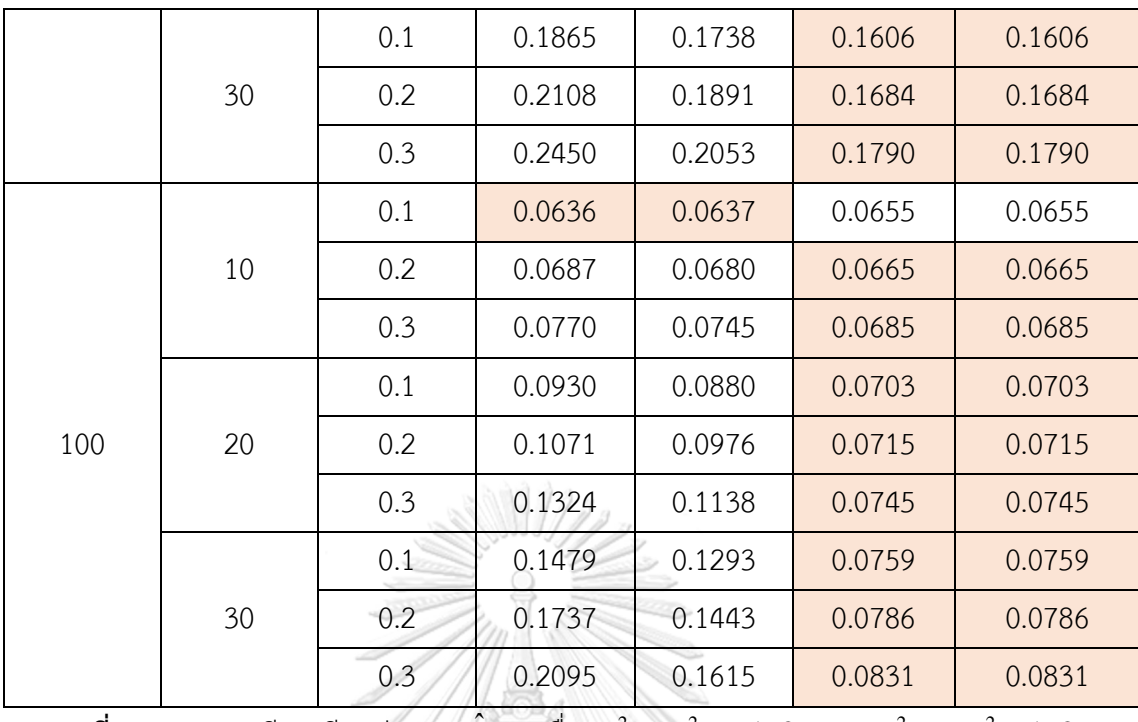

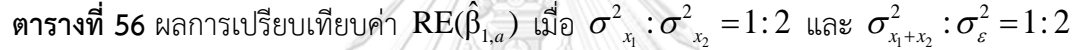

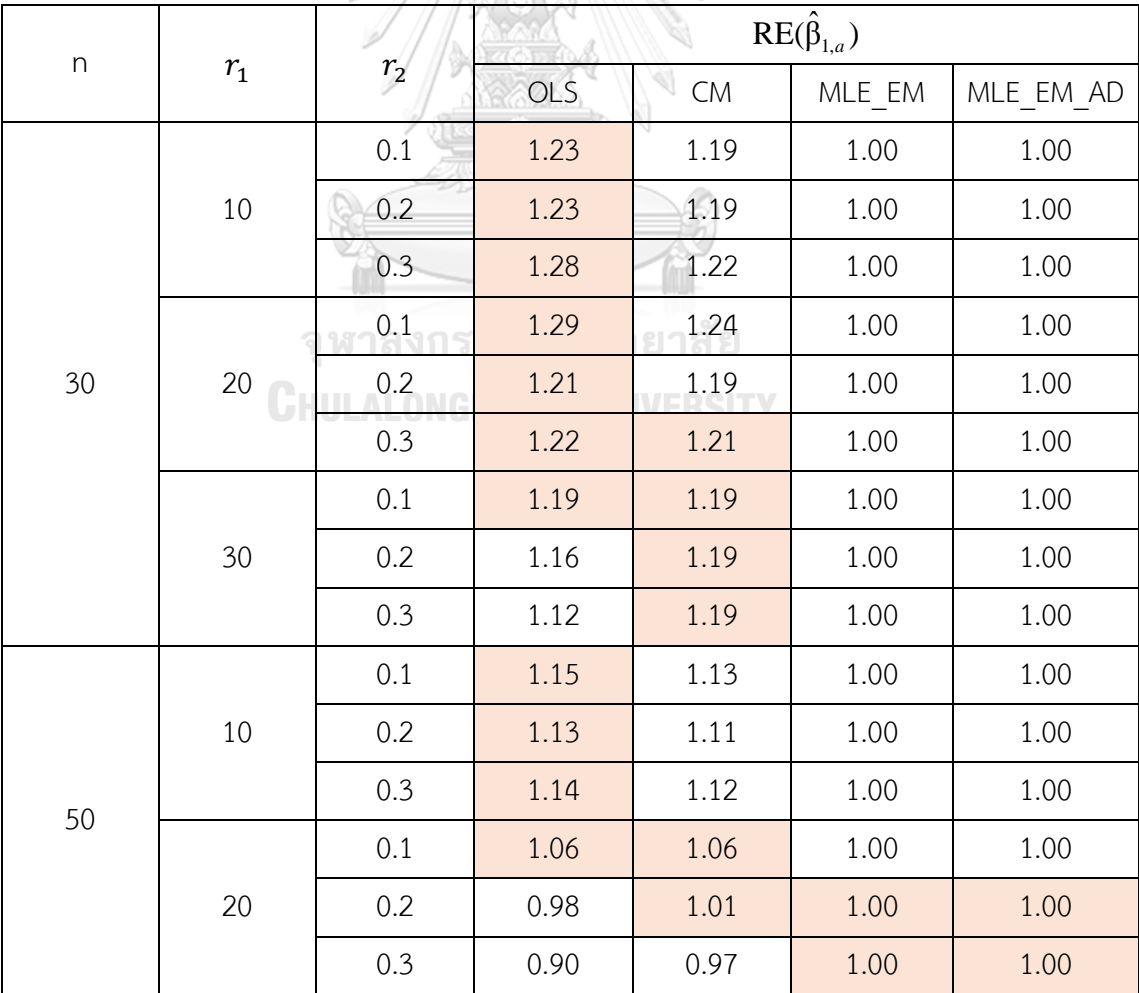

|     |    | 0.1 | 0.86 | 0.92 | 1.00 | 1.00 |
|-----|----|-----|------|------|------|------|
|     | 30 | 0.2 | 0.80 | 0.89 | 1.00 | 1.00 |
|     |    | 0.3 | 0.73 | 0.87 | 1.00 | 1.00 |
|     |    | 0.1 | 1.03 | 1.03 | 1.00 | 1.00 |
|     | 10 | 0.2 | 0.97 | 0.98 | 1.00 | 1.00 |
|     |    | 0.3 | 0.89 | 0.92 | 1.00 | 1.00 |
|     | 20 | 0.1 | 0.76 | 0.80 | 1.00 | 1.00 |
| 100 |    | 0.2 | 0.67 | 0.73 | 1.00 | 1.00 |
|     |    | 0.3 | 0.56 | 0.65 | 1.00 | 1.00 |
|     | 30 | 0.1 | 0.51 | 0.59 | 1.00 | 1.00 |
|     |    | 0.2 | 0.45 | 0.54 | 1.00 | 1.00 |
|     |    | 0.3 | 0.40 | 0.51 | 1.00 | 1.00 |

 $\frac13$ ปที่ 56 กราฟเปรียบเทียบค่า $\text{RE}(\hat{\beta}_{1,\text{a}})$  เมื่อ  $\sigma_{\text{x}_1}^2$ : $\sigma_{\text{x}_2}^2$ =1:2 และ  $\sigma_{\text{x}_1+\text{x}_2}^2$ : $\sigma_{\text{e}}^2$ =1:2

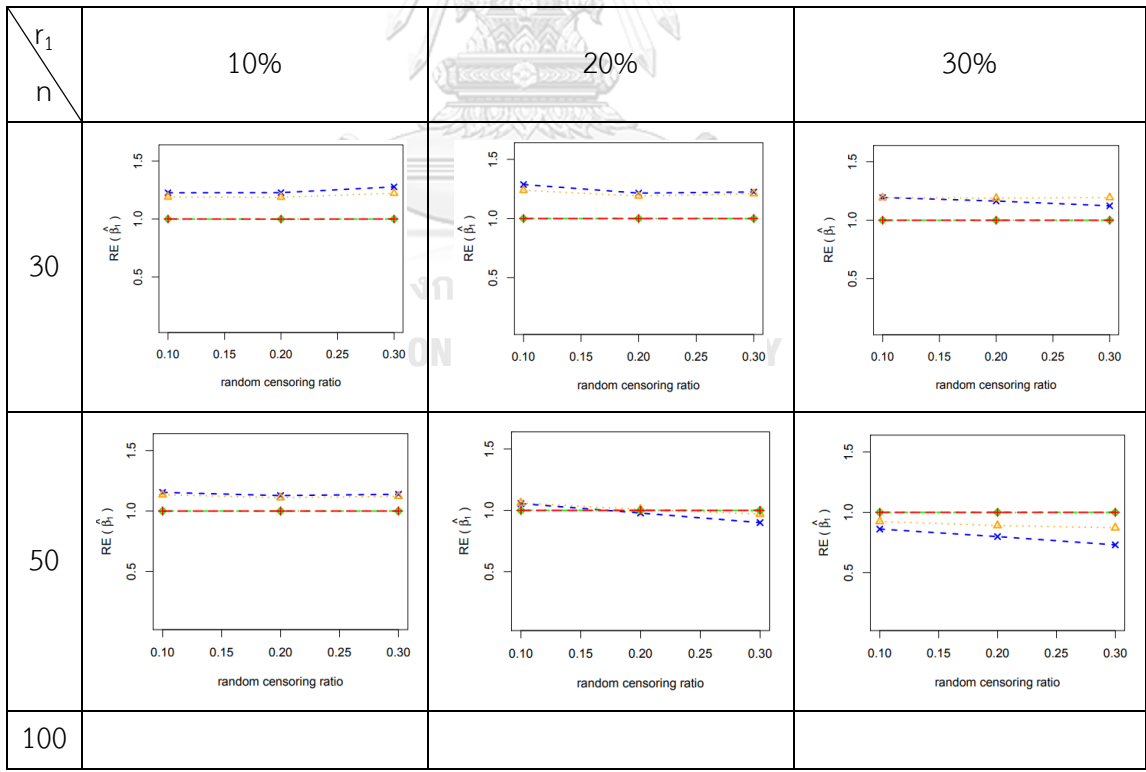

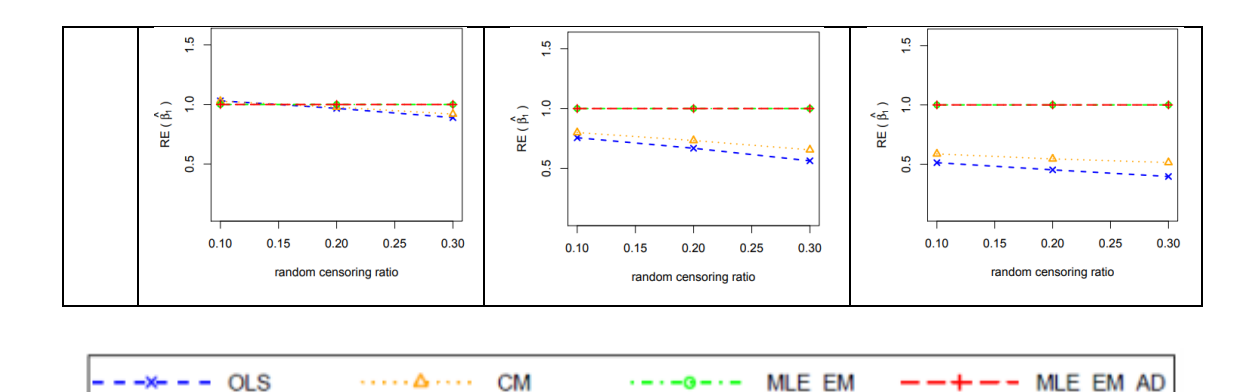

จากรูปที่ 55 – 56 และตารางที่ 55 – 56 พบว่า เมื่อเวลาในการติดตามการรอดชีวิตของ ผู้ป่วยมีการแจกแจง ส่วนใหญ่ วิธี MLE\_EM และวิธี MLE\_EM\_AD เป็นวิธีที่มีประสิทธิภาพสูงสุด เมื่อตัวอย่างมีขนาดเล็ก (n = 30) ร้อยละของตัวแปรตามที่ถูกตัดปลายทางขวาน้อย (r<sub>1</sub> = 10%) วิธี OLS เป็นวิธีที่มีประสิทธิภาพสูงสุด

เมื่อตัวอย่างมีขนาดเล็ก (n = 30) ร้อยละของตัวแปรตามที่ถูกตัดปลายทางขวาปานกลาง (r $_{\rm 1}$  $= 20%$ 

- random censoring ratio = 0.1, 0.2 วิธี OLS เป็นวิธีที่มีประสิทธิภาพสูงสุด

 $r$ andom censoring ratio = 0.3 วิธี OLS และ CM เป็นวิธีที่มีประสิทธิภาพสูงสุด

เมื่อตัวอย่างมีขนาดเล็ก (n = 30) ร้อยละของตัวแปรตามที่ถูกตัดปลายทางขวามาก (r<sub>1</sub> =

30%)

- random censoring ratio = 0.1 วิธี OLS และ CM เป็นวิธีที่มีประสิทธิภาพสูงสุด

- random censoring ratio = 0.2, 0.3 วิธี CM เป็นวิธีที่มีประสิทธิภาพสูงสุด

เมื่อตัวอย่างมีขนาดปานกลาง (n = 50) ร้อยละของตัวแปรตามที่ถูกตัดปลายทางขวาน้อย  $(r_1 = 10\%)$  วิธี OLS เป็นวิธีที่มีประสิทธิภาพสงสด

เมื่อตัวอย่างมีขนาดปานกลาง (n = 50) ร้อยละของตัวแปรตามที่ถูกตัดปลายทางขวาปาน กลาง ( $r_1 = 20\%$ )

- random censoring ratio = 0.1 วิธี OLS และ CM เป็นวิธีที่มีประสิทธิภาพสูงสุด

- random censoring ratio = 0.2 วิธี CM, MLE\_EM และ MLE\_EM\_AD เป็นวิธีที่ มีประสิทธิภาพสูงสุด

เมื่อตัวอย่างมีขนาดใหญ่ (n = 100) ร้อยละของตัวแปรตามที่ถูกตัดปลายทางขวาน้อย (r<sub>1</sub> = 10%)

- random censoring ratio = 0.1 วิธี OLS และ CM เป็นวิธีที่มีประสิทธิภาพสูงสุด

 $\frac13$ ปที่ 57 กราฟเปรียบเทียบค่า  $\text{RE}(\hat\beta_{1,\rm a})$  เมื่อ  $\sigma^2_{\rm x_1}$ : $\sigma^2_{\rm x_2}$ =1:5 และ  $\sigma^2_{\rm x_1+x_2}$ : $\sigma^2_{\rm \epsilon}$ =1:2 กรณี  $\rm r_2$  = $0$ 

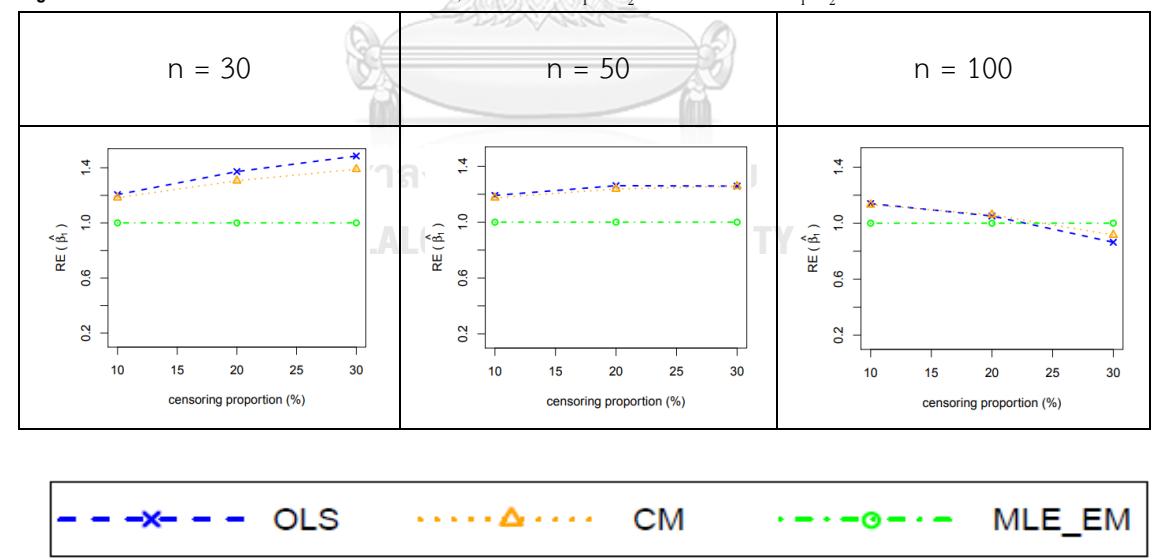

จากรูปที่ 57 พบว่า เมื่อเวลาในการติดตามการรอดชีวิตของผู้ป่วยไม่มีการแจกแจง ส่วนใหญ่ วิธี OLS เป็นวิธีที่มีประสิทธิภาพสูงสุด

เมื่อตัวอย่างมีขนาดปานกลาง (n = 50)

- ร้อยละของตัวแปรตามที่ถูกตัดปลายทางขวามาก (r $_{1}$  = 30%) วิธี OLS และ CM เป็นวิธีที่มีประสิทธิภาพสูงสุด

เมื่อตัวอย่างมีขนาดใหญ่ (n = 100)

- ร้อยละของตัวแปรตามที่ถูกตัดปลายทางขวาน้อยและปานกลาง (r $_{1}$  = 10%, 20%) วิธีOLS และ CM เป็นวิธีที่มีประสิทธิภาพสูงสุด
- ร้อยละของตัวแปรตามที่ถูกตัดปลายทางขวามาก (r $_{1}$  = 30%) วิธี MLE\_EM เป็นวิธี ที่มีประสิทธิภาพสูงสุด

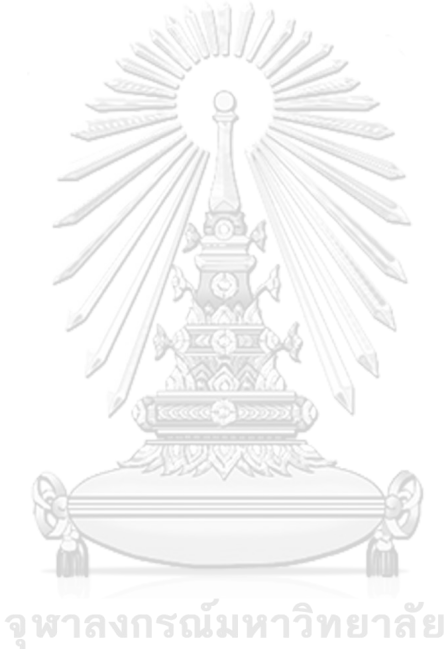

**CHULALONGKORN UNIVERSITY** 

**ตารางที่ 57** ผลการเปรียบเทียบค่า  $AMSE(\hat{\beta}_{1,a})$  เมื่อ  $\sigma^2_{_{-x_1}}$  :  $\sigma^2_{_{-x_2}}$  = 1 : 5 และ

| $\sigma_{x_1+x_2}^2 : \sigma_{\varepsilon}^2 = 1 : 2$ |                  |                |        |                           |        |           |  |  |
|-------------------------------------------------------|------------------|----------------|--------|---------------------------|--------|-----------|--|--|
|                                                       | $\boldsymbol{n}$ |                |        | $AMSE(\hat{\beta}_{1,a})$ |        |           |  |  |
|                                                       | $r_{\rm 1}$      | r <sub>2</sub> | OLS    | <b>CM</b>                 | MLE EM | MLE EM AD |  |  |
|                                                       |                  | 0.1            | 0.3852 | 0.3964                    | 0.4818 | 0.4816    |  |  |
|                                                       | 10               | 0.2            | 0.3869 | 0.4005                    | 0.4946 | 0.4948    |  |  |
|                                                       |                  | 0.3            | 0.3688 | 0.3874                    | 0.4961 | 0.4955    |  |  |
|                                                       |                  | 0.1            | 0.3714 | 0.3918                    | 0.5258 | 0.5258    |  |  |
| 30                                                    | 20               | 0.2            | 0.3735 | 0.3934                    | 0.5281 | 0.5281    |  |  |
|                                                       |                  | 0.3            | 0.3662 | 0.3922                    | 0.5524 | 0.5524    |  |  |
|                                                       |                  | $-0.1$         | 0.3724 | 0.3958                    | 0.5629 | 0.5629    |  |  |
|                                                       | 30               | 0.2            | 0.3829 | 0.4029                    | 0.5858 | 0.5858    |  |  |
|                                                       |                  | 0.3            | 0.4099 | 0.4329                    | 0.6476 | 0.6475    |  |  |
|                                                       | 10               | 0.1            | 0.2265 | 0.2306                    | 0.2750 | 0.2751    |  |  |
|                                                       |                  | 0.2            | 0.2248 | 0.2298                    | 0.2781 | 0.2780    |  |  |
|                                                       |                  | 0.3            | 0.2287 | 0.2350                    | 0.2852 | 0.2852    |  |  |
|                                                       | 20               | 0.1            | 0.2321 | 0.2368                    | 0.2916 | 0.2916    |  |  |
| 50                                                    |                  | 0.2            | 0.2362 | 0.2390                    | 0.2936 | 0.2936    |  |  |
|                                                       |                  | 0.3            | 0.2505 | 0.2495                    | 0.3075 | 0.3075    |  |  |
|                                                       | 30               | 0.1            | 0.2588 | 0.2564                    | 0.3150 | 0.3150    |  |  |
|                                                       |                  | 0.2            | 0.2825 | 0.2720                    | 0.3217 | 0.3217    |  |  |
|                                                       |                  | 0.3            | 0.3010 | 0.2817                    | 0.3441 | 0.3441    |  |  |
|                                                       |                  | 0.1            | 0.1149 | 0.1159                    | 0.1301 | 0.1301    |  |  |
|                                                       | $10\,$           | 0.2            | 0.1188 | 0.1192                    | 0.1321 | 0.1321    |  |  |
|                                                       |                  | 0.3            | 0.1249 | 0.1242                    | 0.1357 | 0.1357    |  |  |
| 100                                                   |                  | 0.1            | 0.1352 | 0.1324                    | 0.1388 | 0.1388    |  |  |
|                                                       | 20               | 0.2            | 0.1462 | 0.1400                    | 0.1403 | 0.1403    |  |  |
|                                                       |                  | 0.3            | 0.1707 | 0.1567                    | 0.1458 | 0.1458    |  |  |
|                                                       |                  | 0.1            | 0.1820 | 0.1677                    | 0.1481 | 0.1481    |  |  |
|                                                       | 30               | 0.2            | 0.2057 | 0.1818                    | 0.1537 | 0.1537    |  |  |

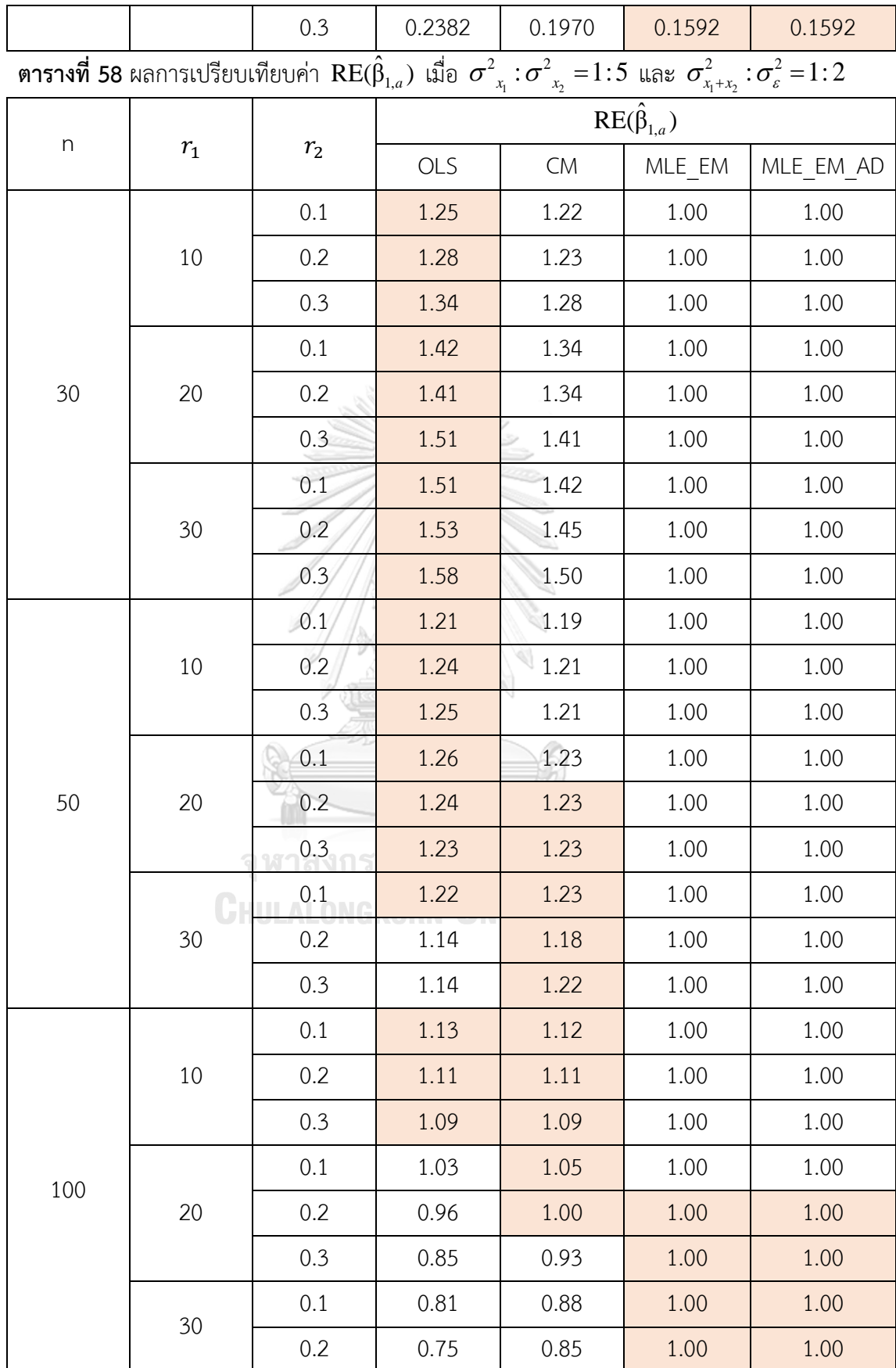

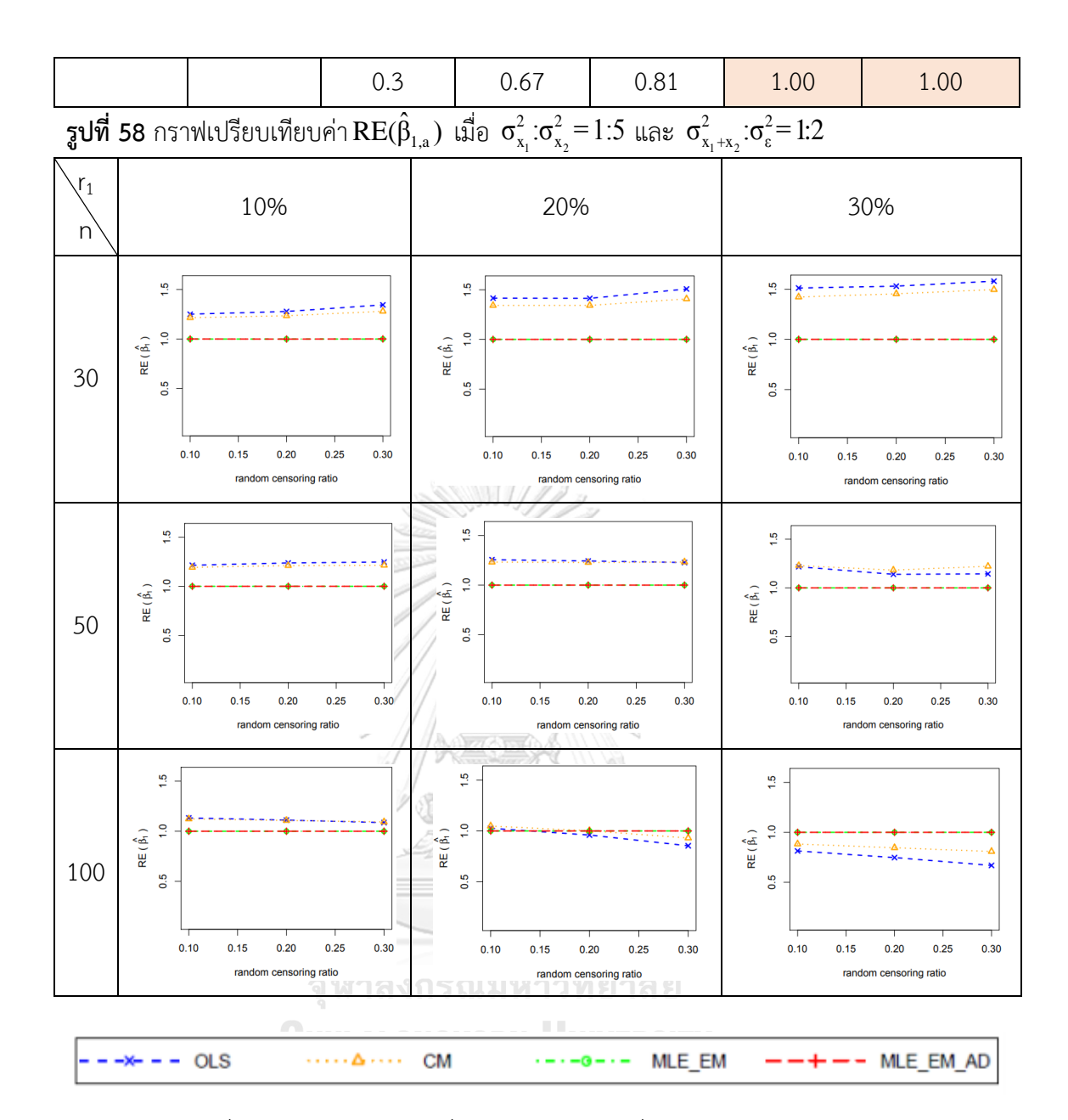

จากรูปที่ 57 – 58 และตารางที่ 57 – 58 พบว่า เมื่อเวลาในการติดตามการรอดชีวิตของ ผู้ป่วยมีการแจกแจง ส่วนใหญ่ วิธี OLS เป็นวิธีที่มีประสิทธิภาพสูงสุด

เมื่อตัวอย่างมีขนาดปานกลาง (n = 50) และร้อยละของตัวแปรตามที่ถูกตัดปลายทางขวา ปานกลาง ( $r_1$  = 20%)

> $r$ andom censoring ratio = 0.2, 0.3 วิธี OLS และ CM เป็นวิธีที่มีประสิทธิภาพ สูงสุด

เมื่อตัวอย่างมีขนาดปานกลาง (n = 50) และร้อยละของตัวแปรตามที่ถูกตัดปลายทางขวา มาก (r<sub>1</sub> = 30%)

 $r$ andom censoring ratio = 0.1 วิธี OLS และ CM เป็นวิธีที่มีประสิทธิภาพสูงสุด

- random censoring ratio = 0.2, 0.3 วิธี CM เป็นวิธีที่มีประสิทธิภาพสูงสุด

เมื่อตัวอย่างมีขนาดใหญ่ (n = 100) และร้อยละของตัวแปรตามที่ถูกตัดปลายทางขวาน้อย  $(r_1 = 10\%)$  วิธี OLS และ CM เป็นวิธีที่มีประสิทธิภาพสูงสุด

เมื่อตัวอย่างมีขนาดใหญ่ (n = 100) และร้อยละของตัวแปรตามที่ถูกตัดปลายทางขวาปาน กลาง ( $r_1 = 20\%$ )

- random censoring ratio = 0.1 วิธีCM เป็นวิธีที่มีประสิทธิภาพสูงสุด
- random censoring ratio = 0.2 วิธีCM, MLE\_EM และ MLE\_EM\_AD เป็นวิธีที่ มีประสิทธิภาพสูงสุด
- random censoring ratio = 0.3 วิธีMLE\_EM และ MLE\_EM\_AD เป็นวิธีที่มี ประสิทธิภาพสูงสุด

เมื่อตัวอย่างมีขนาดใหญ่ (n = 100) และร้อยละของตัวแปรตามที่ถูกตัดปลายทางขวามาก  $(r_1 = 30\%)$  วิธี MLE\_EM และ MLE\_EM\_AD เป็นวิธีที่มีประสิทธิภาพสูงสุด

4.3.3 ผลการเปรียบเทียบวิธีการประมาณค่า  $\beta_1$  เมื่อ  $\sigma^2_{_{X_1 + X_2}}$  :  $\sigma^2_{_{\varepsilon}}$  = 1 : 2

พบว่า เมื่อตัวแปรอิสระทั้งสองตัวมีการกระจายที่ไม่แตกต่างกัน ส่วนใหญ่วิธี MLE\_EM และวิธี MLE\_EM\_AD เป็นวิธีที่มีประสิทธิภาพสูงสุดในการประมาณค่า  $\boldsymbol{\beta}_1$  แต่เมื่อตัวแปร อิสระทั้งสองมีการกระจายที่แตกต่างกันมากขึ้น ทำให้ประสิทธิภาพในการประมาณของวิธี OLS และ CM สูงขึ้น

4.3.4 สรุปผลการเปรียบเทียบวิธีการประมาณค่า  $\boldsymbol{\beta}_1$ 

**ตารางที่ 59** สรุปวิธีการประมาณค่า  $\beta_1$  ที่มีประสิทธิภาพสูงสุดและวิธีที่มีประสิทธิภาพเทียบเคียง

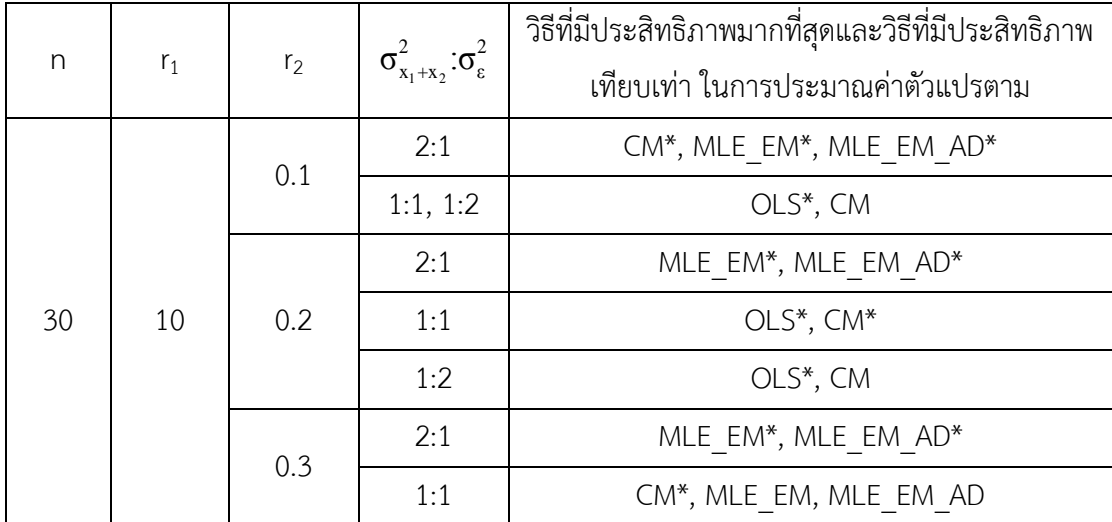

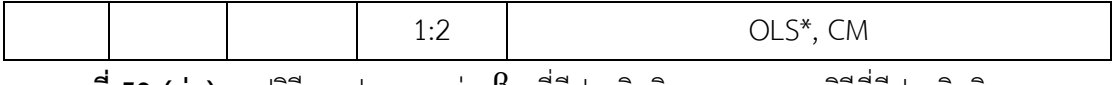

**ตารางที่ 59 (ต่อ)** สรุปวิธีการประมาณค่า  $\bm{\beta}_1$  ที่มีประสิทธิภาพสูงสุดและวิธีที่มีประสิทธิภาพ เทียบเคียง

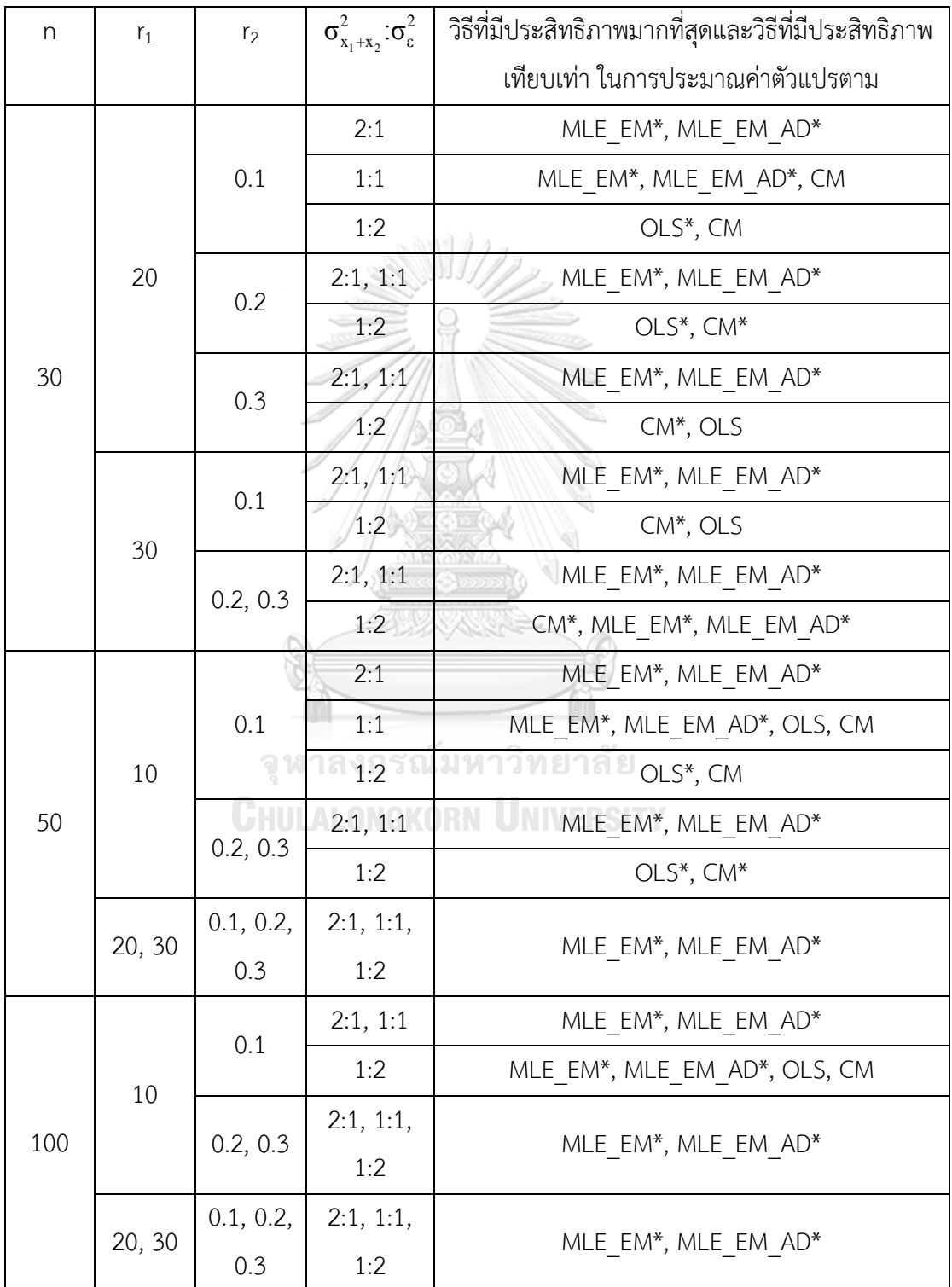

หมายเหตุ \* คือ วิธีที่มีประสิทธิภาพมากที่สุดในสถานการณ์นั้น

## ปัจจัยที่มีผลต่อค่า  $\mathsf{AMSE}(\widehat{\beta}_{1, \mathsf{a}})$  และค่า  $\mathsf{RE}(\hat{\beta}_1)$

### **1. ขนาดตัวอย่าง**

เมื่อขนาดตัวอย่างใหญ่ขึ้น ทำให้ค่า  $\mathop{\mathrm{AMSE}}(\widehat{\beta}_{1,a})$  ของทุกวิธีมีค่าลดลง กล่าวคือ ทุกวิธี สามารถประมาณค่า  $\beta_1$  ได้ใกล้เคียงมากขึ้น

เมื่อขนาดตัวอย่างใหญ่ขึ้น ทำให้ค่า  $\, \mathsf{RE}(\hat{\beta}_1)$  ของวิธี OLS และวิธี CM ลดลงมาก กล่าวคือ วิธี OLS และวิธี CM นั้นมีประสิทธิภาพด้อยกว่าวิธี MLE\_EM และวิธี MLE\_EM\_AD มากขึ้น

และเมื่อพิจารณาค่า ของวิธี MLE\_EM และวิธี MLE\_EM\_AD พบว่าทั้งสองวิธีมีค่าใกล้เคียง กันอย่างมากจึงกล่าวได้ว่า วิธี MLE\_EM\_AD เป็นวิธีที่มีประสิทธิภาพในการประมาณค่า  $\,\beta_{\rm 1}^{}$ เทียบเท่ากับวิธี MLE\_EM ไม่ว่าขนาดตัวอย่างเป็นเท่าไหร่ก็ตาม

### **2. ร้อยละของตัวแปรตามที่ถูกตัดปลายทางขวา**

เมื่อตัวแปรตามถูกตัดปลายทางขวามากขึ้น ทำให้ค่า  $\mathbf{AMSE}(\widehat{\bm{\beta}}_{\mathbf{1},\mathbf{a}})$  ของทุกวิธีมีค่าเพิ่มขึ้น กล่าวคือ เมื่อตัวแปรตามถูกตัดปลายทางขวามากขึ้น ทำให้ความสามารถในการประมาณค่า  $\boldsymbol{\beta}_1$  ของ ทุกวิธีลดลง

เมื่อตัวแปรตามถูกตัดปลายทางขวามากขึ้น ทำให้ค่า  $\, \mathbf{RE}(\hat{\beta}_1)$  ของวิธี OLS และวิธี CM ลดลงมาก กล่าวคือ วิธี OLS และวิธี CM นั้นมีประสิทธิภาพด้อยกว่าวิธี MLE\_EM และวิธี MLE\_EM\_AD มากขึ้น

และเมื่อพิจารณาค่า  $\mathsf{AMSE}(\widehat{\beta}_{1,a})$  ของวิธี MLE\_EM และวิธี MLE\_EM\_AD พบว่าทั้งสอง วิธีมีค่าใกล้เคียงกันอย่างมากจึงกล่าวได้ว่า วิธี MLE\_EM\_AD เป็นวิธีที่มีประสิทธิภาพในการประมาณ ค่า  $\beta_1$  เทียบเท่ากับวิธี MLE\_EM ไม่ว่าร้อยละของตัวแปรตามที่ถูกตัดปลายทางขวาเป็นเท่าไหร่ก็ตาม **3. Random Censoring Ratio**

เมื่อเวลาในการติดตามการรอดชีวิตของผู้ป่วยมีช่วงการแจกแจงที่กว้างขึ้น ท าให้ค่า  $\mathbf{AMSE}(\widehat{\bm{\beta}}_{\mathbf{1},\mathbf{a}})$  ของทุกวิธีมีค่าเพิ่มขึ้น กล่าวคือ เมื่อเวลาในการติดตามการรอดชีวิตของผู้ป่วยมีช่วง การแจกแจงที่กว้างขึ้น ทำให้ความสามารถในการประมาณค่า  $\beta_1$  ของทุกวิธีลดลง

และเมื่อพิจารณาค่า  $\mathsf{AMSE}(\widehat{\beta}_{1,a})$  ของวิธี MLE\_EM และวิธี MLE\_EM\_AD พบว่าทั้งสอง วิธีมีค่าใกล้เคียงกันอย่างมากจึงกล่าวได้ว่า วิธี MLE\_EM\_AD เป็นวิธีที่มีประสิทธิภาพในการประมาณ ค่า $\beta_1$  เทียบเท่ากับวิธี MLE\_EM ไม่ว่าช่วงความกว้างของการแจกแจงของเวลาในการติดตามการรอด ชีวิตของผู้ป่วยเป็นเท่าไหรก็ตาม

### **4. อัตราส่วนความแปรปรวนของตัวแปรอิสระตัวที่ 1 และตัวแปรอิสระตัวที่ 2**

เมื่อตัวแปรอิสระตัวที่ 1 และ 2 มีการกระจายที่แตกต่างกันมากขึ้น ค่า  $\mathrm{AMSE}(\widehat{\beta}_{1,\mathrm{a}})$  ของ แต่ละวิธีเพิ่มขึ้น กล่าวคือ เมื่อตัวแปรอิสระตัวที่ 1 และ 2 มีการกระจายที่แตกต่างกัน ทำให้ทุกวิธี สามารถประมาณค่า ค่า  $\boldsymbol{\beta}_1$  ได้แย่ลง

เมื่อตัวแปรอิสระตัวที่ 1 และ 2 มีการกระจายที่แตกต่างกันมากขึ้น ค่า  $\mathbf{RE}(\hat{\beta}_1)$  ของวิธี OLS และ CM เพิ่มขึ้น กล่าวคือ วิธี OLS และ CM สามารถประมาณค่า  $\boldsymbol{\beta}_1$  ได้ดีขึ้นเมื่อเทียบกับวิธี MLE\_EM

และเมื่อพิจารณาค่า  $\mathsf{AMSE}(\widehat{\beta}_{1,a})$  ของวิธี MLE\_EM และวิธี MLE\_EM\_AD พบว่าทั้งสอง วิธีมีค่าใกล้เคียงกันอย่างมากจึงกล่าวได้ว่า วิธี MLE\_EM\_AD เป็นวิธีที่มีประสิทธิภาพในการประมาณ ค่า  $\beta_1$  เทียบเท่ากับวิธี MLE\_EM ไม่ว่าตัวแปรอิสระตัวที่ 1 และ 2 มีการกระจายที่แตกต่างกันมาก เท่าไหรก็ตาม

# **5. อัตราส่วนความแปรปรวนรวมของตัวแปรอิสระต่อความแปรปรวนของความคลาดเคลื่อน**

เมื่อความคลาดเคลื่อนกระจายตัวมากกว่าตัวแปรอิสระมากขึ้น ทำให้ค่า  $\mathrm{AMSE}(\widehat{\beta}_{1,\mathrm{a}})$ ลดลง กล่าวคือ เมื่อความคลาดเคลื่อนกระจายตัวมากกว่าตัวแปรอิสระ ท าให้ทุกวิธีสามารถประมาณ ค่า  $\beta_1$  ได้ดียิ่งขึ้น

เมื่อความคลาดเคลื่อนกระจายตัวมากกว่าตัวแปรอิสระมากขึ้น ทำให้ค่า  $\, \mathbf{RE}(\hat{\pmb{\beta}}_1) \,$  ของวิธี OLS และ CM เพิ่มขึ้น กล่าวคือ วิธี OLS และ CM สามารถประมาณค่า  $\boldsymbol{\beta}_1$  ได้ดีขึ้นเมื่อเทียบกับวิธี MLE\_EM จุฬาลงกรณ์มหาวิทยาลัย

และเมื่อพิจารณาค่า  $\mathsf{AMSE}(\widehat{\beta}_{1,a})$  ของวิธี MLE\_EM และวิธี MLE\_EM\_AD พบว่าทั้งสอง วิธีมีค่าใกล้เคียงกันอย่างมากจึงกล่าวได้ว่า วิธี MLE\_EM\_AD เป็นวิธีที่มีประสิทธิภาพในการประมาณ ค่า  $\beta_1$  เทียบเท่ากับวิธี MLE\_EM ไม่ว่าความคลาดเคลื่อนกระจายตัวแตกต่างกับตัวแปรอิสระมาก เท่าไหรก็ตาม

#### **4.4 ผลการเปรียบเทียบการประมาณค่า**  2 β

**รูปที่ 59** กราฟเปรียบเทียบค่า  $\text{RE}(\hat{\beta}_{2,a})$  เมื่อ  $\sigma^2_{_{X_1}}:\sigma^2_{_{X_2}}=1\!:\!1$  และ  $\sigma^2_{_{X_1+_{X_2}}}:\sigma^2_{_{\mathcal{E}}}=2\!:\!1$  กรณี  $r_2 = 0$ 

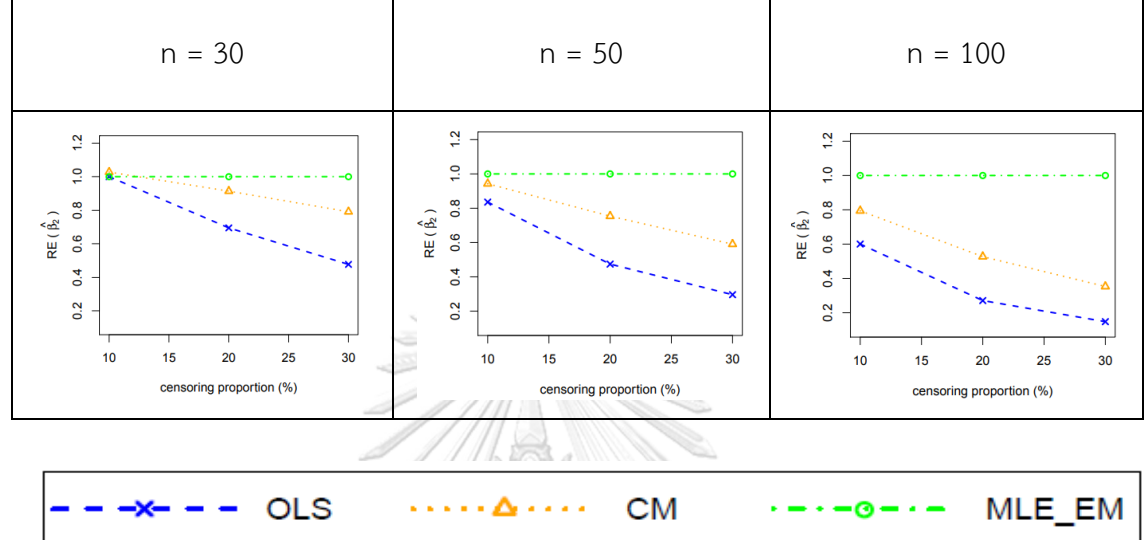

จากรูปที่ 59 พบว่า เมื่อเวลาในการติดตามการรอดชีวิตของผู้ป่วยไม่มีการแจกแจง ส่วนใหญ่ วิธี MLE\_EM เป็นวิธีที่มีประสิทธิภาพสูงสุด ยกเว้นเมื่อตัวอย่างมีขนาดเล็ก (n = 30) ร้อยละของตัว แปรตามที่ถูกตัดปลายทางขวาน้อย (r $_{1}$  = 10%) วิธี OLS, CM และ MLE\_EM เป็นวิธีที่มี ประสิทธิภาพสูงสุด

> จุฬาลงกรณ์มหาวิทยาลัย **CHULALONGKORN UNIVERSITY**

|                           |                |                | $\vee$ 4,u $\vee$           | $\lambda_1$<br>$\lambda_2$ |        | $\lambda_1 + \lambda_2$ |  |
|---------------------------|----------------|----------------|-----------------------------|----------------------------|--------|-------------------------|--|
|                           |                | r <sub>2</sub> | AMSE( $\hat{\beta}_{2,a}$ ) |                            |        |                         |  |
| $\boldsymbol{\mathsf{n}}$ | $\mathbf{r}_1$ |                | OLS                         | CM                         | MLE EM | MLE EM AD               |  |
|                           |                | 0.1            | 0.0482                      | 0.0443                     | 0.0441 | 0.0441                  |  |
|                           | 10             | 0.2            | 0.0578                      | 0.0478                     | 0.0454 | 0.0454                  |  |
|                           |                | 0.3            | 0.0771                      | 0.0542                     | 0.0498 | 0.0498                  |  |
|                           |                | 0.1            | 0.0873                      | 0.0600                     | 0.0517 | 0.0517                  |  |
| 30                        | 20             | 0.2            | 0.1149                      | 0.0687                     | 0.0551 | 0.0551                  |  |
|                           |                | 0.3            | 0.1563                      | 0.0768                     | 0.0606 | 0.0606                  |  |
|                           |                | 0.1            | 0.1498                      | 0.0825                     | 0.0607 | 0.0607                  |  |
|                           | 30             | 0.2            | 0.1955                      | 0.0955                     | 0.0673 | 0.0673                  |  |
|                           |                | 0.3            | 0.2542                      | 0.1033                     | 0.0768 | 0.0768                  |  |
|                           | $10\,$         | 0.1            | 0.0340                      | 0.0276                     | 0.0246 | 0.0246                  |  |
|                           |                | 0.2            | 0.0452                      | 0.0312                     | 0.0257 | 0.0257                  |  |
|                           |                | 0.3            | 0.0624                      | 0.0349                     | 0.0267 | 0.0267                  |  |
|                           | 20             | 0.1            | 0.0750                      | 0.0422                     | 0.0281 | 0.0281                  |  |
| 50                        |                | 0.2            | 0.1038                      | 0.0497                     | 0.0299 | 0.0299                  |  |
|                           |                | 0.3            | 0.1421                      | 0.0554                     | 0.0324 | 0.0324                  |  |
|                           | 30             | 0.1            | 0.1390                      | 0.0632                     | 0.0330 | 0.0330                  |  |
|                           |                | 0.2            | 0.1847                      | 0.0735                     | 0.0357 | 0.0357                  |  |
|                           |                | 0.3            | 0.2401                      | 0.0788                     | 0.0400 | 0.0400                  |  |
|                           |                | 0.1            | 0.0250                      | 0.0168                     | 0.0119 | 0.0119                  |  |
|                           | $10\,$         | 0.2            | 0.0354                      | 0.0196                     | 0.0122 | 0.0122                  |  |
|                           |                | 0.3            | 0.0542                      | 0.0240                     | 0.0132 | 0.0132                  |  |
|                           |                | 0.1            | 0.0667                      | 0.0305                     | 0.0137 | 0.0137                  |  |
| 100                       | 20             | 0.2            | 0.0947                      | 0.0376                     | 0.0146 | 0.0146                  |  |
|                           |                | 0.3            | 0.1345                      | 0.0431                     | 0.0156 | 0.0156                  |  |
|                           |                | 0.1            | 0.1298                      | 0.0498                     | 0.0154 | 0.0154                  |  |
|                           | 30             | 0.2            | 0.1747                      | 0.0593                     | 0.0173 | 0.0173                  |  |
|                           |                | 0.3            | 0.2312                      | 0.0638                     | 0.0193 | 0.0193                  |  |

**ตารางที่ 60** ผลการเปรียบเทียบค่า  $AMSE(\hat{\beta}_{2,a})$  เมื่อ  $\sigma^2_{-x_1}$  :  $\sigma^2_{-x_2}$  =  $1\!:\!1$  และ  $\sigma^2_{_{x_1+x_2}}$  :  $\sigma^2_{_E}$  =  $2\!:\!1$ 

|                           |                  |           |                                           | $\lambda_1$<br>$\mathcal{L}_{2}$ | $\lambda_1$ $\lambda_2$ |           |  |
|---------------------------|------------------|-----------|-------------------------------------------|----------------------------------|-------------------------|-----------|--|
| $\boldsymbol{\mathsf{n}}$ | $\mathbf{r_{1}}$ |           | $\overline{\text{RE}(\hat{\beta}_{2,a})}$ |                                  |                         |           |  |
|                           |                  | $\rm r_2$ | OLS                                       | CM                               | MLE_EM                  | MLE_EM_AD |  |
|                           |                  | $0.1\,$   | 0.91                                      | 0.99                             | 1.00                    | 1.00      |  |
|                           | $10\,$           | 0.2       | 0.79                                      | 0.95                             | 1.00                    | 1.00      |  |
|                           |                  | 0.3       | 0.65                                      | 0.92                             | 1.00                    | 1.00      |  |
|                           |                  | $0.1\,$   | 0.59                                      | 0.86                             | 1.00                    | 1.00      |  |
| $30\,$                    | $20\,$           | $0.2\,$   | 0.48                                      | 0.80                             | 1.00                    | 1.00      |  |
|                           |                  | 0.3       | 0.39                                      | 0.79                             | 1.00                    | 1.00      |  |
|                           |                  | 0.1       | 0.41                                      | 0.74                             | 1.00                    | 1.00      |  |
|                           | $30\,$           | 0.2       | 0.34                                      | 0.71                             | 1.00                    | 1.00      |  |
|                           |                  | 0.3       | 0.30                                      | 0.67                             | 1.00                    | 1.00      |  |
|                           | $10\,$           | 0.1       | 0.72                                      | 0.89                             | 1.00                    | 1.00      |  |
|                           |                  | 0.2       | 0.57                                      | 0.82                             | 1.00                    | 1.00      |  |
|                           |                  | 0.3       | 0.43                                      | 0.77                             | 1.00                    | 1.00      |  |
|                           | $20\,$           | 0.1       | 0.37                                      | 0.67                             | 1.00                    | 1.00      |  |
| 50                        |                  | 0.2       | 0.29                                      | 0.60                             | 1.00                    | 1.00      |  |
|                           |                  | 0.3       | 0.23                                      | 0.58                             | 1.00                    | 1.00      |  |
|                           | $30\,$           | 0.1       | $0.24 -$                                  | 0.52                             | 1.00                    | 1.00      |  |
|                           |                  | 0.2       | 0.19                                      | 0.50                             | 1.00                    | 1.00      |  |
|                           |                  | 0.3       | 0.17                                      | 0.50                             | 1.00                    | 1.00      |  |
|                           |                  | 0.1       | 0.48                                      | 0.71                             | 1.00                    | 1.00      |  |
|                           | $10\,$           | 0.2       | 0.34                                      | 0.62                             | 1.00                    | 1.00      |  |
|                           |                  | 0.3       | 0.24                                      | 0.55                             | 1.00                    | 1.00      |  |
|                           |                  | 0.1       | 0.21                                      | 0.45                             | 1.00                    | 1.00      |  |
| 100                       | 20               | 0.2       | 0.15                                      | 0.39                             | 1.00                    | 1.00      |  |
|                           |                  | 0.3       | 0.12                                      | 0.36                             | 1.00                    | 1.00      |  |
|                           |                  | 0.1       | 0.12                                      | 0.31                             | 1.00                    | 1.00      |  |
|                           | $30\,$           | 0.2       | 0.10                                      | 0.29                             | 1.00                    | 1.00      |  |
|                           |                  | 0.3       | 0.08                                      | 0.30                             | 1.00                    | 1.00      |  |

**ตารางที่ 61** ผลการเปรียบเทียบค่า  $\text{RE}(\hat{\beta}_{2,a})$  เมื่อ  $\sigma^2_{-x_i}:\sigma^2_{-x_2} =\!1\!:\!1$  และ  $\sigma^2_{x_1+x_2}:\sigma^2_{\varepsilon} =\!2\!:\!1$ 

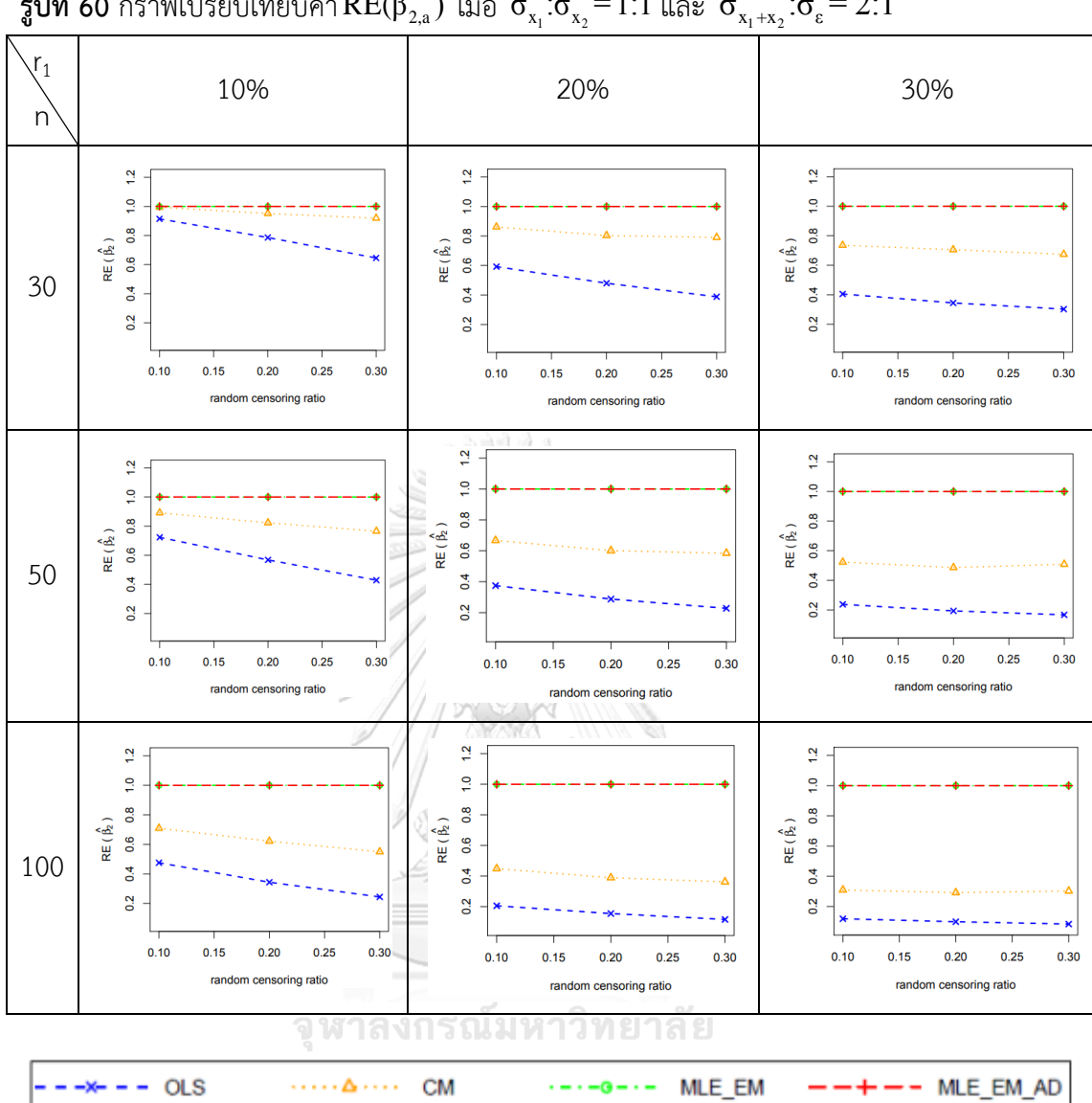

 $\frac{1}{3}$ ปที่ 60 กราฟเปรียบเทียบค่า $\text{RE}(\hat{\beta}_{2,\text{a}})$  เมื่อ  $\sigma_{\text{x}_1}^2$ : $\sigma_{\text{x}_2}^2$ = $1$ : $1$  และ  $\sigma_{\text{x}_1+\text{x}_2}^2$ : $\sigma_{\text{e}}^2$ = $2$ : $1$ 

จากรูปที่ 59 – 60 และตารางที่ 60 – 61 พบว่า เมื่อเวลาในการติดตามการรอดชีวิตของ ผู้ป่วยมีการแจกแจง ส่วนใหญ่วิธี MLE\_EM และวิธี MLE\_EM\_AD เป็นวิธีที่มีประสิทธิภาพสูงสุด แต่ เมื่อตัวอย่างมีขนาดเล็ก (n = 30) ร้อยละของตัวแปรตามที่ถูกตัดปลายทางขวาน้อย (r $_1$  = 10%) และ random censoring ratio = 0.1 วิธี CM, MLE\_EM และ MLE\_EM\_AD เป็นวิธีที่มีประสิทธิภาพ สูงสุด

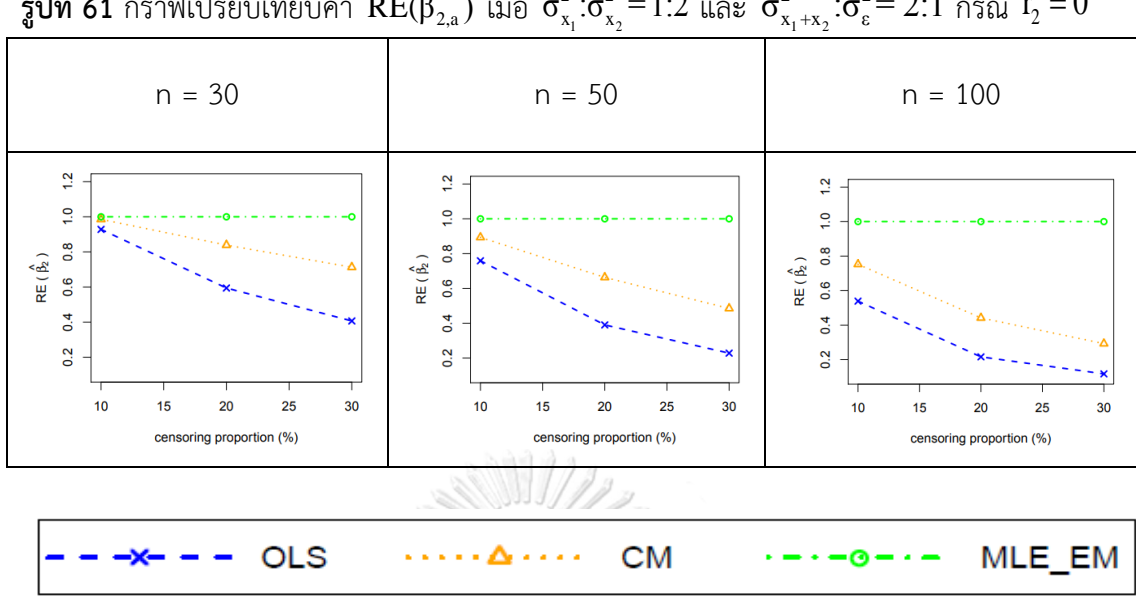

 $\frac13$ ปที่ 61 กราฟเปรียบเทียบค่า RE( $\hat\beta_{2,a}$ ) เมื่อ  $\sigma^2_{_{\rm x_{1}}}$ : $\sigma^2_{_{\rm x_{2}}}=1.2$  และ  $\sigma^2_{_{\rm x_{1}+_{\rm x_{2}}}}$ : $\sigma^2_{\rm \varepsilon}=2.1$  กรณี  $\rm r_{2}=0$ 

จากรูปที่ 61 พบว่า เมื่อเวลาในการติดตามการรอดชีวิตของผู้ป่วยไม่มีการแจกแจง ส่วนใหญ่ วิธี MLE\_EM เป็นวิธีที่มีประสิทธิภาพสูงสุด ยกเว้นเมื่อตัวอย่างมีขนาดเล็ก (n = 30) ร้อยละของตัว แปรตามที่ถูกตัดปลายทางขวาน้อย (r $_{1}$  = 10%) วิธี CM และ MLE\_EM เป็นวิธีที่มีประสิทธิภาพสูงสุด

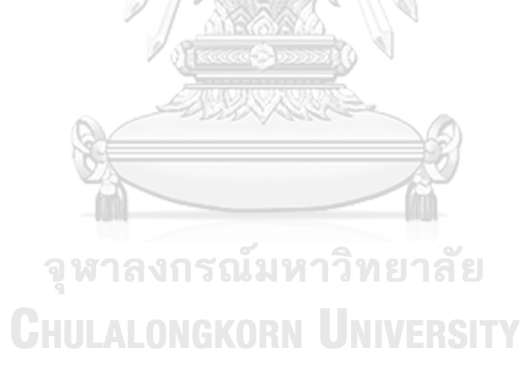

|                           |             |         |                             | $\mathcal{N}_{\mathcal{L}}$ |        |           |  |
|---------------------------|-------------|---------|-----------------------------|-----------------------------|--------|-----------|--|
|                           | $r_{\rm 1}$ |         | AMSE( $\hat{\beta}_{2,a}$ ) |                             |        |           |  |
| $\boldsymbol{\mathsf{n}}$ |             | $r_{2}$ | OLS                         | CM                          | MLE EM | MLE_EM_AD |  |
|                           |             | 0.1     | 0.0399                      | 0.0353                      | 0.0339 | 0.0339    |  |
|                           | $10$        | 0.2     | 0.0497                      | 0.0388                      | 0.0349 | 0.0350    |  |
|                           |             | 0.3     | 0.0692                      | 0.0449                      | 0.0387 | 0.0386    |  |
|                           |             | 0.1     | 0.0798                      | 0.0500                      | 0.0389 | 0.0389    |  |
| 30                        | 20          | 0.2     | 0.1083                      | 0.0589                      | 0.0431 | 0.0431    |  |
|                           |             | 0.3     | 0.1487                      | 0.0667                      | 0.0480 | 0.0480    |  |
|                           |             | 0.1     | 0.1439                      | 0.0729                      | 0.0482 | 0.0482    |  |
|                           | 30          | $-0.2$  | 0.1904                      | 0.0856                      | 0.0528 | 0.0528    |  |
|                           |             | 0.3     | 0.2497                      | 0.0943                      | 0.0629 | 0.0629    |  |
|                           |             | 0.1     | 0.0294                      | 0.0223                      | 0.0189 | 0.0189    |  |
|                           | 10          | 0.2     | 0.0410                      | 0.0264                      | 0.0200 | 0.0200    |  |
|                           |             | 0.3     | 0.0587                      | 0.0306                      | 0.0209 | 0.0209    |  |
|                           | 20          | 0.1     | 0.0711                      | 0.0373                      | 0.0220 | 0.0220    |  |
| 50                        |             | 0.2     | 0.0997                      | 0.0446                      | 0.0236 | 0.0236    |  |
|                           |             | 0.3     | 0.1384                      | 0.0503                      | 0.0257 | 0.0257    |  |
|                           | 30          | 0.1     | 0.1356                      | 0.0584                      | 0.0263 | 0.0263    |  |
|                           |             | 0.2     | 0.1810                      | 0.0683                      | 0.0289 | 0.0289    |  |
|                           |             | 0.3     | 0.2368                      | 0.0734                      | 0.0320 | 0.0320    |  |
|                           |             | 0.1     | 0.0228                      | 0.0142                      | 0.0092 | 0.0092    |  |
|                           | 10          | 0.2     | 0.0336                      | 0.0177                      | 0.0096 | 0.0096    |  |
|                           |             | 0.3     | 0.0520                      | 0.0216                      | 0.0100 | 0.0100    |  |
|                           |             | 0.1     | 0.0642                      | 0.0278                      | 0.0107 | 0.0107    |  |
| 100                       | 20          | 0.2     | 0.0925                      | 0.0348                      | 0.0115 | 0.0115    |  |
|                           |             | 0.3     | 0.1326                      | 0.0412                      | 0.0129 | 0.0129    |  |
|                           |             | 0.1     | 0.1287                      | 0.0474                      | 0.0126 | 0.0126    |  |
|                           | 30          | 0.2     | 0.1733                      | 0.0569                      | 0.0141 | 0.0141    |  |
|                           |             | 0.3     | 0.2300                      | 0.0618                      | 0.0154 | 0.0154    |  |

**ตารางที่ 62** ผลการเปรียบเทียบค่า  $AMSE(\hat{\beta}_{2,a})$  เมื่อ  $\sigma^2_{-x_i}$  :  $\sigma^2_{-x_2}$  = $1\colon\!2\,$  และ  $\sigma^2_{x_1+x_2}$  :  $\sigma^2_{\varepsilon}$  =  $2\colon\!1$ 

|                  |         |                  | $\sim$ 2,0 $\prime$                       | $\lambda_1$<br>$\lambda_2$ | $\lambda_1$ $\pm \lambda_2$ |           |  |
|------------------|---------|------------------|-------------------------------------------|----------------------------|-----------------------------|-----------|--|
|                  | $r_{1}$ |                  | $\overline{\text{RE}(\hat{\beta}_{2,a})}$ |                            |                             |           |  |
| $\boldsymbol{n}$ |         | $r_{2}$          | OLS                                       | CM                         | MLE_EM                      | MLE_EM_AD |  |
|                  |         | 0.1              | 0.85                                      | 0.96                       | 1.00                        | 1.00      |  |
|                  | $10\,$  | 0.2              | 0.70                                      | 0.90                       | 1.00                        | 1.00      |  |
|                  |         | 0.3              | 0.56                                      | 0.86                       | 1.00                        | 1.00      |  |
|                  |         | 0.1              | 0.49                                      | 0.78                       | 1.00                        | 1.00      |  |
| $30\,$           | 20      | 0.2              | 0.40                                      | 0.73                       | 1.00                        | 1.00      |  |
|                  |         | 0.3              | 0.32                                      | 0.72                       | 1.00                        | 1.00      |  |
|                  |         | 0.1              | 0.33                                      | 0.66                       | 1.00                        | 1.00      |  |
|                  | $30\,$  | 0.2              | 0.28                                      | 0.62                       | 1.00                        | 1.00      |  |
|                  |         | 0.3              | 0.25                                      | 0.58                       | 1.00                        | 1.00      |  |
|                  |         | 0.1              | 0.64                                      | 0.85                       | 1.00                        | 1.00      |  |
|                  | $10\,$  | 0.2              | 0.49                                      | 0.76                       | 1.00                        | 1.00      |  |
|                  |         | 0.3              | 0.36                                      | 0.68                       | 1.00                        | 1.00      |  |
|                  | 20      | 0.1              | 0.31                                      | 0.59                       | 1.00                        | 1.00      |  |
| 50               |         | 0.2              | 0.24                                      | 0.53                       | 1.00                        | 1.00      |  |
|                  |         | 0.3              | 0.19                                      | 0.51                       | 1.00                        | 1.00      |  |
|                  | $30\,$  | 0.1              | 0.19                                      | 0.45                       | 1.00                        | 1.00      |  |
|                  |         | $0.2\phantom{0}$ | 0.16                                      | 0.42                       | 1.00                        | 1.00      |  |
|                  |         | $0.3\,$          | 0.14                                      | 0.44                       | 1.00                        | 1.00      |  |
|                  |         | 0.1              | 0.41                                      | 0.65                       | 1.00                        | 1.00      |  |
|                  | $10\,$  | 0.2              | 0.29                                      | 0.54                       | 1.00                        | 1.00      |  |
|                  |         | 0.3              | 0.19                                      | 0.46                       | 1.00                        | 1.00      |  |
|                  |         | 0.1              | 0.17                                      | 0.38                       | 1.00                        | 1.00      |  |
| 100              | 20      | 0.2              | 0.12                                      | 0.33                       | 1.00                        | 1.00      |  |
|                  |         | 0.3              | 0.10                                      | 0.31                       | 1.00                        | 1.00      |  |
|                  |         | 0.1              | 0.10                                      | 0.27                       | 1.00                        | 1.00      |  |
|                  | $30\,$  | 0.2              | 0.08                                      | 0.25                       | 1.00                        | 1.00      |  |
|                  |         | 0.3              | 0.07                                      | 0.25                       | 1.00                        | 1.00      |  |

**ตารางที่ 63** ผลการเปรียบเทียบค่า  $\text{RE}(\hat{\beta}_{2,a})$  เมื่อ  $\sigma^2_{-x_1}:\sigma^2_{-x_2}$  =1:2 และ  $\sigma^2_{x_1+x_2}:\sigma^2_{\varepsilon}=2\!:\!1$ 

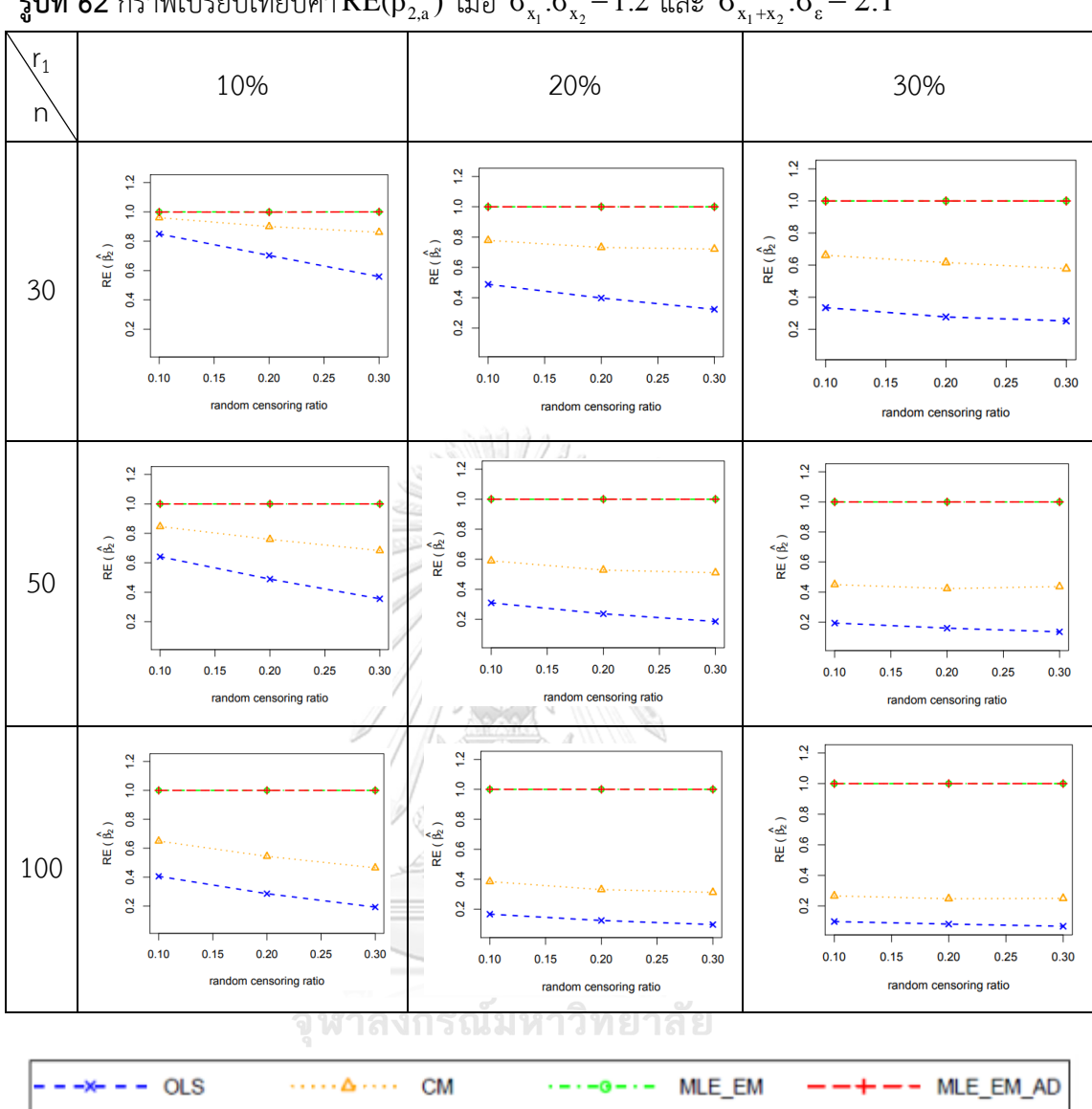

 $\frac{1}{3}$ ปที่ 62 กราฟเปรียบเทียบค่า $\text{RE}(\hat{\beta}_{2,\text{a}})$  เมื่อ  $\sigma_{\text{x}_1}^2$ : $\sigma_{\text{x}_2}^2$ =1:2 และ  $\sigma_{\text{x}_1+\text{x}_2}^2$ : $\sigma_{\text{c}}^2$ = 2:1

จากรูปที่ 61 – 62 และตารางที่ 62 – 63 พบว่า เมื่อเวลาในการติดตามการรอดชีวิตของ ผู้ป่วยมีการแจกแจง วิธี MLE\_EM และ MLE\_EM\_AD เป็นวิธีที่มีประสิทธิภาพสูงสุด

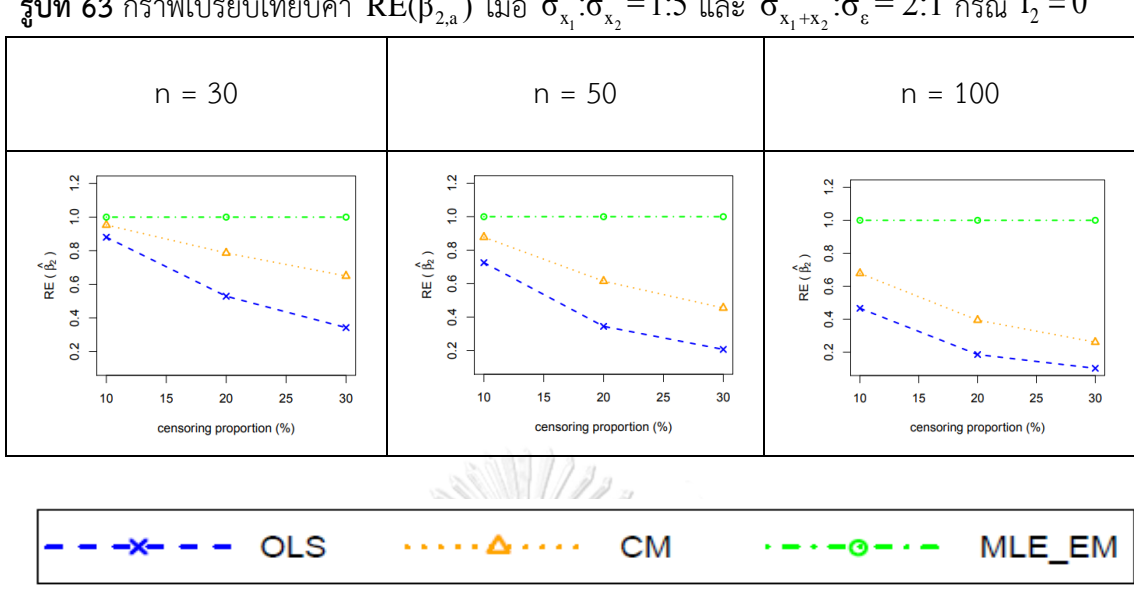

 $\frac13$ ปที่ 63 กราฟเปรียบเทียบค่า  $\text{RE}(\hat\beta_{2,\rm a})$  เมื่อ  $\sigma^2_{_{\rm x_{\rm i}}}$ : $\sigma^2_{_{\rm x_{\rm 2}}}=$   $1$ :5 และ  $\sigma^2_{_{\rm x_{\rm 1}}+_{\rm x_{\rm 2}}}$ : $\sigma^2_{\rm \epsilon}=$   $2$ :1 กรณี  $\rm r_{\rm 2}=0$ 

จากรูปที่ 63 พบว่า เมื่อเวลาในการติดตามการรอดชีวิตของผู้ป่วยไม่มีการแจกแจง วิธี

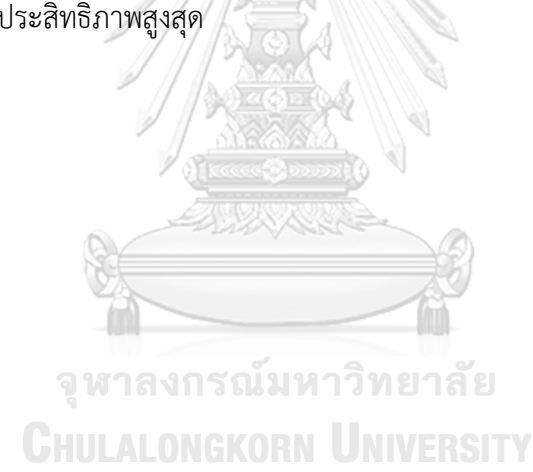

MLE\_EM เป็นวิธีที่มีประสิทธิภาพสูงสุด

|                           |         |         |                             | $\lambda_1$<br>$\mathcal{L}_{2}$ |        | $\lambda_1 + \lambda_2$ |  |
|---------------------------|---------|---------|-----------------------------|----------------------------------|--------|-------------------------|--|
|                           |         |         | AMSE( $\hat{\beta}_{2,a}$ ) |                                  |        |                         |  |
| $\boldsymbol{\mathsf{n}}$ | $r_{1}$ | $r_{2}$ | OLS                         | CM                               | MLE_EM | MLE EM AD               |  |
|                           |         | 0.1     | 0.0348                      | 0.0298                           | 0.0276 | 0.0276                  |  |
|                           | $10\,$  | 0.2     | 0.0448                      | 0.0334                           | 0.0291 | 0.0290                  |  |
|                           |         | 0.3     | 0.0644                      | 0.0392                           | 0.0315 | 0.0315                  |  |
|                           |         | 0.1     | 0.0754                      | 0.0447                           | 0.0323 | 0.0323                  |  |
| 30                        | 20      | 0.2     | 0.1039                      | 0.0535                           | 0.0363 | 0.0363                  |  |
|                           |         | 0.3     | 0.1446                      | 0.0609                           | 0.0403 | 0.0403                  |  |
|                           |         | 0.1     | 0.1401                      | 0.0676                           | 0.0404 | 0.0404                  |  |
|                           | 30      | $-0.2$  | 0.1867                      | 0.0801                           | 0.0450 | 0.0450                  |  |
|                           |         | 0.3     | 0.2460                      | 0.0879                           | 0.0532 | 0.0532                  |  |
|                           |         | 0.1     | 0.0266                      | 0.0195                           | 0.0154 | 0.0154                  |  |
|                           | $10$    | 0.2     | 0.0378                      | 0.0230                           | 0.0161 | 0.0161                  |  |
|                           |         | 0.3     | 0.0555                      | 0.0271                           | 0.0171 | 0.0171                  |  |
|                           | 20      | 0.1     | 0.0691                      | 0.0347                           | 0.0183 | 0.0183                  |  |
| 50                        |         | 0.2     | 0.0953                      | 0.0411                           | 0.0204 | 0.0204                  |  |
|                           |         | 0.3     | 0.1372                      | 0.0474                           | 0.0224 | 0.0224                  |  |
|                           | 30      | 0.1     | 0.1342                      | 0.0558                           | 0.0223 | 0.0223                  |  |
|                           |         | 0.2     | 0.1785                      | 0.0652                           | 0.0253 | 0.0253                  |  |
|                           |         | 0.3     | 0.2342                      | 0.0693                           | 0.0277 | 0.0277                  |  |
|                           |         | 0.1     | 0.0213                      | 0.0128                           | 0.0076 | 0.0076                  |  |
|                           | 10      | 0.2     | 0.0322                      | 0.0161                           | 0.0079 | 0.0079                  |  |
|                           |         | 0.3     | 0.0507                      | 0.0201                           | 0.0086 | 0.0086                  |  |
|                           |         | 0.1     | 0.0634                      | 0.0267                           | 0.0089 | 0.0089                  |  |
| 100                       | 20      | 0.2     | 0.0918                      | 0.0338                           | 0.0097 | 0.0097                  |  |
|                           |         | 0.3     | 0.1317                      | 0.0392                           | 0.0105 | 0.0105                  |  |
|                           |         | 0.1     | 0.1275                      | 0.0464                           | 0.0106 | 0.0106                  |  |
|                           | 30      | 0.2     | 0.1726                      | 0.0556                           | 0.0116 | 0.0116                  |  |
|                           |         | 0.3     | 0.2302                      | 0.0610                           | 0.0130 | 0.0130                  |  |

**ตารางที่ 64** ผลการเปรียบเทียบค่า  $AMSE(\hat{\beta}_{2,a})$  เมื่อ  $\sigma^2_{-x_1}$  :  $\sigma^2_{-x_2}$  = $1$  :  $5$  และ  $\sigma^2_{x_1+x_2}$  :  $\sigma^2_{\varepsilon}$  =  $2$  :  $1$ 

|                           |         |         | $\sum_{i=1}^{n} a_i$<br>$x_1$<br>$x_2$<br>$x_1 + x_2$<br>$-\varepsilon$<br>$RE(\hat{\beta}_{2,a})$ |      |        |           |  |
|---------------------------|---------|---------|----------------------------------------------------------------------------------------------------|------|--------|-----------|--|
| $\boldsymbol{\mathsf{n}}$ | $r_{1}$ | $r_{2}$ | OLS                                                                                                | CM   | MLE EM | MLE EM AD |  |
|                           |         | $0.1\,$ | 0.79                                                                                               | 0.93 | 1.00   | 1.00      |  |
|                           | $10\,$  | $0.2\,$ | 0.65                                                                                               | 0.87 | 1.00   | 1.00      |  |
|                           |         | 0.3     | 0.49                                                                                               | 0.80 | 1.00   | 1.00      |  |
|                           |         | 0.1     | 0.43                                                                                               | 0.72 | 1.00   | 1.00      |  |
| $30\,$                    | $20\,$  | 0.2     | 0.35                                                                                               | 0.68 | 1.00   | 1.00      |  |
|                           |         | 0.3     | 0.28                                                                                               | 0.66 | 1.00   | 1.00      |  |
|                           |         | 0.1     | 0.29                                                                                               | 0.60 | 1.00   | 1.00      |  |
|                           | $30\,$  | 0.2     | 0.24                                                                                               | 0.56 | 1.00   | 1.00      |  |
|                           |         | 0.3     | 0.22                                                                                               | 0.53 | 1.00   | 1.00      |  |
|                           |         | 0.1     | 0.58                                                                                               | 0.79 | 1.00   | 1.00      |  |
|                           | $10\,$  | 0.2     | 0.43                                                                                               | 0.70 | 1.00   | 1.00      |  |
|                           |         | 0.3     | 0.31                                                                                               | 0.63 | 1.00   | 1.00      |  |
|                           | 20      | 0.1     | 0.26                                                                                               | 0.53 | 1.00   | 1.00      |  |
| 50                        |         | 0.2     | 0.21                                                                                               | 0.50 | 1.00   | 1.00      |  |
|                           |         | 0.3     | 0.16                                                                                               | 0.47 | 1.00   | 1.00      |  |
|                           | $30\,$  | 0.1     | $0.17 -$                                                                                           | 0.40 | 1.00   | 1.00      |  |
|                           |         | 0.2     | 0.14                                                                                               | 0.39 | 1.00   | 1.00      |  |
|                           |         | 0.3     | 0.12                                                                                               | 0.40 | 1.00   | 1.00      |  |
|                           |         | 0.1     | 0.36                                                                                               | 0.59 | 1.00   | 1.00      |  |
|                           | $10\,$  | 0.2     | 0.25                                                                                               | 0.49 | 1.00   | 1.00      |  |
|                           |         | 0.3     | 0.17                                                                                               | 0.43 | 1.00   | 1.00      |  |
|                           |         | 0.1     | 0.14                                                                                               | 0.33 | 1.00   | 1.00      |  |
| 100                       | 20      | 0.2     | 0.11                                                                                               | 0.29 | 1.00   | 1.00      |  |
|                           |         | 0.3     | 0.08                                                                                               | 0.27 | 1.00   | 1.00      |  |
|                           |         | 0.1     | 0.08                                                                                               | 0.23 | 1.00   | 1.00      |  |
|                           | 30      | 0.2     | 0.07                                                                                               | 0.21 | 1.00   | 1.00      |  |
|                           |         | 0.3     | 0.06                                                                                               | 0.21 | 1.00   | 1.00      |  |

**ตารางที่ 65** ผลการเปรียบเทียบค่า  $\text{RE}(\hat{\beta}_{2,a})$  เมื่อ  $\sigma^2_{-x_i}$  :  $\sigma^2_{-x_2}$  =  $1$  : 5 และ  $\sigma^2_{x_1+x_2}$  :  $\sigma^2_{\varepsilon}$  =  $2$  : 1

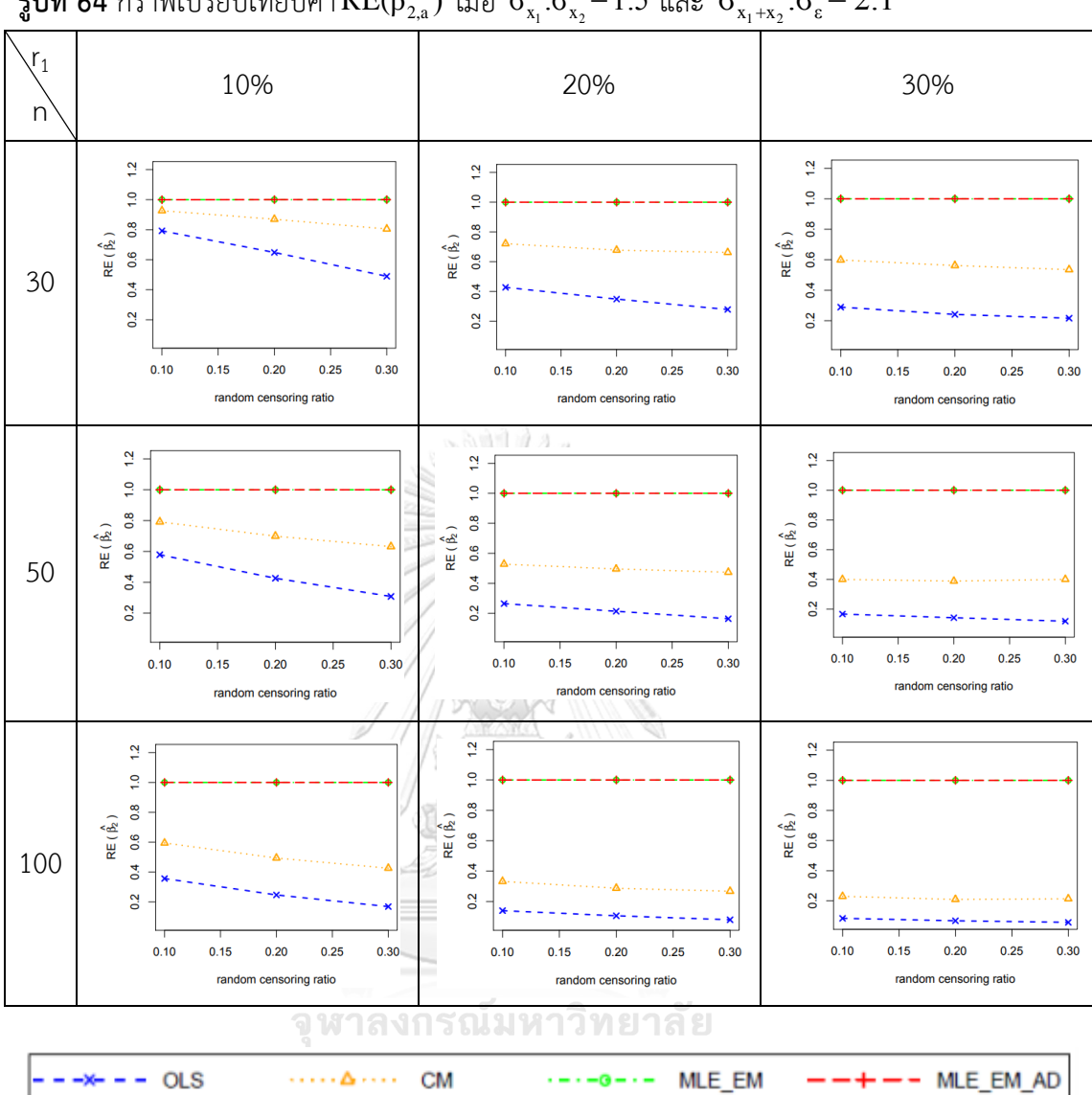

 $\frac{1}{3}$ ปที่ 64 กราฟเปรียบเทียบค่า $\text{RE}(\hat{\beta}_{2,\text{a}})$  เมื่อ  $\sigma_{\text{x}_1}^2$ : $\sigma_{\text{x}_2}^2$ =1:5 และ  $\sigma_{\text{x}_1+\text{x}_2}^2$ : $\sigma_{\text{c}}^2$ = 2:1

จากรูปที่ 63 – 64 และตารางที่ 64 – 65 พบว่า เมื่อเวลาในการติดตามการรอดชีวิตของ ผู้ป่วยมีการแจกแจง วิธี MLE\_EM และ MLE\_EM\_AD เป็นวิธีที่มีประสิทธิภาพสูงสุด

# 4.4.1 ผลการเปรียบเทียบวิธีการประมาณค่า  $\beta_2$  เมื่อ  $\sigma^2_{_{X_1+X_2}}$  :  $\sigma^2_{\scriptscriptstyle{\mathcal{E}}} = 2\!:\!1$

พบว่า ส่วนใหญ่วิธี MLE\_EM และวิธี MLE\_EM\_AD เป็นวิธีที่มีประสิทธิภาพสูงสุดในการ ประมาณค่า  $\boldsymbol{\beta}_2$ 

เมื่อตัวอย่างมีขนาดเล็ก (n = 30) และตัวแปรอิสระทั้งสองตัวมีการกระจายตัวที่เท่ากัน ประสิทธิภาพในการประมาณค่า  $\boldsymbol{\beta}_2$  ของวิธี CM เท่ากับวิธี MLE\_EM และ MLE\_EM\_AD

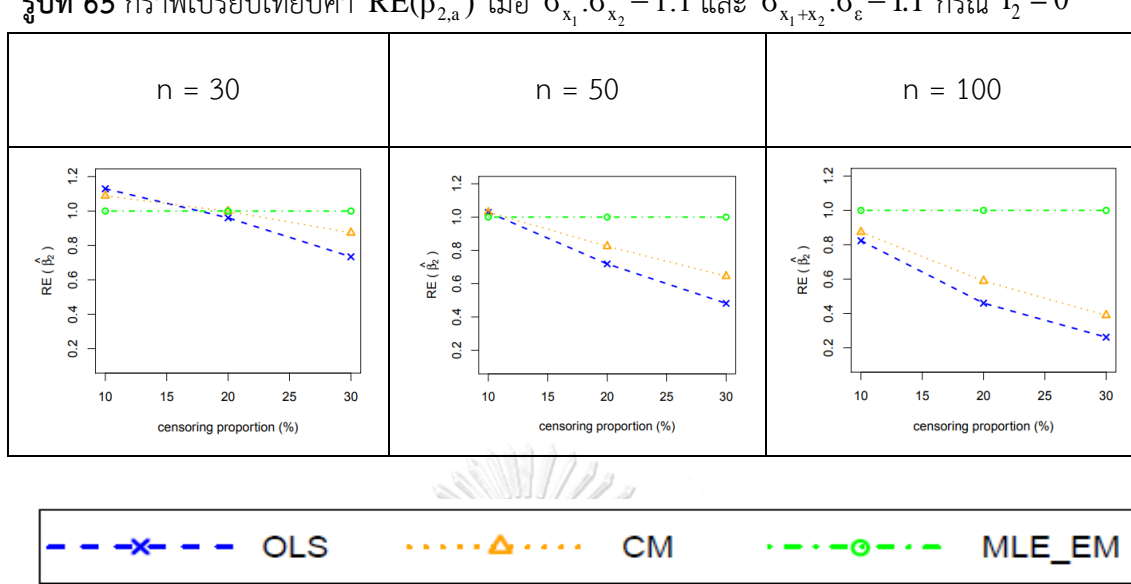

 $\pmb{\bar{\mathfrak{z}}}$ ปที่ 65 กราฟเปรียบเทียบค่า  $\text{RE}(\hat{\beta}_{2,a})$  เมื่อ  $\sigma_{\text{x}_1}^2$ : $\sigma_{\text{x}_2}^2$ =1:1 และ  $\sigma_{\text{x}_1+\text{x}_2}^2$ : $\sigma_{\varepsilon}^2$ =1:1 กรณี  $\text{r}_2=0$ 

จากรูปที่ 65 พบว่า เมื่อเวลาในการติดตามการรอดชีวิตของผู้ป่วยไม่มีการแจกแจง ส่วนใหญ่ วิธี MLE\_EM เป็นวิธีที่มีประสิทธิภาพสูงสุด

เมื่อตัวอย่างมีขนาดเล็ก (n = 30)

- ร้อยละของตัวแปรตามที่ถูกตัดปลายทางขวาน้อย (r $_{1}$  = 10%) วิธี OLS เป็นวิธีที่มี ประสิทธิภาพสูงสุด
- ร้อยละของตัวแปรตามที่ถูกตัดปลายทางขวาปานกลาง (r $_{1}$  = 20%) วิธี CM และ MLE\_EM เป็นวิธีที่มีประสิทธิภาพสูงสุด

เมื่อตัวอย่างมีขนาดปานกลาง (n = 50) <sub>คำ</sub>วิทยาลัย

ร้อยละของตัวแปรตามที่ถูกตัดปลายทางขวาน้อย (r $_{1}$  = 10%) วิธี OLS และ CM เป็นวิธีที่มีประสิทธิภาพสูงสุด
|                  |         |                | $ \sqrt{r}$ $\angle$ <sub>1</sub> $\mu$ ) $\cdots$<br>$x_1$<br>$x_2$<br>$x_1 + x_2$<br>AMSE( $\hat{\beta}_{2,a}$ ) |        |        |           |
|------------------|---------|----------------|----------------------------------------------------------------------------------------------------|--------|--------|-----------|
| $\boldsymbol{n}$ | $r_{1}$ | r <sub>2</sub> | OLS                                                                                                    | CM     | MLE EM | MLE EM AD |
|                  |         | 0.1            | 0.0769                                                                                                    | 0.0785 | 0.0843 | 0.0843    |
|                  | 10      | 0.2            | 0.0823                                                                                                    | 0.0823 | 0.0861 | 0.0862    |
|                  |         | 0.3            | 0.0955                                                                                                    | 0.0904 | 0.0921 | 0.0921    |
|                  |         | 0.1            | 0.1076                                                                                                    | 0.0975 | 0.0922 | 0.0922    |
| 30               | 20      | 0.2            | 0.1300                                                                                                    | 0.1098 | 0.0988 | 0.0988    |
|                  |         | 0.3            | 0.1596                                                                                                    | 0.1209 | 0.1069 | 0.1069    |
|                  |         | 0.1            | 0.1646                                                                                                    | 0.1306 | 0.1075 | 0.1075    |
|                  | 30      | 0.2            | 0.2024                                                                                                    | 0.1468 | 0.1124 | 0.1124    |
|                  |         | 0.3            | 0.2494                                                                                                    | 0.1608 | 0.1287 | 0.1287    |
|                  | 10      | 0.1            | 0.0493                                                                                                    | 0.0482 | 0.0468 | 0.0468    |
|                  |         | 0.2            | 0.0573                                                                                                    | 0.0530 | 0.0485 | 0.0485    |
|                  |         | 0.3            | 0.0687                                                                                                    | 0.0578 | 0.0497 | 0.0497    |
|                  |         | 0.1            | 0.0865                                                                                                    | 0.0707 | 0.0519 | 0.0519    |
| 50               | 20      | 0.2            | 0.1051                                                                                                    | 0.0789 | 0.0552 | 0.0552    |
|                  |         | 0.3            | 0.1379                                                                                                    | 0.0901 | 0.0594 | 0.0594    |
|                  |         | 0.1            | 0.1468                                                                                                    | 0.1036 | 0.0599 | 0.0599    |
|                  | 30      | 0.2            | 0.1820                                                                                                    | 0.1168 | 0.0644 | 0.0644    |
|                  |         | 0.3            | 0.2253                                                                                                    | 0.1245 | 0.0675 | 0.0675    |
|                  |         | 0.1            | 0.0321                                                                                                    | 0.0289 | 0.0232 | 0.0232    |
|                  | $10\,$  | 0.2            | 0.0398                                                                                                    | 0.0331 | 0.0235 | 0.0235    |
|                  |         | 0.3            | 0.0533                                                                                                    | 0.0395 | 0.0249 | 0.0249    |
|                  |         | 0.1            | 0.0700                                                                                                    | 0.0507 | 0.0250 | 0.0250    |
| 100              | 20      | 0.2            | 0.0920                                                                                                    | 0.0611 | 0.0265 | 0.0265    |
|                  |         | 0.3            | 0.1233                                                                                                    | 0.0706 | 0.0281 | 0.0281    |
|                  |         | 0.1            | 0.1306                                                                                                    | 0.0825 | 0.0274 | 0.0274    |
|                  | 30      | 0.2            | 0.1689                                                                                                    | 0.0984 | 0.0309 | 0.0309    |
|                  |         | 0.3            | 0.2138                                                                                                    | 0.106  | 0.0326 | 0.0326    |

**ตารางที่ 66** ผลการเปรียบเทียบค่า  $AMSE(\hat{\beta}_{2,a})$  เมื่อ  $\sigma^2_{-x_1}$  :  $\sigma^2_{-x_2}$  = $1\!:\!1$  และ  $\sigma^2_{x_1+x_2}$  :  $\sigma^2_{\varepsilon}$  =  $1\!:\!1$ 

|                  |         |             | $\vee$ 2, $a \vee$ | $\lambda_1$<br>$\lambda_2$ | $\lambda_1 + \lambda_2$<br>$RE(\hat{\beta}_{2,a})$ |           |
|------------------|---------|-------------|--------------------|----------------------------|----------------------------------------------------|-----------|
| $\boldsymbol{n}$ | $r_{1}$ | $r_{\rm 2}$ | OLS                | CM                         | MLE EM                                             | MLE EM AD |
|                  |         | 0.1         | 1.10               | 1.07                       | 1.00                                               | 1.00      |
|                  | $10\,$  | $0.2\,$     | 1.05               | 1.05                       | 1.00                                               | 1.00      |
|                  |         | 0.3         | 0.96               | 1.02                       | 1.00                                               | 1.00      |
|                  |         | 0.1         | 0.86               | 0.95                       | 1.00                                               | 1.00      |
| $30\,$           | 20      | $0.2\,$     | 0.76               | 0.90                       | 1.00                                               | 1.00      |
|                  |         | 0.3         | 0.67               | 0.88                       | 1.00                                               | 1.00      |
|                  |         | 0.1         | 0.65               | 0.82                       | 1.00                                               | 1.00      |
|                  | $30\,$  | 0.2         | 0.56               | 0.77                       | 1.00                                               | 1.00      |
|                  |         | 0.3         | 0.52               | 0.70                       | 1.00                                               | 1.00      |
|                  | $10\,$  | 0.1         | 0.95               | 0.97                       | 1.00                                               | 1.00      |
|                  |         | 0.2         | 0.85               | 0.91                       | 1.00                                               | 1.00      |
|                  |         | 0.3         | 0.72               | 0.86                       | 1.00                                               | 1.00      |
|                  |         | 0.1         | 0.60               | 0.73                       | 1.00                                               | 1.00      |
| $50\,$           | 20      | 0.2         | 0.53               | 0.70                       | 1.00                                               | 1.00      |
|                  |         | 0.3         | 0.43               | 0.66                       | 1.00                                               | 1.00      |
|                  |         | 0.1         | 0.41               | 0.58                       | 1.00                                               | 1.00      |
|                  | $30\,$  | 0.2         | 0.35               | 0.55                       | 1.00                                               | 1.00      |
|                  |         | 0.3         | 0.30               | 0.54                       | 1.00                                               | 1.00      |
|                  |         | 0.1         | 0.72               | 0.80                       | 1.00                                               | 1.00      |
|                  | $10\,$  | 0.2         | 0.59               | 0.71                       | 1.00                                               | 1.00      |
|                  |         | 0.3         | 0.47               | 0.63                       | 1.00                                               | 1.00      |
|                  |         | 0.1         | 0.36               | 0.49                       | 1.00                                               | 1.00      |
| 100              | 20      | 0.2         | 0.29               | 0.43                       | 1.00                                               | 1.00      |
|                  |         | 0.3         | 0.23               | 0.40                       | 1.00                                               | 1.00      |
|                  |         | 0.1         | 0.21               | 0.33                       | 1.00                                               | 1.00      |
|                  | 30      | 0.2         | 0.18               | 0.31                       | 1.00                                               | 1.00      |
|                  |         | 0.3         | 0.15               | 0.31                       | 1.00                                               | 1.00      |

**ตารางที่ 67** ผลการเปรียบเทียบค่า  $\text{RE}(\hat{\beta}_{2,a})$  เมื่อ  $\sigma^2_{-x_1}:\sigma^2_{-x_2} =\!1\!:\!1$  และ  $\sigma^2_{x_1+x_2}:\sigma^2_{\varepsilon} =\!1\!:\!1$ 

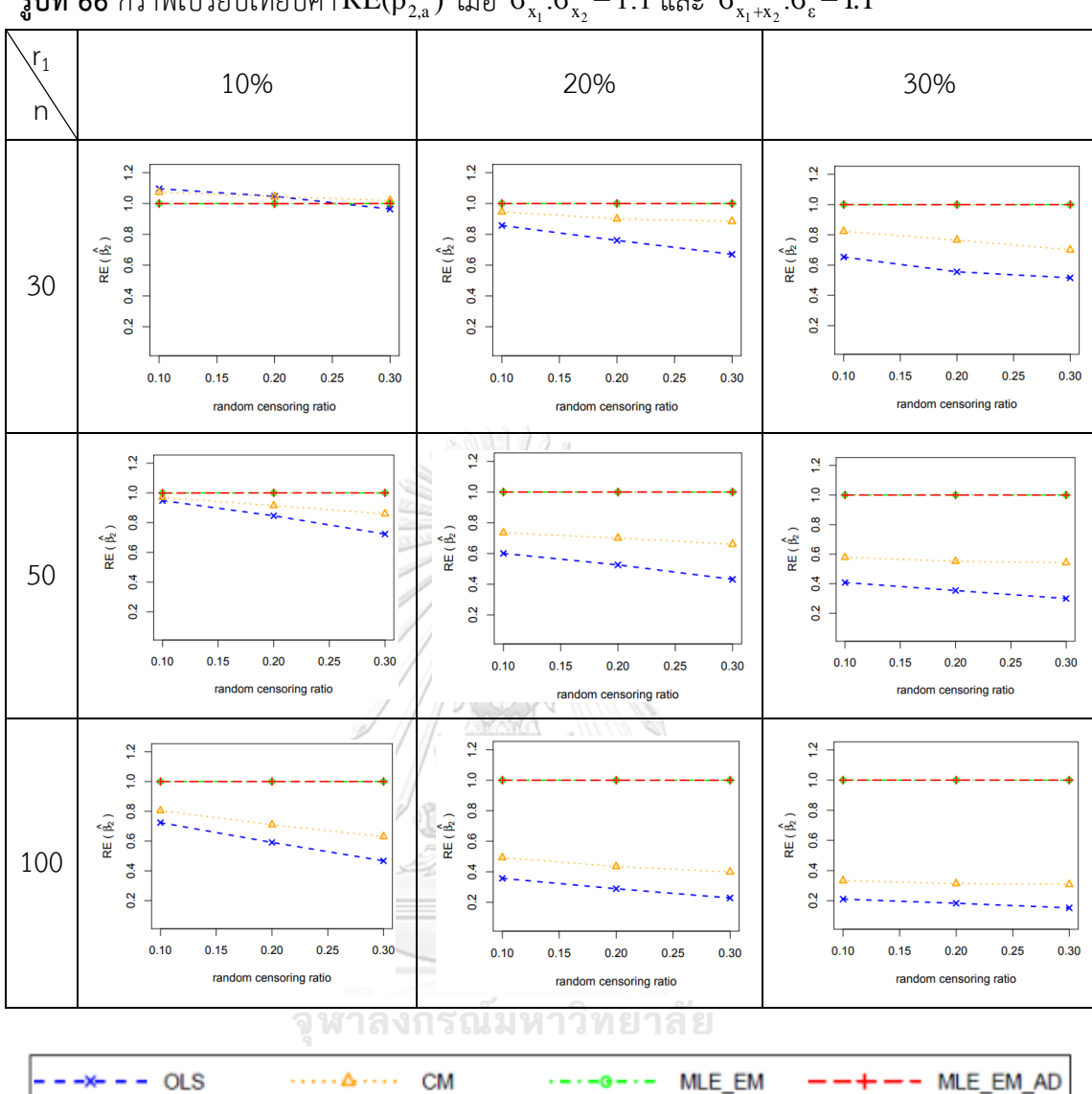

ร**ูปที่ 66** กราฟเปรียบเทียบค่า $\text{RE}(\hat{\beta}_{2,\text{a}})$  เมื่อ  $\sigma_{\text{x}_1}^2$ : $\sigma_{\text{x}_2}^2$ =1:1 และ  $\sigma_{\text{x}_1+\text{x}_2}^2$ : $\sigma_{\text{e}}^2$ =1:1

จากรูปที่ 65 – 66 และตารางที่ 66 – 67 พบว่า เมื่อเวลาในการติดตามการรอดชีวิตของ ผู้ป่วยมีการแจกแจง ส่วนใหญ่วิธี MLE\_EM เป็นวิธีที่มีประสิทธิภาพสูงสุด

เมื่อตัวอย่างมีขนาดเล็ก (n = 30) ร้อยละของตัวแปรตามที่ถูกตัดปลายทางขวาน้อย (r<sub>1</sub> = 10%)

- random censoring ratio = 0.1 วิธี OLS เป็นวิธีที่มีประสิทธิภาพสูงสุด

- random censoring ratio = 0.2 วิธี OLS และ CM เป็นวิธีที่มีประสิทธิภาพสูงสุด
- random censoring ratio = 0.3 วิธี CM เป็นวิธีที่มีประสิทธิภาพสูงสุด

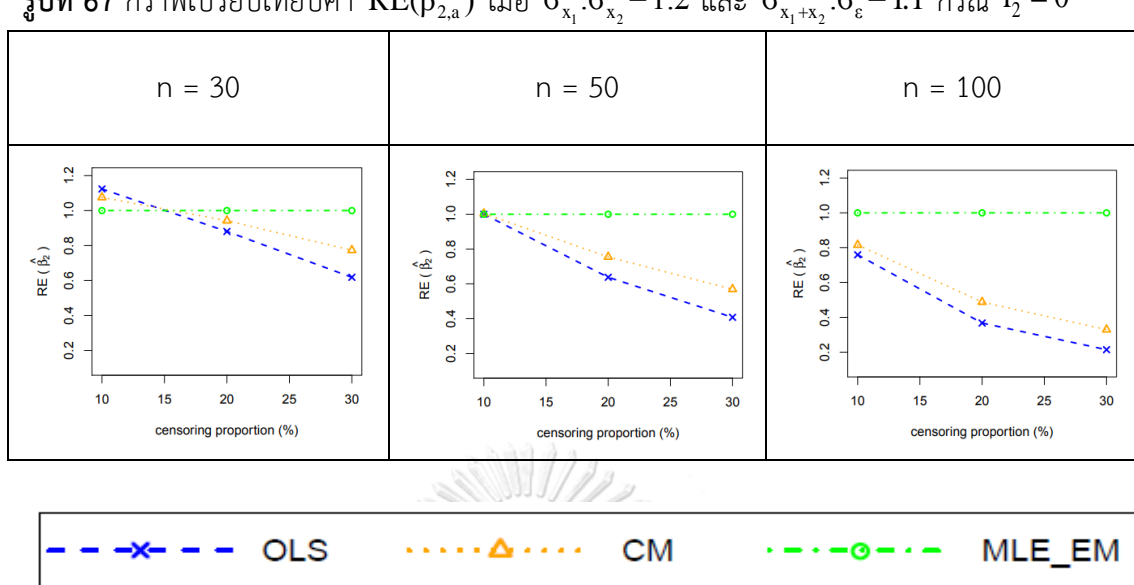

 $\pmb{\bar{\mathfrak{z}}}$ ปที่ 67 กราฟเปรียบเทียบค่า  $\text{RE}(\hat{\beta}_{2,a})$  เมื่อ  $\sigma_{\text{x}_1}^2$ : $\sigma_{\text{x}_2}^2$ =1:2 และ  $\sigma_{\text{x}_1+\text{x}_2}^2$ : $\sigma_{\varepsilon}^2$ =1:1 กรณี  $\text{r}_2=0$ 

จากรูปที่ 67 พบว่า เมื่อเวลาในการติดตามการรอดชีวิตของผู้ป่วยไม่มีการแจกแจง ส่วนใหญ่ วิธี MLE\_EM เป็นวิธีที่มีประสิทธิภาพสูงสุด

เมื่อตัวอย่างมีขนาดเล็ก (n = 30)

ร้อยละของตัวแปรตามที่ถูกตัดปลายทางขวาน้อย (r $_{1}$  = 10%) วิธี OLS เป็นวิธีที่มี ประสิทธิภาพสูงสุด

เมื่อตัวอย่างมีขนาดปานกลาง (n = 50)

- ร้อยละของตัวแปรตามที่ถูกตัดปลายทางขวาน้อย (r $_{1}$  = 10%) วิธี OLS, CM และ MLE\_EM เป็นวิธีที่มีประสิทธิภาพสูงสุด<sub>ยาลัย</sub>

**CHULALONGKORN UNIVERSITY** 

|                           |         |                | $\mathcal{L}_{2}$<br>AMSE( $\hat{\beta}_{2,a}$ ) |        |        |           |
|---------------------------|---------|----------------|--------------------------------------------------|--------|--------|-----------|
| $\boldsymbol{\mathsf{n}}$ | $r_{1}$ | r <sub>2</sub> | OLS                                              | CM     | MLE EM | MLE EM AD |
|                           |         | 0.1            | 0.0607                                           | 0.0616 | 0.0641 | 0.0642    |
|                           | 10      | 0.2            | 0.0668                                           | 0.0657 | 0.0658 | 0.0660    |
|                           |         | 0.3            | 0.0807                                           | 0.0737 | 0.0703 | 0.0703    |
|                           |         | 0.1            | 0.0940                                           | 0.0817 | 0.0711 | 0.0711    |
| 30                        | 20      | 0.2            | 0.1169                                           | 0.0942 | 0.0762 | 0.0762    |
|                           |         | 0.3            | 0.1476                                           | 0.1054 | 0.0828 | 0.0828    |
|                           |         | 0.1            | 0.1532                                           | 0.1159 | 0.0847 | 0.0847    |
|                           | 30      | $-0.2$         | 0.1893                                           | 0.1314 | 0.0914 | 0.0914    |
|                           |         | 0.3            | 0.2361                                           | 0.1425 | 0.1004 | 0.1004    |
|                           | $10\,$  | 0.1            | 0.0403                                           | 0.0388 | 0.0357 | 0.0357    |
|                           |         | 0.2            | 0.0486                                           | 0.0437 | 0.0370 | 0.0370    |
|                           |         | 0.3            | 0.0606                                           | 0.0489 | 0.0380 | 0.0380    |
|                           |         | 0.1            | 0.0787                                           | 0.0619 | 0.0401 | 0.0401    |
| 50                        | 20      | 0.2            | 0.0983                                           | 0.0706 | 0.0430 | 0.0430    |
|                           |         | 0.3            | 0.1313                                           | 0.0817 | 0.0465 | 0.0465    |
|                           | 30      | 0.1            | 0.1400                                           | 0.0951 | 0.0466 | 0.0466    |
|                           |         | 0.2            | 0.1760                                           | 0.1088 | 0.0508 | 0.0508    |
|                           |         | 0.3            | 0.2202                                           | 0.1167 | 0.0535 | 0.0535    |
|                           |         | 0.1            | 0.0276                                           | 0.0242 | 0.0176 | 0.0176    |
|                           | 10      | 0.2            | 0.0356                                           | 0.0287 | 0.0179 | 0.0179    |
|                           |         | 0.3            | 0.0493                                           | 0.0351 | 0.0191 | 0.0191    |
|                           |         | 0.1            | 0.0664                                           | 0.0466 | 0.0193 | 0.0193    |
| 100                       | 20      | 0.2            | 0.0885                                           | 0.0569 | 0.0205 | 0.0205    |
|                           |         | 0.3            | 0.1200                                           | 0.0665 | 0.0216 | 0.0216    |
|                           |         | 0.1            | 0.1281                                           | 0.0797 | 0.0223 | 0.0223    |
|                           | 30      | 0.2            | 0.1658                                           | 0.0941 | 0.0234 | 0.0234    |
|                           |         | 0.3            | 0.2124                                           | 0.1028 | 0.0262 | 0.0262    |

**ตารางที่ 68** ผลการเปรียบเทียบค่า  $AMSE(\hat{\beta}_{2,a})$  เมื่อ  $\sigma^2_{_{-x_1}}:\sigma^2_{_{-x_2}}=1:2$  และ $\sigma^2_{_{x_1+x_2}}:\sigma^2_{_{\varepsilon}}=1:1$ 

|                           |         |                  | $\vee$ 2, a<br>$x_1$<br>$x_2$<br>$x_1 + x_2$<br>ε<br>$\overline{\text{RE}(\hat{\beta}_{2,a})}$ |           |        |           |
|---------------------------|---------|------------------|------------------------------------------------------------------------------------------------|-----------|--------|-----------|
| $\boldsymbol{\mathsf{n}}$ | $r_{1}$ | $r_{2}$          | OLS                                                                                            | <b>CM</b> | MLE EM | MLE EM AD |
|                           |         | 0.1              | 1.06                                                                                           | 1.04      | 1.00   | 1.00      |
|                           | $10\,$  | $0.2\,$          | 0.99                                                                                           | 1.00      | 1.00   | 1.00      |
|                           |         | 0.3              | 0.87                                                                                           | 0.95      | 1.00   | 1.00      |
|                           |         | 0.1              | 0.76                                                                                           | 0.87      | 1.00   | 1.00      |
| $30\,$                    | 20      | $0.2\,$          | 0.65                                                                                           | 0.81      | 1.00   | 1.00      |
|                           |         | 0.3              | 0.56                                                                                           | 0.79      | 1.00   | 1.00      |
|                           |         | 0.1              | 0.55                                                                                           | 0.73      | 1.00   | 1.00      |
|                           | $30\,$  | 0.2              | 0.48                                                                                           | 0.70      | 1.00   | 1.00      |
|                           |         | 0.3              | 0.43                                                                                           | 0.70      | 1.00   | 1.00      |
|                           | $10\,$  | 0.1              | 0.88                                                                                           | 0.92      | 1.00   | 1.00      |
|                           |         | 0.2              | 0.76                                                                                           | 0.85      | 1.00   | 1.00      |
|                           |         | 0.3              | 0.63                                                                                           | 0.78      | 1.00   | 1.00      |
|                           | 20      | 0.1              | 0.51                                                                                           | 0.65      | 1.00   | 1.00      |
| $50\,$                    |         | 0.2              | 0.44                                                                                           | 0.61      | 1.00   | 1.00      |
|                           |         | 0.3              | 0.35                                                                                           | 0.57      | 1.00   | 1.00      |
|                           |         | 0.1              | 0.33                                                                                           | 0.49      | 1.00   | 1.00      |
|                           | 30      | $0.2\phantom{0}$ | 0.29                                                                                           | 0.47      | 1.00   | 1.00      |
|                           |         | 0.3              | 0.24                                                                                           | 0.46      | 1.00   | 1.00      |
|                           |         | 0.1              | 0.64                                                                                           | 0.73      | 1.00   | 1.00      |
|                           | $10\,$  | 0.2              | 0.50                                                                                           | 0.62      | 1.00   | 1.00      |
|                           |         | 0.3              | 0.39                                                                                           | 0.54      | 1.00   | 1.00      |
|                           |         | 0.1              | 0.29                                                                                           | 0.41      | 1.00   | 1.00      |
| 100                       | 20      | 0.2              | 0.23                                                                                           | 0.36      | 1.00   | 1.00      |
|                           |         | 0.3              | 0.18                                                                                           | 0.32      | 1.00   | 1.00      |
|                           |         | 0.1              | 0.17                                                                                           | 0.28      | 1.00   | 1.00      |
|                           | 30      | 0.2              | 0.14                                                                                           | 0.25      | 1.00   | 1.00      |
|                           |         | 0.3              | 0.12                                                                                           | 0.26      | 1.00   | 1.00      |

**ตารางที่ 69** ผลการเปรียบเทียบค่า  $\text{RE}(\hat{\beta}_{2,a})$  เมื่อ  $\sigma^2_{-x_i}$  :  $\sigma^2_{-x_2}$  =1:2 และ  $\sigma^2_{x_1+x_2}$  :  $\sigma^2_{\varepsilon}$  =1:1

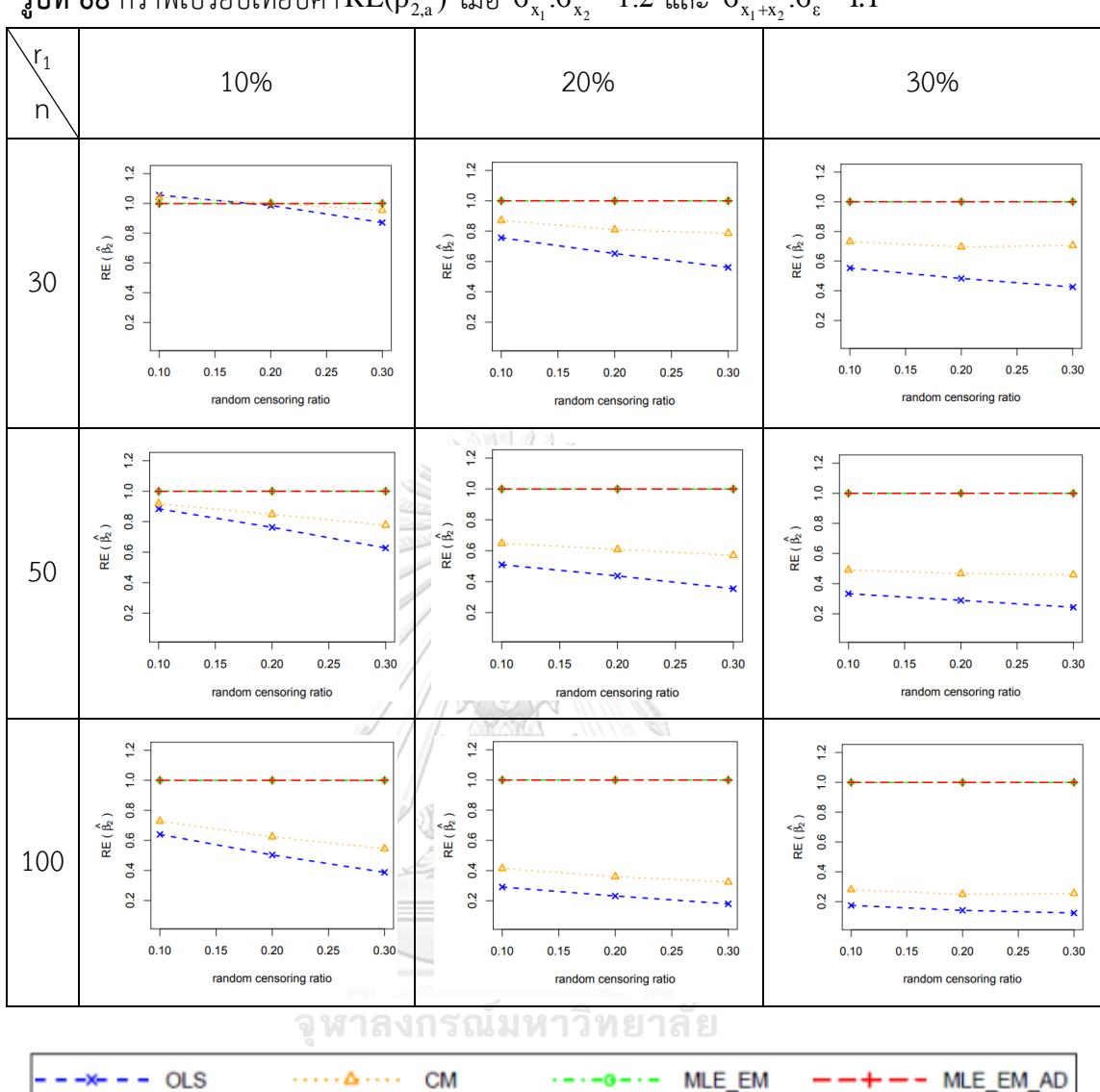

 $\frac{1}{3}$ ปที่ 68 กราฟเปรียบเทียบค่า $\text{RE}(\hat{\beta}_{2,\text{a}})$  เมื่อ  $\sigma_{\text{x}_1}^2$ : $\sigma_{\text{x}_2}^2$ = 1:2 และ  $\sigma_{\text{x}_1+\text{x}_2}^2$ : $\sigma_{\text{e}}^2$ = 1:1

จากรูปที่ 67 – 68 และตารางที่ 68 – 69 พบว่า เมื่อเวลาในการติดตามการรอดชีวิตของ ผู้ป่วยมีการแจกแจง ส่วนใหญ่วิธี MLE\_EM และวิธีMLE\_EM\_AD เป็นวิธีที่มีประสิทธิภาพสูงสุด เมื่อตัวอย่างมีขนาดเล็ก (n = 30) ร้อยละของตัวแปรตามที่ถูกตัดปลายทางขวาน้อย (r<sub>1</sub> = 10%)

- random censoring ratio = 0.1 วิธี OLS เป็นวิธีที่มีประสิทธิภาพสูงสุด
- random censoring ratio = 0.2 วิธี OLS, CM, MLE\_EM แ ล ะ MLE\_EM\_AD เป็นวิธีที่มีประสิทธิภาพสูงสุด

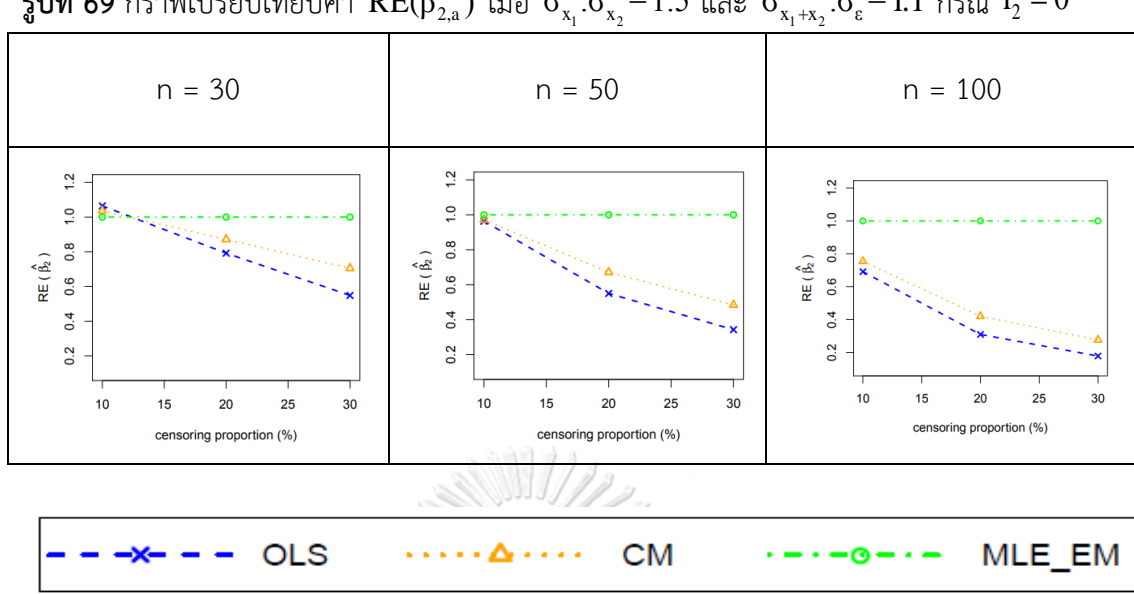

 $_3$ ปที่ 69 กราฟเปรียบเทียบค่า RE( $\hat{\beta}_{2,a}$ ) เมื่อ  $\sigma^2_{_{\rm x_{1}}}$ : $\sigma^2_{_{\rm x_{2}}}=$ 1:5 และ  $\sigma^2_{_{\rm x_{1}+{\rm x_{2}}}}$ : $\sigma^2_{\rm \epsilon}\rm =1:1$  กรณี  $r_{\rm z} = 0$ 

จากรูปที่ 69 พบว่า เมื่อเวลาในการติดตามการรอดชีวิตของผู้ป่วยไม่มีการแจกแจง ส่วนใหญ่ วิธี MLE\_EM เป็นวิธีที่มีประสิทธิภาพสูงสุด

เมื่อตัวอย่างมีขนาดเล็ก (n = 30)

ร้อยละของตัวแปรตามที่ถูกตัดปลายทางขวาน้อย (r $_{1}$  = 10%) วิธี OLS เป็นวิธีที่มี ประสิทธิภาพสูงสุด

จุฬาลงกรณ์มหาวิทยาลัย **CHULALONGKORN UNIVERSITY** 

|                           |         |                |                             | $\lambda_1$<br>$\mathcal{L}_{2}$ |        | $\lambda_1 + \lambda_2$ |  |
|---------------------------|---------|----------------|-----------------------------|----------------------------------|--------|-------------------------|--|
|                           |         |                | AMSE( $\hat{\beta}_{2,a}$ ) |                                  |        |                         |  |
| $\boldsymbol{\mathsf{n}}$ | $r_{1}$ | r <sub>2</sub> | OLS                         | CM                               | MLE EM | MLE EM AD               |  |
|                           |         | 0.1            | 0.0510                      | 0.0514                           | 0.0520 | 0.0520                  |  |
|                           | $10$    | 0.2            | 0.0585                      | 0.0565                           | 0.0541 | 0.0542                  |  |
|                           |         | 0.3            | 0.0706                      | 0.0628                           | 0.0567 | 0.0568                  |  |
|                           |         | 0.1            | 0.0869                      | 0.0746                           | 0.0606 | 0.0606                  |  |
| 30                        | 20      | 0.2            | 0.1082                      | 0.0850                           | 0.0634 | 0.0634                  |  |
|                           |         | 0.3            | 0.1409                      | 0.0962                           | 0.0682 | 0.0682                  |  |
|                           |         | 0.1            | 0.1460                      | 0.1056                           | 0.0678 | 0.0678                  |  |
|                           | 30      | $-0.2$         | 0.1835                      | 0.1218                           | 0.0760 | 0.0760                  |  |
|                           |         | 0.3            | 0.2303                      | 0.1326                           | 0.0851 | 0.0851                  |  |
|                           | $10\,$  | 0.1            | 0.0350                      | 0.0332                           | 0.0291 | 0.0291                  |  |
|                           |         | 0.2            | 0.0433                      | 0.0381                           | 0.0302 | 0.0302                  |  |
|                           |         | 0.3            | 0.0558                      | 0.0436                           | 0.0310 | 0.0310                  |  |
|                           |         | 0.1            | 0.0739                      | 0.0566                           | 0.0328 | 0.0328                  |  |
| 50                        | 20      | 0.2            | 0.0942                      | 0.0656                           | 0.0357 | 0.0357                  |  |
|                           |         | 0.3            | 0.1275                      | 0.0766                           | 0.0389 | 0.0389                  |  |
|                           |         | 0.1            | 0.1357                      | 0.0900                           | 0.0389 | 0.0389                  |  |
|                           | 30      | 0.2            | 0.1723                      | 0.1040                           | 0.0425 | 0.0425                  |  |
|                           |         | 0.3            | 0.2171                      | 0.1117                           | 0.0446 | 0.0446                  |  |
|                           |         | 0.1            | 0.0249                      | 0.0214                           | 0.0143 | 0.0143                  |  |
|                           | 10      | 0.2            | 0.0331                      | 0.0260                           | 0.0146 | 0.0146                  |  |
|                           |         | 0.3            | 0.0469                      | 0.0324                           | 0.0157 | 0.0157                  |  |
|                           |         | 0.1            | 0.0642                      | 0.0442                           | 0.0158 | 0.0158                  |  |
| 100                       | 20      | 0.2            | 0.0864                      | 0.0545                           | 0.0169 | 0.0169                  |  |
|                           |         | 0.3            | 0.1179                      | 0.0641                           | 0.0178 | 0.0178                  |  |
|                           |         | 0.1            | 0.1257                      | 0.0765                           | 0.0178 | 0.0178                  |  |
|                           | 30      | 0.2            | 0.1644                      | 0.0923                           | 0.0203 | 0.0203                  |  |
|                           |         | 0.3            | 0.2103                      | 0.1003                           | 0.0213 | 0.0213                  |  |

**ตารางที่ 70** ผลการเปรียบเทียบค่า  $AMSE(\hat{\beta}_{2,a})$  เมื่อ  $\sigma^2_{_{-x_1}}:\sigma^2_{_{-x_2}}=$   $1:5$  และ  $\sigma^2_{_{x_1+x_2}}:\sigma^2_{_{\varepsilon}}=$   $1:1$ 

|                  |                              |         |                         | $\mathcal{L}_2$ | $\lambda_1$ $\lambda_2$ |           |
|------------------|------------------------------|---------|-------------------------|-----------------|-------------------------|-----------|
| $\boldsymbol{n}$ |                              |         | $RE(\hat{\beta}_{2,a})$ |                 |                         |           |
|                  | $r_{\!\scriptscriptstyle 1}$ | $r_{2}$ | OLS                     | CM              | MLE_EM                  | MLE EM AD |
|                  |                              | $0.1\,$ | 1.02                    | $1.01\,$        | $1.00\,$                | 1.00      |
|                  | $10\,$                       | 0.2     | 0.93                    | 0.96            | 1.00                    | 1.00      |
|                  |                              | 0.3     | 0.80                    | 0.90            | 1.00                    | 1.00      |
|                  |                              | 0.1     | 0.70                    | 0.81            | 1.00                    | 1.00      |
| $30\,$           | $20\,$                       | $0.2\,$ | 0.59                    | 0.75            | 1.00                    | 1.00      |
|                  |                              | 0.3     | 0.48                    | 0.71            | 1.00                    | 1.00      |
|                  |                              | 0.1     | 0.46                    | 0.64            | 1.00                    | 1.00      |
|                  | $30\,$                       | 0.2     | 0.41                    | 0.62            | 1.00                    | 1.00      |
|                  |                              | 0.3     | 0.37                    | 0.60            | 1.00                    | 1.00      |
|                  | $10\,$                       | 0.1     | 0.83                    | 0.88            | 1.00                    | 1.00      |
|                  |                              | 0.2     | 0.70                    | 0.79            | 1.00                    | 1.00      |
|                  |                              | 0.3     | 0.56                    | 0.71            | 1.00                    | 1.00      |
|                  |                              | 0.1     | 0.44                    | 0.58            | 1.00                    | 1.00      |
| 50               | 20                           | 0.2     | 0.38                    | 0.54            | 1.00                    | 1.00      |
|                  |                              | 0.3     | 0.31                    | 0.51            | 1.00                    | 1.00      |
|                  |                              | 0.1     | 0.29                    | 0.43            | 1.00                    | 1.00      |
|                  | $30\,$                       | 0.2     | 0.25                    | 0.41            | 1.00                    | 1.00      |
|                  |                              | 0.3     | 0.21                    | 0.40            | 1.00                    | 1.00      |
|                  |                              | 0.1     | 0.57                    | 0.67            | 1.00                    | 1.00      |
|                  | $10\,$                       | 0.2     | 0.44                    | 0.56            | 1.00                    | 1.00      |
|                  |                              | 0.3     | 0.33                    | 0.48            | 1.00                    | 1.00      |
|                  |                              | 0.1     | 0.25                    | 0.36            | 1.00                    | 1.00      |
| 100              | 20                           | 0.2     | 0.20                    | 0.31            | 1.00                    | 1.00      |
|                  |                              | 0.3     | 0.15                    | 0.28            | 1.00                    | 1.00      |
|                  |                              | 0.1     | 0.14                    | 0.23            | 1.00                    | 1.00      |
|                  | $30\,$                       | 0.2     | 0.12                    | 0.22            | 1.00                    | 1.00      |
|                  |                              | 0.3     | $0.10\,$                | 0.21            | 1.00                    | 1.00      |

**ตารางที่ 71** ผลการเปรียบเทียบค่า  $\text{RE}(\hat{\beta}_{2,a})$  เมื่อ  $\sigma^2_{-x_i}:\sigma^2_{-x_2}$  =  $1\!:\!5$  และ  $\sigma^2_{x_1+x_2}:\sigma^2_{\varepsilon}=$   $1\!:\!1$ 

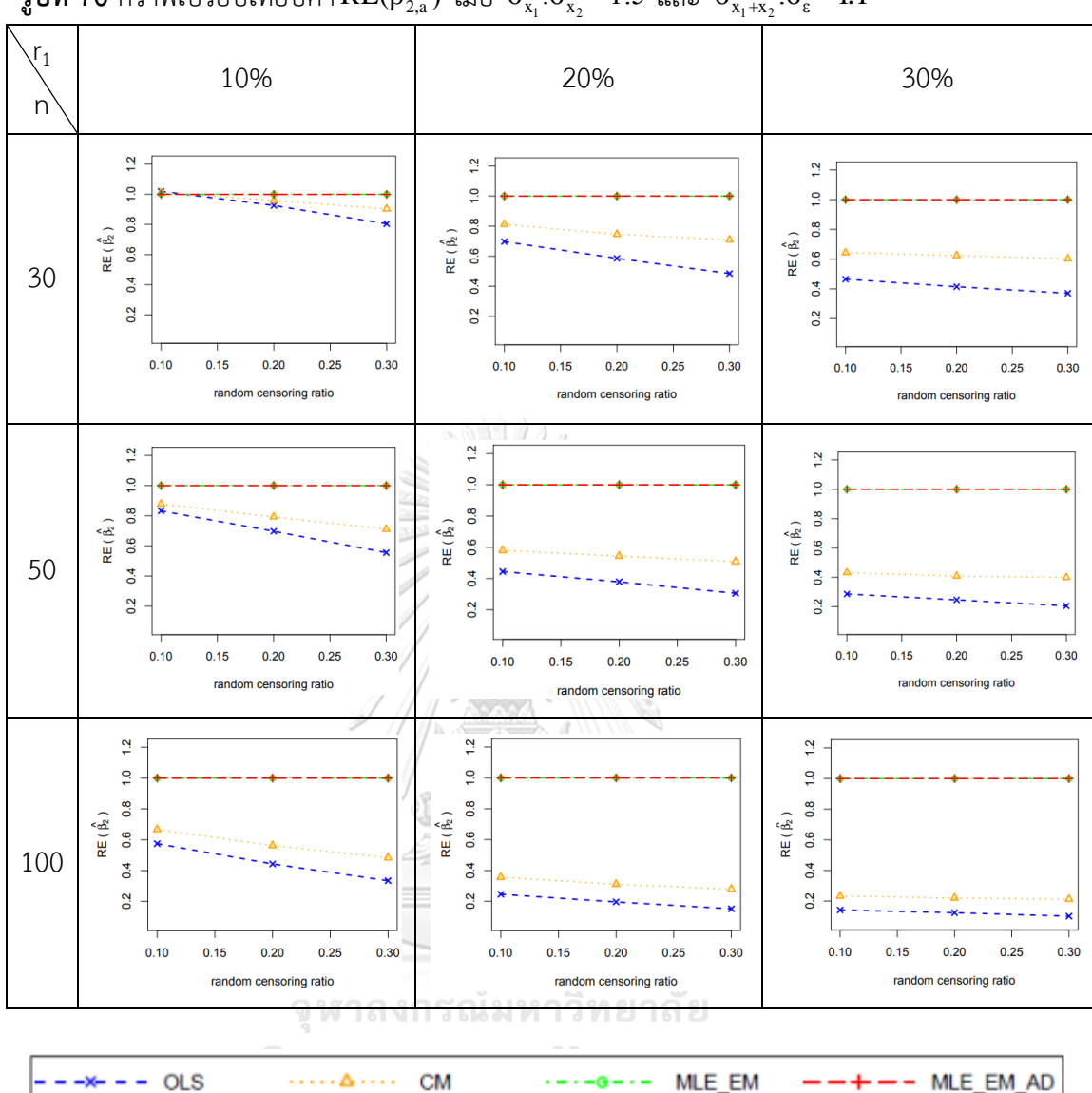

ร**ูปที่ 70** กราฟเปรียบเทียบค่า $\text{RE}(\hat{\beta}_{2,\text{a}})$  เมื่อ  $\sigma_{\text{x}_1}^2$ : $\sigma_{\text{x}_2}^2$ = 1:5 และ  $\sigma_{\text{x}_1+\text{x}_2}^2$ : $\sigma_{\text{e}}^2$ = 1:1

จากรูปที่ 69 – 70 และตารางที่ 70 – 71 พบว่า เมื่อเวลาในการติดตามการรอดชีวิตของ ผู้ป่วยมีการแจกแจง ส่วนใหญ่วิธี MLE\_EM และวิธี MLE\_EM\_AD เป็นวิธีที่มีประสิทธิภาพสูงสุด เมื่อตัวอย่างมีขนาดเล็ก (n = 30) ร้อยละของตัวแปรตามที่ถูกตัดปลายทางขวาน้อย (r $_{\rm 1}$  =

10%)

- random censoring ratio = 0.1 วิธี OLS และ CM เป็นวิธีที่มีประสิทธิภาพสูงสุด

# 4.4.2 ผลการเปรียบเทียบวิธีการประมาณค่า  $\beta_2$  เมื่อ  $\sigma^2_{_{X_1 + X_2}}$  :  $\sigma^2_{_{\varepsilon}}$  = 1 : 1

พบว่า ส่วนใหญ่วิธี MLE\_EM และวิธี MLE\_EM\_AD เป็นวิธีที่มีประสิทธิภาพสูงสุดในการ ประมาณค่า  $\boldsymbol{\beta}_2$ 

เมื่อตัวอย่างมีขนาดเล็ก (n = 30) ร้อยละของตัวแปรตามที่ถูกตัดปลายทางขวาน้อย (r<sub>1</sub> = 10%) วิธี OLS และ CM เป็นวิธีที่มีประสิทธิภาพสูงสุด เมื่อตัวแปรอิสระตัวที่ 1 และ 2 มีการกระจาย ที่ไม่แตกต่างกัน แต่เมื่อตัวแปรอิสระตัวที่ 1 และ 2 มีการกระจายที่แตกต่างกันมากขึ้น วิธี MLE\_EM และ MLE\_EM\_AD เป็นวิธีที่มีประสิทธิภาพสูงสุด

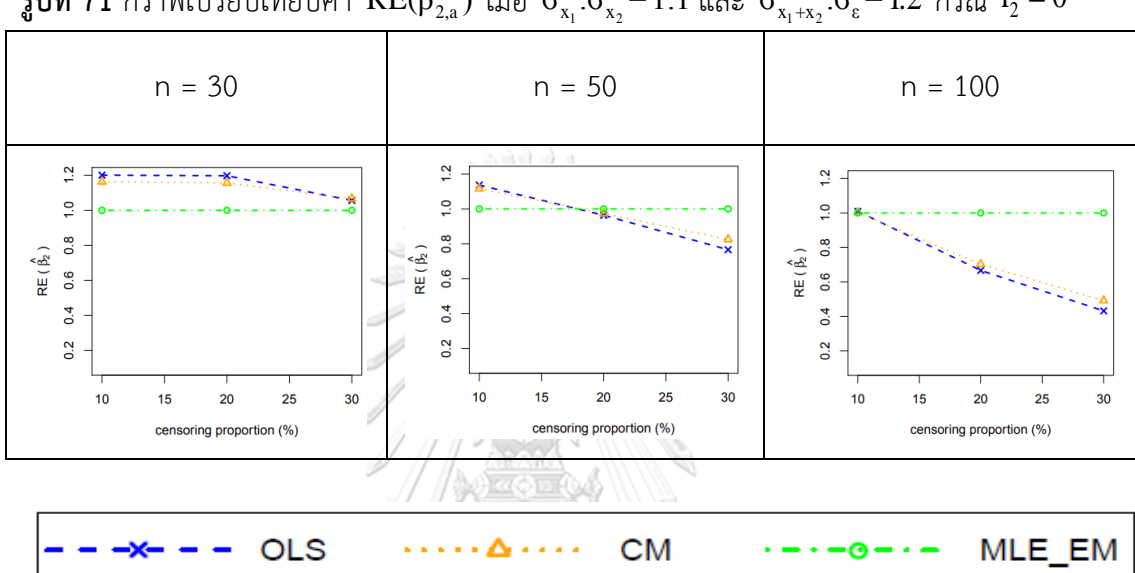

 $_3$ ปที่ 71 กราฟเปรียบเทียบค่า RE( $\hat{\beta}_{2,\rm a}$ ) เมื่อ  $\sigma_{\rm x_1}^2$ : $\sigma_{\rm x_2}^2$ =1:1 และ  $\sigma_{\rm x_1+x_2}^2$ : $\sigma_{\rm \epsilon}^2$ =1:2 กรณี  $\rm r_2$  = $0$ 

จากรูปที่ 71 พบว่า เมื่อเวลาในการติดตามการรอดชีวิตของผู้ป่วยไม่มีการแจกแจง ส่งผลต่อ ประสิทธิภาพการประมาณดังนี้

เมื่อตัวอย่างมีขนาดเล็ก (n = 30) วิธี OLS เป็นวิธีที่มีประสิทธิภาพสูงสุด

เมื่อตัวอย่างมีขนาดปานกลาง (n = 50)

- ร้อยละของตัวแปรตามที่ถูกตัดปลายทางขวาน้อย (r $_{1}$  = 10%) วิธี OLS เป็นวิธีที่มี ประสิทธิภาพสูงสุด
- ร้อยละของตัวแปรตามที่ถูกตัดปลายทางขวาปานกลางและมาก (r $_1$  = 20%, 30%) วิธี MLE\_EM เป็นวิธีที่มีประสิทธิภาพสูงสุด

เมื่อตัวอย่างมีขนาดใหญ่ (n = 100)

ร้อยละของตัวแปรตามที่ถูกตัดปลายทางขวาน้อย (r $_{1}$  = 10%) วิธี OLS, CM และ MLE\_EM เป็นวิธีที่มีประสิทธิภาพสูงสุด

|                  |         | r <sub>2</sub> | AMSE( $\hat{\beta}_{2,a}$ ) |           |        |           |
|------------------|---------|----------------|-----------------------------|-----------|--------|-----------|
| $\boldsymbol{n}$ | $r_{1}$ |                | OLS                         | <b>CM</b> | MLE EM | MLE EM AD |
|                  |         | 0.1            | 0.1375                      | 0.1420    | 0.1656 | 0.1655    |
|                  | $10\,$  | 0.2            | 0.1394                      | 0.1444    | 0.1684 | 0.1685    |
|                  |         | 0.3            | 0.1423                      | 0.1475    | 0.1704 | 0.1705    |
|                  |         | 0.1            | 0.1560                      | 0.1593    | 0.1786 | 0.1786    |
| 30               | 20      | 0.2            | 0.1672                      | 0.1682    | 0.1824 | 0.1824    |
|                  |         | 0.3            | 0.1878                      | 0.1816    | 0.1947 | 0.1947    |
|                  |         | 0.1            | 0.1979                      | 0.1898    | 0.1944 | 0.1944    |
|                  | 30      | $-0.2$         | 0.2234                      | 0.2085    | 0.2084 | 0.2084    |
|                  |         | 0.3            | 0.2554                      | 0.2221    | 0.2240 | 0.2240    |
|                  | 10      | 0.1            | 0.0822                      | 0.0837    | 0.0906 | 0.0906    |
|                  |         | 0.2            | 0.0868                      | 0.0879    | 0.0933 | 0.0933    |
|                  |         | 0.3            | 0.0914                      | 0.0910    | 0.0938 | 0.0938    |
|                  |         | 0.1            | 0.1108                      | 0.1079    | 0.0978 | 0.0978    |
| 50               | 20      | 0.2            | 0.1221                      | 0.1159    | 0.1036 | 0.1036    |
|                  |         | 0.3            | 0.1453                      | 0.1304    | 0.1085 | 0.1085    |
|                  |         | 0.1            | 0.1637                      | 0.1478    | 0.1103 | 0.1103    |
|                  | 30      | 0.2            | 0.1895                      | 0.1635    | 0.1155 | 0.1155    |
|                  |         | 0.3            | 0.2188                      | 0.1740    | 0.1188 | 0.1188    |
|                  |         | 0.1            | 0.0475                      | 0.0475    | 0.0452 | 0.0452    |
|                  | 10      | 0.2            | 0.0527                      | 0.0520    | 0.0457 | 0.0457    |
|                  |         | 0.3            | 0.0608                      | 0.058     | 0.0458 | 0.0458    |
|                  |         | 0.1            | 0.0800                      | 0.0740    | 0.0488 | 0.0488    |
| 100              | 20      | 0.2            | 0.0964                      | 0.0856    | 0.0492 | 0.0492    |
|                  |         | 0.3            | 0.1193                      | 0.0995    | 0.0516 | 0.0516    |
|                  |         | 0.1            | 0.1347                      | 0.1146    | 0.0526 | 0.0526    |
|                  | 30      | 0.2            | 0.1631                      | 0.1323    | 0.0549 | 0.0549    |
|                  |         | 0.3            | 0.1973                      | 0.1465    | 0.0558 | 0.0558    |

**ตารางที่ 72** ผลการเปรียบเทียบค่า  $AMSE(\hat{\beta}_{2,a})$  เมื่อ  $\sigma^2_{_{-x_1}}:\sigma^2_{_{-x_2}}=1\!:\!1\,$  และ $\sigma^2_{_{x_1+x_2}}:\sigma^2_{_s}=1\!:\!2\,$ 

|                           |             |             | $\sim$ 4, $\mu$<br>$\lambda_1$<br>$^{1/2}$<br>$\lambda_1 + \lambda_2$<br>$\overline{\text{RE}(\hat{\beta}_{2,a})}$ |      |        |           |  |  |
|---------------------------|-------------|-------------|----------------------------------------------------------------------------------------------------|------|--------|-----------|--|--|
| $\boldsymbol{\mathsf{n}}$ | $r_{\rm 1}$ | $r_{\rm 2}$ | OLS                                                                                                    | CM   | MLE_EM | MLE EM AD |  |  |
|                           |             | $0.1\,$     | 1.20                                                                                                    | 1.17 | 1.00   | 1.00      |  |  |
|                           | $10\,$      | 0.2         | 1.20                                                                                                    | 1.17 | 1.00   | 1.00      |  |  |
|                           |             | 0.3         | 1.20                                                                                                    | 1.16 | 1.00   | 1.00      |  |  |
|                           |             | $0.1\,$     | $1.15$                                                                                                    | 1.12 | 1.00   | 1.00      |  |  |
| $30\,$                    | $20\,$      | 0.2         | 1.09                                                                                                    | 1.08 | 1.00   | 1.00      |  |  |
|                           |             | 0.3         | 1.04                                                                                                    | 1.07 | 1.00   | 1.00      |  |  |
|                           |             | 0.1         | 0.98                                                                                                    | 1.02 | 1.00   | 1.00      |  |  |
|                           | $30\,$      | 0.2         | 0.93                                                                                                    | 1.00 | 1.00   | 1.00      |  |  |
|                           |             | 0.3         | 0.88                                                                                                    | 1.01 | 1.00   | 1.00      |  |  |
|                           | $10\,$      | 0.1         | $1.10\,$                                                                                                    | 1.08 | 1.00   | 1.00      |  |  |
|                           |             | 0.2         | 1.07                                                                                                    | 1.06 | 1.00   | $1.00\,$  |  |  |
|                           |             | 0.3         | 1.03                                                                                                    | 1.03 | 1.00   | $1.00\,$  |  |  |
|                           |             | 0.1         | 0.88                                                                                                    | 0.91 | 1.00   | 1.00      |  |  |
| 50                        | 20          | 0.2         | 0.85                                                                                                    | 0.89 | 1.00   | 1.00      |  |  |
|                           |             | 0.3         | 0.75                                                                                                    | 0.83 | 1.00   | 1.00      |  |  |
|                           | $30\,$      | 0.1         | 0.67                                                                                                    | 0.75 | 1.00   | 1.00      |  |  |
|                           |             | 0.2         | $0.61 -$                                                                                                    | 0.71 | 1.00   | 1.00      |  |  |
|                           |             | 0.3         | 0.54                                                                                                    | 0.68 | 1.00   | 1.00      |  |  |
|                           |             | 0.1         | 0.95                                                                                                    | 0.95 | 1.00   | 1.00      |  |  |
|                           | $10\,$      | 0.2         | 0.87                                                                                                    | 0.88 | 1.00   | 1.00      |  |  |
|                           |             | 0.3         | 0.75                                                                                                    | 0.79 | 1.00   | 1.00      |  |  |
|                           |             | 0.1         | 0.61                                                                                                    | 0.66 | 1.00   | 1.00      |  |  |
| 100                       | 20          | 0.2         | 0.51                                                                                                    | 0.57 | 1.00   | 1.00      |  |  |
|                           |             | 0.3         | 0.43                                                                                                    | 0.52 | 1.00   | 1.00      |  |  |
|                           |             | 0.1         | 0.39                                                                                                    | 0.46 | 1.00   | 1.00      |  |  |
|                           | $30\,$      | 0.2         | 0.34                                                                                                    | 0.41 | 1.00   | 1.00      |  |  |
|                           |             | 0.3         | 0.28                                                                                                    | 0.38 | 1.00   | 1.00      |  |  |

**ตารางที่ 73** ผลการเปรียบเทียบค่า  $\text{RE}(\hat{\beta}_{2,a})$  เมื่อ  $\sigma^2_{-x_1}:\sigma^2_{-x_2} =\!1\!:\!1$  และ  $\sigma^2_{x_1+x_2}:\sigma^2_{\varepsilon} =\!1\!:\!2$ 

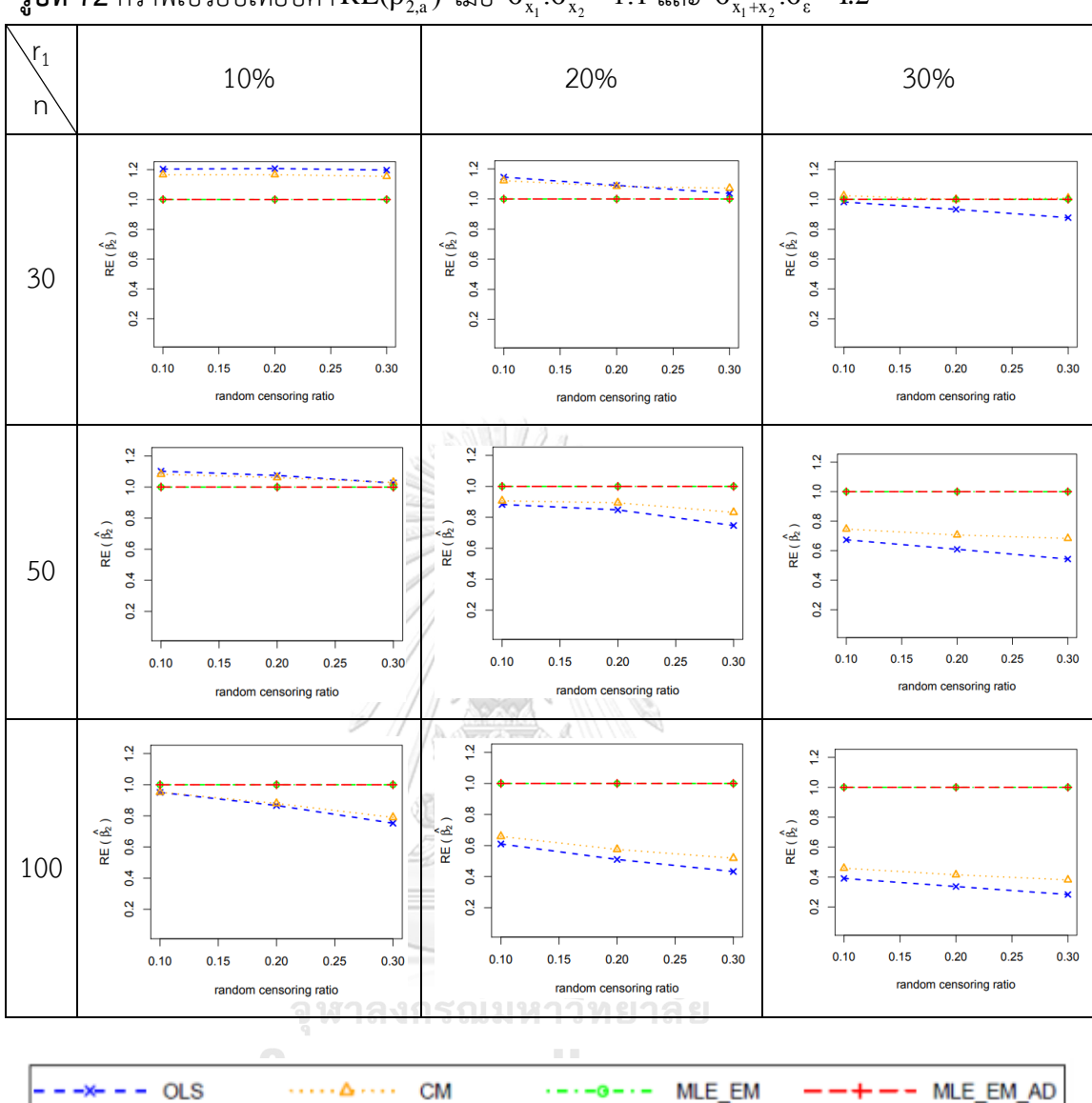

ร**ูปที่ 72** กราฟเปรียบเทียบค่า $\text{RE}(\hat{\beta}_{2,\text{a}})$  เมื่อ  $\sigma_{\text{x}_1}^2$ : $\sigma_{\text{x}_2}^2$ =1:1 และ  $\sigma_{\text{x}_1+\text{x}_2}^2$ : $\sigma_{\text{e}}^2$ =1:2

จากรูปที่ 71 – 72 และตารางที่ 72 – 73 พบว่า เมื่อเวลาในการติดตามการรอดชีวิตของ ผู้ป่วยมีการแจกแจง ส่วนใหญ่วิธี MLE\_EM และวิธี MLE\_EM เป็นวิธีที่มีประสิทธิภาพสูงสุด เมื่อตัวอย่างมีขนาดเล็ก (n = 30) ร้อยละของตัวแปรตามที่ถูกตัดปลายทางขวาน้อย (r $_1$  = 10%) วิธี OLS เป็นวิธีที่มีประสิทธิภาพสูงสุด

เมื่อตัวอย่างมีขนาดเล็ก (n = 30) ร้อยละของตัวแปรตามที่ถูกตัดปลายทางขวาปานกลาง (r $_{\rm 1}$  $= 20%$ 

- random censoring ratio = 0.1 วิธี OLS เป็นวิธีที่มีประสิทธิภาพสูงสุด

 $r$ andom censoring ratio = 0.2 วิธี OLS และ CM เป็นวิธีที่มีประสิทธิภาพสูงสุด

- random censoring ratio = 0.3 วิธี CM เป็นวิธีที่มีประสิทธิภาพสูงสุด

- random censoring ratio = 0.1 วิธี CM เป็นวิธีที่มีประสิทธิภาพสูงสุด
- random censoring ratio = 0.2, 0.3 วิธี CM, MLE\_EM และ MLE\_EM\_AD เป็น วิธีที่มีประสิทธิภาพสูงสุด

เมื่อตัวอย่างมีขนาดปานกลาง (n = 50) ร้อยละของตัวแปรตามที่ถูกตัดปลายทางขวาน้อย

 $(r_1 = 10\%)$ 

 $r$ andom censoring ratio = 0.1 วิธี OLS เป็นวิธีที่มีประสิทธิภาพสูงสุด

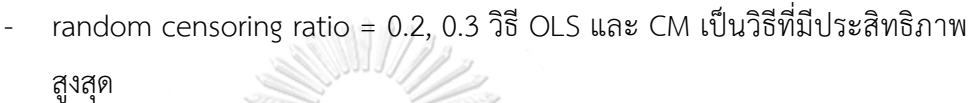

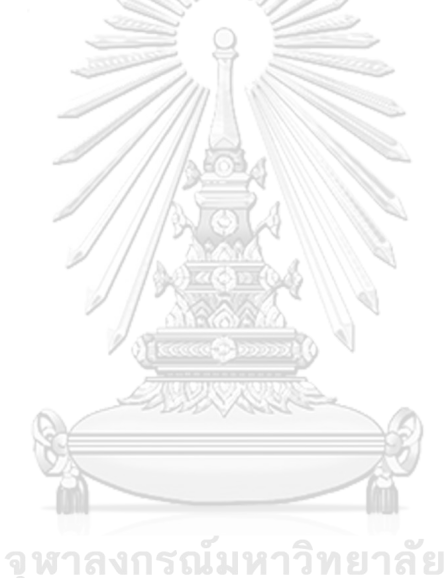

**CHULALONGKORN UNIVERSITY** 

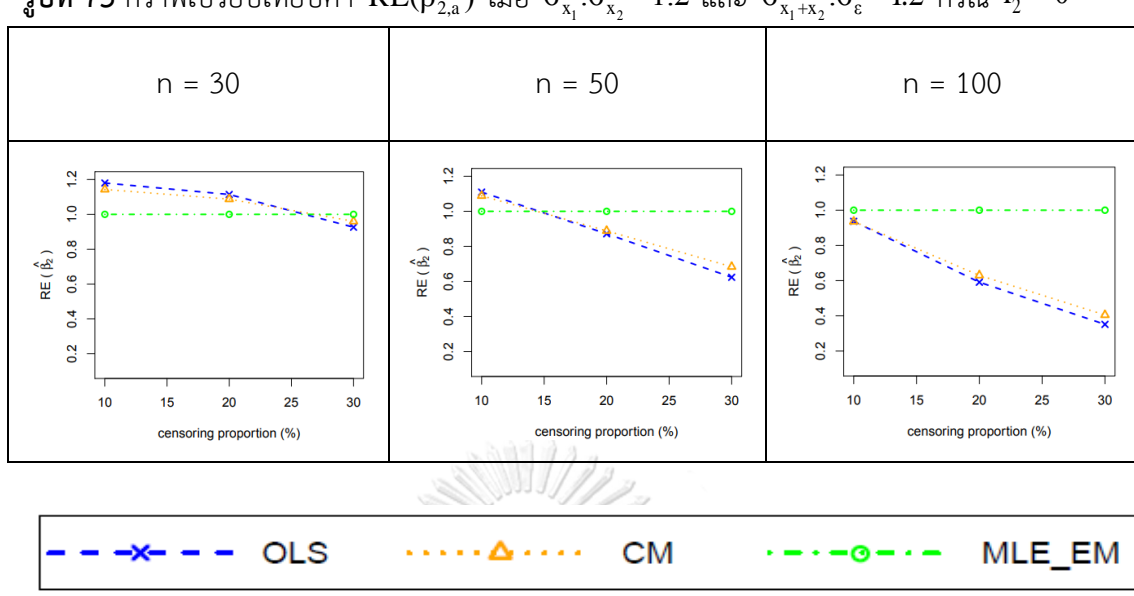

 $\frac18$ ปที่ 73 กราฟเปรียบเทียบค่า RE( $\hat\beta_{2,a}$ ) เมื่อ  $\sigma^2_{_{X_1}}$ : $\sigma^2_{_{X_2}}$ =1:2 และ  $\sigma^2_{_{X_1+_{X_2}}}$ : $\sigma^2_{^c}$ =1:2 กรณี  $r_{_2}=0$ 

จากรูปที่ 73 พบว่า เมื่อเวลาในการติดตามการรอดชีวิตของผู้ป่วยไม่มีการแจกแจง ส่งผลต่อ ประสิทธิภาพการประมาณดังนี้

เมื่อตัวอย่างมีขนาดเล็ก (n = 30)

- ร้อยละของตัวแปรตามที่ถูกตัดปลายทางขวาน้อยและปานกลาง (r $_{1}$  = 10%, 20%) วิธี OLS เป็นวิธีที่มีประสิทธิภาพสูงสุด
- ร้อยละของตัวแปรตามที่ถูกตัดปลายทางขวามาก (r $_1$  = 30%) วิธี MLE\_EM เป็นวิธี ที่มีประสิทธิภาพสูงสุด

เมื่อตัวอย่างมีขนาดปานกลาง (n = 50) <sub>คำ</sub>วิทยาลัย

- ร้อยละของตัวแปรตามที่ถูกตัดปลายทางขวาน้อย (r $_{1}$  = 10%) วิธี OLS เป็นวิธีที่มี ประสิทธิภาพสูงสุด
- ร้อยละของตัวแปรตามที่ถูกตัดปลายทางขวาปานกลางและมาก (r $_{1}$  = 20%, 30%) วิธี MLE\_EM เป็นวิธีที่มีประสิทธิภาพสูงสุด

เมื่อตัวอย่างมีขนาดใหญ่ (n = 100) วิธี MLE\_EM เป็นวิธีที่มีประสิทธิภาพสูงสุด

|     |             |         | AMSE( $\hat{\beta}_{2,a}$ ) |           |        |           |
|-----|-------------|---------|-----------------------------|-----------|--------|-----------|
| n   | $r_{\rm 1}$ | $r_{2}$ | OLS                         | <b>CM</b> | MLE EM | MLE EM AD |
|     |             | 0.1     | 0.1054                      | 0.1092    | 0.1244 | 0.1246    |
|     | $10$        | 0.2     | 0.1069                      | 0.1109    | 0.1260 | 0.1260    |
|     |             | 0.3     | 0.1149                      | 0.1182    | 0.1317 | 0.1315    |
|     |             | 0.1     | 0.1269                      | 0.1275    | 0.1332 | 0.1332    |
| 30  | 20          | 0.2     | 0.1433                      | 0.1406    | 0.1405 | 0.1405    |
|     |             | 0.3     | 0.1632                      | 0.1531    | 0.1485 | 0.1485    |
|     |             | 0.1     | 0.1775                      | 0.1673    | 0.1521 | 0.1521    |
|     | 30          | 0.2     | 0.2024                      | 0.1820    | 0.1589 | 0.1589    |
|     |             | 0.3     | 0.2399                      | 0.2015    | 0.1720 | 0.1720    |
|     | 10          | 0.1     | 0.0645                      | 0.0657    | 0.0688 | 0.0688    |
|     |             | 0.2     | 0.0695                      | 0.0701    | 0.0705 | 0.0705    |
|     |             | 0.3     | 0.0753                      | 0.0745    | 0.0716 | 0.0716    |
|     |             | 0.1     | 0.0959                      | 0.0920    | 0.0744 | 0.0744    |
| 50  | 20          | 0.2     | 0.1086                      | 0.1010    | 0.0788 | 0.0788    |
|     |             | 0.3     | 0.1323                      | 0.1154    | 0.0827 | 0.0827    |
|     |             | 0.1     | 0.1512                      | 0.1337    | 0.0844 | 0.0844    |
|     | 30          | 0.2     | 0.1781                      | 0.1499    | 0.0887 | 0.0887    |
|     |             | 0.3     | 0.2090                      | 0.1611    | 0.0926 | 0.0926    |
|     |             | 0.1     | 0.0388                      | 0.0386    | 0.0341 | 0.0341    |
|     | 10          | 0.2     | 0.0444                      | 0.0433    | 0.0345 | 0.0345    |
|     |             | 0.3     | 0.0529                      | 0.0498    | 0.0348 | 0.0348    |
|     |             | 0.1     | 0.0727                      | 0.0664    | 0.0370 | 0.0370    |
| 100 | 20          | 0.2     | 0.0896                      | 0.0783    | 0.0376 | 0.0376    |
|     |             | 0.3     | 0.1127                      | 0.0922    | 0.0398 | 0.0398    |
|     |             | 0.1     | 0.1291                      | 0.1084    | 0.0403 | 0.0403    |
|     | 30          | 0.2     | 0.1578                      | 0.1260    | 0.0421 | 0.0421    |
|     |             | 0.3     | 0.1925                      | 0.1403    | 0.0429 | 0.0429    |

**ตารางที่ 74** ผลการเปรียบเทียบค่า  $AMSE(\hat{\beta}_{2,a})$  เมื่อ  $\sigma^2_{_{-x_1}}:\sigma^2_{_{-x_2}}=1:2$  และ $\sigma^2_{_{x_1+x_2}}:\sigma^2_{_s}=1:2$ 

|                  |             |                   | $\sim$ 2,0 $\prime$ | $\lambda_1$<br>$\lambda_2$ | $\lambda_1$ $\pm \lambda_2$               |           |
|------------------|-------------|-------------------|---------------------|----------------------------|-------------------------------------------|-----------|
| $\boldsymbol{n}$ |             |                   |                     |                            | $\overline{\text{RE}(\hat{\beta}_{2,a})}$ |           |
|                  | $r_{\rm 1}$ | $r_{2}$           | OLS                 | CM                         | MLE_EM                                    | MLE_EM_AD |
|                  |             | 0.1               | 1.18                | 1.14                       | 1.00                                      | 1.00      |
|                  | $10\,$      | 0.2               | 1.18                | 1.14                       | 1.00                                      | 1.00      |
|                  |             | 0.3               | 1.15                | 1.11                       | 1.00                                      | 1.00      |
|                  |             | 0.1               | 1.05                | 1.04                       | 1.00                                      | 1.00      |
| $30\,$           | 20          | 0.2               | 0.98                | 1.00                       | 1.00                                      | 1.00      |
|                  |             | 0.3               | 0.91                | 0.97                       | 1.00                                      | 1.00      |
|                  |             | 0.1               | 0.86                | 0.91                       | 1.00                                      | 1.00      |
|                  | $30\,$      | 0.2               | 0.79                | 0.87                       | 1.00                                      | 1.00      |
|                  |             | 0.3               | 0.72                | 0.85                       | 1.00                                      | 1.00      |
|                  | $10\,$      | 0.1               | 1.07                | 1.05                       | 1.00                                      | 1.00      |
|                  |             | 0.2               | $1.01\,$            | 1.01                       | 1.00                                      | 1.00      |
|                  |             | 0.3               | 0.95                | 0.96                       | 1.00                                      | 1.00      |
|                  | 20          | 0.1               | 0.78                | 0.81                       | 1.00                                      | 1.00      |
| 50               |             | 0.2               | 0.73                | 0.78                       | 1.00                                      | 1.00      |
|                  |             | 0.3               | 0.63                | 0.72                       | 1.00                                      | 1.00      |
|                  | $30\,$      | 0.1               | 0.56                | 0.63                       | 1.00                                      | 1.00      |
|                  |             | $0.2\overline{)}$ | 0.50                | 0.59                       | 1.00                                      | 1.00      |
|                  |             | $0.3\,$           | 0.44                | 0.58                       | 1.00                                      | 1.00      |
|                  |             | 0.1               | 0.88                | 0.88                       | 1.00                                      | 1.00      |
|                  | $10\,$      | 0.2               | 0.78                | 0.80                       | 1.00                                      | 1.00      |
|                  |             | 0.3               | 0.66                | 0.70                       | 1.00                                      | 1.00      |
|                  |             | 0.1               | 0.51                | 0.56                       | 1.00                                      | 1.00      |
| 100              | 20          | 0.2               | 0.42                | 0.48                       | 1.00                                      | 1.00      |
|                  |             | 0.3               | 0.35                | 0.43                       | 1.00                                      | 1.00      |
|                  |             | 0.1               | 0.31                | 0.37                       | 1.00                                      | 1.00      |
|                  | $30\,$      | 0.2               | 0.27                | 0.33                       | 1.00                                      | 1.00      |
|                  |             | 0.3               | 0.22                | 0.31                       | 1.00                                      | 1.00      |

**ตารางที่ 75** ผลการเปรียบเทียบค่า  $\text{RE}(\hat{\beta}_{2,a})$  เมื่อ  $\sigma^2_{-x_i}:\sigma^2_{-x_2}$  =1:2 และ  $\sigma^2_{x_1+x_2}:\sigma^2_{\varepsilon}$  =1:2

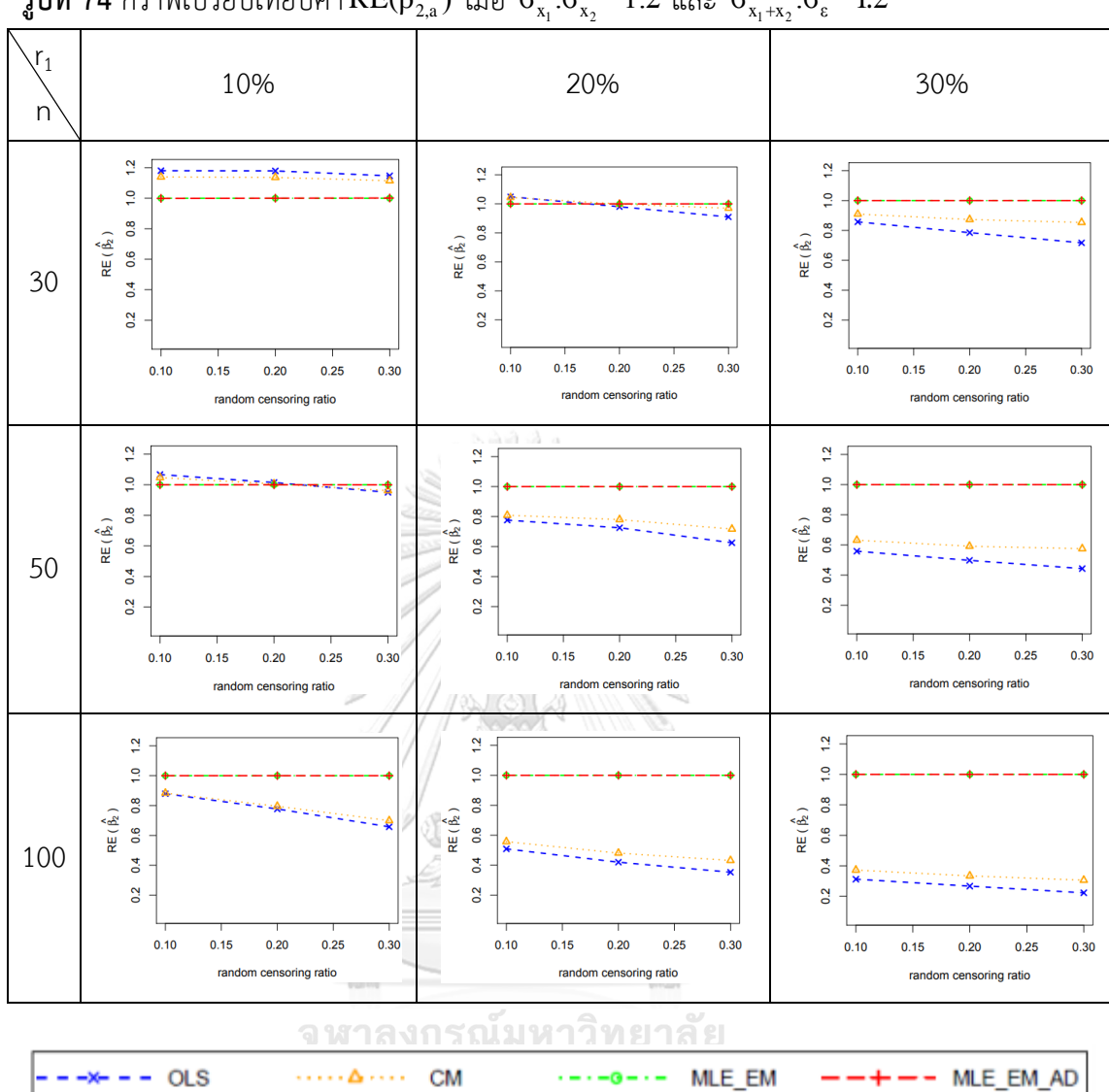

ร**ูปที่ 74** กราฟเปรียบเทียบค่า $\text{RE}(\hat{\beta}_{2,\text{a}})$  เมื่อ  $\sigma_{\text{x}_1}^2$ : $\sigma_{\text{x}_2}^2$ = 1:2 และ  $\sigma_{\text{x}_1+\text{x}_2}^2$ : $\sigma_{\text{e}}^2$ = 1:2

จากรูปที่ 73 – 74 และตารางที่ 74 – 75 พบว่า เมื่อเวลาในการติดตามการรอดชีวิตของ ผู้ป่วยมีการแจกแจง ส่วนใหญ่วิธี MLE\_EM และวิธี MLE\_EM\_AD เป็นวิธีที่มีประสิทธิภาพสูงสุด เมื่อตัวอย่างมีขนาดเล็ก (n = 30) ร้อยละของตัวแปรตามที่ถูกตัดปลายทางขวาน้อย (r $_1$  = 10%) วิธี OLS เป็นวิธีที่มีประสิทธิภาพสูงสุด

เมื่อตัวอย่างมีขนาดเล็ก (n = 30) ร้อยละของตัวแปรตามที่ถูกตัดปลายทางขวาปานกลาง (r $_{\rm 1}$  $= 20%$ 

- random censoring ratio = 0.1 วิธี OLS และ CM เป็นวิธีที่มีประสิทธิภาพสูงสุด
- random censoring ratio = 0.2 วิธี CM, MLE\_EM และ MLE\_EM\_AD เป็นวิธีที่ มีประสิทธิภาพสูงสุด

เมื่อตัวอย่างมีขนาดปานกลาง (n = 50) ร้อยละของตัวแปรตามที่ถูกตัดปลายทางขวาน้อย  $(r_1 = 10\%)$ 

- random censoring ratio = 0.1 วิธี OLS เป็นวิธีที่มีประสิทธิภาพสูงสุด
- $r$ andom censoring ratio = 0.2 วิธี OLS และ CM เป็นวิธีที่มีประสิทธิภาพสูงสุด

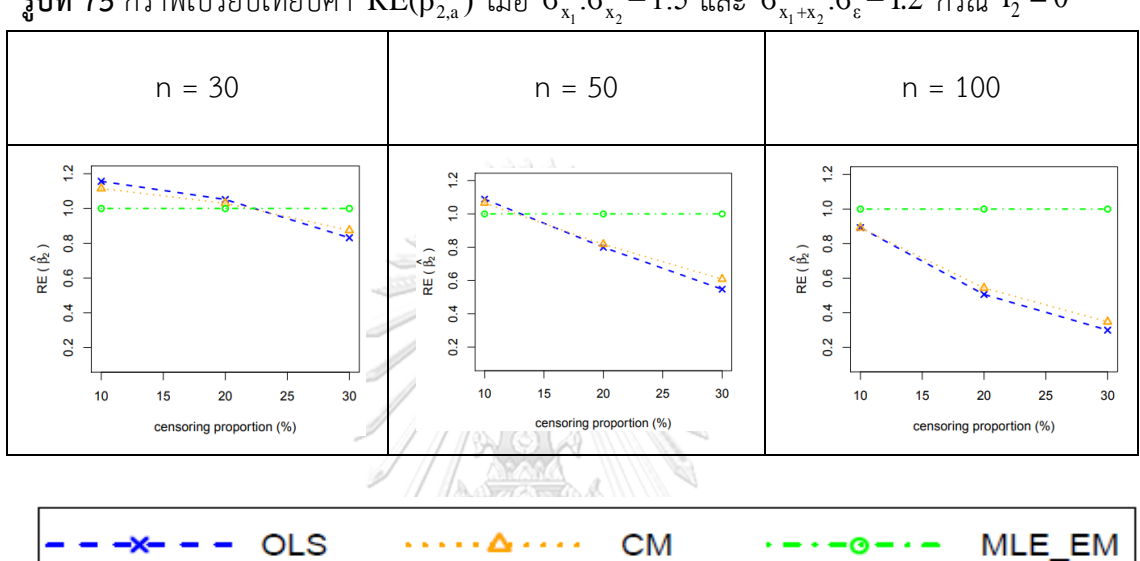

 $_3$ ปที่ 75 กราฟเปรียบเทียบค่า RE( $\hat{\beta}_{2,\rm a}$ ) เมื่อ  $\sigma_{\rm x_1}^2$ : $\sigma_{\rm x_2}^2$ =1:5 และ  $\sigma_{\rm x_1+x_2}^2$ : $\sigma_{\rm \epsilon}^2$ =1:2 กรณี  $\rm r_2$  = $0$ 

จากรูปที่ 75 พบว่า เมื่อเวลาในการติดตามการรอดชีวิตของผู้ป่วยไม่มีการแจกแจง ส่วนใหญ่ วิธี MLE\_EM เป็นวิธีที่มีประสิทธิภาพสูงสุด

เมื่อตัวอย่างมีขนาดเล็ก (n = 30)

- ร้อยละของตัวแปรตามที่ถูกตัดปลายทางขวาน้อยและปานกลาง (r $_1$  = 10%, 20%) วิธี OLS เป็นวิธีที่มีประสิทธิภาพสูงสุด

เมื่อตัวอย่างมีขนาดปานกลาง (n = 50)

- ร้อยละของตัวแปรตามที่ถูกตัดปลายทางขวาน้อย (r $_{1}$  = 10%) วิธี OLS เป็นวิธีที่มี ประสิทธิภาพสูงสุด

|                           |         |                |                             | $\mathcal{L}$ |        |           |
|---------------------------|---------|----------------|-----------------------------|---------------|--------|-----------|
|                           |         |                | AMSE( $\hat{\beta}_{2,a}$ ) |               |        |           |
| $\boldsymbol{\mathsf{n}}$ | $r_{1}$ | r <sub>2</sub> | OLS                         | <b>CM</b>     | MLE EM | MLE EM AD |
|                           |         | 0.1            | 0.0862                      | 0.0895        | 0.1000 | 0.1000    |
|                           | $10$    | 0.2            | 0.0885                      | 0.0919        | 0.1015 | 0.1015    |
|                           |         | 0.3            | 0.0972                      | 0.0995        | 0.1060 | 0.1059    |
|                           |         | 0.1            | 0.1112                      | 0.1106        | 0.1084 | 0.1084    |
| 30                        | 20      | 0.2            | 0.1282                      | 0.1243        | 0.1154 | 0.1154    |
|                           |         | 0.3            | 0.1491                      | 0.1366        | 0.1208 | 0.1208    |
|                           |         | 0.1            | 0.1644                      | 0.1519        | 0.1250 | 0.1250    |
|                           | 30      | $-0.2$         | 0.1936                      | 0.1700        | 0.1325 | 0.1325    |
|                           |         | 0.3            | 0.2285                      | 0.1863        | 0.1423 | 0.1423    |
|                           | 10      | 0.1            | 0.0540                      | 0.0549        | 0.0569 | 0.0569    |
|                           |         | 0.2            | 0.0600                      | 0.0602        | 0.0579 | 0.0579    |
|                           |         | 0.3            | 0.0672                      | 0.0657        | 0.0584 | 0.0584    |
|                           |         | 0.1            | 0.0843                      | 0.0804        | 0.0619 | 0.0619    |
| 50                        | 20      | 0.2            | 0.1030                      | 0.0944        | 0.0650 | 0.0650    |
|                           |         | 0.3            | 0.1246                      | 0.1063        | 0.0661 | 0.0661    |
|                           | 30      | $0.1\,$        | 0.1423                      | 0.1240        | 0.0690 | 0.0690    |
|                           |         | 0.2            | 0.1708                      | 0.1412        | 0.0713 | 0.0713    |
|                           |         | 0.3            | 0.2039                      | 0.1538        | 0.0749 | 0.0750    |
|                           |         | 0.1            | 0.0335                      | 0.0332        | 0.0275 | 0.0275    |
|                           | 10      | 0.2            | 0.0394                      | 0.0382        | 0.0278 | 0.0278    |
|                           |         | 0.3            | 0.0482                      | 0.0449        | 0.0282 | 0.0282    |
|                           |         | 0.1            | 0.0683                      | 0.0617        | 0.0300 | 0.0300    |
| 100                       | 20      | 0.2            | 0.0855                      | 0.0739        | 0.0306 | 0.0306    |
|                           |         | 0.3            | 0.1087                      | 0.0877        | 0.0325 | 0.0325    |
|                           |         | 0.1            | 0.1268                      | 0.1059        | 0.0329 | 0.0329    |
|                           | 30      | 0.2            | 0.1560                      | 0.1239        | 0.0341 | 0.0341    |
|                           |         | 0.3            | 0.1909                      | 0.1375        | 0.0364 | 0.0364    |

**ตารางที่ 76** ผลการเปรียบเทียบค่า  $AMSE(\hat{\beta}_{2,a})$  เมื่อ  $\sigma^2_{_{-x_1}}:\sigma^2_{_{-x_2}}=$   $1:5$  และ  $\sigma^2_{_{x_1+x_2}}:\sigma^2_{_s}=$   $1:2$ 

|                  |         |                  | $\sim$ 4,0 | $\lambda_1$<br>$\lambda_2$ | $\lambda_1$ $\pm \lambda_2$               |           |
|------------------|---------|------------------|------------|----------------------------|-------------------------------------------|-----------|
| $\boldsymbol{n}$ |         |                  |            |                            | $\overline{\text{RE}(\hat{\beta}_{2,a})}$ |           |
|                  | $r_{1}$ | $r_{2}$          | OLS        | CM                         | MLE_EM                                    | MLE EM AD |
|                  |         | 0.1              | $1.16\,$   | 1.12                       | 1.00                                      | 1.00      |
|                  | $10\,$  | 0.2              | $1.15$     | 1.10                       | 1.00                                      | 1.00      |
|                  |         | 0.3              | 1.09       | 1.07                       | 1.00                                      | 1.00      |
|                  |         | 0.1              | 0.97       | 0.98                       | 1.00                                      | 1.00      |
| $30\,$           | 20      | 0.2              | 0.90       | 0.93                       | 1.00                                      | 1.00      |
|                  |         | 0.3              | 0.81       | 0.88                       | 1.00                                      | 1.00      |
|                  |         | 0.1              | 0.76       | 0.82                       | 1.00                                      | 1.00      |
|                  | $30\,$  | 0.2              | 0.68       | 0.78                       | 1.00                                      | 1.00      |
|                  |         | 0.3              | 0.62       | 0.76                       | 1.00                                      | 1.00      |
|                  | $10\,$  | 0.1              | 1.05       | 1.04                       | 1.00                                      | 1.00      |
|                  |         | 0.2              | 0.97       | 0.96                       | 1.00                                      | 1.00      |
|                  |         | 0.3              | 0.87       | 0.89                       | 1.00                                      | 1.00      |
|                  |         | 0.1              | 0.73       | 0.77                       | 1.00                                      | 1.00      |
| 50               | 20      | 0.2              | 0.63       | 0.69                       | 1.00                                      | 1.00      |
|                  |         | 0.3              | 0.53       | 0.62                       | 1.00                                      | 1.00      |
|                  |         | 0.1              | 0.48       | 0.56                       | 1.00                                      | 1.00      |
|                  | $30\,$  | $0.2\phantom{0}$ | 0.42       | 0.50                       | 1.00                                      | 1.00      |
|                  |         | $0.3\,$          | 0.37       | 0.49                       | 1.00                                      | 1.00      |
|                  |         | 0.1              | 0.82       | 0.83                       | 1.00                                      | 1.00      |
|                  | $10\,$  | 0.2              | 0.71       | 0.73                       | 1.00                                      | 1.00      |
|                  |         | 0.3              | 0.59       | 0.63                       | 1.00                                      | 1.00      |
|                  |         | 0.1              | 0.44       | 0.49                       | 1.00                                      | 1.00      |
| 100              | 20      | 0.2              | 0.36       | 0.41                       | 1.00                                      | 1.00      |
|                  |         | 0.3              | 0.30       | 0.37                       | 1.00                                      | 1.00      |
|                  |         | 0.1              | 0.26       | 0.31                       | 1.00                                      | 1.00      |
|                  | $30\,$  | 0.2              | 0.22       | 0.28                       | 1.00                                      | 1.00      |
|                  |         | 0.3              | 0.19       | 0.26                       | 1.00                                      | 1.00      |

**ตารางที่ 77** ผลการเปรียบเทียบค่า  $\text{RE}(\hat{\beta}_{2,a})$  เมื่อ  $\sigma^2_{_{-x_1}}:\sigma^2_{_{-x_2}}=1:5$  และ  $\sigma^2_{_{x_1+x_2}}:\sigma^2_{_{\varepsilon}}=1:2$ 

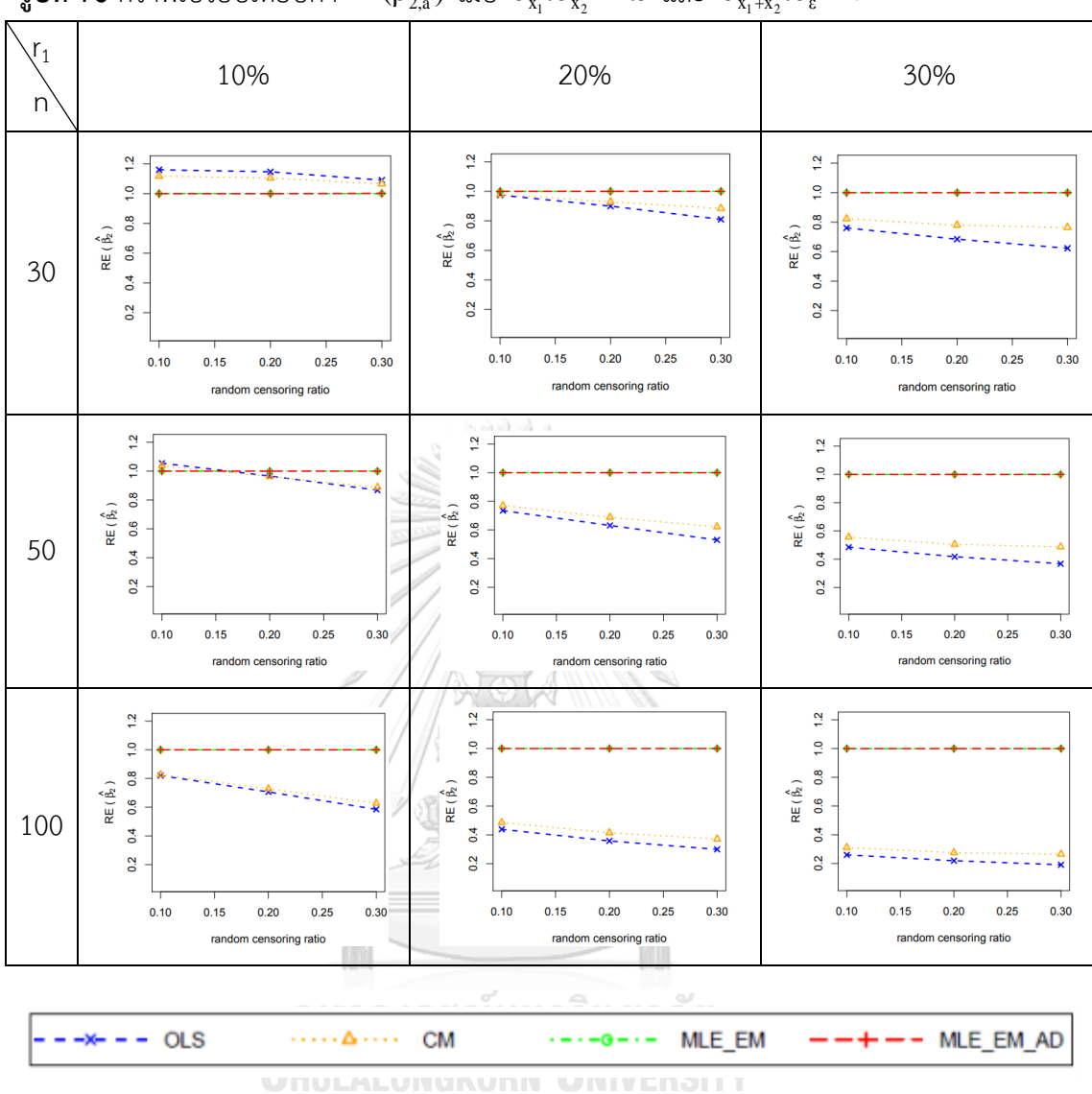

ร**ูปที่ 76** กราฟเปรียบเทียบค่า $\text{RE}(\hat{\beta}_{2,\text{a}})$  เมื่อ  $\sigma_{\text{x}_1}^2$ : $\sigma_{\text{x}_2}^2$ =1:5 และ  $\sigma_{\text{x}_1+\text{x}_2}^2$ : $\sigma_{\text{e}}^2$ =1:2

จากรูปที่ 75 – 76 และตารางที่ 76 – 77 พบว่า เมื่อเวลาในการติดตามการรอดชีวิตของ ผู้ป่วยมีการแจกแจง ส่วนใหญ่วิธี MLE\_EM และวิธี MLE\_EM เป็นวิธีที่มีประสิทธิภาพสูงสุด

เมื่อตัวอย่างมีขนาดเล็ก (n = 30) ร้อยละของตัวแปรตามที่ถูกตัดปลายทางขวาน้อย (r<sub>1</sub> = 10%) วิธี OLS เป็นวิธีที่มีประสิทธิภาพสูงสุด

เมื่อตัวอย่างมีขนาดปานกลาง (n = 50) ร้อยละของตัวแปรตามที่ถูกตัดปลายทางขวาน้อย  $(r_1 = 10\%)$ 

 $r$ andom censoring ratio = 0.1 วิธี OLS และ CM เป็นวิธีที่มีประสิทธิภาพสูงสุด

## 4.4.3 ผลการเปรียบเทียบวิธีการประมาณค่า  $\beta_2$  เมื่อ  $\sigma^2_{_{X_1 + X_2}}$  :  $\sigma^2_{_{\varepsilon}}$  = 1 : 2

พบว่า ส่วนใหญ่วิธี MLE\_EM และวิธี MLE\_EM\_AD เป็นวิธีที่มีประสิทธิภาพสูงสุดในการ ประมาณค่า  $\boldsymbol{\beta}_2$ 

เมื่อตัวอย่างมีขนาดเล็ก (n = 30) ร้อยละของตัวแปรตามที่ถูกตัดปลายทางขวาน้อย (r $_{1}$  = 10%) วิธี OLS และ CM เป็นวิธีที่มีประสิทธิภาพสูงสุด เมื่อตัวแปรอิสระตัวที่ 1 และ 2 มีการกระจาย ที่ไม่แตกต่างกัน แต่เมื่อตัวแปรอิสระตัวที่ 1 และ 2 มีการกระจายที่แตกต่างกันมากขึ้น วิธี MLE\_EM และ MLE\_EM\_AD เป็นวิธีที่มีประสิทธิภาพสูงสุด

### 4.4.4 สรุปผลการเปรียบเทียบวิธีการประมาณค่า  $\boldsymbol{\beta}_2$

**ตารางที่ 78** สรุปวิธีการประมาณค่า  $\boldsymbol{\beta}_2$  ที่มีประสิทธิภาพสูงสุดและวิธีที่มีประสิทธิภาพเทียบเคียง

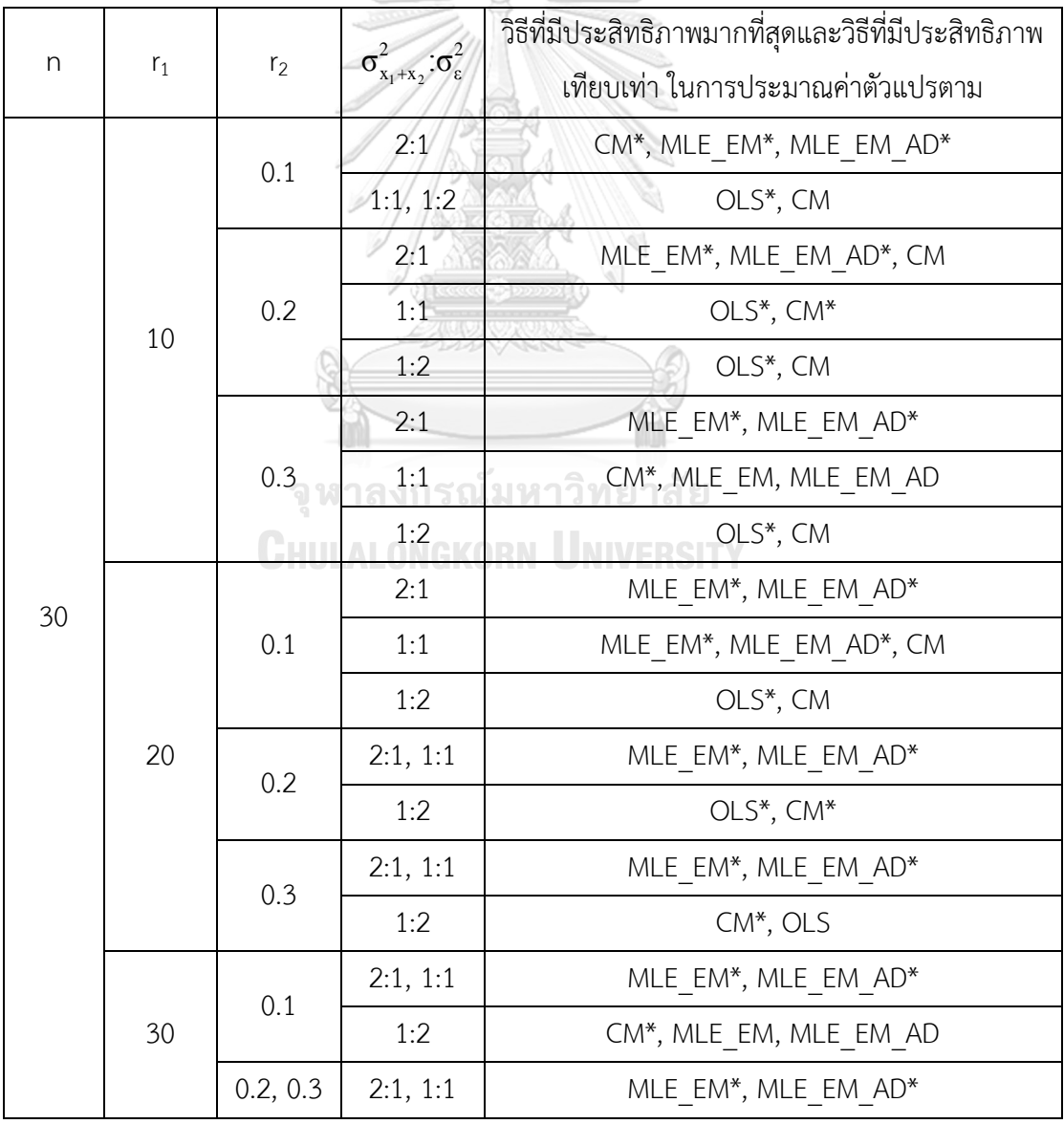

n  $r_1$  $r<sub>2</sub>$  $\sigma^2_{\rm x_1+x_2}$ : $\sigma^2_{\rm \epsilon}$ วิธีที่มีประสิทธิภาพมากที่สุดและวิธีที่มีประสิทธิภาพ เทียบเท่า ในการประมาณค่าตัวแปรตาม 30 30 0.3 1:2 CM<sup>\*</sup>, MLE EM<sup>\*</sup>, MLE EM AD<sup>\*</sup> 50 10 0.1 2:1  $MLE EM^*$ , MLE EM  $AD^*$ 1:1 | MLE EM<sup>\*</sup>, MLE EM AD<sup>\*</sup>, CM 1:2 OLS\*, CM 0.2 2:1, 1:1 MILE EM\*, MLE EM AD\*  $-1:2$  OLS\*, CM\* 0.3 2:1, 1:1 MLE EM\*, MLE EM  $AD*$  $1:2$  OLS\*, CM\*, MLE EM, MLE EM AD 20, 30 0.1, 0.2 ,0.3 2:1, 1:1,  $/1:2$ MLE\_EM\*, MLE\_EM\_AD\* 100 10 0.1 2:1, 1:1 MLE EM\*, MLE EM AD\* 1:2 MLE EM\*, MLE EM AD\*, OLS, CM 0.2, 0.3 2:1, 1:1, 1:2 MLE\_EM\*, MLE\_EM\_AD\*, OLS, CM 20, 30 0.1, 0.2, 0.3 2:1, 1:1,  $1:2$ MALE EM\*, MLE EM AD\*<br>MLE EM\*, MLE EM AD\*

**ตารางที่ 78 (ต่อ)** สรุปวิธีการประมาณค่า  $\beta_2$  ที่มีประสิทธิภาพสูงสุดและวิธีที่มีประสิทธิภาพ เทียบเคียง

หมายเหตุ \* คือ วิธีที่มีประสิทธิภาพมากที่สุดในสถานการณ์นั้น

## ปัจจัยที่มีผลต่อค่า  $\mathsf{AMSE}(\widehat{\beta}_{2,\mathsf{a}})$  และค่า  $\mathsf{RE}(\widehat{\beta}_2)$

#### **1. ขนาดตัวอย่าง**

เมื่อขนาดตัวอย่างใหญ่ขึ้น ทำให้ค่า  $\mathop{\mathrm{AMSE}}(\widehat{\beta}_{2,\mathsf{a}})$  ของทุกวิธีมีค่าลดลง กล่าวคือ ทุกวิธี สามารถประมาณค่า  $\beta_{2}$  ได้ใกล้เคียงมากขึ้น

เมื่อขนาดตัวอย่างใหญ่ขึ้น ทำให้ค่า  $\mathop{\mathrm{RE}}\nolimits(\hat{\beta}_2)$  ของวิธี OLS และวิธี CM ลดลงมาก กล่าวคือ วิธี OLS และวิธี CM นั้นมีประสิทธิภาพด้อยกว่าวิธี MLE\_EM และวิธี MLE\_EM\_AD มากขึ้น

และเมื่อพิจารณาค่า  $\mathsf{AMSE}(\widehat{\beta}_{2,a})$  ของวิธี MLE\_EM และวิธี MLE\_EM\_AD พบว่าทั้งสอง วิธีมีค่าใกล้เคียงกันอย่างมากจึงกล่าวได้ว่า วิธี MLE\_EM\_AD เป็นวิธีที่มีประสิทธิภาพในการประมาณ ค่า  $\beta_1$  เทียบเท่ากับวิธี MLE\_EM ไม่ว่าขนาดตัวอย่างเป็นเท่าไหร่ก็ตาม

## **2. ร้อยละของตัวแปรตามที่ถูกตัดปลายทางขวา**

เมื่อตัวแปรตามถูกตัดปลายทางขวามากขึ้น ทำให้ค่า  $\mathbf{AMSE}(\widehat{\bm{\beta}}_{2,\bm{a}})$  ของทุกวิธีมีค่าเพิ่มขึ้น กล่าวคือ เมื่อตัวแปรตามถูกตัดปลายทางขวามากขึ้น ทำให้ความสามารถในการประมาณค่า  $\boldsymbol{\beta}_2$  ของ ทุกวิธีลดลง

เมื่อตัวแปรตามถูกตัดปลายทางขวามากขึ้น ทำให้ค่า  $\mathop{\mathrm{RE}}\nolimits(\hat{\beta}_2)$  ของวิธี OLS และวิธี CM ลดลงมาก กล่าวคือ วิธี OLS และวิธี CM นั้นมีประสิทธิภาพด้อยกว่าวิธี MLE\_EM และวิธี MLE\_EM\_AD มากขึ้น

และเมื่อพิจารณาค่า  $\mathrm{AMSE}(\widehat{\bm{\beta}}_{2,\mathbf{a}})$  ของวิธี MLE\_EM และวิธี MLE\_EM\_AD พบว่าทั้งสอง วิธีมีค่าใกล้เคียงกันอย่างมากจึงกล่าวได้ว่า วิธี MLE\_EM\_AD เป็นวิธีที่มีประสิทธิภาพในการประมาณ ค่า  $\beta_2$  เทียบเท่ากับวิธี MLE\_EM ไม่ว่าร้อยละของตัวแปรตามที่ถูกตัดปลายทางขวาเป็นเท่าไหร่ก็ตาม **3. random censoring ratio**

เมื่อเวลาในการติดตามการรอดชีวิตของผู้ป่วยมีช่วงการแจกแจงที่กว้างขึ้น ท าให้ค่า  $\mathbf{AMSE}(\widehat{\bm{\beta}}_{\mathsf{2, a}})$  ของทุกวิธีมีค่าเพิ่มขึ้น กล่าวคือ เมื่อเวลาในการติดตามการรอดชีวิตของผู้ป่วยมีช่วง การแจกแจงที่กว้างขึ้น ทำให้ความสามารถในการประมาณค่า  $\boldsymbol{\beta}_2$  ของทุกวิธีลดลง

และเมื่อพิจารณาค่า  $\mathsf{AMSE}(\widehat{\beta}_{2,a})$  ของวิธี MLE\_EM และวิธี MLE\_EM\_AD พบว่าทั้งสอง วิธีมีค่าใกล้เคียงกันอย่างมากจึงกล่าวได้ว่า วิธี MLE\_EM\_AD เป็นวิธีที่มีประสิทธิภาพในการประมาณ ค่า $\beta_2$  เทียบเท่ากับวิธี MLE\_EM ไม่ว่าช่วงความกว้างของการแจกแจงของเวลาในการติดตามการรอด ชีวิตของผู้ป่วยเป็นเท่าไหรก็ตาม

## **4. อัตราส่วนความแปรปรวนของตัวแปรอิสระตัวที่ 1 และตัวแปรอิสระตัวที่ 2**

เมื่อตัวแปรอิสระตัวที่ 1 และ 2 มีการกระจายที่แตกต่างกันมากขึ้น ค่า  $\mathrm{AMSE}(\widehat{\beta}_{2,\mathrm{a}})$  ของ แต่ละวิธีลดลง กล่าวคือ เมื่อตัวแปรอิสระตัวที่ 1 และ 2 มีการกระจายที่แตกต่างกัน ทำให้ทุกวิธี สามารถประมาณค่า ค่า  $\beta_1$  ได้ดีขึ้น

เมื่อตัวแปรอิสระตัวที่ 1 และ 2 มีการกระจายที่แตกต่างกันมากขึ้น ค่า  $\mathop{\mathrm{RE}}(\hat{\beta}_2)$  ของวิธี OLS และ CM ลดลง กล่าวคือ วิธี OLS และ CM สามารถประมาณค่า  $\boldsymbol{\beta}_1$  ได้แย่ลงเมื่อเทียบกับวิธี MLE\_EM

และเมื่อพิจารณาค่า  $\mathsf{AMSE}(\widehat{\beta}_{2,a})$  ของวิธี MLE\_EM และวิธี MLE\_EM\_AD พบว่าทั้งสอง วิธีมีค่าใกล้เคียงกันอย่างมากจึงกล่าวได้ว่า วิธี MLE\_EM\_AD เป็นวิธีที่มีประสิทธิภาพในการประมาณ

ค่า $\beta_2$  เทียบเท่ากับวิธี MLE\_EM ไม่ว่าตัวแปรอิสระตัวที่ 1 และ 2 มีการกระจายที่แตกต่างกันมาก เท่าไหรก็ตาม

## **5. อัตราส่วนความแปรปรวนรวมของตัวแปรอิสระต่อความแปรปรวนของความคลาดเคลื่อน**

เมื่อความคลาดเคลื่อนกระจายตัวมากกว่าตัวแปรอิสระมากขึ้น ทำให้ค่า  $\mathrm{AMSE}(\widehat{\beta}_{2,\mathrm{a}})$ ลดลง กล่าวคือ เมื่อความคลาดเคลื่อนกระจายตัวมากกว่าตัวแปรอิสระ ท าให้ทุกวิธีสามารถประมาณ ค่า  $\beta_2$  ได้ดียิ่งขึ้น

เมื่อความคลาดเคลื่อนกระจายตัวมากกว่าตัวแปรอิสระมากขึ้น ทำให้ค่า  $\, \mathbf{RE}(\hat{\beta}_2) \,$  ของวิธี OLS และ CM ลดลง กล่าวคือ วิธี OLS และ CM สามารถประมาณค่า  $\boldsymbol{\beta}_1$  ได้แย่ลงเมื่อเทียบกับวิธี MLE\_EM

และเมื่อพิจารณาค่า  $\mathsf{AMSE}(\widehat{\bm{\beta}}_{2,a})$  ของวิธี MLE\_EM และวิธี MLE\_EM\_AD พบว่าทั้งสองวิธี มีค่าใกล้เคียงกันอย่างมากจึงกล่าวได้ว่า วิธี MLE\_EM\_AD เป็นวิธีที่มีประสิทธิภาพในการประมาณค่า  $\boldsymbol{\beta}_1$  เทียบเท่ากับวิธี MLE\_EM ไม่ว่าความคลาดเคลื่อนกระจายตัวแตกต่างกับตัวแปรอิสระมากเท่า ไหรก็ตาม

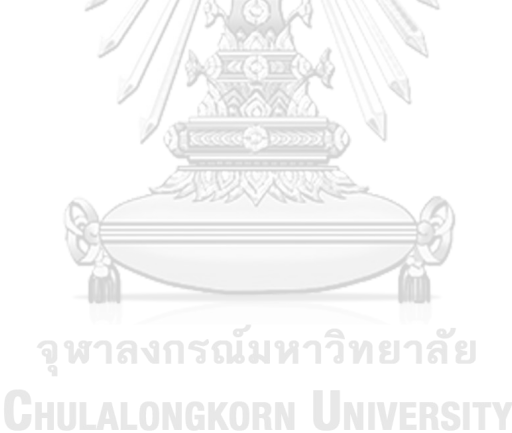

# **บทที่ 5**

# **สรุปผลการด าเนินงาน และข้อเสนอแนะ**

การนำไปประยุกต์ใช้งานนั้นเน้นไปที่การประมาณค่าตัวแปรตามมากกว่า ดังนั้นจึงสรุปผลจาก การเปรียบเทียบค่า  $\text{RE}(\hat{\text{Y}})$  เป็นหลัก

## **5.1 สรุปและอภิปรายผลการด าเนินงาน**

**ตารางที่ 79** วิธีที่มีประสิทธิภาพสูงสุดในการประมาณค่าตัวแปรตามจากตัวแบบการถดถอยเมื่อ ตัวอย่างมีขนาดเล็ก (n = 30)

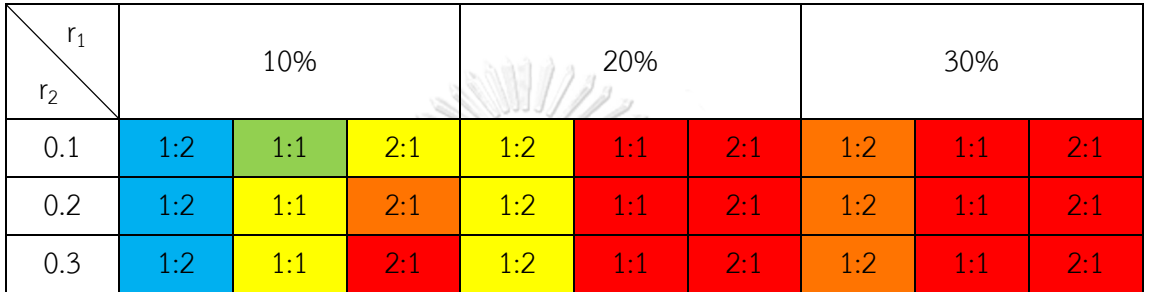

หมายเหตุ 1:2, 1:1 และ 2:1 คืออัตราส่วนความแปรปรวนรวมของตัวแปรอิสระต่อความแปรปรวนของความคลาดเคลื่อน

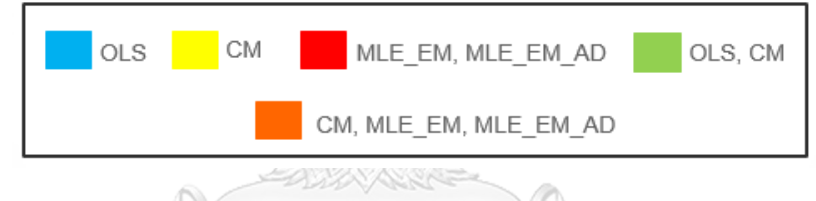

**ตารางที่ 80** วิธีที่มีประสิทธิภาพสูงสุดในการประมาณค่าตัวแปรตามจากตัวแบบการถดถอยเมื่อ

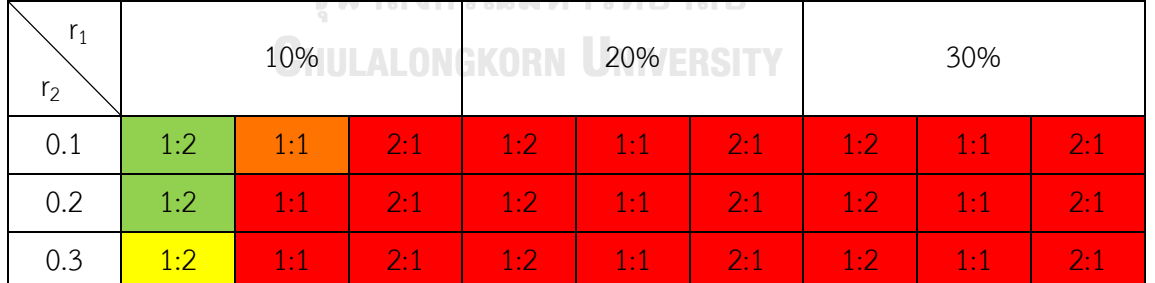

ตัวอย่างมีขนาดปานกลาง (n = 50)

หมายเหตุ 1:2, 1:1 และ 2:1 คืออัตราส่วนความแปรปรวนรวมของตัวแปรอิสระต่อความแปรปรวนของความคลาดเคลื่อน

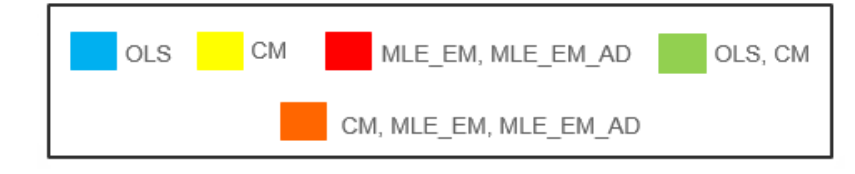

| $r_1$<br>r <sub>2</sub>                                                                            | 10%              |     |     | 20%       |              |     | 30%           |         |            |
|----------------------------------------------------------------------------------------------------|------------------|-----|-----|-----------|--------------|-----|---------------|---------|------------|
| 0.1                                                                                                | $1:2^{-}$        | 1:1 | 2:1 | $1:2^{-}$ | 1:1          | 2:1 | $1:2^{-}$     | 1:1     | $2 - 1$    |
| 0.2                                                                                                | 1.2              | 1:1 | 2:1 | $1:2^{-}$ | $\mathbf{1}$ | 2:1 | $1.2^{\circ}$ | 1:1     | <b>25T</b> |
| 0.3                                                                                                | 1.2 <sub>1</sub> | 1:1 | 2:1 | $1:2^{-}$ | $\sqrt{1.1}$ | 2.1 | $1.2^{\circ}$ | $1 - 1$ | $2 - 1$    |
| หมายเหตุ 1:2, 1:1 และ 2:1 คืออัตราส่วนความแปรปรวนรวมของตัวแปรอิสระต่อความแปรปรวนของความคลาดเคลื่อน |                  |     |     |           |              |     |               |         |            |

**ตารางที่ 81** วิธีที่มีประสิทธิภาพสูงสุดในการประมาณค่าตัวแปรตามจากตัวแบบการถดถอยเมื่อ ตัวอย่างมีขนาดใหญ่ (n = 100)

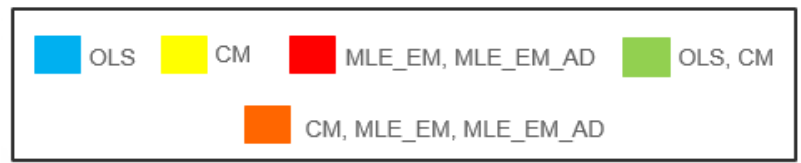

จากตารางที่ 79 – 81 พบว่า วิธี OLS เป็นวิธีที่คำนวณโดยมองตัวแปรตามที่ถูกตัดปลายทาง ขวาแบบที่ 1 เสมือนเป็นตัวแปรตามที่ไม่ถูกตัดปลายทางขวา ตัววิธีไม่มีความซับซ้อน ท าให้ ค่าประมาณของตัวแปรตามมีค่าต่ ากว่าความเป็นจริง วิธี CM เป็นวิธีที่มีการดัดแปลงวิธี OLS ให้ เหมาะสมกับการคำนวณในกรณีที่ตัวแปรตามถูกตัดปลายทางขวาประเภทที่ 1 โดยมีการแทนค่าตัว แปรตามที่ถูกตัดปลายทางขวาแบบที่ 1 ก่อนนำข้อมูลไปคำนวณ แต่การแทนค่าข้อมูลไม่ได้มีความ ซับซ้อนท าให้ข้อมูลที่ถูกแทนค่ายังคงไม่สมบูรณ์อยู่ ในขณะที่วิธี MLE\_EM ได้มีการแทนค่าข้อมูลที่ถูก ตัดปลายทางขวาประเภทที่ 1 อย่างสมบูรณ์ ทำให้จำนวนสถานการณ์ที่วิธี MLE\_EM เป็นวิธีที่มี ประสิทธิภาพสูงสุดในการประมาณค่าเยอะกว่าวิธีอื่น สำหรับวิธี MLE\_EM\_AD ซึ่งเป็นวิธีที่มีการ แก้ไขข้อมูลก่อนนำไปคำนวณด้วยวิธี MLE\_EM นั้น พบว่า วิธี MLE\_EM\_AD ให้ค่า  $\mathbf{AMSE}(\hat{\mathbf{Y}})$ ใกล้เคียงกับวิธี MLE\_EM อย่างมาก ซึ่งถือได้ว่าวิธี MLE\_EM\_AD มีประสิทธิภาพเทียบเท่ากับวิธี MLE EM ในทุกสถานการณ์

เมื่อตัวอย่างมีขนาดเล็ก (n = 30) อัตราส่วนการกระจายตัวของตัวแปรอิสระต่อการกระจาย ตัวของความคลาดเคลื่อน, ร้อยละของตัวแปรตามที่ถูกตัดปลายทางขวา, random censoring ratio ล้วนส่งผลต่อการประมาณค่าตัวแปรตามจากตัวแบบถดถอย ซึ่งสามารถสรุปผลได้ดังนี้

- ตัวแปรอิสระมีการกระจายตัวน้อยกว่าความคลาดเคลื่อน เมื่อตัวแปรตามถูกตัด ปลายทางขวาน้อย ( $r_1$  = 10%) และ random censoring ratio = 0.1, 0.2, 0.3 วิธี OLS เป็นวิธีที่มีประสิทธิภาพสูงสุดในการประมาณค่าตัวแปรตาม
- ตัวแปรอิสระมีการกระจายตัวเท่ากับความคลาดเคลื่อน เมื่อตัวแปรตามถูกตัด ปลายทางขวาน้อย (r<sub>1</sub> = 10%) และ random censoring ratio = 0.1 วิธี OLS และวิธี CM เป็นวิธีที่มีประสิทธิภาพสูงสุดในการประมาณค่าตัวแปรตาม แต่เมื่อ

random censoring ratio = 0.2, 0.3 วิธี CM เป็นวิธีที่มีประสิทธิภาพสูงสุดในการ ประมาณค่าตัวแปรตาม

- ตัวแปรอิสระมีการกระจายตัวมากกว่าความคลาดเคลื่อน เมื่อตัวแปรตามถูกตัด ปลายทางขวาน้อย ( $r_1$  = 10%) และ random censoring ratio = 0.1 วิธี CM เป็นวิธีที่มีประสิทธิภาพสูงสุดในการประมาณค่าตัวแปรตาม แต่เมื่อ random censoring ratio เพิ่มขึ้นป ระสิท ธิภ าพของวิธี CM เริ่มลดลงโดย random censoring ratio = 0.2 วิธี CM, วิธีMLE\_EM และวิธี MLE\_EM\_AD เป็นวิธีที่มี ประสิทธิภาพสูงสุดในการประมาณค่าตัวแปรตาม และเมื่อ random censoring ratio = 0.3 วิธี MLE\_EM และวิธี MLE\_EM\_AD เป็นวิธีที่มีประสิทธิภาพสูงสุดใน การประมาณค่าตัวแปรตาม
- ตัวแปรอิสระมีการกระจายตัวน้อยกว่าความคลาดเคลื่อน เมื่อตัวแปรตามถูกตัด ปลายทางขวาปานกลาง ( $r_1$  = 20%) และ random censoring ratio = 0.1, 0.2, 0.3 วิธี CM เป็นวิธีที่มีประสิทธิภาพสูงสุดในการประมาณค่าตัวแปรตาม
- ตัวแปรอิสระมีการกระจายตัวมากกว่าหรือเท่ากับความคลาดเคลื่อน เมื่อตัวแปร ตามถูกตัดปลายทางขวาปานกลาง ( $r_1$  = 20%) และ random censoring ratio = 0.1, 0.2, 0.3 วิธี MLE\_EM และวิธี MLE\_EM\_AD เป็นวิธีที่มีประสิทธิภาพสูงสุดใน การประมาณค่าตัวแปรตาม
- ตัวแปรอิสระมีการกระจายตัวน้อยกว่าความคลาดเคลื่อน เมื่อตัวแปรตามถูกตัด ปลายทางขวามาก ( $r_1$  = 30%) และ random censoring ratio = 0.1, 0.2, 0.3 วิธี CM, วิธี MLE\_EM และวิธี MLE\_EM\_AD เป็นวิธีที่มีประสิทธิภาพสงสดในการ ประมาณค่าตัวแปรตาม CORN UNIVERSITY
- ตัวแปรอิสระมีการกระจายตัวมากกว่าหรือเท่ากับความคลาดเคลื่อน เมื่อตัวแปร ตามถูกตัดปลายทางขวาปานกลาง ( $r_1$  = 20%) และ random censoring ratio = 0.1, 0.2, 0.3 วิธี MLE\_EM และวิธี MLE\_EM\_AD เป็นวิธีที่มีประสิทธิภาพสูงสุดใน การประมาณค่าตัวแปรตาม

เมื่อตัวอย่างมีขนาดปานกลาง (n = 50) และร้อยละของตัวแปรตามที่ถูกตัดปลายทางขวา ปานกลางและมาก (r<sub>1</sub> = 20%, 30%) พบว่าวิธี MLE\_EM และวิธี MLE\_EM AD เป็นวิธีที่มี ประสิทธิภาพสูงสุดในการประมาณค่าตัวแปรตาม ส่วนกรณีที่ตัวแปรตามถูกตัดปลายทางขวาน้อย (r $_{\rm 1}$ = 10%) มีวิธีที่เหมาะกับแต่ละสถานการณ์ดังนี้

> - ตัวแปรอิสระมีการกระจายตัวน้อยกว่าความคลาดเคลื่อน เมื่อตัวแปรตามถูกตัด ปลายทางขวาน้อย ( $r_1$  = 10%) และ random censoring ratio = 0.1, 0.2 วิธี

OLS และวิธี CM เป็นวิธีที่มีประสิทธิภาพสูงสุดในการประมาณค่าตัวแปรตาม แต่ เมื่อ random censoring ratio = 0.3 วิธี CM เป็นวิธีที่มีประสิทธิภาพสูงสุดในการ ประมาณค่าตัวแปรตาม

- ตัวแปรอิสระมีการกระจายตัวเท่ากับความคลาดเคลื่อน เมื่อตัวแปรตามถูกตัด ปลายทางขวาน้อย ( $r_1$  = 10%) และ random censoring ratio = 0.1 วิธี CM, วิธี MLE\_EM และวิธี MLE\_EM\_AD เป็นวิธีที่มีประสิทธิภาพสูงสุดในการประมาณ ค่าตัวแปรตาม แต่เมื่อ random censoring ratio = 0.2, 0.3 วิธี MLE\_EM และวิธี MLE\_EM\_AD เป็นวิธีที่มีประสิทธิภาพสูงสุดในการประมาณค่า
- ตัวแปรอิสระมีการกระจายตัวมากกว่าความคลาดเคลื่อน เมื่อตัวแปรตามถูกตัด ปลายทางขวาน้อย ( $r_1$  = 10%) และ random censoring ratio = 0.1, 0.2, 0.3 วิธี MLE\_EM และวิธี MLE\_EM\_AD เป็นวิธีที่มีประสิทธิภาพสูงสุดในการประมาณ ค่าตัวแปรตาม

เมื่อตัวอย่างมีขนาดใหญ่ (n = 100) พบว่าวิธี MLE\_EM และวิธี MLE\_EM\_AD เป็นวิธีที่มี ประสิทธิภาพสูงสุดในการประมาณค่าตัวแปรตามในทุกสถานการณ์ เนื่องจากเมื่อตัวอย่างมีขนาดใหญ่ ท าให้แต่ละวิธีสามารถประมาณค่าตัวแปรตามได้ใกล้เคียงกับค่าที่แท้จริงของตัวแปรตามมากขึ้น แต่ วิธี OLS และวิธี CM มีประสิทธิภาพในการประมาณค่าที่ต่ำกว่าวิธี MLE\_EM และวิธี MLE\_EM\_AD

## **5.2 ข้อเสนอแนะ**

ในการวิจัยครั้งนี้ได้ศึกษากรณีจุดที่ผู้ป่วยเข้ารับการรักษามีการแจกแจงแบบสม่่าเสมอ ดังนั้น ควรท่าการศึกษาในกรณีจุดที่ผู้ป่วยเข้ารับการรักษามีการแจกแจงแบบอื่น หรือในกรณีตัวแปรอิสระ มากกว่า 2 ตัว หรือ ตัวแปรอิสระมีความสัมพันธ์กัน

**CHULALONGKORN UNIVERSITY** 

#### **บรรณานุกรม**

- Aitkin, M. (1981). "A note on the regression analysis of censored data." Technometrics **23**(2): 161-163.
- Chatterjee, S. and D. McLeish (1986). "Fitting linear regression models to censored data by least squares and maximum likelihood methods." Communications in Statistics-Theory and Methods **15**(11): 3227-3243.
- Dempster, A. P., et al. (1977). "Maximum likelihood from incomplete data via the EM algorithm." Journal of the Royal Statistical Society: Series B (Methodological) **39**(1): 1-22.
- Gauss, C. F. (1809). "Theoria Motus Corporum Coelestium in Sectionibus Conicis Solem Ambientium." Retrieved 30th November, 2018, from https://archive.org/details/bub\_gb\_ORUOAAAAQAAJ
- Jöreskog, K. G. (2002). "Censored Variables and Censored Regression.". Retrieved 30th November, 2018, from<http://www.ssicentral.com/lisrel/techdocs/censor.pdf>
- Klein, J. P. and M. L. Moeschberger (2003). Survival analysis: techniques for censored and truncated data, Springer Science & Business Media.
- ี จำเนียน จำนงรักษ์. (2539). <u>การพยากรณ์ในสมการถดถอยเชิงเส้นพหุเมื่อค่าตัวแปรตามถูกตัด</u>

ปลายทางขวา. วิทยานิพนธ์ปริญญามหาบัณฑิต, สาขาวิชาประกันภัย ภาควิชาสถิติ บัณฑิต วิทยาลัยจุฬาลงกรณ์มหาวิทยาลัย.

ธีระพร วีระถาร. (2536). การอนุมานเชิงสถิติขั้นกลาง: โครงสร้างและความหมาย. พิมพ์ครั้งที่ 2 . กรุงเทพมหานคร : ส านักพิมพ์จุฬาลงกรณ์มหาวิทยาลัย.

บังอร กุมพล. (2539). การวิเคราะห์การถดถอยเชิงเส้นพหุ เมื่อตัวแปรตามมีค่าถูกตัดทิ้งทางขวากรณี ค่าตัดทิ้งประเภทที่ 1. วิทยานิพนธ์ปริญญามหาบัณฑิต, ภาควิชาสถิติ สาขาวิชาสถิติ บัณฑิต วิทยาลัยจุฬาลงกรณ์มหาวิทยาลัย.

ศิวพร ทิพย์พันธุ์. (2561). <u>การศึกษาเปรียบเทียบการประมาณค่าจากตัวแบบความถดถอยสำหรับ</u>

ข้อมูลที่ถูกตัดปลายทางขวาแบบที่ 1 ที่มีการแจกแจงแบบล็อกนอร์มอล. วิทยานิพนธ์ปริญญา มหาบัณฑิต, ภาควิชาสถิติ สาขาวิชาสถิติ บัณฑิตวิทยาลัยจุฬาลงกรณ์มหาวิทยาลัย.

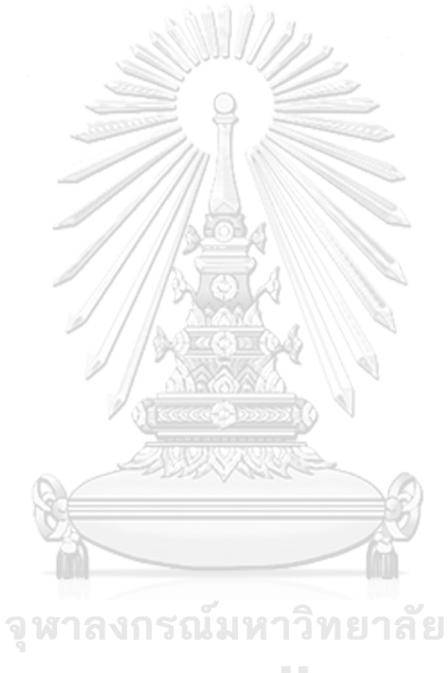

**CHULALONGKORN UNIVERSITY** 

#### **ภาคผนวก**

#### ค าสั่งที่ใช้ในโปรแกรม R เวอร์ชัน 3.4.2

library(censReg)

Variance<-data.frame(var\_x1=rep(c(0.015,0.030,0.045),3),

var\_x2=rep(c(0.075,0.060,0.045),3), var\_error=c(rep(0.045,3),rep(0.090,3),rep(0.180,3))) N<-c(30,50,100) R1<-c(0.9,0.8,0.7) R2<-c(0.1,0.2,0.3) beta $0 < -0.3$ beta1<-1 beta2<-1 nloop<-10000 for( i in 1:nrow(Variance)){ for( n in N){ for( $r1$  in R1){ for( r2 in R2){  $A < -C()$  $B < -C()$  $C < -C()$ จุฬาลงกรณ์มหาวิทยาลัย  $NN < -C()$ **CHULALONGKORN UNIVERSITY**  $RR1<-c()$  $RR2<-c()$  TOTAL\_betahat0\_OLS<-c() TOTAL\_betahat1\_OLS<-c() TOTAL\_betahat2\_OLS<-c() TOTAL\_betahat0\_CM<-c() TOTAL\_betahat1\_CM<-c() TOTAL\_betahat2\_CM<-c() TOTAL betahat0 MLE EM<-c() TOTAL\_betahat1\_MLE\_EM<-c()

TOTAL\_betahat2\_MLE\_EM<-c()

TOTAL\_betahat0\_MLE\_EM\_AD<-c()

TOTAL\_betahat1\_MLE\_EM\_AD<-c()

TOTAL\_betahat2\_MLE\_EM\_AD<-c()

TOTAL\_MSE\_OLS<-c()

TOTAL\_MSE\_CM<-c()

TOTAL\_MSE\_MLE\_EM<-c()

TOTAL\_MSE\_MLE\_EM\_AD<-c()

for ( k in 1:nloop){

a<-Variance[i,1]

b<-Variance[i,2]

c<-Variance[i,3]

#### **###Generate Data###**

function\_generate<-function(a,b,c,n,r1,r2){

x1<-rnorm(n,0,sqrt(a))

x2<-rnorm(n,0,sqrt(b))

error<-rnorm(n,0,sqrt(c))

ytrue<-exp(0.3+x1+x2)

yobs<-exp(0.3+x1+x2+error)

yc<-qlnorm(r1,0.3,sqrt(a+b+c)) ทาวิทยาลัย

cen<-runif(n,-r2\*yc, r2\*yc)+yc

logcen<-log(cen)

ystar<-apply(cbind(yobs,cen),1,min)

logystar<-log(ystar)

specifycen<-as.numeric(yobs>cen)

datafull<-

data.frame(x1=x1,x2=x2,ytrue=ytrue,specifycen=specifycen,logcen=logcen,logystar=lo gystar,yobs=yobs)

return(datafull)

### }

myfun<-function(a,b,c,n,r1,r2){
```
 out<-function_generate(a,b,c,n,r1,r2)
 while(sum(out$specifycen==0)<3){out<-myfun(a,b,c,n,r1,r2)}
 out
```
datafull<-myfun(a,b,c,n,r1,r2)

data1<-datafull[,1:6]

#### **###OLS###**

}

OLS<-lm(logystar  $\sim x1 + x2$ , data=data1)

###MSE\_OLS###

betahat0\_OLS<-as.numeric(coef(OLS)[1])

betahat1\_OLS<-as.numeric(coef(OLS)[2])

betahat2\_OLS<-as.numeric(coef(OLS)[3])

logyhat\_OLS<-

```
betahat0_OLS+(betahat1_OLS*data1[1])+(betahat2_OLS*data1[2])
```
yhat\_OLS<-exp(logyhat\_OLS)

mse\_OLS<-mean((yhat\_OLS-data1[3])^2)

TOTAL\_betahat0\_OLS<-c(TOTAL\_betahat0\_OLS,betahat0\_OLS)

TOTAL\_betahat1\_OLS<-c(TOTAL\_betahat1\_OLS,betahat1\_OLS)

TOTAL\_betahat2\_OLS<-c(TOTAL\_betahat2\_OLS,betahat2\_OLS)

TOTAL\_MSE\_OLS<-c(TOTAL\_MSE\_OLS,mse\_OLS)

**###CM#### HULALONGKORN UNIVERSITY** 

function\_new\_betahat\_CM<-function(old\_betahat\_CM){ logyhat censor CM<-

old betahat CM[1]+(old betahat CM[2]\*data censor[1])+(old betahat CM[3]\*data c ensor[2])

###logyhat\_censor\_CM or logcen###

newlogy\_censor\_CM<-apply(cbind(data\_censor[5],logyhat\_censor\_CM),1,max)

data2<-data.frame(data\_censor[,1:5],logystar=newlogy\_censor\_CM)

data3<-rbind(data\_nocensor,data2)

 $CM < -1$ m(logystar  $\sim x1+x2$ , data=data3)

new betahat CM<-as.numeric(coef(CM))

```
 return(new_betahat_CM)
```
}

```
data_nocensor<-subset(data1, specifycen ==0)
      data_censor<-subset(data1, specifycen ==1)
      CM begin<-lm(logystar \sim x1 + x2,data=data nocensor)
      old betahat CM<-coef(CM begin)
      new betahat CM<-function new betahat CM(old betahat CM)
      max ab diff CM<-max(abs(old betahat CM-new betahat CM))
      while(max ab diff CM>0.001){
       old betahat CM<-new betahat CM
       new betahat CM<-function new betahat CM(old betahat CM)
       max ab diff CM<-max(abs(old betahat CM-new betahat CM))
       print(new betahat CM)
 }
       ###MSE_CM###
      betahat0 CM<-new betahat CM[1]
      betahat1 CM<-new betahat CM[2]
      betahat2 CM<-new betahat CM[3]
       logyhat_CM<-betahat0_CM+(betahat1_CM*data1[1])+(betahat2_CM*data1[2])
     yhat_CM<-exp(logyhat_CM) ณีมหาวิทยาลัย
```

```
mse CM<-mean((yhat CM-data1[3])^2)
```
TOTAL\_betahat0\_CM<-c(TOTAL\_betahat0\_CM,betahat0\_CM)

TOTAL\_betahat1\_CM<-c(TOTAL\_betahat1\_CM,betahat1\_CM)

TOTAL\_betahat2\_CM<-c(TOTAL\_betahat2\_CM,betahat2\_CM)

TOTAL\_MSE\_CM<-c(TOTAL\_MSE\_CM,mse\_CM)

#### **###MLE\_EM###**

function\_new\_MLE\_EM<-

function(old\_betahat\_MLE\_EM,old\_sigmahat\_MLE\_EM){

### E-Step###

muhat censore<-

old betahat MLE EM[1]+(old betahat MLE EM[2]\*data censor[1])+(old betahat ML

E\_EM[3]\*data\_censor[2])

muhat\_nocensore<-

old betahat MLE EM[1]+(old betahat MLE EM[2]\*data nocensor[1])+(old betahat

MLE\_EM[3]\*data\_nocensor[2])

 zhat<-as.matrix((data\_censor[5]-muhat\_censore)/old\_sigmahat\_MLE\_EM) density\_funtion<-(1/(sqrt(2\*pi)))\*exp(-(zhat^2)/2) survival function<-pnorm(zhat, mean = 0, sd = 1, lower.tail = FALSE)

hazard function<-(density funtion/survival function)

log\_yhat\_MLE\_EM\_censor<-

muhat censore+(old sigmahat MLE EM\*hazard function)

data4<-data.frame(data\_censor[,1:5],logystar = log\_yhat\_MLE\_EM\_censor) colnames(data4)<-c('x1','x2','ytrue','specifycen','logcen','logystar')

data5<-rbind(data\_nocensor,data4)

###M-Step ###

 $EM < -1$ m(logystar  $\sim x1 + x2$ , data=data5)

new\_betahat\_MLE\_EM<-as.numeric(coef(EM))

new\_sigmahat\_MLE\_EM<-sqrt((sum((data\_nocensor[6]-

muhat\_nocensore)^2)+((old\_sigmahat\_MLE\_EM^2)\*sum(1+(zhat\*hazard\_function))))/n

)  $\lambda$ 

### **CHULALONGKORN UNIVERSITY**

new<-c(new\_betahat\_MLE\_EM,new\_sigmahat\_MLE\_EM) return(new)

## }

MLE\_EM\_begin<-lm(logystar  $\sim x1 + x2$ ,data=data1) old betahat MLE EM<-coef(MLE EM begin) old sigmahat MLE EM<-summary(MLE EM begin)\$sigma NEW<-function\_new\_MLE\_EM(old\_betahat\_MLE\_EM,old\_sigmahat\_MLE\_EM) new betahat MLE EM<-NEW[1:3] new sigmahat MLE EM<-NEW[4]

max ab diff MLE EM<-max(abs(old betahat MLE\_EM-new\_betahat\_MLE\_EM))

while(max ab diff MLE EM>0.001){

old betahat MLE EM<-new betahat MLE EM

old\_sigmahat\_MLE\_EM<-new\_sigmahat\_MLE\_EM

new betahat sigmahat<-

function\_new\_MLE\_EM(old\_betahat\_MLE\_EM,old\_sigmahat\_MLE\_EM)

new betahat MLE EM<-new betahat sigmahat[1:3]

new sigmahat MLE EM<-new betahat sigmahat[4]

max ab diff MLE EM<-max(abs(old betahat MLE EM-

new betahat MLE EM))

print(new\_betahat\_sigmahat)

}

###MSE\_MLE\_EM###

betahat0 MLE EM<-new betahat sigmahat[1] betahat1\_MLE\_EM<-new\_betahat\_sigmahat[2] betahat2 MLE EM<-new betahat sigmahat[3] logyhat\_MLE\_EM<-

betahat0\_MLE\_EM+(betahat1\_MLE\_EM\*data1[1])+(betahat2\_MLE\_EM\*data1[2])

yhat MLE EM<-exp(logyhat MLE EM)

mse MLE EM<-mean((yhat MLE EM-data1[3])^2)

TOTAL\_betahat0\_MLE\_EM<-c(TOTAL\_betahat0\_MLE\_EM,betahat0\_MLE\_EM)

TOTAL\_betahat1\_MLE\_EM<-c(TOTAL\_betahat1\_MLE\_EM,betahat1\_MLE\_EM)

TOTAL\_betahat2\_MLE\_EM<-c(TOTAL\_betahat2\_MLE\_EM,betahat2\_MLE\_EM)

TOTAL\_MSE\_MLE\_EM<-c(TOTAL\_MSE\_MLE\_EM,mse\_MLE\_EM)

#### **###MLE\_EM\_AD###**

###Part Adjust Data###

ad cen<-qlnorm(r1,0.3,sqrt(a+b+c))\*(1-r2/2)

ad logcen<-log(ad cen)

ad ystar<-apply(cbind(datafull\$yobs,ad cen),1,min)

ad logystar<-log(ad ystar)

ad specifycen<-as.numeric(datafull\$yobs>ad cen)

ad\_data<-

data.frame(x1=datafull\$x1,x2=datafull\$x2,ytrue=datafull\$ytrue,specifycen=ad\_specify cen,logcen=ad\_logcen,logystar=ad\_logystar)

###Part MLE\_EM###

MLE\_EM\_AD\_begin<-lm(logystar  $\sim x1 + x2$ ,data=ad\_data)

old betahat MLE EM AD<-coef(MLE EM AD begin)

old sigmahat MLE\_EM\_AD<-summary(MLE\_EM\_AD\_begin)\$sigma ad\_NEW<-

function\_new\_MLE\_EM(old\_betahat\_MLE\_EM\_AD,old\_sigmahat\_MLE\_EM\_AD) new betahat MLE EM AD<-ad NEW[1:3]

new sigmahat MLE EM AD<-ad NEW[4]

max ab diff MLE EM AD<-max(abs(old betahat MLE EM AD-

new betahat MLE EM AD))

while(max ab diff\_MLE\_EM\_AD>0.001){

old betahat MLE\_EM\_AD<-new\_betahat\_MLE\_EM\_AD

old\_sigmahat\_MLE\_EM\_AD<-new\_sigmahat\_MLE\_EM\_AD

ad new betahat sigmahat<-

function\_new\_MLE\_EM(old\_betahat\_MLE\_EM\_AD,old\_sigmahat\_MLE\_EM\_AD) new betahat MLE EM AD<-ad new betahat sigmahat[1:3] new sigmahat MLE EM AD<-ad new betahat sigmahat[4]

max ab diff MLE EM AD<-max(abs(old betahat MLE EM AD-

new\_betahat\_MLE\_EM\_AD))

print(ad\_new\_betahat\_sigmahat)

## }

###MSE\_MLE\_EM\_AD###

betahat0 MLE EM AD<-ad new betahat sigmahat[1]

betahat1 MLE EM AD<-ad new betahat sigmahat[2]

betahat2 MLE EM AD<-ad new betahat sigmahat[3]

logyhat\_MLE\_EM\_AD<-

```
betahat0_MLE_EM_AD+(betahat1_MLE_EM_AD*data1[1])+(betahat2_MLE_EM_AD*data
1[2])
```
yhat MLE EM AD<-exp(logyhat MLE EM AD)

mse MLE\_EM\_AD<-mean((yhat\_MLE\_EM\_AD-ad\_data[3])^2)

TOTAL betahat0 MLE EM AD<-

c(TOTAL betahat0 MLE EM AD,betahat0 MLE EM AD)

TOTAL betahat1 MLE EM AD<-

c(TOTAL\_betahat1\_MLE\_EM\_AD,betahat1\_MLE\_EM\_AD)

TOTAL betahat2 MLE EM AD<-

c(TOTAL\_betahat2\_MLE\_EM\_AD,betahat2\_MLE\_EM\_AD)

TOTAL MSE MLE EM AD<-C(TOTAL MSE MLE EM AD, mse MLE EM AD)

 $A < -c(A, a)$ 

 $B < -c(B,b)$ 

 $C < -c(C, c)$ 

 $NN < -c(NN, n)$ 

RR1<-c(RR1,(1-r1)\*100)

RR2<-c(RR2,r2)

**###COUNT TIME###**

pie(c(k,nloop-k),c(k,nloop-k),radius=1,main=paste(a,b,c,n,(1-

r1)\*100,r2,sep=','),clockwise=T)

}

จหาลงกรณ์มหาวิทยาลัย  $\bigcap \text{ATA}$ 

data.frame(A,B,C,NN,RR1,RR2,TOTAL\_betahat0\_OLS,TOTAL\_betahat1\_OLS,TOTAL\_beta hat2\_OLS,TOTAL\_MSE\_OLS,TOTAL\_betahat0\_CM,TOTAL\_betahat1\_CM,TOTAL\_betaha t2 CM,TOTAL MSE CM,TOTAL betahat0 MLE EM,TOTAL betahat1 MLE EM,TOTAL betahat2\_MLE\_EM,TOTAL\_MSE\_MLE\_EM,TOTAL\_betahat0\_MLE\_EM\_AD,TOTAL\_betah at1\_MLE\_EM\_AD,TOTAL\_betahat2\_MLE\_EM\_AD,TOTAL\_MSE\_MLE\_EM\_AD)

 colnames(DATA)<-c('variance x1','variance x2','variance error','n','r1','r2','betahat0 OLS','betahat1 OLS','betahat2 OLS','MSE OLS','betahat0 CM','betahat1 CM','betahat2 CM','MSE CM','betahat0 MLE\_EM','betahat1 MLE\_EM','betahat2 MLE\_EM','MSE MLE\_EM','betahat0 MLE\_EM\_AD','betahat1 MLE\_EM\_AD','betahat2 MLE\_EM\_AD','MSE MLE\_EM\_AD')

```
write.csv(DATA,paste('output1','var x1 =',a,',var x2 =',b,',var error =',c,',n =',n,',r1
=',(1-r1)*100,',r2 =',r2,'.csv',sep=' '),row.names=F)
     }
    }
  }
}
```
**###Find MSE(betahat0), MSE(betahat1), MSE(betahat2), AMSE(yhat) ###**

```
DATA < -c()
```

```
for( i in 1:nrow(Variance)){
```
for( n in N){

```
 for( r1 in R1){
```
for( r2 in R2){

a<-Variance[i,1]

```
 b<-Variance[i,2]
```
c<-Variance[i,3]

total\_data<-read.csv(paste('output1','var x1 =',a,',var x2 =',b,',var error =',c,',n

 $=$ ',n,',r1 =',(1-r1)\*100,',r2 =',r2,'.csv',sep=''))

 data\_OLS<-data.frame(total\_data[7:10],"OLS") data CM<-data.frame(total\_data[11:14],"CM") data MLE EM<-data.frame(total\_data[15:18],"MLE\_EM") data MLE\_EM\_AD<-data.frame(total\_data[19:22],"MLE\_EM\_AD") function\_dat<-function(data){ variance x1<-a variance x2<-b variance\_error<-c variance\_x<-a+b variance x1.variance x2<-a/b variance x.variance error<-(a+b)/c method<-data[1,5] bias\_betahat0<-mean(as.matrix(data[1]))-beta0 bias\_betahat1<-mean(as.matrix(data[2]))-beta1

bias\_betahat2<-mean(as.matrix(data[3]))-beta2

var\_betahat0<-as.numeric(var(data[1]))

var\_betahat1<-as.numeric(var(data[2]))

var\_betahat2<-as.numeric(var(data[3]))

mse\_betahat0<-var\_betahat0+((bias\_betahat0)^2)

mse betahat1<-var betahat1+((bias betahat1)^2)

mse betahat2<-var betahat2+((bias betahat2)^2)

AMSE\_yhat<-mean(as.matrix(data[4]))

dat<-data.frame(n,100\*(1-

r1),r2,variance x1,variance x2,variance error,variance x,variance x1.variance x2,varian

ce x.variance error,method,mse betahat0,mse betahat1,mse betahat2,AMSE yhat) colnames(dat)<-

c('n','r1','r2','variance\_x1','variance\_x2','variance\_error','variance\_x','variance\_x1.variance \_x2','variance\_x.variance\_error','method','mse\_betahat0','mse\_betahat1','mse\_betahat2 ','AMSE\_yhat')

return(dat)

```
\qquad \qquad \}
```

```
 DATA<-
```
rbind(DATA,function\_dat(data\_OLS),function\_dat(data\_CM),function\_dat(data\_MLE\_EM ),function\_dat(data\_MLE\_EM\_AD))

```
Chulalongkorn University
    }
   }
  }
}
write.csv(DATA,paste('output2','.csv'),row.names = FALSE)
###Find RE(betahat0), RE(betahat1), RE(betahat2), RE(yhat)###
total_data<-read.csv('output2 .csv')
data_OLS<-subset(total_data,method=="OLS")
data_CM<-subset(total_data,method=="CM")
data_MLE_EM<-subset(total_data,method=="MLE_EM")
data MLE EM AD<-subset(total data,method=="MLE EM AD")
```
function\_RE<-function(data,data\_MLE\_EM){

dat<-

c('n','r1','r2','variance\_x1','variance\_x2','variance\_error','variance\_x','variance\_x1.variance \_x2','variance\_x.variance\_error','method','mse\_betahat0','mse\_betahat1','mse\_betahat2 ','AMSE\_yhat')

```
A < -C()
```
for(k in 11:14){

a<-data\_MLE\_EM[k]/data[k]

 $A < -c(A, a)$ 

```
 }
```
dat<-data.frame(data[dat][1:10],A)

```
 colnames(dat)<-
```
c('n','r1','r2','variance\_x1','variance\_x2','variance\_error','variance\_x','variance\_x1.variance x2','variance x.variance error','method','RE mse betahat0','RE mse betahat1','RE ms e\_betahat2','RE\_AMSE\_yhat')

return(dat)

}

complete\_data<-

rbind(function\_RE(data\_OLS,data\_MLE\_EM),function\_RE(data\_CM,data\_MLE\_EM),functi on RE(data MLE\_EM,data\_MLE\_EM),function\_RE(data\_MLE\_EM\_AD,data\_MLE\_EM)) write.csv(complete\_data,paste('output3','.csv',sep=' '),row.names = FALSE)

# **ประวัติผู้เขียน**

**สถานที่เกิด** จังหวัดสุรินทร์ **วุฒิการศึกษา** B.Eng

**ชื่อ-สกุล** ธนาพิพัฒน์ทรัพย์ครองชัย **วัน เดือน ปี เกิด** 25 พฤษภาคม 2536 **ที่อยู่ปัจจุบัน** 64/3 ซอยอารีย์สัมพันธ์4 ถนนพระราม 6 แขวงสามเสนใน เขตพญาไท กรุ้งเทพมหานคร 10400

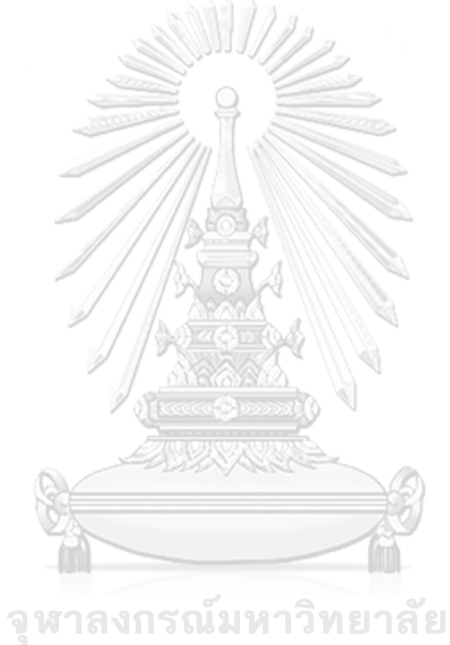

**CHULALONGKORN UNIVERSITY**